Issue 85 April 1995 23.99 rseas price £4.25 Hfl 18.95

# EXCLUSIVE!

**Up to six weeks FREE Internet access with Demon** 

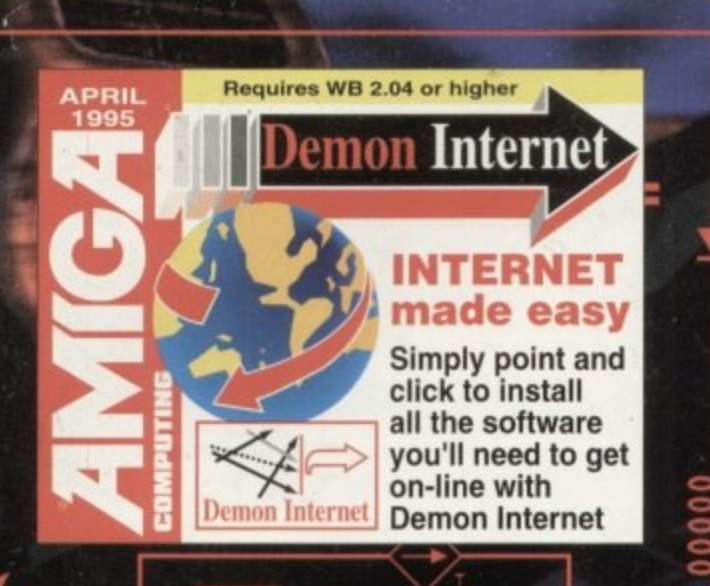

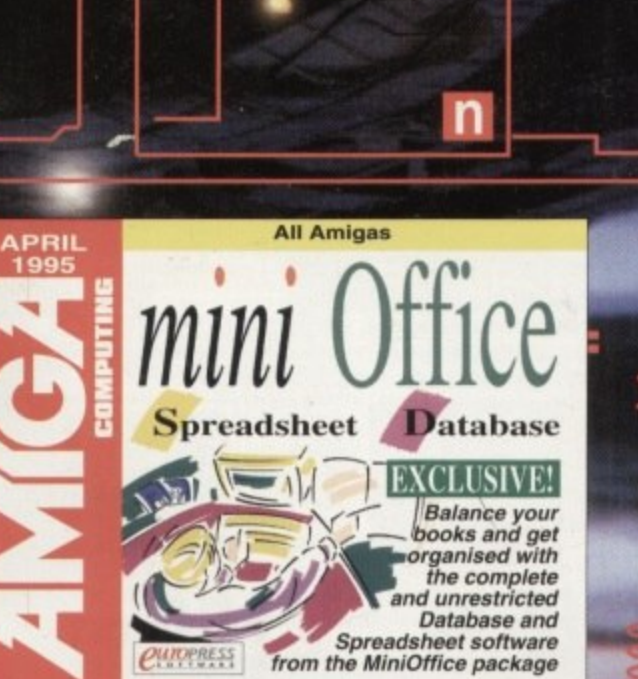

 $\overline{n}$ 

**PRESS** 

**BANKARA** 

COMPUTING

# of the

# **The Amiga goes** head to head with the best in the film and music industry

HollywoodFX **ELSPA** Certification **O** Internet Books Studio II **AutoPilot** 

**• Final Data C** Lightwave objects Power 500 A1200 Tower 3D CDs

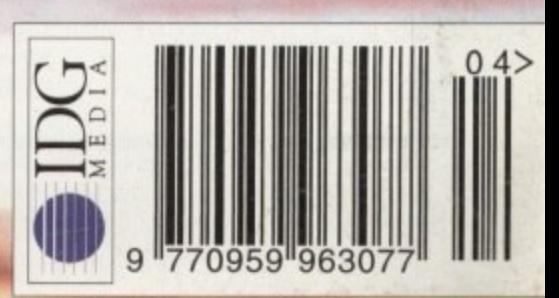

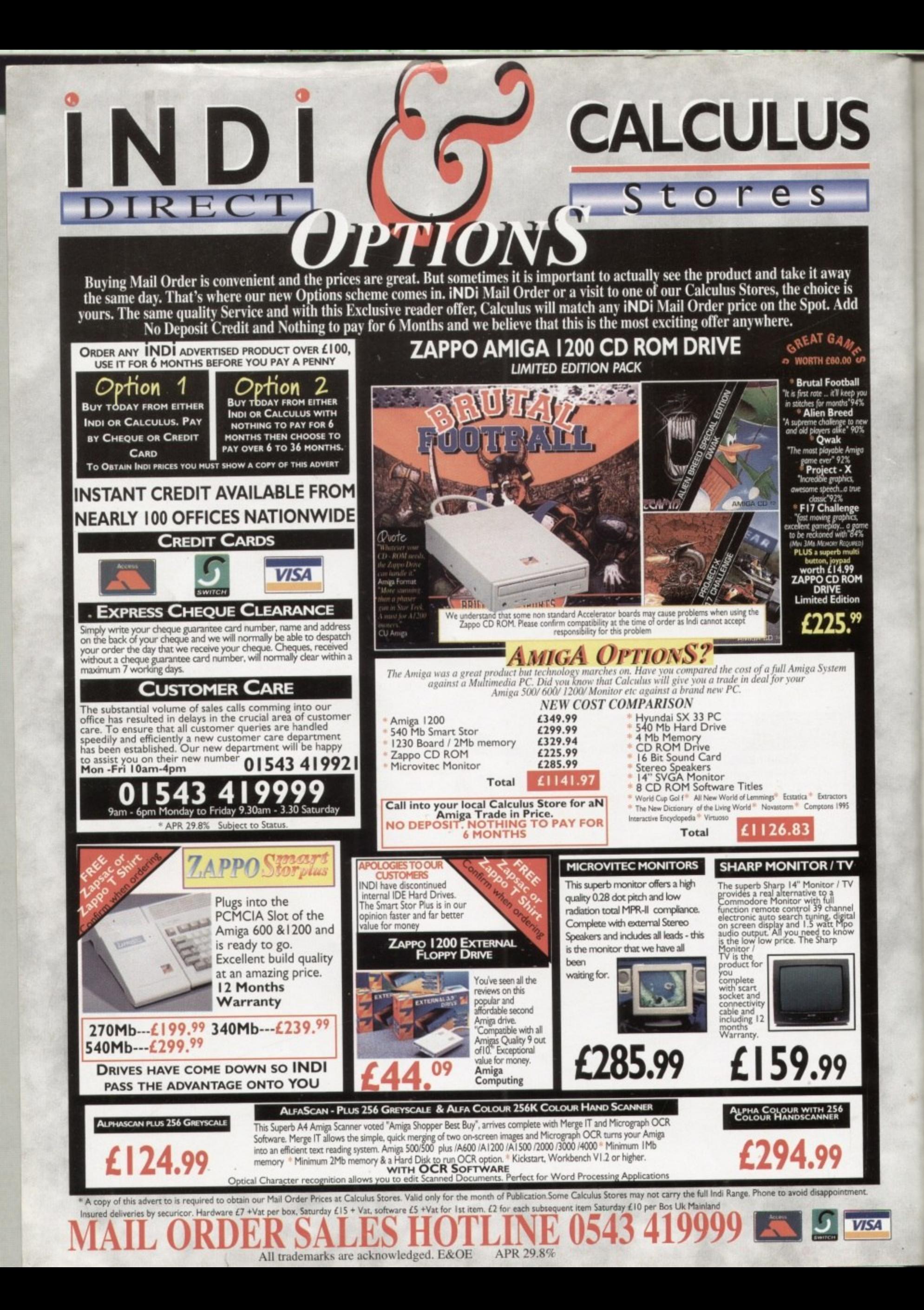

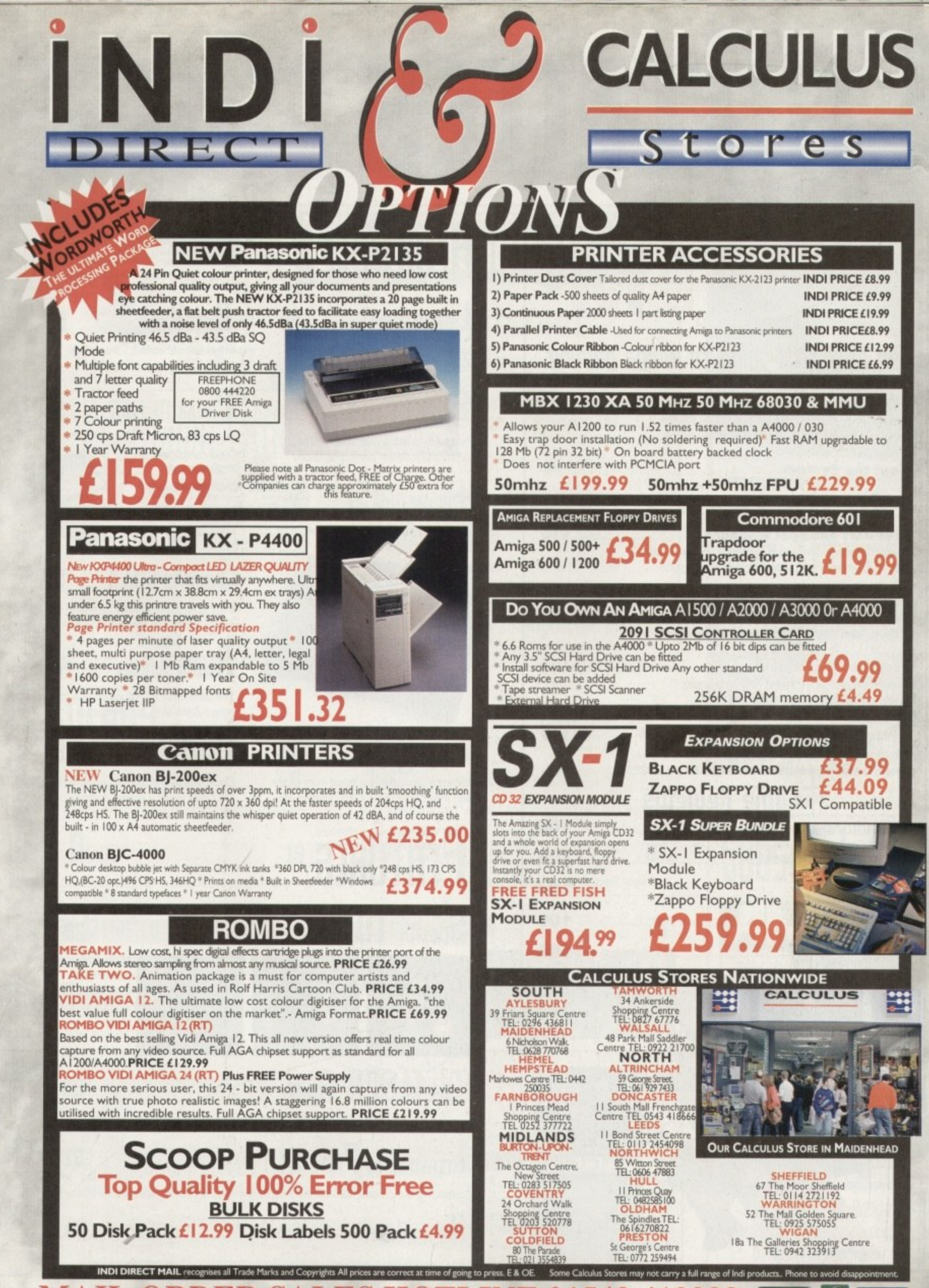

**VISA** 

# **ANTISTES**

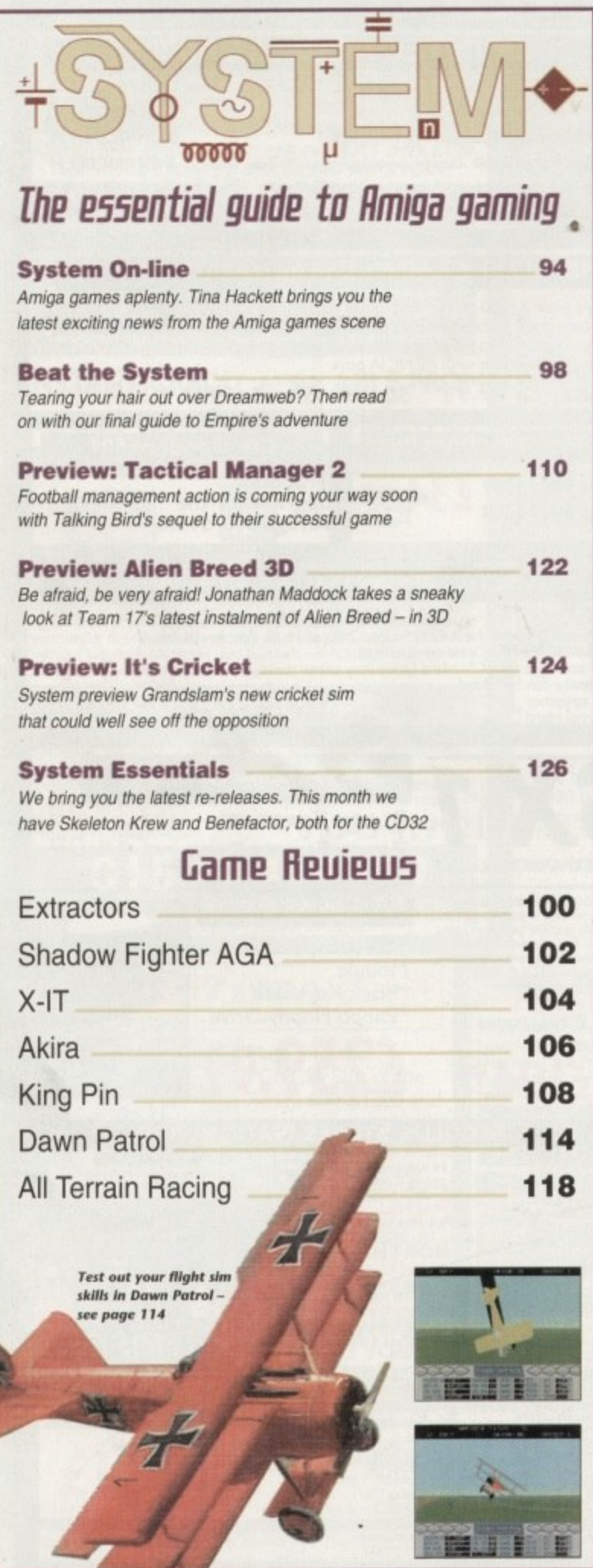

# REUIEWS

# Lightwave

Commercial model libraries that could make a modeller a thing of the past

24

34

## Studio Pro II 33

Pro-quality printing guaranteed. The software solution to perfect hardcopy

**HollywoodFH** 

Amazing digital video effects from the very latest lightwave add-on

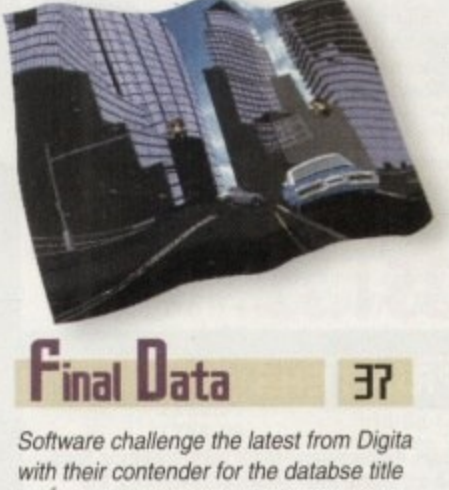

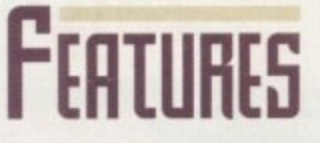

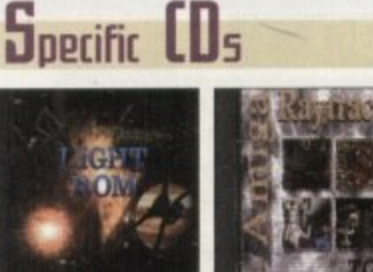

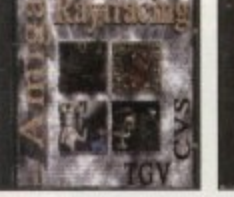

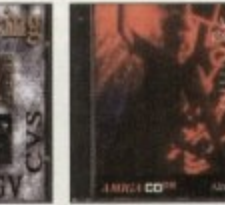

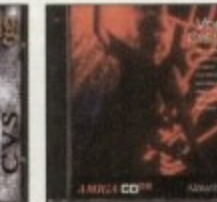

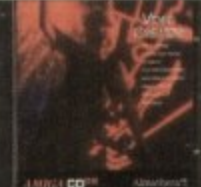

More modelling essentials as three brand new 3D CDs hit the streets

55

85

84

s

# **The ELSPA Angle**

**H**ssembler

As the certification debate spirals, we report on the latest developments

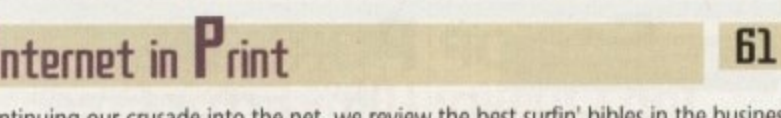

Continuing our crusade into the net, we review the best surfin' bibles in the business

Paul Overaa delivers more essential insider information on coding conventions

Compuserve fast and friendly **Lawer CD-ROW** 58 The very latest CD32 compatible A1200 drive to challenge the Zappo

40

53

Power 500

**HutoPilot** 

Breathe life into the A500 with 020 storage, acceleration and expansion

Amiga-specific software that makes

## **Squirrel SCSI II** 58

A full SCSI II compatible controller that plugs directly into the PCMCIA slot

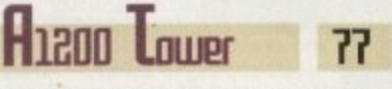

The ultimate in A1200 expansion that brings Zorro slots to the masses

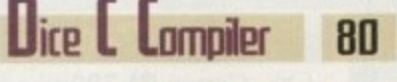

Could this be the ultimate compiler? Nik Lines views a coders companion Next Month - the biggest software give-away in the history of the Amiga. See page 14

**Next issue** on sale **6 April** 

# **LOUISE** 51 I I I I

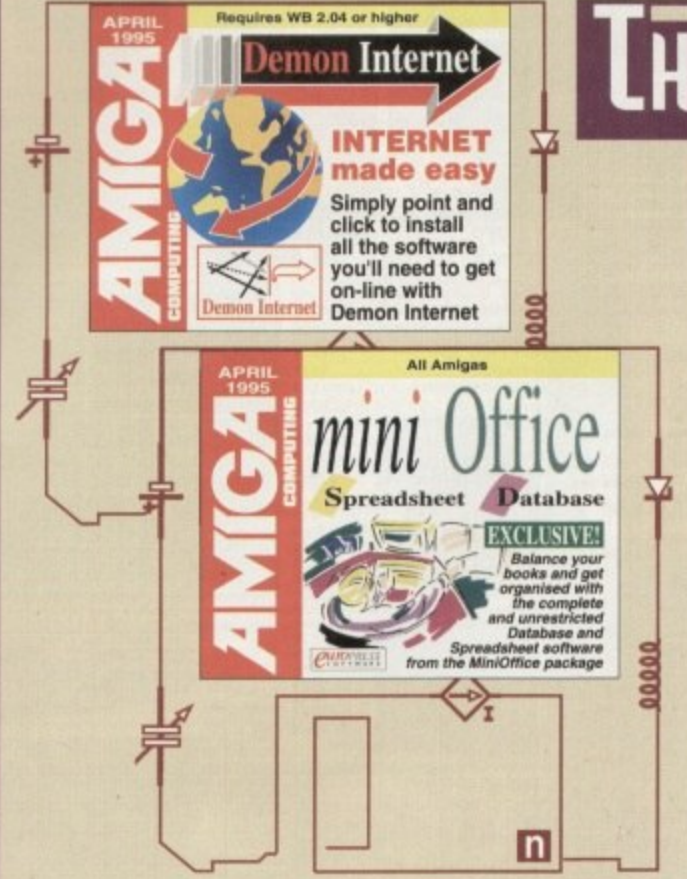

# **THE COUERDISKS FOR**

# **Demon Internet**

Access the Internet sensation with . our easy-to-use Internet software installer and get up to six weeks free subscription to Demon Internet Ltd

Want to get yourself and your cash organised? Then check out our complete and unrestricted database and spreadsheet software from the successful MiniOffice package

# **MiniOffice**

We find out why the Amiga is still turning heads in the film and TU industry despite competition from **Silicon Graphics** 

See page

55

Clash of

# **REGULARS Ileus**

9

13

15

20

Another hold up appears in the management buyout, plus LW4

IH: **TETTS** 

IAM release Commodore's peer-to-peer networking system

# **GETTING STARTED**

Essential CoverDisk information for beginners and experts alike

**DISK OFFERS** 

The stunning offer from our CoverDisk giveaway

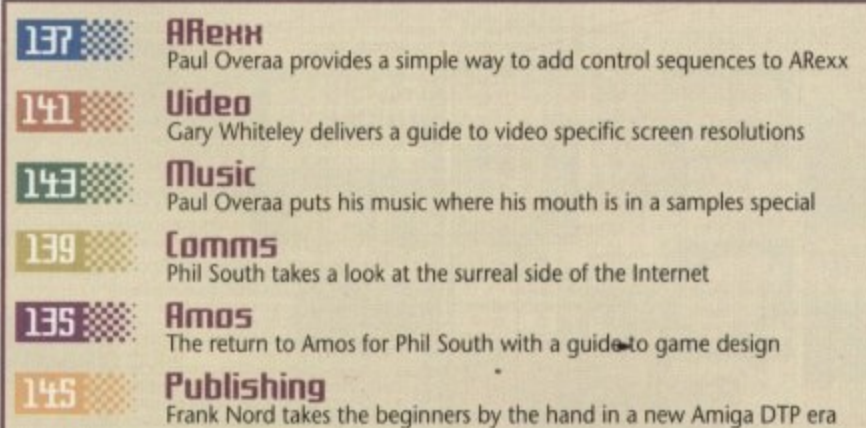

# ISP

"It makes me angry." Letter pages that don't pull their punches

86 HL 67

If you're suffering with a dicky peripheral, Dr Daz will have the

# **UBLIC SECTOR**

The very best of your shareware and PD games and applications, courtesy of Dave Cusick

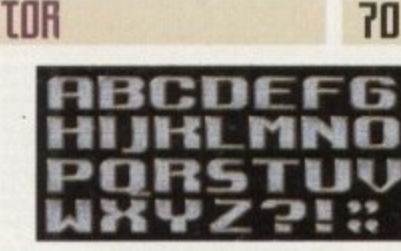

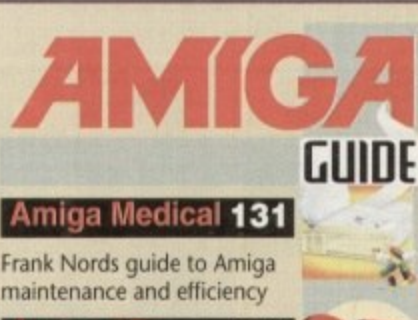

Amiga 3D 133 More time-saving tricks, plus a guide to exchanging objects

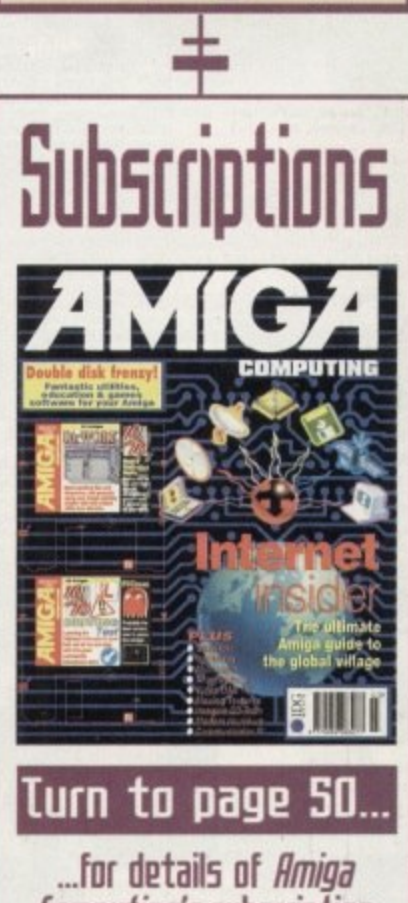

Computing's subscription offers this month

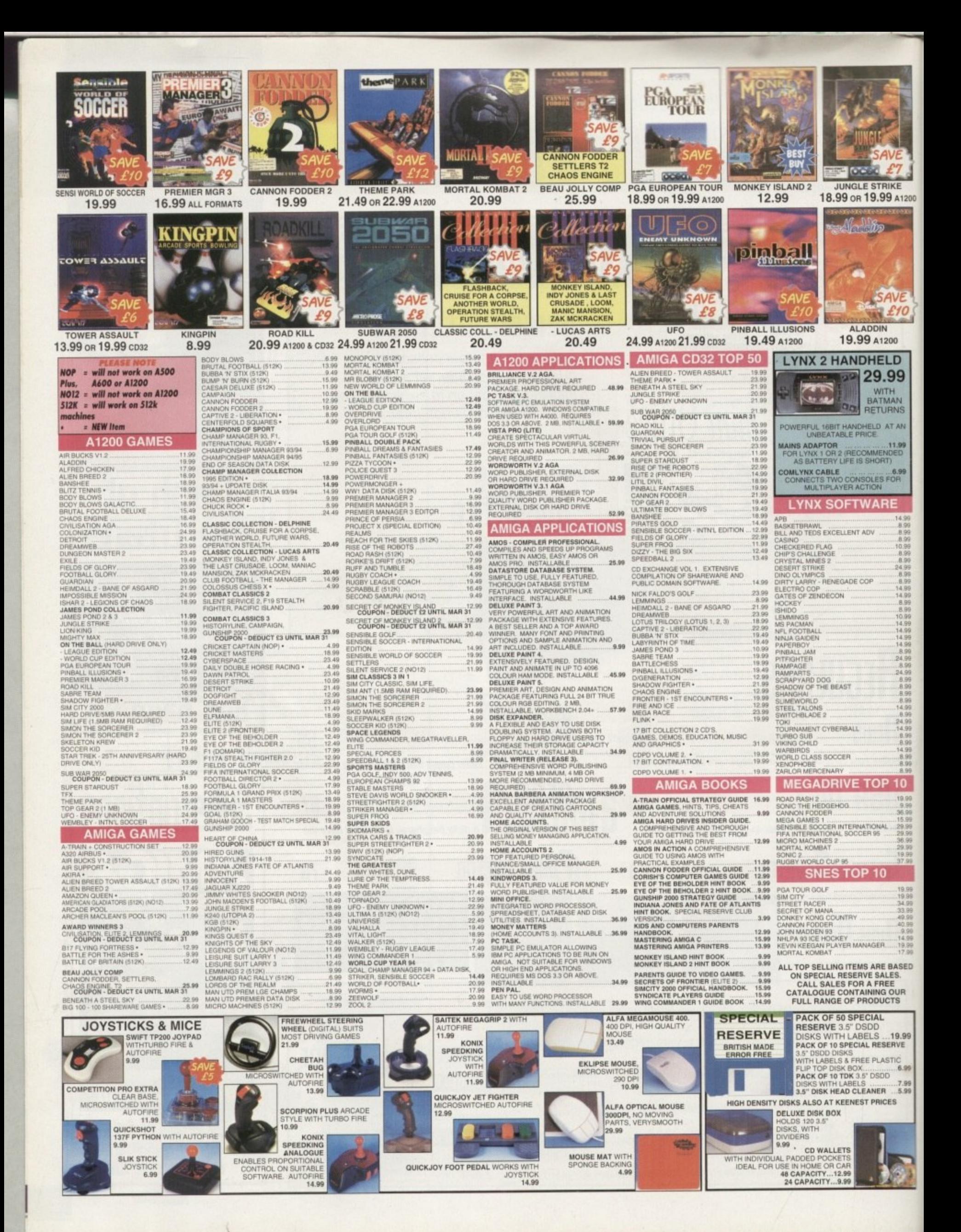

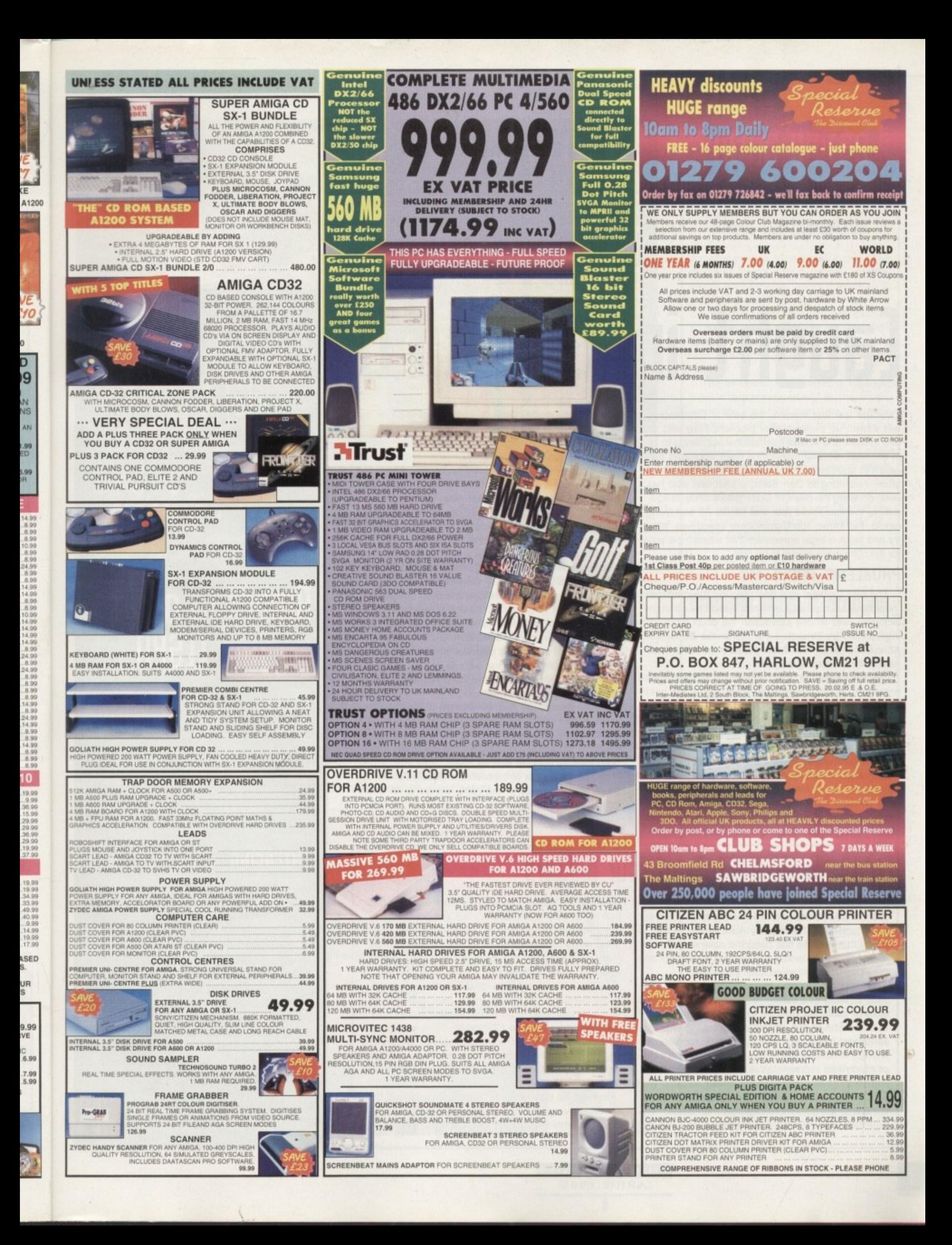

a

# **DEWS**

# **By ADAM PHILLIPS**

**3 04ROAM**

# Eaught in the web

Over the last few months, the sale of Commodore has thrown up problem after problem. Now with an end in sight and Amiga International appearing to be in the lead, several revelations have appeared and cast yet another shadow of doubt over the whole affair. According to Dan Stets. a journalist who has been covering the plight of Commodore since its liquidation, the liquidators fear that Medhi Ali and Irving Gould, the former top Commodore executives "may try and block a legal agreement that cleared the way for the company's assets to be sold."

## **PROBLEMS, PROBLEMS**

The first problem that has plagued the management buy-out from day one has been the constant bickenng over whose jurisdiction the court proceedings should go through - the US or the Bahamas. After many days round the conference table there<br>has finally been an agreement. has finally been an agreement.

The liquidators are being allowed to use whichever. provisions of US or Bahamian law are in the best interest of the estate, as long as the US-based system of bidding is adhered to. And this is what Medhi Ali is rumoured to be unhappy about.

Under these terms. Commodore executives such as Ali and Gould could be held "legally accountable for any actions that they took 12 months prior to the liquidation filing in May 1994." In theory, it would be liquidation filling in May 1994. In theory, it would be a quite possible for the liquidators to sue both have had executives and others if they are found to have had any responsibility in the company's demise or the improper manipulation of its assets 12 months prior to the sale. Further rumour has it that Ali and co. would have preferred the entire dealings to have been dealt with exclusively by the Bahamian courts, where the review of their actions would only date back three months not twelve as is the case now.

Another area in discussion at present is the sum of \$2.6 million, supposedly paid out of company assets to renew the company directors' liability insurance for another three years. The policy shields their personal assets from negative legal judgement. The liability insurance was apparently renewed a week before Commodore was liquidated and the chief beneficiaries are rumoured to be Medhi All and Irving Gould. The money is seen by some as an asset that has been denied to Commodore stockholders and creditors.

The upshot of this is a potential delay once again to the whole legal proceedings, with All and co. giving signals that they intend to oppose the agreement that has taken months to resolve.

David Pleasance isn't so worried though: "I don't know if there is any substance to the Ali affair.. but the bottom line is that they will not have the power, nobody will have the power to overrule what the courts rule... I don't think it'll hold the sale up."

Added to this mix of bureaucratic dealings is the sad news that the judge of the case has gone on emergency leave for two weeks after a death in his family. The delays continue.

# **tale of four bidder5**

The battle of the bidders continues this month with the David Pleasance-led management buyout team and CEI, headed by Alex Amor, racing to clinch the deal. As has been the case over the last few months, potential buyers come and go and then pop up again when least expected

Esoorn, the German-based company. after originally offering \$12 million for Commodore. seemed to have vanished from the picture but rumour has it that the firm is still interested in buying. Another contender has stepped in, apparently representing a major American technology company - the name of which their representative declined to reveal.

The buzz on CompuServe would suggest that CEI are back in the saddle but Pleasance is everconfident, if a little more cautious than usual: "The liquidator is pushing our investors to sign the contract, He did say to our investors on Tuesday that we are the only players... but you never know, there are so many rumours." At the moment, their main delay is amendments to the 93-page document that lays out the intricate workings of the sale.

In his eyes though. the deal has to go through soon because he knows there has to be fresh<br>stock on the retail shelves by July/August to start stock on the retail shelves by July/August to start the steady lead up to Christmas. The liquidate has realised that we're rapidly approaching the sell-by-date and if he doesn't get his finger out, we won't achieve our objectives" commented<br>Pleasance. Pleasance.

Indeed, he truly believes that the situation will be resolved very shortly. Judging from the latest developments though. the future is still uncertain.

4 **044,** ELSPA \* **p**<br>*P*<sub>S</sub> **A**SS<sup>(</sup><br>d ELSPA's<br>ing unit. **Fot ••** 'elephone<br><sub>'</sub>aud: AT&T **s A climb .boa rd ELSPA's k Telephone** 

 $t_{\star}$ 

**\* , crime crocking unit.**

ISURE

# **ALICALL**<br>ARRIVELLED ON ALICENS **- - limerion giant** join ELSPA

Amiga Computing reported on the successful raid of the Living Chaos bulletin board in Northumbria in the Christmas issue, which uncovered the fraudulent use of illegal AT&T card numbers. It allowed pirateers to hook up to the States for free, while any financial charges had to be paid tor by AT&T.

ard numb<br>ard numb<br>tes for free<br>for by A1<br>are Publi<br>hal softwa<br>the telep With this success under their belts, the European Leisure Software Publishers Association's standing in the international software community has been further boosted with the telephone corporation, AT&T, joining the group.

## **SENTENCING**

Details on what has happened to the guilty parties involved in the telephone fraud, which resulted in a discovery of over 50,000 stolen AT&T card numbers, have been made available.

One of the guilty party arrested in the States has already been sentenced. In addition to paying restitution, he was given six months electronic surveillance and will be under probation for three years.

Richard Petillo, manager of corporate security at AT&T, commented on the situation: "The message to hackers must be that the international boundaries which separate people do not separate the law entorcement services operating in each country, and the operation in Northumbria is a pertect example.'

Anyone with intormation on this kind ot fraud a knowledge of other illegal software activities can cal ELSPA's crime hotline on 01386 833810.

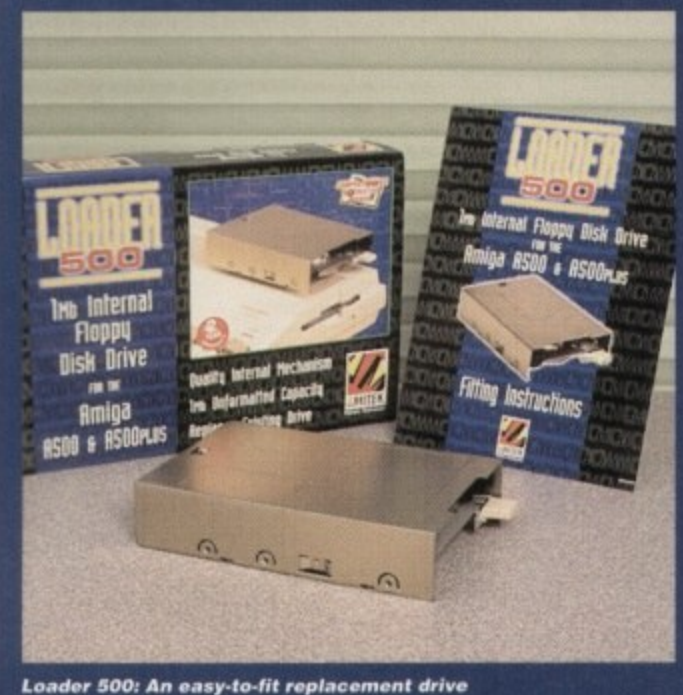

for peripheral hungry 500 owners

•

# **Plentiful peripheral5**

**For those looking to spend a little extra cash on their computer, Silica have two new products to tempt your wallet with. The first, designed by Amitek, is the Loader 500, a replacement drive for the A500 and 500 plus.**

**Pt comes with a step-by-step instruction guide that should hopefully help even the most technophobic punter muster up enough courage to open their machine. The unit costs E39 and has a two-year extended warranty.**

**Silica's other release is the Amitek Mamba. a modulator with a price tag of E34. The external peripheral is simply plugged in and can also connect any Amiga to a video cassette recorder with a direct video input. Graphics and sound can then be recorded to tape using a suitable optional video lead.**

**For more details on these and other products. drop Silica a line on 0181 309 1111.**

# **Inter...what?**

While the computer-holics among us witter on about the Information Highway, RISCbased architecture and cybersex, a survey carried out by Key Note has revealed, perhaps not surprisingly, that the majority of people don't know their keyboards from their SCSI drives.

Just 18 per cent of over 1000 people questioned said they considered themselves to be a competent computer user, while well over a third (37 per cent). said they rarely, if ever use a computer.

The much-vaunted paperless office that was the talk of the specialist press in the eighties is still a long way off, claims the survey producers. with only six per cent of people using electronic mail.

To get your copy of the full results of the UK Computer Market, phone Key Note on 0181 783 0755.

# **Speed along the net**

**The new Supra V34 and VFast modems are now available from First Computer Centre. The expected price is E233.83 and the manufacturers** claim the modem should equal or Out perform any currently available V34s on the market for the price they're asking.

The firm is also releasing a Prima CD-ROM package based on the successful Squirrel interface. For more details, phone Bryan Cobbley on 01132 319444.

# **(amic 5trin p1e5ent5**

Any subject an Internet user can think of will invariably pop up somewhere in cyberspace. Now, with the launch of CartooNet on the World Wide Web, users can access European comics, graphic novels and cartoon strips with the click of a button.

Launched by the European Cartoon Arts Network, the intention is to provide new opportunities for cartoonists and comic strip artists of all types by offering an opportunity to link with fellow creators all over the **world.**

**The other reason for the launch is to readdress a problem that has** been on the increase over the last few years. "The European cartoon and comic strip industry has tended to be overshadowed by its American and Japanese counterparts" said John Davies, the managing director of Federated, the company behind the design and development of the idea. "The Cartoon Arts Network aims to raise the profile of<br>-European cartoon arts as an equal force in the international market"

European cancon ans as an equatione in the international market.<br>To see what the team have come up with, point your Web browser at http://www.pavilion.co.uk/cartoonet/.

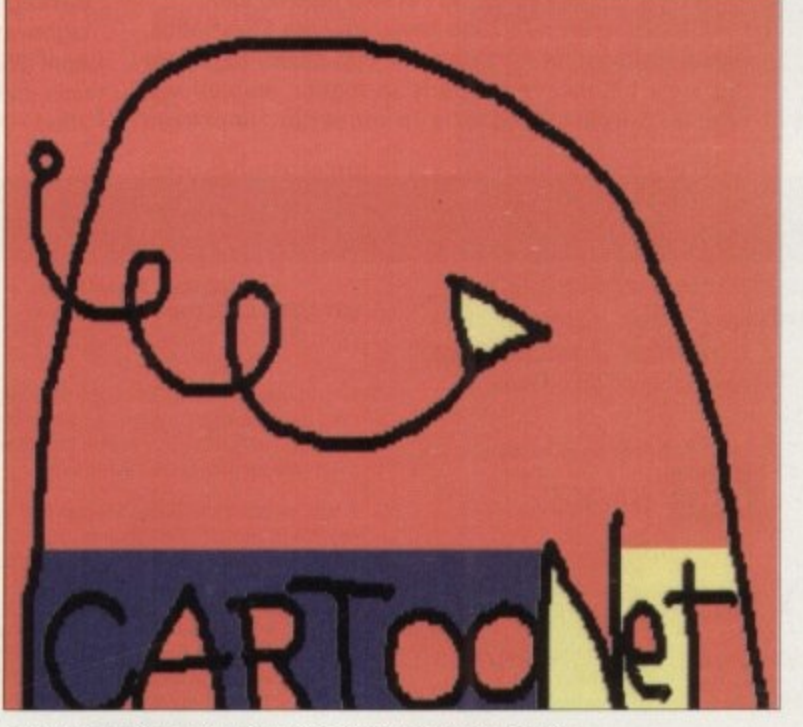

**Amiga Computing MARCH 1995**

**Cartoonet: View European cartoon work on the Internet** 

# **news briefs**

# **Ifill5it for mae5tro5**

As computers slowly take over the world of music with samplers, synthesisers and Amigas, users interested in finding Out more about how to use their computer to create masterpieces should pay the Olympia-based Midi. Electronic music and Recording Show a visit during the weekend of 21st-23rd April.

**The exhibition is intended to highlight** what's 'hip'n'happening' in the music world and also offer computer users the chance to visit 'How To' clinics, see the latest kit and 'try before you buy.'

There are also a series of seminars running throughout the weekend where hardware and software developers can be asked questions, complained at and generally harassed. For more details. phone Kate Bartlett on 01225444601.

# **Franklin lawsuit dropped**

A few months ago. Amiga Computing heard that the legal wranglings between Commodore UK and Steve Franklin, its former boss, were on the verge of being dropped. These rumours were denied by Pleasance at the time.

Now though, after two years of misconduct accusations aimed at Franklin and counterclaims made against Commodore UK by the former MD, both parties have decided to call it quits and withdrawn the claims against each other.

# **Council in games shock!**

It has been revealed that the offices of Camden Council have been busy designing future cities. Not in reality you understand, but on Simcity 2000 and instead of going about some of their daily duties in helping the North London borough

The problem seems to have caused quite an upset among management who have offered an amnesty to those staff indulging in games during office hours.

Staff involved with the downloading of games had to confess by a certain deadline and any guilty individuals who didn't step forward could be certain of disciplinary action.

# **New data** protection guidance

**NEWS** 

Anyone interested in finding out their rights concerning companies holding information about their personal dealings can contact the Data Protection Registrar who have released a new series of guidelines.

Call the Information Services Department on 01625 535777.

\* \*

# Stranahan to strut stuff

Seen by many as Lightwave's guru, Lee Stranahan and his brother Ken, who is apparently a Video Toaster expert. are joining ranks at the seminars being held at Premier Vision in April. While costing in the region of £200 for the day, the 'classes' will be smaller to allow more people to ask as many question as they can in the time.

According to Andy Bishop at Premier, tickets are selling fast, so drop them a line in the very near future on 0171 721 7050.

# **Bargain basement**

Alternative Image's powerful titling system Scroller 2 has taken a price dip from £80 to £30. The main reason the Leicesterbased company is offering the reduction is the ongoing, unresolved Commodore saga.

To get hold of a copy, call Henri Bujko on 01533 440041.

# No mess, no loss

Whether you're a home user or part of a company that uses computers, a growing amount of punters are falling victim to hardware theft. Retainaguard have produced a simple system they believe will deter professional and opportunist thieves alike.

Available at various computer dealers and manufacturers, the system is based round a unique and obvious permanent marking. The marking comes in the form of a code number registered with the National Property Security Register and is easily applied to part of the hardware by the use of a stencil and etching fluid.

When a potential customer comes into contact with a piece of marked kit, they can phone the 24-hour checkline to see if the coded equipment is up for sale or is on the list of stolen equipment.

For more details, contact Retainaguard on

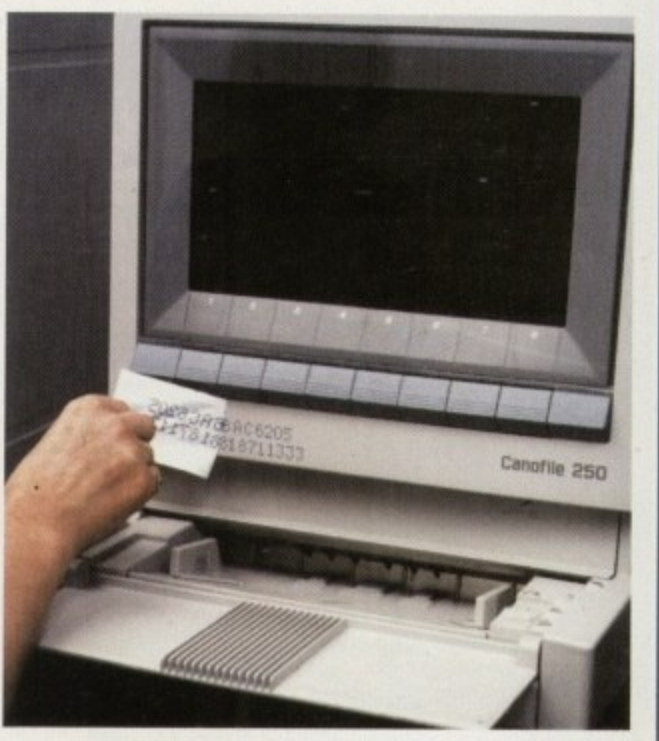

Retainaguard: Protect your machine from the threat of thieves and opportunists intent on ruining your day

# Lightwave 4: The next generation

It's the package that 3D animators all over the planet have been waiting for with baited breath. Top US shows have been commissioned on the basis that Lightwave can create the all-important special effects within cost-efficient budgets.

Now, the arrival of version 4 is imminent, with Beta versions of the software surfacing in Britain. For those who've held off buying version 3.5 until the release of this, the latest chapter, they have a variety of new options to look forward to.

## **MORE CHOICE**

0181 870 2224.

There are up to four new plug in textures, a glow effect for each object, the ability to load Flyer and PAR clips directly onto any surface, improved shadow mapping lights and adjustable streak density, streak sharpness and streak intensity in the lens flare option.

Other features include basic inverse kinematics. improved support for Picasso 2 that allows the ability to view Lightwave properly in higher resolutions. easier to view XYZ axis in modeller, improved

metaform with adjustable maximum smoothing angle and, what could be a blessing for home users, slightly improved rendering times.

Meanwhile, with the imminent launch of Lightwave on the PC and Silicon Graphics, NewTek are doing their utmost to assure Amiga users that they should not worry about the company turning its back on the machine.

"The majority of our user base currently uses Amigas and many prefer it for desktop video and graphics applications," commented NewTek. "However, since Lightwave is quickly becoming a standard for professional 3D graphics users, we felt it was time we provided Lightwave's power to other platforms."

In the meantime Premier Vision, the suppliers of the package, are hoping that the final and completed Lightwave 4 will be available from the beginning of April '95. For more information on this and other products, call Andy Bishop at Premier Vision on 0171 721 7050.

## The AC team

EDITOR **Paul Austin DEPUTY EDITOR Darren Evans ART EDITORS Tym Lecky Terry Thiele NEWS EDITOR Adam Phillips PRODUCTION EDITOR** Judith Chapman **STAFF WRITERS** Jonathan Maddock **Tina Hackett Gareth Lofthouse Dave Cusick ADVERTISING MANAGER Simon Lees AD SALES** Jane Normington **AD SALES Sue Horsefield AD PRODUCTION Barbara Newall MARKETING MANAGER** Lucy Oliver **PRODUCTION MANAGER Sandra Childs** SYSTEMS MANAGER David Stewart

**CIRCULATION DIRECTOR David Wren COMMERCIAL DIRECTOR Denise Wright** DISTRIBUTION COMAG (0895) 444055 **SUBSCRIPTION 051-357 2961** 

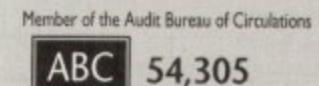

July-Dec 1993 Published by IDG Media Media House, Adlington Park, Macclesfield SK10 4NP Tel: 0625 878888 Fax: 0625 850652

**Amiga Computing APRIL 1995** 

CHAIRMAN **Richard Hease MANAGING DIRECTOR lan Bloomfield** 

We regret Amigo Computing cannot offer technical help<br>on a personal basis either by telephone or in writing. All reader enquries should be submitted to the address in this panel for possible publication.

Amiga Computing is an independent publication and<br>Commodore Business Machines Ltd are not responsible for any of the articles in this issue of for any of the opinions expressed

@1995 IDG Media . No material may be reproduced in whole or in part without written permission. While every care is taken, the publishers cannot be held legally<br>reponsible for any errors in articles, listings or advertisements

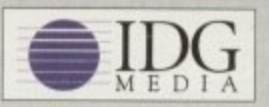

For six years Amiga Computing has been the leading magazine for Amiga enthusiasts. As a key member of the IDG communications group, Amigo Computing promises to inform, educate and entertain its readers each month with the most dedicated coverage of the Amiga available.

12 issue subscription £44.99 (UK), £69.99 (EEC) £84.99 (World) Ongoing quarterly direct debit: £10.99 (UK only)

Printed and bound by Duncan Webb Offset (Maidstone) Ltd

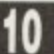

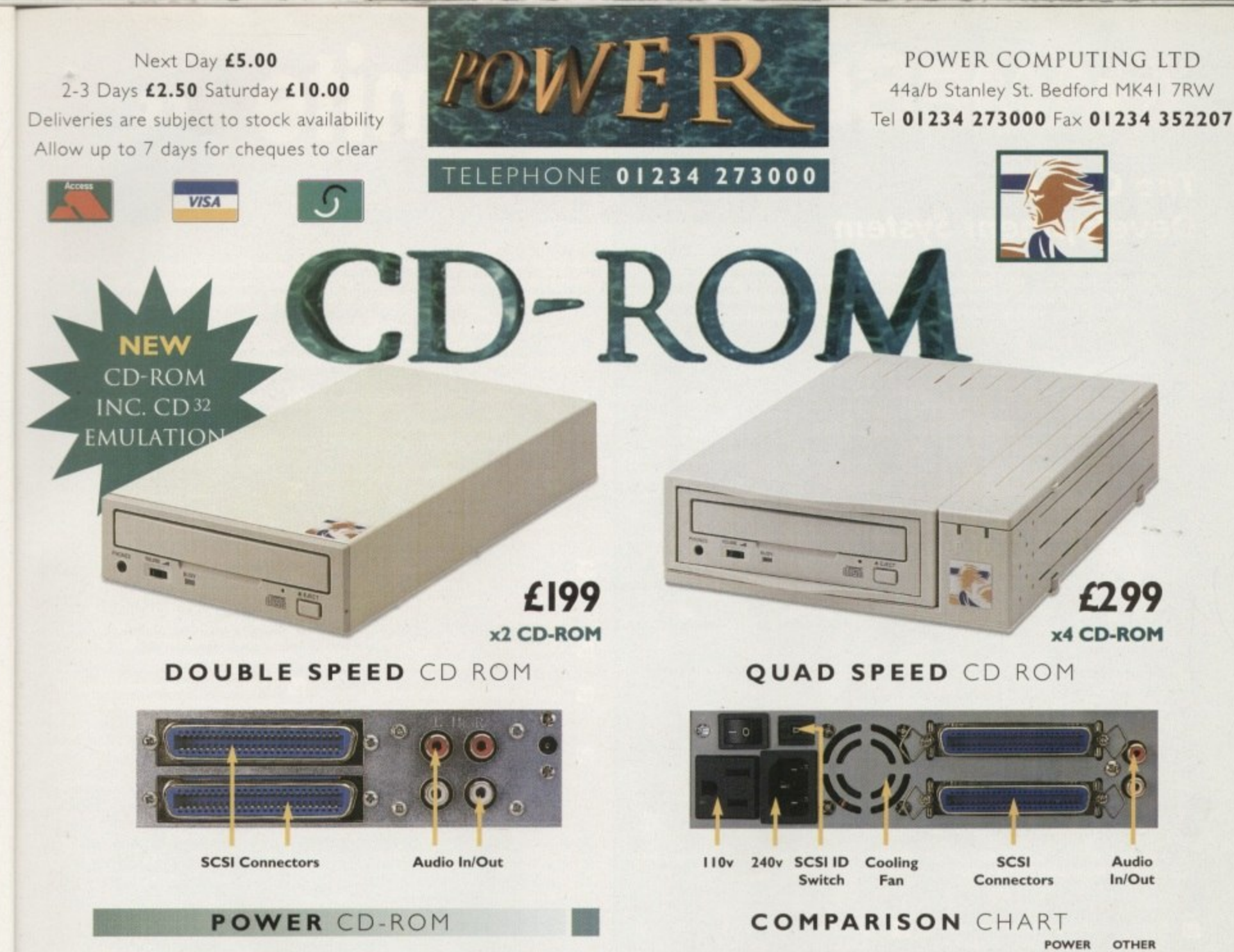

The new Power CD-ROM for the Amiga 600/1200 plugs directly into the PCMCIA port and provides a direct SCSI-I and SCSI-II interface, allowing up to six additional peripherals to be connected, for example: Syquest Drives, Hard Drives, Flatbed Scanners and Dat Drives. What's more the Power CD-ROM features a 'Hot-Plug' and 'Un-Plug', which allows you to connect/disconnect at any time the Power CD-ROM and any additional devices, even when your Amiga is switched on.

gle htly

ave

ing

uld the

ses and

ek.

g a lt it

her

the ted

of

od-721

of

rld)

\*UK only

The CD-ROM comes with a SCSI interface, PSU, manual, audio lead, mains lead\* and software: Audio CD, CD32 Emulation, MPEG Film Decoder and PhotoCD software.

Amiga 600/1200 Amiga 4000 No SCSI Interface Double - Speed **Double - Speed** CD-ROM .....£199  $CD-ROM$  .... $E159$ Quad - Speed Quad - Speed CD-ROM .....£259 CD-ROM .....£299

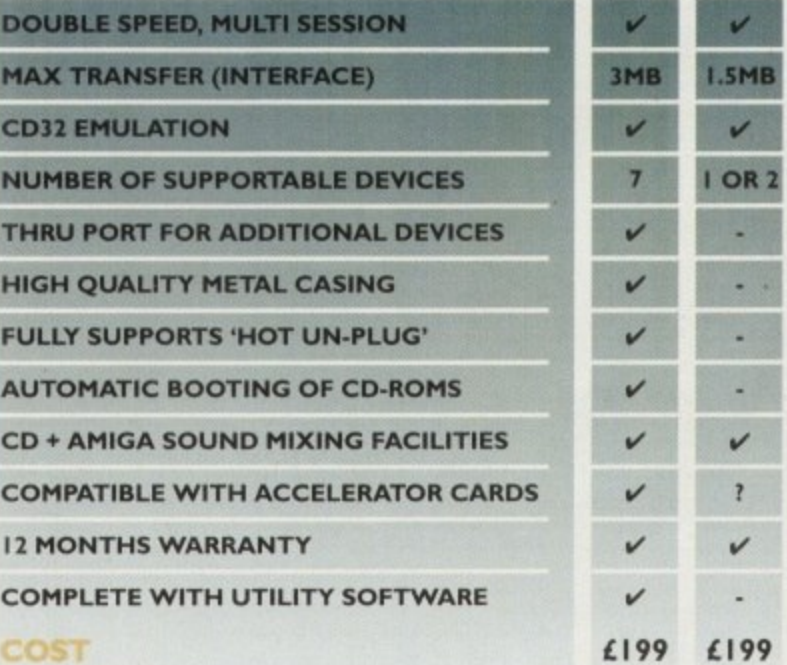

# **Accessories**

Amiga 4000 SCSI-Interface .£129 **Multi-media Speakers** 80 Watt ........£54

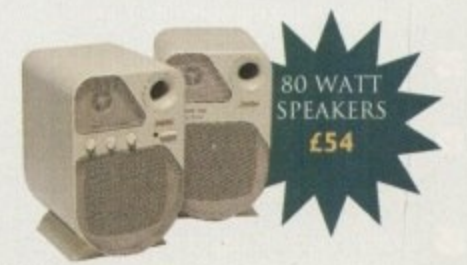

Trade and Educational orders welcome - Worldwide distribution available All prices include VAT. Specifications and prices are subject to change without notice, all trademarks are admowledged. All orders in writing or by telephone will be accepted only subject to our terms and conditions of tra

# **GAMESMITH**

# **The Game Development System**

Are you tired of those "BASIC" game development systems? Ready for one that you can really sink your teeth into? Fast Parallax scrolling? No problem Dual Playfields?? A piece **of cakel Multiple viewports with multiple animated objects on independent paths with** multiply defined background and object collision detection??? Child's play!

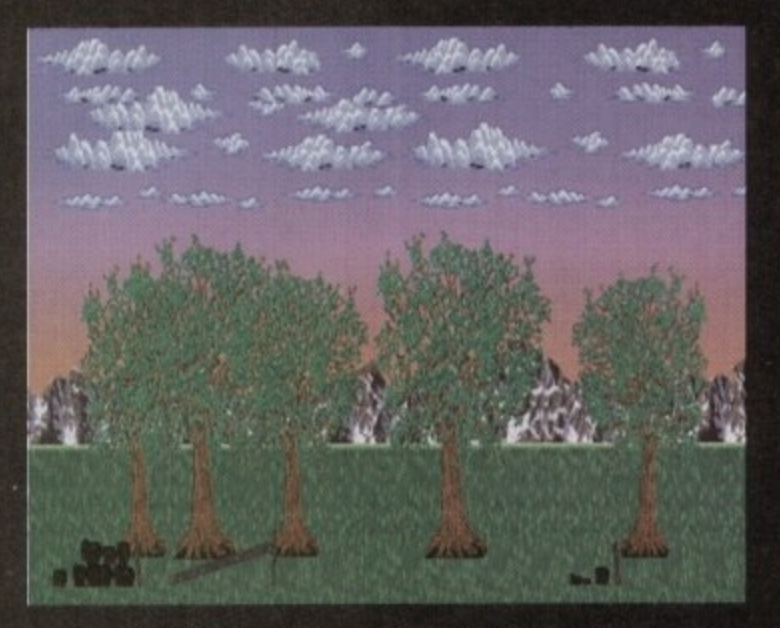

**Cheating fast parallax scrolling landscapes is easy with the Gamesmith system**

Professional game development is made easy with the new GameSmith Development System. Over 3 years in the making, GDS gives you the low level power to create the masterpiece of your dreams in a single, comprehensive, easy to use development system.

**Build up your animations graphically in the interactive character animator CITAS and then** output in C or Assembler source code.

Customise all aspects of the object, **M**  $\mathcal{L}$ **including sequence, placement, Peed display method. priority. & inject collision detection parameters.** Save complex animation sequences **s r** out as a single object addressable by **J the system' m u , M** Optional custom encryption to protect **i t ,-our wont e c s Fully supports AGA chipset and mode a promotion Iff l m i t s Hardware level smooth scrolling on a l p per viewport basis. Fast Parallax n scrolling! Independently scroll in dual g playfield mode x m e a Custom** copper lists. **Custom hardware s Custom hardware sprites t e i** Over 350 pages of documentation fully **s M** Over 350 pages of documentation fully **m describing the system, utility programs, e and over 130 library functions t i M** Detailed manual tutorial walks you **h a ileciogh the creation of an actual game d that exercises all the major d components of the systeml b r e EXTRA GISKS full of commented example j e source code q c e s a omplete animation system with ansparent double buffering and b cioritisect object display l e M** Define custom object-to-object and **e s**

**b detection and response**

**object-10-background**

- **Automatic placement and animation of multi sequenced animated objects with a single call**
- **M** Chain objects. Animating one object **animates them all'**
- **IM Automatic virtual space and virtual object handling**
- **12 Dynamic animation control Modify on the fly!** 
	- **playback easyl Automatic load and play oh IFF samples Interrupt driven background sound replay**
- Easy-to-use, customisable joystick **polling routines,**
- **Very fast and efficient ILBM picture** loader

**The GameSmith Development System fully supports and is compatible with all Amigas** including AGA. A C Compiler or 680x0 Assembler is required. From shoot em ups **to graphic adventures\_ from intergalactic conquest to strategic simulation the GameSmith Development System is the** perfect solution.

**Gamesmith now comes complete with Devpac Lite and a reduced version 01 Dice C so you can start programming straight out of the box,**

**Don't let the limitations of yesterday keep you from forging the masterpiece al tomorrow!**

# **Termite your Amiga**

**of becoming a hedgehog on the Information Super Highway? Don't vvony! is so easy to use that even a first time tetecommunicator will feel at home. Yet it ell of the power and flexibility to satisfy the most seasoned modem warrior!**

**mite is designed to take lull advantage of all of the newest features of Workbench and beyond It is 100% Amiga Style Guide compliant and provides you with all at a modern user interlace ti3atures to really enjoy playing in the highway!**

- 
- **Flexible phone book with unique configurations (or each number**
- M **Supports Amiga standard XPR libraries allowing you to choose from a wide variety of transfer protocols such as Xmodem, Ymodem Zmodem, Kermit, and more.**
- M **Supports Amiga standard XEM external terminal emulations in addition to the built in ANSI and VT-102 terminal emulations.**
- **M** Configurable review buffer with cut and **paste editing between any window.**
- **M The unique script recording function watches your actions and writes complex scripts for you!**
- **M configurable that everyone can make it their own dream terminal program'**
- **Speeds from 300 to 115,200 bps\_ g User configurable floating Button Bari Assign any program function. macro, or AResx script to any button Want your Own icons? Just assign any IFF Image to the button!**
	- М **Automatic call logging. Where you ewe for now long, and how much you spent all saved for you**
	- **Configurable text macros.**
	- **Support for multiple line BBSs.** 
		- **Fully Anent programmable for complete automation Assign your scripts to the button bar or Install them as a menu option**
	- М **Multi-tasking chat window. Greet for those real time conferences**
	- М **Completely font and screen sensitive. You choose the font and screen mode and Termite automatically adjusts everything.**

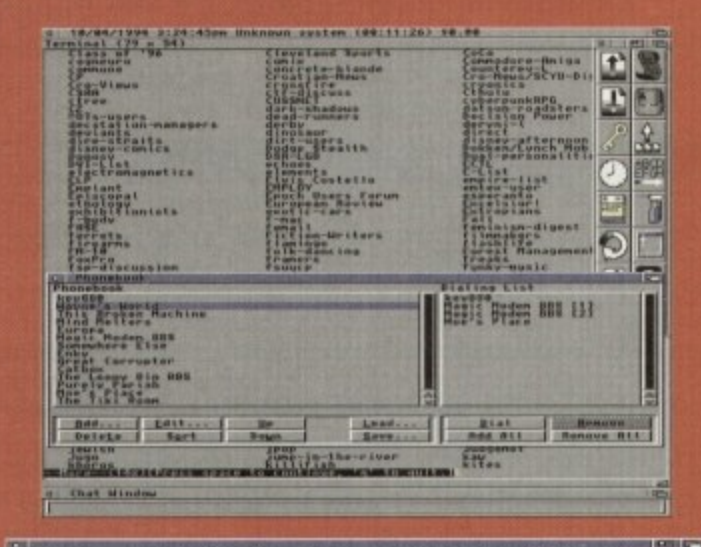

## **- 1 1 I .** 4 **1(11 oaril**

he <mark>Termite Button Ba</mark>

**ite comes complete with a comprehensive manual explaining the operation of every program function including a quickstart tutorial, AReitx programming examples end a telecommunications glossary. We have also set up the button bar with useful, Instant access to CIX and other popular BBSs )** .....<br>ran<br>con . utorial,<br>also set

**(RRP £39.95 inc) and Gamesmith (RRP**) **95 inc) should be available now from pded Amiga stores\_ In case of difficulty you can r** order directly from HiSoft. 99.<br>od . 1

**, from**

**\_**

## **t... . HiSoft High Quality Software**

The Old School, Greenfield, Bedford MK45 5DE UK Tel: +44 (0) 1525 718181 Fax: +44 (0) 1525 713716

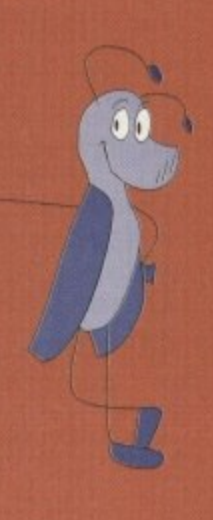

# **boH of delight5**

miga Envoy, developed at Commodore as a peer-to-peer networking standard for all Amigas and equipped with SANA-I1 compatible networking hardware, was finally released last year, following Commodore's demise, by Intangible Assets Manufacturing (IAM). Envoy makes basic networking much easier to set up, and also provides a homogenous networking system that can be used to tie dissimilar network setups together. You might have two Amiga 40005 connected with Ethernet cards, and a third Amiga 600 attached with an inexpensive SANA-II parallel cable connection: Envoy can let them all talk to each other.

•

IAM software engineers Heinz Wrobel and Dale Larsen have now added a number of features to the package, producing it as Amiga Envoy 2.0\_ These new features include support of AmigaDOS 2.04 DOS packet types (including

This month Denny Atkin looks at the release of a new networking -**5tandard, and footage and** rapture cards to keep all  $$ **keen video producers happy -**

record locking and notification), support for removable media such as floppies and Syquest cartridges, enhanced reliability and robust recovery, localisation, AmigaGuide documentation, and more.

The upgraded version is being sold at \$25 for

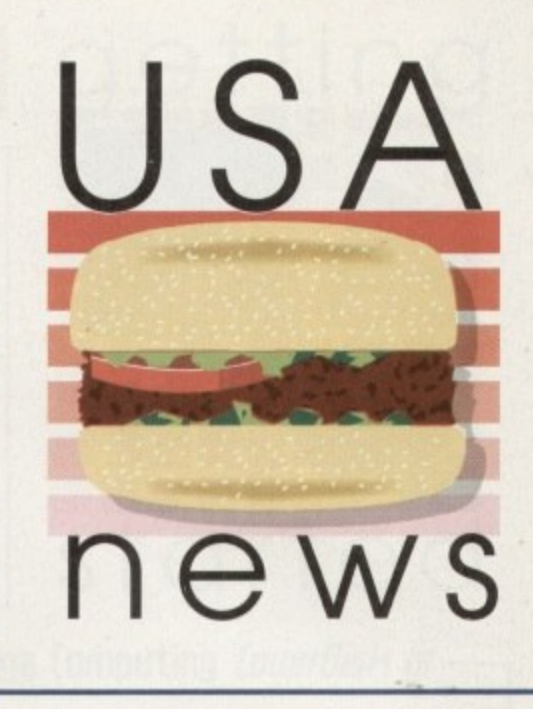

current Envoy owners - the retail price of Envoy 2.0 is \$59.95 — and Almathera Systems Inc. is the UK distributor for Envoy and other IAM products. Online users can get more info by e-mailing info@iam.com or by connecting to http://www.iam.com/iam on the World Wide Web.

# **Uideo on a card**

Finally, a use for that little slot on the left side of your Amiga 12001 Quadrant has introduced CardCam: VideoIn, a real-time video capture card for PCMCIA-equipped Amigas. CardCam captures 24-bit colour images from any video source and saves them in IFF24 format. The device has softwareselectable composite and S-Video inputs, and can capture both PAL and NTSC video sources (640x576 in PAL, 640x480 in NTSC). The software supports on-screen preview of live video, making it easy to set up live captures or find the right spot in a recording\_

CardCam: Videoln works on any Amiga 600 or 1200 running Workbench 3.0 or later. A hard drive is recommended due to the size of the IFF24 files. Optional Microsoft Windows drivers let you use the card with a PC and Video for Windows as well.

The card retails for \$400. and is available from Quadrant International, 65 Valley Stream Parkway, Malvern, PA 19355. Phone (610) 251-9999; Fax (610) 251-9020: BBS (610) 251-9723. You can also get information via electronic mail by e-mailing 75147.2243@compuserve,com with the words "Amiga CardCam" in the subject line.

m there. He's also created a driver that will let you use most PCMCIA modems and senal cards with your A600 and A1200. The PCMCOM device driver lets g you plug a serial or modem card in and use it with any Amiga communications software that supports alternate serial device drivers. The author of the CardCam capture software tor Quadrant didn't stop

## C **COMMUNICATION**

r PCMCIA modems, allowing error-free communications at high speeds. It d also supports connecting baud rates up to 115,200 BPS. The included Preferences program lets you select baud rates faster than those supported in Commodore's Serial Preferences program, which maxes out at MIDI speed. The driver supports the hardware FIFO buffers that are built into most

Modular Technologies Smart Serial Port card. It also supports most other PCMCIA modems and serial cards, although some AMP, DataRace and Practical Peripherals modems aren't Amiga-compatible and can't be supported for hardware reasons. The software supports the Megahertz X-Jack modems and the Smart

s and is available directly from author Erik Quackenbush at 524 Crooked Lane, King of Prussia, PA 19406. Fax (601) 277-9006, or send e-mail to equack@bix.com with the subject line <sup>-</sup>F j information. The driver sells for only \$35 (plus \$3 for shipping in the US, \$6 elsewhere) mormation.

# **Footage for a field daq**

Accadia Electronic Arts (no relation to that other Electronic Arts) has a unique new product that will come in handy for Desktop Video producers and 3D artists alike. The CD-ROM, motionclips, contains over 8,000 frames of royalty-free stock footage that can be used in any video project.

Each frame is stored as a 752x480-pixel 24-bit Jpeg file. Import them oneby-one and map them onto objects (such as a TV screen) in your 3D animation, or run them through an image-processing program first to add effects such as Emboss or Oil Paint. There are 20 image sequences in all, including a toy train (pictured here), a shimmering water surface (great for mapping onto a 3-D lake), time-lapse moving clouds, and a cute clay-animation jazz trio.

The CD-ROM sells for 5149.95 and is available from Accadia Electronic Arts, 436 West Delavan Avenue, Buffalo, NY 14213 USA. Call (716) 881- 5215, or dial their electronic bulletin board at (716) 882-1774 to download a complete list of images.

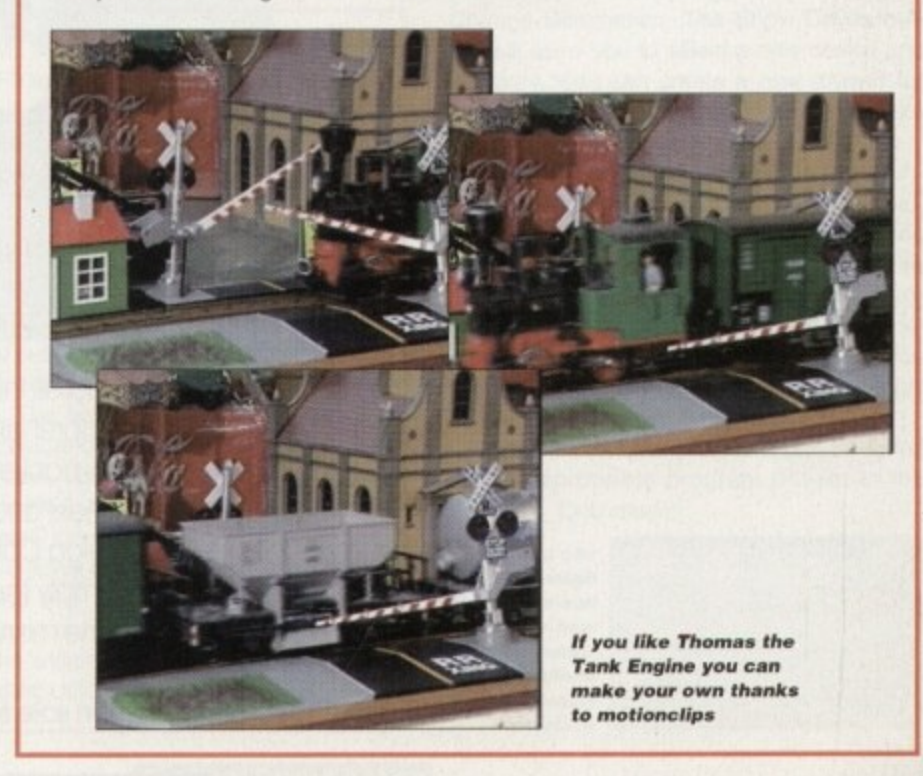

**Amiga Computing APRIL 1995**

## Next month in

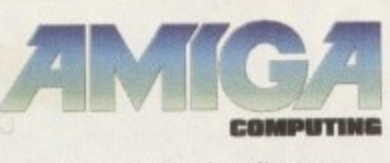

**The biggest software** give-away ever!

In the May issue of Amiga computing we bring you over 10,000 PD and Shareware files absolutely free Including:

**Me** 500 24-bit images, with both Ham8 and Ham interlaced versions **le Over 1300 examples of** coloured clip art, plus another 2100 in mono 120 bitmapped Amiga fonts, over 100 colour fonts, 80 PostScript, over 100 Adobe fonts, plus a massive collection of Compugraphic fonts and scalable clip art **Ne** Over 750 music modules with more than 2300 pro-quality samples **Plus: All the utilities,** viewers and assorted support files needed to make the very best of this amazing CD give-away

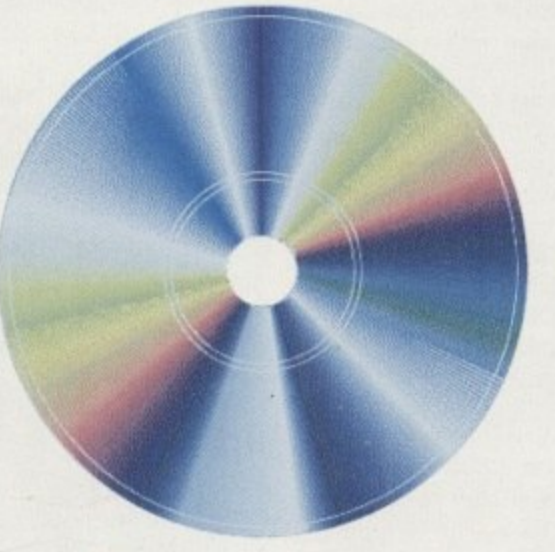

Y. Add all this to the most comprehensive and feature-packed editorial in the business and you arrive at Amiga Computing. Quite simply the best Amiga magazine money can buy...

**On sale 6th April** 

**Amigo Computing APRIL 1995**

## **BEGINNER DISK**

# De-archiving applications - Workbench 2.0 and above

Always boot from your CoverDisk when dearchiving applications. The installer programs can be located via the install icon with the appropriate name in the WB 283 Only drawer.

The de-archiving procedure has been much improved and now combines the power of the official Commodore installer program with that of Workbench 2.0 and 3.0.

The installer program is designed to be powerful yet simple for the beginner and features a user-friendly interface allowing you to de-archive programs with a minimum amount of fuss. The installer programs for Workbench 2 and 3 users can be located via the icons named:

### Install[program name]

eg:

InstallPFM

To run, simply double click on the icon which will load up the installer program.

## Using the installer

Ignore the buttons that appear when the installer program boots up and simply click on the Proceed button. The program will then copy the necessary files to RAM.

Once this has finished it will inform you that it is about to format a disk in DF0. Click

Welcome to the Epoch Master installation utility.

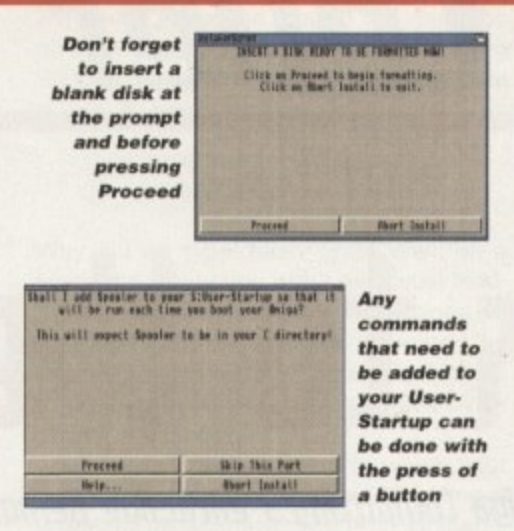

on Proceed, at which point you will be told to insert a blank disk ready for formatting.

Once you have clicked on Proceed, the installer will indicate that it is formatting the disk in DF0. When this has finished, click on Proceed again to start the de-archiving procedure. When the application has been de-archived you will be told where the dearchived files are. Click once again on Proceed to finish.

If at any time you are unsure as to whether you want to continue installing, you can click on the Abort Install button.

Occasionally, utilities may need to add instructions to your User-Startup file located in the S directory so that they will function correctly. If you want to add the instructions, click on Proceed when prompted.

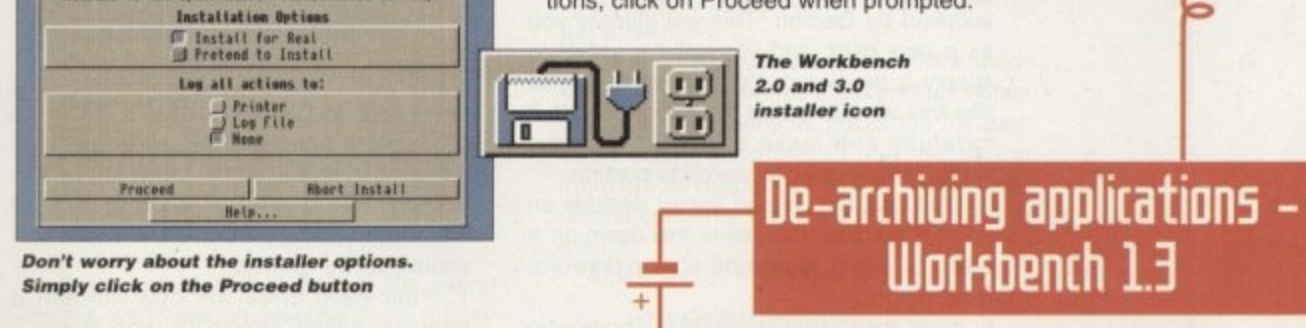

Always boot from your CoverDisk when de-archiving applications. The installer programs can be located via the install icon with the appropriate name in the WB\_1.3\_Only drawer.

Install[program name]\_1.3

eg:

InstallPFM\_1.3

When you load up the 1.3 installer the program will first prepare itself ready to de-archive the program to a

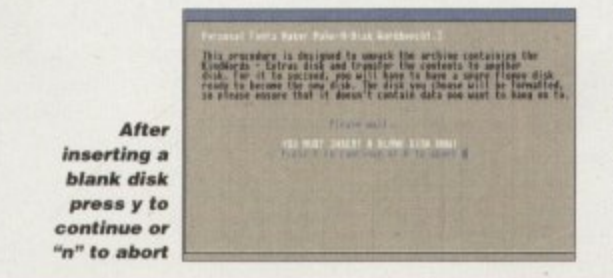

blank disk(s). You will then be asked to insert a disk to be formatted into DF0 and either press y to continue or n to abort.

Provided you answer y, the disk you insert will be formatted and the application de-archived.

## **Installing utilities**

You should first run the MakeUtilitiesDisk\_1.3 to format a blank disk called ACUtilities which will be used to store any utilities you eventually install.

This disk can be used with future CoverDisk utilities until it becomes full. The MakeUtilitiesDisk1.3 program will be a permanent feature of the CoverDisk.

To install any utilities, boot your machine with your CoverDisk inserted in DF0. Utilities can be installed by clicking on their install icon found in the appropriate drawer in the WB\_1.3\_Only drawer. You cannot specify their destination and any additions to the Startup-Sequence must be done manually.

When installed the utilities are copied to a drawer called ACUtils on the ACUtilities disk.

> miga Computing **APRIL 1995**

The Files drawer contains all the utilities set up so that you can use them from the CoverDisk. A Games drawer is also provided so that you can play these immediately. If you want to install the games make sure you copy all the necessary files across as listed in the CoverDisk pages.

0000

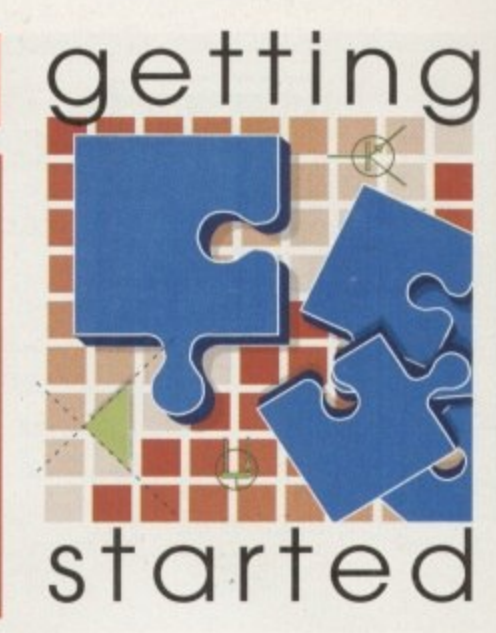

*The Amiga Computing CoverDisk is* designed to be as simple to use as possible. Follow these instructions and you'll be up and running in no time! -

> We have now managed to fix the problem with AmigaDOS displaying a "disk is write protected" requester when a write-enabled disk is inserted. Just make sure you insert a blank disk when the installer programs tell you and not before or after.

## **Installing utilities**

The procedure for installing utilities is much the same as installing applications, except that you can boot from your hard drive or Workbench disk. As utilities don't need to be de-archived, you are asked to specify a directory on your hard drive or Workbench disk where you would like to install them.

If you don't want to install to the default directory you can change it by clicking on Change Destination. The Show Drives button will allow you to select a new device and directory. You can create a new drawer for your utility to go in by clicking on the Make New Drawer button and typing in the name.

You can also make a utilities disk by running the MakeUtilitiesDisk1.3 program located in the WB\_1.3\_only drawer and installing your utilities to here. At times you may be asked if you want to install a utility's documentation. A tick box indicates that the documentation is selected for inclusion, but you can click on the box to ignore it or simply click on the Skip This Part button.

The utility installer programs can be found in the appropriate program drawer in the WB\_2&3\_Only drawer.

**You can** easily install<br>documents and create new drawer thanks to the installer's user-friendly interface

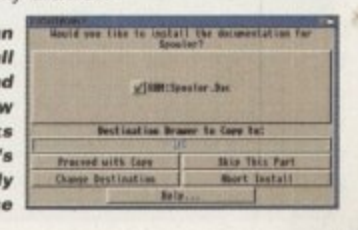

**COVERDISK** 

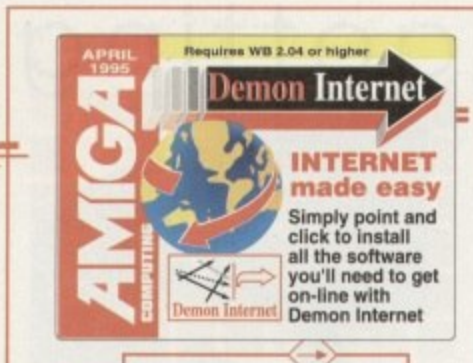

# **THF Cover Disks** Talk to the world

With Amiga Computing's exclusive Demon Internet offer, you can take a stroll through the global village for a whole month - free of charge!

onnecting to the Internet isn't just a matter of paying the phone bills. Someone somewhere has to provide you with a link to the wider world of Internet, and they need a lot of expensive modems, data lines, and huge computers to do so. Companies which offer such connections are called 'service providers', and one of the biggest in the UK is Demon Internet Services (DIS).

 $\overline{n}$ 

In an exclusive offer to Amiga Computing readers, Demon have agreed to waive the normal £11.75 per month account charges so that you lucky people can take advantage of the company's extensive links to the Internet for a trial period, before deciding whether or not to sign up for good. All you need is the software on this month's CoverDisk, an Amiga, and a modem.

Before diving in and setting up your Demon software, there's one vital task you must perform. As every account holder on DIS has a personal nodename, password, and identifying IP number, you can't all log on with the same one. You'll have to fill out the coupon on these pages and return it to Demon before following this step-by-step guide to getting started:

1. Fill in the coupon and send it off to

Demon. The reply should take two or three days and will contain one of the three nodenames you specify on the coupon.

2. Use NComm, JRComm, Term, or any other standard Amiga comms package to dial one of the DIS 'Points of Presence' (PoPs - see list). Use the fastest speed your modem will allow and the usual 8 data bits, No parity, 1 stop bit settings  $(8N1)$ .

3. At the login prompt, type the nodename supplied by Demon. This will identify you as a new user, and you will be asked to supply a password. You won't be able to see this as you type it on screen, so do it carefully and make sure you type the same password when asked to confirm.

4. Wait until the Demon server decides on your IP number, then write this down on a piece of paper alongside your password. Now log out.

5. Insert the CoverDisk in DF0. Those who don't normally use high resolution interlace screens might want to temporarily change their display preferences now as the installer program you are about to run prefers interlace, especially when it offers you a long list of possible PoP phone numbers.

If you have a Workbench 3.0 machine, just double-click on the Prepare icon. If you are running Workbench 2.04, open a CLI and type:

### EXECUTE DFO: PREPARE >HD>

where <HD> is the name of your hard drive, such as DH0: or Work:.

6. Follow the installation procedure very carefully, and read all the notes shown onscreen. These contain a great deal of information about the installation itself and should not be ignored.

7. Your hard drive will now contain a directory called AmigaDIS, and inside it there will be an icon called Connect.

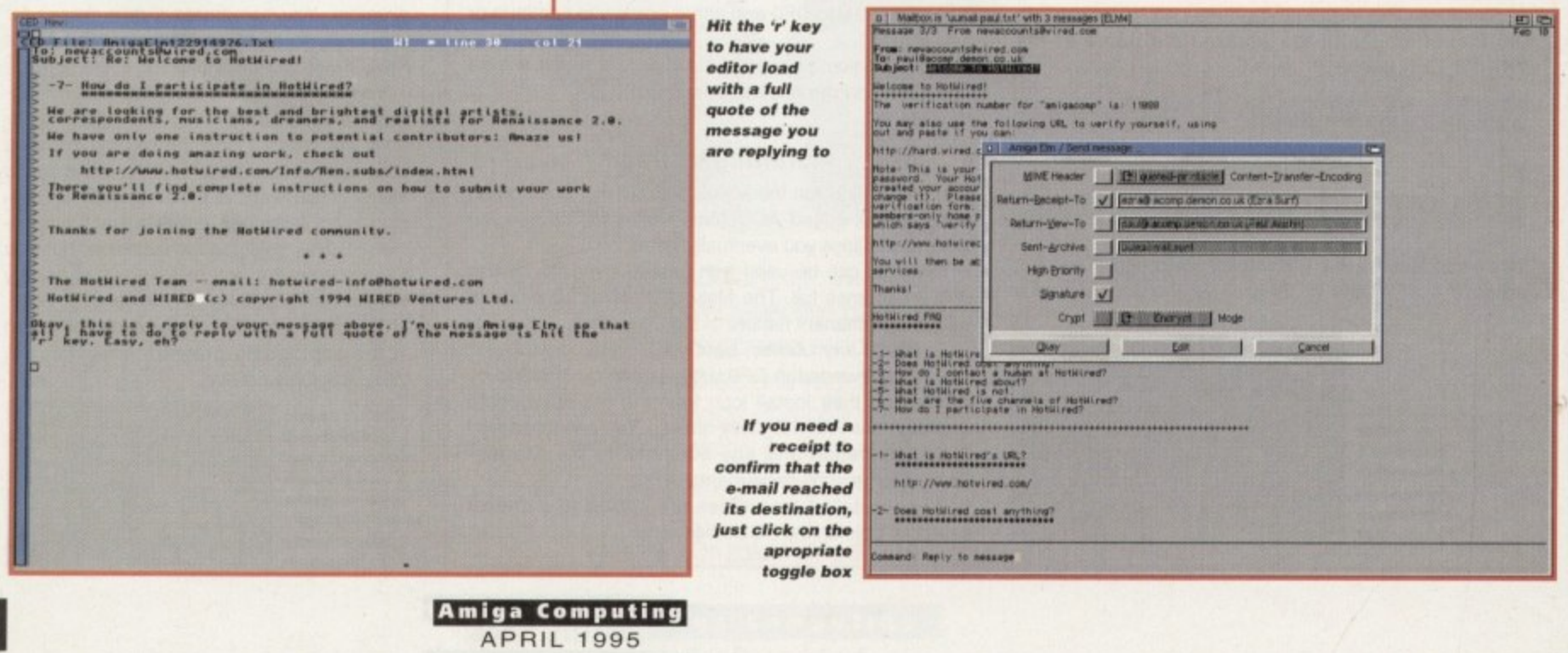

## **COVERDISK**

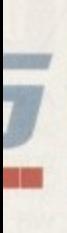

ange , the run *offers* lone

hine, )n. If en a

hard

very  $\overline{1}$  onal of a ' and

in a de it lect.

있다

Assuming you correctly followed the install program, you should be able to doubleclick on this to have the software dial Demon and enter your details automatically. Now off you go!

•

# **Our first session**

By now you've gone through steps 1 to 7, you've connected to the Demon PoP of your choice, and should now be looking at a Workbench screen containing two windows. The bottom window can be ignored for the moment. It just reports what the AmigaNOS software is doing, which at the moment will be checking with the news server and downloading messages from your chosen newsgroups (see news panel).

The top window is where you'll type commands, so we'll start with a simple ftp session. File Transfer Protocol (ftp) is the best way to download files from an Internet site, but it also requires that you first connect to the ftp file server, which could be'a separate computer altogether or a huge hard drive attached to a local area network on the same site.

To connect to any of the hundreds of ftp servers around the world, you would type tip then the server's address, so as we'll be starting close to home, type:

**itp ftp.tition.ta.uk**

You will see a message stating that the program is connecting to the server. then you will see the following prompt:

### 22°-

220- Welcome to Demon Internet's tip archive. 220-

220- disabuse.demon.co.uk FTP server. Ready

220- enter user name:

Type ftp and hit Return so that the server knows we're taking advantage of anonymous ftp. The next thing you'll he asked for is your password, which is your full e-mail address. This means that if your user name is 'Joe' and your nodename 'Bloggs'. you'd type:

### Joe2Bloggs.demon.co.uk

Remember that you're now on a Unix system, and Unix is case-sensitive. If you have a user name which starts with a capital letter, you have to type a capital letter. The server will now accept your e-mail address and you'll be ready to start downloading.

To avoid long on-line times on this first session, we'll download one of the Demon support documents which wasn't included on the CoverDisk. You can find a list of the commands available on the ftp server by typing 'help' and hitting Return, but we'll concentrate for now on just a few. First, type:

**cd ipubidoc**

This will result in a message which says that the 'CWD command was successful', and if you type 'dir' followed by Return you will see a list of the files in the /pub/doc directory. The one we want is called Support.faq and the command to download is 'get', so type:

### get Support.faq

**huh**

s u

Why did we type 'hash' first? Well, on a typical ftp server you won't get visual feedback on the progress of your download. If, however, you type 'hash' followed by Return, a hash mark will appear on screen to represent every subsequent 1024 bytes of data you download.

By default, the directory in which your downloads are saved by the DIS software is AmigaDIS/AmigaNOS/SLIP/Downloads, and that's where you'll find the Support.faq file we've just fetched. To leave the ftp server type 'quit', which will return you to the window from where we started, and you can log off by typing 'exit.'

Congratulations on successfully completing your first Internet ftp session.

# **5p55ion 2: E-mall**

On-line time, when phone bills are crucial, is used only for sending and receiving email. We actually create and read it off-line using the Elm mailing package supplied on the CoverDisk. To run Elm, double-click on the Read Mail icon, which will bring up a large window, mostly blank, with a number of command options shown at the foot of the screen.

For now we just want to send a message, so either choose the New Mail option from the Mail menu or press the 'm' key. The editor you chose to use during the installation procedure will now load and should contain a blank file with Iwo lines at the top.

After the 'To:' in the first line, type:

### **eltaiatoop.delocco.uk**

to send an e-mail to our resident mailbag man. Next, in the second line after the word 'Subject:' type 'test'. Now enter a short message of a couple of words.

When you've finished typing, use your

# **Browsing the Web**

The standard Demon software is enough to get you up and running, but for a more graphical display of the Internet and a chance to browse the World Wide Web, you'll need the Mosaic software. To run this, you need AmiTCP and Magic User Interface, all of which can be downloaded from the Demon ftp archive.

You'll find them in the /pub/amiga/amitcp (AmiTCP-DISr10.lha) and /pub/amiga/mosaic drawers (Mosaic\_1.2\_AmiTCP.lha; mui21usr.lha)<br>and you can ftp them whenever you feel like it, but be warned that they and you can tip them whenever you feel like it, but be warned that they are large files (1.8Mb in total). We'll be running a complete guide to setting up and using these utilities next month, so stay tuned if you want the best in Amiga Internet advice

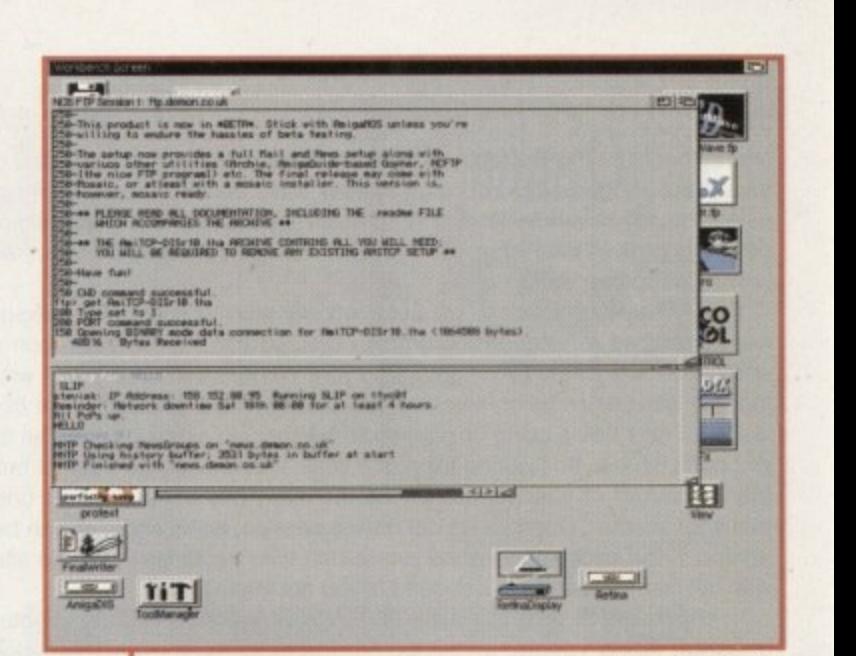

**Downloading files using the ftp commend needn't be any more diffi cult than using AmigaDOS**

editor's save command or menu option. then quit out of the editor to be returned to Elm. You will be confronted by a window of options concerning Mime encoding (a more advanced topic which we can't cover here) and so on, but the one you want to click on is the second one down

This will ensure that a receipt is sent to your mailbox to confirm that the message reached us, a receipt which could he your first piece of received e-mail, To 'post' the message, just use the Quit option from the Folder menu or press the 'q' key.

Your message has now been sent to the mail queue and is waiting to be uploaded to Demon's mail server. To upload it. simply double-click the Connect icon again and wait until you have been logged in. Now type 'mbox' to view the current state of your mailbox, and you should see that the message is there.

To send it, you have to kick in the Simple Mail Transfer Protocol (SMTP) program. which will scan your mailbox for unposted messages and send them on their way. Do this by typing:

### **amp kith**

You should see confirmation that the message has been sent, and you can now log off by typing 'exit' as before. That was your first Internet e-mailing session.

If a message has been received it will be downloaded during the same SMTP session, and you will see it listed in the main Elm window as soon as you load the program again. It can then be read, and if you wish you can choose to reply (using the 'r' key or the appropriate menu item), which will load your editor again.

This time, the message you are replying to will be quoted and each line highlighted by a > symbol to mark the lines out as parts of the message to which you are replying. When you type your own message, exit, log on, and kick the mail server into life - the person who sent you the e-mail will receive a reply complete with his or her original message.

rm:-..

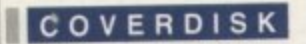

# **Session 3: News**

Newsgroups are the lifeblood of the Internet and are where a great deal of the dayto-day activity goes on. You may already have chosen a couple of newsgroups using the option available during software installation, but 11 you simply left the default groups as they were you should be able to download plenty of examples of how a newsgroup works.

The AmigaNOS software will automatically start to search for newsgroups you are subscribed to when you log on to DIS, so use the Connect icon again and watch the lower of the two windows on your Workbench screen. This will show you that the groups are being scanned and that any new messages are being downloaded. While this is going on, you could be sending e-mail or using an ftp server you don't have to do just one thing at a time. This is because Internet breaks down the bandwidth' of your connection into so many bits per second for one thing, so many for another. During a typical on-line session, news and mail can be whizzing around in the background while you search the directories on an ftp site or use a web browser to search for a document you are interested in.

If you decide to sit and watch the progress window, you will eventually see a message telling you the connection to the news server has been closed - this means all messages have been downloaded. Now type 'exit' to log oft, and load the TIN news program by double-clicking the Read News icon.

You should see a message stating that news is being 'unbatched' if you chose the batch method (recommended as it makes downloading quicker), then the screen will show the newsgroup titles along with the number of new messages in each. Use the cursor keys to highlight a newsgroup and hit Return.

The next screen you will see is the thread display. A 'thread' is a way of breaking down the messages in a newsgroup into threads of discussion so that you don't have to read a lot of messages you might not be interested in. It also makes it possible to follow all the messages exchanged on a single topic without having to skip through others.

When you highlight a thread you will finally see the message on your screen, and where there are more than one unread messages in a thread, hitting the Tab key will take you to the next one. If you see a message you'd like to follow up on, there are two options

You can hit the T key to follow up, if y copy or the original message just You can hit the 'f' key to follow up, in which case your editor will be loaded with a copy of the original message just as in the Elm mailer. Then guit TIN will ask if leaving in as much of the original message as is relevant, then quite the time ask if you want to post the follow up, edit it again, or quit (cancel).

To make a more direct reply which is also less public, hit the 'r' key to tell TIN you'd like to send e-mail to the author of the message. Again, your editor will be loaded complete with a full quote of the original message, and you can type your comments before quitting the editor and (p)osting the reply.

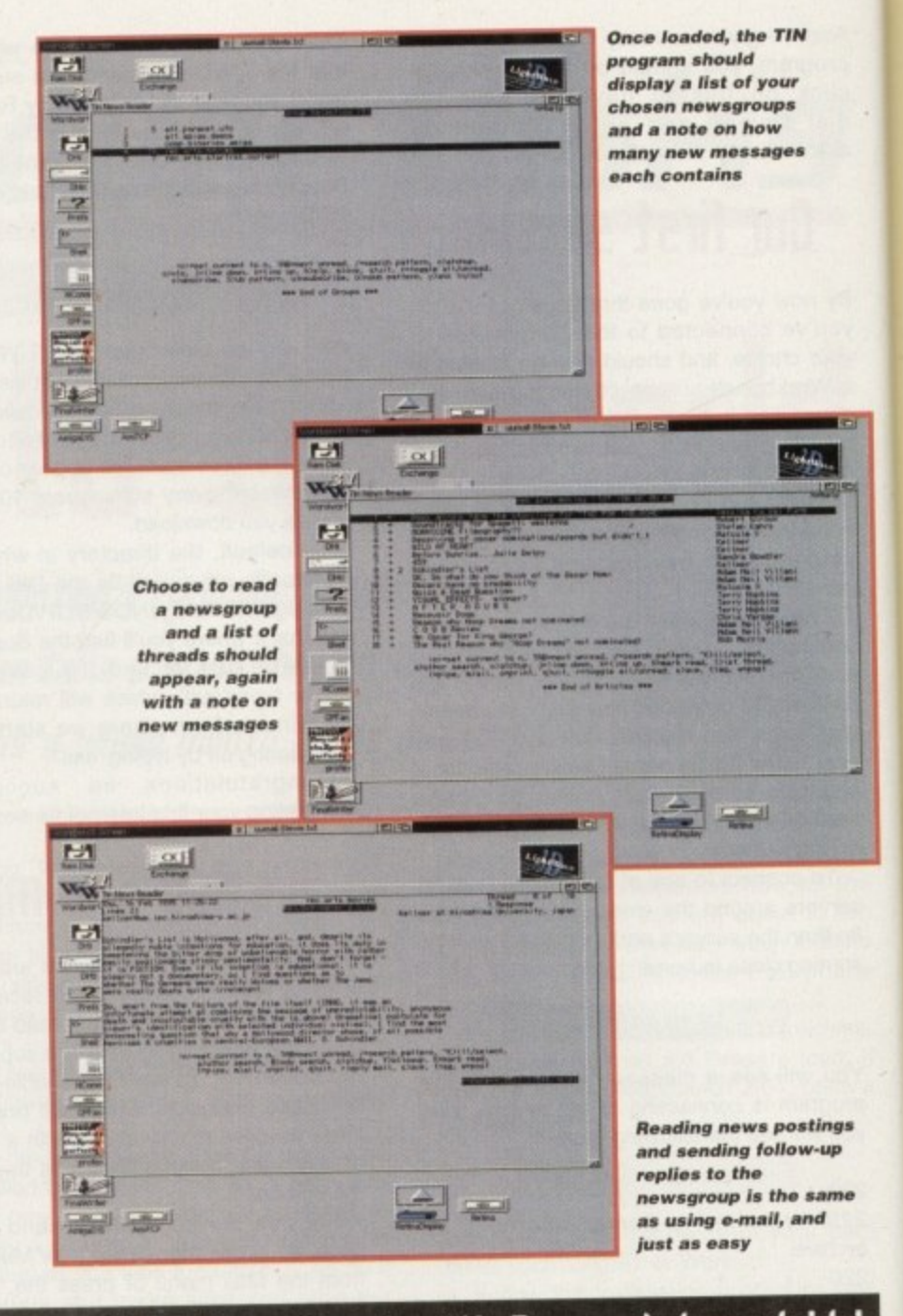

### **• terms and Eonditions for a trial offer of a Standard Dial Up mount with Demon Internet ltd. • •**

The account<br>Standard Dial Up normally costs £12.50 to join and £10 per month - prices exclude VAT. All Standard Dial Up normally costs E12.50 to pin and Losic and you are joining our service on an accounts are renewed automatically on an annual basis and you are puring and those ongoing basis. Those people for their accounts and that we do not issue VAT receipts for wishing to pay monthly may do so but should note that we do not issue VAT **replace** monthly applicants.

The offer<br>Up to 45-days free use of an account. This is a fully working account with no restrictions. In return, we simply ask you to provide a method of payment (see below) which we will use return, we simply ask you to provide a method of provide the trial period you will have paid should you not cancel you, account if automatically cash or collect your money. You may indi-<br>nothing. If you do not cancel, we will automatically cash or collect your money. You may indi**cate on the voucher the date from which you would like your account to begin. Note that it you loin before or on the 15th of any month, you will get the following month free. the leith or later in any month you will also get the following month free.**

### **The terms**

Applicants must till out and send a bonance Amiga Computing vouchers may be destroyed. Duplicates/photocopies are not allowed. Incomplete or incomplete or incomplete or incomplete or incomplete or incomplete or incomplete or in the design of  $\alpha$  incomplete or incomplete or in the design of  $\alpha$  incomplete o

Enclosed with the voucher must be a post dated cheque for £155.68 for a year's connection, or credit card details indicating that you wish to pay monthly. connection, or credit card details indicating that you wish to pay monthly.

Should you decide to keep your account will have enjoyed a charge free period **pining lee and the first month are due in advance of using any service.** regardless. All payments are due in advance of using any service.

Cancellation<br>You may cancel in writing at any time. If you cancel during the trial period you will have paid nothing. If you cancel later on and pay monthly, your account will close at the end of that nothing. If you cancel later on and pay mother the pumber of whole months outstanding on your month. It you pay annually we will require an your pay which you have account. We can only refund using the same method by which you pay.

> **Amiga Computing** APRIL 1995

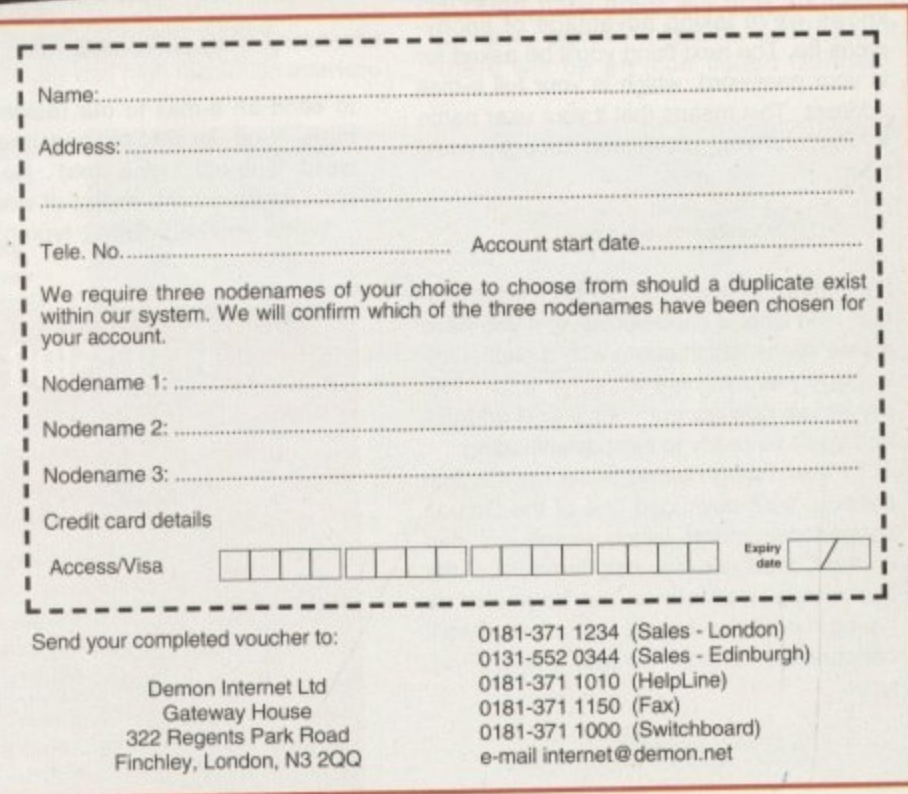

**:**

Finchiey. London, N3 200

**-**

mini Office

**prendsheet — gra (abase • — \_**  $=$   $w$   $+$ 

**••••**

**thir rompoode and LO V006, (1. 1 Odditbehal and** from the MiniOffice package

# mini Office Amiga

The two modules we've taken from the Mini Office productivity bundle are the database and spreadsheet packages. both capable of meeting your day-to-day home office requirements.

Though originally designed to work in conjunction with other modules from Mini Office, they function well as standalone programs. The spreadsheet, for example, can normally take advantage of Mini Office's graphics package to create graphs based on spreadsheet data, but every other feature works fine in isolation.

Once the disk installation procedure is out of the way and you have your disk with the two modules ready to go, double-click on the database icon and we'll start there. Mini Office database is a standard 'flat file' program, which means it works in a similar way to an electronic card index.

To begin with, though. you'll find nothing on your screen. Import the sample data by choosing Load from the File menu, and highlight the Database option. Select the example file listed by the file requester and a small database of names, addresses. and telephone numbers should appear in a few seconds.

### **NAVIGATION**

There are only six records in this sample file, so it's easy enough to navigate using the cursor keys (left and right) or the VCR-style controls at the bottom of the screen. If you were working on a much bigger file, however, you'd want to be able to jump to a particular record much quicker than this.

To do so. choose Set Search Pattern from the Search menu. This brings up a requester listing the various fields in the current template (more on templates later), and you can choose in which field to make the search by clicking on the scroll arrows to the right.

Leave the Name field highlighted for the moment and click on the Setup button. You should now see a selection of Booleanstyle search operators which can be used to test the fields.

Select the equals sign and click on OK. You can now type the name you want to search for, then click on the Search button. and Mini Office database will find any records which have exactly that text in the

# **Faultq (auerDi51s5**

If you should find your Amiga Computing CoverDisk damaged or faulty, please return it to: TIB Plc, TIB House, 11 Edward STreet, Bradford, W. Yorks 804 78H

Please allow 28 days tor delivery

┙

name field. For a more general search, for example if you wanted to find everyone who lived in Stockport, you would use the IN operator which checks whether the text you are searching for is in the field rather than finding records which match it exactly.

The other operators are equally easy to use. For example, if using a club database and you had a field for the amount of subs money owed by each member, you could simply specify '>=' (greater than or equal to) £10, and the database would find everyone who owed £10 or more.

## **NEW CREATIONS**

To create a new database, choose Clear Database from the File menu (don't worry — this won't delete the file from disk). then Edit Template from the Edit menu. By clicking twice with the left mouse button you can set up a field anywhere on the screen, making it possible to create a database with any screen format you like.

Once you have typed the name of the field, press Return and the program will ask you to specify what type of field it is (text, comment, date, and so on), and what maximum length it can have. When you select a type and press Return again the field is set up and you can carry on adding new fields until you have enough, hitting the Escape key to finish template editing.

Printing your records is a simple matter of using the Printer Options item from the Printer menu, then printing all records or only those you have marked using the 'M' button on the control strip at the bottom of the screen.

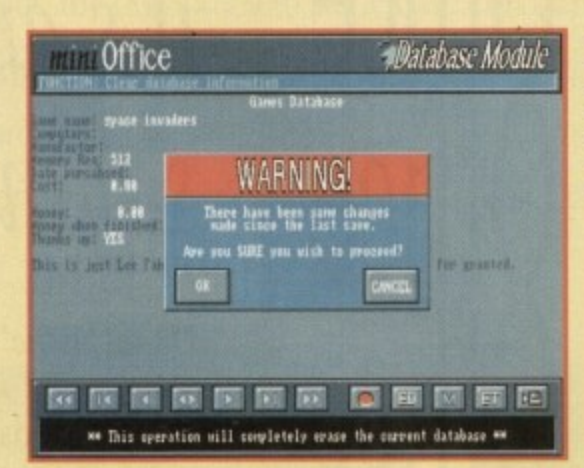

**Data retrieval** and storage is a **quick a nd e a sy** task when you **take advantage of Mini Office Database**

**n3**

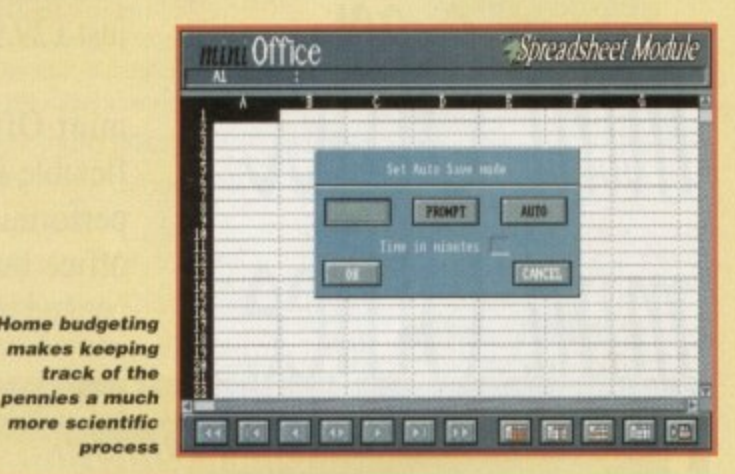

## **t Wattling the pennie5 .**

**Amiga Computing APRIL 1995**

**,**

**g** Our second Mini Office module is a spreadsheet of the **r** type with which most users should be familiar. As it **o** uses a default size of 52 columns by 99 rows, there **n t** should be ample space for any small business or home budgeting calculations.

Again there is an example spreadsheet on the disk to get you started, but this sort of program is very easy to use and should present few problems. Let's start by creating a new example. so select New from the File menu and the screen should clear.

In common with other spreadsheets. Mini Office defaults to calculations earned out from the top of a column downwards, so a monthly budget would have a list of expenditure types down the left-hand side (bills, rent, mortgage, and so on), with the amounts entered in the next row.

To let the program know what type of data you are entering, click on the letter at the top of the column. then choose the Layout option from the Format menu. Formats on offer include General (for text and comments as well as numbers), percentages, currency, and so on. This will set the data type for all cells in the column, but you can easily set individual cells by clicking on them and going to the Layout requester again.

Choose the text layout for our first column, then enter the headings under which money is spent. Now enter the amounts in the second column. To create the all-important formula cell, simply click on the cell to select it, then type an equals sign as your first character. Mini Office will realise that you are entenng a formula, and will allow you to drag-select the cells to be worked on.

If you type the equals sign and the word 'SUM', then drag your mouse over the cells into which you've just entered amounts, the program will create the formula and display the results when you press return. With auto-calculate turned on (as it is by default). the total of your outgoings will be updated every time you change one item

This sort of program might not make money appear as it by magic, but it does help to ensure that it won't disappear by the same sorcerous route.

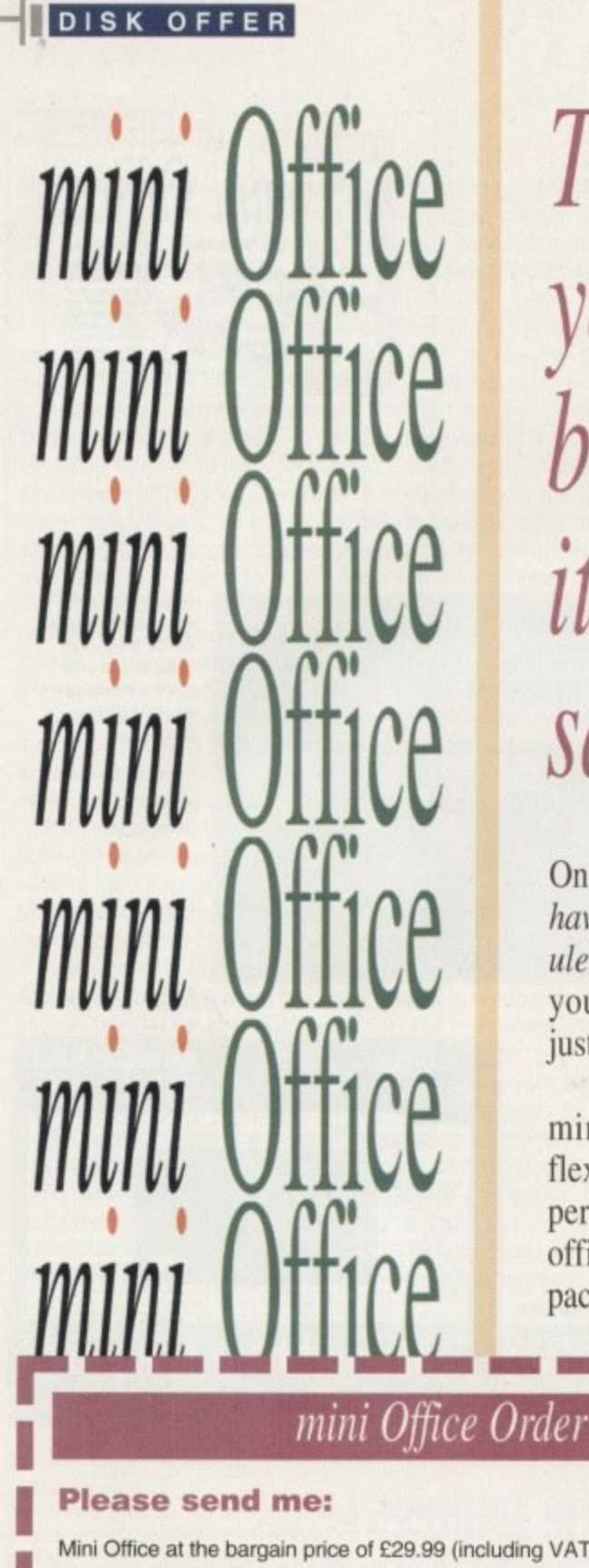

# The perfect all-in package for your home or business - in dprocessor **Spreadsheet** it's entire tabase Graphics  $it'$ isc Utilities *<u>I*  $\frac{1}{2}$ </u> *i* , *i* , *i* , *i* , *i* , *i* , *i* , *i* , *i* , *i* , *i* , *i* , *i* , *i* , *i* , *i* , *i* , *i* , *i* , *i* , *i* , *i* , *i* , *i* , *i* , *i* , *i* , *i* , *i* , *i* , *i* , *i* , *i* , *i* , *i* , *i* , *i* saving you £30 **Oise** s **thba Ttili"oes Mini Office**

—

Oi<br>ha<br>ule<br>yo On this issue's CoverDisk you already . have two of the five mini Office modules: Spreadsheet and database. Now  $\frac{1}{2}$  but f 20 0 y o you can have the entire package for just £29.99, saving £30 off the RRP.

<sub>pust</sub><br>mini<br>flexibl perior<br>office<br>packed  $\overline{m}$ flexible integrated package capable of performing a vast array of home and office business tasks. Its five feature-. mini Office is a very powerful and packed modules include:

**.** A professional **WORDPROCESSOR** with powerful<br>
phics capabilities and a 50,000 word spellchecker Ide

**RRP £59.99** 

**Only £29.99**

**Full package Save E30**

mini Office Order form<br>|<del>e:</del>

## **Please send me:**

11111 .

 $20$ 

Mini Office at the bargain price of £29.99 (including VAT and p&p)- saving £30 off RRP

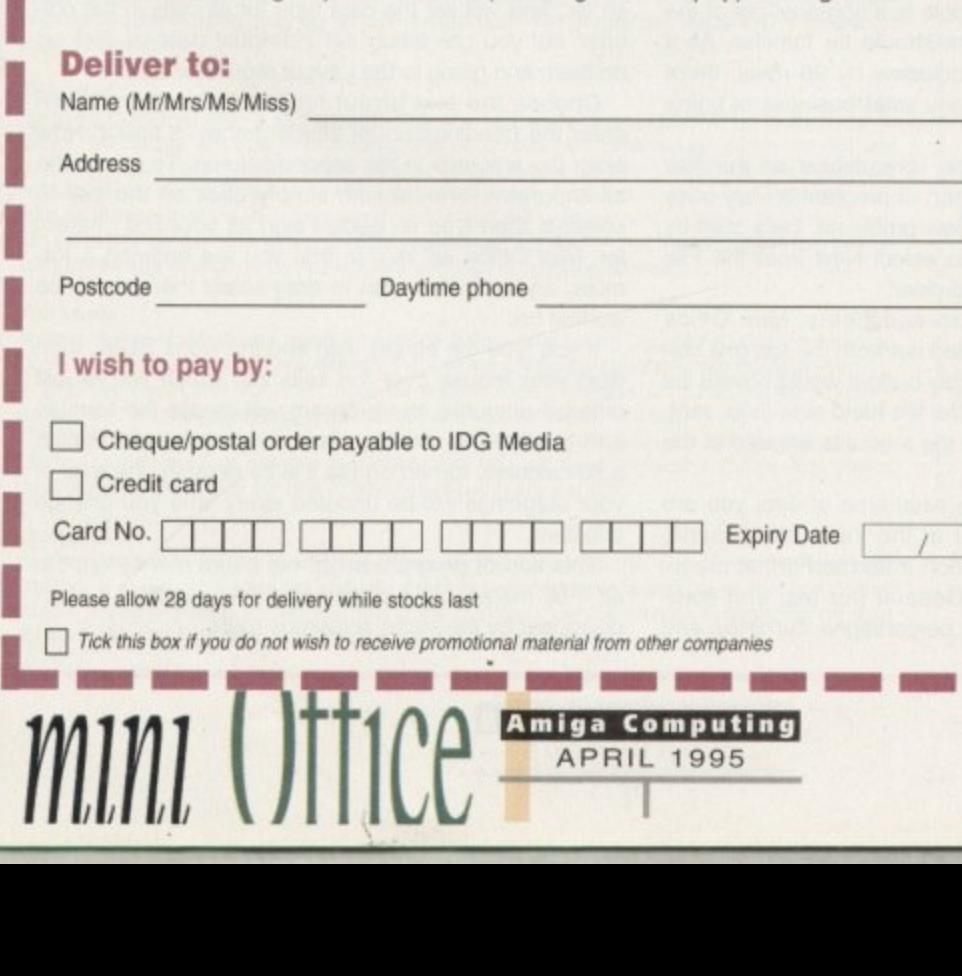

a wide variety of correspondence and official documents. n graphics capabilities and a 50.000 word spellchecker. Ideal for

**P** using your mini Office Amiga as painless a task as possible. A supremely friendly **DISC UTILITIES** program to make

**1** Incredible GRAPHICS with more than 18 types of graphs and charts available to brighten up your presentations and make possible. You can even make use of eye-catching 3D effects! **• Incredible GRAPHICS** with more than 18 types of graphs your month-by-month financial situation as easy to appreciate as

**9** Plus the versatile **database** and **spreadsheet** you have on the CoverDisk. The database is simple to use and powerful enough membership lists and business records. The spreadsheet is<br>flexible with more than 50 functions, simplifying the most complex domestic monthly budgets or commercial cash flow<br>forecasts. • Plus the versatile database and spreadsheet you have on the to deal with anything from basic address book functions to club flexible with more than 50 functions, simplifying the most forecasts.

This is another great *Amiga Computing* special offer; the entire mini Office package for just £29.99 – amazing! Complete the This is another great Amiga Computing special offer; the entire order form now and send it with your payment to mini Office Offer, IDG Media. Media House, Adlington Park, Macclesfield **SK10 4NP.** 

> A500, A500+, A600, A1000, A1200, A1500, A2000, A3000, A4000 Compatible with Workbench 1.3

# Flight of fantasy?

VISIONS

77/131

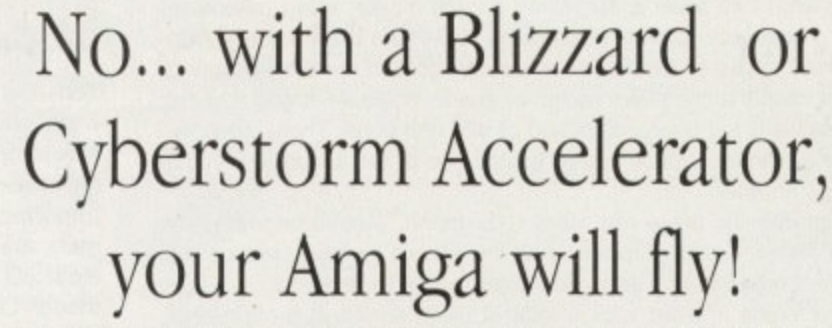

If you've ever sat and waited for your Amiga to catch up, you'll know that an extra boost of power would be just the ticket.

But, the only problem is the cost... isn't it? Well not any more. When you compare our cost per MIP with other boards you'll be surprised at just how little you'll have to pay to enhance the performance of your Amiga computer. Then, the sky's the limit!

**CYBERVISION64** BLIZZARD 1230-III TURBO ACCELERATOR MEMORY **BUZZBRD** BLIZZARD 1220/4 4Mb TURBO **NEW..** The NEW BLIZZARD 1230-III TURBO ACCELERATOR MEMORY BOARD is the high-The multi award-winning 1220/4 offers by far the *EYBERVISION* est performing 68030 accelerator for the A1200. With its rapid 40 MHz 68EC030 best price/performance ratio of any A1200 32-Bit CPU, or faster still 50MHz 68030 with MMU, it offers up to 500% **GRAPHICS BOARD** RAM expansion on the market. Of course the performance increase overall. The 1230-III has further expansion options with its 1220/4 also incorporates everything else that a good For all Zorro-3 Amigas this memory expansion should too, such as a Real Time integral Fast Expansion Bus for Add-on Modules such as the SCSI-2 Controller (due 64-Bit high speed graphics for release early '95). With its industry standard SIMM socket it provides up to 32Mb of Clock, further RAM expandability, optional FPU etc. as engine/blitter has up to well as offering a Clock Speed Doubling Circuit which auto-configuring 32-Bit FAST RAM. 1230-III Turbo 0Mb, 40MHz 68EC030 £189.95 1600 x 1200 pixels in 8-Bit runs the 32-Bit FAST RAM at an amazing 28MHz. Not · PGA FPU Socket up to 50MHz colour or 1024 x 768 pixels 1230-III Turbo 0Mb, 50MHz 68030 & MMU £229.95 only does the 1220/4 give Amiga A1200 owners all this, · Instruction & Data Burst Modes in 24-Bit True Color, 2Mb · Automatic, Kickstart Re-Mapping SCSI-II Module for 1230-III £TBA but the price has broken the sound barrier too! of display memory (4Mb · Integrated 28MHz 68EC020 32-Bit RAM Clock Speed (can be disabled if required) £Call Motorola FPU 68882 PGA 25/30/50MHz user upgradeable). Call · Battery Backed Self Recharging Doubler for up to 300% overall performance increase and request our technical 4Mb SIMM RAM Expansion 32-Bit, 72 pin £129.95 · Factory Installed/Tested 4Mb of 32-Bit FAST RAM Real Time Clock brochure. Just £299.95 £Call **LARGER SIMMS AVAILABLE** · Easy Trapdoor Installation · Expandable to 8Mb with Add-4 Board · Integrated Battery Backed Real Time Clock **CYBERSTORM 060 FASTLANE Z3 SCSI BLIZZARD 4030** EW. · Easy Trapdoor Installation, retains CBM Warranty **CONTROLLER ACCELERATOR A4000 ACCELERATOR** · Can be disabled in situ for full games compatibility FULL 50MHz 68030 with MMU Upgrade your A4000 030 or 040 with the new Lightning FAST DMA 95 ACCELERATOR for Amiga 4000 030's. CYBERSTORM MODULAR ACCELERATOR, and SCSI-II interface for Amiga Replaces the A4000's CPU and offers you'll have "The Worlds Fastest Amiga". With A4000 owners. Expandability up to 64Mb. of 32-Bit Fast an FPU option. Approx. 50% overall its new 50MHz 68060 CPU (due February '95), it 95 RAM. Doesn't require any performance increase when provides up to 10 Times the performance of standard 'Buster Chip' upgrades. Use fitted with 50MHz 68882 A4000/030s (82.2 MIPS, compared to 15.4 MIPS!). all Optional SCSI-2 and Ethernet I/O Module. Call and with hard drives, **PGA FPU** request our 4 page technical brochure. &PHONE CD Rom etc £299.95 From £219.95 The Blizzard Performance Advantage... Mr/Mrs/Miss/Ms: Initial(s): Surname: Just look below to see how well Address: your Amiga really could fly! IR ORDER TODAY!  $0.55$ Standard A500/600/1500/2000 County (Country) Postcode: Standard A1200  $133$ **Evening Phone: Daytime Phone** A1200 with 1220/4 Card holder's signature: Items required: A1200 with 1230-III. 4Mb 50MHz 7383104 2Mb CHIP/4Mb FAST 4.43 Standard A4000 '030 The above are MIPS comparative performance figures using SysInfo. Card No.: Issue No.(Switch Only): Department: a CO **Expiry Date:** Tel: 01<br>Fax: 01 computers Cheque/Bank Draft/Postal Order for £ payable to Gordon Harwood Computers Limited...  $\ddot{\phantom{a}}$ 

(All prices are UK including VAT and postage. Overseas customers please call to confirm pricing before ordering) Gordon Harwood Computers Limited, New Street, Alfreton, Derbyshire DE55 7BP. Tel. 01 773 836781 Facsimile. 01 773 831040

ce

as

 $\mathbf b$ 

SV BERSTONY

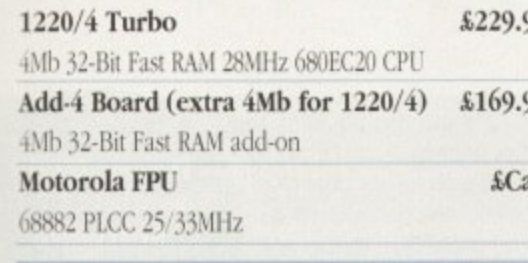

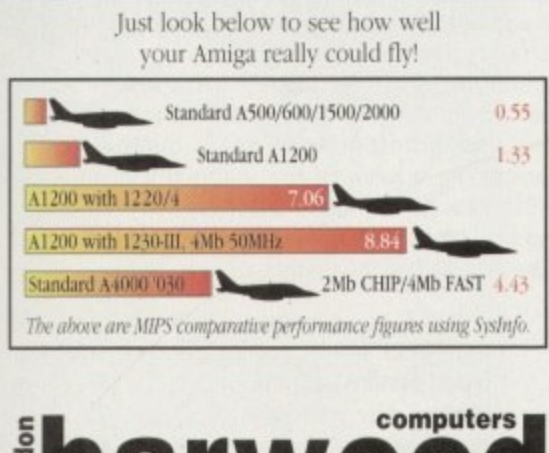

the UK's favourite Amiga Dealer

## **SOFTWARE**

 $\rightarrow$ 

uring the past six months this magazine has concentrated on what has been a surprising growth market in an otherwise tough year for Amiga products. CD-ROM titles have proved themselves to be the ideal stalking ground for the dedicated bargain hunter. If a complaint was to be made, however, it was that the collections were too often composed of bits and bobs. These all-inclusive titles are fine, but once you've bought one or two it's unlikely you'd want to get another.

Now, thankfully, there are more CDs being released specifically aimed at certain Amiga purposes, and this should hopefully reduce the hit and miss ratio that previously accompanied these products.

A few months ago we took a look at discs aimed at professional Amiga videographers. Now we turn to the ever-growing support offered to the animator with a side interest in adding sound effects or music to their presentations.

> **Price: £39.99 Supplier: PDSoft**

# **light Flom -**

Lightwave that: Tel: 01702 466933 Lightwave this, There's so much chat about it in the Amiga mags you'd

think a new messiah had

arisen. Apologies to those who have no intention of buying the bees-knees of rendering packages. then, because here's another product targeted at the blessed few (albeit that there's material included for Imagine and Sculpt users too).

There's all the usual stuff, with space-

For example, the phone category has some highly detailed objects giving fine demonstrations of an imaginative use of u lighting. The coiled telephone lead may sound less than fascinating, but it is a difs t in a scene. ີ້. ful when combined with other furnishings

f each directory so it's possible to preview a small version of the images. This , makes the disc exceptionally easy to use because you don't have to render a model to know if it's worth it. A catalogue has been supplied for

t There's also a large range of textures to choose from, plus black and white bump maps. The latter are used to overlay brick effects and the like on to sura faces, so they should be a welcome addition despite the fact that they can be tricky to use correctly.

- Light Rom is going to receive periodic updates, so the makers claim it's a great educational resource for Lightwave users. That's as may be. but one thing is for sure: Products featuring quantity. quality and bargain prices like this come once in a blue moon. If you can use it, buy it.

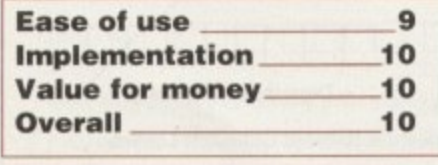

- ships and the like always being popular in this field. Light Rom excels, however, because it has a vast range of subjects that are of more general interest.

ficult form to model and could prove use-

si **ght5 and**

# **liaqtracing 1 +**

Those who have invested in rendering software other than Lightwave. and who are sick to death of hearing about it, will probably take more interest in these two CDs. Imported from Germany, most model formats are covered here including Imagine, Real 3D V2, Sculpt and Maxon Cinema. though Lightwave users are not excluded.

Each disc may appear to be chock full, but as usual with these CDs it's not so wide ranging as it first appears. On the first CD many of the same old pictures are repeated across all the formats - and when I say old I mean it, because you'll probably already have a lot of these chestnuts. They've taken stock images and used a converter to port them across formats.

This can create some problems. Some packages only render one side of each polygon. whereas others render both. Images transported from one package to another can come out with bits and pieces apparently missing, and it's then necessary to go into your modeller to realign the polygons.

A lot of the models require work if you want them properly detailed. For example, there's a perfectly good design for St. Pauls but it comes in a uniform grey colour. Making the most of the model will at least require adding an overall stone texture, plus separate surfaces for the windows and

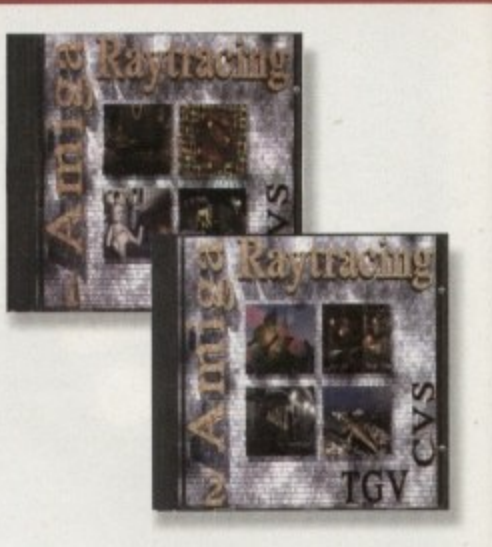

other details. Still, it's a useful start.

Unfortunately, this same model exemplifies a serious problem found with some of the examples on the CD. Errors have occurred in the translation between programs, and it's as if nobody has bothered to check them. This makes some of the images unusable.

There's a tyre, for example, with a gaping hole, missing because of an absent section. This means that it's actually quicker and easier to model the thing from scratch than to mess around trying to repair the model on the CD.

Redemption might have lain in the fact

# **Sound Eigte5**

Want to add a roaring thruster SFX to your spaceship animation? Or perhaps you need new sounds to tinker with in your preferred sound editor. Once again we discover CD may have everything you want — but you'll need the patience to find it.

# **Music MOD & SFK**

I'm sorry to say it, but this CD has all the traits that can make ROM collections infuriating. These libraries are vast enough to give you the digital equivalent of agoraphobia, and it's about time compilers realised that proper cataloguing is essential.

The problem with this CD is that each of the 6300 instrument or sound samples is arranged alphabetically rather than by music type. This means you'll find snaredrums next to a sliding car sound effect; it's not very

helpful. It's inevitable with this type of collection that it's rather a mixed bag as far as quality is concerned, and thanks to its confusing organisation this will mean that tracking down the desired material could take a huge amount of time.

**Supplier: 17 Bit Software** Tel: 01924

As far as I'm concerned, it would be preferable if the developers were less

concerned with stuffing their CDs until they burst at the seams and more bothered about quality. I'd much rather have a quarter of the material if what was left was the pick of the crop. Of course at this price it's wrong to be too harsh on a collection, and some people may be able to find it useful.

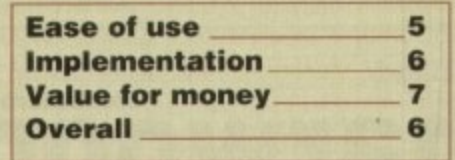

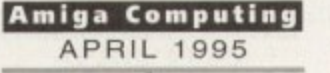

**1**

u

SOFTWARE<sup>1</sup>

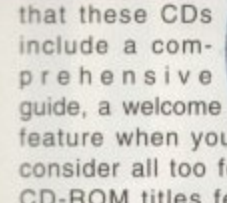

that these CDs Price: £19.95 each **Supplier: PDSoft** Tel: 01702 466933

feature when you consider all too few CD-ROM titles feature

enough supporting documentation. It's a shame, however, that the interface hasn't been translated from German — an oversight which makes for confusion.

Each disc features a directory of textures. and in fairness these are of a high quality and should be useful for rendering and other purposes as well. It's good to see another CD featuring thumbnail previews. because trawling through image after image can be dauntingly boring.

As usual with most CD collections, there's bound to be the odd thing to interest anyone, and for virgin renderers who haven't seen the standard PD models before this, it is not a bad start. It's just too bad that sloppiness has undermined what would otherwise be a thoroughly worthwhile collection.

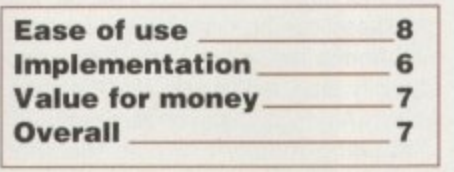

# **Uideo Creator**

"Everybody in their place C'mon !" Cue killer base as a chilled synthetic loop stabs in: 'Acileed !"

Okay, so I'm about five years out of date with what's hip on the dance

floor, and the club-going fraternity won't have anything to do with me on account of my brown cords and golfer's checked sweater. All the more reason for me to get excited about having my own party on my CD32

**C211 , b 9** Tel: 01<mark>9</mark>24 3669

**Supplier: 17 Bit Software**

Mickey-taking aside, this has got to be one of the most powerful and flexible pieces of software designed purely for the sake of light-hearted fun. Available either for the Al200 or the CD32, this has the advantage over the other CDs of being a self-contained package with everything you need to create your presentations on one disc.

Your 'videos' are composed via an editor which is simple but flexible in use, and your visuals can be synchronised precisely to fit in with your music. Any music disc can be used with the package. which is something of a relief when you hear the example track included.

There's an impressive range of effects to apply to the images, with all manner of screen wipes and transitions available. The PsychoCycle feature allows for real-time colour distortion and 3D colour images can be superimposed onto background video.

With almost 1500 images being provided on the disc, you begin to realise what good value this is. What's more, you can load your own images into your 1200 or an expanded CD32. When you're happy with the results a presentation can be recorded onto any video. There's

also optional full-motion video support for anyone with an FMV cartridge fitted.

One limitation for CD32 owners is the lack of a storage facility so they can return to edit 'videos' at a later date. Of course, this can be overcome by connecting the console to any Amiga via a serial link, or alternatively by using an SX•1 which will give the machine storage back-up.

If you're given the choice between buying this or the latest game release, I recommend you give Video Creator the consideration it deserves. Yet again, Almathera are giving a unique product away for peanuts.

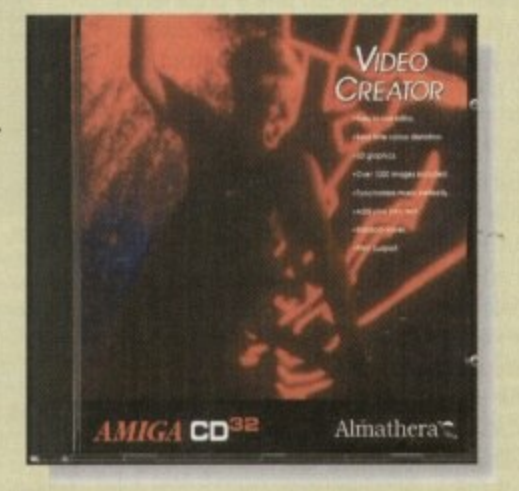

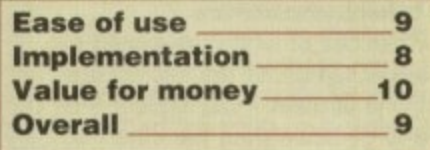

a presentation can be recorded onto any video. There's<br> *3D animations and presentations accompanied<br>
by sampled sound need not cost the earth,<br>
especially if you turn to CD-ROM.<br>
<i>Gareth Lofthouse finds out what's on offe* by sampled sound need not cost the earth, **especially if you turn to (D-ROM). Gareth lofthou5e find5 out what'5 on offer**

**World of Sound**

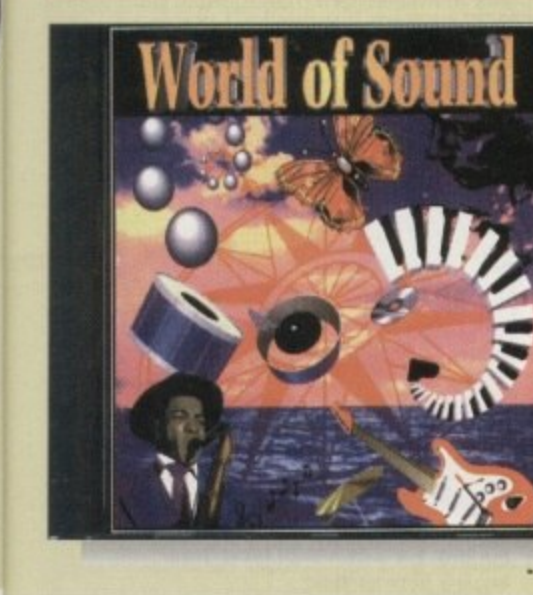

Another combination of samples and modules, World of Sound has the advantage of being organised into proper categories. Hence, if you want sounds most suited to house music you will find them collected in their own directory.

Sound effects are helpfully subdivided so that vehicle, weapon and various other noises can be found together. However, though this works better than with the other CD you'll find the odd sample sticking out like a sore thumb in the wrong drawer\_

This package seems to have more aimed at the techno music field, which is fine because I suspect this is where most of the demand for Amiga music lies. Some of the samples could be used to good effect, or alternatively they could be ripped out of the modules using something like Octamed. In terms of organisation, then, it's still

> **Amiga Computing APRIL 1995**

**Pr: e: Supplier: World of CO-Rom Tel:131 31 4990** 0060

less than perfect, and a bit more information in the form of read.me files would have been nice. That said, it's a welcome addition to the area of audio software and should yield some treats to the diligent hunter.

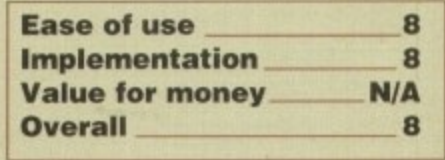

le of a ve proered the

npli-

' an ally from ipair

th a

fact

## **GRAPHICS**

F

ome on. you lazy lot, admit it. You can't be bothered to create your own objects for use in ray tracing. It's nothing to be ashamed of. In fact, when there are so many collections of high quality common or garden objects floating around out there, you'd have to be barking mad to spend lots of valuable time re-inventing the wheel.

Fair enough, any 3D enthusiast will tell you that a great part of the attraction is building something from scratch, but is there really any point in becoming the millionth person to model an office chair or an electric cooker? If you're using certain objects just to fill Out a scene, why not pick up the phone and order a skip-load of the things'?

Well, for one thing they can be pricey, and you'll pay £1 and upwards per model for something as simple as a kitchen cabinet, But hold on there horsey. ever tried to model something as 'simple' as that? The basic box part is fine, but then you've got the handle, some inset detail on the door, and there's the wood grain to get right. By the time you've perfected that little lot (rendering each time to test the effect), you've spent an hour or more on a single boring piece of furniture when you could have put the time to better use elsewhere.

Two new batches of models designed to make life easier fall under the microscope this month. One of them  $-$  City Builder  $-$  is much more large scale than the other, so **we'll start with something a little closer to** home.

Interior Design is a collection of household and office furniture supplied in three volumes and aimed at those who want to get their room designs out of the way quickly. Each volume contains 50 or more objects complete with all the necessary image maps, sample scenes, and surface settings ready for use in Layout.

As with most commercial offerings, these objects have been created to match the real-world size of their physical equivalents. and objects from one volume can be used with objects from another with no need to re-size them. Volume I covers living room, dining room, and bedroom, Volume II takes care of the kitchen and the bathroom, while

A tip for any budding Lightwave user out there - use real-world measurements! Both object collections reviewed in these pages are supplied with models using exact real-world dimensions. In other words. if a table is 70cm tall in real life. the Lightwave modelers who put these collections together have ensured that the model is 70 virtual centimetres tall

The Sears Tower is a hell of a lot bigger, but it too is supplied using the correct measurements. You wouldn't believe how much time this saves when it comes to combining models from more than one source in the same scene.

It is also a lot easier to achieve a realistic look for your models if you rst measure the real-world equivalent, then apply these measurehead just how long your car is, or how tall that wardrobe in your bedroom is? ments in Modeler. For example, can you tell me off the top of your

Probably not, and modelers who choose to ignore the importance of measurements usually come a cropper later on. A model can look fine when it's being built, but stick it in a scene with other objects which may or may not be exact, and there will be a proportion effect which e can range from slightly 'oft to horrendously inaccurate.

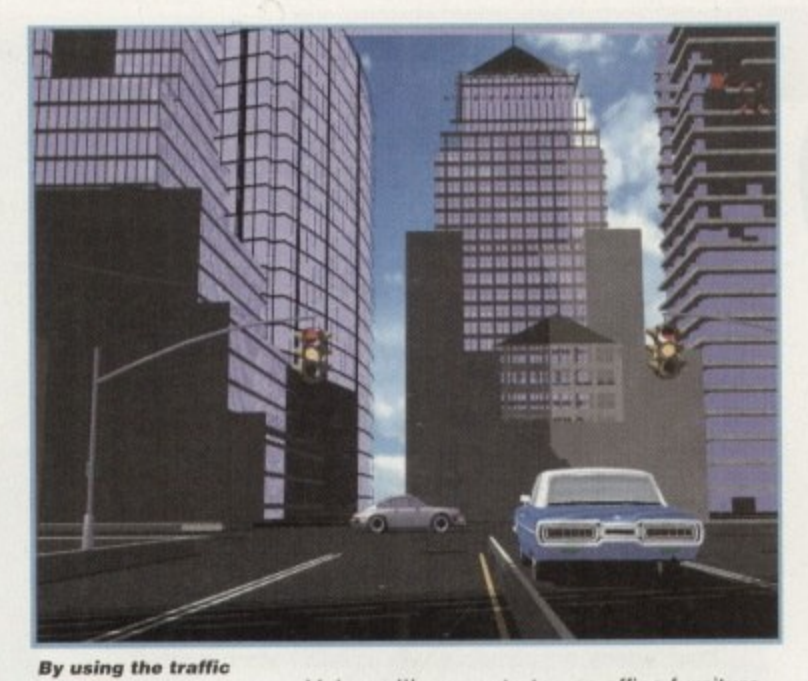

**lights a nd road** templates, then **adding a couple of** standard Lightwave cars, a city scene can start to come **to lite**

Volume III concentrates on office furniture.

Few appliances are included, especially in Volume III, but there are some lights, dishwashers, cookers and so on. The office scene you can see on these pages uses an A3000, a monitor, and a venetian blind to add a bit of detail, but otherwise a complete interior scene can be built very quickly using only the supplied examples.

In addition to the real world measurements. each has its rotation point set to the middle of the object, and there are versions of most cupboards with and without doors to make animation easier. For those who are inexperienced with Lightwave surfaces, the models are fully surfaced with all settings designed for the correct dimensions, which means you can't see the grain on a wooden chair from 20 feet away as you often can in amateur renders.

## **DESIRES**

Of the three collections, Volume III is the least desirable, if only because office furniture is so boring in the first place. The various computer desks, filing cabinets and bookshelves are well modelled, but as they are based on soulless utilitarian furniture in the first place, they don't exactly shine.

Bathroom and kitchen objects, covered by Volume II, are more interesting, as are the other household models in Volume I, but it would perhaps have been a better idea to offer a cut-down version of each set as an all-in-one house building kit rather than sell them separately. Regardless of this minor whinge, the Interior Design collection is a good place to start for anyone who needs walk-through interiors in a hurry.

If you're thinking about interior design in a serious way. and require highly detailed objects to give that potential customer a warm glow in his or her cheque book, I'd advise scouting around for other collections first. The models are fine, and the presenta**tion of the set makes using them easy, it's just that several of them don't resemble any** furniture I've ever seen or would want to buy, even if they are the right size and well surfaced.

City Builder is a very different proposition, and offers a range of highly detailed buildings for use in creating cityscapes from

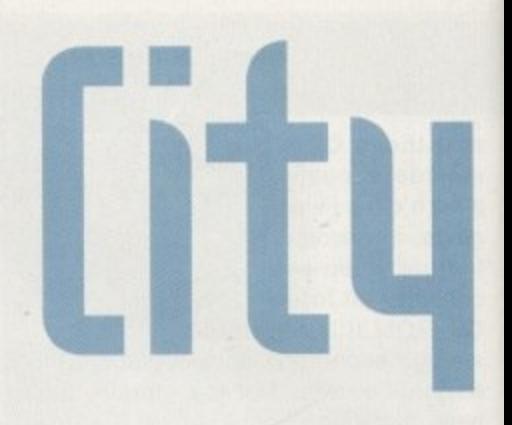

scratch. In terms of its content. the collection is far more glamorous than the Intenor Design set, but then no-one ever said a printer stand could match the Chrysler Building for visual appeal.

Unfortunately, the hugely accurate models (and some of them really are huge) are all taken from US cities - no-Big Ben or Wolverhampton Civic Hall. I'm afraid. This means you can have a fly-through of Chicago or New York. but a helicopter trip around Rochdale is definitely out of the question

Luckily for the non-US user, a series of very useful alternatives have been added in the shape of miscellaneous hotels, banks, apartment buildings, petrol stations, and so on. These can be used for almost any setting, from a decent sized town to a section of a city, and with a little bit of editing the whiff of Americana can be removed.

Building blocks are also included to make it easier to create skyscrapers of your own design, and there are trash cans, traffic lights, trees, and road templates to gel you started on the small detail. Again, these are based on US designs, and the traffic lights in particular would look out of place in a London scene.

As with Interior Design, the full complement of image maps, surfaces, and example scenes can be found lurking on the five disk set, so there's no need to do anything other than lay the city out and render it. The only problem on this side is that the buildings are so big they take up large chunks of memory.

To load and render one of the example scenes you'd need about 12Mb RAM, but using the various smaller buildings with a couple of larger ones thrown in can reduce this to much more manageable proportions. For distant skyline shots or those desperate to save on memory or rendering time.

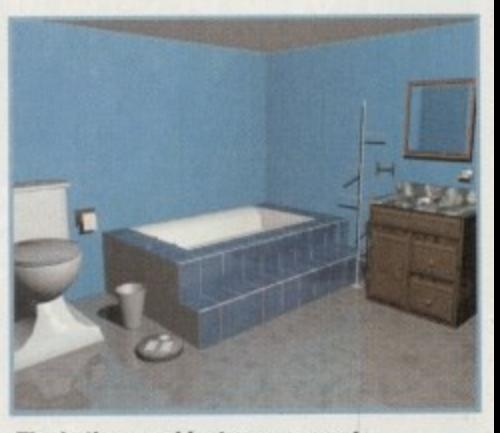

**The bathroom objects are accurate** for size, but who would want such an ugly bath as this?

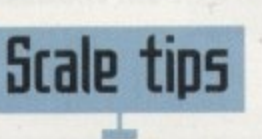

niga Computing **APRIL 1995** 

## GRAPHICS<sup>1</sup>

Stevie Kennedy takes a stroll down 5th Auenue and redecorates his virtual house with two new collections of designer objects for lightwave 3D

**Building your** own cities from scratch is a pain, but this rough layout was knocked up in three minutes flat using mostly generic

objects

start, then you do now. I compared a couple of piccies of New York with objects such as the Chrysler and Empire State Buildings, and the modelling accuracy is superb.

From the ranks of windows which are automatically surfaced to look as if they are reflecting a cloudy sky, to the entrance doors on the ground floor, these skyscrapers are the biz.

Even more impressive is the football stadium and the LA City Hall, whose structures are less linear and straight-up than the average skyscraper, and some of the larger buildings come with their own plaza area around them. The UN building, for example, has a fair bit of groundwork and other detail as well as the building itself.

For the professional user with an eye on city fly-overs and fly-throughs, this set is well worth the purchase price. UK enthusiasts who just like messing with buildings will find the generic building blocks and common buildings very useful, especially as these reflect the same attention to detail found in the more famous models. There's also the added bonus of a few sheets of manual with sensible tips on using the models to best effect.

You won't be using this collection unless you have a fair amount of memory, but for those who do, it will serve up a great many urban scenes with little difficulty. EG<sub>1</sub>

# The bottom line

Product: Interior Design vol I, II, III **Supplier: Anti Gravity Products** Price: \$45 each Tel: (0101) 310 393 6650

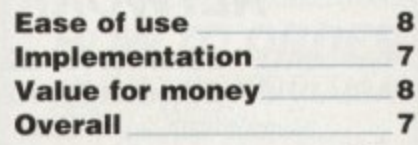

Product: City Builder **Supplier: Anti Gravity Products** Price: \$120 Tel: (0101) 310 393 6650

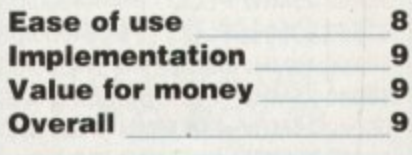

's of ans. s to gain, I the ut of

plecamfive hing er it. the arge

llec-

erior

id a

sler

nod-

) are

 $n$  or

This

h of

r trip

the

es of

ni be

inks,

d so

set-

ction

the

d to

mple but ith a duce ons. perime,

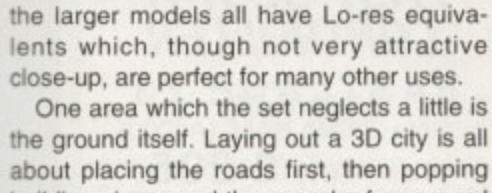

buildings in around them, and a few ground level templates would have been a useful addition. There are several excellent road sec-

tions, including flyovers and merged lanes, but there's no generic pavement object or even a big polygon coloured tarmac grey.

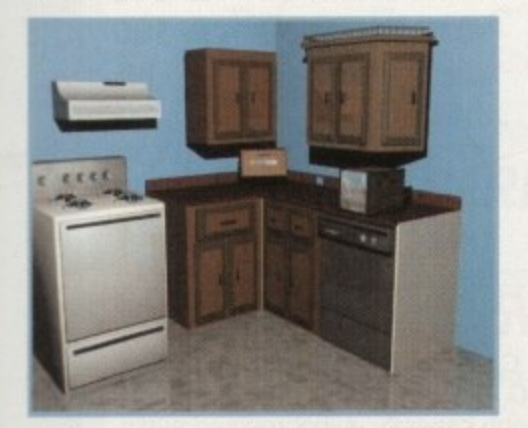

Habitat would have a fit if they saw this kitchen, though the wooden cabinets and other furniture. are good enough for walk-through animations

Ah... you can almost smell the smog. City **Builder is ideal for creating stunning<br>fly-throughs. Just like back in Saigon, eh?** 

However, templates exist from which a four or six-lane highway can be extruded, and there are small sections of street which include pavement, road markings, and drains, so complete scenes can be built using these. I'd just have liked a couple of layout plans, that's all. Call me picky.

The buildings themselves are very impressive, and if you ever wanted a glitzy fly-through scene but didn't know where to

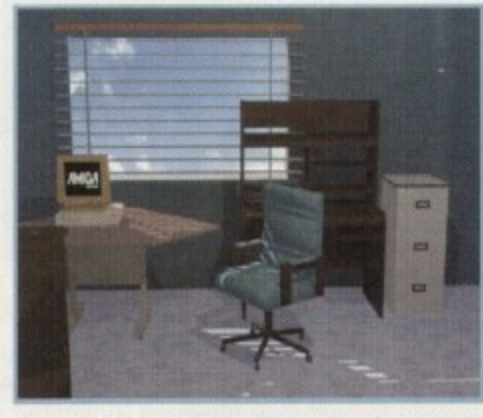

Ugly furniture might actually be an advantage for Volume III, because most of the real stuff is every bit as dull and uninspiring

**Amiga Computing APRIL 1995** 

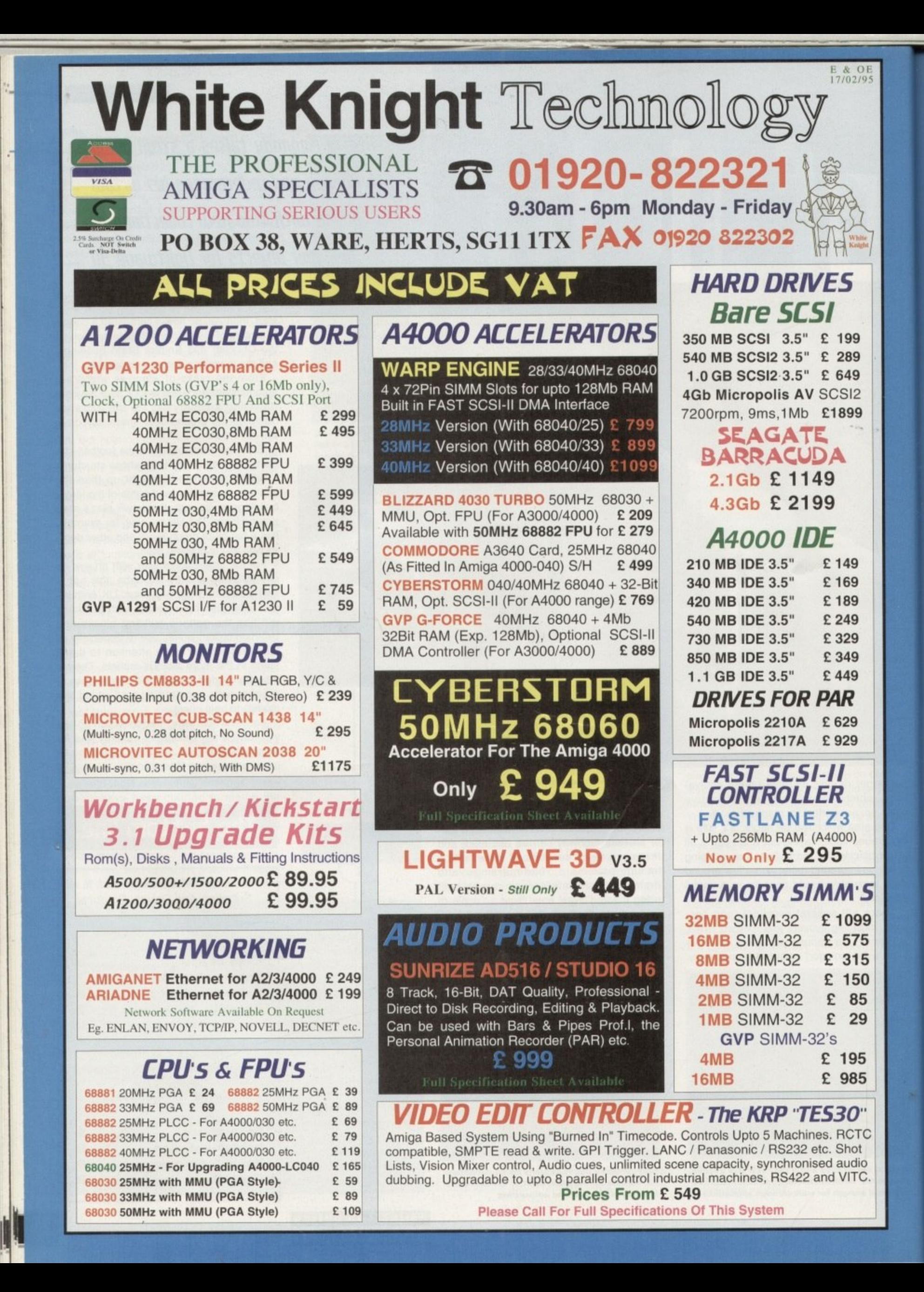

# **REMOVABLE SCSI DRIVES**

## **BERNOULLI**

"THE BOX 230" By IOMEGA 230MB SCSI-2 INTERNAL DRIVE £499 230MB SCSI-2 EXTERNAL DRIVE £585 230MB REMOVABLE CARTRIDGE £ 99

## **SYQUEST**

88MB SCSI INT. 5.25" DRIVE  $F279$ 88MB REMOVABLE CARTRIDGE £ 59 200MB SCSI INT. 5.25" DRIVE £ 419 200MB REMOVABLE CARTRIDGE £ 72 105MB SCSI INT. 3.5" x 1" DRIVE £ 255 **105MB SCSI EXTERNAL DRIVE** £ 399 105MB REMOVABLE CARTRIDGE £ 49 270MB SCSI INT. 3.5" x 1" DRIVE £415 £ 569 270MB SCSI EXTERNAL DRIVE 270MB REMOVABLE CARTRIDGE £ 59

## All Bernoulli And Syquest Drives Are **Supplied With One Cartridge**

## **MAGNETO OPTICAL DRIVES**

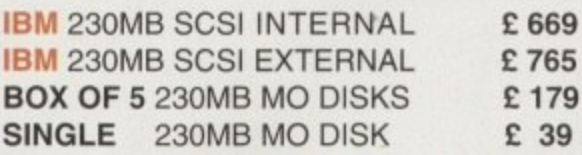

## **DAT TAPE BACKUP**

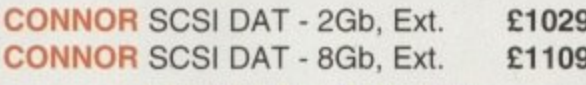

## **CD ROM DRIVES**

**TOSHIBA XM5201B SCSI-2 (Int.), 3.4 x** Speed, Multi-Session (Tray Load) £ 179 PANASONIC CR533S SCSI-2 (Ext.), 2 x Speed, Multi-Session (Caddy Load) £ 195

# *VIDEO EDIT* **CONTROLLER The KRP 'TES30"**

Amiga Based System Using "Burned In" Timecode. Controls Upto 5 Machines. RCTC compatible, SMPTE read & write. GPI Trigger. LANC / Panasonic / RS232 etc. Shot Lists, Vision Mixer control, Audio cues, unlimited scene capacity, synchronised audio dubbing. Upgradable to upto 8 parallel<br>control industrial machines, RS422 and VITC.

## **Prices From £549 Please Call For Full Specifications**

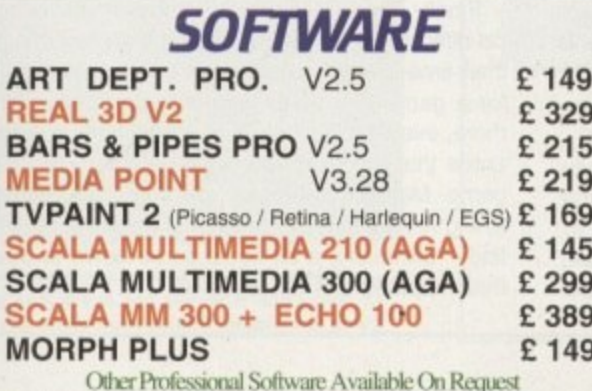

# *VIDEO PRODUCTS* **BROADCASTER** ELITE

This Zorro III card performs the major functions of a Broadcast Quality, On-Line, Non-Linear, Digital<br>Video edit suite (CCIR601 720 x 576 resolution). It<br>provides REAL-TIME, FULL MOTION JPEG (50 fields / second) Capture & Compression, direct to disk. The video can be edited and played back in REAL-TIME, at 50 fields/sec in broadcast quality direct to Betacam etc. The board has full LTC and VITC timecoding (on all connectors - Composite, Y/C and YUV). It also interfaces with the AD516 Studio 16 and NEW Amadeus 16-Bit audio cards to enable simultaneous audio and video editing. It requires an<br>Amiga 4000 with full 68040 processor, large SCSI-2 hard drives, and fast SCSI-II controller.

## Complete System - From £11,950 plus VAT BroadCaster Elite Card £ 4098 plus VAT

System Requirements (minimum) Amiga 4000-030 or 4000-040 (2+8Mb,0.5Gb HD) Broadcaster Elite (Zorro III Card) with Software Warp Engine 28MHz with SCSI-II or Fastlane Z3 2.1Gb Fast SCSI-2 3.5" HD (For Video) Sunrize AD516 or Amadeus (Audio Card) MultiSync & PAL Monitors

## GIVING FULL BROADCAST QUALITY, ON-LINE, NON-LINEAR, **VIDEO & AUDIO EDITING !**

All systems are fully configured and tested and are supplied with limited telephone support. Technical support is additional for purchase of individual cards. FOR MORE INFORMATION, OR TO ARRANGE A FULL DEMONSTRATION, PLEASE CALL **Dealers We are Exclusive, UK Distributors** 

**GVP TBC PIUS** TBC card with E 685 transcoding PAL/SECAM/NTSC etc. £ 595 **GVP G-LOCK** External Composite & S-VHS / Hi8 unit. S/W Controlled £ 265 **VLab Motion Real-time JPEG Compression** & Playback Video & Animation card £ 999 VLab Y/L Real-time Hi8 digitiser card £ 349 PICCOLO SD64 ALPINE 64-BIT RTG Card

- 2Mb, Zorro II/III Auto-Switching. £ 339 4Mb, Version of PICCOLO SD64 £ 389
- PICASSO II 2Mb with TVPaint Jr. £ 295

PAR - Personal Animation Recorder Output Your 24-Bit Rendered Animations To Video Tape - At Broadcast Quality £ 1849 Video Capture Gard - For PAR £ 999

*ALVISIO* **Video Processor Upgrade** £1149 Main Board + Video Processor £1725 First Shipment Due May - Orders Taken Now For further information regarding the OpalVision, the<br>Video Processor, or the Upgrade Procedure, please call

Customers with vouchers can still upgrade at their voucher price via Centaur Development, California - call for more details Dealers - We are UK Distributors for OpalVision

Other Professional Video Products Available

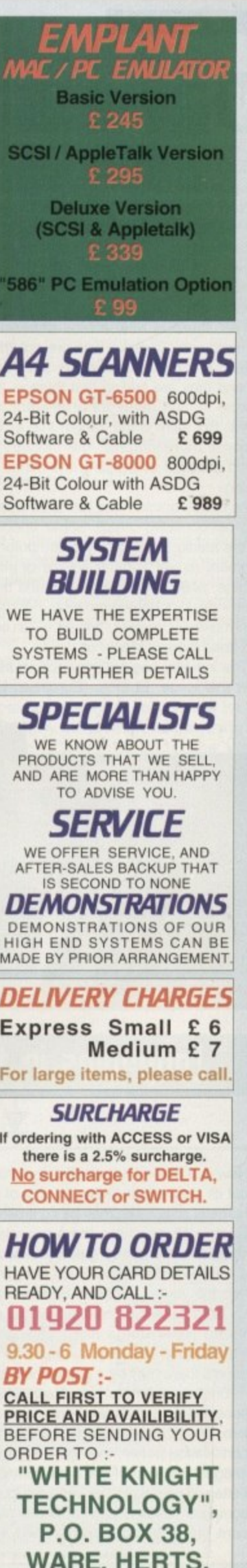

**SG11 1TX** 

## • 1**FEATURE**

4 ) identification. o g a m e s h a v e a l w a y s b e e n a

ideo games have always been a source of controversy. Even back in the days when the software was at 1101 the Space Invaders stage, there was concern about the effects that such addictive, repetitive activity would have on its young players.

Now however, the industry is bigger and the issues more serious. Violence and sex is in demand from an adult audience that has grown out of cutesy plafformers, and the hardware is there to give it to them in a more graphic form than ever.

Yes, there is now a new generation of gamesplayer. Console kids are not the only ones the software developers have to cater for and they are finding that there is a more mature market ready for a different type of game. But there is the danger that as games become more graphic, the industry could stand accused of polluting the minds of the young.

As usual, opinion has too often been divided into opposing camps. Some, encouraged by the media, would point to computer entertainment as yet another source of society's decline, while others fiercely defend the software industry's right to grow up. For the decision-makers, however, finding a fair balance has been the key challenge.

The industry has not sat back on its heels over this issue, ELSPA, (European Leisure

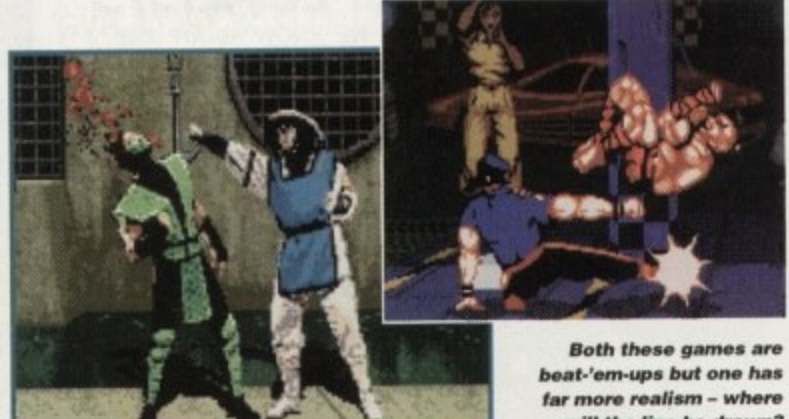

, **ups will the line be drawn? tar more realism - where**<br>far more realism - where<br>will the line be drawn?

P

**e**

### 4 1 7 ; **h a s 1.0001101P5 in MP 51/5tPM**

Now is a time or adjustment and the law is not with-<br>out its grey areas. Okay, so acts of violence against Namano variant where there are vivid depictions of<br>slaughter, blood and guts but where all the victims are fantasy monsters. Such imagery could still dis-<br>turb the young, yet Mark Strachan admitted that: "If Now is a time of adjustment and the law is not withhumans or animals may be controlled, but imagine a slaughter. blood and guts but where all the victims are fantasy monsters. Such imagery could still disit's not a human or animal it will be exempt from the Video Recordings Act." Though the Obscene Publications Act may cover some of the cases, it seems there may be a gap in the current legislation,

On the publishers' side, Keith Smith of Millennium sees the Home Office guidelines as a potential problem. "If you use this as the reason for developing a certification policy, then games' publishers will use images that don't look a bit human. Maybe this is better. If gamesplayers are only committing acts of computer violence on worms with fangs and fluorescent green blood then they will enter society as

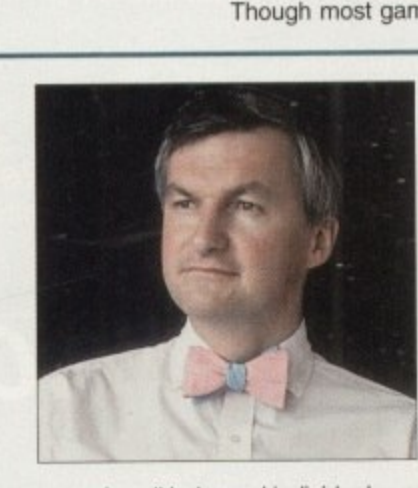

normal, well balanced individuals...come on really!" To their credit, the regulatory bodies realise they have to be flexible to deal with developments in the games industry. Laurie Hall of the VSC pointed to how much the public's view of games software could change within a few years. More worrying is the fact

untary scheme they established, each member of ELSPA now includes an advisory sticker to slate the age suitability for retailers' and parents' information. Though it is a nonenforceable system, it was generally **welcomed as a step in the right direction.** Besides. the legal framework has been

Software Publishers Association), the industry's self-appointed body, set up a system of selt-regulation last September. Under the vol-

Plaung t

there in the background for over a decade. Though most games were exempt under the

> **Mark Strachan EL SPA'S chairman: 'Weased with the response to the ratings system"**

1984 Video Recording Act, the law stated that any game which included human sex or gross violence towards humans or animals required BBFC (British Board of Film Classification) legal certification.

## **GRAPHICS**

Admittedly. this was pretty much immaterial in the past as the basic graphics in games meant they were seen in the same vein as cartoons. But now it's a different story — graphics look real. Seeking some

that an irresponsible few could bypass the regulations with Public Domain software.

Hall believes that regulating PD software sold in physical form by distributors should be possible, but there are dangers with material being downloaded from BBSs. These would be extremely difficult to monitor and, as Hall himself pointed out, the developers could be a lot less scrupulous than the major companies.

Finally, the classification process involves practical difficulties. The BBFC charge for every minute of their time and this could push cost up considerably for a game that takes weeks to complete. What's more, even if this problem is solved there's no guarantee that the evaluator will see every part of the game. Mortal Kombat, for example, has secret finishing moves that are extremely violent and tricky to find — ultimately, a lot could come down to trusting that the publishers will reveal all.

11

**Amiga Computing**

**APRIL 1995**

**FEATURE** 

# rating game

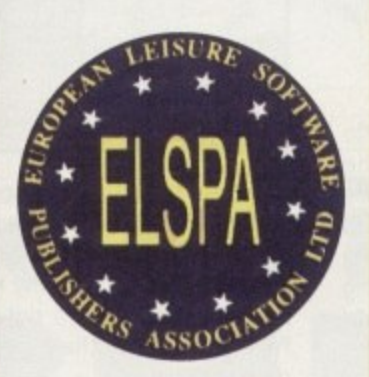

ELSPA, the collective voice for the software industry, introduced the voluntary rating system for its members

CD-ROM, realistic graphics and more sophisticated plots mean computer entertainment is on the verge of a new era. Tina Hackett and Gareth Lofthouse . report on the industry's reaction to change and the most recent developments in the regulation debate

ated ex or mals Film

ates in

ame

erent

ome

'n

ıt

d

S

ö

ġ

reply, the HO stated that if a game character looks human, it should be treated as human for the purpose of the law. This may not sound like much, but it kicked off quite an outcry in the press. "We could be about to witness the death of a

whole gaming genre," cried an article in Computer Trade Weekly predicting an end to games like Mortal Kombat and Doom. This was perhaps a rather alarmist attitude to take, but it does leave publishers

clarification on the state of the law, ELSPA

and the VSC (The Video Standards

Council) approached the Home Office. In

and developers with a dilemma. Do they tone a game down for fear of having an 18 rating slapped on it and having to pay the

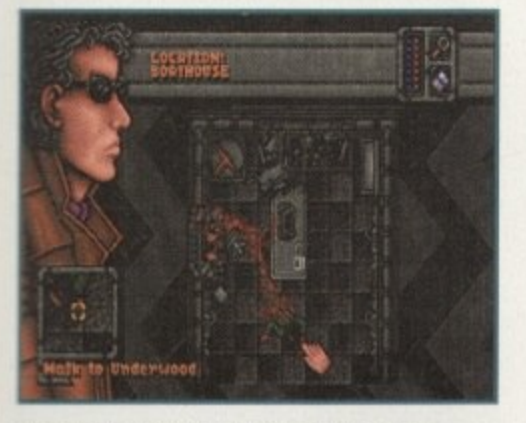

Empire's Dreamweb had an interactive plot involving sex, drugs and violence. Will game makers shy away from similar adult titles now?

BBFC for classification, or do they continue to develop for a smaller market? Mark Strachan, ELSPA's chairman, was keen to dispel the fears of media alarmists but accepted the importance of the Home Office's statement. "Taken literally," he said,

# The red tape

A summary of the legislation currently in place

The Video Recordings Act 1984 - this states that all video works should be submitted to the BBFC for classification. Leisure software, however, is exempt from the act unless to 'any significant extent' they depict or encourage human sexual activity or gross violence towards humans or animals.

The Criminal Justice Act 1994 - a loophole in the Video Recordings Act meant that software in cartridge format was exempt from the act. This new act takes cartridges in to the law.

The Obscene Publications Act 1959, 1964 - this made it an offence to publish an 'obscene article' which it defines as something that 'depraves and corrupts' its audience. The act has been amended to keep up to date with technology. Computer software falls under this act. Unfortunately, it's notoriously vague.

" it could have a lot of implications for our industry. Any game which has anything like a human in it will be under the Video Recording Act, which could cause serious problems for publishers."

Currently, ELSPA are recommending that all titles rated in the 15 to 18 bracket under the voluntary system should be prepared for possible certification. Ultimately though, the future of adult-themed games will lie with the publishers, many of whom were reasonably optimistic. Nick Walkland, European PR for Empire stated: "The 18+ market may appear to be a more limited one, but the simple fact is that an 18 label

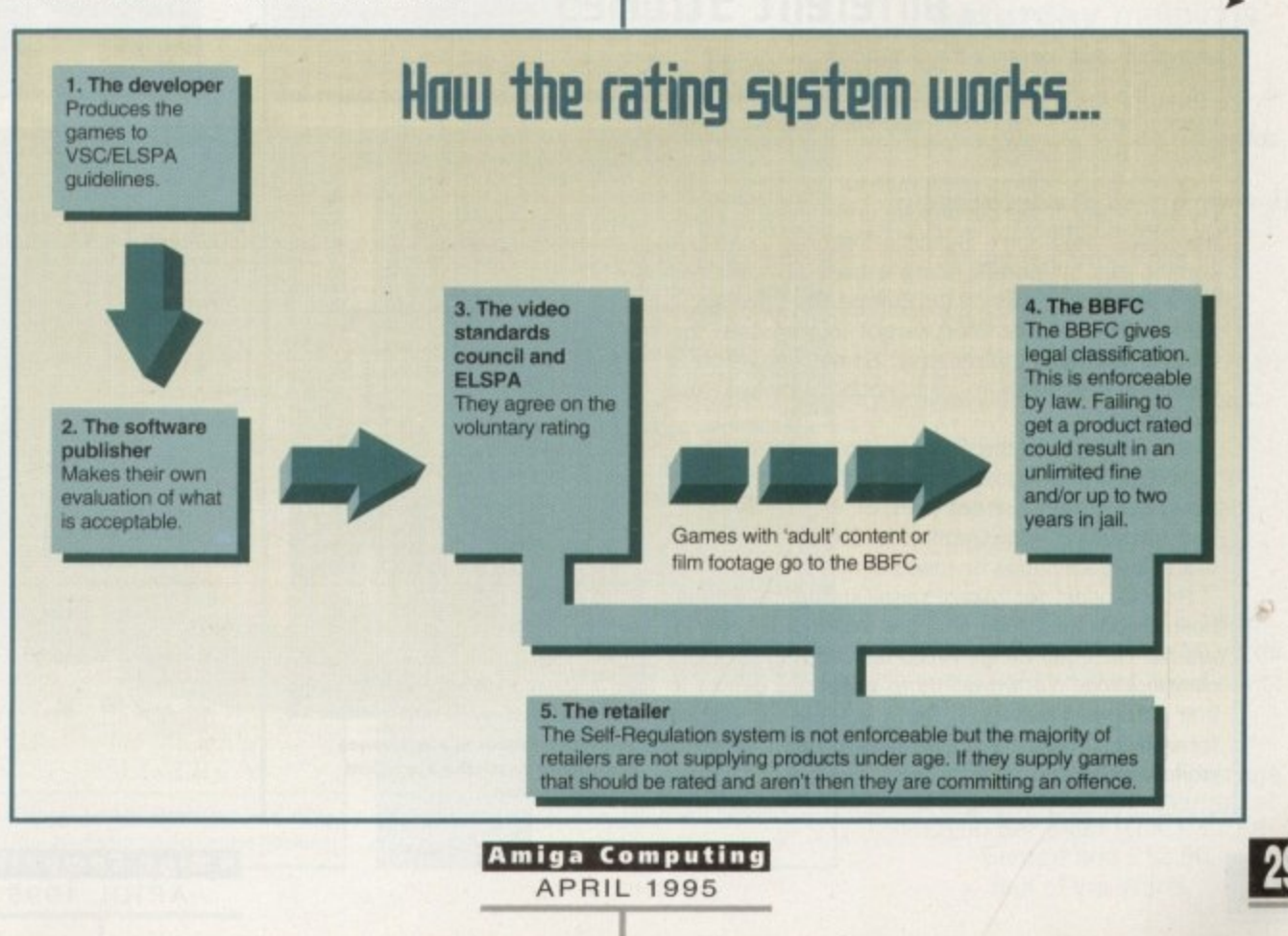

## **FEATURE**

will raise more interest in the punters' eyes and that, in turn, will make more people try it out. For that reason, there will always be some software houses developing adultthemed games."

Some see the 18 sticker as an unthreatening safety net - the developers can be as bold as they like as long as the title is given an 18 certificate (provided it doesn't fall foul of the Obscene Publications Act). Then it becomes a matter of deciding what is adventurous rather than just tasteless.

### **SUSPICIOUS**

 $15 - 17$ 

15-17

-

1

Despite the software houses' desire to show a responsible face, however, the involvement of the BBFC has caused some underlying suspicion. Nick Walkland said: "Interfering beds who have nothing better to do than sit in a room making judgements over what people should watch could well cause problems."

On the other hand John Hare, the MD of Sensible Software, sees the limitations on creativity and originality coming from elsewhere. According to him, the problems for Sensible come from what the big hardware manufacturers like Sega allow on their machines, and what the distributors are

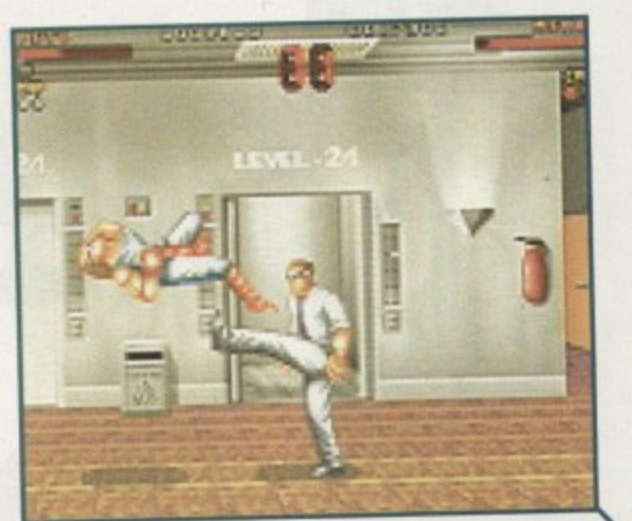

prepared to sell. Hare accepts the need for proper regulation, but fears that some of the people in control of the industry are too conservative. "A minority are out of touch." he said, "and they're not willing to budge. In my opinion they could do a lot of damage."

In his view, those working against adult content in games are tearful of the unknown. He points to the drug culture as an example: "Anyone involved in the drugs culture will know the pros and cons. It's much better to educate people by having a

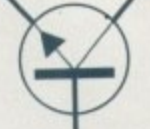

**Some wone quick to** claim that certification **could mark the end of** the beat-'em-up genre

**The voluntary age-rating scheme provides a guide tor** parents, but isn't **regally binding**

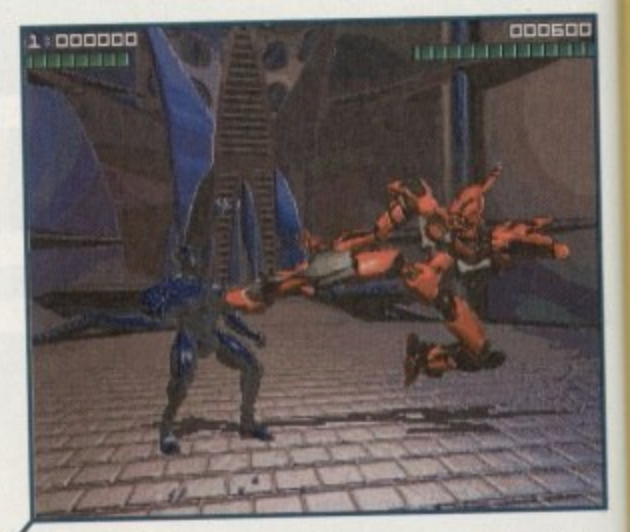

realistic outlook than pretending we're in an Enid Blyton world.'

Hare's views may be controversial, but in one respect he represents the common consensus. Everyone appears to agree that we should not insult the gameplayer's intelligence. As Roger Bennett, general secretary of ELSPA, told Amiga Computing following the establishment of the voluntary regulations: "There is a lot of patronisation of the youth of today to assume they can't tell the difference between fantasy and reality." Let us hope all parties remember this when applying<br>the Home Office's advice. the Home Office's advice.

# **A new frontier**

It's easy for the media to hype an issue for the sake of a good story. At the moment we are still only talking about the minority of games - in fact, only 1 per cent of titles so far have been given an 18+ rating. As Strachan points out: "It's very easy to pick up on extremes. Statistics prove only a tiny minority are excessively violent - the rating system is working." The industry has taken a responsible stance on the issue, but ultimately a lot has to be down to parental responsibility. Worryingly, some frightening research shows that while 60 per cent of parents exert control over what their children watch on television, only threeper cent monitor what games they play.

This has had a lot to do with the parents' technophobia and the fact that the computer often gets hidden away in the bedroom. Hopefully though. as the gamesplayers grow up and become parents themselves this problem will lessen. The computer industry cannot be expected to regress. it must move with the times and keep up with other forms of entertainment.

On the whole, few could deny that the industry has taken a positive and responsible role in responding to the needs for regulation. Keith Smith of Millennium, however, warned: "we should not dictate what is watched based upon the politics of fear." If video entertainment is to grow up, it appears that the shrieks of media hype must be resisted.

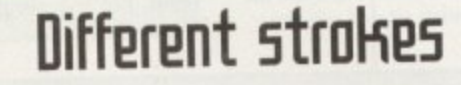

It is pretty much agreed that regulations should be done on a country to country relations rather than on a global scale because of cultural differences. This proves a problem for developers too – what is acceptable in one rather than on a global scale because of cultural differences. This proves a problem

developers too - what is acceptable in one country may not be elsewhere.

John Hare points to black humour as an example.<br>He thinks that in this country we understand it, but in<br>the States they don't. Sensible Software are over-John Hare points to black humour as an example. He thinks that in this country we understand it, but in coming this by literally doing a translation of their games, with one version for Europe and one for the States. Hare said: "You've got to translate the humour and also the morality. Something which is morally acceptable here might not be elsewhere and vice-versa."

Sensible are not the only ones to have faced this. MicroProse had to translate more than just the lan-<br>guage on their current project, Pizza Tycoon. guage on their current project, Pizza Type The translation from German to English meant the sexual content had to be toned down.

Rob Davies, for MicroProse. stated: "We have been aware for a long time that cultural differences are not limited to things which fall under each rating classification. We always try to adapt our games to suit different markets. If there is legislation to be formed it should be on a country basis and not world-wide."

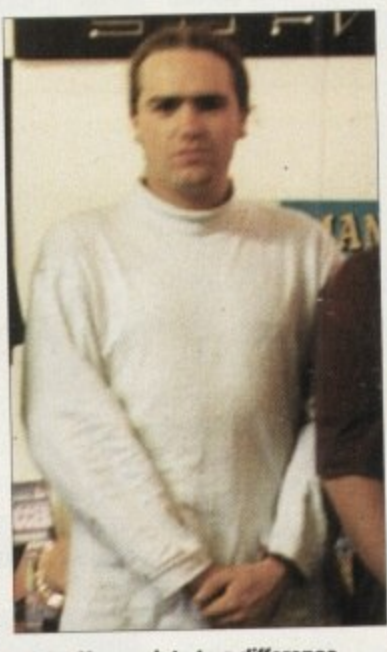

*<u>John Hare points to a difference*</u> **in cultures as posing a problem 1 1 for certifi cation**

**•**

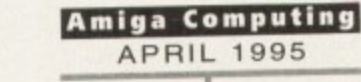

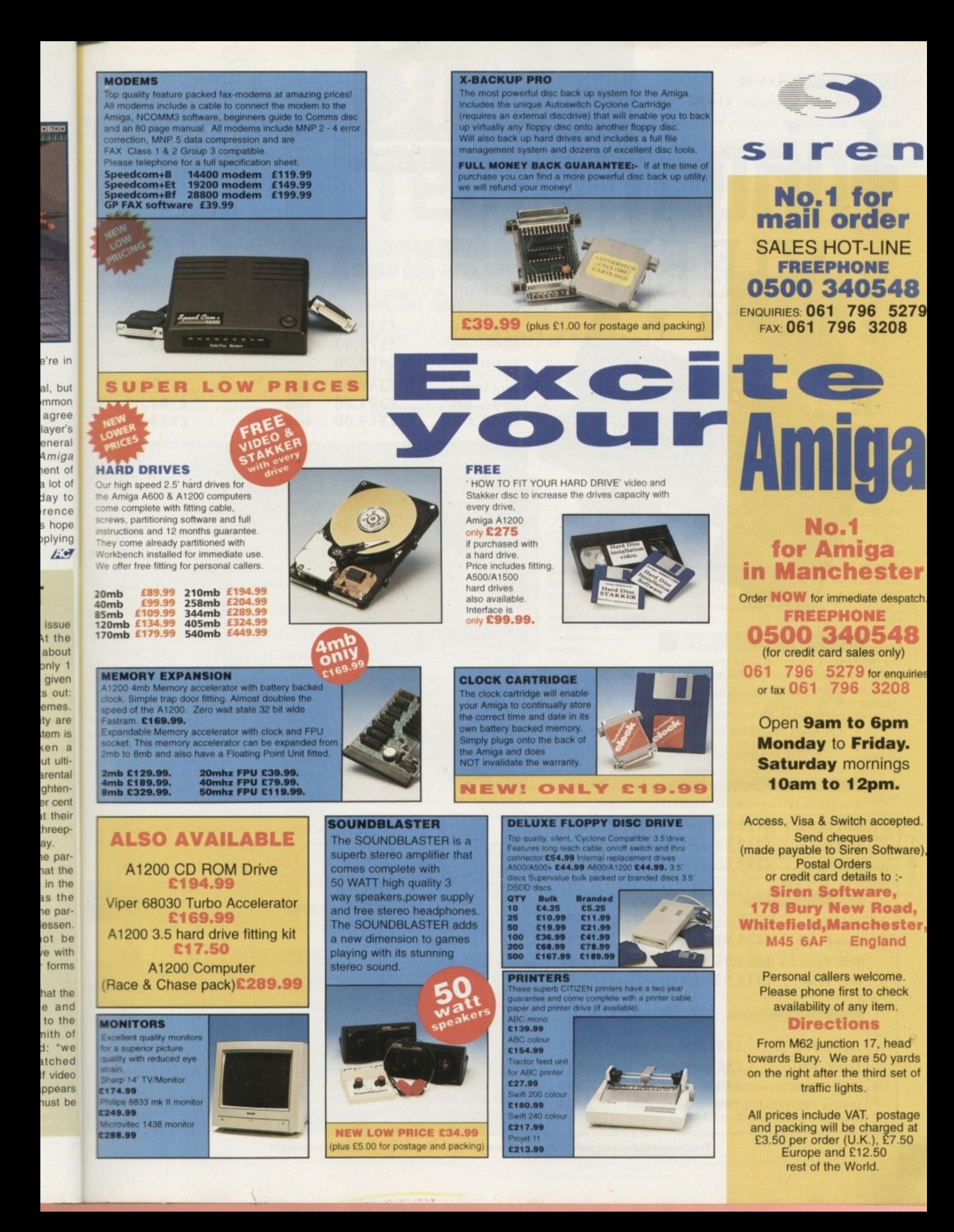

## Next Day £5.00 2-3 Days £2.50 Saturday £10.00

Deliveries are subject to stock availability Allow up to 7 days for cheques to clear

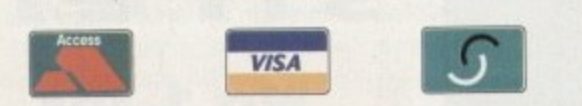

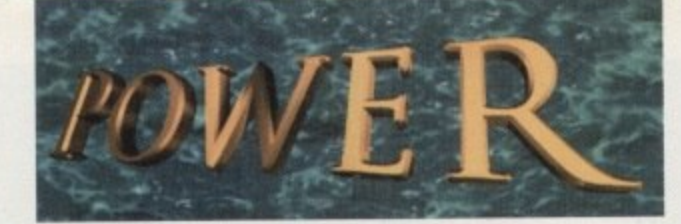

**TELEPHONE 01234 273000**

FPU-PGA only.

**£59.95 STORE** 1.76MB

**Bare 40MHz £229.00 40MHz-4MB £379.00 40MHz-8MB £499.00**

68030 40MHz RC or 50MHz RC with MMU, RAM upto 128MB,

•

**VIPER 68030** 

**Bare SOMHz £249.00 5OMHz-4MB £399.00 50MHz-8M8 L519.00**

## POWER COMPUTING LTD 44a/b Stanley St, Bedford MK41 7RW Tel 01234 273000 Fax 01234 35220

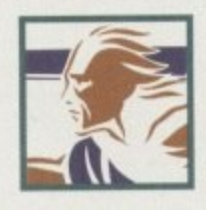

## **• POWER 1208**

2MB ...............£139.00 **4MB L I 89.00 8MB '329.00** • Al200 RAM board PCMCIA friendly Uses 1 x 32 SIMM • Amiga Format Gold award Expand upto 8MB

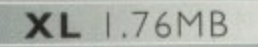

**IP .** The XL Drive I.76MB measures half the height of a standard external floppy drive and allows you to store a massive 1.76MB on a high density disk, The A4000 internal drive fits perfectly underneath the original drive and no case cutting is required.

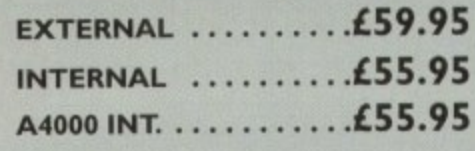

## **POWER DRIVE**

The Power Drive now includes Blitz Amiga and Floppy Expander, free. Floppy Expander allows you to compress files on floppy disks by up to 50%. Other features include: Anti-Click, Anti-Virus, Isolation Switch, 2 Year Warranty, Thru'port, Cyclone Compatible Chip, Backup Hardware and Blitz Compatible feature,

## **EXTERNAL ..........£49.95 CYCLONE S/W ONLY . .£10.00**

## **INTERNAL DRIVES**

Our internal drives use the same drive mechanisms as the Amiga to ensure complete compatibility.

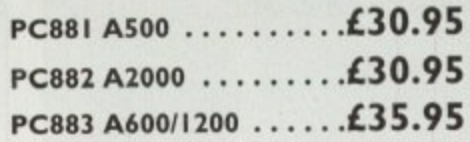

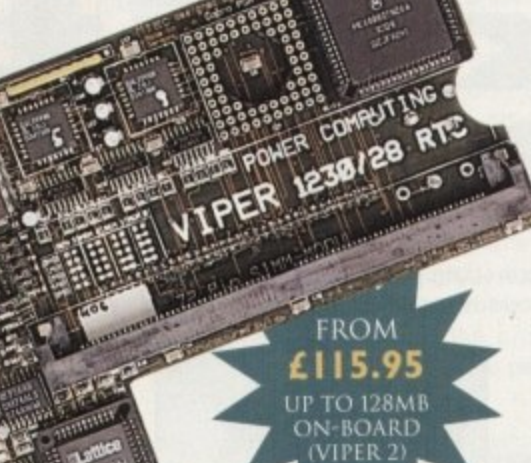

**VIPER**

# **VIPER 68030 SERIES**

- **V** RAM Up to 8MB (Viper 1)/128MB (Viper 2)
- **I** Full Kickstart Remapping
- Optional SCSI-II adaptor
- **P** • On-board battery backed clock/68882 Co-processor
- **E** Instruction and data burst modes

## **Viper - I 28MHz**

**R**

## **Viper -I 33-42MHz**

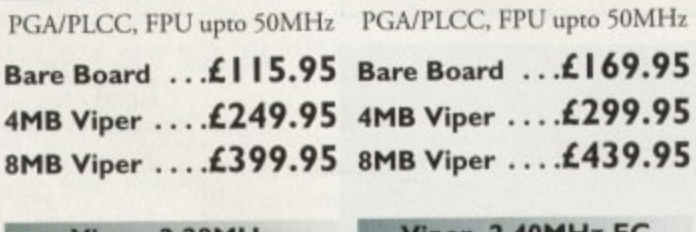

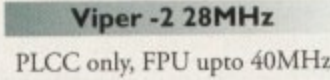

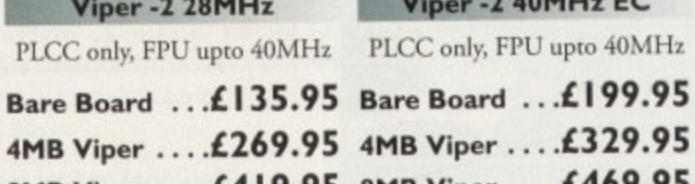

 $\overline{M}$  =  $\overline{M}$  40MU-  $\overline{L}$ 

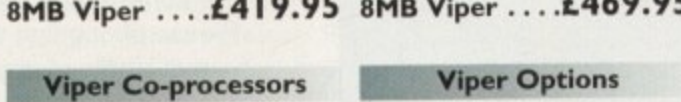

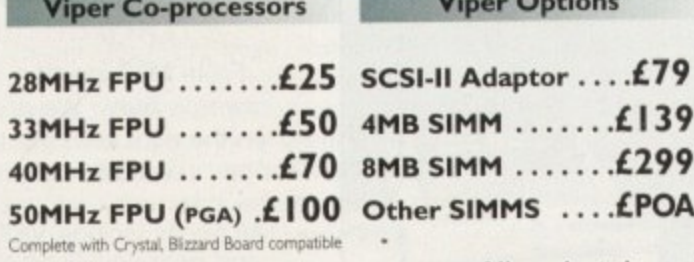

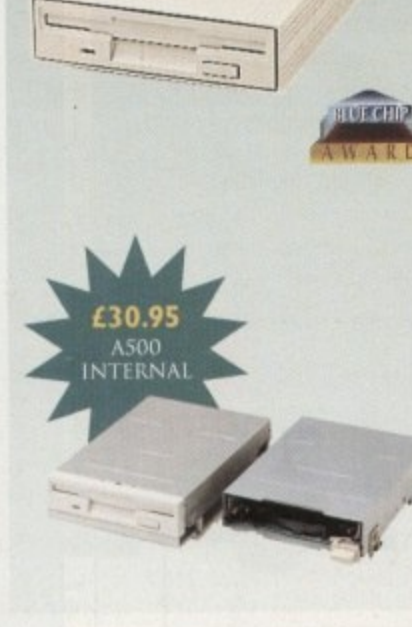

1

All products have a 12 month warranty unless otherwise specified **All products have a 12 month warranty wardwide distribution** 

1 **VAT Sp io an cys and pnces ore iereen to change natlyttut nOnet I valawrks crt Eutctneedgee PI °M an n atrg le ite e tnne wi be azteoled ntWe 10.0 to cL, Items a**

**IAVI, the first of the condition of the first of an individual condition of the first of the first of the first of the first of the first of the first of the first of the first of the first of the first of the first of th** 

/ **Trade and Educational orders welcome - Worldwide distribution available**

**SOFTWARE**

**II**

TD 7RW 5220

omputers and printers - anyone who's experienced the frustration of trying to get them working properly together will know what's meant by the phrase 'a marriage made in hell.' You can lay a page out that looks great on-screen, only to find your printer just isn't giving the results it's supposed to give.

Alas, JAM's new version of Studio Professional does not provide the all encompassing solution to these tricky probiems, but if you're an Amiga owner who requires top-notch results it could help you maximise your printing potential.

Non-techy folk beware, however. Studio It's manual claims that this package is very simple to use, but a reasonable amount of experience is presumed. The documentation itself, for example, is extensively detailed but rather intimidating and confusing in its layout. It's not until page 111 that we finally get 'Studio for Beginners,' and if you're expecting the kind of walk through a company like Softwood would give, you can forget it.

Installing the program initially looks sim• ple thanks to the fact that Studio uses the Commodore installer program. However, it's a lengthy process with many more menus to choose from, so a step-by-step guide would have been much appreciated.

## **CONFIDENCE**

It would seem, then, that this package is most useful for the more professional user who already has a lot of confidence with the printer basics. If you happen to be one of his elite crew, though, it's only fair to say that Studio II has a lot to offer.

Studio is divided into two parts, the first being a collection of Workbench printer drivers for virtually all printers currently on the market. They do have a slight edge over the standard drivers thanks to the fact that they allow users to make adjustments to colour, greyscale, dithering, density and resolution

To ensure the package is kept up to date with new printer hardware releases, the makers of Studio have conferred confidentially with printer manufacturers. This means that unique drivers are developed before many printers are actually released, and in his version Epson ESC/P2, Canon BJ and BJC printers have been catered for.

The second part of the package consists

# **Premium print**

*Dwning a high-class printer is all very –* well, but Amiga owners often find **- they ran? MdIfE the mo5t of them. 1215 often** *fi ndieth* **flow &With lofthou5e report5 on a program de5igned far tho5e who** need professional results

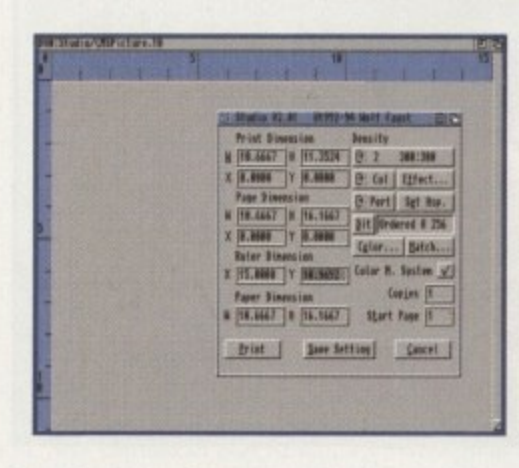

**Print Studio's background window gives you en ove rvie w of the printing size** and positioning, while the interface provides all the necessary **gadgets.**

APRIL 1995

of a picture printing program. The advantage offered by this software is that it can print most types of pictures without using up to much memory - in fact it will even print poster-sized images spread over multiple pages without having to load the entire picture into memory.

An additional piece of software allows images to be printed directly from disk in either 8-bit or 24-bit precision, an advantage gained from the fact that the program is not limited to the 4096 colours of the Workbench device.

The big development for this version, however, is in the introduction of the first professional colour management system (CMS) to appear for the Amiga. A definite **boon for the user with serious printing** requirements, this system ensures that the **printer colours match the ones you're**

**suspect the demand for a product like this is going to be limited. Most people are happy if they can get their printers churning out reasonable results, and they are unlikely to plough through this daunting piece of software for the sake of tweaking things to perfection.**

**More could have been done to make the program accessible to a wider range of users by providing a tutorial or on-line help. As it stands, those who are already struggling with their printers should Ignore the high overall mark this product obtained.**

**On the other hand, for anyone who feels really professional results are necessary, this package is certainly worth a look. Used correctly, Studio can make a significant improvement on the output of your applications, whether they use the Workbench printing system or otherwise.**

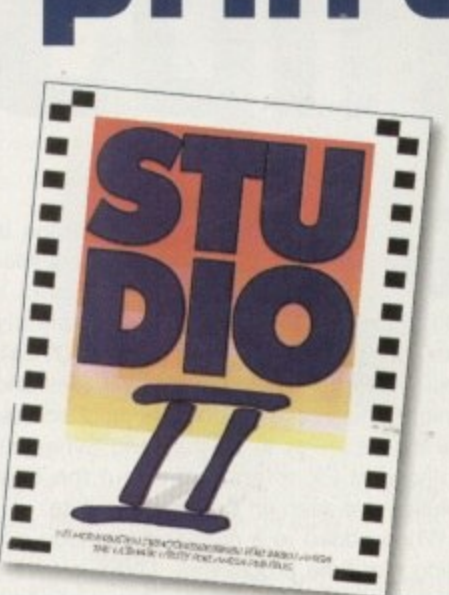

**:** looking at on-screen. All

**7**

**?** parameters for the CMS can be adjusted, and **;** it avoids the need for expensive printer pro**a** files or phosphor-type files, What's more, CMS **•** can be adjusted automatically to your printer using a scanner calibration tool, and an exten-**•** sive list of monitor drivers has been added to **;** ensure the screen is showing the colours and **,** definition of a picture correctly.

**"** The range of dither types has been **:** expanded impressively for this version with a **"** choice of 54 to choose from. The speed and **r e quality of these processes is creditable, and . the option for previewing selected dither ,** types is an additional time saver. Other **.** image enhancements include blur, sharpen, **.** automatic contrast, enhancement, mirror and **. inversion effects,**

**• A smooth print spooler has also been Included which enables a print job to be processed, and at the same time allows the user to perform another task on the Amiga.** 

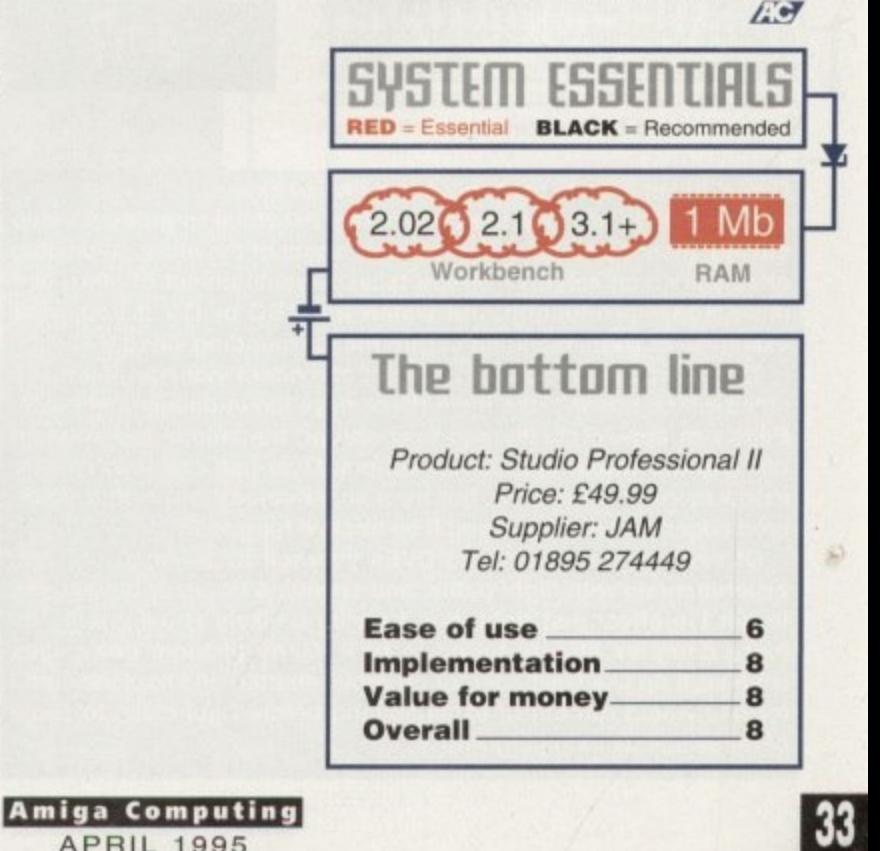

**GRAPHICS**

our average video presentation is just that - average. Add a few special effects, though. and even a Hoolo dull piece of footage can be completely transformed. Digital Video Effects (DVEs), best known for those wacky cascades and tumbling flips used in American sportscasts, are the best way to do this, and Synergy's Hollywood FX offers just about the best solution I've seen on the Amiga to date.

When added in a professional video suit using real-time processors. DVEs are very expensive, and until now the home or semipro user of Lightwave has only been able to dream about page flips, scroll wipes, shatters, and so on. The effects supplied with the full-blown Video Toaster are okay as far as they go, but they are nothing like as good as the 24-bit animated effects possible with Hollywood FX. By offering a slower approach which doesn't scrimp on quality, the program does the same job as professional kit but at a much lower price.

The program has a simple method of working. Using Lightwave as a rendering engine, Hollywood FX (HFX) passes its own objects and scene information to the Layout screen and renders the effects in the same way any other scene would be produced. The difference is that everything is automatic and the user need only specify which images or sequences are to be included in the effect, then click a few buttons and pop out for a cup of tea while the DVE animation renders.

There are 48 effects in all, and the variety of choice is enough to keep most videographers and animators happy. Simple DVEs used as transitions can start with the bog-standard horizontal wipe where an

**Digital Video Effects probably seem like an expensive luxury, but if you think they are less than absolutely essential to modem video editing, then think again. Fair enough, some of the more outlandish effects used on cable TV or sportscasts would be out of place in a more sober production, but watch the BBC or ITV if you want examples of DVEs blending in with the surrounding video.**

**They have become so much a part of modern videography that a video which doesn't use them these days looks dowdy and bleak. Edits can appear clunky and over-abrupt, transitions too squared off, and the whole production suffers. Over-use can lead to silly extravagances, of course, but try a super-smooth wipe with feathered edges just once and you'll be hooked for good.**

**01 course, you can create DVEs yourself by building objects, experimenting with flight paths, and spending hours or days trying to get the effect just right, but it's very unlikely you'll match the** more complex effects found in HFX. Many of them use pages **which roll up like wallpaper. or crumple, shatter, and explode. and I for one would run out of patience long before I got close to some** of these effects using Lightwave.

Stevie Kennedy gives his graphics a glitzy **gradie control to the control of the control of the control of the control of the control of the control of th** new look with the latest starry-eyed **lightwaue add-on, Hollywood fli —**

**Hips, rolls, and** 

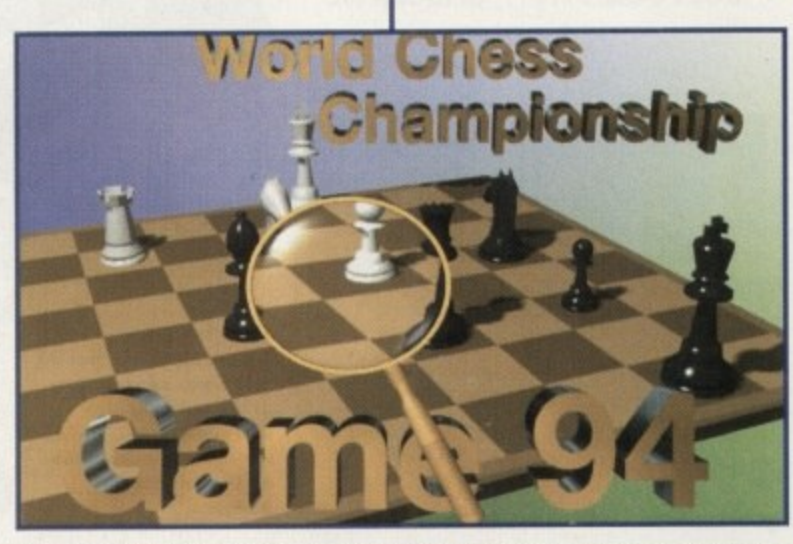

**In this effect, a magnifying glass hits across the back. ground image before another image i• zoomed Into the screen. All refraction effects are taken care of by Rollywood FX**

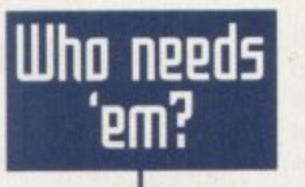

image slides smoothly away to reveal another, or can be as complex as the gallery effect.

This involves mapping images onto two picture frames in a Lightwave generated room, then zooming out, panning across, and zooming back in on the second image as it sits in its frame on the opposite wall. If you're lucky enough to have a PAR card or another high-speed digitiser, these images can be replaced with captured video sequences to produce stunning transitions from one video source to the next.

In about half of the DVEs, transition from one image to another is the preferred method, but there are many which use just one image on a background. Users can select another image or sequence for the background, a definable gradient. or a solid colour for keying live video at a later stage. Both black (luma) and blue (chrome) keying are supported as standard.

## **CONTROL METHODS**

As with most Lightwave add-on software, HFX controls the main program through its ARexx port, and this makes it possible for the package to oversee most aspects of rendering. From a series of simple onscreen buttons, the user can select everything from image resolution to anti-aliasing, output file directory, and backdrop colour almost everything, in fact, you'd normally set using the Layout option panels.

The options button, for example, opens a

screen which offers the anti-afiasing setting along with toggle buttons for depth of field, motion blur, and ray tracing. Throw in the ability to set field rendering to on or off, adjust the sample threshold for images, and the option to render to DV1 and you have a pretty comprehensive list.

In a clever move, the program will only offer shadowing options (map or ray trace) when you have selected one of the DVEs which uses shadows as part of its effect. Those which do use shadowing really shine when a final animation is played. Not only do you get smooth 3D effects moving across your background video source or animation, that same 3D effect casts shadows which lend the effect a real depth

To enable the best possible control over final image appearance, the images option screen gives the user the ability to adjust many of the surface properties of the objects to which images will be mapped. Luminosity, transparency and specularity are all there, which means there is no need to go into Lightwave to set these up for the final render.

This is just as well. because HEX creates its scenes only after the user decides to start rendering, and clears them once rendering is complete or if it is interrupted. Whether this is a way of stopping people

# **ri filBer 100Fi**

Here's a small selection of the superb effects offered by Hollywood FX. Remember - there are 48 in all, and more planned for release. We couldn't bring you rendered images from every single OVE, but this random selection should be enough to whet the videographer's appetite.

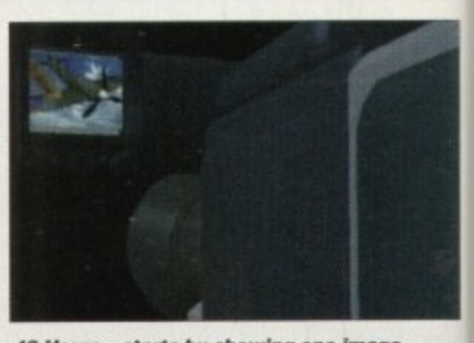

**48 Hours - starts by showing one image.** then pulls away to reveal it is actually in the camcorder's viewfinder, and finally rotates **the camcorder and reonis into a second image pasted onto the lens** 

**Amiga Computing APRIL 1995**

• iŀ

# **I raearnataa**

setting of field, in the or off. nages, nd you

vill only trace) DVEs effect. ly shine lot only noving urce or s shadth

rot over ; option adjust of the apped. cularity io need for the

creates :ides to ce ren• rupted. people

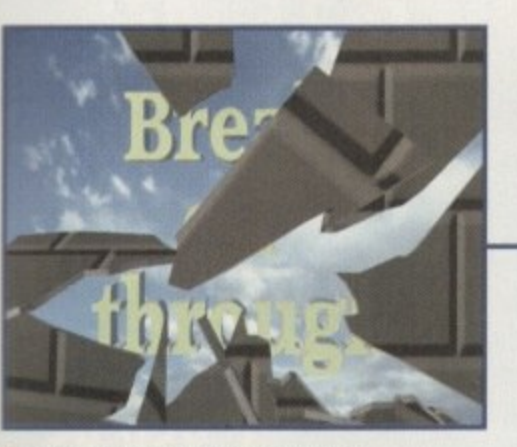

The breaking glass DYE shatters one image, and as the pieces fall away another is revealed. Adding a sound sample would really bring this one to life

nicking the objects and scenes for other uses is debatable, but it does highlight one weakness in the package.

Altering the speed at which an entire DVE plays is easy enough, because one need only make it render more frames (you an set each to take as many frames as it likes), but there is no way to edit how objects work within the effect itself. To take an example, there is a DVE which spins two images into the screen one after the other, but the user has no control over individual image speed or rotation.

Some sort of envelope control would

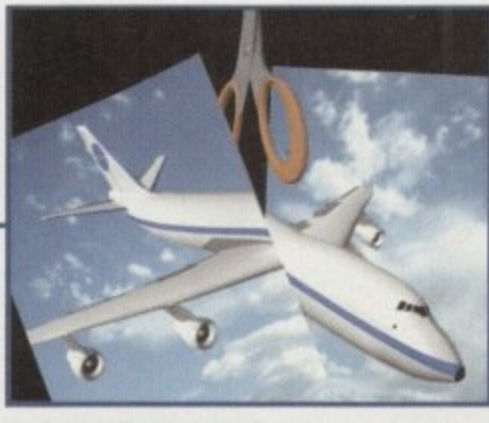

**A simple effect but excellent to watch, HFX lust cuts the foreground image in two and the pieces fall off** the bottom of the screen

have given the package a huge flexibility boost, but given Synergy's plans to release a Hollywood FX Designer and libraries of DVEs for use in the package, the omission would seem a deliberate commercial tactic. Never mind - plenty of DVEs are supplied with the package and most of them are stunning.

For owners of ADPro 2.5. the package is supplied with macros to make use of that package's excellent image processing functions. Pre-written macros include one for the oil painting effect and one for embossing, but as they are all well commented it is

easy to edit the scripts in a text editor to use other effects such as swirl or ripple for truly amazing combinations,

The effect gained when you add such an image processing trick to an already slick animated transition has to be seen to be believed. I was unable to make the program live up to its promise that it would load ADPro and use its operators on frames as they were rendered (a possible bug there, guys). but the 48th and final DVE is a simple post-production button which will load and process the frames you have just rendered, so the feature can be made to work eventually.

As HFX will also take advantage of the PAR card, those with high-end video setups can integrate the package with their expensive equipment, and if you're serious about creating video animations or other productions using Lightwave, you should get your hands on Hollywood FX as soon as possible. Forget the Toaster's own DVEs and start using some seriously smooth movers. ES

**E**

8 Mb

**BLACK** = Recommended

 $2Mb$ 

 $55$ 

35

**sysum**

I R

> 1  $\Box$

superb d FX II, and ouldn't from indom net the

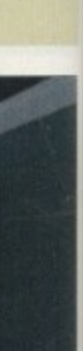

in the tates nd

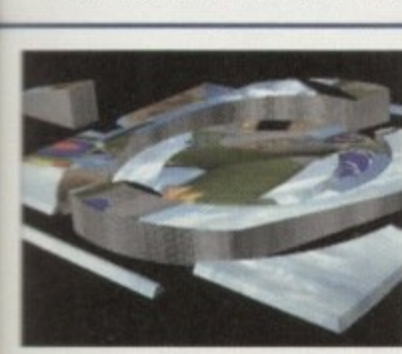

Gizmo – two images are stored on wither side of a screen which splits<br>and rotates in the middle of a comple **gyroscope-like object** either side of a screen which splits

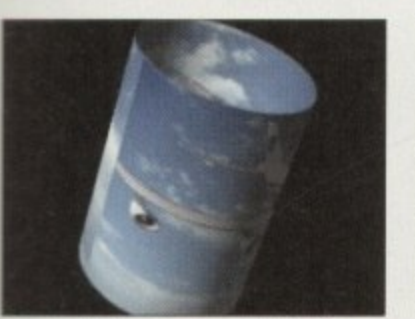

Large cylinder - an image enters from , me left of the screen mapped onto a<br>cylinder, then gradually unwraps to - **.0141** sipliscisic. then gradually unwraps to

i m

**,**

r

**s**

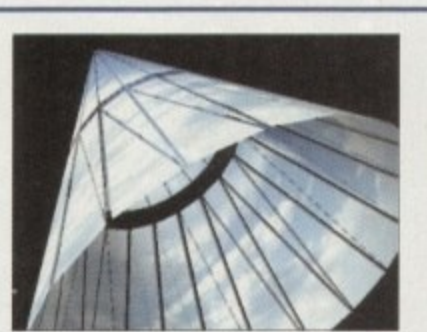

**Cone burst- a full-screen** *image wraps itself into a* cone, rotates, then explodes into pieces

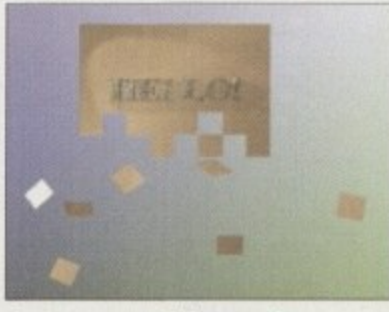

**Party vortex - a full-screen image** dissolves into small squares, which then swirl and spin out of the lower **te tt edge**

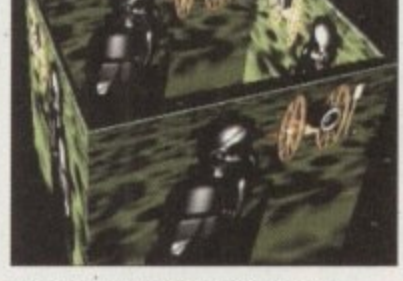

**Closing box - a full-screen image** zooms out to reveal that it is an image pasted onto the sides of a box, which closes as it leaves the screen

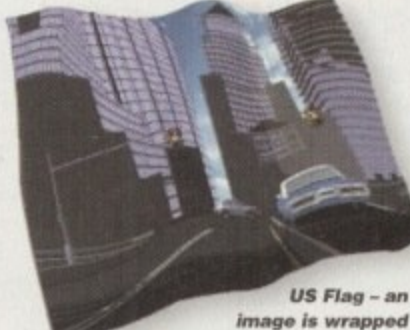

**onto a flag, which moves** away from the camera, waving in the breeze as it goes

**Amiga Computing** APRIL 1995

Lightwave 3D Chip RAM **R** 16 Mb Kickstart 2.04 RAM n **E the bottom line 1**<br>Pn Supplier: Premier Vision Price: £199<br><sup>1:</sup> 0171 721 Phone: 0171 721 7050 **Ease of use 9**

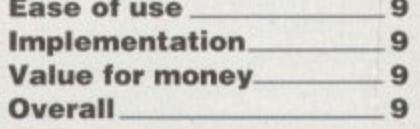

# **AMIGA** OS 3.1

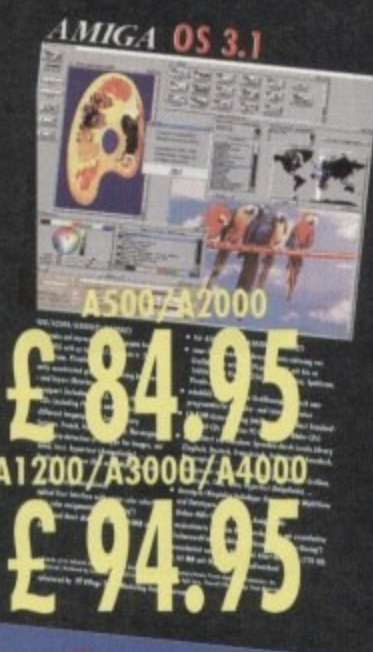

- Don't get overwhelmed with the complexity of setting up a network,<br>use our Ariadne Ethernet card that is compatible with all Amigas that have an use our Ariadne Ethernet card that is compatible with all Amigas that have an<br>available Zarro Slot. This card is not only easy to network - it also equipped<br>with 2 additional parallel parts offering multiple network soluti
- 
- 
- · 32KByte cache to support CPU
- · Includes Commodore's Envoy networking software
- · English manual

Are you in need of a fast and easy connection between two Amiga's? Liano, the low-cost network solution, is exactly what you want! Just plug it in, install the software, and it runs! Nothing could be easier than that. Liana is the network solution for those with a small budget and big needs. You can hard drives and printers.<br>• For every (!) Amiga from WB 2.0 on with a free parallel port<br>• Includes cable

- 
- 

C

- · Includes Commodore's Envoy networking software
- · English manual
- $\begin{array}{l} \bullet \text{ automatically reconnection after \{re\}-booting without new startup \\ \bullet \text{ Every machine usable as server and client} \end{array}$ 
	-

# £59.95

£199.95

Vare of the year 1993 and 1994

906290

de la la componentation de la componentation de la componentation de la componentation de la componentation de

- $\blacksquare$ Picasso II RTG, the graphics board all others are measured against:<br>• Graphics board for all Amiga's with Zorro-Bus Workbench driver to retarget all
- 
- 
- 
- 
- 
- -
- 
- Graphics board for all Amiga's with Zorro-Bus Workbench driver to retarget all<br>
programs and WB to the Picasso<br>
 Supports up to 256 colors with WB3.1, even on A2000 and A3000<br>
 WB resolutions definable up to 1600 x 1 requester
- . View regular Amiga and special Picassoll-RTG screens on same Monitor without changing cables.
- · Screen promoter to make older programs work on Picasso
	-
- Draggable screens<br>• Available with 1MB or 2MB, upgra dable from 1MB to 2MB ot anytime

## Wellweg 95 D- 31157 Sarstedt - Germany

Tel: +49/(0)5066/7013-10 technical Hotline<br>Tel: +49/(0)5066/7013-11 Orders<br>Tel: +49/(0)5066/7013-40 Mailbox Tel: +49/(0)5066/7013-49

**FAX** 

 $.49998$ 

299.95

The video module, Pablo, expands your Picasso II with Finally, you can view your Picasso to many IV or VCR.<br>
All with quality that you would only expect to see from broadcast<br>
All with quality that you would only expect to see from broadcast<br>
Theo encoders.<br>
There cables indu two new video outputs. Using the

- 
- 
- 
- 
- 
- 

Il FITG, Anadne, Liana, Pablo, MainActor are t

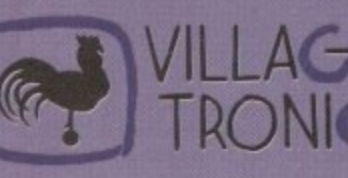

£49.95 Open your mind and dreams to the Open your mind and dreams to the<br>world of great animations, what<br>world of great animations, what<br>Ficasso users have been doing for<br>a long time with the demo and full<br>versions, you can do, too. MainActor<br>versions, you can d

- 
- 
- Synchronize chimation tile form<br>Synchronize onimations with sound et<br>Supports several graphic boords with<br>special loader modules<br>- Uses 24Bit files<br>- Play pai
- 
- 
- 
- 
- 
- Play animations directly from RAM<br>or from hard drive
- 
- -
	-
- or from hard drive<br>
 Convert animations and picture formats<br>
 Playable within a window on WB<br>
 Complete ARexx-support<br>
 Supports Video-For-Windows format<br>
 Supports Video-For-Windows format<br>
 Supports Video-For-Windo
- 

sted U.K. Retail Price. Dealer prices may vary. (c) 1994 Village Tronic. All rights reserved

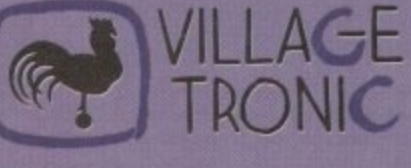
**SOFTWA RE II**

or months the Amiga press has been raving on about the virtues of the Video Toaster, the awesome power of Lightwave or, more recently, the formidable artistic potential of Photogenics. This is the glamorous side of the Amiga, and it's not surprising it the enthusiasts want to drool.

But while everyone goes dewy eyed and thinks of all the hidden creative talents soon to be unleashed into their computer, it's easy to forget what these handy machines are primarily designed for.

 $-$  JUNIER 1

5

5

Yes, no matter how good the database is, it cannot help but look rather humble in comparison to the darlings of the Amiga world. To be frank, the prospect of having to review such a package is enough to have anyone muttering bitterly and feeling much put-upon But of one thing I am sure: the dull database will be ten times more useful to the average user than the likes of Lightwave will ever be.

The database hails from a period when computers were supposed to free up our time rather than consume it. Like your washing machine, they perform a job which is deadly boring, but then that's what makes them all the more invaluable.

So how does Softwood's effort compare with Digita's Datastore? The first thing to notice is that Final Data is nowhere near as posh when it comes to outward appearances. Digita have applied the same approach as they did with Wordworth, which means there's a very flashy front-end to view.

#### **DULL INTERFACE**

By comparison Final Data looks rather drab, with an interface borrowed from your standard spreadsheet. There are no pretty cons and you can't import pictures to grace your files with a splash of colour. But then who cares? Of course it's important to have powerful page-design tools in a word processor, but who wants to waste time and memory space tarting up a list of names and telephone numbers.

Final Data may be more modest superticially, but when it comes to the organisation and sorting of information it has a number of strengths. Softwood's aim in keeping the software bare and simple has been to maximise speed, both in terms of ease of use and efficiency.

When it comes to learning how to use the system, we expect good documentation from Softwood and once again this is no disappointment. Experienced users might find parts of it almost too thorough, but for the

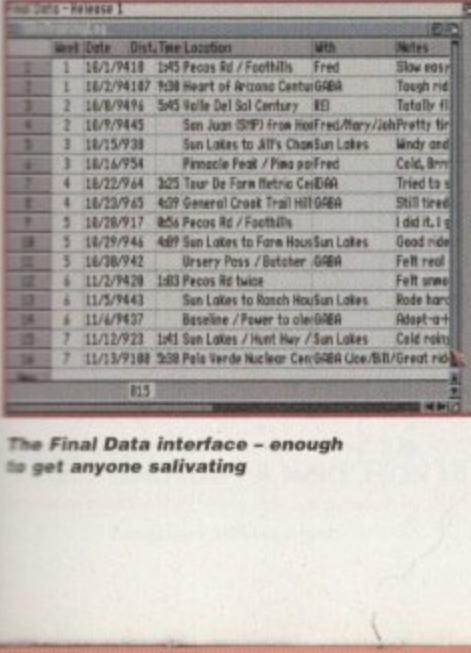

**e l J d S S d r \_ Go pof anyone sa liva ting** inal Data interface -**M e Ana / Data inte rla ce • - enough**

**r**

**lotline** 

**?**

**k**

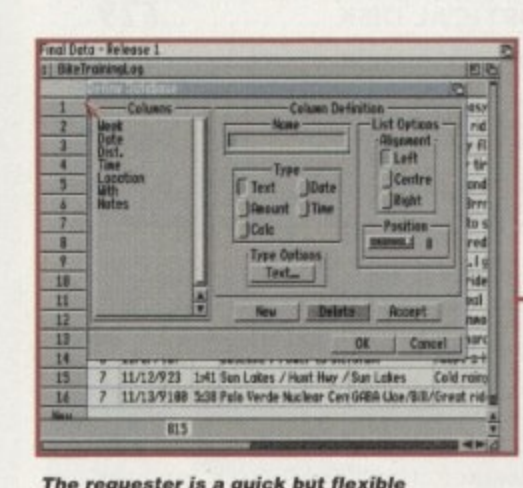

new data **. "S e way of de ve loping.. ne w database I The re que ste r is a quick but fle xible**

l I **w** less confident the step-by-step guide should **s t** prove foolproof.

records to keep, it's good to know that the I **'** number of rows and columns is unlimited, *Ibot's* more only a quick point and drag method. **l** For those of you with particularly large **e** What's more, columns can be resized using

Data is entered into cells in a similar manar to entering data and the program verifies that the information wen for each cell is **n** ner to entering data into a word processor. **I** given for each cell is consistent with the type **r** of information expected. For example, enter**r** ing an invalid date would result in an error **e** message being displayed.

Simple arithmetical calculations can be performed including adding, subtraction, multiplication and dividing, Parenthesis can be used in complex calculations involving, for example, (( Hours \* Rate) + (Bonus))\*Days Worked.

#### **OUTPUT**

Printing is relatively speedy thanks to the fact that Final Data uses a printer's built-in fonts as opposed to any outline fonts. This can have the added advantage of making printouts more readable.

A rewarding feature for owners of Softwood word processors is the fact that Final Data is ideal for managing lists that are to be used with the Final Writer or Final Copy's 'Print Merge' facility. The database automatically works out how an ASCII file is The going to be saved for conversion when you select which word processor to use.

The advantage of storing information on the computer is that the required data can be recalled in much less time than it would take to search your filing cabinet. A database's sorting powers are therefore all important, and fortunately Final Data is better than most thanks to a search and replace all feature that they claim is unique.

Like all good utilities, Final Data supports

APRIL 1995

**E**

Following last month's review of Digita's offering, Gareth Lofthouse now assesses the strengths of Final Data

**Fir5t ba5e**

ARexx, the Amiga's inter-program language. ARexx programmers have 75 commands at their disposal to develop their own scripts, but for those of us who are uninitiated into the mysteries of this language, several predesigned scripts are included in the package. ES

## **Uprdirt**

**Unless train spotting is in your blood, the less time you have to spend on a database the better. A good program should be easy to learn, fast and efficient in use. and powerful in its organisational tools.**

**Final Data has no frills to trick you Into thinking you're having fun, but happily it does have the power to do what a computer should do by saving valuable time on your paper work. What's more, at half the price of Digita's offering, it's a choice the bank manager would approve of.**

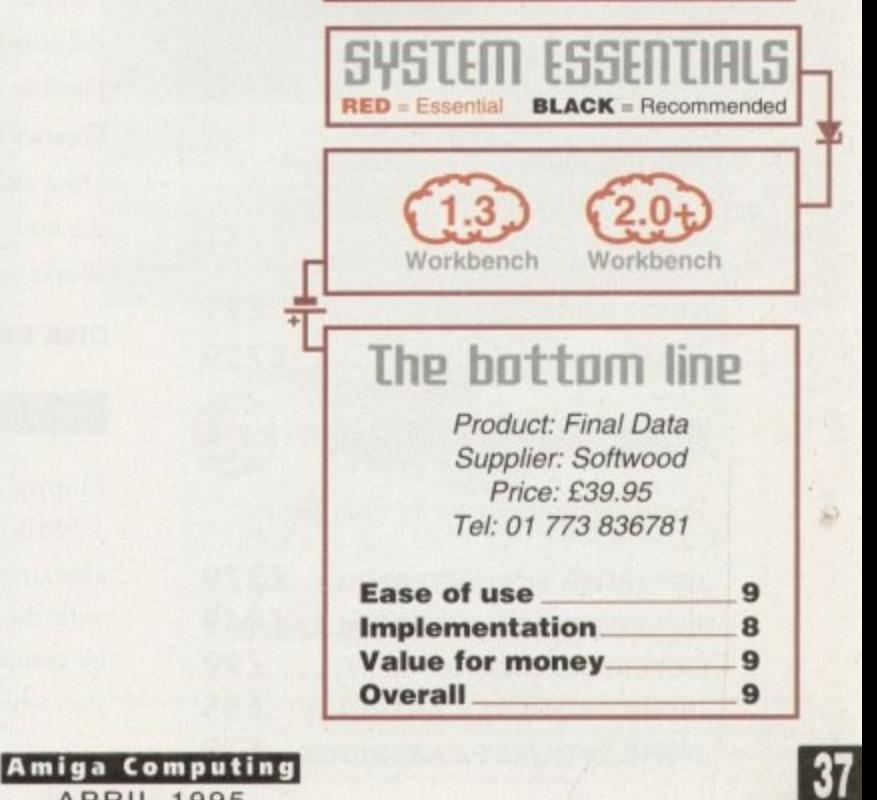

#### **E/SCSI 2.5" Mir**

- /3.5'' hard drives come with a one year warranty. The 2.5" HD's come with cable & manual. Our high quality 2.5 13.3 TDE/SCSI

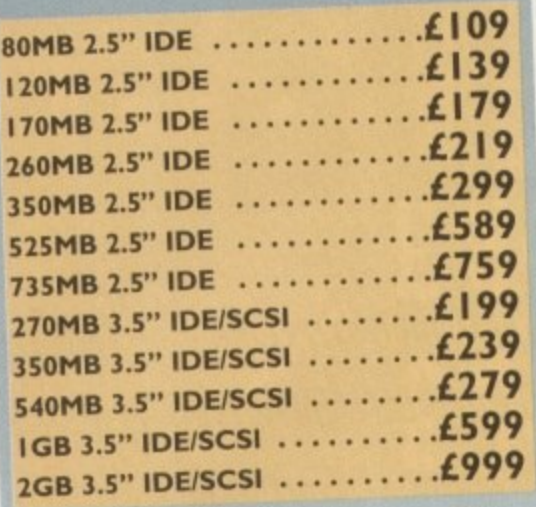

#### **OVERDRIVE HD**

External PCMCIA HD allows you fit a 3.5" IDE hard drive and included in the pack is the installation software would allows you to configure the drive to your own needs.

#### **OVERDRIVE BARE £99 OVERDRIVE 360MB £259**

**M-TEC HD** 

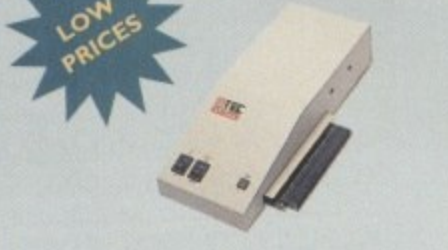

The AT-500 IDE external hard drive for the A500 comes complete with an internal ROM socket so you can switch between a 2,04 and 1.3 ROM without having to opcn your Amiga casing.

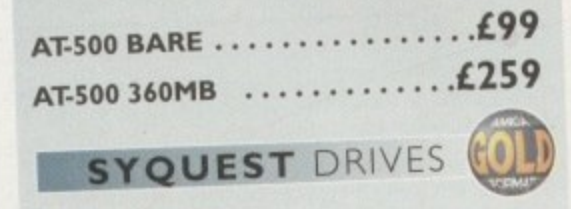

**-** Removable storage systems from Syquest.

**3.5" 270MB SCSI INTERNAL • EXTERNAL CASING**  $\dots \dots \dots$ **3 0 6 5 3•5 270MB SYQUEST CARTRIDGE 124 105MB SYQUEST CARTRIDGE L55**

#### **OPTICAL DRIVE**

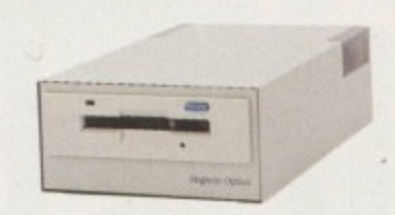

The award winning I28MB Power Optical

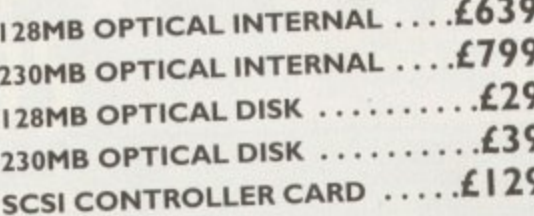

#### **VIDEO BACKUP 3.0**

This innovative product allows you to backup your software onto a VHS cassette, so you can store up to 520MB on one four hour tape. Version 3,0 has new backup modes for Amiga's with a 68020 or higher CPU, a new uscr interface that also runs on the Workbench screen, a two times speed improvement over v1.5, data compression over three times faster than v1.5 and also able to watch television on your 1084s monitor.

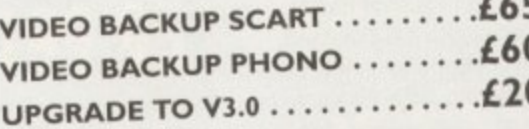

#### **DISK EXPANDER**

Disk Expander includes the following *features* 

•

- Can add up to 50% to your hard drive capacity
- Fast compression and decompression
- •Works with all drives including SCSI, IDE, Floppies and even the RAM disk
- Reliable in tests, no data corruption
- Flexible and expandable as new compression libraries are developed
- Once installed the program is transparent to the user
- Works on any Amiga with any Kickstart

### **DISK EXPANDER ...............£25**

#### **FLOPPY EXPANDER**

Floppy Expander allows you to fit about 1,5MB on a standard floppy drive and an amazing 3MB when used in conjunction with the XL Drive 1.76MB. This is achieved<br>by compressing data 30 - 70% of its original by compressing data 30 - 70% of its originally size, which all of this happens automatically.

#### **FLOPPY EXPANDER** .............£10

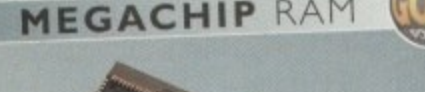

**-lamodw**

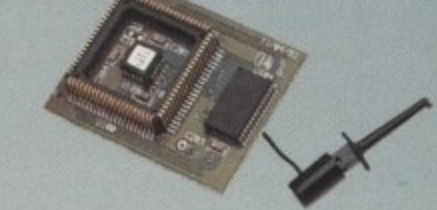

Increase your Amiga 500/2000 chip RAM to a total of 2MB. MegaChip does this by using its own 1MB of RAM and drawing extra memory from any other RAM you have installed in your Amiga. No soldering required.

### **MEGACHIP RAM £159**

RAM UPGRADES

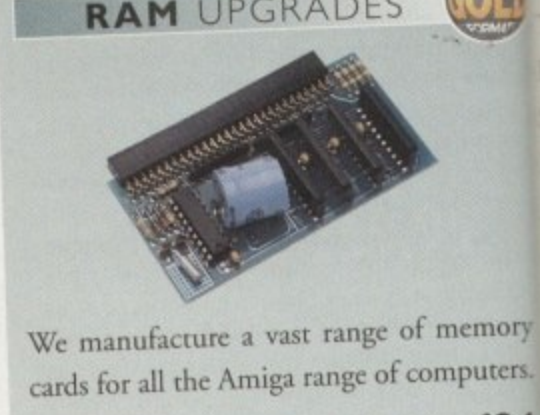

**5I2K RAM WITH CLOCK ...... £24 512K RAM WITHOUT CLOCK.** . .£19 A600 IMB RAM ................£34 **A500+ I MB RAM £29** •

#### ASOO 2MB RAM

**P C PrZ 4DIC CX**

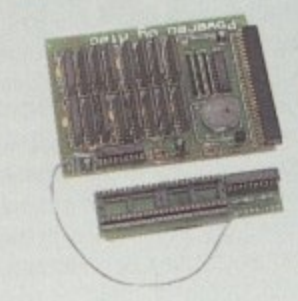

A 2MB RAM board for the A500 whi fits in the trap door slot.

### A500 2MB RAM ..............£90

#### **WORKBENCH 3.1**

Release 2.1/3.1, inc. 2.1/3.1 software and user guides.

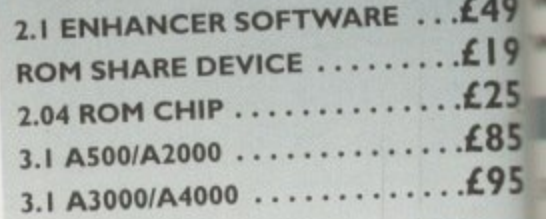

## **SPECIAL OFFER**

**, 2.04 ROM. DISK & MANUAL .159**

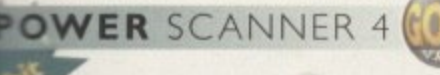

**RAM** 

The award winning Power Scanner his by ncludes the following features: rawing

M you can in 24-bit (16.7 million colours) at dering pto 200DPI (all Amigas, not just AGA)\* scan in 256 greyscales at up to 400DPI

:159

Amigas not justAGA) Full control of scanner mode from s/w\* Thru' port for printer connection **Fully supports AGA chipset** save images in avariety of formats Display HAM8/24-bit images on a non-

**AGA** Amiga (via image conversion) Full editing facilities

Many image processing functions inc. emory rightness, colour, contrast, relief, scale puters.

Add colour to black and white images

£24  $£19$ 

£29

which

:90

and even convert them to 24-bit Compatible with all Amigas £34

> **System Requirements** 2.04 ROM or above, Minimum 1MB Recommended 2MB or above \*Only available on Colour PowerScanner 4

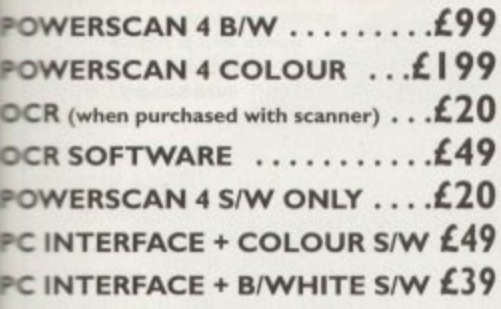

#### **WARP ENGINE**

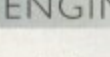

The high speed 040 board you install directly into the CPU slot, not a Zorro III slot!

re and WARP ENGINE BARE ....... £699 WARP ENGINE 28MHZ ...... £799 £49 WARP ENGINE 33MHZ ...... £899 WARP ENGINE 40MHZ ... £1099 £19 £25 **POWER SUPPLIES** £85 £95 Replacement PSU's for GVP external HD and Overdrive. POWER SUPPLY ..........£39.95 £59

Beware of external hard drives that use power from the Amiga external floppy port.

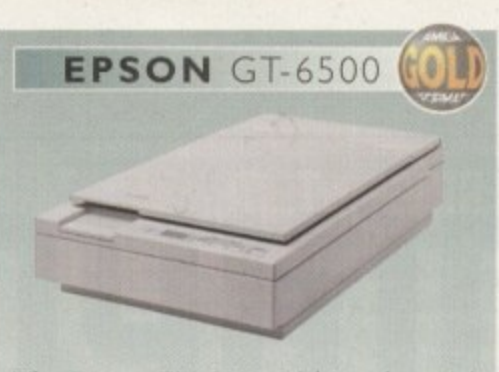

The Epson GT-6500 24-bit colour A4 flatbed scanner has output resolutions up to 1200DPI in 16.7 million colours, greyscale and line art. The GT-6500 comes with software, cables and manual.

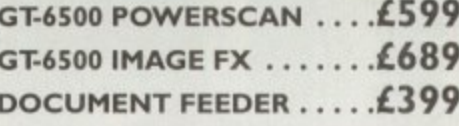

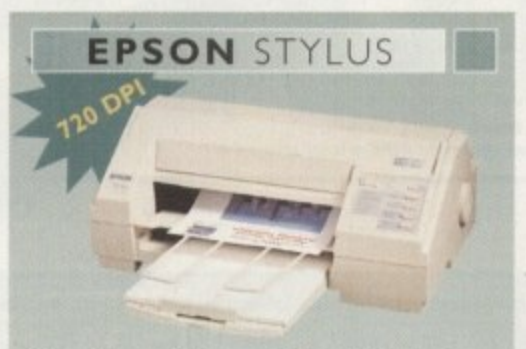

The Epson Stylus colour inkjet prints up to 16 million colours with a maximum resolution of 720DPI. Complete with Studio II software (£49.95 Studio II only).

#### **SPECIAL OFFER**

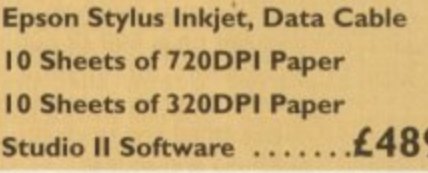

EPSON LQ-300 24-PIN ....£189 LQ-300 COLOUR KIT ......£39

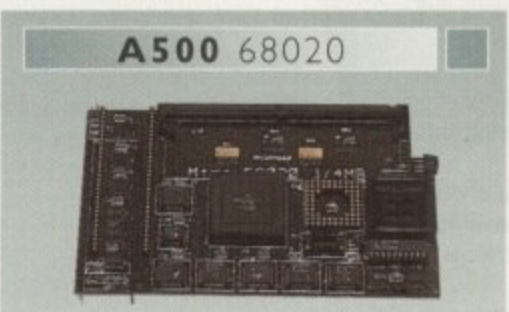

Full 68020 processor with MMU Works with all A500's, A500+ Optional 68881/68882 (PLCC or PGA) Up to 4MB FAST RAM Fully auto-configuring Supports Motorolla cache system Supports Kickstart remapping Disable jumper

Not Compatible with GVP Hard drive

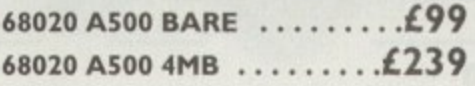

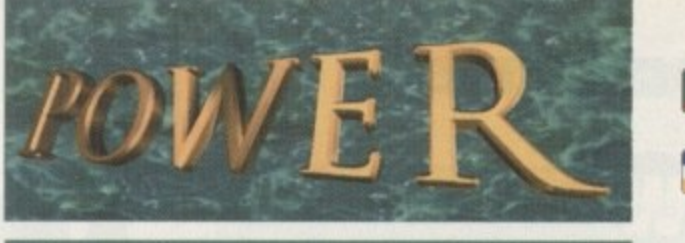

#### TELEPHONE 01234 273000

**PHONE ORDERS:** We accept most major credit cards and are happy to help you with any queries.

POST: Ordering by cheque/PO please make them payable to Power Computing Ltd and specify which delivery is required.

**WARRANTY: All Power products come with a 12 month** warranty unless otherwise specified.

**SUPPORT: Help is on hand with a full Technical Backup** service which is provided for Power Customers.

**PRICES:** All prices listed are for month of publication only, please call to confirm prices before ordering.

**EXPORT:** Most items are available at Tax Free Prices to non-EC residents. Call to confirm prices. BFPO orders welcome.

When ordering from other Power adverts please use this order form

**Name** 

**Address** 

**PostCode** 

**Telephone** 

**System Owned** 

**Description** 

**Total Amount (inc. delivery) £** 

**Credit Card No.** 

**Expiry Date Signature** Delivery 2 - 3 Days £2.50 **Next Day £5** 

**Minimum Delivery £2.50** 

Allow up to 7 days for cheques to clear

Sat £10

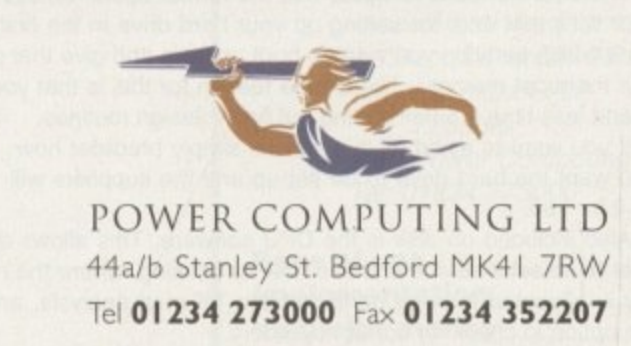

Trade and Educational orders welcome - Worldwide distribution available All prices include VAT. Specifications and prices are subject to change without notice, all trademarks are acknow All orders in writing or by telephone will be accepted only subject to our terms and conditions of trade, copies of which are available free of charge on request

#### **HARDWARE**

hile Commodore's future remains unresolved, third-party developers are still producing innovations and improvements for high-end Amiga users - the likes of the Warp Engine, Cyberstorrn 060 and other assorted technical goodies are plentiful for 4000s and, in some cases, for 1200 owners as well.

But let's not forget about the punters who helped start the Amiga legacy - the 500 and 500 plus owners. By today's standards, these machines are the most basic around. However, because money doesn't grow on trees and not everyone can cough up large amounts of cash for a 4000 (if they can find one at the moment), the 500 still has enough peripherals to give more power to your elbow.

What follows are three pieces of hardware that can do just that. Any serious 500 user should give each consideration, to make sure that their machine doesn't become redundant over the following year. **4110)**

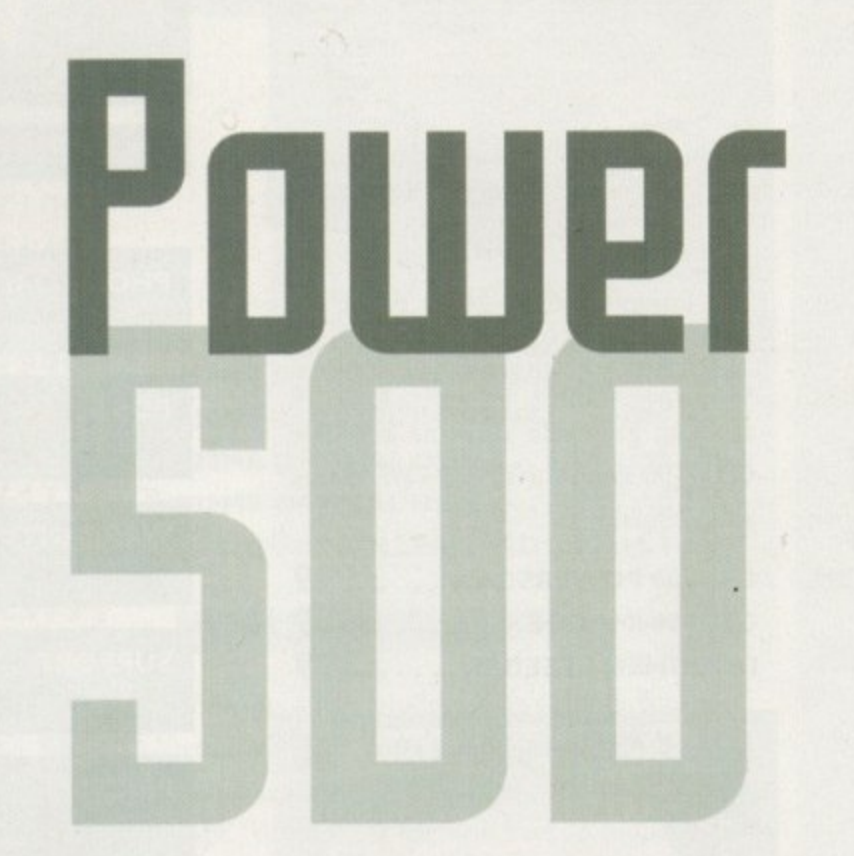

**With Amiga terhnologq forgoer** *improuing in speed* and spec, what can *gwner do to inject* **a t new 105P of life in a to their well u5ed the humble 50 marhine? &lam Phillips**

## **&IP( Hardware De5ign AISDO [Sip: 360 Mb]**

Hard drives are essential for any real kind of data storage. Floppies are fine for transporting data from one machine to another but, for ease of use, reliability and above all, speed, a hard drive has to be near the top of any Amiga owner's shopping list.

Coming in various memory sizes, many programs can be installed to the hard drive and simply double-clicked on to load. No tedious disk swapping or lengthy waits as the program boots up. For 500 owners, the AT500, while not exactly what you'd call eye grabbing, is a very efficient piece of kit.

The unit plugs into the sidecar expansion slot on the 500 and has two simple buttons on the front, along with two LED lights that indicate when the drive is on and when it is being used.

Coming preformatted, the hard drive shouldn't cause any problems when being set up. Plug the unit in, turn on the 500 with Workbench 1.2 or above in the floppy, and switch on the hard drive.

The HD's management system is provided on an accompanying disk. There are three programs to help install, check and configure the HD. The main software is the installer where, by using a simple set of options, the user can pretty much create whatever he or she needs.

Different partitions can be created, each using a certain amount of memory from the hard drive, and any faults can be checked. Once you're happy with all the options, simply click on the proceed button. During this period, Workbench can be installed onto the HD.

Be warned though - once all the partitions have been set up, if you should decide to change them, use the delete partitions option, not the low level format. One, it takes four hours to do and, two, the hard drive won't work properly without being returned to the suppliers.

The best advice is to never use the format option unless you're at your wit's end and, for setting up your hard drive in the first place, think which partition you want to boot up from and give that partition the most memory. The simple reason for this is that you'll spend less time in Shell sorting out fiddly assign routines.

If you want to avoid all this hassle, simply preorder how you want the hard drive to be set up and the suppliers will de it for you.

Also included on disk is the DPU software. This allows the user to select a device and see how its working, where the memory is allocated in each partition via a bit map analysis. and gives the option to check for corrupt cylinders.

There were no instructions included for the actual hard drive but each

program on the floppy comes with its own read.me file or there is on-screen help when you're using a particular piece of software. I'd still prefer a fully comprehensive manual though. covering all aspects of the package in one booklet. Power Computing has said they'll put in an advice slip for newcomers, listing the do's and don'ts of hard drive 'etiquette.'

Apart from my formatting problem though, it has to be said that this is a good piece of kit with fast access times

and causes a minimum of fuss to be installed on a 500 or 500 plus. A good start for anyone who needs a large amount of data, primed and ready for easy use and access.

**The Nora Batty of computer peripheral de sign - but It** works and is highly **useful** for **data-hungry users**

### The bottom line

Product: AT500 Hard Drive Price: £259.95 Supplier: Power Computing Tel: 01234 273000

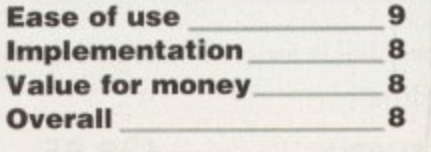

Once in a while, every user reaches that point where lack of memory in their computer becomes an annoying habit. When using certain files or programs, they rely either partly or exclusively on chip RAM that makes up the core of your machine's memory.

Samples, image maps and others operate solely from this source and without enough, the standard Amiga 500/plus can become redundant for certain users requiring just that little bit more. Also, certain programs such as the excellent Scala require a minimum of 2Mb chip RAM to operate so more memory is essential.

The M•Tec 2MB is one solution to the problem. Coming in two parts that are connected via a wire,

en lly ١ē n٠

a

## **M-TE**

the unit is a replacement for the Gary chip which can be found on the 500's circuit board. The actual 2Mb comes on a board that slips into the trapdoor slot. The replacement Gary chip, with its piggyback connector, slots into the Gary slot once the

> original chip has been removed. Be careful when slotting the piggyback in because the long, unsupported connectors are very flimsy and have a tendency to bend so they won't fit into their respective holes. The best way to

ensure that each row<br>of pins is suitable to fit on to either side of the Gary slot is to ever-so

**Scele? Sampling? Image** maps? You're going to need extra memory, and a 2Mb upgrade isn't a bad start gently press a row against the side of a desk so they point in a little more. Once done, ease them into their correct position.

Flick the machine on and you'll now have an extra 2Mb sitting there very comfortably in chip RAM. The only thing to make sure of is that when ordering, specify if you have a 500 or 500 plus they aren't interchangeable.

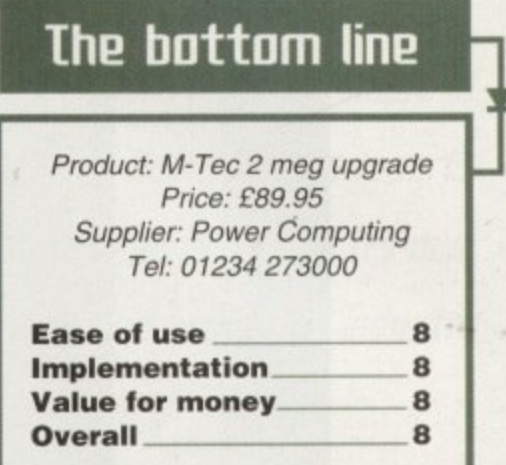

## M-Tec 68020i

Speed sells computers. You can have the most user triendly machine in the world with all the programs you'll ever need to get the most Out of your machine, but there are some out there who will drop everything to lay their hands on a faster processor.

Chances are you won't be one of those you've still got the 500 or 500 plus. But for those who want to inject a dose of adrenaline into the old hardware, there's no better way than investing in an accelerator card. While the heady heights of the Warp Engine aren't compatible, it is possible to .ncrease the speed of a 500 up to the power of a 1200.

The M-Tec 68020i comes in a black box that contains the hefty accelerator card, a single sheet of rather sad-looking installation instructions and a disk with a set of Turbo Tools on it. Again, it's out with that screwdriver and take the top off the 500/Plus. Whip out the main processor (the , 6800) and gently push In the new card.

#### **EARTH TO M-TEC**

s

s

us. h i electrical stores, it'll stop static from being built up and potentially shorting the chip u t when you touch it. Before starting on this process, make sure you're 'earthed' properly. The best method is to invest in an earth strap that fits snugly onto the wrist. Available from most

position during the whole process as station can be built up there as well and always make sure that the computer is completely disconnected. Finally, if you really are uncertain how to do it, find someone who i does and ask them to help. Remember to keep your feet in the same

p - Included as part of this particular card on the actual card. This gives you a healthy amount of Fast RAM to play

-----...\

with. While the card is 32-bit and doubles the speed of your machine, don't be mistaken into thinking that it's AGA you can add a graphics card like the Deac 18 to boost your picture and animation viewing capabilities, but it still isn't AGA. It would take a new motherboard to achieve it and you may as well invest in a 1200.

The card is automatically set-up so that you have all the improved power at your fingertips. If you want to check on the card's specifications though, the disk included has a variety of programs to help make sure it's up and running correctly.

The best utility is Sys. Info which gives a full breakdown of memory, speed charts, operating drive configuration and a host of options. The card itself is of a good standard and if extra power is what you're after, you can hardly go wrong. Unless that is, you're an absolute and utter beginner.

The only real problem is the rather pathetic instructions that come with the hardware - they're just not good enough for a beginner. That aside though. the M-Tec 68020i is a worthwhile investment and should prove a tempting buy to anyone feeling the need for speed.

**Give your machine a turbo boost but don't expect AGA** 

#### **The bottom line** Product: M-Tec 680201 accelerator card Price: Standalone £99.95 With 4Mb extra RAM £239.95 Supplier: Power Computing Tel: 01234 273000

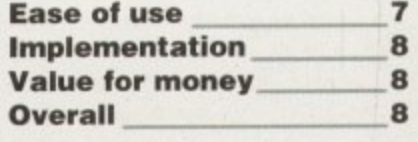

**41**

 $\leq$ 

## **ALL WORK AND ALL PLA**

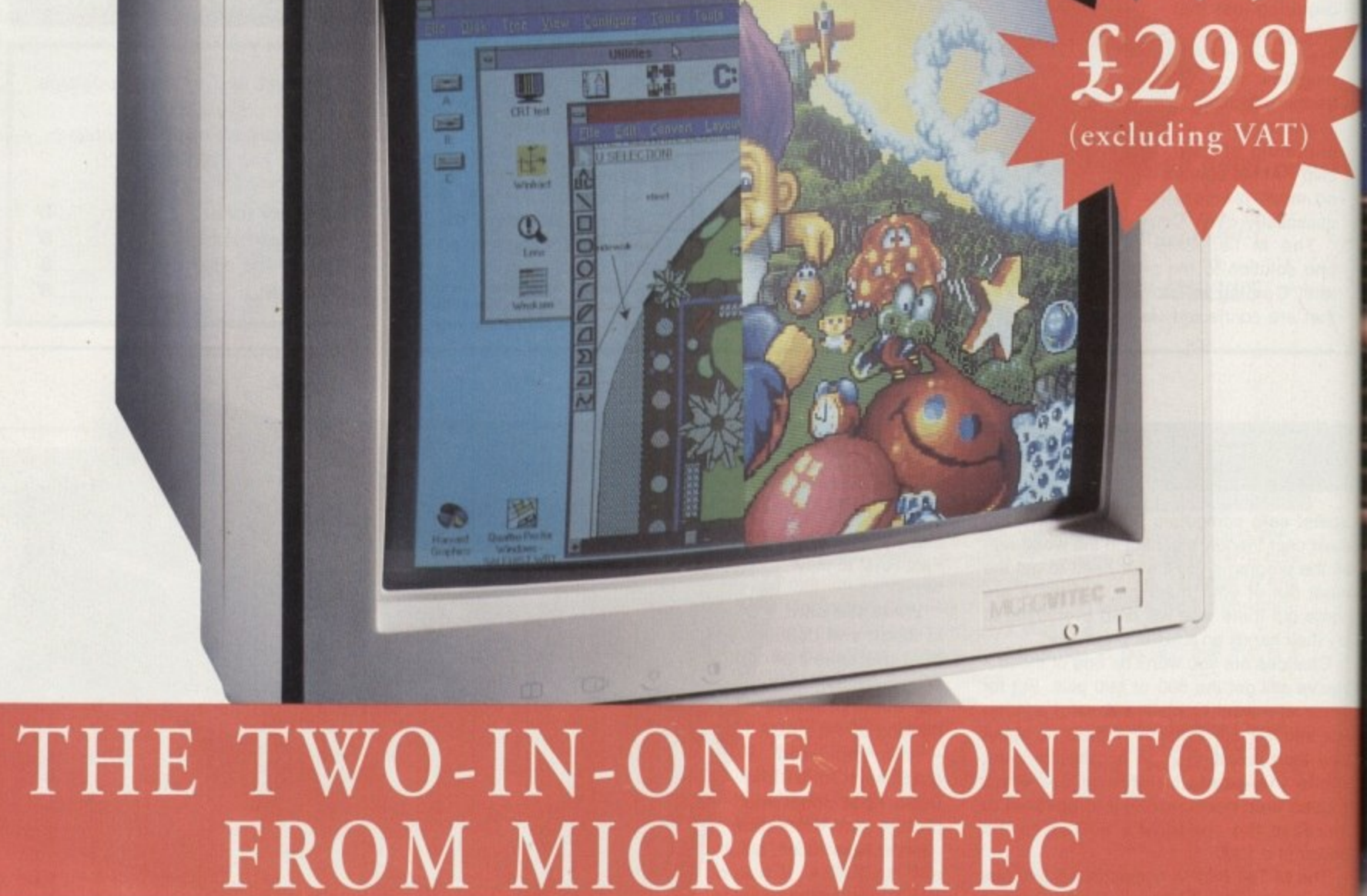

There's a new, highly versatile, dual purpose colour monitor that's unbelievable value for both business and games use.

Compatible with all workbench modes, the Auto-Scan 1438 has high performance electronics and an ultra fine tube for sharp, crystal clear images.

Designed and built to exacting standards for

assured reliability and quality by Microvitec. the UK's leading monitor manufacturer, features include:

- 14" screen
- 0.28mm dot pitch
- 15-40 kHz
- Fully autoscanning
- MRPII compliant
- **•** Designed and manufactured in the UK

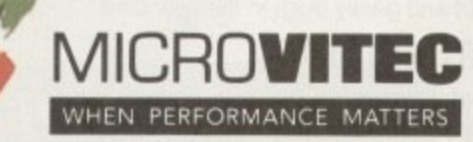

Microvitec Plc, The Quadrant, Chester West, Scaland Road. Chester CH1 4QR Tel: 0244 377566 Fax: 0244 373401

CALL NOW ON 0244 377566 FOR YOUR NEAREST DEALER

**FEATURE** 

## **Dauid uersus the Collaths** Up against the harshest of  $$ competition, Adam Phillips reports on why the Amiga is holding its own in the film and animation industry

skybus - created by Evan Davies using Lightwave. made up of 1500 polygons, 53 surfaces and 46 nts. It also has 24 frames of a reflective animation p in its windows to give the impression that it's ing through a real landscape

> hepperton Studios. One of the principle organs in the wounded animal that is the British film industry. Recently it hit the headlines with Ridley and Tony Scott, the British-born dynamic directing duo, reaching into their substantial pockets and plucking the heralded studios that have produced some classic movies from the claws of the bank. The studio is now in the best position for a revival it has been in since the early eighties when it was owned by the Lee brothers.

**BANTARIS** 

Walking through the studio lot, you can

43

The distant shot of the bus as it approaches one of the animated billboards of the future created on the Amiga

#### **FEATURE**

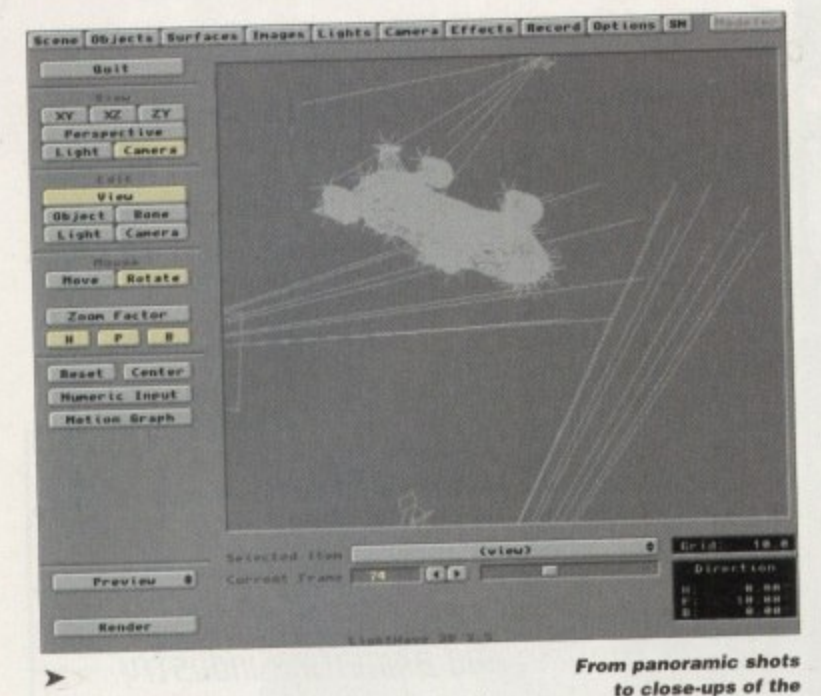

feel the tangible buzz of excitement. adrenalin and long antisocial hours that are the trademarks of any film studio. A filmatic village of production companies clustered together in a melting pot of creativity, cash and egos surrounded by towering stages where scenes from movies have been captured by some of the world's most acclaimed film makers.

Nestled firmly in the comfort that the Scott brothers have potentially made a purchase that could help turn the British film industry round, the Magic Camera Company can look forward to an even brighter future after already producing special effects for films that most cinema goers will have seen — Cape Fear, Cliffhanger and Batman to name but a few.

Currently geared as a production house for both model making, shooting. motion control, matte paintings, opticals and computer graphics creation for film, television and commercials, the success of the company is very much in evidence with the walls of each of its rooms and offices adorned with the posters of previous projects.

While the company was established in the early eighties, it has seen a change of management and it's only been in the last couple of years that the computer side has swung into full action. The man responsible

action, computers, especially the Amiga, **are ta king ewer the** special effects scene ment, which has an estimated worth one million pounds. is Alan Marques. Under his wing is a team of five people, three of whom are working at the moment on Gerry Anderson's Space Precinct using Silicon Graphics workstations. and Alan and Evan Davies are working on CyberJack using Amigas and Lightwave.

for running the computer graphics depart-

Marques started realising the potential of computer graphics in 1963 when, in his own words. he "came out of film and TV college and wandered into computer graphics purely by accident." Unlike today. where there is support tor 3D artists in the form of magazines. videos and seminars. Marques had to teach himself the basic principles, focusing his time on programming and producing wireframe graphics — powerful. affordable kit wasn't an option in those days. "It's only recently that you've been able to walk round with a large cheque saying, I'll have that and I'll have that as well."

After spending nine years working in the West End on various commercials. Marques and his extensive understanding of computer graphics were employed to build up the rather healthy computer suites at the Magic Camera Company.

#### **SPACE ON EARTH**

At present the firm is using two studios for its work on Space Precinct, where models of ships and vast cityscapes have been constructed to recreate the bleak future of Demeter City, Housed in the offices is a computer setup that would send most 3Dphiles into embarrassing spasms of<br>excitement on the cutting room floor. Seven SGIs with various software licenses make several shots, the intro consists of a<br>up the mainstay of the company's hard-<br>Skybus – a futuristic flying bus designed by ware, but in a separate office across a hall Davies that has 15000 polygons, 53 sur-<br>oit three Amines at the cutting edge of film faces and 46 lights on it – heading towards sit three Amigas at the cutting edge of film faces and 46 lights on it – heading towards<br>a futuristic city and then beginning to lose

The film that's currently receiving the control as the terrorist virus kicks in. The<br>mina treatment is CyberJack, a subseminary airborne public transporter finally

EPPI

Canadian \$2 million sci-fi thriller. Set in the future, it tells the story of a renegade cop tak-<br>ing on terrorists who are the passengers. One of the most impresintent of ridding the world sive shots is the skybus flyof computers by using a virus. With the live action already in the can, the Amiga and Light- ing live action of the street model and the wave are being used to add the post-production add the post-production I amiga-render the post-production I amigasupervision of Angus vincing end piece has a month of work. Bickerton, the Visual taken a month of work.<br>Effects Supervisor.

shape of a model cityscape shape of a motion control cam-<br>and computer graphics, the main task of any 3D animator on a project era a shot was filmed as if following task of any 3D animator on a project era a short was the imaginary craft through such as this is to make sure The man,  $\frac{1}{2}$  and the indice various, the city come. This film is everything fits together sets from the up-and-coming developed, viewed to see if seamlessly. In a profession-<br>Space Precinct series the animator's intentions will space Precinct series<br>al's eyes, as soon as a<br>viewer realises they're watching computer work, and then taken to the scan room. In

Marques and his colleagues were busy at

**This scene shows the skybus coming** into land at the local bus port. The **image is made up from several elements: The two main buildings in the ba ckground we re photographed separately in Toronto, Canada, then cut out a nd pie ce d in the picture** together. The landing pad was built **on the Magic Camera Company's stage a nd Mined, As a tin/shims** touch, an Amiga sign was generated **on the building dire ctly behind the** public transporter. The computer **generated skybus was then composited on to create the** final image.

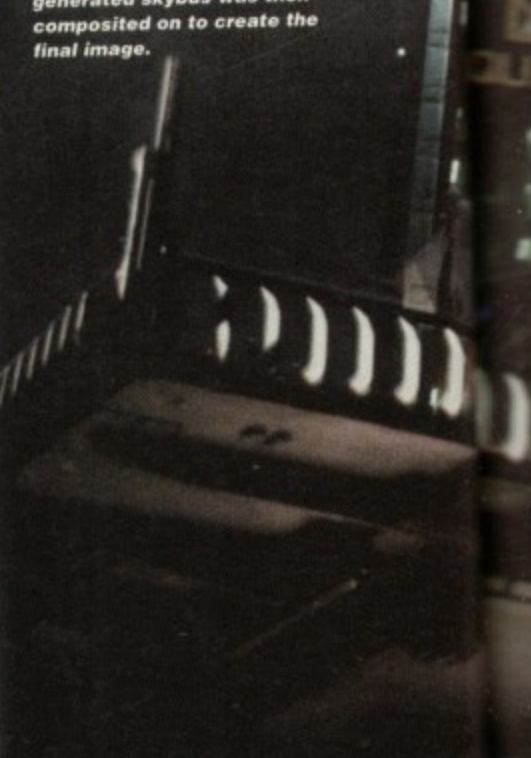

work on the introduction scene. Set over<br>several shots, the intro consists of a Davies that has 15000 polygons, 53 surspecial effects.<br>The film that's currently receiving the control as the terrorist virus kicks in. The

Amiga treatment is CyberJack, a airborne public transporter linally<br>ends its flight by nose-diving in to the side of a skyscraper, killing<br>all the passengers.

> crowded street as it struging live action of the vincing end piece has

Effects Supervisor Supervisor of the Section in the

graphics matted over a live action back-<br>this black coffin-like room the film is prographics matter and the state action back- the failed.<br>
graphics matter a strong cofficient room the film is produced the film is produced the film in the film is produced the film in the film is produced the film in the f When I turned up on their doorstep, camera to produce a 2,000 pixel resolution series of frames that are downloaded onto

**Notice the amount of lights poking from various places on the of the public transporter - it's taken a month to** create the final

APRIL 1995

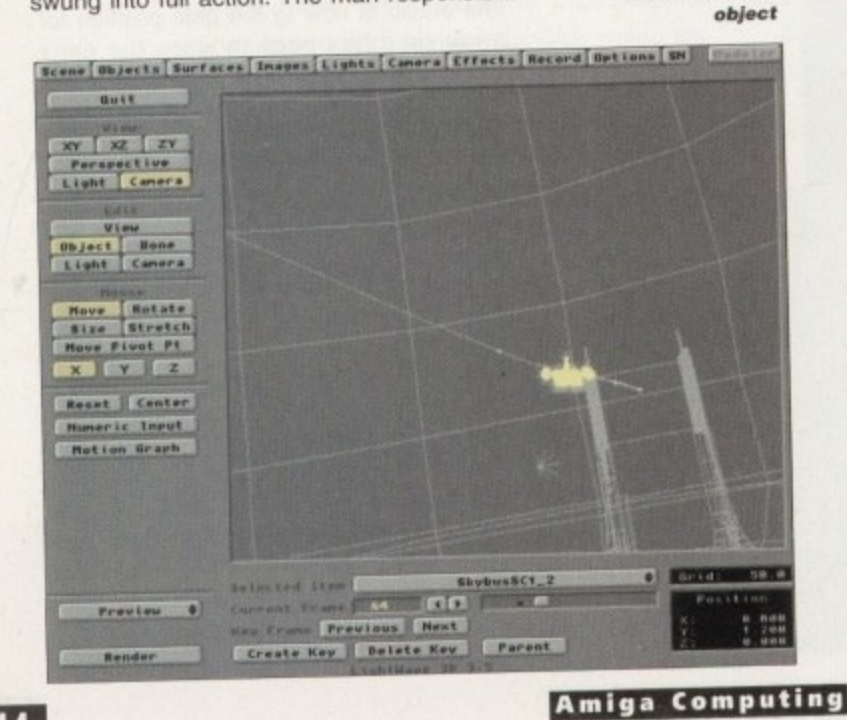

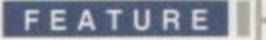

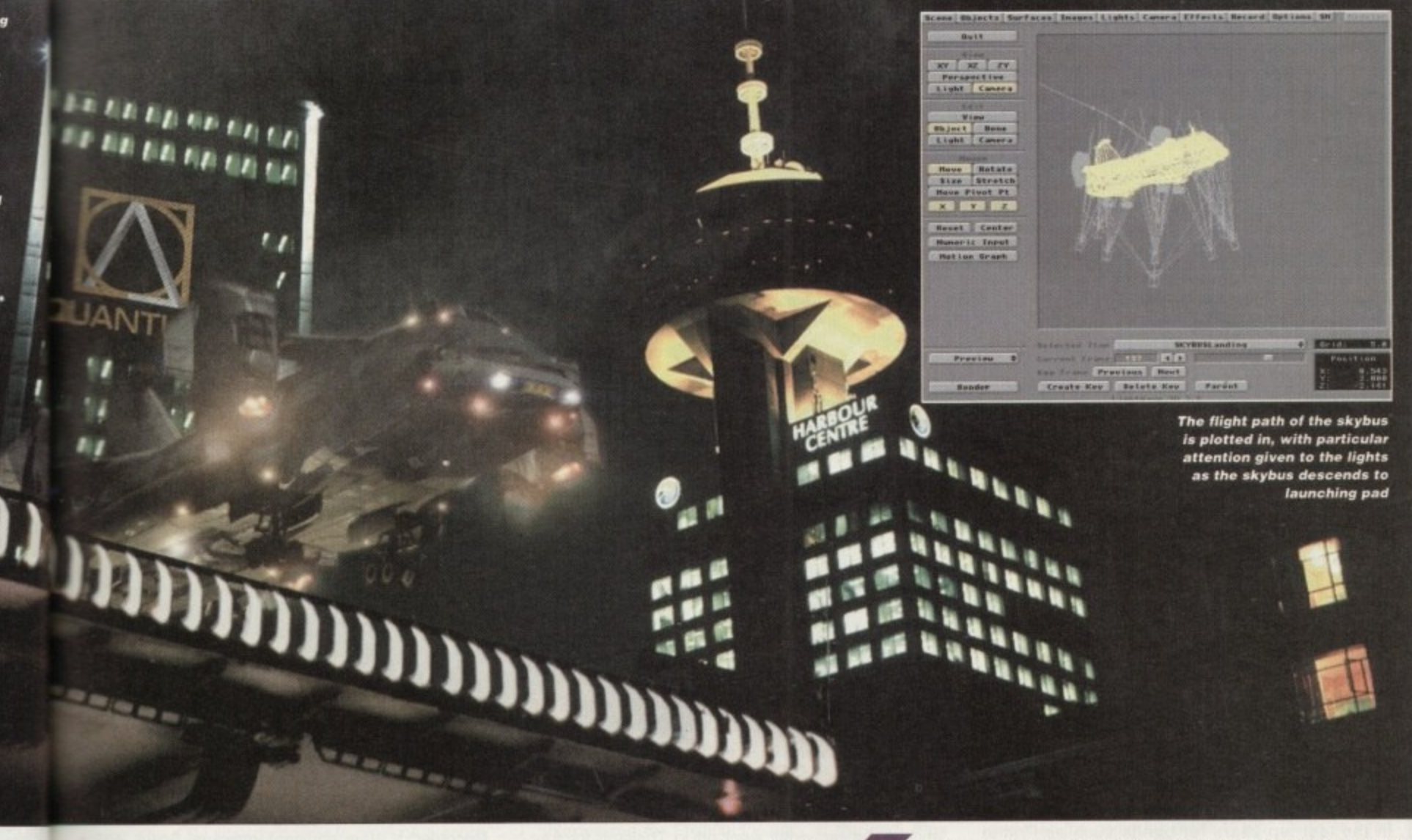

a 256 meg Silicon Graphics Indigo machine.

over

of a

ed by

sur-

wards

lose

The

nally

in to

killing

pres-

is fly-

ove a

strug-

mix-

the

the

ybus.

con-

has

hics

et for

, and

cam-

wing

ough

Im is

ee if

s will

m. In

pro-

chip

lution

onto

Because of Margues staunch belief in networking, the files are saved to a 16 gigabyte hard drive where all the computers in the Magic Camera Company setup can access them via Ethernet.

Once the film has been digitally scanned, the skybus could begin to be applied. The first problem, before any plotting of the object's course through the live action could be started, was how well the highly polished graphics in the foreground fitted in with the background of the film. "The one thing you have to do with computer graphics is put grain on them. When it comes out of a machine the image is very sharp and very clean. Film isn't like that, it's grainy so you have to put that over the computer graphics. If you don't it shows up like a sore thumb.

When the skybus was rendered at 2048 pixels, the same resolution as the background, the image was too sharp. So it was

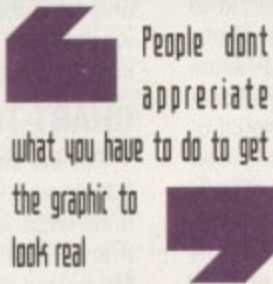

Alan Marques on one of the bugbears of being a professional animator

**Amiga Computing APRIL 1995** 

decided to render the object at half that resolution and blow the finished result up to 2048 pixels. This, in turn, softened the image and reduced renderings times dramatically as well. A very mild soft filter was then run on it and took the edge off even further. Marques then punched a film grain onto it using a holdout matte.

One of Lightwave's present shortcomings also cropped up in the process. When the program creates an Alpha matte it leaves one or many of the lights out. A black and white matte of the Skybus from each frame had to be created and then mixed in with the colour image to produce the fully lit object.

#### **REALISTIC EFFECTS**

To round the proceedings off, film grain noise was added to give that final tint of realism. The process is a long and sometimes tortuous one but Marques is adamant: "People don't appreciate what you have to do to get the thing to look real. We spent three weeks painting textures for that bus - we have to do that to get it right."

To actually animate the skybus into the background they had to overcome another hurdle associated with Lightwave. Unlike Wavefront where video or animation can be played automatically into the wireframe animation area to synchronise the action easily, Lightwave doesn't offer this feature. Instead, he's created a macro for Lightwave which converts the film footage and

The cutting edge With the latest in graphic engines only a few steps away across the Special FX office, it may seem strange to use the Amiga which is a fifth of the price and, at the end of

the day, doesn't have the same image in the industry's eyes as SGIs. Marques filled me in: "When we came to this job we went through three software packages before ending up using the Amiga. We started off trying to do it on Wavefront, one of the big Silicon Graphics rendering packages (£40,000 worth) but when it came to doing CyberJack, we just couldn't get a real look out of it."

While Marques enthuses about the merits of SGIs for doing glossy objects such as cars, when it comes to that grungy, well-used look, the expensive system would appear not to be able to cut the mustard due to its lack of appropriate rendering capabilities.

Marques and the team then moved onto another package to see if it would yield better results. "We then tried Explore which has an outstanding renderer but, unfortunately, the interface is just ridiculous - it's such a complex affair. I spent the weekend on it and just gave up." Next up was a Canadian package he used during his days in the West End, and is an excellent renderer too. Again, there was another hitch. "It worked beautifully on the rendering side but the problem was that the 3D models wouldn't come out clean. They came in with bad polygons and flipped into the wrong position."

Finally, he started to produce test renders on the Amiga and knew that he could get the look he needed from Lightwave. There was a brief stumbling block though - at the time, each frame was taking an hour to render which simply wasn't up to speed. However, Marques had heard through John Allardice at Team 17 about the Raptor Plus, the accelerator animal from Deskstation Technology in the US, and went along to the World Of Amiga Show last year. Being part of a financially successful company with deep pockets, he was able to buy one on the day and take it home that evening.

With the rendering times down to four minutes a frame, the Amiga was chosen to produce the special effects.

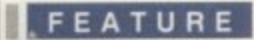

 $\blacktriangleright$ compresses it down to video resolution. This in turn is DVEd to fill the Lightwave anim area and is then written onto the PARcard on another Amiga via the Ethernet.

This all means we can play the PARcard on one machine which plays directly onto the background of Lightwave's anim area on the other via a G2 Genlock." Said Marques. He hopes that Lightwave 4 will remove this long-winded process.

The end results of composited film speak for themselves - the Skybus streaks down the street. the lights of the cityscape cast their beams against the dirty metal of the public transporter, all culminating in an explosion lifted from their extensive library of pyrotechnics.

The kit required to pull most of this visual glory together mainly consists of two Amigas - one is a 4000 040 with a Warp Engine, 146 megs of RAM and a soon-to-be added two gig drive. Also included are two Ethernet cards, one of which communicates with the Raptor Plus and Screamernet, while the other deals with the outside network connected to SGIs and so on.

The other Amiga, a 1500, has a GVP 40 MHz 040 combo card, a two gig hard drive, 16Mb of RAM, a GVP, Ethernet and Picasso cards, a SyGuest drive and the full PARcard kit, Marques is extremely impressed with the latter.

Ultimately, he believes the Amiga has a vital role to play in their production process - the machine is consistently being used to create objects before they are ported across to the SGIs. "We'll never get rid of the Amigas because they are very useful they're cheap platforms that don't tie up an expensive SGI station... I'm still a great believer in mixed technology and the Amiga is still a very good machine. It's the only machine that multitasks well to this day. I like the fact that with 146Mb I can have Lightwave, AdPro and a paint package running and Ethernet doing

## **mu-media**

Appearances can be deceptive. On the London A-Z, the layout of Kensal Road suggests that it might be a rundown part of the Big Smoke that can only boast a series of council houses built at 'some point in the late forties. Arriving there, however, you are confronted with courier bikes roanng past you to their urgent mystery destinations, and a sizeable chunk of production companies, graphic design firms and games houses that must form a fair part of London's media circus.

On one of the floors of one of the large buildings that line either side of the street are the offices of Think, a ground-breaking graphic design firm headed by artist Andrew Sutton which has produced some of the most critically acclaimed album covers in the last ten years for bands such as Primal Scream. Spiritualised and Teenage Fan Club. Across the office in a separate room, the Mu-Media suite sits with its Betacam editing suite, two copies of Lightwave, two Amigas and a enviable amount of Amiga-specific software and hardware any self respecting film and graphics company needs.

One of the great untold Amiga success stones, the firrn was set up while its two founders and now managing directors, Kieran Evans (25) and Tim Davies (28), worked at Amblimation, part of the Amblin company owned by one Steven Spielberg. Six months before they decided to leave. Mu-Media was set up to explore the moving image makers' particular interests in the industry - mainly music videos.

Evans commented: "At the time. I was into the KLF (the now defunct dance group) and liked their

mad videos which showed the bands as mysterious figures. So we decided to do spoofs on that kind of theme in the form of mad little films that leave the viewer with open-ended questions."

While the two self-financed their experimental movies, a twist of fate landed Evans with an opportunity to get in contact with an up-and-coming pop group called The Grid, After writing to the band and being given VIP treatment at a concert, Evans was sent a newsletter by Richard Norris. a member of the band, inviting him to join The Grid network, their fan club.

"At the bottom of the letter, we asked if they would like to see some of the films we'd done. The reply was yes" explained Evans. "We sent Norris a tape and he subsequently went off to Thailand for four weeks, then returned and immediately gave us a call a saying he wanted us to do The Grid live show."

#### tape **CHART-TOPPING**

For the show. Evans and Davies used two Amiga 500s and a Panasonic mixing desk to aid the band's aural experience, with a visual side to match. Since then, The Grid has stormed the charts and Mu-Media have permanently become the band's pop promo makers.

With their foot in the door, more job offers began to come in and, after shooting a video for The Grid's 'Texas Cowboys'. Mu-Media were approached by RCA records. The men in suits were holding a conference and wanted an interactive edge to the proceedings to help convey to their marketing people info about RCA's stable of bands. "We told them that

we couldn't do it unless they bought us a computer. which they subsequently did." That computer was their 'grandaddy' machine , an Amiga 4000/040.

"We had a load of televisions set up and there was two and half hours worth of information such as pictures, animations and so on which are all controlled via Scala and AdPro" said Evans. They also directed a video for RCA which was intended to be the main focus of the conference

Their successful rise in the pop promo scene has continued, working for bands and DJs such as Paul Oakenfold, Lionrock, Sasha and Mr Roy. and Mu-Media's hardware list has swelled into a enviable collection. With another Amiga 4000/040. each machine is fitted with a DPS Personal Animation Recorder, a Warp engine, Lightwave. Scala, AdPro and other familiar high-calibre packages.

The results of their computer-slanted work is obvious. The Grid's 'Swamp Thing', which reached No.3 in the charts, featured large animated sections rendered in Imagine (before Lightwave became available) and subsequent videos now use NewTek's software, where the viewer shoots along a rollercoaster, and a lens flared sheriff's badge spins abstractly in The Grid's 'Texas Cowboys.'

The reasons for using the Amiga are numerous. The most immediate response is that the machine is highly cost effective - you can obtain professional results at a fraction of the price you would pay for the likes of a Silicon Graphics machine. As well as technically being a high calibre computer, Evans sees hardware such as the PARcard as a creative tool.

"It can be used as a video scratcher much in the

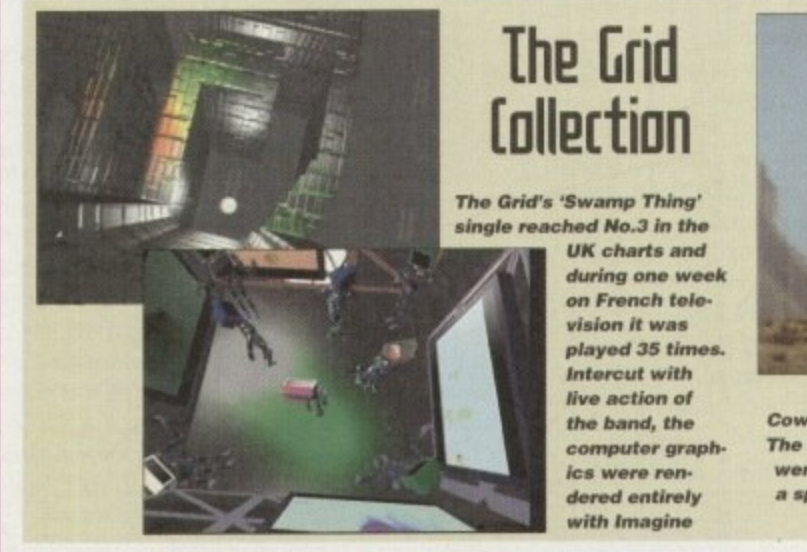

**Amiga Computing**

**The live action footage for Texas Cowboy was shot on location in Spain. The Lightwave post-production effects were added afterwards a nd consist of a spinning she ritrs bodoo and serious amounts of lens flare**

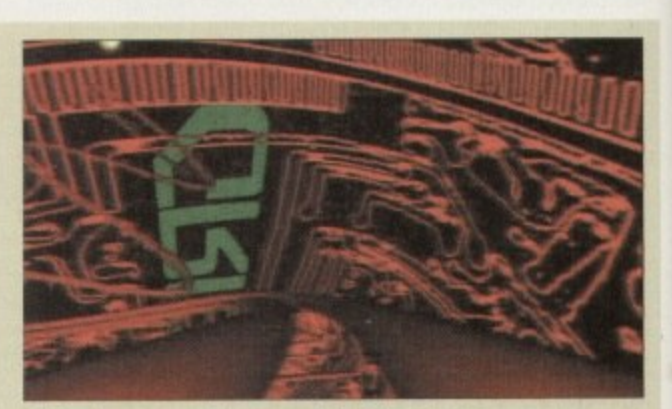

**Featuring a computer-generated rollercoaster** track, a frame of The Grid's aptly named **Rollercoaster video was also used to help with the** cassette single cover. After being transported **across to a Mac, the image was photoshopped and** then titles added to create the final cover image

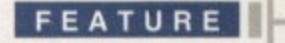

#### d with

has a rocess ised to )orted t rid ot seful up an great id the It's the to this **I can** paint doing

background tasks all at the same time." And the competition? "Frankly, I would like to do that on a PC or a Mac but the answer is that you're not going to see it because they're just not up to it."

#### **AMIGA-SPECIFIC**

As well as CyberJack. you'll also be able to see some of the Amiga's work in Space Precinct, where Lightwave is used to create lens flare, laser beams and other spot effects such as missiles. For those who want to see some of the Amiga's past work, try tracking down the opening to the ill-fated and rather rank TV show, Scavengers - this has been pulled after only one series and

## **In5ider opinion**

**With the Amiga playing such a vital role in film and video productions, even after months of bankruptcy. if Amiga International do achieve success, what do the people behind the scenes want to see?**

**'I'd like to think that there is a future for the Amiga and if they get this RISC machine going, it could be one hell of a machine to have because the next big**

one serious amount of money. As you can see and read, while liquidators play corporate chess with the future of Commodore,

**thing has to be desktop video and [public access] cable. It's already happened in America with the Toaster and that culture will come over here which is potentially very exciting. People aren't going to spend thousands and thousands of pounds on a machine because their production costs are going to be so tight they need a cost effective machine that can do IL The next generation Amiga could be that machine., they need to get a machine out this year though or they'll be dead."**

**Kieran Evans, Mu-Media.**

the real world continues to show the Amiga is still, and will be for sometime, an invaluable tool for professionals across the world. ES<sub>1</sub>

puter, r was

there ch as con- $^{\prime}$  also to be

e has Pau Mu viable each ation kdPro

obvi-No.3 renavail-Tek's

oilerspins rous.

ine is ional or the techsees Ы.

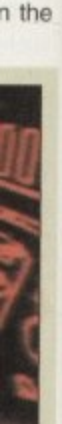

i

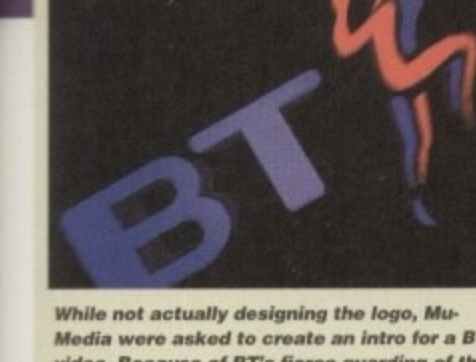

Media were asked to create an intro for a BT video. Because of BT's fierce guarding of their logo, Mu-Media were only allowed to show the logo in the final second of the shot. **Subsequently, the action begins inside the** logo and pulls out through shooting lights representing information to reveal the **BT** logo

same way a DJ scratches vinyl to produce a score. Before the PARcard arrived, this had to be done on huge video machines - the PARcard makes this much more simple and intuitive with its controls" commented Evans.

Like Alan Marques at the Magic Camera Company, they're also impressed with the Amiga's multi-tasking: "It's excellent the way it can launch five different programs at one time - design on Deluxe Paint, bump it into Imagine, create a 3D object, bump that into Lightwave and then animate<br>-t h

#### e **PURE AMIGA**

 $A \sim 41$ do their work is met with a resounding negative: i the PC - the amount of add-ons you have to go c h through is very expensive. For instance, the Amiga comes with sound built-in and is much more user friendly to use anyway. With the likes of DPaint, Imagine, AdPro and Lightwave, the stuff we're doing is equal to things that people are doing on Macs and with SGIs." Any thoughts of moving onto another platform to

a Mac's three dimensional programs are cack.<br>The company doesn't believe in cons On the subject of Macs. Evans is adamant: 'The

upgrading the machinery. The philosophy is to 'use and abuse' the machinery they have already to the limits, and Evans knows that they're still finding out new things about the Amiga every week - he reckons that no one has yet realised the full potential of Scala. The company doesn't believe in constantly

are very happy. Apparently, a leading figure in the British film industry was bowled over by what he saw the machine do. Last month, Mu-Media were As far as the Amiga's end results, Evans and co.

# **Me corporate collection**

**One of the intros for the Think Designs graphic design firm who Mu-Media work with on many projects** 

interviewed for French TV and, at the end, they were asked to say a few words in French but abandoned hope when their accents proved to be unintelligible. Instead, they created a Lightwave animation in five minutes and the French crew's jaws fell firmly to the ground at the time the whole process took.

He is very keen to point out. though, that they're not just a graphics company but a full-blown production house which offer a wide range of facilities, with Kieran as the director and Tim as the 3D expert. Their work includes logos for corporations such as British Telecom. and Evans and Davies have major plans for the future. At present they're working with The Gnd, Zion Train and possibly the Art Of Noise to produce CD-ROMs boasting 3D graphics, band information and more.

Littering their office walls are storyboards for several other projects as well. Nick and The Glimmung is a children's story written by Philip K Dick which Evans found while hunting through shelves in a local bookstore. The story appealed to him and, after consultation with Richard Williams (the man responsible for animating Who Framed Roger Rabbit?), he was encouraged to get some storybeards done and a script together. Since that time, several TV and film companies have become interested in the idea and negotiations are under way to develop the story into either a feature film or TV series.

There are also plans to produce a 45-minute 3D video using Lightwave and a Grid soundtrack. "It's not like the usual moving wallpaper. It's not simply going to be excerpts from the best in 3D graphics we've actually got a story behind it based in space and round new technologies " commented Evans. "It'll start with a 10-minute live intro to set the story

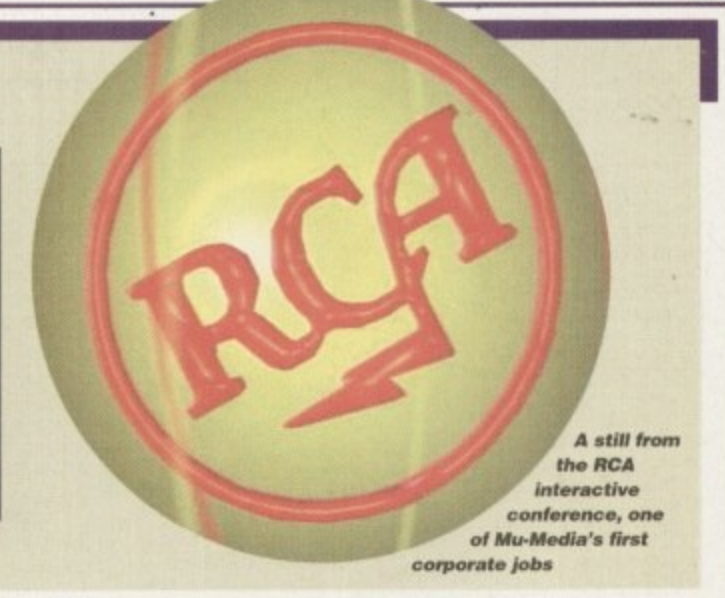

and then the computer starts to trip. That's all I can say.

One of their most exciting projects set for April is an hour-long live show for a French TV channel that produces a six hour rave programme every Saturday night. The audience figures are well over a million and the two Amiga 4000s are being used to produce 'acid head'-style animation.

Ultimately, Mu-Media and their generous neigh• bours. Think Designs who gave the then budding production company office space for free, plan to join together at some point in the near future to form a company that is known for the moment as simply A. To all the parties involved the line between different forms of media is becoming more blurred as graphic designers, computer software producers and video companies begin to wor , together more and more to create true multiple i media projects.

#### **COLLABORATION**

An example of this is the Zion Train pop video which combines text animated in Lightwave. graphic-designed interfaces and framing created on a Macintosh. The two companies have already collaborated on album and single covers such as The Grid's 'Evolver,' where a frame of the Lightwaveproduced rollercoaster sequence was grabbed with the PARcard and downloaded to a Mac. From there it was altered and manipulated into a cover design for the band's Rollercoaster single.

With this forward thinking attitude to the future, and a company that is literally bursting with ideas. projects and productions, whatever happens to the company's name. I predict we'll be hearing more about Evans, Davies and Sutton's work And the Amiga's.

## **Over SO% of our business comes by word of mouth...**

**When we say our products are highly recommended, we don't just mean by us - but also by you - the people using it. You have, after all, got something to shout about.**

> **—NeveTek Light Wave 3D** The definitive 3D rendering and animation software package As used in Babylon 5. Sea Quest DSV, Star Trek TNG...

**Metro Grafx Sparks** Particle animation system for Lightwave 3D,

**Desktop images LightWave 30 videos by Lee Stranahan** (NewTek's training Guru) Modeler I. Modeler 2\_ Camera and lighting techniques, Displacement mapping. morphing and bones. Surfaces and textures

> **Leo Martin's Surface Pro for LightWave 3D** Collection of 60 surfaces and textures.

**Combo Collection** 24 different real world images for LightWave 3D.

**Macrosystem Warp Engine** The ultimate accelerator. Fast SCSI 2 Controller. RAM expansion for Amiga 3000 and Amiga 4000

**DPS Personal Animation Recorder**

Broadcast Quality Video System SunRise AD516 Studio 16 DAT quality post production system

**ANIM Workshop** The ultimate Animation tool for compiling and viewing animations

**Pixel 3D** The best way to create 3D logos has just got better with Pixel 3D Version 2.

Wavemaker

Create amazing animations instantly - no talent required • just LightWave 3D, **Seminars**

Look out for information on our latest series of seminars, including seminars by NewTek's LightWave Guru Lee Strahan,

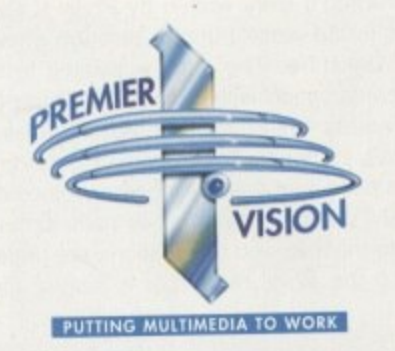

## **...Now we will render you speechless!**

#### **One Stop Graphics Workshop Solutions.**

**You will be stunned by the speed of the new range of Graphics Workstations from Premier Vision - and positively gobsmacked by the incredibly low prices.**

#### **30 Times faster**

**The Render Bender provides you with a complete system for fast professional graphics applications, rendering at around 30 times faster than existing conventional equipment.**

> **The Render Bender Range (DEC Aipha AXP tu Graphic Workstations)**

> > **The Warthog'TM 166MHz Alpha AXP<sup>TM</sup> 21064 CPU - 512K Secondary Cache RAM,' I6MBDRAM ' 21064 Complete system price i4,499.00\* The Firebird™**

**233MHz Alpha AXPr" 21064A CPU 2MB Secondary Cache RAW 32MB DRAM** Complete system price: £6,799.00<sup>\*</sup>

**ce: 275MHz Alpha AXP'' 210.54A CPU t6.799.00 2MB Secondary Cache RAM 32MB DRAM** Complete system price: £7,499.00<sup>\*</sup> **The Warbird"'**

**All Render Bender workstatons include die following instilled peripherals:- IGB FAST SCSI-2 Hard Disk Drive 4MB PCI Video Adapter IDEK IT Monitor** Double-speed CD-ROM Drive (SCSI) **High Speed Ethernet PCI Adapter** Microsoft™ Windows™ NT™ Workstation v3.5 3 1/2" I.44MB Floppy Disk Drive **AT Keyboard** Microsoft<sup>™</sup> Mouse (PS/2) **. Full Height Tower Case '270 Watt Power Supply**

#### **N T Mou s e A better service from Premier Vision**

**"** Warranty: All systems include one year's Return To Base Warranty. A full On-Site **/2) warranty is available as an option**

**r k**  $\overline{D}$ **ati substituting faster CD-ROM drives. larger Hard Disks, Personal Anift1303r1 Recorder, etc. Configuration:** Custom configurations can be designed to your own specification, eg

**Support:** Full technical support is provided with every system purchased.

Finance: Competitive lease rental terms available - subject to status. **•Pnces exclude VAT and delivery.**

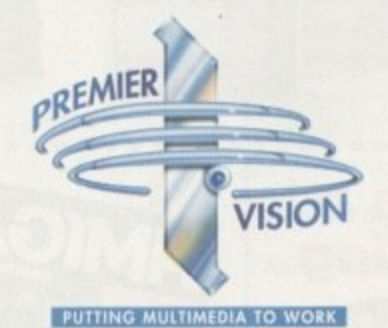

#### We sell the tools to fire your imagination.

š3

**For detaih of these and other Premier Vision products call: Sales and credit card hotline 0171 721 7050**

A

# **Subaribe t the t**

Subscribing to **Amiga Computing** is the only way to ensure your invaluable Amiga guide each and every month, as well as reaping a whole host of benefits linked with our latest subscription offer.

## **'Save money and receive a gift!**

Your subscription saves you over 13% on the cover price and safeguards you against any future cover price rises. You also have the choice of one of these great gifts, which we'll send you as soon as you return the subscription form.

## **E 2**

## **K240**

**K240**<br>Gremlin's outer space strategy whole ga<br>anets, when<br>nd destroy<br>uch of a but game gives you control over a whole galaxy of mining planets, where you can create and destroy worlds at the touch of a button.

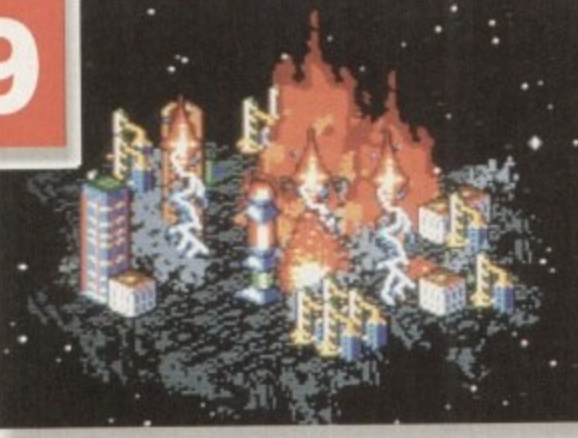

## **9 9 Amiga Next St( Al 200 Insider (**

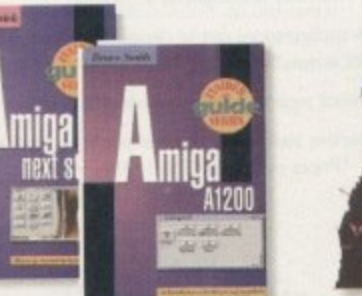

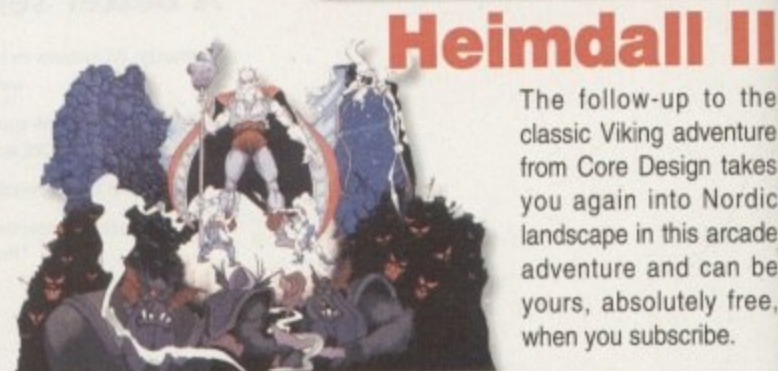

The follow-up to the classic Viking adventure from Core Design takes you again into Nordic landscape in this arcade adventure and can be yours, absolutely free, when you subscribe.

invasion. Add £3 to the price of subscription.

**ave over** 

under attack by an alien

 $\overline{\mathbf{E34.99}}$ 

Microprose's huge strategy game. UFO, puts you in the hot seat as the world comes

**UFO** 

#### **Two extra issues plus a smart Amiga Computing magazine binder**

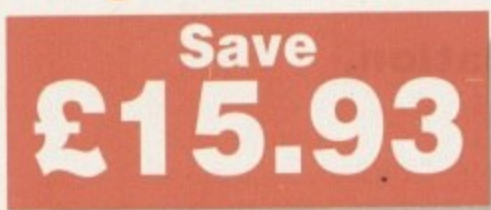

A special two-book package including the essential Next Steps guide for all users who have mastered the basics, plus the definitive guide to Workbench and AmigaDOS on the

A1200, packed with expert tutorials.

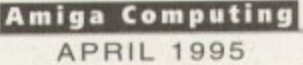

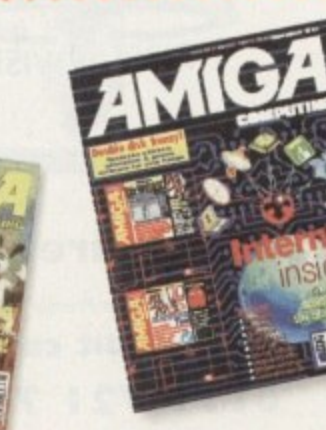

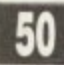

•

-

 $51$ 

# **E guide for q ur limiga!**

**S**

## **Pur The worry free solution**<br>a Taking out a subscription means you no longer

Taking out a subscription means you no longer have to make that monthly dash down to the newsagents, only to find you've missed the last copy of **Amiga Computing.** Each issue is reserved especially for you and delivered to you door, free of charge.

## **The easy option**

Subscribing is made even easier by continuous quarterly direct debit. Not only can you forget about the subscription ever lapsing and the thought of missing an issue, but you can also spread

> 1 **1** *bin from the second control with the second* **control with the second control with the second control with the second control with the second control with the second control with the second control with the second con e a radio de la componentación de la componentación de la componentación de la componentación de la componentación cha the change of the two**

**p c:t e n a b lead of the lead of the lead of the lead of the lead of the lead of the lead of the lead of the lead of the lead of the lead of the lead of the lead of the lead of the lead of the lead of the lead of the lea** 

the cost with a small payment each quarter.

**o se's Itegy , puts seat**

**)m es alien hon.**

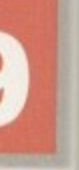

**III** III

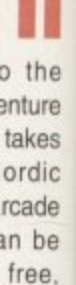

9.

• •

**s**

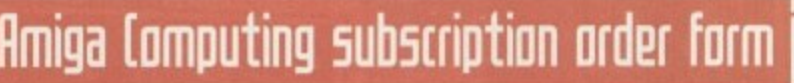

**SUBSCRIPTION HOTLINE for card orders Tel: 051-357 1275 Fax: 051-357 2813**

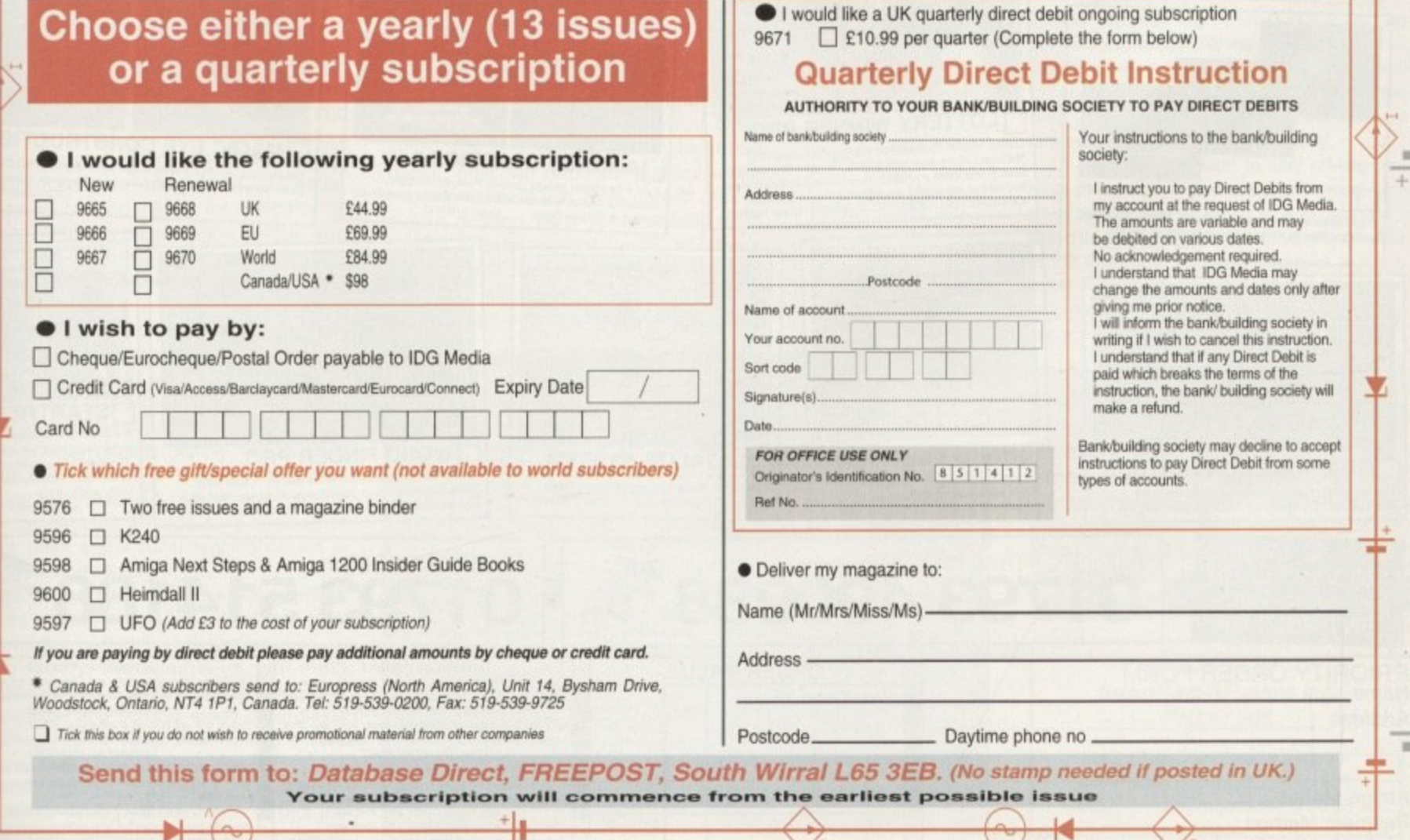

**Amiga Computin APRIL 1995**

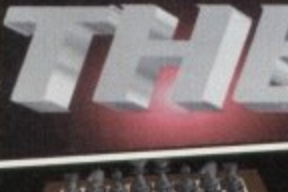

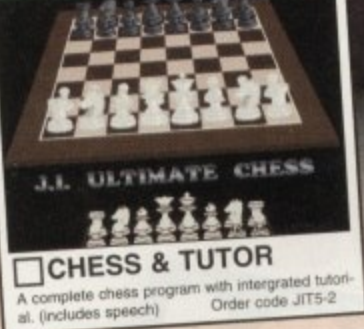

ALL TITLES ARE COMPATIBLE WITH ALL AMIGA'S UNLESS STATED.

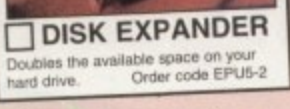

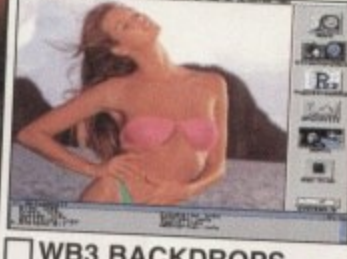

**WB3 BACKDROPS** A great sellection of superb Girly pictures to<br>place in the background of your Workbench.<br>Give it that personal touch. Order code: WGB5-2

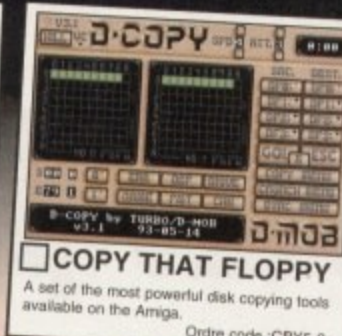

NEWSON

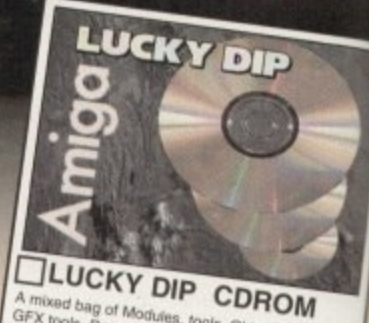

ixed bag of Modules, tools, O SFX tools, Demos, Games and Joads more.<br>A bargain at just £5 +£1P&P Order: CDLDR49

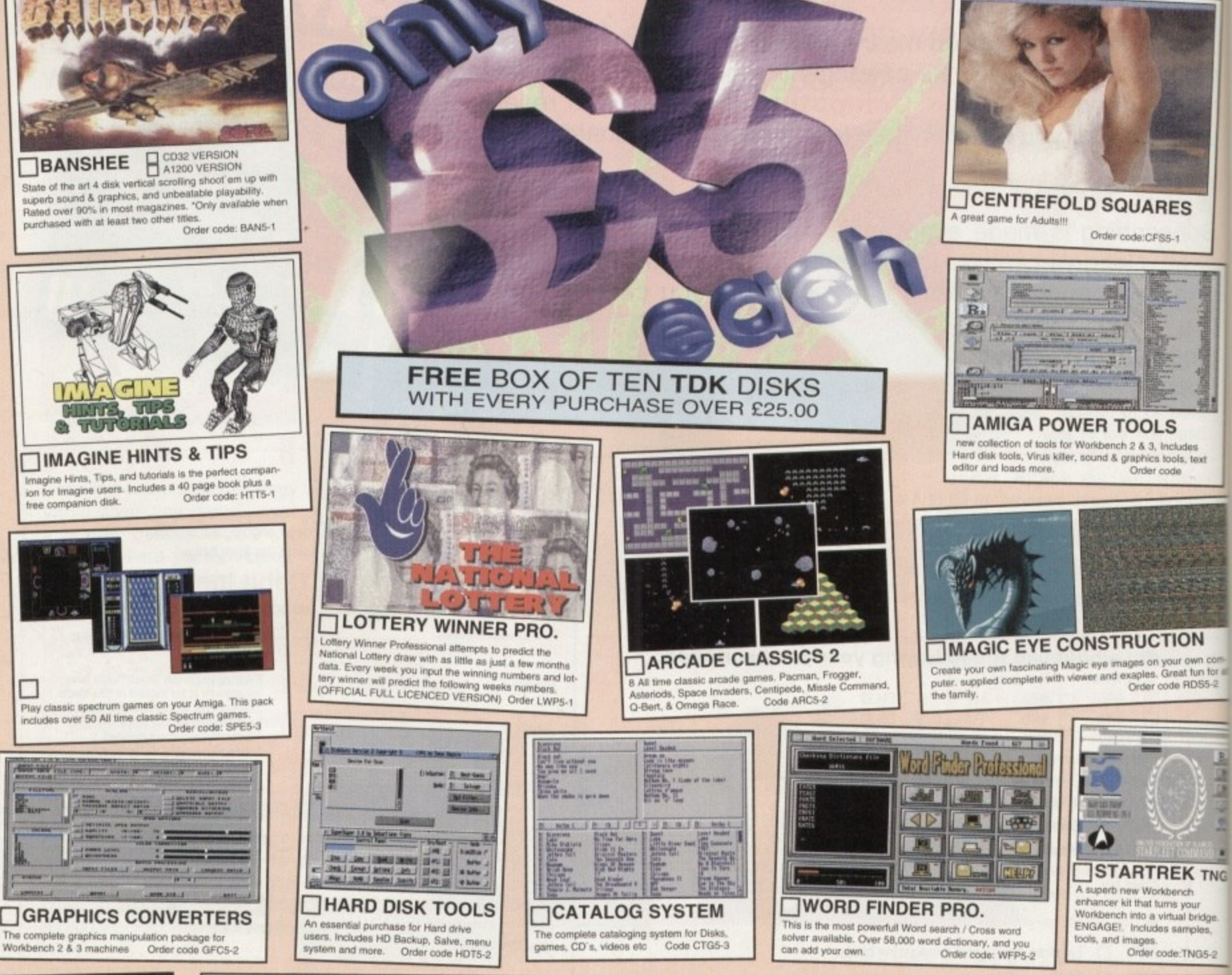

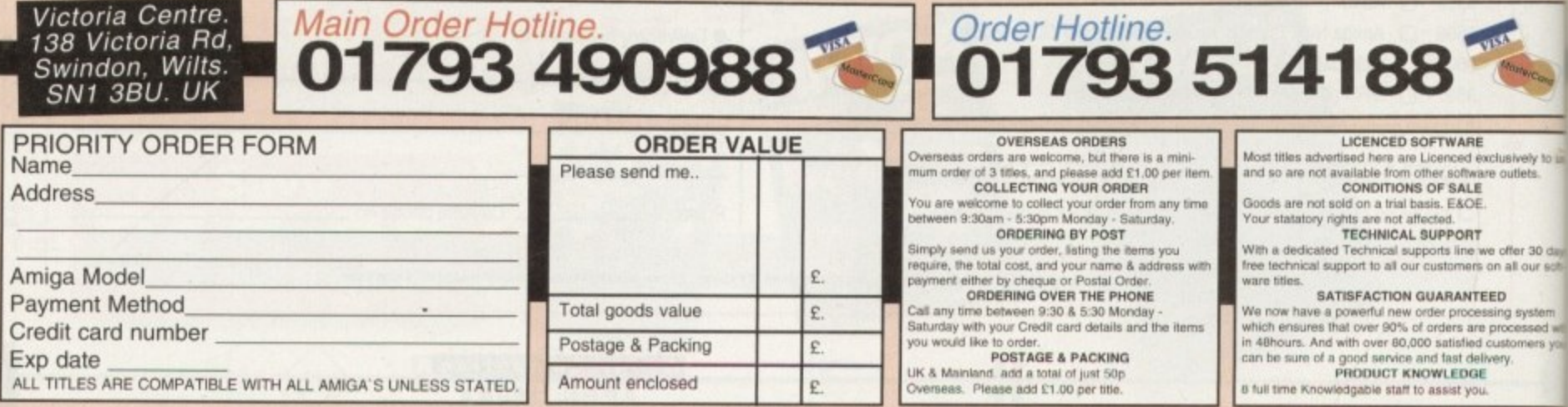

£

Amount enclosed

ith the massive exposure in the media, you'd imagine the internet was the only way to go global when It comes to electronic communication.

However there are easier, if more expensive methods of getting messages and files across the globe, with by far the most well established and comprehensive commercial comms network of them all being Compuserve.

Unfortunately, as well as offering e-mail on a global scale the system also has a welldeserved reputation as being one of the most expensive e-mail alternatives. Not only do you pay for being a member, you also pay for en-line time plus a surcharge for faxing, telexing and downloading which worst still, becomes more expensive the faster you do it. Even sending messages between other users has a price.

For the most part these additional costs are fairly insignificant, but nevertheless it all adds on to the price of a local call and helps reinforce Compuserve's reputation as the domain of corporate comma

However, even though on-line charges are a problem, Compuserve offers a unique 'get things done' approach to e-mail. Unlike the internet you don't necessarily need to invest hours browsing around, or even have an e•mail address, to reach the companies, notables or on-line resources you need.

For example, an impressive collection of Amiga manufacturers have their own conferences and can be mailed directly for all<br>kinds of information and tech support. In addition, the same companies often upload all their latest product details, release dates, software upgrades and patches on the day of completion.

#### **SETTING UP**

**own** com It fun for a **RDS5-2**

**K** TNG

il bridge

TNG<sub>5.2</sub>

S

**(\* M e rl Wire rs**

fer 30 da all our so

So where does AutoPilot fit into the equabon'? Well, unlike the vast majority of e-mail systems. Compuserve employs a point and DN click front-end known as CIM - alias Compuserve Information Manager. Unfortunately an Amiga CIM has never appeared but fortunately for Amiga fans. Steve Alhstrom came to the rescue and now sells AutoPilot on-line to anyone running a Compuserve account.

> The actual buying or registration of AP is pretty clever. When you initially download the program you receive a none-registered version which allows basic navigation, minus many of the money and time-saving essentials of the full package.

> To actually register, simply 'Go SWReg' which takes you to Compuserve's on-line software registration facility where you add your details plus a credit card number, at which point a \$69 dollar registration fee is debited automatically.

In a day or two a special e-mail message arrives from AForums Inc. which automatically updates AP to the full version.

Obviously, the temptation with most Shareware-esque software is to ignore the registration and bumble along regardless. However, in the case of AP this is a very big mistake.

Unlike most CIM packages, AP is totally geared to saving you money - in fact the registration will pay for itself in a couple of

## **Commercial 5111 Paul 11115& takes to** the cyber skies with  $$ the aid of AutoPilot

months at most.

months at most.<br>
As you can see from the screen shots,<br>
AP is hardly the prettiest package in the<br>
world, something which comes as a stark<br>
contrast to its counterparts on the PC and<br>
Mac. Both of the above lavish ridiculo As you can see from the screen shots, AP is hardly the prettiest package in the world, something which comes as a stark contrast to its counterparts on the PC and Mac. Both of the above lavish ridiculous amounts of graphics on a slow point and intentionally, makes you forget you're online and eating up cash.

AP, on the other hand, concentrabbing and sending what you r<br>the minimum of fuss. In fact, once<br>he package is more akin to a fully<br>ed off-line reader/mailer than a t<br>erminal interface.<br>The whole system revolves are<br>orum co AP, on the other hand, concentrates on grabbing and sending what you need with the minimum of fuss. In fact, once set-up the package is more akin to a fully automated off-line reader/mailer than a traditional terminal interface.

The whole system revolves around the forum control panel. Assuming you've added the necessary parameters in the setup screen, all that remains is to make few simple click selections and the software literally automates the rest.

Initially you're provided with the basic Amiga forum selections, which can of course be added to as your interests diversify. Each is split into four main button banks, plus two reminder buttons which become active if you have unread mail or actions pending. So a typical session might consist of selecting 'get Cmail', to retrieve any personal mail you may have received since your last session.

**Read your mail,** pen replies, select **your downloads from the off-line** catalogue and sit **back as AutoPilot** dials in and does *its stuff* 

would scan and retrieve all the unread mail in that particular forum. Of course, this can be filtered to minimise the amount received. In addition, you may want to update your file catalogue in the Amiga Vendor forum.

Finally you could select a file/s for downloading from an existing forum catalogue and of course files or mail can be uploaded to the forum or address of your choice just as easily. As a help to users, if you've replied to or generated new mail since your last visit a pending button will already be lit.

#### **GET THE MESSAGE**

As a result, various forums may already show a number of pending actions, and perhaps even the odd M. or unread message button - assuming of course you still have unread mail from a previous session.

In addition, any internet mail, faxes. or telexes you may have prepared will also be queued and ready. All that remains is to hit the Online-now button and the software will log-on, grab all the mail you asked for, send what you've specified, download the files you requested, then log-off automatically.

Of course if you want to stay on-line you have the option to pop into the terminal program and browse around, join in on some online chat or conferencing, see what's on offer in the shopping section. organise a plane ticket - in short, take full advantage of the truly huge number of options available in commercial cyber space.  $2D$ 

## Uerdict

**In short, en essential investment for anyone running Compuserve on the Amiga. For what it does the software is faultless, offering all the plusses of its PC and Mac counterparts without any of the unnecessary and expensive frills.**

#### **Product: AutoPilot Supplier: AForums Inc. Price: \$69**

For further Compuserve account information phone: 0272 255 111, Basic monthly membership \$9.95

You might select 'get AmigaArts' which

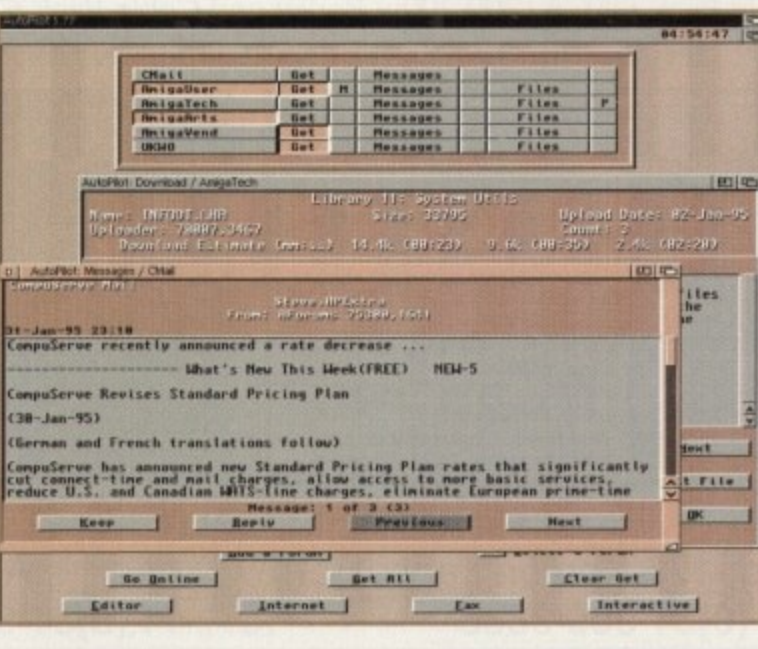

53

#### **All our Genlocks feature:**

- Fade Amiga graphics
- Crossfade between Amiga & Video
- Amiga preview monitor facility
- . Amiga only, video only, overlay and keyhole modes
- Full instruction manuals
- Designed and manufactured in the UK

#### **PRICES:**

Composite standard video Genlock: Super-VHS Genlock: Amiga 1200 Ram: 2Mb. £129 4Mb. £189 8Mb. £329 Amiga 1200 2.5" IDE Hard Drives:  $130Mb...f180$  $170Mb...$  £200

Marcam Ltd, 62 Tenter Road, Moulton Park, Northampton NN3 6AX Tel: 01604 790466 Fax: 01604 647403

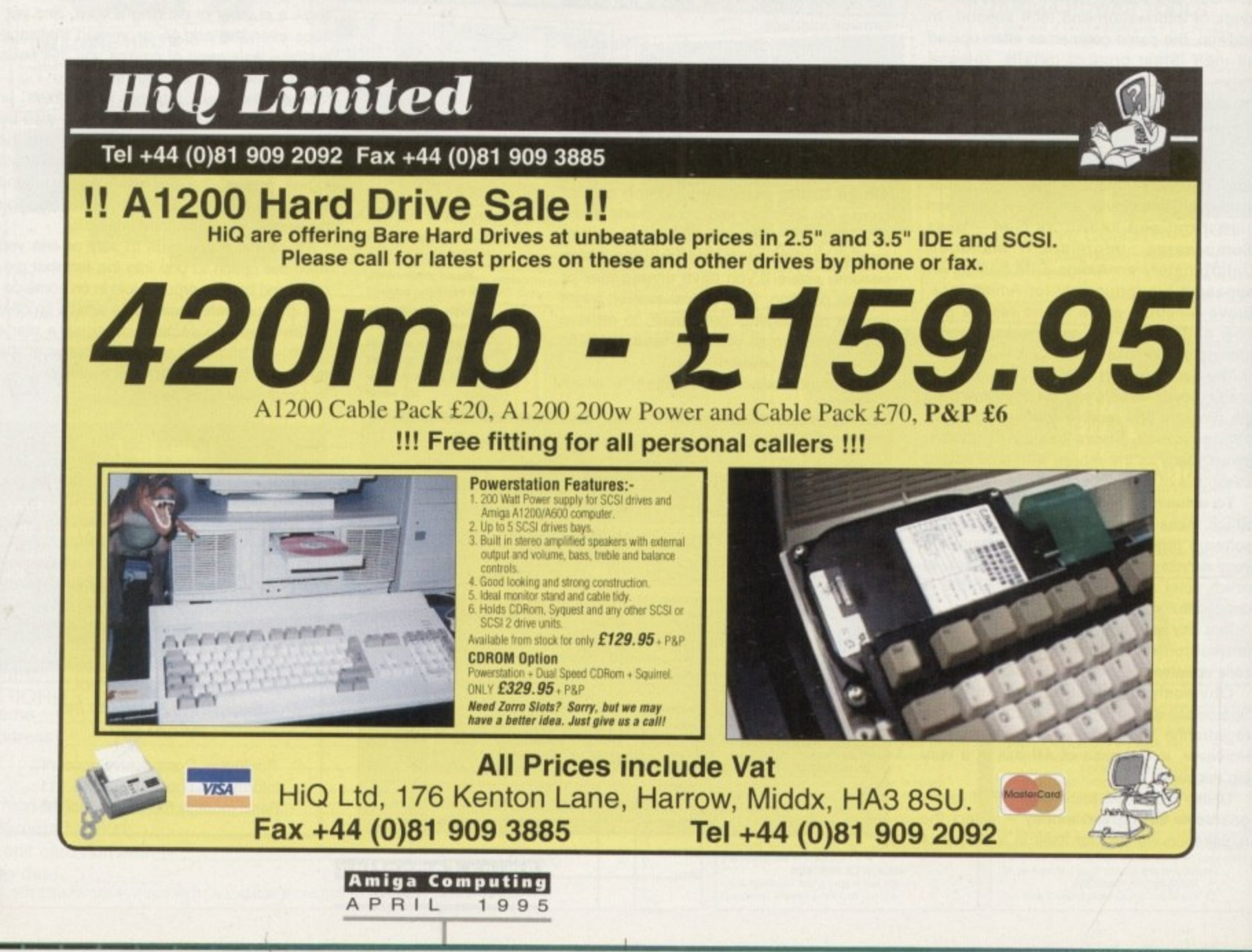

#### **LETTERS**

## **Hate of fonfidern**

I've noticed over the last few months that advertisements in certain computer magazines for pornographic CDs have become very apparent I find this steady increase rather worrying. While we dabble with the very latest in technology and software, it would appear that many people are simply interested in using it to view naked women.

Now, I am not adverse to the female form but feel this kind of exploitation is just a little hard to swallow. Another rather disturbing 'phenomena' is the so-called Information Highway. This would appear to be yet another chance for 'pomophiles' to surf the cyberwave and get yet more porn.

I must say I am glad you haven't accepted any advertising from these less reputable CD suppliers and have treated the likes of Cybersex with maturity and responsibility. I know that sex sells everything; look at your local newsagent's shelves and nearly every magazine will have 'Sex', or words associated with this particular activity, plastered on it somewhere -Empire, Sky, Loaded, Cosmopolitan and so on nearly always have some smutty reference.

Let's hope the majority of computer magazines can keep away from this kind of material and get on with the job in hand - that of providing us readers with an informative read. Keep up the good work.

#### James Radcliffe, Surrey

**Well firstly, thanks for the vote of confidence when it comes to our stand on porn. Unfortunately, I don't really think your confidence is entirely justified**

**If you take a close look at some of the CD collections on offer in the mag I think you'll discover at least one or two examples of what could be described as soft porn. However, the vast majority are what are commonly known as swimsuit collections.** Admittedly, even this kind of material is still exploitation. if perhaps no worse than the **efforts of the Sun, Star and Sport.**

**Obviously I agree that porn in computer publications should be monitored closely, but it's nevertheless very difficult to justify censoring this kind of material which is so widely available elsewhere.**

**However, let's not get too high and mighty. The truth is that many men, both young and old, enjoy a glimpse of a bit of naked flesh once in a while, Furthermore, this situation isn't purely a male preoccupation. Over the years the Amiga Computing offices have seen its fair share of computer porn featuring both male and females, and believe** me, nobody looks closer or laughs louder than the ladies in the office.

**This perhaps points to the main difference between the sexes when it comes to pornography. Women on the whole see male porn as a joke rather than a true turn-on. Men and boys, unfortunately, are far more suggestible and it's here that a degree of restraint is called for.**

**I'm by no means endorsing wholesale censorship, which if taken to extremes can be** far more damaging than soft porn, but I do agree that the severity of material on CD **titles should be monitored. Having said that, I think your concern about the internet is quite valid. Thanks to the knee-jerk reactions of the media, many have been left with the idea that computers are a problem. In fact that's not the case, The real problem are those who are exploiting the benefits of the global village and in turn the young. A popu-Mt misconception is that children across the country are logging-on to the first bulletin** board they come across and downloading porn.

This particular theory has a number of basic flaws. After all, how many children have **a modem, an independently financed phone line - that their parents know nothing about** - or indeed the hard cash required to gain access to the few hard-core foreign BBSs? **The simple answer, few it any.**

**The real monitoring should be aimed towards those individuals who are importing** such material as a business and then selling it on at profit to young and old alike. The **most immediate enemy are the hard-core not the CD bikini brigade.**

## **A few point5 of ulew**

I feel I just had to write in reference to the Star Letter in issue 82 (January '95). No matter how you look at it. Soft Logik missed their launch date and released a half finished program.

Despite how good PageStream 3 is going to be, this, in my opinion is no excuse for what they released in the first pace. If people don't keep complaining. about release dates - and Soft Logik really

a.

took the mickey this time - this sort of thing will continue to happen.

Oh yes, and was it Amiga Computing that once said they don't review unfinished programs, or was it some other magazine? As Mr Atkin said in reply to the aforementioned letter "I prefaced my review with mention that..."

I read in your reply to the same letter that Amiga Computing has an art editor

> **Amiga Computing APRIL 1995**

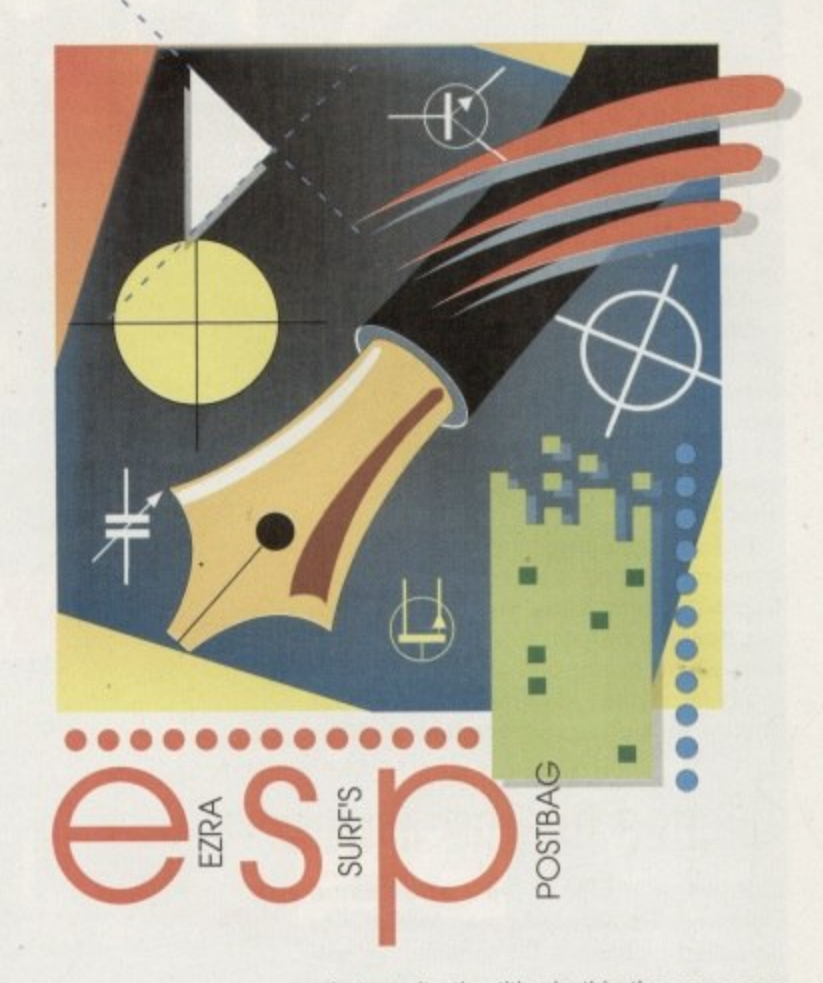

that merits the title. Is this the same person that writes the publishing section? If not, how about asking him to give it a go? Not that Ben Pointer isn't any good - in fact if it wasn't for him I might not have bought every Amiga Computing over the last goodness knows how many years.

Great mag, and I like the design style. Hope Commodore International/Amiga International makes it back into the big time.

Anyway, leaving PageStream and art editors aside, I hear that HiQ have a tower casing for the A1200. How about a review, and do you think the Al200 is expandable enough to warrant buying one?

Paul Graham. Newcastle-upon-Tyne

**Firstly you're perfectly right to complain about the PageStream situation, However, their curious approach to** customer service isn't anything to do with Amiga Computing, or indeed the **original letter by Denny Atkin.**

**Denny's letter was included simply to** explain his personal position and further justify the stance taken during the article.

As you mentioned, Amiga Computing **has refused, unlike many other maga**zines, to review unfinished software, This has been and still is the case. If you take a closer look at the PageStream article you'll notice it's clearly flagged as a preview and not a review - there's a big difference between the two.

When it comes to your request for a publishing column hosted by our art editor, I'm afraid there's no chance. Unfortunately uncle Tym will be fully booked for the next decade. However,

**LETTERS**

in the meantime I'm sure you'll be in safe hands with our new writer Frank Nord who has taken over from Ben Pointer who, after three worthy years with us, has decided to retire from writing the column.

As for the HiQ tower you could be in luck. At the moment we're waiting for delivery so there could even be a review in this issue, if not, then definitely the next. Without actually trying the tower it's impossible to comment on specifics.

However, I understand that unlike the alternative tower systems from Power Computing and BlitterSoft, the HiQ variant doesn't support Zorro slots. A feature which in my opinion is by far the most important expansion feature for anyone looking to upgrade their Al200.

## **Blinded bq thp light**

Lightwave, Lightwave and more Lightwave. Perhaps your magazine should be called Lightwave Computing. I'm getting just a little miffed with the constant coverage the package is getting in your pages.

I use Sculpt 4D and would like to see some more coverage of this and other 3D software. Between the Lightwave hype, perhaps it would be possible to slip in a couple of tutorials, I know Sculpt 4D is hardly the cutting edge but it suits my home needs ideally.

Also, I'm a little mystified at reviews of hardware costing over E5,000. I'm not quite sure what the point is in relation to myself and thousands of other amateurs

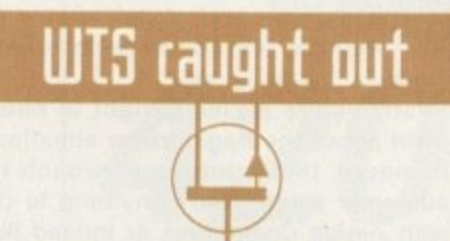

**something to say through the pages of AC? Ezra Surf is our mailman, dedicated to reading your letters and selecting the most interesting for publication. Drop him a line at.**

**Got**

**Ezra Surrs Postbag , Amiga Computing Adlington Park. Macclesfield SK10 4NP** 

**Please don't enclose saes as Ezra just hasn't got enough paper to teply personally. He might also have to shorten your letters, so don't be offended if you end up getting the chop.**

using the Amiga. Otherwise, your mag is of a very high standard, dealing with serious topics in a way that the likes of Format and Amiga Pro can only dream of.

This letter isn't a slagging off but I would like to see more articles that refer to the humble home user who, I presume, are the main staple of your readership.

**B.J.Hawkins, Rotterdam**

I get the strangest feeling you're not particularly keen on Lightwave. I know that Lightwave coverage may not suit every reader, but our job is to report on the latest and best in the Amiga world.

Whether you like it or not, Lightwave is one of the hottest items on the market and the degree of support for It reflects that fact, Over several years of computer journalism I've never encountered a piece of software which generates such interest from thirdparty manufacturers and punters alike.

Amiga Computing was the first European magazine to review the package and has repeatedly been the first with the growing band of add-ons. We simply reflect the market which, like it or not, is dominated by **Lightwave.**

**Unfortunately, Sculpt is at the other end of the spectrum. As far as I'm aware it's no longer in production, it has no current support and has an almost non-existent user base. With** that in mind, do you really think a twopage article would be better spent on Sculpt rather than Lightwave?

However, to prove Lightwave hasn't entirely overtaken the office you'll find the second instalment of a 3D-specific AmigaGuide column in this very issue.

Although Lightwave is mentioned, this new element in the guide section will cater for all the Amiga's 3D platforms, In addition, last month's issue also boasted a CD dedicated entirely to Imagine. Basically good old supply and demand, it's literally that simple.

**Hotel (halo**

With all the debate about the future of the Amiga going on these days, here is a cheerful note. I work for Forté, who as you're probably aware are a very big hotel chain. I'm also involved with the Posthouse group which have recently installed a new TV system entitled Intelevision.

From this new service you can access all your requirements on-screen, such as billing, wake-up calls and so on. But that's not the news. The news is that the system also boasts a graphics channel which is used to display hotel facilities and promotions.

Guess what I saw when they came to install the system. Yes you got it! An Amiga 4000/030 running Scala.

Now there are 61 Posthouses in the UK and they are all being installed with the same system, each being linked via modem to a central office from which all the scripts are uploaded to all units.

However, each hotel will also be able to adapt the software to include their own topics relating to that specific hotel. Well now, who's worried. I ain't.

Michael Barkhoarder, Coventry

Just when I thought it would never happen, a good news story with the word **Amiga in it Although it may be hard to believe, the Amiga is widely used in hotels, hospitals, airports and anywhere PA information systems are employed.**

**The system you're describing is an advanced derivative of Scala known as InfoChannel. with the major difference being that satellite systems can be**

Unfortunately, the bad news is that Scala have now postponed any further development after the next revision, namely Scala 400. The reason of course is nothing to do with the machine, but **rather the farcical financial aerobatics** of the corporate vultures who appear content to endlessly circle the carcass of what was the CBM empire.

Just a quick note to all victims of WTS Ltd, and all other dubious mail order outfits. There is a light at the end of the tunnel if you persevere with legal action against them.

Way back in January '94 I ordered an 80Mb hard anve for my AT200 and was promised delivery within a week, and like everyone else the order never  $\overline{\mathbf{r}}$ arrived,

 $\frac{my}{T}$ **ANTIQUE DOITING YO** contacted a group of solicitors based in Liverpool Without boring you with all the details, in April I called Silverbeck & Rymer, who agreed to deal with my claim against WTS limited.

 $\overline{\phantom{a}}$ This eventually led to a court hearing in Liverpool last October. Judgement was granted in my favour and I was advised last week by my solicitor that WTS Ltd had paid my original claim, plus interest, plus court and solicitors costs, and that a cheque would be forwarded to me as soon as possible.

I would say that WTS Ltd don't expect people to

pursue a claim against them because this invariably ends up costing more than the original asking price of the kit in question.

They knew from the start that they didn't have a leg to stand on. but they still disputed my claim against them, probably thinking I would get bored and drop the action against them.

Please print this letter, as it may give some people hope, and may assure them that if they persevere with action against a mail order company. either via the Trading Standards or via a solicitor, they will more than likely be successful

Colin Smith, Birmingham

As Mr Smith mentioned, I only hope this offers **a glimmer of hope for those presently in litigation with a wayward supplier. I also hope this** puts the final nail in the coffin of the WTS Ltd **story. However, it would be nice to end on a**

**positive and hopefully useful note.**

**II you've been an Ezra regular there's a chance the entire Amiga mallorder community will appear as nothing more than a bunch of** cowboys.

**As a result, I'd like to set the record straight and hopefully put what is far from a common** problem into perspective. What I'd like is to produce a top ten of Amiga retailers - whether mail **order or otherwise.**

**Obviously space is at a premium, so let's keep things simple. Just send in a letter with your favourite suppliers, each with a score** ranging between one and ten, five being an **average/acceptable score for overall service.**

**Please mark your letters 'EZRA Survey' and if you have a positive story to tell, please make the effort as it could save others a lot of heartache** and expense in the future.

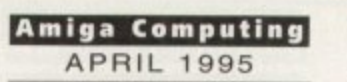

**r**

**-**

of the e is a ho as g hotel thouse a new

access such n. But at the annel es and

£29.95

£29.95

£350.00

£749.95

me to Amiga

he UK th the d via ich all

able to in top-Il now, ventry

r hap-

word

ard to ed in where yed. is an  $wn$  as rence in be

ıt. s that **urther** sion. ourse e, but atics opear rcass

's a nity h of

ight non promail et's

with ore: an **id** if the che

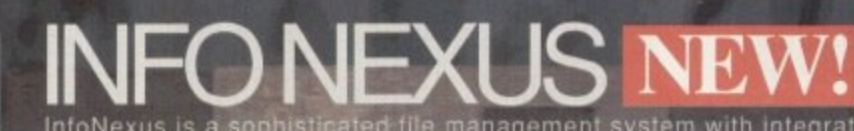

InfoNexus is a sophisticated file management system with integrated multimedia and<br>network support. An ideal replacement for both workbench and CLI users InfoNexus<br>features a full on line help system. As well as having the

DataNexus is a very powerful and configurable, yet easy to use, flat file database. Its integral multimedia support for images, samples, text, music, animations, amiga guides, CDXL motion video, program & script launches m

# SIMPATICA2 + MTL<br>Simpatica allows Amiga and 24 bit image sequences to be rendered to video tape<br>frame by trame producing the same results as products costing over ten times as<br>much, ie, smooth video playback at 25 frames a

精彩传送

TONIC/

**ALL AMIGAS 1 MEG RAM MIN** MODEL\_COLOUR\_PRICE

ALL AMIGAS 1 MEG RAM MIN

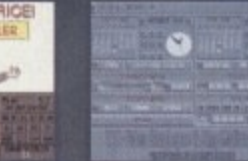

 $\bullet$ 

**ALL AMIGAS 2 MEG RAM MIN** 80% AMIGA USER INT MAGAZINE

Interplay is a unique product for the Amiga, it allows<br>you to produce CD32 applications to the very highest commercial standard and was written specifically for the CD32 so no other Amiga authoring system comes close. Interplay was used to produce the three highly acclaimed titles below.

Pandora's CD shows you just what can be achieved with<br>multimedia on CD, An all original promotional title containing<br>something for everyone, from educational productions to point of<br>information, picture, texture, clipart a

OPTOM OPTONCA

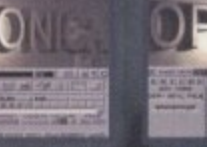

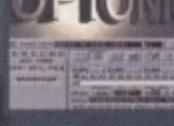

ALL AMIGAS 4 MEG RAM + HARD DISK MIN : 8 - 16 MEG REC 90% AMIGA USER INT MAGAZINE 93% CDTV USER GROUP NEWS

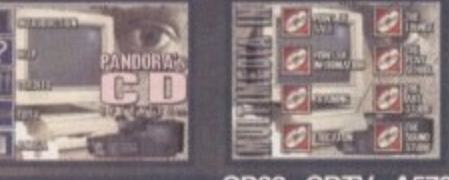

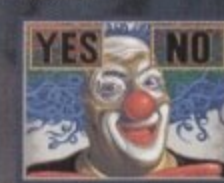

CD32 - CDTV - A570 87% AMIGA FORMAT MAGAZINE 88% AMIGA USER INTERNATIONAL MAGAZINE

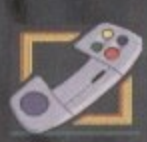

£39.95

£4.99

ISIGH I : I E(

INSIGHT:Technology, lavishly produced by Optonica and published by Commodore,<br>gives a fascinating look at modern technology with pictures, animations, photos,<br>video, narration, text, music and sound effects, over 260 topic point pen to the space shuttle.

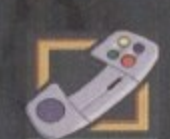

£39.95

## **JSIGHT:DINOSAL**

INSIGHT:Dinosaurs is the second in the INSIGHT series, a lavishly produced, highly<br>acclaimed tile, rich in multimedia. Produced in association with the Natural History<br>Museum, London, one of the world's leading Dinosaur ce far (lowest mark 88%!), see for yourself why

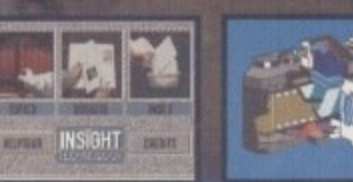

#### CD32 - CDTV - A570 87% AMIGA FORMAT 91% CU AMIGA

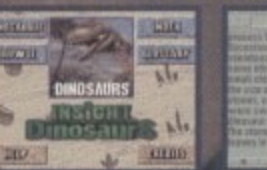

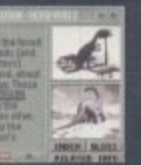

CD32 - CDTV - A570 92% FORMAT GOLD AWARD<br>91% CU AMIGA (TOP RATED)<br>96% CDTV USER GROUP NEWS<br>90% COMPUTER SHOPPER

SEND CHEQUE/PO TO OPTONICA LTD, 1 THE TERRACE, HIGH STREET, LUTTERWORTH, LEICS, LE17 4BA, UK. OR TELEPHONE 0455-558282 FOR<br>MORE DETAILS. ALL PRICES INC VAT & P&P. PLEASE ADD £2 FOR P&P ON OVERSEAS ORDERS. DEALER ENQUIRIES

#### **HARDWARE**

ix months ago, following Commodore's failure to produce a **11.0 CD** drive of their own for the A1200. the independent developers stepped in with the Zappo/Overdrive unit. This affordable package not only allowed Al200 users to use digital libraries, but it also gave them access to CD32 games. No wonder, therefore, that it met with instant success.

> Considering these are troubled times for the Amiga, the growing CD market has proved itself to be relatively healthy, with numerous new products being released on a monthly basis. It's perhaps no surprise then that someone thought there was room for another CD drive to challenge the Zappo's monopoly. Enter the twin speed SCSI wonder from Power Computing.

> To begin with appearances, the drive is more modestly proportioned than some of Power's peripherals, but it retains the high build quality we've come to expect. Its metallic casing looks more than sturdy enough to take the odd knock.

> The CD drawer is the same as you'd expect on a standard audio player, thus avoiding the irritation of messing with a caddy, while the simple facia features a headphone socket, a volume dial and the

## **In the pipeline**

Power Computing have developed an internal version of the drive for the A4000 which they hope to release in the near future. This is a big step forward since thus far, those ultra-serious high-end 4000 users have been denied any recreational relaxation with CO32

To our knowledge this will make it a unique product. The price is yet to be finalised, but Power hope to bundle a SCSI controller card and the drive together for a similar price to the A600/1200 version here. For those with patience problems, it may be of interest to know that Power are releasing a Quad-Speed drive for faster access sometime in Mid-April. The price is set for £299.

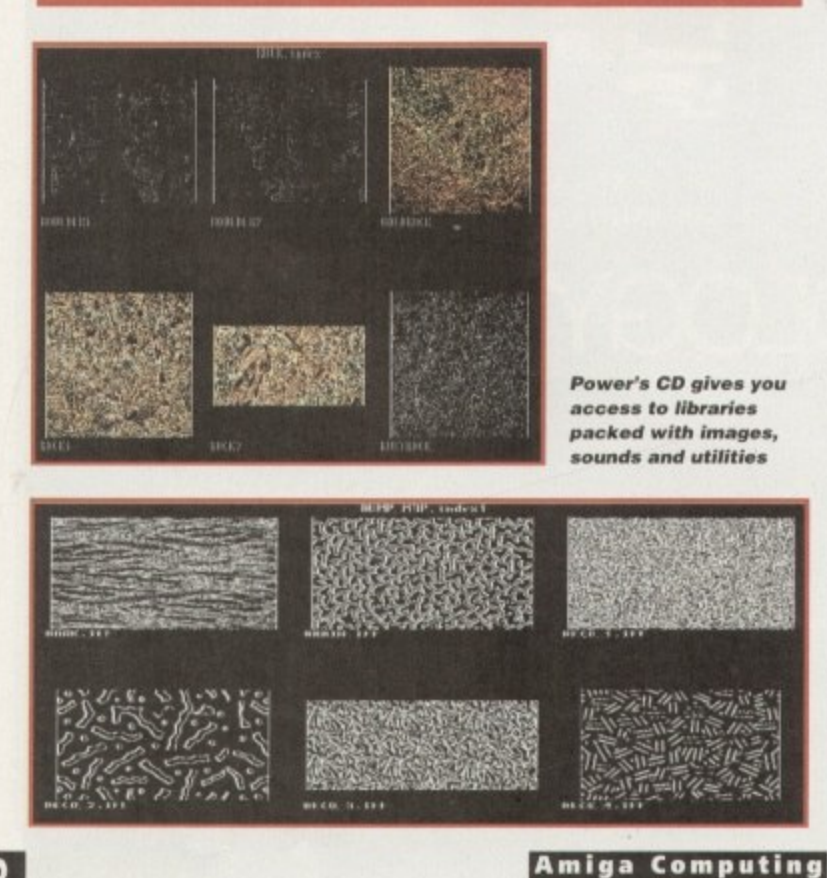

APRIL 1995

# THULL

For many months now the 2appo/Overdrive has been the only choice for A1200 users when it came to CD-ROM. Now, Power Computing have unveiled a rival that can also be used by A600 owners. Gareth lofthouse puts it through its paces

LED light to give you an idea of whether your CD's working or not.

Turning to the back of the Power drive, there are audio ports that allow you to wire the Amiga and CD drive up so that the computer's 8-bit sound can be mixed with the 16-bit sound on the disc. The two 50-way ports can be used for either input or output.

The necessary software has been included to set your SCSI device up. Installation is very simple, using the standard Commodore method, and once the start-up scripts are established it's unlikely you'll ever have to modify them.

The Power drive is a 'Hot Plug' device, which means it can be attached to or detached from the computer harmlessly, even when the machine is switched on. 'Big deal' you may say, but it saves you the effort of having to switch off and reboot.

Like the Zappo, the Power drive not only boots your standard ISO 9660 disks but it can also play CD32 titles thanks to the emulation software included on the supplied floppy disk.

#### **DETECTION**

An advantage over the other Al200 drive is that the Power unit automatically detects whether you're using a bootable or nonbootable disk, With the Zappo you had to hold down the left mouse button to raise a selection menu; here the Power drive will either run a game or go to the workbench of its own accord.

PD software has also been included on the disk and is being updated regularly: after we received the package the software was expanded onto two disks. Included is an audio player allowing you to play music and a PD imitation of the commercial backup tool called OuaterBack. A CD photoplayer is also available, though probably at extra charge.

A major attraction of both this drive and

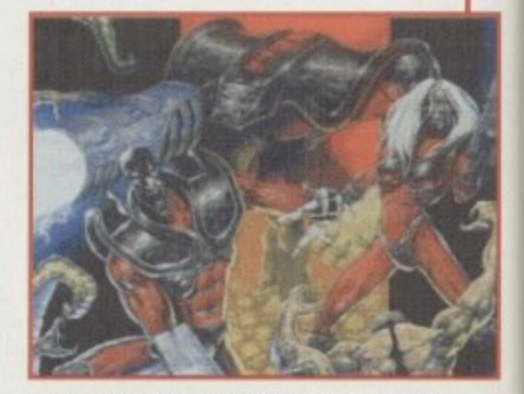

**Access the latest CD32 releases thanks** to the included emulation software

the Zappo is, of course, that ability to play CD32 titles. It should be noted that with both there are occasional compatibility problems — particularly if a title uses CD32

## Plug 'n' play

**4s has already been said, the SCSI**<br>device comes bundled as part of the CDoneSquirre<br>
be it allows As has already been said, the SCSI ROM package. However, Power offer the stand-aloneSquirrel device separately, and since it allows for much more than the connection of a CD drive it merits a

**g**<br>
closer look in its own right.<br>
An acronym for Sma An acronym for Small Computer System Interface. SCSI is a set of standards defining a protocol for connecting different hardware devices together and attaching them to a computer fitted with a suitable SCSI interface.

These devices allow you to connect up to seven other SCSI peripherals to your computer, whether they be hard disks, DAT drives, CD-ROMs, scanners or whatever. This is achieved by daisy chaining the peripherals together, giving each of them a defining identity number.

HARDWARE

## Uerdict

Power Computing have made a reputation for themselves when it comes to offering good quality products at extremely competitive prices. This CD drive is yet another product worthy of acclaim.

Solidly constructed and simple to use, its ability to use bootable and non-bootable CDs immediately puts it on a par with the Zappo/overdrive. Power's product goes further, however, in a number of important ways.

The software's ability to automatically boot CD32 titles is a clever development which gives the system a tidier feel, and the fact that it supports 'hot plug' helps make the drive as simple in use as your average hi-fi, which is good news for everyone.

What kicks the Power package into another league is its exceptional value for money. The Zappo is an IDE drive, whereas for about the same price from Power you get a SCSI drive plus the invaluable SCSI interface - undoubtedly a bargain even though there are some teething problems with the SCSI device package. The CD software has always been cheap, and now the hardware is available at a very affordable price with SCSI thrown in for good measure.

#### The bottom line

Product: Power CD drive (+ SCSI controller) Price: £199 **Supplier: Power Computing** Tel: 01234 273000

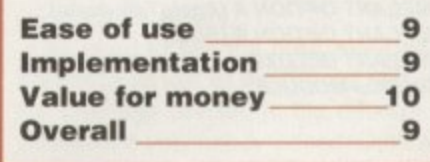

Fortunately, the product is still being finalised for release as we speak. With the most important addition being an allimportant HD-Toolbox utility, which should greatly simplyfy the addition of more devices. If Power can overcome this small but important problem they'll be on to a real winner.

### The bottom line

事

59

Product: Power SCSI device **Supplier: Power Computing** Tel: 01234 273000 Price: £59.95

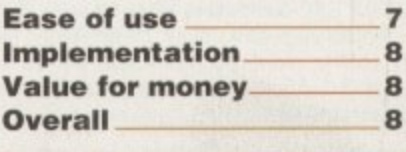

The drive is more modestly proportioned than some of Power's peripherals, but it retains the high build quality we've come to expect

hardware directly, or makes assumptions about the machine configuration.

A definitive comparison of which titles work on which machines is difficult since it may vary depending on different machine configurations. However, having tested 20 titles the hit-to-miss ratio seemed to be better on the Power drive; in fact the only one we couldn't get working one way or another was Lotus Esprit, which is no great loss in my opinion.

The package seemed to have no prob-

lems when used with an accelerator card.

When tested with Fast RAM, however, a

significant number of titles no longer

worked properly - a problem that we simi-

larly experienced with the Zappo. Finally,

play with bility CD32

CSI CD-

r the tely, than  $\mathsf{ds}$  a uter stan-

cting and ith a t up your sks, s or

aisy

ving

ber,

using SCSI cables to join each unit. Up until this point, SCSI controllers haven't been available for A600/1200 users, so this simple-looking mechanism could have quite an impact on how you use your computer. Connection is very simple as it plugs directly it into the PCMIA slot on the side of your Amiga; care must be taken however since the internal pins are extremely delicate.

When it comes to connecting up the peripherals, using the interface with the CD-ROM itself causes no problems inhatsoever. Unfortunately, this is as far as the easy ride goes because when it comes to adding further SCSI units to the chain, things can become a little trickier.

The SCSI controller is supposed to be a plug-and-play' device, but frankly there's a little more involved. Hi-soft have devoted a manual of over 60 pages to their standalone Squirrel SCSI device, a fact alone that suggests the system isn't as straightforward as it might sound. Power's we come to yet another advantage in Power's hands. The Zappo is for A1200 users only, whereas this CD-ROM can be used by A600 users as well - a fact that should help to give the product a well deserved boost in the market place. Remember, however, that the A600 can't

play CD32 games. ES<sub>1</sub>

documentation, by comparison, is far too thin in its present form, and there are some important gaps. It's vital, for example, that each unit connected in the chain has an individual ID number, yet the manual fails to explain this issue. Such omissions are a problem, which Power have already promised to put right.

It's a shame that what could be an exceptionally useful piece of equipment is let down by inadequate documentation. The fact is that novices could have problems with advanced set-ups until improvements are made in this area.

**Contract of the Contract of the Contract of the Contract of the Contract of the Contract of the Contract of th** 

 $A$ <sub>F</sub>

**BLUE CHIP** 

WAR

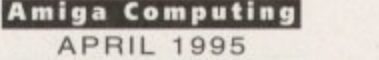

#### **EMPLANT**

#### **E586DXsm Emulation Module**

The new E5860X emulation module offers a high speed 586DX (FPU, MMU, and new instruction set) emulation with complete low-level architecture support, giving you the ability to run DOS, OS/2, NT. Windows 3.x, and even Chicago! There is support for MDA, CGA, EGA, VGA, SVGA video modes (dependant on hardware, AGA or a supported graphics card is required for VGA/SVGA) sound, joysticks, floppy drives, hard drives, extended memory, and more!

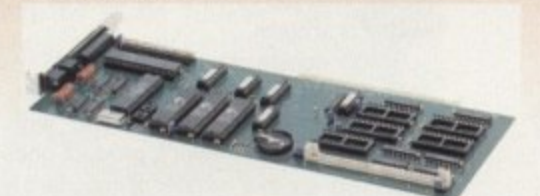

#### **Macintosh® Emulation Module**

The Macintosh emulation module is a 'generic' Macintosh with the speed of the emulation depending on the processor your Amiga is using. An A3000 is equivalent to a MAC IIci. An A4000 is equivalent to a Quadra 900. Support for up to 16 colours is provided tor non-AGA machines. A4000 owners can use a full 256 colours! Up to 24 bit (16 million+) colours is supported using third party video boards. Built in multiple tile transfer allows for quick and easy transfers between the Amiga and MAC emulation. Support for AmigaDOS devices, Scanners, CD ROM, MIDI, SyQuest removable drives, Printers, Modems etc. Full stereo sound is supported too! Requires Macintosh ROMs (not supplied).

The possibilities with a multi•platform machine are endless. Now you can take advantage of a whole host of great software previously unavailable, and use them to compliment each other. By upgrading your Amiga (extra memory, faster processor, etc) you instantly upgrade your emulation too! All major graphics cards are supported for improved video performance such as: CyberGraphics, Picasso II, EGS-Spectrum, Vivid-24, Rainbow II, Rainbow III, Visions Paint, Merlin, Retina. Retina Z3, Piccolo, PiccoloSD64, EGS110/24, and OpalVision!

**Blitterse ft are the exclusive European distributors for LltilitieAtplimited We provide a full technical support** service, as well as software upgrades to all official UK boards. Check before you buy.

EMPLANT BASIC<br>**EMPLANT OPTION A (AppleTalk ports)** £299.95 **EMPLANT OPTION A (AppleTalk ports) £299.95**<br>**EMPLANT OPTION B (SCSI) £299.95 EMPLANT OPTION B (SCSI) E299.95**<br> **EMPLANT DELUXE E349.95 EMPLANT DELUXE**<br> **ESSEDX** MODULE **ESSEDX** MODULE **E119.95** *<b>r586DX\*\** MODULE

#### **PICASSO II**

PICASSO II is the leading graphics card on the Amiga. It otters unrivalled support and retargetable graphics on any Zorro based Amiga. Workbench emulation offers 256 colours, even on non-AGA machines (Requires OS3.1) at resolutions up to 1600x1280. Supports HiColour (16 bit) and True Colour (24 bit) graphics - 16 million colours!

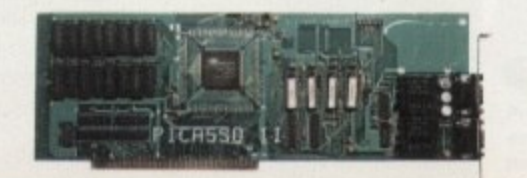

There is no longer a Chip RAM limitation and screen configuration is provided through PicassoMode, which allows the creation of custom screens quickly and simply.

PABLO is the new Video Encoder option for Picasso II, expanding it with two additional video ports, one standard Composite Sync Signal, and one S-VHS (Y-C) compatible port, All PAL compatible video devices can be plugged into Pablo, such as a colour TV or a video recorder. Pablo has 15KHz overload protection and is supplied with cables/adapters, Animation examples and a 24 bit animation player.

**liberty and the second second construction of the second construction** 

**PICASSO II 2MB - PABLO VIDEO ENCODER**

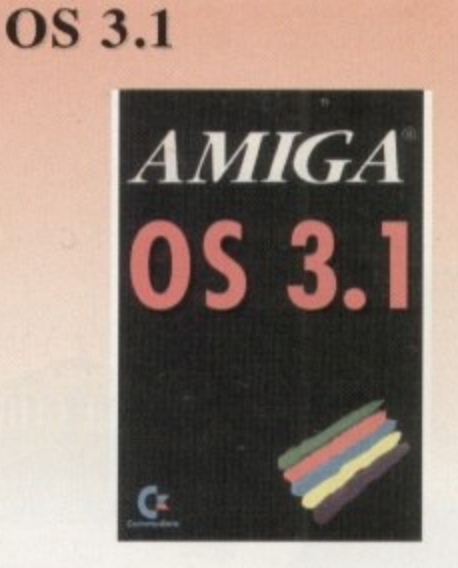

Many of the latest software requires the latest operating system. Now you can upgrade to KickStart 3.1 for virtually any Amiga. Non-AGA machines can deliver a 256 colour Workbench with OS3.1 and Picasso II.

#### **053.1 FOR AMIGA 500 OR 2000 £84.95 0S3.1 FOR AMIGA 1200, 3000 OR 4000 £94.95**

nease specify machine. Also note that revision 3-5 mcmeriboards require linking to be<br>added. We strongly recommend that a professional computer repair/service company undertake fitting. We cannot exchange any damaged or incorrectly fitted components.

#### **tt, lord op'' ARIADNE**

Ever wanted to set up a network but been afraid of the complexity involved? Now there is a simple but effective solution for any Zorro based Amiga. In addition, Ariadne has two extra parallel ports and includes Commodores industry standard software solution ENVOY.

Ariadne offers 10Base-2 (Thin ethernet, coax cable) and 10Base-T (Twisted pair, western jacket), Socket for a boot ROM, SANA-II compatible driver for ethernet and parallel port, 32Kb cache to support the CPU and full manuals.

You can hook up additional Amiga's to the parallel ports with Liana.

**ARIA ONE E199.95**

## **LIANA**

Liana is the ideal solution for a quick, easy yet efficient connection between two Amiga's. Simply plug the special cable into the parallel port, install the software and you are ready to go. Now you can share hard drives etc. without on a small budget. The software supplied is ENVOY,

LIANA £59.95

#### **PICCOLO SD64**

The Piccolo SD64 graphics board is a state of the art Zorro II/III (auto-sensing) graphics card with a built in Amiga video pass-through and expansion port for forthcoming modules (such as video encoder).

Using the latest 64 bit Alpine graphics processor, 64 bit blitter and fast Zorro III interface, incredible 24-bit speeds are achieved.

Piccolo SD64 comes with the latest EGS system and 24 bit paint package as well as loaders/savers for many common packages and a slideshow program. A full Workbench emulation is also part of the package.

The board is available as a 2Mb or 4Mb system, with no chip RAM limitations.

The maximum pixel clock is 110 MHz and user definable resolutions to 1600x1280 are achievable.

The 2Mb board can display a maximum of 800x600 in full 24 bit colour, whilst the 2Mb board can display 1024x768 (interlace).

> £299.95 £349.95

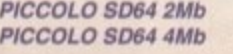

#### **WE HAVE MOVED.**

We can now arrange demonstration of any product at our new premises. All demonstrations by appointment only so please call first.

#### **CYBERSTORM**

CyberStorm is a fully modular system offering huge **increases in power and expansion capabilities. This design allows processor upgrades from Ihe base 40MHz** 040 system to the world beating 50MHz 060! With additional upgrades such as the SCSI-II and the I/O module. CyberStorm offers unequalled possibilities.

The CyberStorm carrier board inserts into the 200 pin Amiga fast slot, and has ports for the CPU, Memory and I/O modules. The CPU module is prepared for clock speeds to 80MHz, with active cooling and an extra expansion port for future modules (ie DSP board). The CyberStorm memory board can carry 4 SIMMs using standard 72 pin modules, single or double sided and either 4,8,16,or 32Mb (Max 128Mb). Data transmission of >50Mb/sec is achieved. The CyberStorm I/O module consists of a Fast SCSI-II interface with up to 7Mb/s Asynchronous. 10MbIs Synchronous transfers and Active bus terrranations, 10Mbitis Ethernet controller (10BaseT) with SANA driver and BNC/DSub 15 connectors and high speed 2MBaud RS232 Serial interface. The CyberStorm SCSI module has the same specification as the SCSI interface on the I/O module.

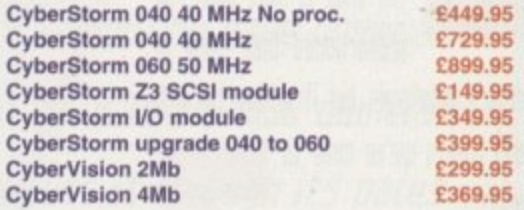

The CyberVision64 graphics card comprises of a 64 bit graphics processor and Blitter with 32 bit Zorro III bus interface. It is available in 2Mb or 4Mb versions (using common memory modules), offering up to 1600x1200 interlaced, 1280x1024 non-interlaced and 135MHz video bandwidth. Planar-to-Chunky pixel conversion is performed by on board hardware. some 6-8 taster than typical software solutions and accelerating Workbench emulation. Support for draggable and virtual screens. expandable bus for future cards (video, JPEG, MPEG..) and Amiga video pass-through.

The CyberStorm 060 and CyberVision64 should be available by the end of March. We have back-ordered - Reserve your unit NOW!

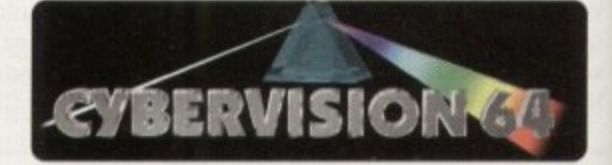

#### **PhotoWorX & FolloWorX**

PhotoWorX software to read PhotoCd format. save, image process etc FolloWorX player for PhotoC0 and PortFolio CD's, both Amiga and CD32 versions (specify)

£49.95 **C39 95**

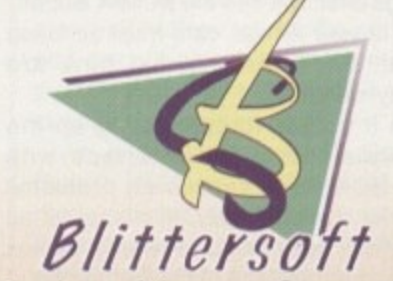

6 Drakes Mews. Crownhill, Milton Keynes. MK8 OER

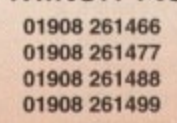

Orders Only Technical 8 Queries **Fax BBS (24 Hour)**

Order by Access/Visa/Delta/Switch<br>or Postal order/Cheque

or Postal order/Cheque Prices and specificalicra may change without notice Alf prices include VAT All trade marks acknovrtedged II a advisable to telephone to confirm pnanciavallabdity an any product TRADE ENQUIRIES WELCOME ESOE also plesurt@cix.compulink.co.uk

£299.95 £129.95

**BOOKS** 

Publishers know the internet means big business, so there's an abundance of titles. available on the subject. Gareth Lofthouse and . Adam Phillips select titles . worthy of a place on your bookshelf - and warn you . about the odd rip off in the process -

uge **This** 

**MHz** Vith  $1/O$ 

pin and ock

xtra The sing

and n of tule

 $lb/s$ tive ieT)

high

CSI

5

5

5

bit bus ing 200

deo is an **nch** 

ns.

3..)

Ve

WI

95

95

# **Knowledge** th

## The Internet Golden Directory - 2nd Edition

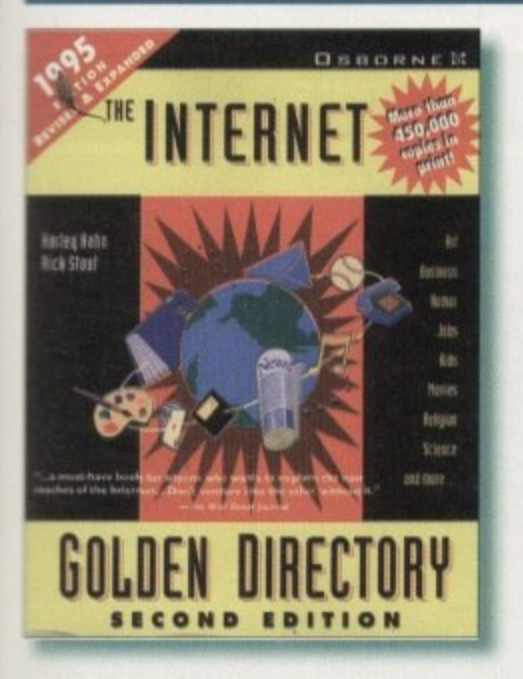

With over 30 million users and enough forums and obscure names to fill an encyclopaedia, a sigh of relief and fascination is breathed when the Internet Golden Directory lands on one's desk with a resounding thump. Like the Yellow Pages, this excellent tome (812 pages in all) lists a whole series of topics and where to find them, giving their Net addresses.

There are 5,000 areas to cruise round, covering a vast array of topics and subjects for nearly any interest. Computers, politics, romance, drama, drugs and home maintenance are just a small sample of the diverse subjects offered.

Laid out alphabetically with clear listings

and an index, even the absolute newcomer will soon be sinking their Net-virgin teeth into the juicy offerings available at the mere clicking of a few keys.

Liberally sprinkled throughout the book are various humorous ads and excerpts from conversations or stories held on the Net. They can make interesting reading while looking at all the forums on offer.

For the beginner, getting around the Internet itself will require either a great deal of patience or an investment in a referencecum-tutorial book. Despite this, the directory does give its own brief analysis of Usenet and how to access newsgroups that contain large stockpiles of information, pictures and sounds.

At £22.95, it's hard to fault such an excellent reference book. With its simple, easyto-read style, the Internet Golden Directory (second edition) is an essential buy for any so-called cybersurfer. If you're buying a modem, they should provide this book with each unit sold as standard.

**Author:** Hahn and Stout **Supplier:** Computer Manuals **Telephone:** 0121 706 6000 Price: £22.95

Verdict - If you have a modem and want to dip your toe in the cybersurf then this is simply unmissable. An excellent idea superbly executed.

NTERNET

**JOW** 

**TERNET** 

Reference guides like the Golden Directory are well worth having, but there's usually a bias towards US sites which the author of this book has tried to redress. Consequently, there's more discussion of UK services like Demon and CIX than you'll find elsewhere.

It's good to see the book provides for the Amiga as well as the PC and Mac, and the coverage devoted to the different UK providers is very handy indeed. Otherwise there's the standard brand of information covering tools, resources and services, plus an interesting discussion of some of the problems behind the hype surrounding the internet. The author also looks at what's happening in America as a pointer to future developments in the UK.

A minor complaint would be that it costs almost as much as the usual Net books, but owing to the smaller range of facilities in the UK it is relatively slim in content. Despite this, it's well worth a look for anyone fed up of hearing about the topic from the American angle.

#### **Author:** Ivan Pope **Supplier:** Computer Manuals **Telephone:** 0121 706 6000 **Price:**

£19.95

Verdict - This is not ideally a standalone book, but it could make a very useful supplement to some of the other titles available.

61

#### • **II BOOKS**

## **The Information Superhighwaq**

Call it the information superhighway. the infobahn, the infopike or the information network, one thing is clear: Technological innovation is opening the door to a new era in communication and interactivity.

The author. Peter Otte, has opted to take the big view, and I mean the very big view, of what the information superhighway means. Naturally the book discusses the internet, but the subject is placed in a wider context which includes interactive TV. cable and educational simulators.

Beginning with an explanation of what is

actually meant by the **term information super**highway (IS), the book proceeds to analyse why we heed it, what it will do and how it's being built. Otte takes a look at the major players, each of whom has a different perspective on what the IS actually is and where it should be heading. Microsoft's Bill Gates, for example. is keen to move in on the IS by introducing the type of userfriendly software that has been the company's trademark.

Government bodies, on the other hand. have a wider vision. US Vice President Al Gore, in particular, has shown a high level of interest by promoting a technology infrastructure that could give schoolchildren and business professionals unprecedented competitive advantages in the global marketplace.

Unfortunately, such interesting sections of the book are interspersed with other material that seems to have been included more for padding rather than relevance. I am sceptical about the importance of home cinema in the IS revolution, while a description of the basic components of a desktop computer (i.e. monitor, CPU, keyboard) is surely unnecessary for anyone likely to read this book.

Overall, however, it's an interesting book to dip into with some valuable insights on what is undoubtedly a new technological horizon.

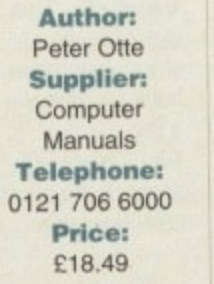

**Verdict -A** credible account of the growing infobahn and its significance for the future. Recommended for anyone interested in this field.

## **INFORMATIO SUPERHIGHWAY BEYOND THE INTERNET • aeld• • WEA. OW. 0** 1 **• OP-2 + OP-2 + OP-2 + OP-2**

## **The Whole Internet**

On the flip side to the 'isn't the Net wacky and fun' type of book, we have the tomes which attempt to introduce readers to the vast resources of serious information that the internet can offer. Aimed at professionals and business people. The Whole Internet falls into the latter category.

The lay-out and style of the book is instantly appealing. Explanations are made in a no-nonsense manner, with essential information being highlighted by bullet points, and diagrams and on-screen examples are used to reinforce the reader's understanding

Of the books on review, this has the most definitive approach for the reader who wants to use the Net to its full potential. Following a non-lechy introduction to how the internet works, there's material on get-

**ting started with** FTP. using e-mail and dealing with problems. plus information on services like Gopher and Archie.

In addition, the author has also included a catalogue so that readers can find out not only how

**Author** Ed Krol **Supplier** O'Reilly & Associates **Telephone:** 01264 342832 **Price:** £18.50

**'**USER'S GUIDE & CATALOG **ED KWH**  $\sqrt{1}$ **6 O'RHALLY & ASSOCIATES. INC.** 

**THE WHOLE** INTERNET

to use the Net b **ut where to go on it This** makes it a book of exceptional breadth, yet

#### **Verdict -**

**'**

Serious but very easy to use at the same time. If you're only going to buy one book on the subiect then make sure this is it.

unlike other titles reviewed this has not made it superficial in its approach.

Marketed justifiably as a bible for the internet users, if you really want to get down to brass tacks then The Whole Internet is seriously recommended.

## **Internet lifter HOLI5**

The Net can be a very sombre, serious place to find yourself. A place populated by eggheads posting their papers, where weighty issues are discussed and theses are advanced. A place to be avoided unless work absolutely demands you get involved.

Believe it or not, however, there are some strange and interesting locations out there it you know where to look, and After Hours has been written to point its readers in the right direction.

It's a well balanced book, written in a very readable style with contents that should interest both the beginner and advanced user alike. The essentials of how to get started on the search for the weird and wonderful are there if necessary. and though the guide is in a light vein, there's plenty of step-by-step screenshots to guide readers on their way.

Technological limitations mean that games on the Net have to be rather basic in the graphics

> **Author:** Andy Eddy **Supplier** Computer Manuals **Telephone:** 0121 706 6000 **Price: E18.49 Verdict - A well targeted book** that's fun to dip into and informative at the same time.

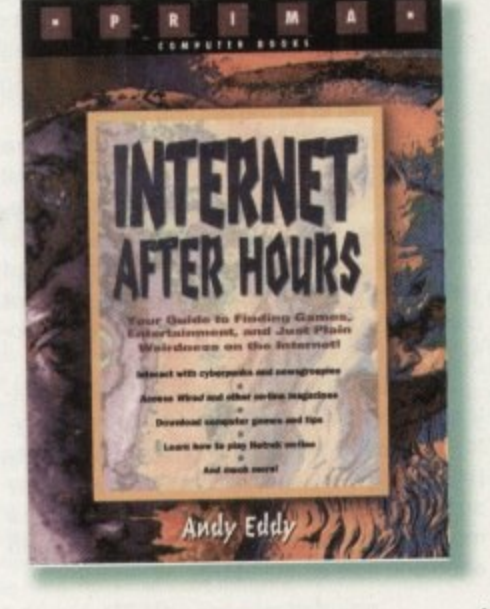

department. However, chapters on MUD and NEWTREK introduce you to the unique pleasures of multi-player gaming in cyberspace.

It's a book which has deliberately included information about some of the more risque areas of the Net, such as the sex newsgroups. Among the innocent stuff there's topic areas like bestiality, so the easily offended should tread carefully.

More informative than a plain directory, and more specific in its purpose, this is a must-buy for the recreational surfer,

**Amiga computing APRIL 1995**

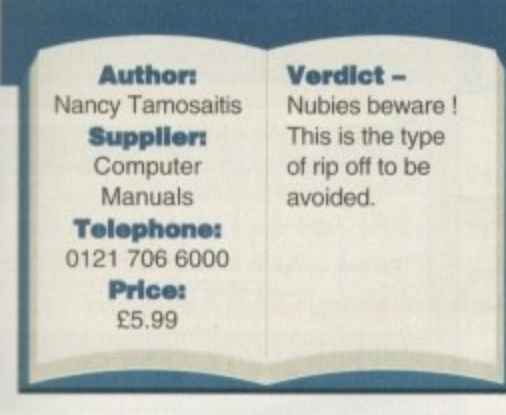

When a subject like the internet gets so much hype, it's only natural if enterprising people try to make a quick buck out of it. Congratulations to ZD press, then, for producing Cash-in Product of the Month !

Learn how to 'talk the talk of the on-line revolution' says the cover, designed to look like a cheery phrase book for cyber-speak. If this is what the online revolution is about, I for one am bailing out now.

This

yet

tles

not

al in

ably

the

you

get

acks

ole

usly

e to

ads

are

e to

you

me

vou

een

erv

rest

The

for

ary,

re's

ide

on

ics

the

The so-called language of the Net takes the form of either twee acronyms or the irritatingly named emoticons. For example, [:=) means an older smiley listening to Walkman radio.

. Today most people are primarily receivers of information through the electronic media, in the next decade we'll each transmit more information over the same ines.

Vice President Al Gore

If you came across someone on-line who thinks this sort of thing is either useful or amusing, surely common sense would have you hitting the quit key with a lightening reflex

net.talk

net.talk

NANCY TAMOSAITIS

 $:-$ D

action. It may sound like I'm sticking the boot in on what is obviously intended as a non-serious book for the internet. But the trouble is that this light-hearted, insubstantial piece of nonsense will set you back £6 - the same price, in fact, as your average novel. Somehow I don't think it's worth it.

## **How the Internet Works**

A strange one, this. Illustrated from front to back with colourful pictures and diagrams, it looks more like a human biology book for children than a be-all, end-all guide to the Net.

The book cover says it will show the on-line phenomenon as seen from Cyberspace. This claim, of course, is meaningless; what we actually get is a guide that attempts to cover the subject from every angle, from how the transfer protocols work to the future of the information highway.

Unfortunately, this means that some of the topics are covered rather superficially. The three pages on WWW might fill a reader in on what it is, but it is not enough to make me confident about using it.

Diagrams can make information easier to absorb, but they should be used discerningly. Some here are unhelpful, and you get the feeling they were included for colour rather than to inform. I suspect the problem is that this book is part of a series, and the internet doesn't lend itself to this type of approach very easily. What's more, the authors seem unclear about what the book's aims are and who it's aimed at

For instance, the cartoon characters and the fact that picture content outweighs text could give the book an

instant appeal to children. Unfortunately, most would quickly become disheartened as they struggled

through explana-

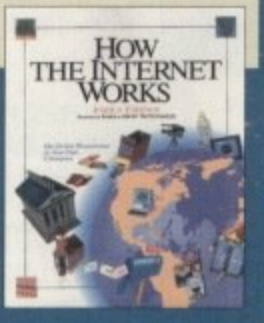

tions of Telnet or Medline. On the other hand it doesn't seem quite right for the adult seeking an introduction. Advice like "Flame wars are a waste of resources, and only result in hurt feelings," is typical of an oddly patronising approach.

It's good to see a book on the topic with a bright and cheerful appearance, especially after ploughing through the grey listings of the average Net directory. I can't help feeling, however, that the idea would have worked better if the authors hadn't sought to take so much on board.

**Author:** Joshua Eddings **Supplier:** Computer Manuals **Telephone:** 0121 706 6000 **Price:** £23

Verdict - A strange title that often falls between two stools, but one which could provide a good introductory overview if used with other guides.

## Internet Basics

The likes of the Golden Directory are all very well but learning how to find your way round the monster network from cyberspace can be a tad daunting for the newcomer. The ideal solution is to splash out on a reference book that can take you by the hand and lead you through the workings of the net. Internet Basics is one such book.

As pointed out by many a seasoned cyber pro, don't expect to leap in there and start accessing the White House classified files on your home computer straight away! But while the first sight of the book may have you praying for the day when everything is icon driven (it will happen, don't worry), initial misgivings can be deceptive.

> Internet Basics takes you from the very beginning, detailing the ground rules for understanding the network, and on the way through the 494 pages it illustrates and amuses so that you get the most from your travels through the electronic world. While the style of writing may appear dry in a few instances, it isn't like some horrendously technical manual on the inside workings of an Austin Maestro gearbox.

> Detailed definitions are given on all the buzzwords you may have seen bouncing

round the pages of the computer mags recently. World Wide Web, bulletin boards and gophers are given a clear breakdown and more obscure but equally essential areas such as Finger (helps to find out who else is logged on to a site), Archie (a system that checks over 8000 FTP sites to find a particular file) and more are explained in detail.

The actual book is split into a series of chapters breaking down the process of connecting, searching and downloading anything you may need in the Internet. From the different ways of connecting to the Internet and using electronic mail to the intricacies of netiquette, if you need it it's there in the book.

Despite a rather serious looking cover, Internet Basics is a surprisingly easy read and obviously written by two writers who know their gophers from their FTPs. Recommended.

#### **Author:** Lambert & Howe **Supplier:** Computer

Manuals **Telephone:** 0121 706 6000 Price: £23

Verdict -  $A$ reference book for Internet is essential and this is a good example of one that is easy to follow and palatably written.

Amiga Computing **APRIL 1995** 

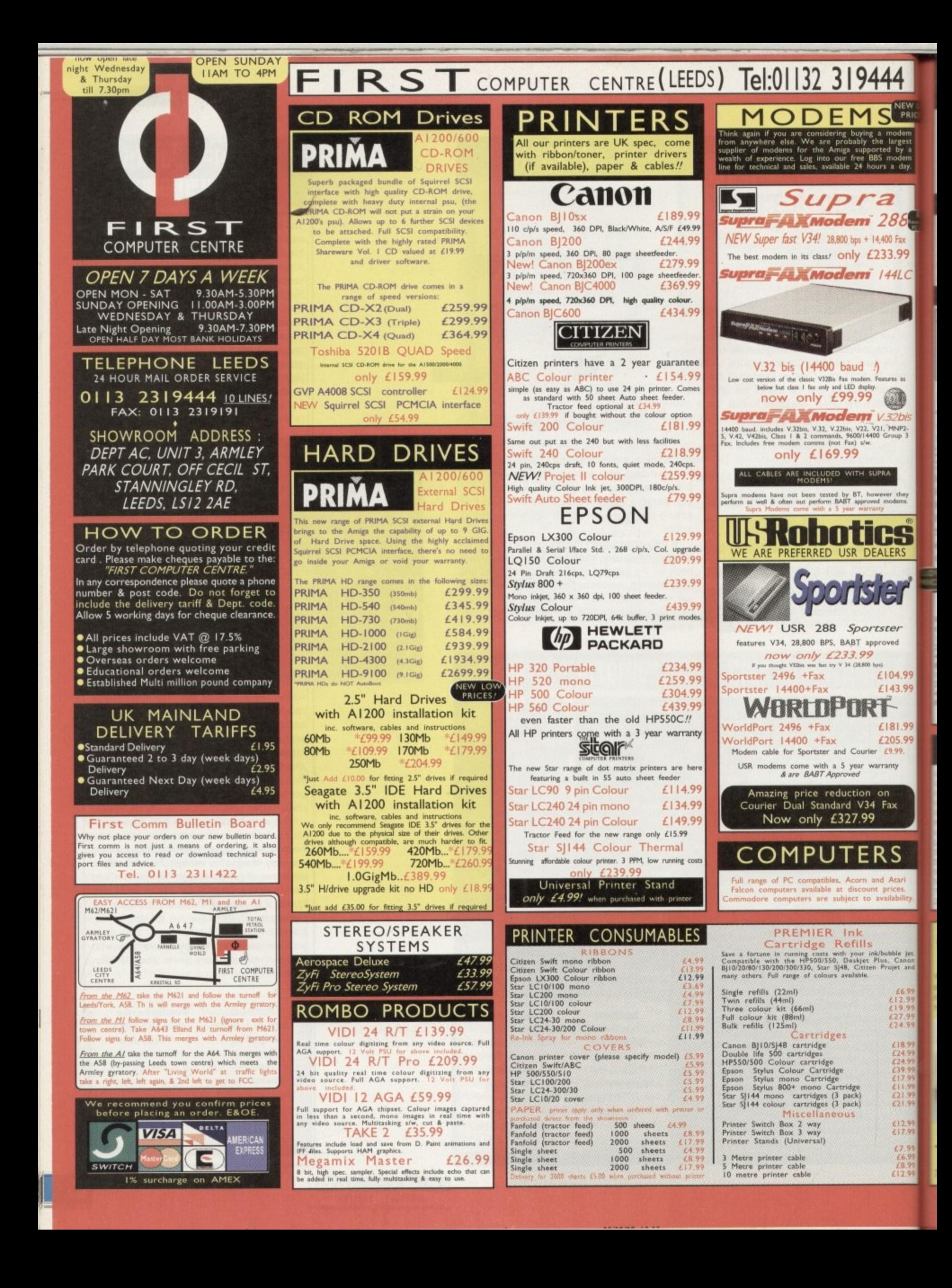

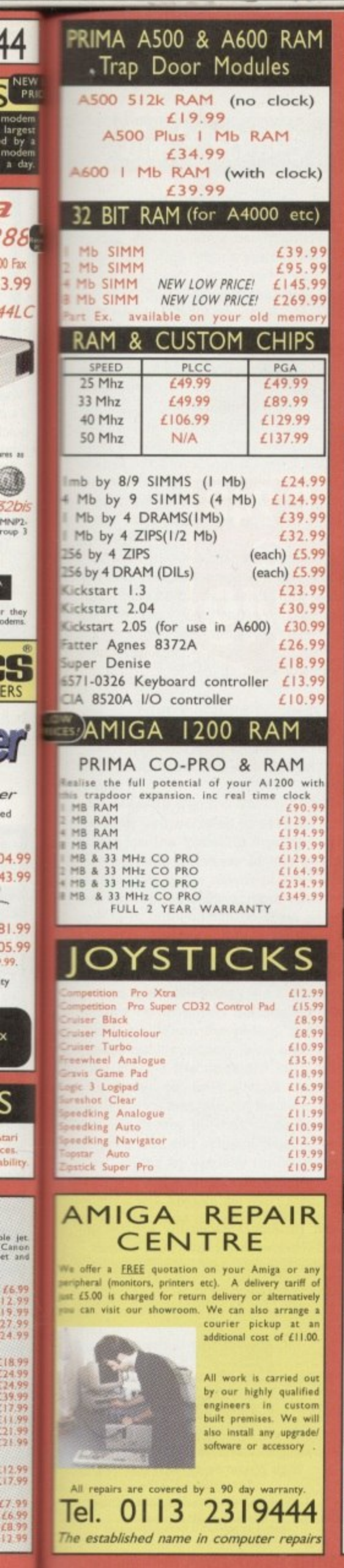

labby

**AND** 

8

 $3.9$ 

r ti<br>oder

Ξ

ER

ed

 $\overline{)4}$ 

43.  $\overline{\phantom{a}}$ 

31.

 $\overline{35}$ .

ty

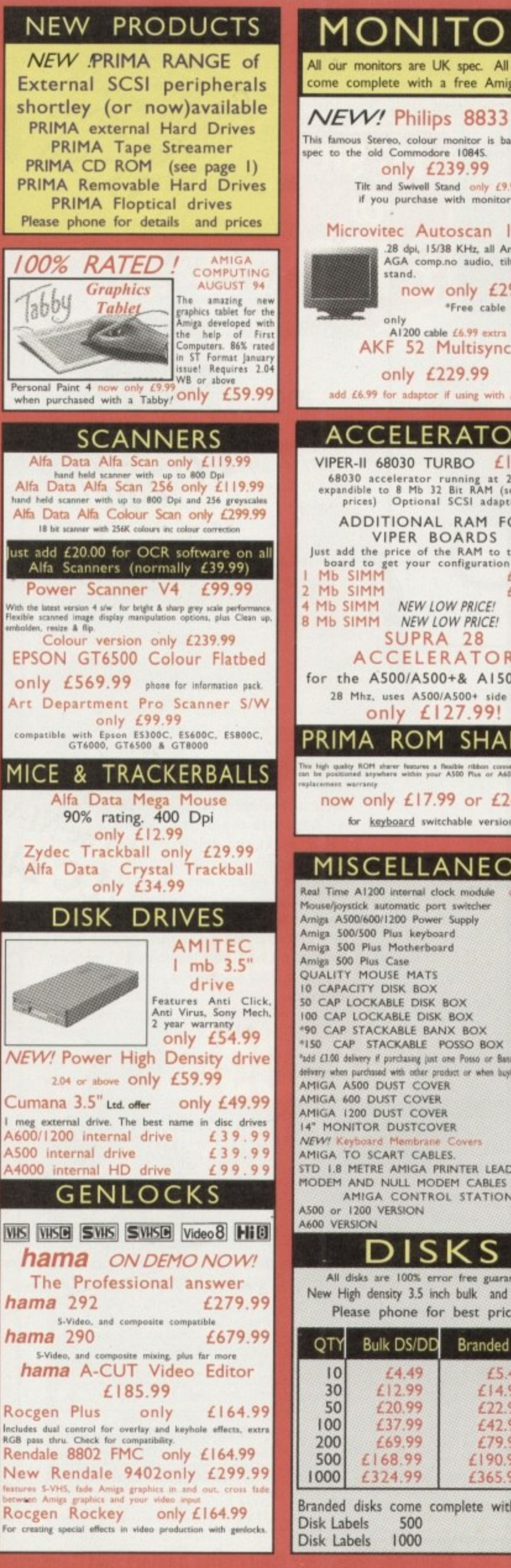

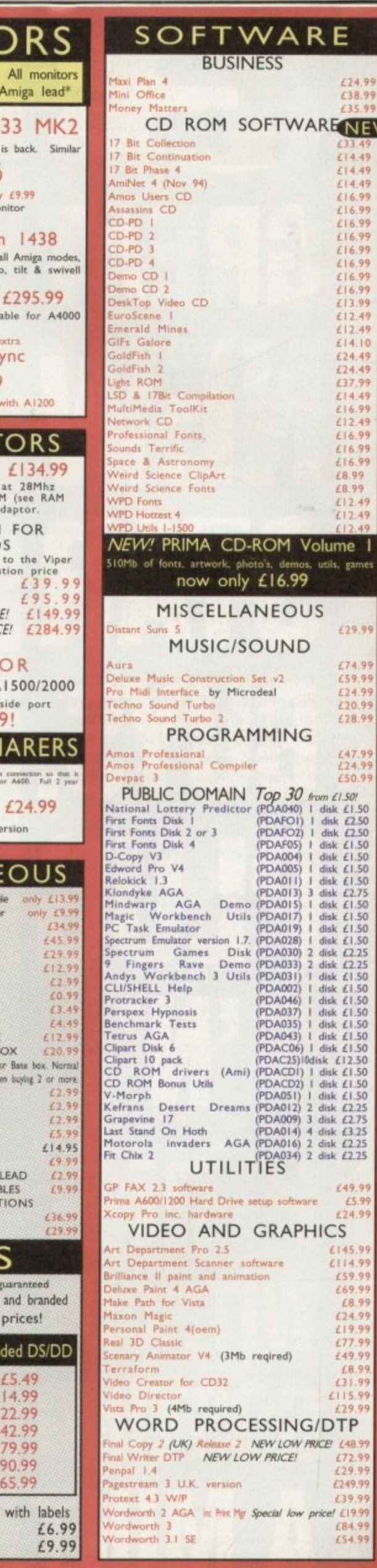

 $\overline{\mathcal{N}^{\,j}}$ 

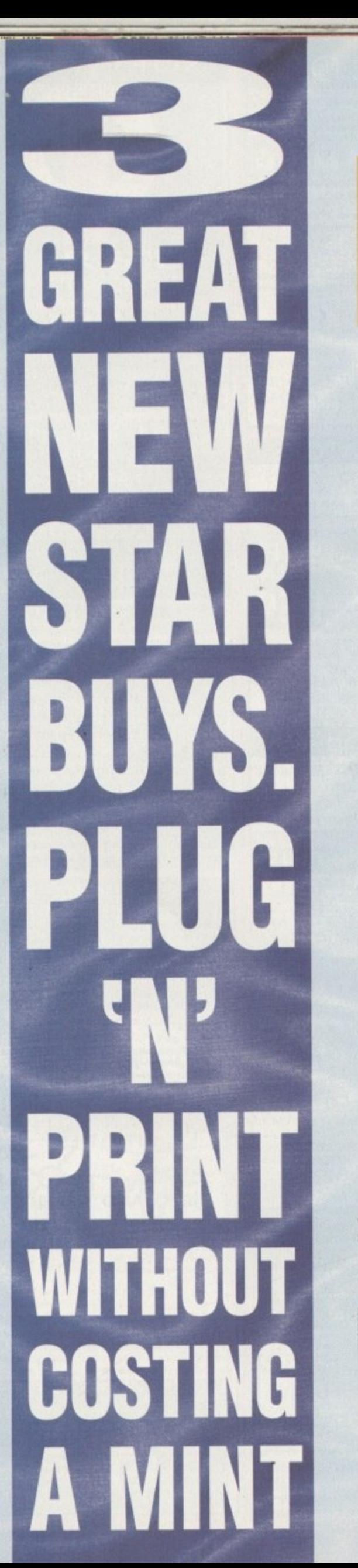

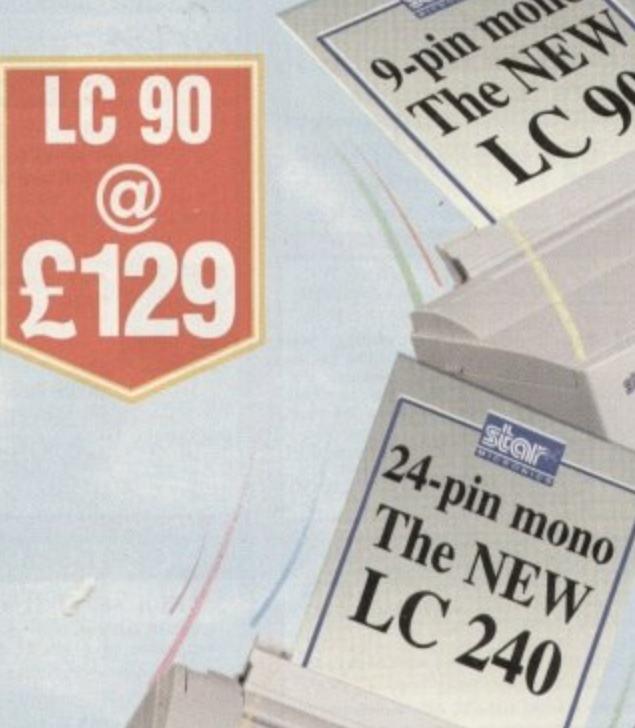

Star's three latest mono and colour/mono printers are just what you want: traditional Star quality, low cost and

The NEW

**STOP** 

PA-pin COL UR

shop

**LC 240** 

economical to run. AU three are packed with useful features like the dedicated Windows driver and a built•in sheet feeder. There's a choice of options for more demanding applications - including a tractor feed for only £15.00.

So take the hint and plug 'n' print with Star's brilliant new printers. Please return the coupon or phone 0494 471111 for details.

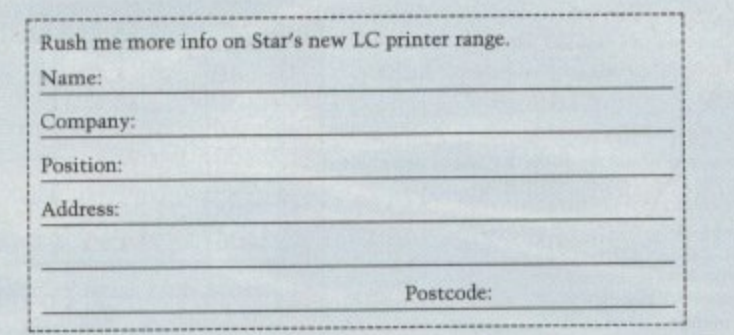

**LC 240C** 

 $\boldsymbol{\omega}$ 

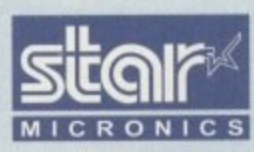

Star Micronics U.K. Ltd., Star House Peregrine Business Park, Gomm Road<br>
High Wycombe, Bucks. HP13 7DL<br>
Fax: 0494 473333.<br>
High of Star Micronics Co. Ltd. Japan. High Wycombe, sucks. HPI3 7II1. Fax: 0494 473333.<br>A division of Star Micronics Co. Ltd., Japan. **A division of Star MECRONICS CO. Ltd.**<br>Prices shown are RRP excluding VAT.<br>Windows is a trademark of Microsoft Corpora

**I Available from Star Registered Dealers and Computer/Office Superstores Nationwide.**

#### **TECHNICAL**

**II**

## **Black scenes**

\_2

As a relative newcomer to the Amiga, more specifically the Al200, I must admit that I am finding computing extremely enjoyable, helped by your magazine.

i I now have a fairly extensive software g collection made up mostly of serious softa ware, one of which, VistaLite, is the cause of this

VistaLite is a wonderful piece of software which I had extremely easy to use r scapes. The problem is, my Al200 is e capable of 256 colours due to the AGA s chipset, yet when I render a script in 256 colour via VistaLite the rendered images are black. ware which I find extremely easy to use

When I try rendering the same scene with less colours the scene is fine, but no matter how hard I try I simply cannot create 256 colour Vanims. As you reviewed this package I was wondering if you could shed some light my way?

D. Moth. Warrington

y t

ht

e **really can't work Out why the problem r e Your VistaLite problem is a L. - • curious chap and although I believe I have located the fault, I** arises.

**In order to use the Viewer program** correctly you will need to set the LockP **button on the VistaLite interlace. You will probably be aware of this already** as it is locking the palette in 256 colour that causes the black screen. When the **palette Is unlocked the correct palette is shown. However, this is no good as each frame will have a separate palette.**

**If you switch the Show Render option on you will notice that the 256 colour picture is rendered accurately with LockP on. When the palette is finally worked out it suddenly turns black.**

**So what's the answer? My advice would be to call Virtual Reality Laboratories and find out for sure if this is a bug. It may be worthwhile learning the hard way and actually creating your own Vanims by actually rendering and saving each frame individually. The palettes will always be the same. The scripts provided are interesting but not very useful.**

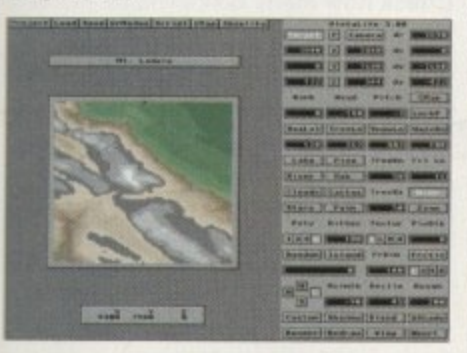

**When using the LockP function to** render 256 colour Vanims in **VistaLite the palette turns black** 

If you've got an Amiga**related Query, whether hardware, 5oftwate Of**  anyware, take it to ACAS for an instant solution

## **Clinging drawers** ...

At present I own an A600 but am 11 hoping to upgrade to an Al200 , very soon. I am interested in getting , into DOS and Workbench but the floppy t system I currently have is too slow.

p Disability aside, I have managed to work r my way through most of Workbench but have a problem deleting certain drawers. I s select these drawers and then select delete from the menus but the screen flashes and I n get an error message reading:

t Error while removing VT: (202 object is in use<br>

Needless to say the drawers are not delet-

ed. Any help you could offer would be greatly appreciated.

B. Harding, Northampton

A 6 0 0 **installed on hard drive or floppy disk,** b **make what Is called an Assign - you may** already be familiar with this command. **You would be surprised at how** many people get stumped by **this one. Some programs, when**

t **When an assign is made to a drawer** a **that drawer cannot be deleted until the** m **assign is removed. You can do this in two ways. You can remove the assign by selecting Execute Command.\_ from the Workbench menus and typing in the following, using your example:**

assign VT: remove

## **Imagine that**

**o lem I am having with brush maps. \_ l** own a copy of Imagine 2.0 and am keen to<br>get into 3D. I feel that I am making good **progress considering the complexity of the program but I wonder if you could help with a prob-**

**w n a can be positioned identically? How can I place two maps in exactly the same position on an oblect? Placing them manually is difficult and invariably inaccurate. Is there a way they**

J. Thomason, Dudley

**p** The key to placing maps accurately on **y top of each other is the Transformation o Prequester. Using this requester, place the f first map and jot down its position, size and I orientation. When you come to do the second m**

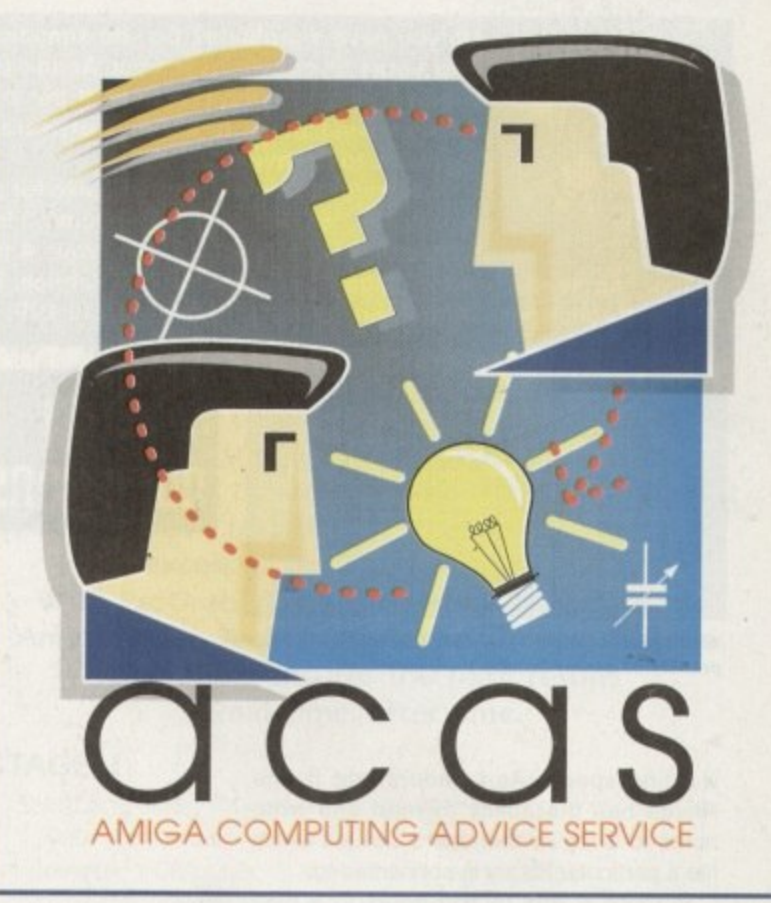

**This will remove the assign from the system and you will be able to delete the drawer. However, it is likely that the assign is in your User-Startup file in the S directory. Type in the Shell, ed s:user**startup and look for the line in the file **that reads Assign VT: (your directory). Delete this and then save the User-Startup file by pressing Esc, x and then Return. This should cure the problem.**

## **ii5P1 notes**

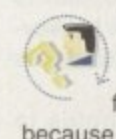

Although there are many benefits of owning a hard drive, mine is **full with junk which I can't delete** 1 **because I don't know which programs they**

A belong to. l My LIBS directory has almost 150 files and I'm sure most of them are simply

**brush, open up the Transformation requester** D o again and copy the first coordinates into it. Your **maps will now be positioned accurately on top** h **of each other.** I

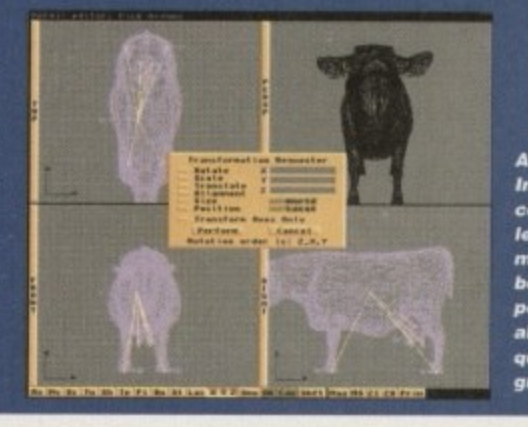

**Although imaging is comple x to tears, once ma ste re d it becomes a powerful a lly to** quality 3D **graphics**

#### **ITECHNICAL**

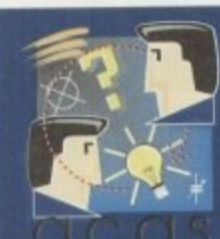

Do you have a problem? Do you sometimes find yourself poised over your Amiga with axe in hand, spouting profanity at the stubborn refusal of your Amiga software or hardware to behave properly?

Well, calm down and swap the axe for pen and paper, jot down your problems, along with a thorough description of your Amiga

setup, and send it off to Amiga Computing Advice Service, IDG Media, Media House, Adlington Park, Macclesfield SK10 4NP.

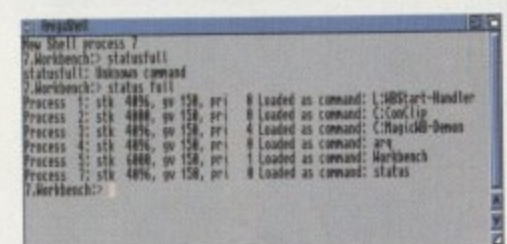

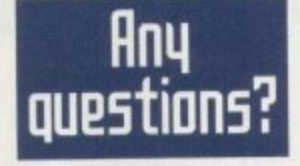

Avoid multitasking slow-down by reducing the priority of power-hungry programs

 $\mathbf{v}$ 

wasting space. As I understand it, the Amiga has the ability to read and write notes to a file so that users can tell which file a particular library is connected to.

Is there a way to add notes to a file? This would really help me to tidy up my hard drive.

K. Lewis, Newcastle

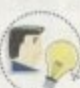

Notes, or filenotes as they are correctly known, can be added to all types of Amiga files, but as to their usage most Amiga owners don't bother with them. They are a novelty that soon wears off.

There are two reasons for this. There are so many associated DOS and system files that to label all of them would be impossible. The second problem is that many library files are used by several programs so, linking them to one is rather pointless.

You can add your own filenotes to programs by opening up the Shell and

## Bolean or NOT

The Installer guide in Amiga Computing was very helpful and I have produced some pretty spectacular scripts. Is there anyway Bolean algebra can be used to perform certain functions on numbers or variables? I am thinking of writing an Installer game and this would prove useful. **B.** Davies, Prestatyn

The following commands will allow you to use Bolean algebra in your scripts. Expr, expr1 or expr2 all indicate either numbers or integer variables. A game in Installer that sounds interesting!

 $(AND)$ 

 $(0R)$ 

 $(NOT)$ 

(XOR  $\rightarrow$ 

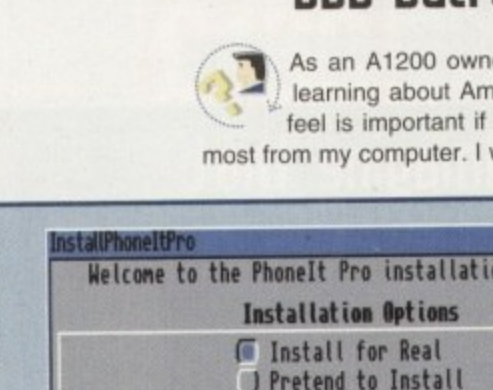

**Abort Install Proceed** Help...

A game in Installer - now that's an interesting idea. Installer caters for everything - even Bolean algebra

## Slow tasks

As we are all aware, what distinguishes the Amiga from other home computers is its ability to multitask. Although I could never really see the advantage of this facility when I first bought my Amiga it has now become an essential function.

Due to the nature of my particular interest, it is common for me to have five or six programs loaded at once - many of them performing complex tasks such as rendering.

When the programs are loaded and working my Amiga slows dreadfully and Workbench becomes almost unbearable. Is there any way I can stop this from happening? T. Reynolds, Liverpool

When programs are launched the processor of your Amiga gives each one a priority. Many programs allow you to set this value which ranges from -127 to 128. In order to slow or speed up the tasks you will need to alter their priority. The first thing to do is open the Shell and type in Status Full. This will provide you with a list of all the current running tasks and their current priorities. Note down the number of the process that is taking processor time - 0 is normally the highest setting. In the Shell, type in the following:

changetaskpri (new priority) process (process number)

Keep the range of task priorities between -5 and 5. Go any higher than this and the Amiga operating system may slow considerably.

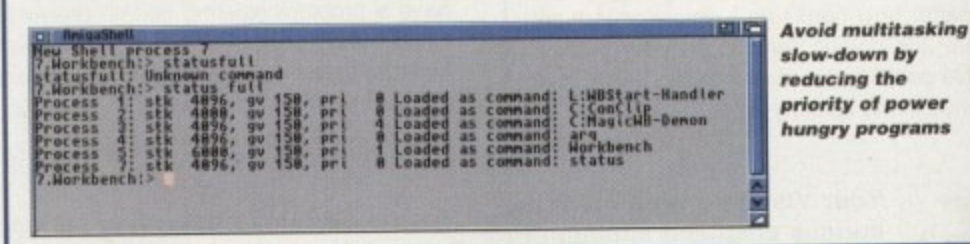

typing in the following:

filenote (filename) comment ("filenote")

To read any file notes type in the Shell:

List (path)

This will produce a list of the files in that directory in the order (Filename) (Length) (Flags) (Date created) (Time created) (Filenote).

## DOS backups

er I am currently iga DOS which I I want to get the wish Commodore

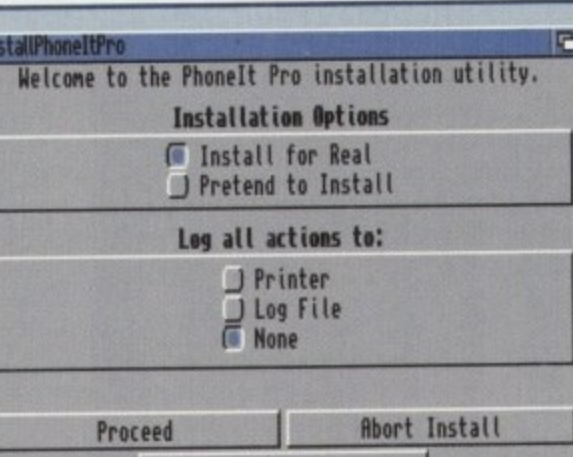

had produced a DOS help program

as understanding the programs is a timeconsuming process.

At the moment I am stuck on the DOS command Bru. When I try to launch this program from Shell, all I get is a requester which reads \*\* Stack Overflow\*\* bru. I have heard that Bru is some kind of hard drive backup program which is fairly powerful. Am I right as I would like to use it?

P. Read, Bath

You are correct - Bru is the DOS hard drive backup system. It is a complex beast which requires more extensive explanation

than I can afford here.

What I will do is show you example script files that will allow you to perform a full hard drive backup and restore using Bru. The examples below show how to estimate the amount of disks needed for the backup, perform the backup and perform the restore:

#### Check how many disks will be needed

Stack 50000 ; a large stack is essential CD (path) ; enter the path to count Bru -e ; work out how many disks will be required

#### Backup the hard drive path

Stack 50000 ; a large stack again (b (path) ; enter the path to backup Bru -c ; creates a new archive in the default drive

#### Restore data to a hard drive path

Stack 50000 ; a large stack yet again CD (path) ; enter the path to restore to Bru -x ; begin the restore from the default drive

**Amiga Computing APRIL 1995** 

## Amiga Frame Grabbing has just taken a Fall... in Price, but definitely not on quality!

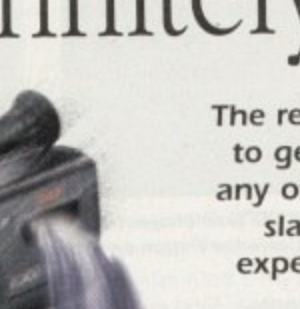

Country t

Watch

on One

Grab images with your camcorder.

> Take a signal from a TV with SCART output

> > Use a satellite receiver as your output device.

Grab TV or video pictures from your VCR's video output

#### For just £129.95

- ProGrab™ is supplied with<br>everything you'll need...
- **\* ProGrab<sup>TM</sup> 24RT Digitiser**
- ProGrab<sup>n</sup> 24RT Software
- Parallel Connecting Cable<br>
 Mains Power Supply Unit

ProGrab<sup>na</sup> accessories can extend performance even more for the<br>senous/professional user.

#### Available accessories include.

\* Optional PCMCIA Interface only £29.95 for A600/A1200's

- for even FASTER operation...<br>• Faster Downloading Times (up to FIVE times quicker)
- Improved animation speeds of up<br>to 11fps (mono) and 3.5fps (colour)
- . New sound sampling and animation capa bilities (separate sound sampler required)
- · Save animations direct to your Amiga's hard drive \* Optional S-VHS Connection Lead only £4.95
- (Only necessary if your output device doesn't have<br>standard phono composite video out socket)

To get your hands on ProGrab™, call our sales line on...

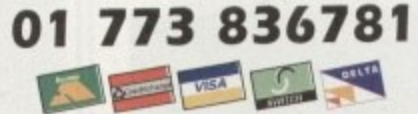

..or Post/FAX your requirements on the order form provided.

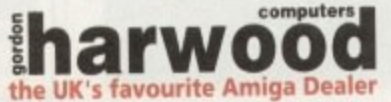

Gordon Harwood Computers Limited. New Street, Alfreton, Derbyshire DE55 7BP. Tel: 01 773 836781 Facsimile: 01 773 831040

The revolutionary new ProGrab™ 24RT with Teletext is not only the best way to get crisp colour video images into your Amiga, it actually costs less than any of its rivals. Whilst this real time 24-Bit colour frame grabber/digitiser has slashed the price of image grabbing on the Amiga, it hasn't been at the expense of quality. Indeed, ProGrab™ has been bestowed the Amiga Format Gold Award and received many rave reviews for its ease of use and

excellent quality results. With ProGrab™ you needn't be an expert in Amiga Video Technology either. Simple 3 stage operation ensures the right results Real Time, after time.

#### STAGE 1...

Select any video source with composite output. This could be your camcorder, TV with SCART output, satellite receiver, domestic VCR/player or standard TV signal passing through your VCR/player... the choice is yours.

#### STAGE 2...

Initial(s):

Using the ProGrab™ software, select an image you wish to capture in the on screen preview window (because the hardware grabs a frame in real time, there's no need for a still frame facility on the source device) and, grab! ProGrab™ even includes a Teletext viewing/capturing facility from either TV or satellite source devices, Once grabbed, simply download the image to your Amiga for full screen viewing.

#### STAGE 3...

Use the saved image in your favourite Amiga word processing, desktop publishing or graphics software packages.

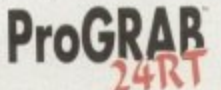

**NOW WITH NEW VERSION 2.0** SOFTWARE. **AND OPTIONAL** PCMCIA INTERFACE FOR EVEN BETTER

PERFORMANCE, PLUS SECAM SUPPORT (and NTSC due soon)

ProGrab™ really does make it that simple!

#### Even better performance using ProGrab™ Version 2.0 upgraded software.

• Support for Virtual Memory on all hard drive system<br>Amigas (without the need to fit an MMU). Allowing use of<br>the highest resolutions - even with smaller memory Amigas in<br>low memory situations, requiring only 1 Mb of hard . A Larger preview window option with double the resolution and 4 times the area of the previous version<br>Composite PAL, and now SECAM (French TV system) video inputs with VISC compatibility due to be released soon FREE with all new ProGrab™ orders and available

to all existing users as a software upgrade.

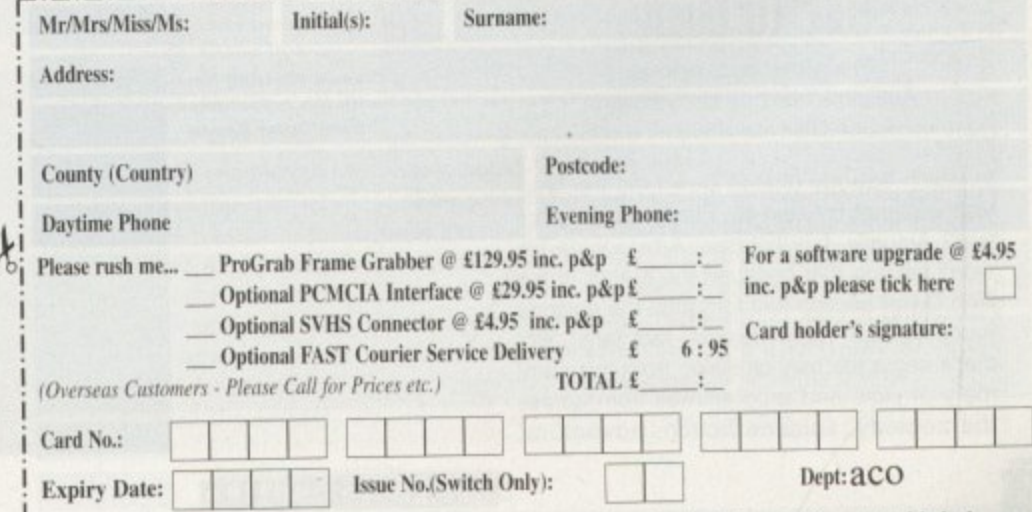

Surname:

h

n

'n

e

W

S

e

#### PD and SHAREWARE

国

第三 第三

贾

secto

 $O||C$ 

The best things in life can indeed be free. At least, that's what Dave Cusick tells himself whenever he makes a visit to the bank

hile the Amiga's long-term future may still be in the balance as the corporate big boys squabble over who will obtain the production rights, at the grass roots level the machine is very much alive as a bumper crop of PD produce confirms.

Worthy of mention but unable to be squeezed into these packed pages this month: a bizarre and totally incomprehensible French demo called Twingo (what's it about? Answers on a postcard...), about 20 zillion AGA demos (many of which could make an appearance over the next few months), a promising demo of a Doom clone, and much more. For now though, feast your eager eyes on this delicious selection of tempting treats...

## **Cult TU Guide**

Produced by: various Available from: 17 Bit Software Disk No. 3503

In which episode of Red Dwarf did the crew visit a planet created by Rimmer's imagination? Actually, this colossal Amigaguide file won't tell you that because the author of the Red Dwarf section has forgotten the episode. name (It was 'Rimmerworld', fact fans). But that's about the only omission from this summary of plots and programmes from across the comedy, science fiction, adventure,

Trap an alien in your tractor beam and force him to help you destroy his Insectoid chums

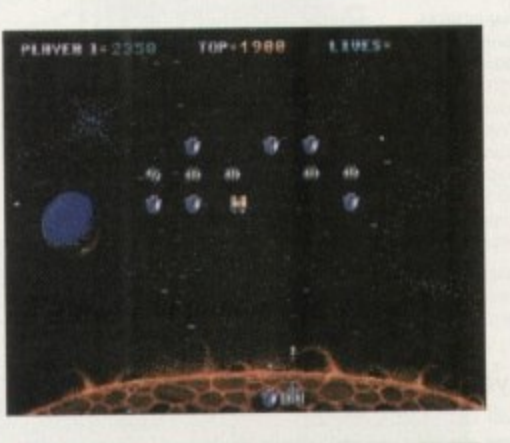

**Book Street Book Door** 

Learn the background of the lead characters

in all your favourite cult science fiction series

animation and horror genres. Find out which

edition of Monty Python's Flying Circus fea-

tured the infamous 'Nudge nudge, wink wink'

sketch, or what happened in episode 27 of

Thunderbirds, or the original broadcast date

of part 53 of Blake's 7. And hurrah! Even

Automan is included, a series from 1984 that

loads of my mates have claimed was merely

interesting and guaranteed to settle (or

provoke) many arguments, the Cult TV

Guide will appeal to television devotees

Insectoids from

**Outer Space** 

Programmed by: Mark Sibly

Available from: Your Choice

While at first glance Insectoids may appear

to be a straight Space Invaders clone,

there's actually a lot more to this enjoyable

Predictably, you control a small ship which

must take on wave after wave of alien

invaders. Fortunately for once you are not

limited to simply blasting them, since you

also have a tractor beam at your disposal.

shoot-'em-up than is immediately evident.

Ultimately pointless but nevertheless quite

a figment of my imagination.

everywhere.

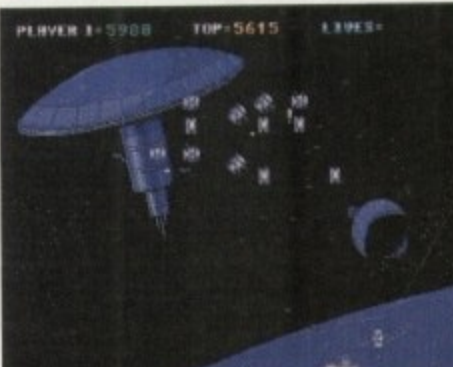

### Soulkitchen

**Produced by: Silents Denmark Available from: 17 Bit Software** Disk Nos 3510A/B

Opening with a marvellous 3D sequence where the view follows a spaceship flying through a tunnel complex, Soulkitchen immediately distinguishes itself as one of the best demos to appear for some time.

Tuneful and slightly offbeat music accompany some impressive displays, such as spinning dotty toruses and an excellent kaleidoscope effect. In addition to some rippling pictures, there is also a 'Gouraud Morph' whereby a rotating gouraud-shaded object constantly changes shape, assuming at different times forms as diverse as a wine glass and a space shuttle.

Admittedly the whole thing doesn't last a terribly long time, but for firm believers in quality and not quantity, Soulkitchen should be well worth a look. We await the sequel, apparently to be called Fruitkitchen, with bated breath.

When you activate this you can pull the nasties in, and thereafter until the end of the stage they will sit alongside your ship, firing at their former buddies whenever you do. This new twist makes for plenty of addictive mass destruction.

That's not all that's new, however. Every now and then instead of a simple alien-blasting stage there will be an asteroid field to navigate or a mother ship to dock with. While these stages are not in themselves spectacular, they do make a welcome change.

All in all, Insectoids is an attractively presented game with plenty of addictiveness that should ensure it appeals to arcade fans.

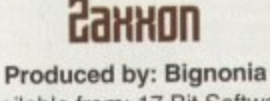

Available from: 17 Bit Software Disk No. 3518

Another in a long line of 8-bit hits converted for the Amiga, Zaxxon boasts genuine C64 quality graphics and the same incredibly frustrating gameplay of the original. I remember despising this little number because I never felt entirely comfortable with the slightly confusing control method.

For those unfamiliar with Zaxxon, it is your task to guide a small spaceship through a scrolling isometric 3D landscape, dodging missiles, shooting gunemplacements and so on along the way.

Unfortunately, the slightly unconventional viewpoint meant that the biggest problem I always found was judging the height of certain obstacles above ground level. Consequently, I would generally

from Outer Space

**Classic blasting fun** 

with the Insectoids

Amiga Computing **APRIL 1995** 

#### PD and SHAREWARE

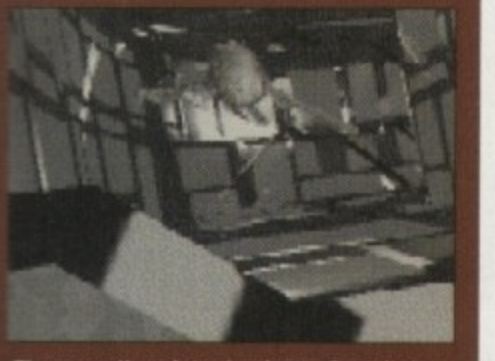

rk

 $3D$ 

rs a

ınel

tely<br>pest

usic

----<br>dis-<br>Ises

lect.

ıres,

'ph

ded

ipe,

s as

ace

:sn't

firm

itity.

th a

ntly

ated

nas-

f the

firing

u do.

ictive

Every

blast-

ald to

with.

alves

ome

pre-

ness

fans.

**nver-**

uine

ame

orig-

num-

nfort-

ntrol

it is

ship

and-

gun

ay.

iven-

gest

g the

ound

rally

le marvellous introduction to Soulkitchen eatures a starfighter flying at great speed<br>hrough a tunnel complex

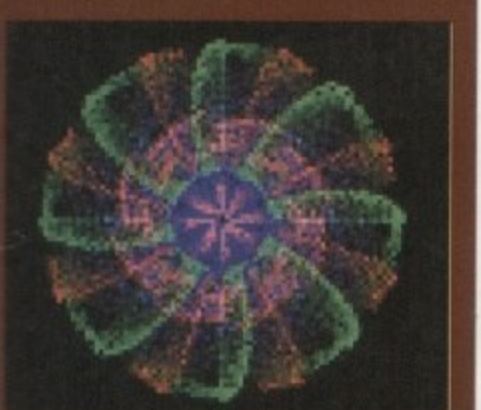

Remember having a kaleidoscope<br>as a kid? Bring all the memories<br>flooding back with Soulkitchen

## **StereoScopic** Pro 4.2 Demo

Programmed by: Timothy Eckel Available from: Your Choice Disk No. GR164

Coffee table fillers for the nineties, random dot stereograms - or magic eye pictures, or SIRDS, or whatever else you care to call them - seem to be everywhere these days. Apparently the 3D images they contain cannot be seen by around one in ten people, and until recently I would have included myself in that bracket. Then suddenly one

position the ship at exactly the right height to fly directly into things, whereupon the ship would be returned to the start of the current level - sometimes a long way hack

Still, for those who were skilful enough to avoid dying so regularly, 8-bit Zaxxon was an enjoyable challenge. The only question is whether, after all this time, it will still seem as much fun...

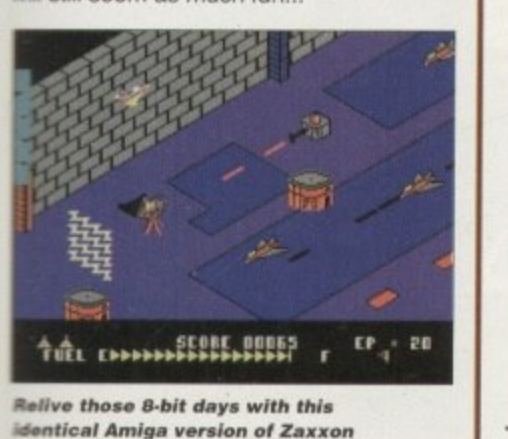

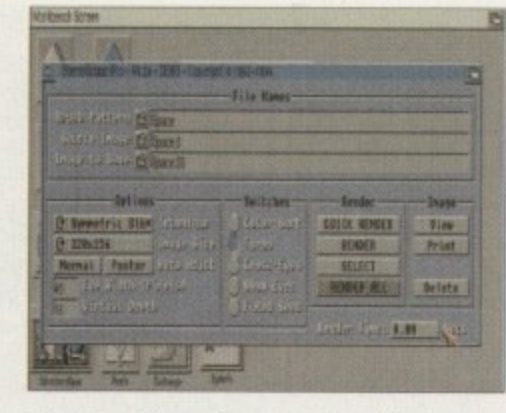

day I gave it another go and, as if by magic, it worked. I no longer felt excluded, rejected and alienated... my life was complete.

If you can't afford the extortionate prices currently being charged for slim volumes of the things, this DIY package could be just what your wallet needs. A WB2.04+ machine is all that's required before you can get up and running, but a printer definitely helps as I found the images a lot easier to see on paper than on a monitor screen.

While this is only a demo version (the real thing will cost a hefty \$30 direct from the American author) it still allows you to create and print some decent stereograms which you can casually dot about the living room when some particularly tedious and unconversational guests drop in.

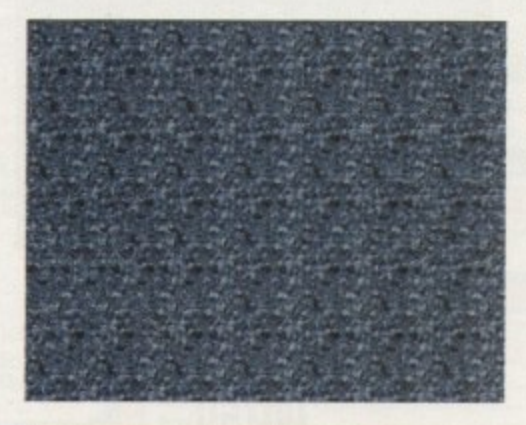

**Comms Guide Produced by: Paul Moore** Available from: Roberta Smith DTP

Disk No. UC117

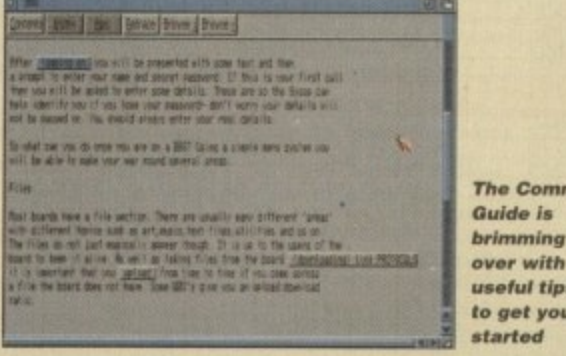

These two disks offer invaluable advice and assistance to help beginners successfully break into the jargon-filled world of comms. Both come in the form of large Amigaguide files.

Comms Guide covers topics as diverse as deciding what modem to purchase, logging on for the first time, and archiving and dearchiving files. It tackles a whole range of subjects in a friendly and informative manner. Some topics also have pictures attached, for example, to help illustrate recommended software. The helpful

The nerve centre of **StereoScopic Pro** 

Can you see the 3D image? More magic eye pictures than you can shake a stick at. courtesy of **StereoScopic Pro** 

omms

ing

*tips* 

you

**According to MP** Lottery, 18 and 19 have yet to come up, so statistically they ought to be winning soon...

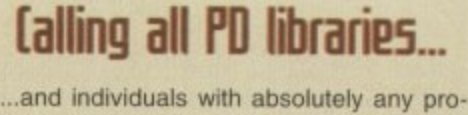

gram, whatever its purpose, which you consider worthy of review. Whether it will be freely distributable public domain, shareware or licenceware, if it's of sufficient quality to merit coverage then stick it in a jiffy bag or padded envelope and send it in with all haste. I promise I'll at least look at your work. Please clearly label the disk, and include a cover letter supplying a description of the disk contents and some basic instructions. The address to send the disks to is:

> **Dave Cusick** PD submissions **Amiga Computing Media House Adlington Park** Macclesfield SK10 4NP

**MP Lottery 4.1** 

Programmed by: Michael Pratt Available from: Michael Pratt

If things carry on this way, before long there could be a regular Public Sector feature along the lines of 'Sure-fire National Lottery

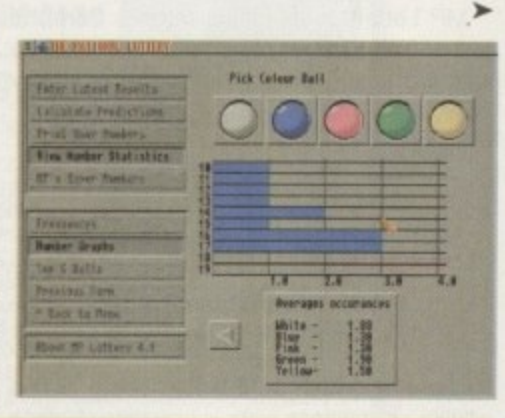

**EFF's Guide to the Internet Produced by: Adam Gaffin** 

> Available from: 17 Bit Software **Disk No. 3506**

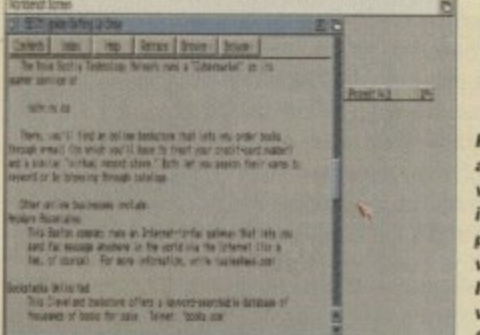

Find out sbout a vealth of nteresting **daces** to *isit* on the nternet vith EFF's Guide

glossary alone makes this disk an essential for the eager would-be comms buff.

The Guide To The Internet is less general but no less interesting. It includes, among many other things, details of how to contact Bill Clinton and what different 'smilies' - those :-) symbols - mean.

Between them these disks offer a wealth of invaluable information which could go a long way towards de-mystifying the initially baffling comms scene.

#### PD and SHAREWARE

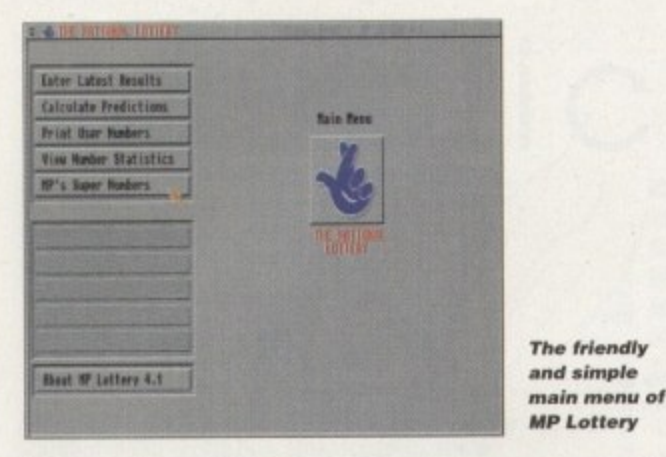

 $\blacktriangleright$ 

prediction program of the month'. There is, of course, the fact that if lots of people get hold of a good program of this kind, any jackpot won with its help would be split between hundreds or thousands of people. Anyway, for regular lottery entrants who haven't had a great deal of success, I suppose it could be worth a try.

MP Lottery stood out from this month's batch of programs for its attractive presentation and simple interface. As usual, previous sets of winning numbers can be entered and saved to disk, and the program uses these to produce statistics for the most and least frequently occurring numbers - by the law of averages those that have escaped ought to come up soon.

MP Lottery is available directly from the author and since it costs just £1, should be well worth the investment for any lottery lover.

### **The Art of Richard** Bateman

**Produced by: Brian Switzer** Available from: Blue Rose PD

Richard Bateman is, it would seem, a fine wildlife artist whose work is presented here in the form of a two-disk slideshow. High quality digitised pictures of the artwork were produced using Digiview 4 on an Amiga 2000, and these are cycled slowly through to the accompaniment of some upbeat and suitably inoffensive music.

All sorts of creatures, from woodpeckers to fox cubs, are covered. Among the best of the bunch are the pictures of a chipmunk, a coyote, a lioness, some puffins and a tiger among long grass. That said, all the artwork is of a very high standard.

This disk acts as a good advert for the artist's talents and if the other titles in the Art-On-A-Disk range come up to the same high quality, then this should prove a popular series.

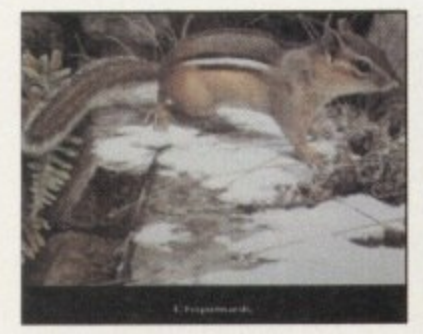

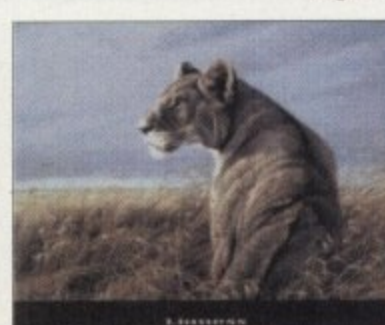

**Amiga Computing APRIL 1995** 

**Superb digitised** 

images from the

**Richard Bateman** 

originals

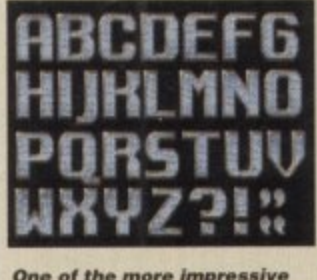

fonts on the Video Graphics disks

## **Uideo Graphics**

**Produced by: Blue Rose PD** Available from: Blue Rose PD

This two-disk set is a collection of backgrounds, fonts and brushes aimed squarely at the desktop video enthusiast. Particularly useful are the several superb patterned backgrounds, with effects ranging

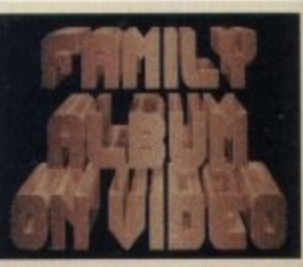

**Need a fancy title for that** family video? Look no further than Video Graphics

from a sort of bubbling gold to a wonderful textured dark blue. These are ideal as, for instance, backdrops to scroll credits over.

The brushes included vary considerably in usefulness. They are all simple and some, such as 'Our Wedding Day' written in an attractive display font, have obvious value to the amateur video maker. However 'Awake' and 'Sleep' - a pair of pictures of what appears to be a medusa against a stone-effect background - would hardly be used on a regular basis, and their inclusion is somewhat baffling.

The fonts are similarly variable. Many are the sort of capitals-only things you would see in the scroll texts of especially mediocre demos. On the other hand there are some quite good examples, such as 'Golden Ann', which is a decorative wedding-style display font, and 'Dinosaur', a caps-only stone effect affair.

Still, while only a few of the graphics on these disks are going to be genuinely worth getting hold of, the commercial alternatives are often quite expensive. For that reason, video fans might still find this offering worth a closer inspection.

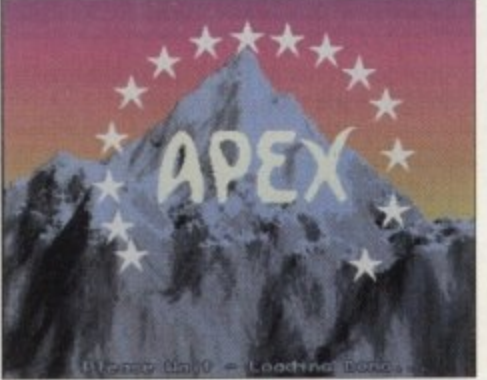

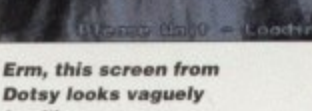

**Dotsy looks vaguely** familiar...

Uotsu

**Produced by: Apex** Available from: 17 Bit Software Disk No. 3509

You can see from the start that this demo doesn't take itself too seriously. The opening screen takes the michael out of the Paramount Pictures mountain logo, which promptly gives way to a host of decent if unoriginal effects.

Plenty of dotty pictures are included, which 'ripple' as if they were drawn on blankets being slowly shaken. There is also the obligatory rotating 3D cube, but for a change here it rolls along a fast-moving, parallax-scrolling, technicolour backdrop - the sort of effect you show to owners of the new 'super consoles' just before you break their hearts by whipping out Pagestream.

In all, the whole demo, while not warranting an 'unmissable' tag, does not disappoint. As with most demos it is highly unlikely you'll boot it more than a couple of times before consigning it to the disk box for all eternity, but at least there are enough interesting effects here to make Dotsy stand out from the pack. AG.

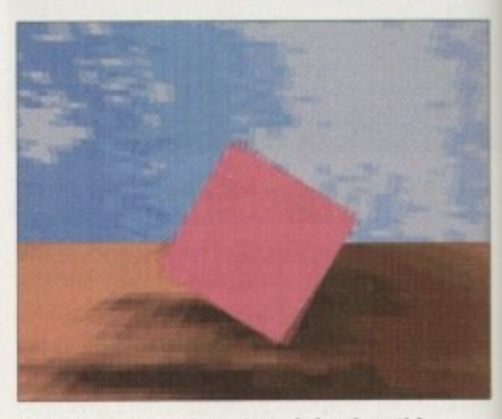

This static shot doesn't do it justice; this sequence from Dotsy is one of the most impressive in a demo for a long time

## Welcome to paradise...

**17 Bit Software** 1st Floor Offices, 2/8 Market Street, Wakefield West Yorkshire WF1 1DH  $(01924366982)$ 

**Roberta Smith DTP** 190 Falloden Way, Hampstead Garden Suburb, London NW11 6JE (Tel: 0181 455 1626)

> **Your Choice** 39 Lambton Road, Chorlton, Manchester M21 0ZJ (Tel: 0161 881 8994)

**Michael Pratt** 10 Rivers Road, Yeovil, Somerset **BA21 5RJ** 

**Blue Rose PD** 14 Tudor Brae, Donaghcloney, Co. Armagh BT66 7LQ Northern Ireland
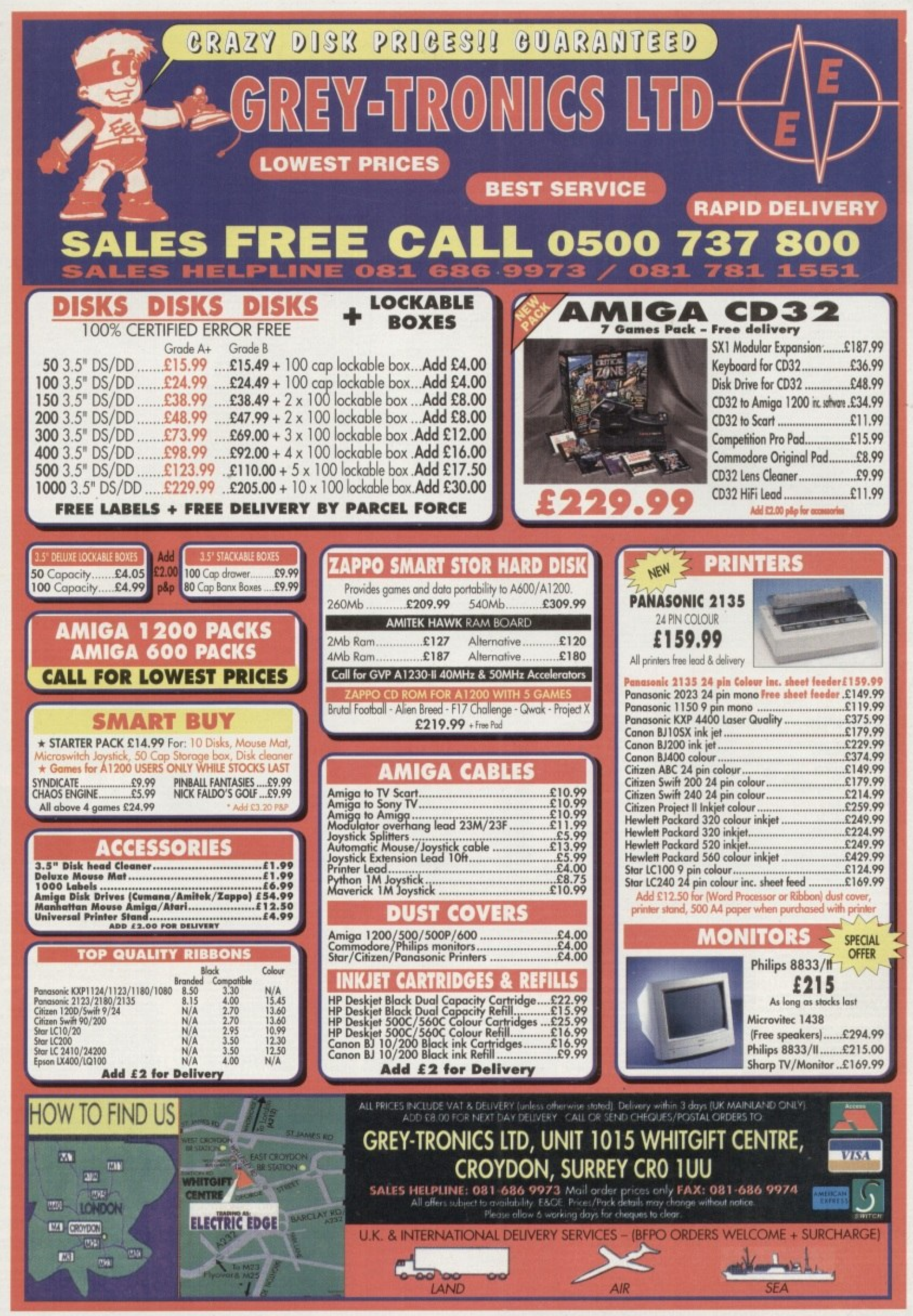

ır

or

ch<br>ur<br>nd

in<br>od<br>nd

-te<br>06

n

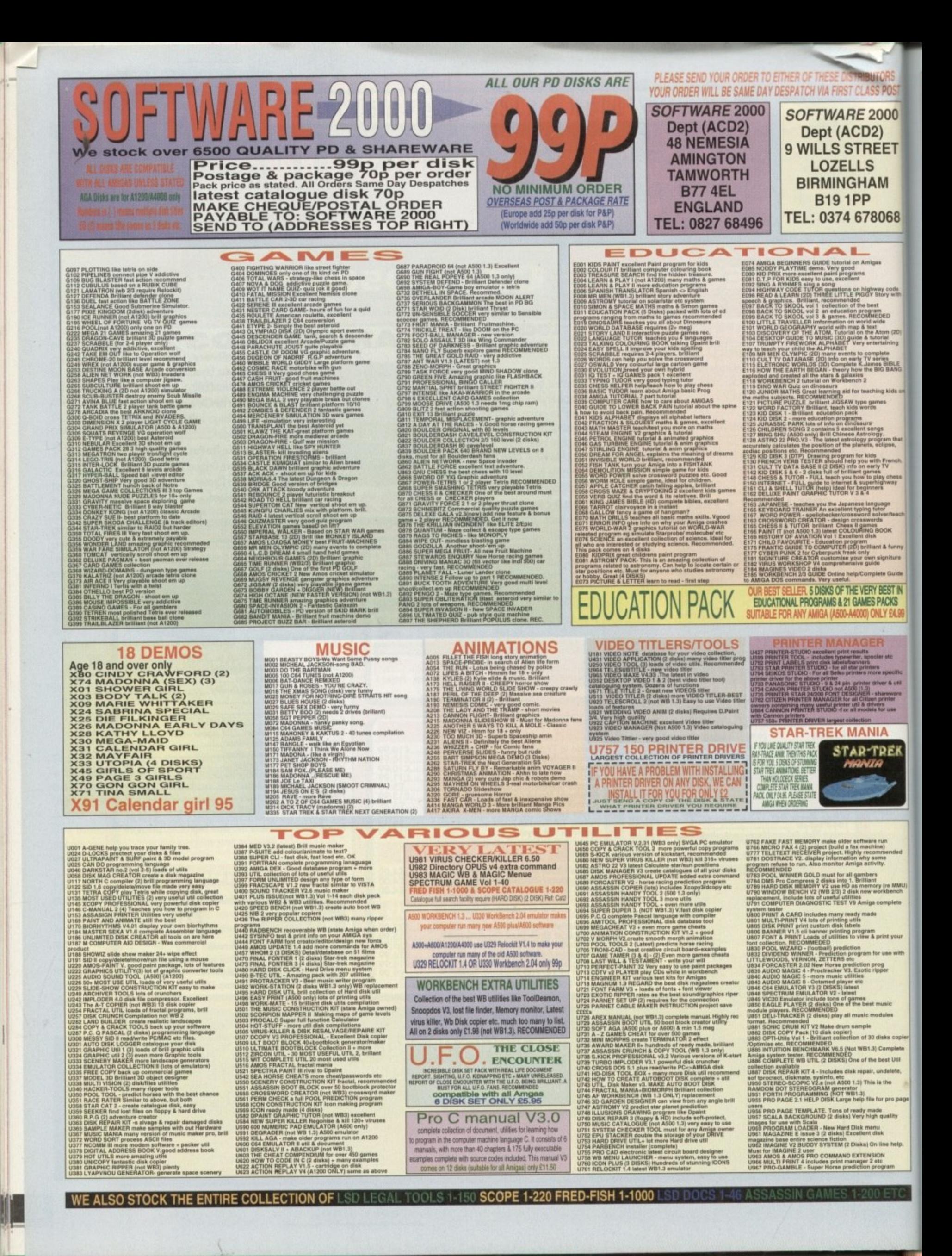

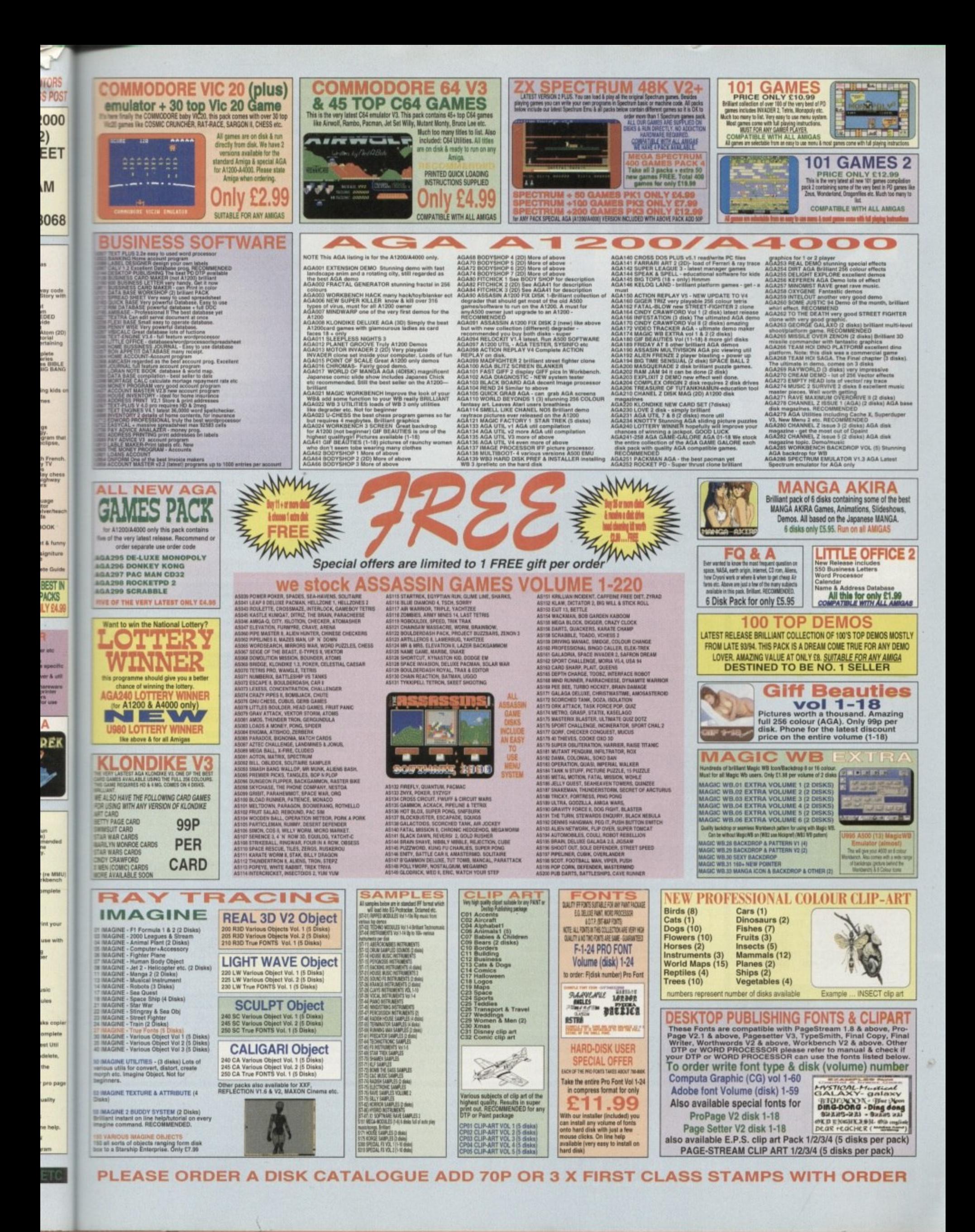

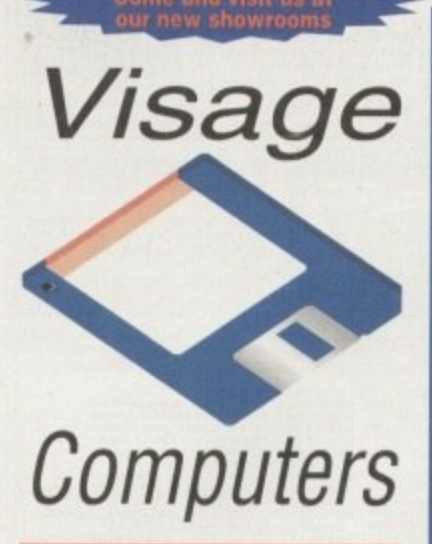

**We have now move**

**Pr**

**1**

**> 27 Watnall Road (Dept AC) Hucknall**

**Nottingham NG15 7LD**

If you have found a **cheaper price** elsewhere in this **magazine, call us and we will do our best to beat it. 1 If you have found a series found a** 

# **To Order Telephone: (0115) 944 4501**

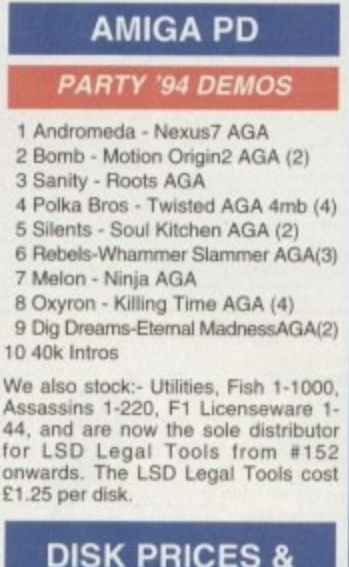

## **DISK PRICES & POSTAL RATES**

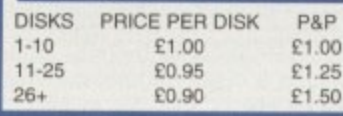

**VISA**

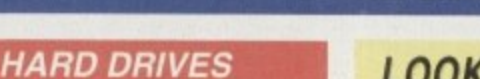

# **WESTERN DIGITAL**

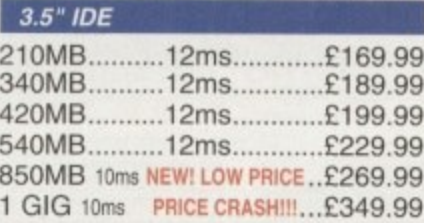

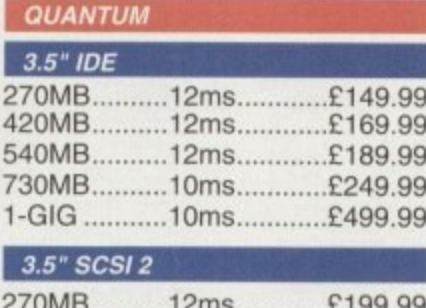

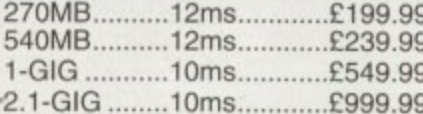

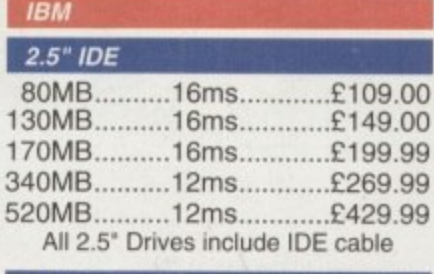

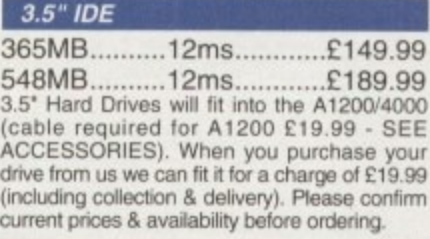

# **EXTERNALLY CASED DRIVES**

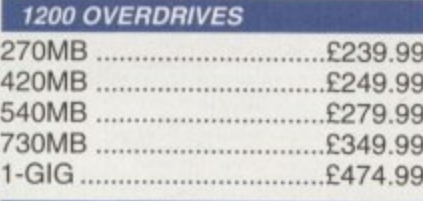

## **A500 ALFA POWER EXTERNAL**

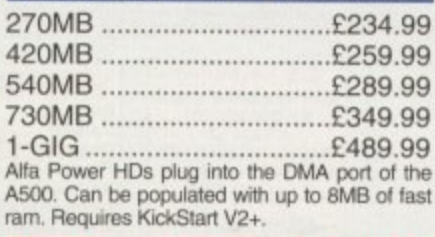

## **SX1 - CO32 EXPANSION MODULE**

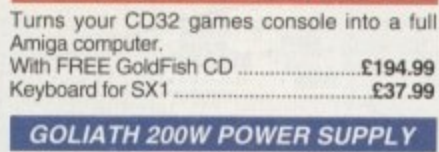

High powered PSU tor the Amiga. Ideal replacement. Only .

**HOW TO ORDER**

# **AMIGA HARDWARE**

# **LOOK AT WHAT YOU GET FROM OUR HDs**

Drives come ready to run prepped<br>and formatted with WB

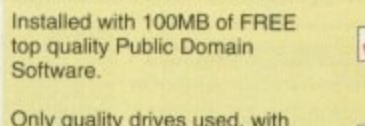

Only quality drives used, with<br>at least 1 year warranty (Most 2 to 5 year). **DISK DRIVES** 

**Stylus Colour Inkjet Printer** Photographic quality output when used with optional 720DPI printer driver **(coated paper required). Built in autosheetteeder.**

**Only £429.99**

## **STUDIO 2 - PRINTER STUDIO**

Professional print studio for the Amiga.<br>Enhance the output of your printer Inc **720 DPI on EPSON STYLUS Colour. Only £4995**

## **Canon**

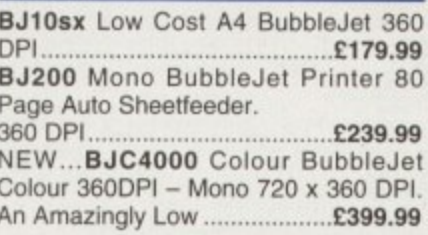

## **CDROM DRIVES**

## **MITSUMI QUAD SPEED**

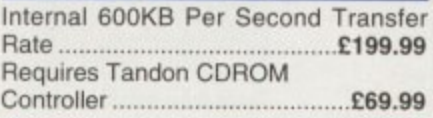

### **CD32 CRITICAL ZONE PACK**

32 Bit CD Console, With 7 games Inc Cannon Fodder, Ultimate Body Blows **& Liberation\_\_ Only E239.99**

#### **IN STOCK NOW!!!**

## **Al200 BLIZZARD 1220/4**

Make your A1200 faster than an A4000/30 with this 4MB accelerator. Fits into the trap door. Expandable to 8MB RAM.

NOW AVAI L ABL E! ! ! .E229.88

**Al200 BLIZZARD 1230/4 MKIII**

50 MHz 68030+ MMU.<br>NOW AVAILABLE !!! NOW AVAILABLE!!!...................£229.9 4MB RAM for A1230.....................£130.00

### **CYBERSTORM 040/40**

Dramatically speed up your A4000 with this replacement daughterboard .£999.99

#### BY POST - Please make cheques & postal **orders payable to "VISAGE COMPUTERS".** Please allow 5 working days for cheques to clear.  $\mathbb{H}$

b

k

**BY PHONE -** Orders<br>aken from 9.30am to **Montagede**<br>5.30pm.

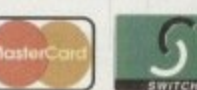

t a **CALL (0115) 944 4501 TO PLACE YOUR ORDER**

**MODEMS ALTO 14.400 External fax**

**4 .**

modem £139.99 ALTO 28,800 External fax modem. Drives come ready to run prepped Fax class 3, V34 £229.99 **Modems come supplied with Cables, manuals and Comms software.**

## **INSTALLED WITH 100 MB**

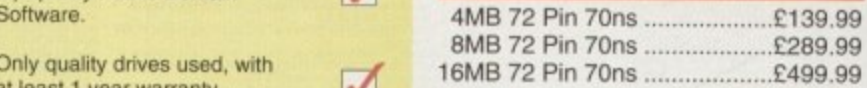

 $\checkmark$ 

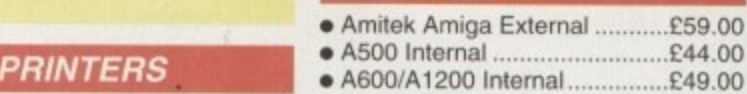

## **EPSON SHARP TV/MONITOR**

14" Remote Control colour Scart TV. FREE Scart Cable included.....£169.99

## **RAM BOARDS**

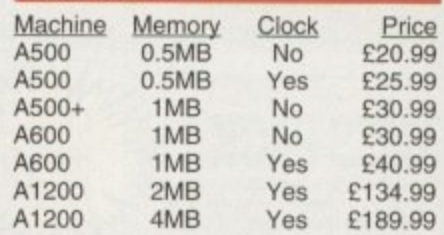

## **PRO-GRAB 24FIT**

## **PARALLEL PORT VERSION**

24BIT Real-Time Colour Digitizer. Al200/4000 Recommended. 2.04 & 1.5 MEG Required. ......... Only £129.99

## **PCMCIA VERSION**

**Same Specification as above.** Increased speed. ............ Only £159.99

#### **ACCESSORIES**

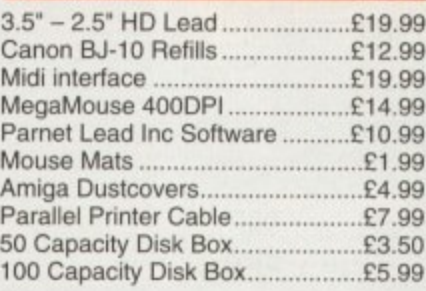

## **TDK FLOPPY DISKS**

**Call for best prices on IDK DS/DD. From 30p each**

#### **SQUIRREL SCSI2 INTERFACE**

Fits into the PCMCIA interface of your<br>A1200. Fast SCSI2 interface to connect CD Drives, Hard Drives, Etc With Software .....................Just £69.99

#### **DELIVERY CHARGES**

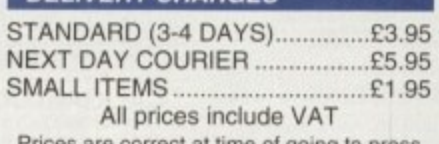

or going to pres

**HARDWARE I**

# **NDOUUCI** tower

**here's no doubting that the Al200 is a powerhouse computer in itself, but if it had a weakness it would be in the upgradeability department\_ Owners of machines like the A3000 and A4000 have had the luxury of a barrage of Zorro slots, into which they can plug in the many weird and wonderful upgrade boards on the market which further boosts their machine's performance. Such upgrade boards include graphics cards. accelerators. SCSI cards and more.**

**Okay, so Al 200 owners have their own upgrade boards which tit into the trapdoor slot, but it is only one slot and It's a far cry from the versatility Zorre slots provide. There's also the PCMCIA slot you might say. but PCMCIA products are not exactly flooding the market and again. there is only one slot.**

**Thankfully, Power Computing can supply all you**

*- Оо чои* 

1

Q

anneosielemodr P

•

- **want more**
- **from your A1200? Darren Evans**
- checks out a new product which

ä

 $\mathfrak{S}$ 

退

adds 2orro slots to the A1200

. **Amiga Computing APRIL 1995 77**

 $\mathfrak{B}$ 

 $\mathcal{X}_n$ 

 $\overline{\phantom{a}}$ 

## **HARDWARE**

power-hungry Al200 owners with a product which not only gives you five Zorro II slots, it also looks neat and creates more room on your desktop to boot.

The solution to this path to power comes in the form of the Tower Al200. a modified PC mini tower case into which you place your A1200 motherboard. A simple idea you may think, but the really clever part comes in the form of the supplied busboard which houses five Zorro II slots.

This busboard is connected to the A1200 motherboard through an adapter which plugs into the A1200 trapdoor connector. The adapter also has a pass through slot which allows you to still use standard Al200 trapdoor upgrade boards.

The actual busboard is relatively simple in design, due to the fact that the A1200s trapdoor connector is really a modified Zorro slot in itself — therefore the busboard circuitry mainly deals with addressing multiple slots.

The tower case is a sturdy beast and it saves space thanks to its small 'footprint' on. the desk. Or. better still, you can simply put it to one side under the desk. When not in use.

# **Step bq step**

# **Zorro slots, wassat then?**

Once upon a time, when some Commodore engineers were designing a neat bit of kit called an Amiga 1000, they decided that it should have expansion slots to allow users to easily upgrade their computer with cool thirdparty peripherals.

Strangely enough. and for reasons known only to themselves, they named their slots after an equally strange sword-wielding television hero of yesteryear called Zorro (funny lot these technical bods).

Of course, as is the case with computers, no sooner do you have one when you suddenly find that another model has been released which is superior to yours. Hence the Amiga 2000 was born, and, along with it, the Zorro slots were updated and renamed Zorro II, providing even higher data transfer speeds.

As technology advanced at its usual relentless pace, graphics chips and hard disks became even more powerful and fast and, yes you guessed it, Zorro II slots were superseded by Zorro III slots. These could handle the

> the external keyboard can simply be stood on its end and placed out of the way. This is much neater and tidier than the Al200 and its collection of cables cluttering up the desk.

> Hidden at the rear of the case you will see that all the necessary holes have been cut to fit the A1200's various ports, such as the mouse and serial port. There is even a slot cut into the case for Al200 accelerator cards

huge amounts of data which very fast hard drives and new graphics chips could chuck out and could also cope with much larger amounts of RAM on memory upgrade boards. Thankfully, many of today's higher quality expansion boards are both Zorro II and Zorro Ill compatible. Yippeee.

So, what does all this mean to the prospective buyer of this tower system? Well, if you want to have access to all those Zorro expansion boards on the market, you have to bear in mind that there are many boards which are Zorro Ill only. such as the DKB 4091 SCSI host adapter, and therefore will not work in your tower system's Zorro II slots. So, it you have a product in mind, be sure it says it is Zorro II compatible.

Also, with the DMA conflict between Zorro boards and standard A1200 trapdoor expansion boards, you will have to pick and choose your configurations to avoid this. In short, check with the supplier for any possible conflicts between the cards you intend using.

> which have optional SCSI interface connectors. plus there are the six slots which house the external connections of any Zorro expansion cards you have plugged in Strange considering there are only five Zorro slots.

> Also at the rear is a cooling fan and the keyboard connector for the external keyboard. You have two choices regarding the

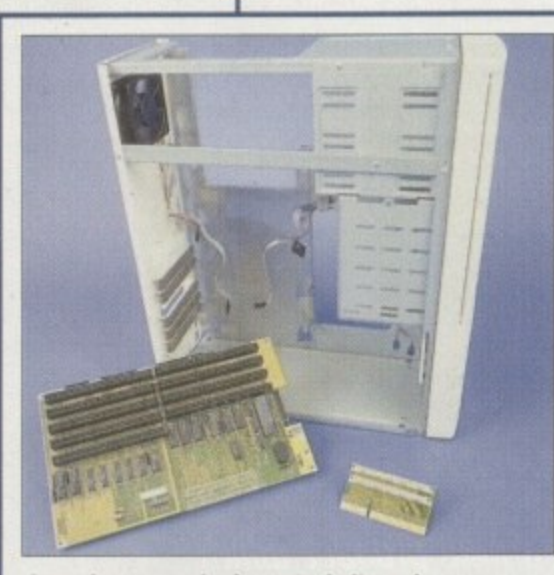

**Apart from some boring nuts, bolts and screws,** the Tower A1200 consists of these three main components which will turn your A1200 into a real power beast.

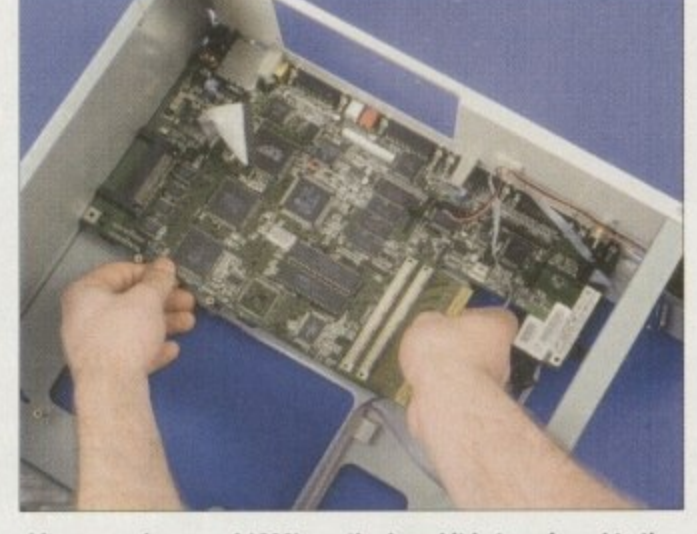

After removing your A1200's motherboard it is transferred to the **Tower case and screwed into place. Notice the adapter (right** hand) plugged into the A1200's trapdoor expansion connector. This connects the busboard to the A1200 motherboard

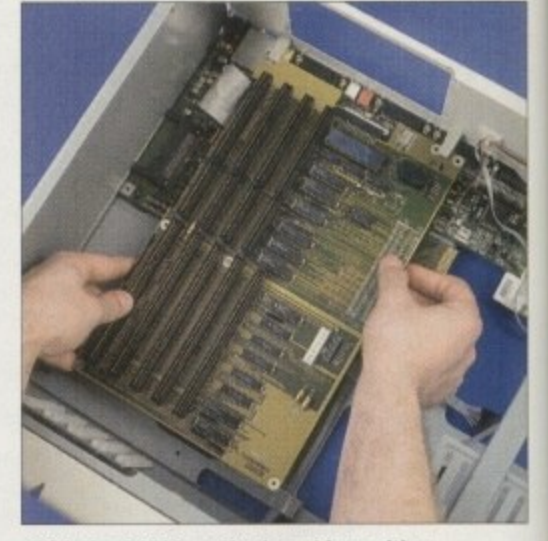

**With the A1200 motherboard in position** and securely screwed down, the Zorro slot busboard is plugged onto the **motherboard via the adapter**

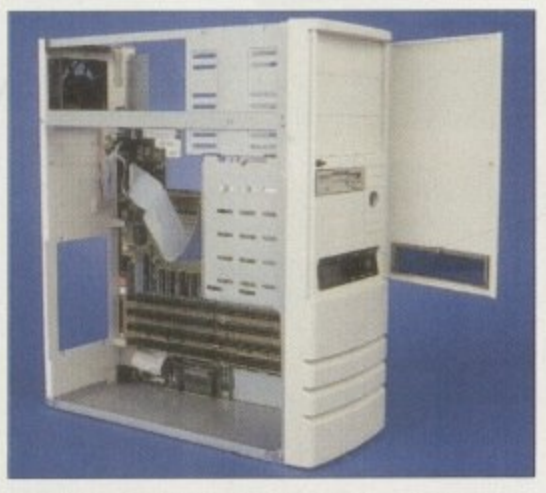

Things are looking cool already. As you can see, **the floppy disk in the drive ca ge is poking out** through the drive bay slot nice and flush

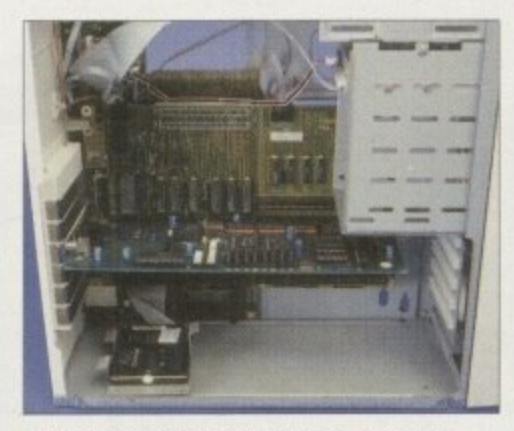

**Now it's simply a matter of connecting the various plugs and leads to your drives and the** motherboard and busboard and you're nearly there. Notice the already installed 24-bit **Zorro expansion card. Try fitting that into a** standard A1200, matey!

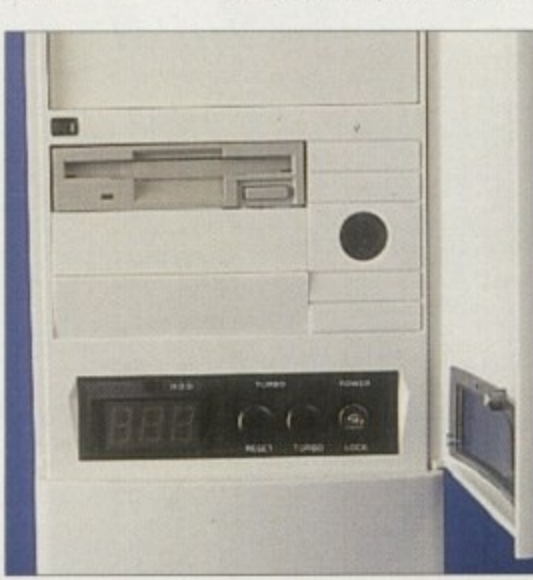

**The front controls of the tower ca se include a clock** speed display, **power, turbo** and reset button. There are **also five more** drive bay slots for additional **peripherals**

# **HARDWARE**

I

**is the set of the set of the set of the set of the set of the set of the set of the set of the set of the set o** A1200's unit, which then fits into an adapter case, or you can choose a PC-style keyboard for an extra £29.95, to which the Amiga's anique keys are mapped to the PC layout.

At the front of the case are three 5 1/4 inch drive bays and five 3 1/2 inch drive bays. Three of the 3 1/2 inch bays have blanking plates opening to the front of the case, with the other two only useful for fixed drive mechanisms that don't require external  $\frac{1}{2}$  0  $\frac{1}{2}$  0  $\frac{1}{$ 

Accompanying the drive bays is the LED splay showing power, hard disk activity and the machine speed in megahertz. Two large and ominously black buttons marked Reset and Turbo can be found here as well. The Turbo switch can presumably be wired to any accelerator card to switch between speeds, although there was no mention of this in the manual.

## **DISPLAYS**

and ppe ade anie.

r of all to **TTO** nd  $\sqrt{11}$ s it

nd ls, to ny

lec-**A** rro in. orro

the eythe

:k

The LED speed display is a three digit affair with the first digit used to indicate floppy disk activity. All these front displays and controls are housed behind a nifty little door.

Available as an option is an internal 230 watt power supply unit (PSU) to replace the A1200s paltry 25 watt standard supply. This is much more powerful than the A1200 PSU and is a must for those who want to utilise their Zorro capability to the full. Without it, the

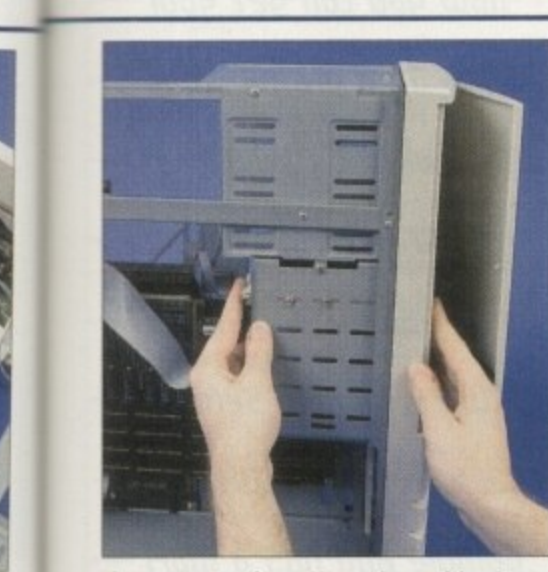

Any computer is pretty useless without a floppy drive. So, it's time to put the floppy disk into the tower case's drive cage and **slot if into position**

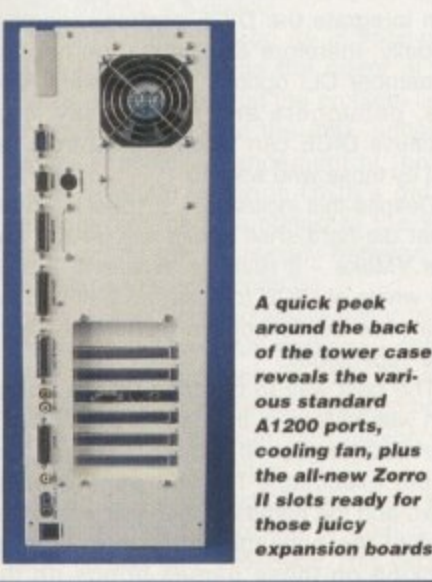

**A quick pe e k** around the back of the tower case reveals the vari-**\*us sta nda rd Al2 0 0 ports. cooling tan, phis** the all-new Zorro *Il* slots ready for<br>those juicy **those juicy**

poor old Al200 PSU can only dish out enough power for a maximum of one expansion board in a Zorro slot — any more and it just doesn't have the juice to hand and will just present you with a blank screen when you switch on the power.

This higher-powered PSU, costing £99.95, plugs directly into the Zorro busboard and will happily supply the electrickery for your complete system, including all five Zorro slots and their contents.

Overall, the system worked well, but there are a few points to bear in mind before you make your buying decision. First of all is that although provision is made to plug in your existing A1200 trapdoor expansion boards, courtesy of the through port on the connector which sits between the A1200 trapdoor connector and the Zorro busboard, there is a technical conflict which exists with DMA access.

If your A1200 expansion card utilises DMA access, any Zorro expansion card which also utilises DMA access during its operation will be prevented from DMA access while the A1200 expansion card is plugged in. In other words, it won't work.

Once you have installed your A1200 motherboard into the tower case. the PCMCIA expansion port is useless because no external access to the slot is provided. In fact, the PCMCIA slot is directly flush with the base of the tower case, so those with products like the Squirrel or Zappo CD-ROM peripherals which fit to the PCMCIA will not be too pleased here.

For those with internal IDE drives in their Al200, there is no data cable provided to allow you to mount the drive in one of the drive bays. I had to simply use the ridiculously short data cable which came with my IDE drive and rest the drive itself on the bottom of the tower case.

## **SAFE AND SECURE**

Paranoia finally overcame me with visions of the drive sliding around and possibly touching live components on the Al200 motherboard, so I decided to secure the beast using good old Blu-Tak, It works quite well too, but I would much rather have the damn thing screwed securely into a drive bay. A strange oversight methinks.

Also remember that you get Zorro II slots with this system and there are many boards out there that are Zorro III only. You would therefore be wise to first consider what Zorro expansion cards you want and check that they are Zorro II compatible.

If you also wish to mix your existing A1200 expansion cards with your Zorro boards, it is wise to check with the supplier first that the DMA conflict will not prevent you from using them both at the same time.

The actual installation process was fairly straightforward, no thanks to the horrendously inadequate and badly translated manual. As long as you have some electronics knowledge with a dash of common sense, you should have little difficulty. There isn't even any soldering to be done. All you need is a good set of screwdrivers and pliers.

If you are not at all electronically minded, I **would urge you to beware. The manual isn't**

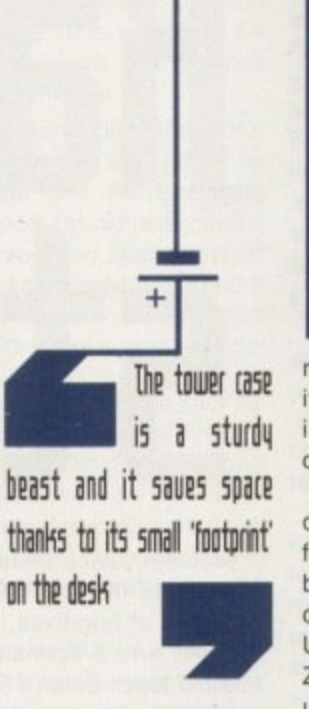

**Amiga Computing APRIL 1995**

# **Sareti firyt**

**Before embarking on any project which will have you handling any electronic circuitry, you should heed the following safety tips**

1. If you don't have any basic electrical **knowledge or experience in handling electrical components, stop here. You can damage both yourself and your Al200 (possibly irrevocably). Get someone with experience to do the job.**

**2 Electricity is lethal, especially when it is passing through your (very conductive) body unhindered. So make sure all electrical supplies are unplugged**

**3 Electronic components are delicate creatures. as they are extremely averse to static electricity and regula rly die when they come into contact** with it. If you want to have a fully work**ing Amiga computer after building the Tower Al200. be sure to wear a good quality earth strap to keep nasty Mr Static at bay. Such earth straps are available from most good electrical stores**

really concise enough for novices and when it comes to messing with your A1200's innards, you can damage delicate components beyond repair

The Tower A1200 certainly works well despite some of its drawbacks and it performed admirably with a RAM expansion board and EGS Spectrum 24-bit graphics card sitting nicely in the Zorro slots. Ultimately though, to get your hands on Zorro capability, the choice is between this upgrade path and buying an A3000 or A4000, and it all comes down to your individual needs. Bear in mind that you can get hold of an A3000 with '030 processor. 4MbRAM and 214Mb hard drive for £999. and that comes with the latest Zorro III slots.

The Tower A1200 with 230 watt PSU will cost you about £599 and with second-hand Al200s selling for about E200, you could sell your existing computer and for roughly £200 extra, buy a new A3000 off the shelf. The choice is yours.

# **The bottom line**

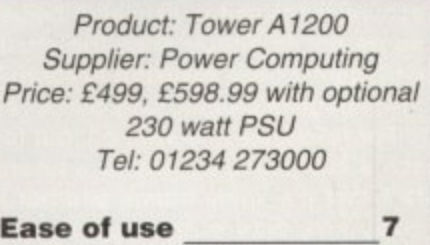

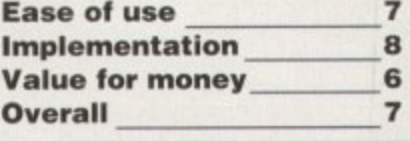

**79**

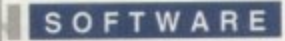

ince last April. some Amiga developers have been a bit nervous. The reason? The company SAS decided to drop the Amiga version of SAS/C, effectively removing one of the main development platforms on the machine and leaving users of the system with bugs that will not be removed.

However, all was not quite lost. Matt Dillon's shareware compiler, DICE, was gaining so much support that it was decided to really work tor version 3 to create the ultimate C package. This was no small undertaking and hence the package has moved to the commercial world under the wing of Obvious Implementations Corporation.

It used to be the case that you could only get the commercial package directly from the States, which not too many Europeans were eager to do. That is, until Fourth Level Developments took on UK distribution, along with a fairly sizeable chunk of Europe for good measure.

With a minimum of persuasion, a review copy was promptly forthcoming from Fpurth Level and soon five disks and a chunky manual arrived on the desk. Packed onto these disks is an impressive range of stuff including the compiler, a source level debugger, visual make utility, code profiler, two editors, Commodore Include files for versions 1.3, 2.0 and 3.0, essential utilities such as enforcer, support utilities and a multitude more

The manual makes a refreshing change too as it is made less daunting by the inclusion of a cartoon on the cover which somehow convinces your eyes that the inch and a bit thickness really isn't going to be that bad.

DICE is designed to work not only on high-end machines with X Gigabytes of memory and more hard drives than you can shake a stick at, but also on a more modest two drive, 1MB system - it is the maker's intention to continue this support while adding to the features of DICE.

Installation is achieved through the standard Installer utility for both hard drive and floppy users. Options on the completeness of installation are given, along with a choice of which version of the Include files you want to use. This section passed without a

**A good read**

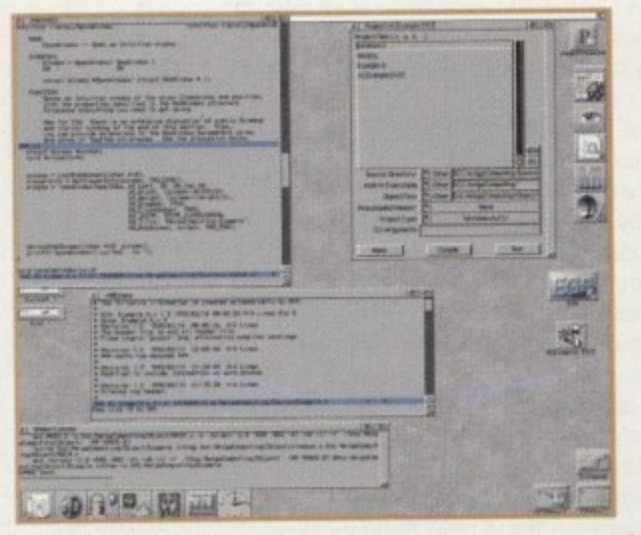

**This shows DICE's operation.**<br>Filit and make from one place **Edit and make from one place** 

problem. Once installed, a hulking great ReadMe file is thrown at you containing details of bug-fixes. known bugs, release notes and a licensing agreement which could teach Satan's little workers a thing or two about contracts. From this point on. you're on your own to a large extent. **INTRODUCTORY COURSE**

Thirteen example projects are included to introduce you to the joys of VMake and I'll admit to feeling a little bit lost at this point and longing for a tutorial. However, things soon cleared up (as good Doctors say) and my eyes were opened to something that will probably revolutionise the way in which C programmers work. Just what VMake is is difficult to pin down in words, but basically

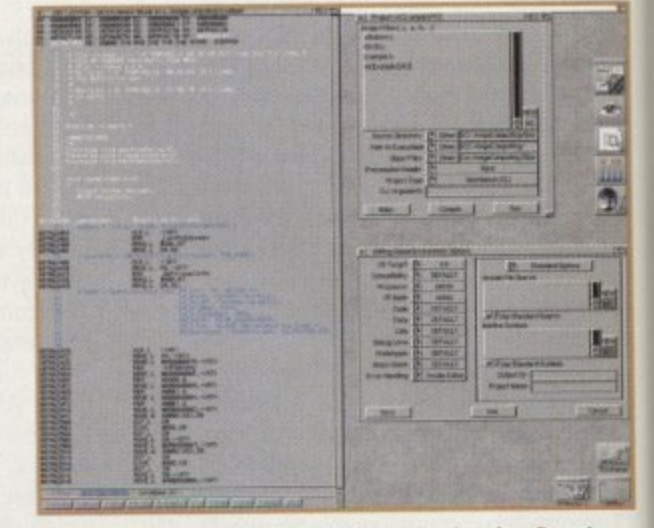

The debugger running in 'mixed' mode showing C and **68000 interleaved and one page of the options package** 

**Rabing the alie5 flour you ran get your** hands on a professional pro-quality C compiler in the form of DICE, an **e55ential olere of 50ftware for any 5erious** coder. Nik lines takes a **1 gamble and h85 a look**

> t's a complete windowing environment that **deduced the DICE package together**<br> **devally** therefore eliminating the need to **visually, therefore eliminating the need to remember CLI options for compilers, link**ers, debuggers and more. I say 'can' because DICE can also be used from the **CU by those who want to.**

**5**

Despite this inclusion, I suspect even the most die-hard shell addict will give in and use VMake - it really is excellent. It pulls the whole of DICE together so well that the reference section of the manual seems a little superfluous.

The best way to describe DICE's operation with VMake is through an example: To start your project off, simply give the name of the executable file you want to build\_ Next, add the names of files you want to be part of the package. After that, doubleclicking on these names brings up the

**The manual deserves a mention. too. Despite a C compiler being one of the most boring products known to man (or woman). the authors have managed to keep the** style light yet informative, while retaining the technical side too. This is quite an **achievement and is probably helped by little humorous bits which are well placed** so as not to annoy even the most serious of techy nerus. emergency page blanking system. This is only a test p **emergency page Nanking system. This is only a test" provides more of a grin than**

**this page** is **h i s For reference it is spot on. but for a newcomert o the package it would be nice to see a few pages by way of a tutorial. explaining RCS and Vliaake by example. The fact that it's spine bound and not ring bound is a marginal niggle too: The review copy now has numerous Post-it notes acting as bookmarks for the most referenced pages.**

**p g e Overall. the level of integration and sheer completeness of the whole system Impresses me. People who have used Turbo C on a (shudder) PC will know just how easy managing a large project in C can be - DICE makes the task even easier.**

**Amiga Computing APRIL 1995**

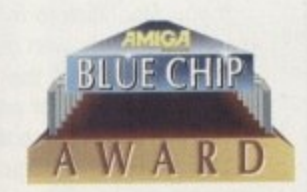

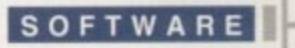

# **G105501**

**RCS - Revision Control System, used to keep track of multiple versions of a file, Used world-wide, not just for C programs either.**

**\*nix - One of the many 'flavours' of the Unix(tm) operating system.**

**Linked library - a file that contains precompiled functions which is joined to the user's files.**

system's default editor to edit them. Once happy with your modifications, you can choose to bring RCS (Revision Control System) into play by 'Checking In' your file, but you don't have to use this if you don't want to.

When everything's hunky dory. click on the make button and watch the program compile without having to touch a makefile! All dependencies are worked out for you and better still, prototypes are generated automatically, thus eliminating the need for manually transcribing the functions from each of your files into one file for inclusion.

As mentioned above, RCS is included with DICE and is completely integrated inside VMake. For those not familiar with this tool  $-$  and I wasn't  $-$  it is certainly worth the ten minutes it takes to get it working. RCS has been ported from the \*nix world and simply keeps track of revisions of your source files

## **CHECKING OUT**

łÍ

 $\overline{0}$ ç.

e

ië d İs ie a

3  $\circ$ ۱e d. œ e. ١ë

Before editing a file can be done, it must be 'checked out' of the RCS system. When editing is finished it is checked back into RCS and the program prompts for a revision comment, which is logged along with the date and revision number. Special RCS keywords can be embedded inside source code to be expanded, showing the author. history, creation date and more - again this is automatically done.

Best of all, if something with your latest version has gone horribly wrong and you suddenly find you need to get back to four previous revisions, you can save your hair, sanity and Amiga from abuse. RCS keeps track of all changes made by storing the differences from revision to revision, allowing earier versions to be reconstructed. In short, RCS is pretty invaluable and using it within VMake is a doddle.

When errors do crop up in your code, VMake drops you into the editor of your choice, telling you what the problem is and where to find it. With the AME editor (an Amiga specific enhancement of the \*nix memacs editor which is DICE's default) multiple files can be edited at the same time, so you can flit happily between your error log and source code file,

Any ARexx knowledgeable editor can be integrated into the DICE package - configuration files are provided for CEO, ED and a few others along with instructions on how to make another editor of your choice work well with the DICE system.

While on the subject of editors, it's worth mentioning another corker of a utility that DICE comes with: DiceHelp. This package

integrates with your editor using AREXX so that when the cursor is over a function call (for example, OpenWindow), the program will search out the information from any autodocs that you have on your system and display it in another window. It also finds help on all DICE link library calls, too.

Pretty much every aspect of the system is configurable from VMake. By using the Options sub-program, the majority of flags for each stage of compilation can be set such as target OS. target processor and so much more. The list is endless; suffice to say, you really shouldn't need to touch the CLI no matter how hairy you want to try and make things, even if you want to generate code to be burned into ROMS on a system other than an Amiga!

Programs can also be compiled to produce run-time profiling information to give a full view into how many times a function is called, how long each call takes, where it was called from, who it calls in turn and overall execution time. This claims to be accurate to 20 microseconds and provides you with a mine of information.

The source level debugging tool (DO) can be invoked from VMake too, simply by pulling down a menu item. As debugging goes this is pretty good. Breakpoints can be set at source, the produced machine code can be viewed (and interleaved with the C if wanted), commands can be stepped through or over, making this a very powerful tool.

For speed freaks, compilation can be sped up by precompiling header files. A support program called DiceCache allows for tiles with a certain suffix to be cached for use with DiceCache aware programs (such as the whole DICE suite). Support is also provided for programmers wishing to exploit DiceCache too.

The support tools also include a file compression utility which really makes floppy running a viable alternative. Instead of Commodore's include files taking up one disk to themselves, they are compressed down to less than half a disk,

## **SIMILARITIES**

This seems to work in much the same way as disk expander. as compression is invisible to the operating system. Another nicety that I immediately fell for was auto opening of libraries. DICE's linked libraries intelligently open system libraries as needed and tidy up after themselves too.The compiler itself seems respectably fast. much the same speed as SAS/C until DiceCache is enabled when everything can get pretty nippy. DICE provides compatibility with a whole host of other systems, ranging from SAS/C and MANX to 'NIX. The link libraries are also pretty rice, with a whole host of functions providing 'nix code compatibilty.

Amiga specifics are also well catered for and it was nice to see that the example projects included a DOS handler, an exec device, a printer driver and a library.

While comparing with SAS/C, when I tried recompiling the Tabby driver an annoying bug concerning stack handling

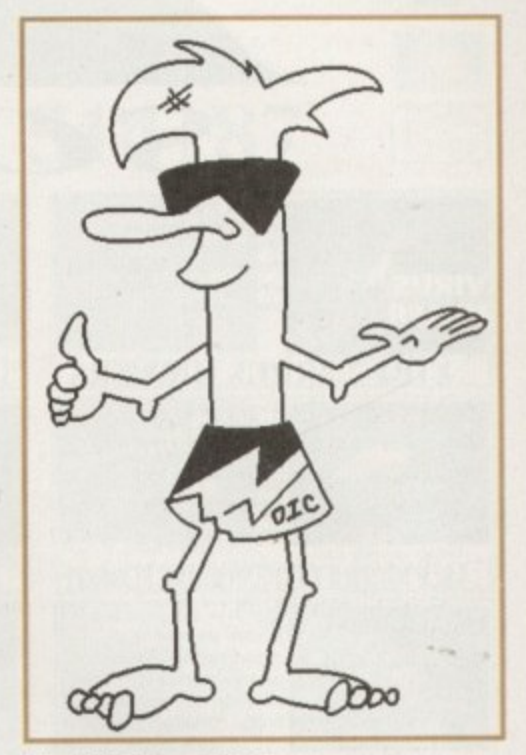

**The DICE logo - not sure** about it's relevance though

disappeared - one down, only a few left to go... Bugwise, it was nice to report that DICE appeared very stable; the only problem I had was a crash when exiting the debugger while the program I was debugging had not completed. This probably wasn't a bug in the tool but more of an oversight on my part. review copy now has numerous Post•it notes acting as bookmarks for the most referenced pages.

Overall, the level of integration and sheer completeness of the whole system impresses me. People who have used Turbo C on a (shudder) PC will know just how easy managing a large project in C can be - DICE makes the task even easier.  $\Box$ 

# **Verdict**

**For a C development kit. you probably can't do better. The integration is superb, it does a good job of compiling and it's half the price of its now unavailable main rival!**

# **The bottom line**

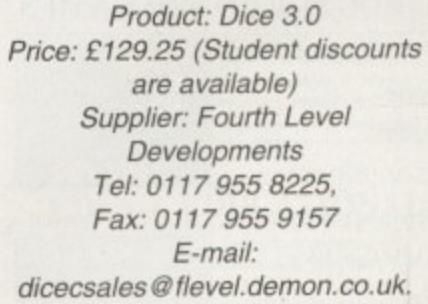

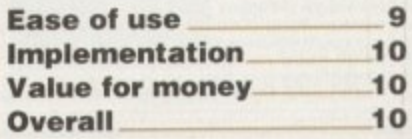

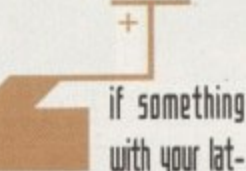

est version has gone horribly wrong and you need to get back to four previous reuisions, you can save your hair, sanity and Amiga from abuse. ACS keeps track of all changes made storing the differences from revision to revision, allowing earier versions to be reconstructed.

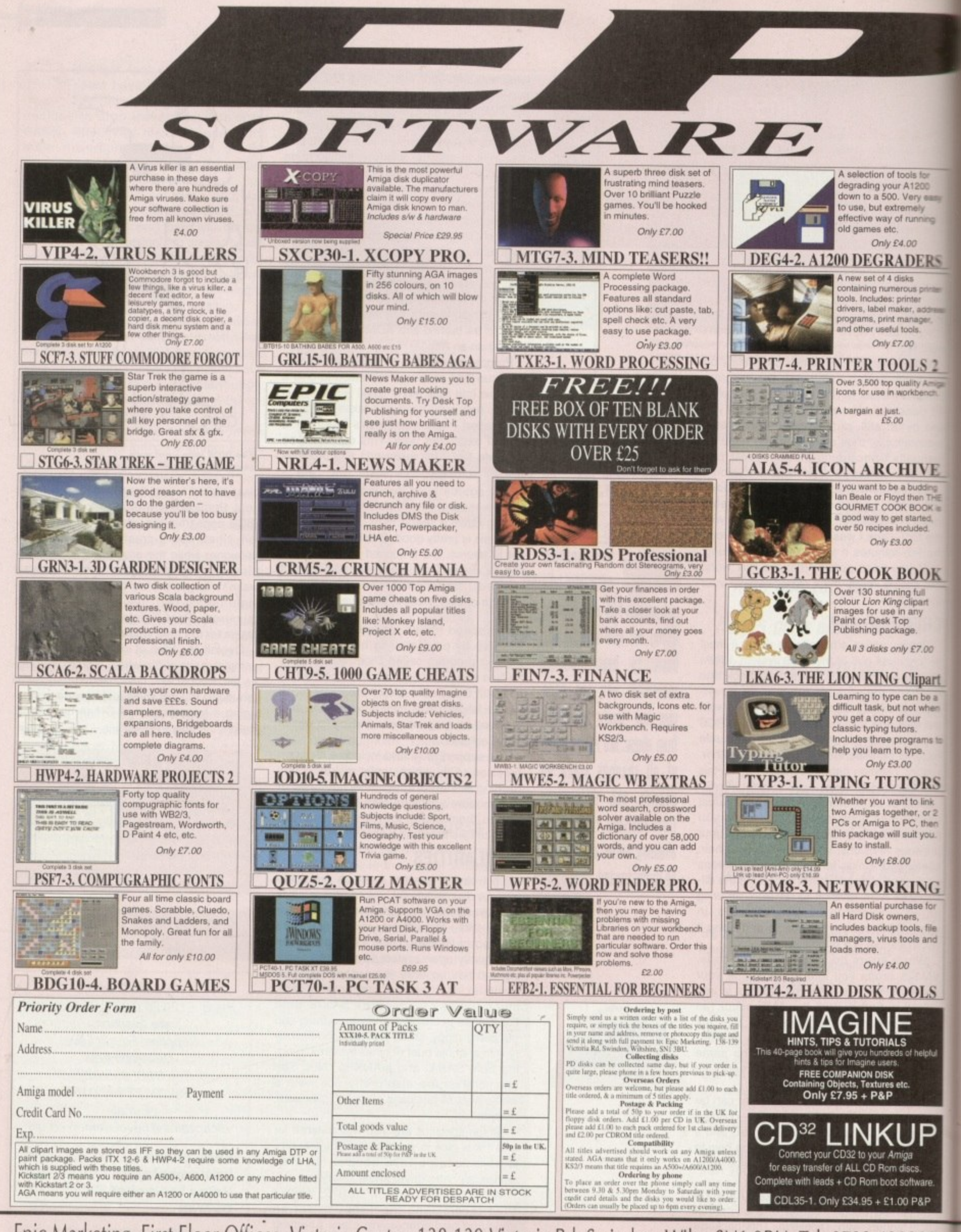

Epic Marketing, First Floor Offices, Victoria Centre, 138-139 Victoria Rd, Swindon, Wilts. SN1 3BU. Tel: 0793 490988

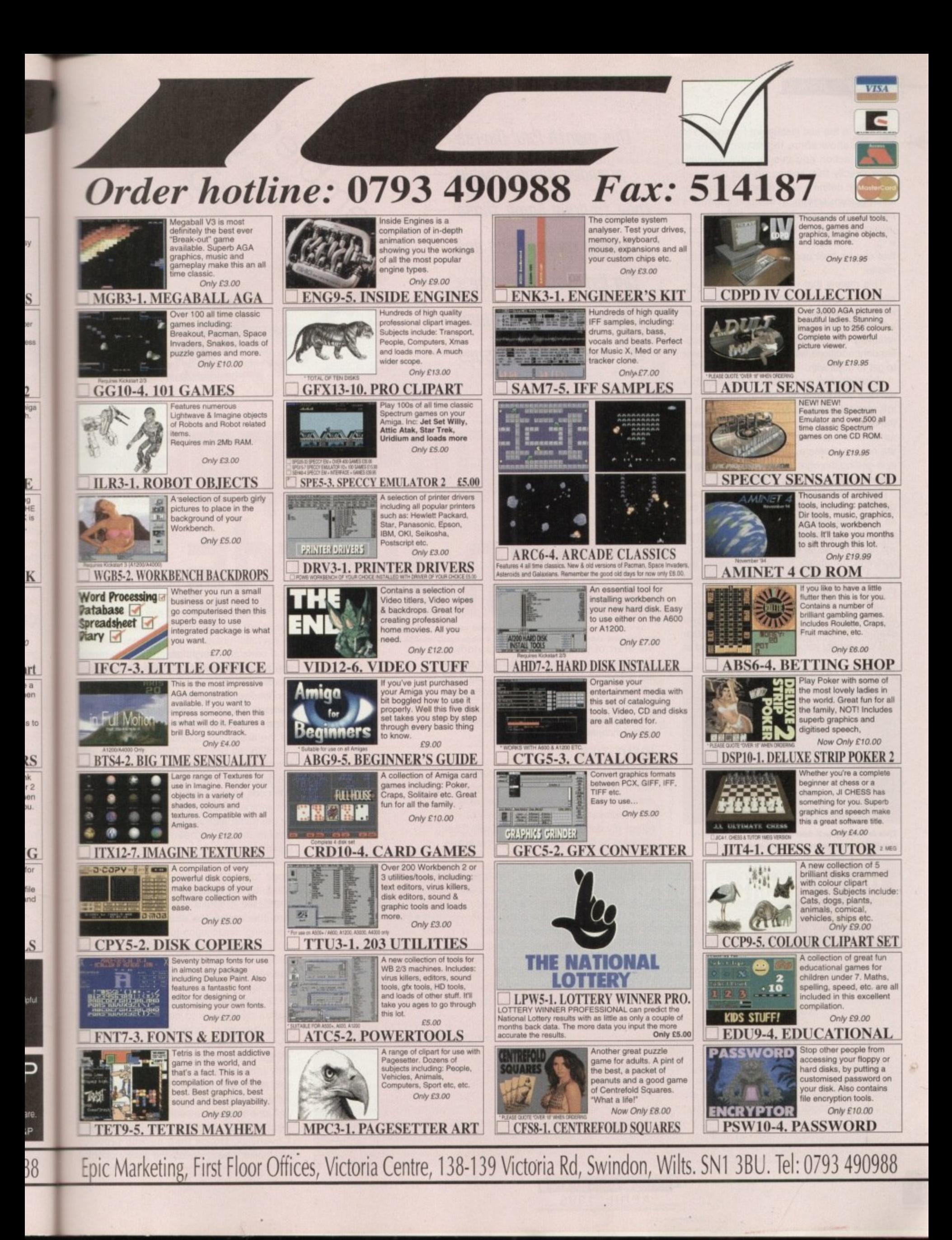

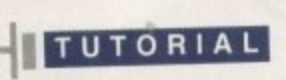

n the last instalment I promised to show some tag list functions in action and this month's example O does exactly this, setting up and using tag lists which define a window and a high resolution custom screen. In its current form the program is extremely simple but, as with previous examples, I've opted for producing<br>a piece of code a piece of cod a that can be built upon in subsequent instals ments.

all framework of this month's code is impora sequent additions will undoubtedly be easier This means that understanding the over $tant - it stands to reason that if you can$ appreciate what the code is doing while at a relatively simple stage of preparation. sub-

to get to grips with n this respect you already know 90 per cent of However, first and foremost this month, I will deal with seeing tag lists in action and in the story. Using tag functions themselves. as we saw last month, is easy and in fact the only area where care needs to be taken is in getting the right tag definitions set up in the first place.

Some tag list-based functions can, incidentally, ignore nonsensical tag values, but as a general rule it is safer to assume that using any tag function with the wrong tags will have the same effect as, say, making a conventional library function call using the wrong parameters. In short - you should expect your machine to Guru!

Listing 1 shows the screen and window<br>tag lists used in the example and when you tag lists used in the example and when you examine the CoverDisk code. you will notice that tag identity values have been defined at

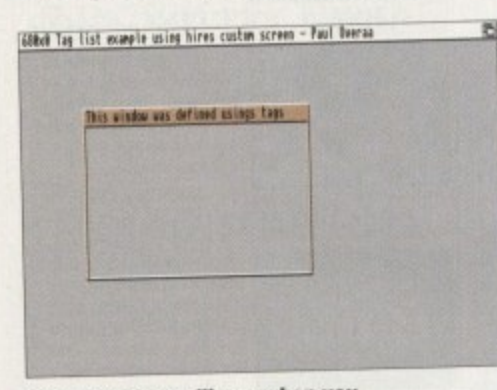

This is what you'll see when you **run the screen/window demo code** 

**84**

**11115 month Paul Ilueraa** provides some runable **rode to 1kli10 flume th052 (tiding ronuention5 and tag 115t di5ru55i0n5 he'5 been dealing with ouer** the last couple of issues

# **5505 (t10115 5pali than words**

Jss Crippine

the start of the source. There's nothing mysterious about me choosing to create tag definitions like this rather than using the official Commodore include file definitions - I've done it in order to make it easy on those of you that do not have the official includes.

## **IDENTITIES**

**Amiga computing** APRIL 1995

By incorporating my own tag identity values it becomes possible for everyone to assemble the code, irrespective of whether they possess the official includes or not.<br>(Since my definitions are identical with those (Since my definitions are identical with those provided by Commodore anyway it is actual-

The main controlling code

The opening of the screen and window involves subroutine (jsr) calls to the tag list routines already mentioned, and the block of code that controls this screen and window opening is very straightforward.

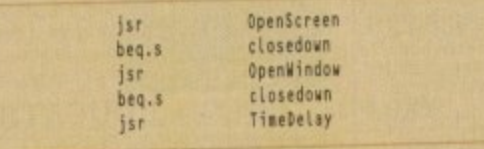

The time delay has been used to allow the screen and window to remain open long enough for you to see them - and perhaps move the window around using the mouse. Although previous issues have dealt with Intuition menus and event handling. I've chosen the time delay approach in order to minimise the animals curricle code you ha

of this month's example is 10 illustrate some tag list functions and to be honest. I didn't think it would be a particularly good idea to clutter an essentially simple piece of code with relatively complex menu and interesting event handling routines.

The time delay, incidentally, has been created using the Delay() function from the DOS library. We simply load register di with the number of ticks required (50 ticks= 1 second) and call the Delay() function, My code uses this sub-routine to achieve this:

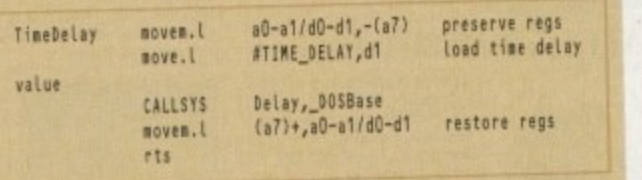

Well, that's about it for this month. You'll find all the accompanying source code on the CoverDisk along with a start-up linked executable version which you can double-click on to run!

**d1**

ly a perfectly straightforward task to modify my source so that it uses the official definitions instead).

The fragments shown in listings 2 and 3 perform the job of opening a screen and a window respectively, and you'll find details of the actual tag routines being used in the function call box outs. These should be selfexplanatory if you followed the ideas presented in the last instalment. This area of the code should have a familiar ring about it for another reason because I'm using exact-<br>ly the same allocation/deallocation arrangey the same allocation deallocation arrangements that have been used in previous examples.

If you are a new reader seeing this type of code for the first time, then here's a brief recap on the ideas: All allocation operations are coded in such a way that, providing they are successful, the address of any corresponding deallocation function gets pushed onto a special 'deallocation stack'. When the program terminates these addresses are removed and the associated routines executed.

This approach causes all required deallocation operations to be performed in the reverse order to those used for the original allocations, and this is normally the way things should be done. If you want the full nifty gritty details of this particular trick you can get them from the October '94 issue of Amiga Computing!

Table 2 gives an outline of the various sections of code you'll find on the CoverDisk. Notice that, as with previous examples, I have coded the library opening

the un al de motive 1 Poi text 12 and a

rg:

\_edam SeS MOE

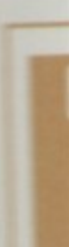

less: spen

m tro m. **LENGGBGGM** 

四出版

ь

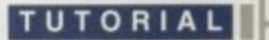

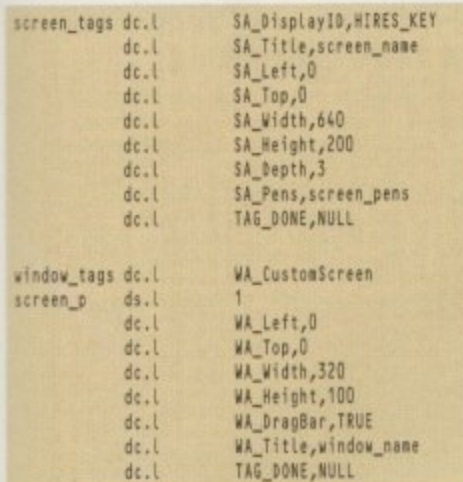

Listing 1: Magic tag lists that define the example screen and window characteristics!

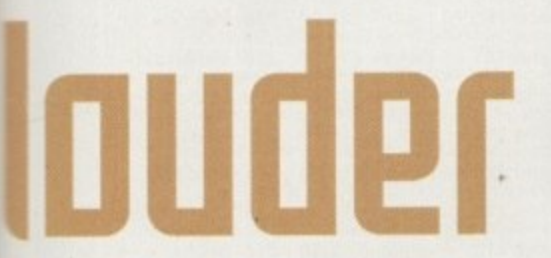

 $\overline{\phantom{a}}$ 

dify

fini-

 $d<sub>3</sub>$ 

ıd a

tails

the

self-

pre-

a of

ut it

act-

nge-

ous

e of

prief

ions

they

rre-

hed

the

ses

ines

allo-

the

jinal

way

full

you

ie of

ious

the

ious

ning

and closing operations using loops. This technique was first dealt with in the September '94 issue but, since the library opening loop can be a bit of a nightmare for the uninitiated, I'll briefly recap on the general ideas for any of you seeing this type of code for the first time.

Pointers to the first library name and the first library base are loaded into registers a2 and a3, while d3 is loaded with a count one less than the number of libraries to be opened -

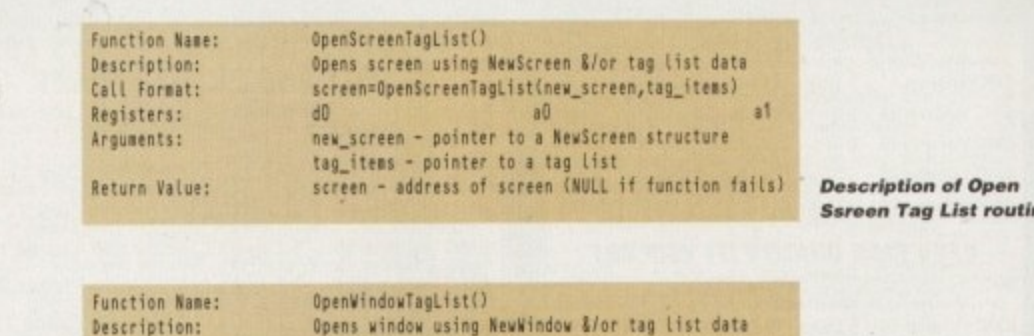

window=OpenWindowTagList(new\_window,tag\_items)  $B<sup>0</sup>$ new\_window - pointer to a NewWindow structure tag\_items - pointer to a tag list<br>window - address of window (NULL if function fails)

looking like this:

**Description of Open Open Window Tag List** routine

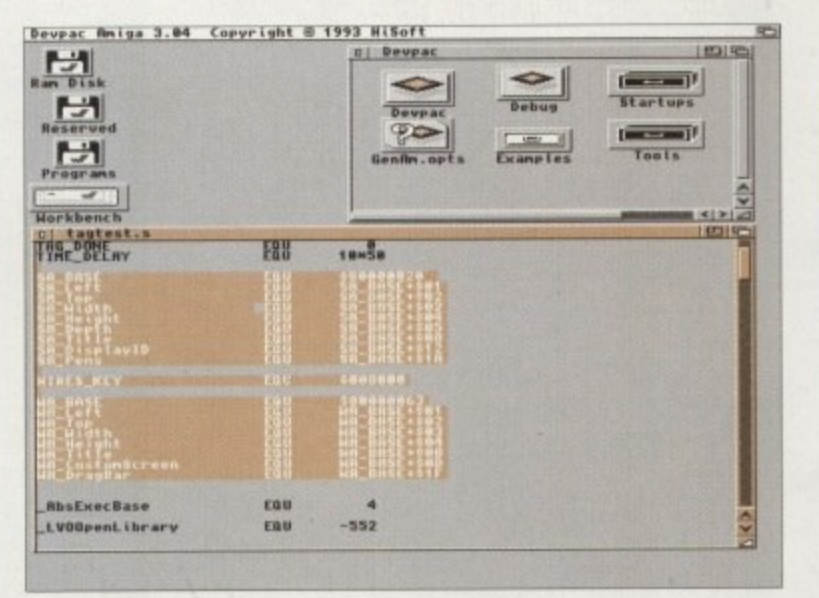

Call Format: Registers:

Arquments:

Return Value:

Because all tag definitions have been included in the source you do not need to have the official Commodore include files to assemble this example

> instruction actually counts down to -1 if the loop goes to completion. Immediately after these initial values have been set up, a loop is used to open all the libraries, resulting in the code that handles the library opening

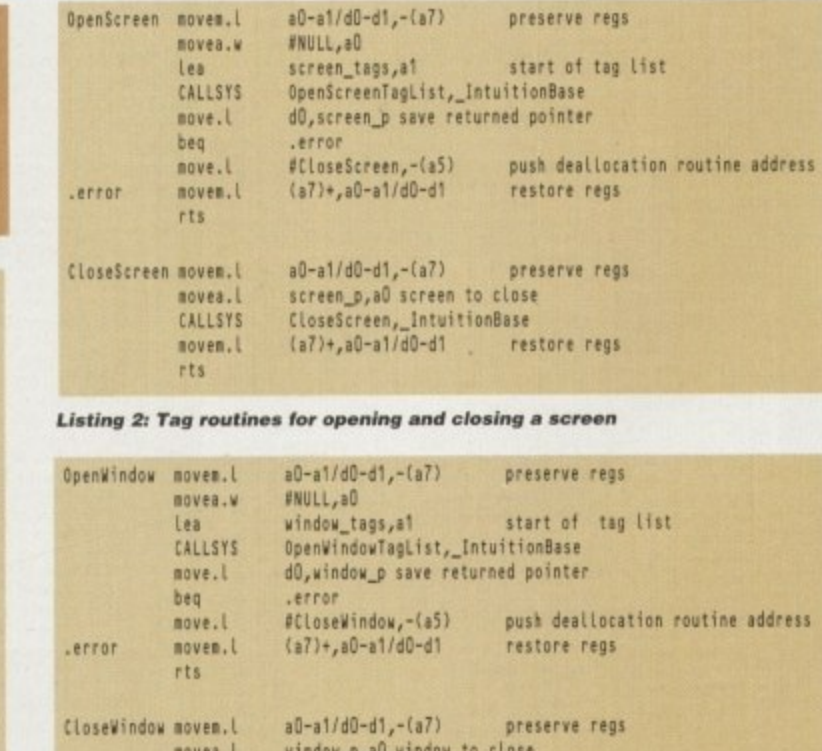

## Function calling macro definitions

Call to sub-routine for producing a time delay

Closedown code

**Tag/Function** 

Support routines for opening/closing screen and window and producing a time delay.

Space for variables, Tag lists related to screen and window characteristics, and static text definitions required by the program.

Table 1: General layout of the example program - Listing 3: Tag routines for opening and closing a window

CALLSYS

movem.l

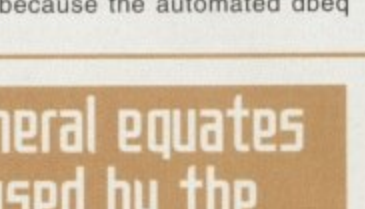

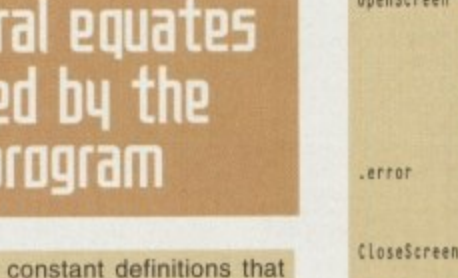

duplicate material normally obtained from the official Commodore include files.

Library opening loop Call to sub-routine for opening a screen Call to sub-routine for opening a window

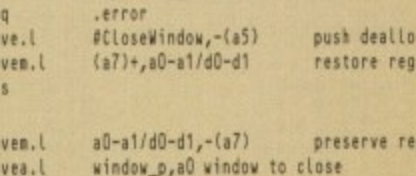

CloseWindow, IntuitionBase

restore regs

(a7)+,a0-a1/d0-d1

## **Amiga Computing APRIL 1995**

lib\_names,a2<br>\_DOSBase,a3 main lea lea #(LIBRARY\_COUNT-1),d3 nove.w loop counter (a2)+,a1 library name  $.$ loop move.L pointer min Library #36,dD moved versions CALLSYS OpenLibrary,\_AbsExecBase move.L  $d0, (a3)+$ store returned base  $d\overline{3}$ , loop dbeg Notice the use of indirect addressing with autoincrement instructions for copying the

library names and returned library base pointers. With a2 for instance, which starts off holding the address of the first library in the list of library names (DOS library), this is what happens: The move.I (a2)+,a1 instruction copies the DOS library name pointer to a1 (in readiness for the OpenLbrary() call). After this register a2 is auto incremented by 4 so that a2 then points to the next library name to be used.

The loop terminates either with d0 holding the last valid open library pointer and d3 holding -1 or, if an OpenLibrary() call failed, with d0 holding 0 and d3 holding a loop count value between 4 and 0. The important point with all this, which you'll see if you trace through the loop code, is that as soon as a library open error occurs the loop quits with register (a3) pointing to the base of the library that failed to open!

To close any previously successfully opened libraries, all we need to do is use a backward reading loop to collect the valid library pointers already stored in the library base variables. When you examine the code on the CoverDisk you'll see that the library closing loop has been written as a sub-routine. This is because the code can be called under two different situations when the program has run without error and all libraries need to be closed, or when there has been a library opening error and a fewer number of libraries need to be closed.

By testing the zero flag at the end of the library opening loop we can tell whether an error occurred and a conditional beg instruction then allows us to select either a normal or an error exit pathway. If you find this, or the stack-based allocation/deallocation technique, a little awkward to follow then just accept that this framework works and concentrate on appreciating the overall ideas.

ES

# *JOMPUTER* GRA THE U.K.'S NUMBER 1 AMIGA FONT AND CLIPART DISTRIBUTORS - AMIGA COMPUTING ISSUE 52

so.

**RITMAPPED CLIP ART** Fully soften was a prushes, ready for import into your programs.<br>
EMC Volume 1 - 5 Disks - £14.00 - Classic IFF Ciligart<br>
Sports, Carloons. Military, Animals, Transport, People and Xmail<br>
EMC Volume 11 - 5 Disks - £14.00 -**EMC Volume 28** - 5 Disks - £14.00 - Classic IFF Clipart

#### **VERY HIGH QUALITY IFF CLIP ART**

Extremaly large clipart which produces printouts of amazing quality<br>IFF formal and compatable with ALL major applications.<br>We recommend that you have at least 2nd of memory to use these images! We comment of the single SE14.00 - IFF Animals 1<br>EBAC Volume 35 - 5 Disks - £14.00 - IFF Animals 1<br>Bears, Birds. Dogs, Water, Insects. Horses, Reptiles and Evolic<br>EMC Volume 35 - 5 Disks - £14.00 - IFF Animals 2<br>Cats, Wild Just about everything from Aircraft to Boats and Cars to Trains.<br>
EMC Volume 377 - 5 Disks - £14.00 - JFF Business.<br>
EMC Volume 38 - 5 Disks - £14.00 - JFF Business.<br>
EMC Volume 38 - 5 Disks - £14.00 - JFF Fantasy 1<br>
Banta Stunning Borders - Arimals, Women, Objects and Natural etc., EAC Volume 41 - 6 Disks - C16,50 - IFF People 1<br>Babies, Kids, Men, Women, Working, Families, Famous People 1<br>EMC Volume 42 - 5 Disks - C14.00 - IFF People 1<br>Flan EMC Volume 43 - 5 Disks - 114 00 - FF Pierre<br>
EMC Volume 43 - 5 Disks - 114 00 - FF Representation<br>
EMC Volume 44 - 6 Disks - 114 00 - FF Equention 1<br>
EMC Volume 44 - 6 Disks - 114 00 - FF Equention 1<br>
EMC Volume 45 - 6 D

## **OTHER FONTS AND CLIPART**

EMC Vol 3 - 2 Disks - £ 6.00 - Pagestream Fonts<br>34 Pagestream format fonts, compatible with all program version Se Pagestes in tornal forms, comparise with all program vents<br>EMC Vol 19 - 5 Disks - £16.50 - 60 *PDraw Fonts*<br>EMC Vol 19 - 5 Disks - £16.50 - 63 *PDraw Fonts* EMC Vol 48 - 5 Disks - £14.00 - ColorFonts<br>54.4.8 and 16 color fonts for DPaint, Scala, Cpalvision<br>EMC Vol 49 - 5 Disks - £14.00 - ColorFonts<br>63.4.8 and 16 color fonts for DPaint, Scala, Cpalvision etc.

For Pagestream and Wordworth 3 users; **EMC Vol 2 - 6 Disks - £16.50 - PC ClipArt**<br>gem structured/img clipart. Computers, Borders and lots more!<br>**EMC Vol 21 - 6 Disks - £16.50 - PCX Clipart**<br>Anmals, Carloons. Computers. Sports etc. Anmals, Carloons, Computers, Sports etc.<br>**EMC Vol 32** - 6 Disks - £16,50 - *IMG ClipArt*<br>Animals, Food, Carloons, Plants and Drinks. **EMC Vol 33 - 6 Disks - £16.50 - IMG ClipArt**<br>People, XMas, Buildings, Sports and Transport

Opalvision 2.3 Update Disks £6.99

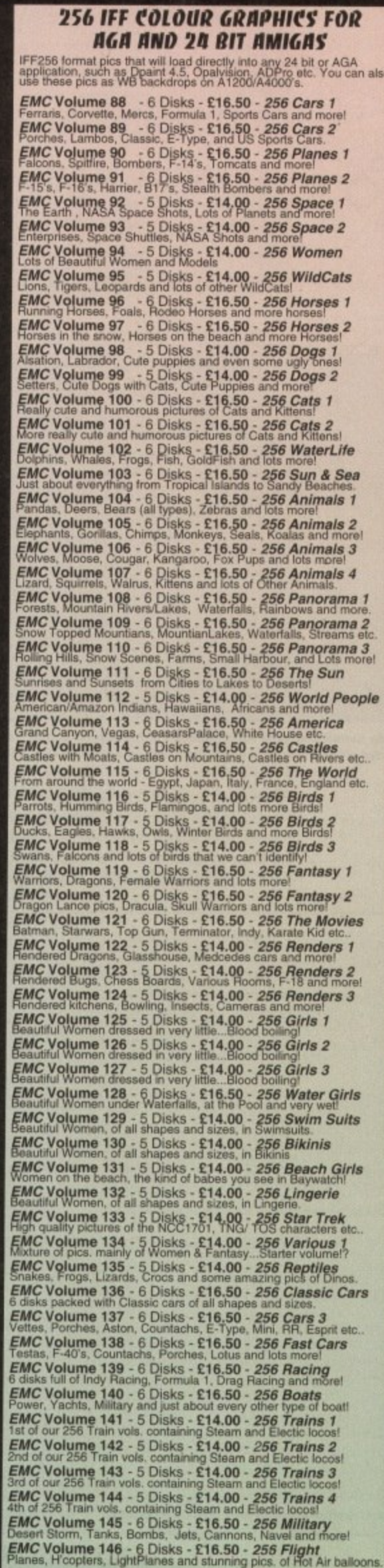

## **MORE 256 IFF COLOUR GRAPHICS FOR** AGA AND 24 BIT AMIGAS

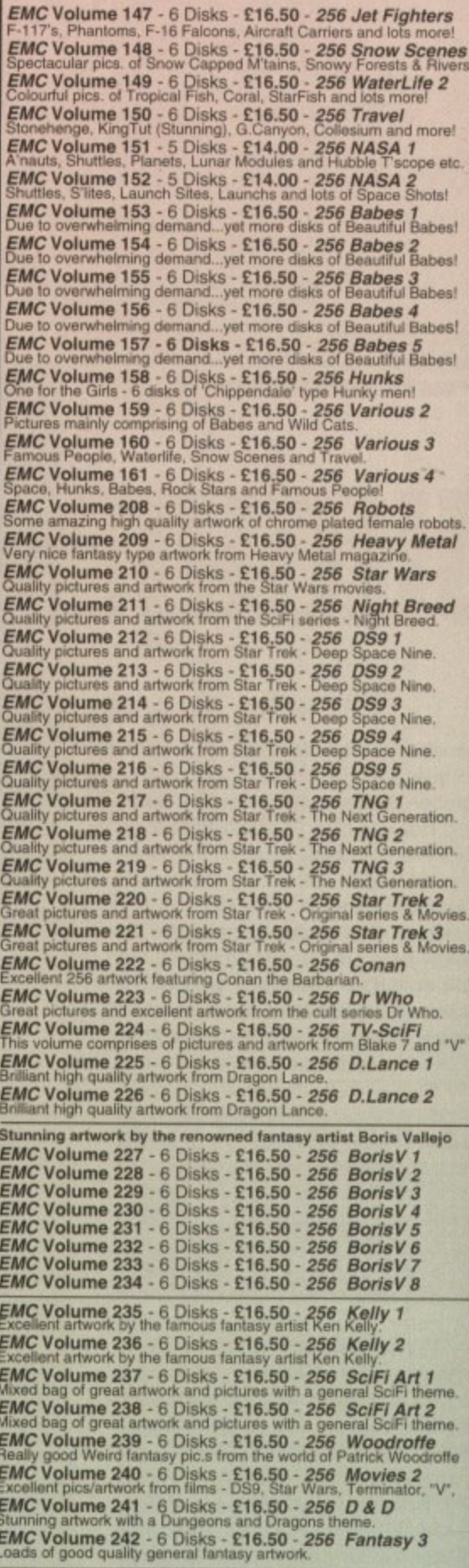

Spectacular artwork by the renowned fantasy artist Tim White EMC Volume 243 -  $6$  Disks - £16.50 - 256 White 1<br>EMC Volume 244 -  $6$  Disks - £16.50 - 256 White 2<br>EMC Volume 245 -  $6$  Disks - £16.50 - 256 White 3

#### **O STOP PRESS O STOP PRESS O**

Do you want to save £1.50 on every EMC volume of disks you buy?...Yes!...we thought so!

When you buy any 2 EMC volumes you will quality for a £3.00<br>discount, buy 3 volumes and you get £4.50 off! buy 4 volumes and you<br>get £6.00 off!... and so on. Basically this means that if you purchase 2<br>or more volumes you vou order.

For example: If you would like to to order EMC volumes 48 and 103...<br>The normal cost would be £30.50... Now it will only cost you £27.50!

NO CATCHES!...NO SNAGS!...NO SMALLPRINT!

# **SPECIAL/SING IN THE PROMOTION OF DTP ON THE AMIGA AND WINNERS OF THE 1992 AMIGA SHOPPER TOP TYPEFACE AWARD**

**ECS 16 COLOUR IMAGES FOR ALL AMIGAS** 

**PIPE !FONTS For use with Pagestream, Publisher, Final Writer, Wordworth 3, Lightwave etc. EMC Vol 4 - 5 Disks - £14.00 - 67 Type1's 1** E<sub>M</sub> **b i . s e l e . , i n a l EMC Vol 5 - 5 Disks - E14.00 - 53 Typel's EMC Vol 6 - 5 Disks - £14.00 - 83 Type** EMC Vol 7 - 5 Disks - £14.00 - 68 Type1's **EMC Vol 16 - 5 Disks • El 4.00 - 76 Type Vs EMC Vol 17 - 5 Disks - £14.00 - 79 Type IS** EMC Vol 27 - 5 Disks - £14.00 - 56 Type 1's EMC Vol 29 - 5 Disks - £14.00 - 80 Type1's **NEW TYPE 1 FONT VOLUMES EMC Vol 77 - 5 Disks - £16.50 - 78 Type 1's EMC Vol 78 5 Disks - C16.50 - 69 Type 1 's** EMC Vol 79 • 5 Disks - E16.50 • 84 Typers EMC Vol 80 - 5 Disks - £16.50 - 71 Type1's

## **CG SCALABLE FONTS**

**EMC Vol 81 - 5 Disks - £16.50 - 106 Type1's** 

**C o**

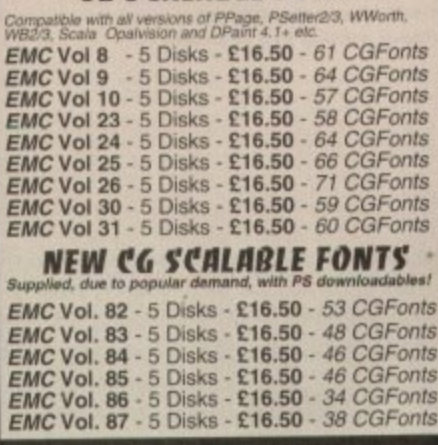

#### **u** PICK 'N' MIX SERVICES

**e FONT PICK 'N' MIX FONT SERVICE d i n CLIPART PICK 'N' MIX SERVICE u e** rhis service, unive others, is minimized program to a real newspaped with postscript<br>apample all CG Scalable fonts - Who else supplies them?<br>downloadable fonts (if required) - Who else supplies them? Full The PNM C<br>of HIGH OL<br>disk full af c<br>teddy bears<br>tellor made **, E ek M a R C P a c k** The PAIM CUDALTTY clipart on a particular subject. If you need a<br>of HIGH QUALITY clipart on a particular subject. If you need a<br>disk full of clipart, for example flowers, business people or even

**s e**

,

v

.

•

,

## **SCANNING SERVICE**

teddy bears...pat cordect us and we we crease a use for uses).<br>Iallor made to meet **your** requirements.

**HAVE YOU EVER NEEDED SOME ARTWORK SCAMMING e P ARE YOU SICK OF L15202 'CUT AND PASTE' METHODS TO GET YOUte ARTWORK ON PAPER? S d EVER WANTED TO USE ONE OF YOUR FAVORITE PHOTOS AS AN AGAIVADEO EAC1TIROP7 o EVER WANTED TO SMARTEN UP YOUR VIDEO PRESENTATIONS WITH CUSTOM GRAPHICS?**

**w r i** recent This service has proved to be very popular with everyover<br>ameteur desktop publishers to professional video users. Wi

**IN ANY FORMAT FROM MONOCHROME TO 24 BIT d** but if requir **t** ean provide right quality scan photos up to A4 in size... **50 DP1 TO 1200 DP1** *N* **ANY FORMAT FROM MONOCHNOME TO 24 arr<br>We provide linished scans, on disk, in standard IFF IIIs formats<br>but it required we can also supply afformity disks. PC formats ,**

**e FOR MORE DETAILS... GIVE US A RING!**  These VERY HIGH QUALITY images are compatible with A with ALL versions of Uperry, an University **YOU WON'T BE** off, Al Luershos of Doaint, all DTP/Grap EMC Vo EMC Volume 17 EMC when used as video backdrops in all versions of Scale.<br>YOU WON'T BELIEVE THAT THESE IMAGES ONLY CONTAIN 16 COLOURS! **EMC Volume 173- 6 Disks - £16.50 - ECS Chicks 1** EM **EMC Volume 175- 6 Disks - £16.50 - ECS Chicks 3**<br>Girls, Girls and more Girls, Stunning Pictures. Enough to make you droof! **EMC Volume 176 - 6 Disks - £16.50 - ECS Chicks 4**<br>Girls, Girls and more Girls, Slunning Pictures...Encugh to make you drool! **EMC Volume 177 - 6 Disks - £16.50 - ECS Chicks 5**<br>Girls. Girls and more Girls. Stunning Pictures...Enough to make you drooi! **EMC Volume 178- 6 Disks - £16.50 - ECS Panorama 1** c a a n 5 1 1 • A " e **EMC Volume 185- 6 Disks - £16,50 - ECS Cars 2**<br>Countachs, Ferraris, E-Types, Vettes, TransAms, Comaros and Classic Countachs, Ferraris, E-Types, Velles, TransAms, Comarce et<br>**EMC Volume 186 - 6 Disks - £16,50 - ECS**<br>Aircalt Carriers, F16s, Helicopters, Mustangs, Phantoms and Girls, Girls and more Girls, Stunning Pictures...Enough to make you droor<br>EMC Volume 174 - 6 Disks - EDSI Pape 176.50 - ECS Chicks 2<br>Girls, Girls and more Girls, Stunning Pictures...Enough to make you drooil Mountains, Lakes, Trees, Landscapes - Great Scala Broops or Divisini Pres<br>EMIC Volume 179 - 6 Disks - £16.50 - E16.50 - ECS Pannorama 2<br>Mountains, Lakes, Trees, Landscapes - Great Scala Brinops or DiPaint Pics! Mountains, Lakes, Trees, Landscapes - Great Scala Brenps of DPaint Pres.<br>*EMIC* Volume 180 - 6 Disks - £16,50 - *ECS Panorama 3*<br>Mountains, Lakes, Trees, Landscapes - Great Scala Brenps or DPaint Pics! Mountains, Lakes, Trees, Landscapes - Great Scala <del>5</del> drops or Drami Pros.<br>*EMIC* Volume 181 - 6 Disks • £16.50 - *ECS Panorama 4*<br>Mountains, Lakes. Trees, Landscapes - Great Scala B'drops or DPaint Pics! Mountains, Lakes, Trees, Landscapes - Great Scala Branch of Drame.<br>**EMC Volume 182** - 6 Disks - £16.50 - *ECS Space* Just about everything to do with Space including NASA and Star Inc. **EDISCO** 2 Just about<br>**EMC**<br>BMWs. Aircalt Carriers, P168, Prescopters, Mussangs, **C. 2016.**<br>**EMC Volume 187- 6** Disks - £16.50 - **ECS Aircraft 2**<br>**Bombers, Buccaneers, F117s, Hunters, F14s, F15s, F16s and lots more!** 5 9 1 **r** Just about everyfring to do with space including nusser and order rise<br>EMC Volume 184 - 6 Disks - Farrear and Ham (1990)<br>BMWs, E-Types, Ferraris, Formula1, Porches, Indy Car Racing and more! Borribers, Buccaneers, F117s, Hurvers, F14s, F15s, F16s and ices more<br>EMC Volume 188 • 6 Disks - Animals Phorses ReCS An*imals 1*<br>Aper, Bears, Pandas, Seals, Wolves, Reindeers, Deers and icks more! **w EMC Volume 169- 6 Disks • E16•50 - ECS Animals 2 , h** This vol. mainly contains Herses but also includes some one Animals 4 **n** This vol. manny contains wild Cats but also incubate some one of the Sunger Anarch Cats<br>**EMC Volume 192 -** 6 Disks - C16, experience and Cats.<br>Loads of very high quality pictures of Domestic Dogs and Cats. **. r a n n e** anks, Air<br>**MC V s** Hacing Bikes, Drag, Servia, Schumacker, warsen's los of Portugal<br>EMC Volume 197 - 6 Disks - Clipping Constructions Common<br>Packed full of pictures of Stearn Trains and Deisel/Electric Locorrotives **EMC Volume 198 - 6 Disks - £16.50 - ECS WaterLife**<br>TropicalFish, Coral & Other Sea Creatures. Great pictures for Backdrops! **t EMC Volume 199- 6 Disks - £16.50 - ECS World 1** Drosaurs, Elephants, Snakes, Iguanas, Spiders, Frogs and Dominical St. 7.<br>**EMC Volume 190 - 6 Disks - £16,50 -** *ECS Animals 3* Loads of very high quality pictures of Domestic Dogs and Cats<br>**EMC Volume 193** - 6 Disks - £16.50 - ECS Dogs&Cats 2<br>Even We van bien quality pictures of Domestic Dogs and Cats Even more very high quality pictures of Domessic Dogs and Calls.<br>**EMC Volume 194** - 6 Disks - £16,50 - *ECS Farmo*<br>Film Stars, Rock Stars, Other Farnous People and lots of WWF Stars **EMC Volume 195- 6 Disks - C16.50 • ECS Military**<br>Tanks, Aircraft Carriers, Desert Storm Pics, Infantry and lots more! **Bikes**, **Tanks**, Aircraft C **EMC Volume 196 -** 6 Disks - £16.50 - *ECS Motor Racing*<br>Racing Bikes, Drag, Senna, Schumacker, Mansell & lots of Formula One.

**7 a . D o p S** Am. Indians, A'raile **ous Livense 20** Pics of Egypt (inc. run), France, creece, invy, 1<br>**EMC Volume 200** - 6 Disks - C16.50 - *ECS World 2*<br>Am Indians, Aralia, China, Britain, India, Japan + more (Holiday Videos)

**r** De **, F r a e** SAFARI FONT PRICES HAVE BEEN SLASHED! **SAFARI PNM SERVICE IS NOW AVAILABLE! a n C Desktop Publishing Typefaces • STOP PRESS • STOP PRESS • b** p*p* **EX COMPUTER SAFARI** Full details are available in the EMC info pack and info pack updates.

THE PROFESSIONAL STANDAROS<br>• FOR DISTRIBUTION<br>• INDORSED BY COMMODORE UK **16 COLOUR CLIPART FOR ALL AMIGAS** This VERY HIGH QUALITY colour clipart is suitable for use with ALL<br>Amiga programs that suppport the use of colour clipart including<br>Pagestream, PPage, PSetter, Wordworth, Final Copy, Final Writer, PenPal, Kindwor **All V** . , **EMC Volu**<br>This volume of **EMC Volume 202 -** 6 Disks - **£16.50 -** *CCA Animals 2*<br>Lols of high quality coloured clipart of Dogs, Cats and Reptiles.  $\frac{10015}{1000}$ Horses. **EMC** V ; **EMC VC EMC V** , **c EMC Volume 207 - 6 Disks - £16.50 - CCA Various**<br>Lots of coloured Musical Instruments, Planes, Ships, Transport and n a l **,dS, EMC Volume 201 - 6 Disks - £16.50 -** *CCA Animals 1*<br>This volume contains a whole host of Birds, Insects and Dinosaurs. ots of high **c t , EMC Volume 203 - 6 Disks • E16.50 - CCA AMmals 3 This yol S EMC Volume 206 -** 6 Disks. - £16.50 - *CCA Natural*<br>This volume contains lots of Fruit, Vegetables and Trees. **I O** All volumes, except EMC Volume 204, contain special IFF index<br>thumbnail screens. Simply double click on the <sup>"D</sup>isk Index" icon<br>to see the entire disk contents! Horses, Reptiles and just about every marnmal you could possibly think on:<br>**EMC Volume 204 - 10 Disks- £25.00 -** *CCA Maps* This volume contains full colour maps of probably every country on Earth<br>**EMC Volume 205 -** 6 Disks - £1**6.50 - C***CA Flowers*<br>Pot Plants, Wild Flowers, Garden Flowers, Bulbs, Hanging Plants etc.. F r

#### **EC ECAPSULATED POSTSCRIPT CLIPART**

Vani h PP<sub>age</sub> **EMC Vol. 12 - 6 Disks - £16.50 - EPS Clipart** Very high quality clipart, suitable for use with Pagestream,<br>PPage 4.0+, Wordworth 3+ and Final Writer. readings, Houses, Office **EMC Vol. 13 · 6 Disks - £16.50 · EPS Clipart**<br>Buildings, Animals, Sport, Aircraft, Hols, Chefs, Pegr Weddings, Houses, Office, Kids, Mil.Planes, Boats, Food. Buildings, Animals, Sport, Aircraft, Hols, Chefs, People. **EA4C Vol. 14 - 6 Disks - £16.50 - EPS Clipart Houses, World. Mum. BiPlanes. Males/Females etc,.**

#### **Don't bother with the rest. ...BUY FROM THE BEST!** The Amiga press have given EMC and **It's products rave reviews. Now the video** press are following suit. EMC's products<br>received the coveted ... **Camcorder User Gold Award May • z•**

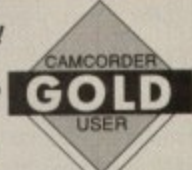

 $S$ 

 $P$ 

 $|D|$ 

# **FHE EMC INFORMIITION PlICK**

The HARD COPY EMC information pack includes full details of ALL the fonts EMC has on offer, inc.<br>Computer Safari Fonts, along with full font printouts, Computer Safari Fonts, along with full torn printouts, details of our PNM and scanning services, details of our ECS 16 colour and AGA 256 colour image collections, details of our PCX. GEM, monochrome. EPS, IMG, multiformat and colour clipart, a font and clipart compatability guide and many example printouts from our huge clipart collections.

To get your copy. please send us your name and address, along with..

,

**m e**

**s**

**e m**

**d**

Fax: 0255 428666

**E1.00 & 38p postage** (Payment can be made with either stamps, postal orders or cheque)

**P Information packs and updates are included FREE** with any order!

**m e l** Ian Wrigley from Amiga Shopper in issue 16 said... **B** Amiga Computing in issue 52 sale...<br>"E.M.C. are the FIRST and FOREMOST Font distributors in the UK" they then placed us at...No.1 in the TOP 10 of the Amiga hardware/software chart!

**...i must say that I'm quite impressed..." Ian Wrigley from Amiga Shopper in issue 16 said**

**d e** Amiga Formal in issue 36 said.<br>"...E.M.C. have an enormous amount of expertise in the tricky area of fonts and can provide professional help and advice to customers"

**l** Amiga Formal Special Edition Sabilic **heat value rescalable fonts available anywhere...there's no cheaper way Example 3 in the best value rescalable fonts available anywhere...there's no cheaper way of getting quality forms** 

**m o d** CUAmiga in the CLIkniga wi the issue of September 92 Bakl.• • **"...you couldn't do much better than taking a look through the sets offered by EM.C."**

Amiga Shopper January 1992 gave Safari Fonts and EMC... **w** Amiga Shopper January 1992 gave Satan Fonts and EMC **'The Top Desktop Publishing Typeface Award For 1992'**

**u**

**s**

**P e**

**a F**

Pat McDonald from Amiga Format in issue January 1992 said **n "The best person to talk to about fonts, in the UK at any rate is Errol at E.M.C"**

**Tel : 0255 431389 Fax: 0255 428666**

**Amiga Mari November 1992 said control the cut-throat retail area has come none too soon, their service a** 

**EALD ASSEMBLY ONE OF THE USE OF THE USE OF USER THE USE OF THE USE OF THE USE OF THE USE OF THE USE OF THE USE OF THE USE OF THE USE OF THE USE OF THE USE OF THE USE OF THE USE OF THE USE OF THE USE OF THE USE OF THE USE** 

orld February 1994 said...<br>"Are you finicky about fonts? Take a look at E.M.Computergraphic" ... "There's sull Amiga World February 1994 said...<br>"Are you finicky about fonts? Take a look at E.M.Computergraphic"

**M.COMPUTERGRAPHIC - Font, Clipart and Software supplier m p ' s e C i** led competitors claim to offer outstanding technical support and service. if the<br>The south of the state of the state of the south of the state of the state of the state of the state of the state of the state of the state o E.M.COMPUTERGRAPHIC - Font, Citipart and Software suppriers to over 9,300 customers for the State of the service. If this is true why do the following companies prefer to buy their DTP software state of the state of the ou

**E. M. COMPUTERGRAPHIC o**

**8 Edith Road, Clacton, Essex. C015 1JU , '**

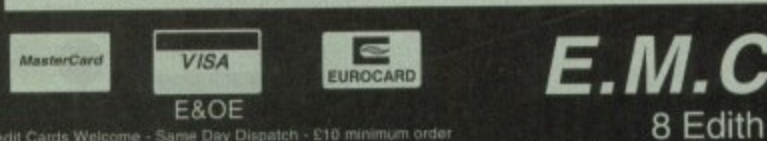

**s**

**g**

**c**

**CLEQII CALOR MARCHING - Seling Pull Fushment, on the international control Cheques are subject to 5 working day clearance n n**

**VERSITY OF LONDON.** TH

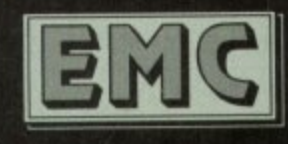

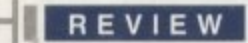

n the dark days when comms was just a hobby for weirdos with a 11 300 baud modem. Compulink Information eXchange was created to fill a need which didn't exist at the time. A large system in the USA called the Byte Information exchange, or BIX, was the central meeting place for all computer types to meet and talk about things which concerned them, or swap ideas about what they were doing.

The point of BIX was that it was set up to hold conferences on different subjects and allow file transfer between BIX and users, and of course between user and user. The format was extremely successful and didn't go unnoticed on these shores.

The Internet wasn't available to anyone who wasn't connected to a mainframe. and BBSs. although prevalent, weren't central enough in the UK to provide a UK-wide service for all computer types to log on to and exchange ideas, Fidonet did provide some connectivity to the outside world, but the comms community in the UK was looking for a focus, somewhere to live.

## **HISTORY**

CIX started 10 years ago. in 1985 for those of you who can't subtract, and was operated by the Compulink User Group, It was initially a BBS set up by a gent called Frank Thornley primarily to distribute and share PD and shareware between members of the group. It grew and grew over the years attracting more and more members, who in turn brought more shareware into the system, thus attracting more members.

An Internet feed for e-mail was added in 1988, meaning that users could send mail over the Internet, external mail it's called, to users outside the CIX host system. This was a big bonus to computer users (and young writers like me. well I was young

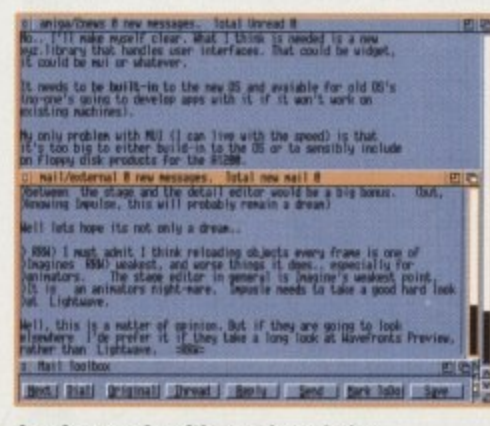

**s e • V g hispdre people wigh your knowledge**

One of the reasons CIX caught on big time was that its e-mail was so useful. As it happened a lot of the early adopters and computer game writers took up with CIX early on as a means of talking shop. and the trend caught on to the degree that game developers, software houses, users and even Commodore got an account with CIX. E-mail, and its file-sending equivalent, binmall, or binary mail, became the most popular way of sending files and information around the country.

Binmail works by allowing each user to have their own private mail directory on the system, and you can upload something to that directory and

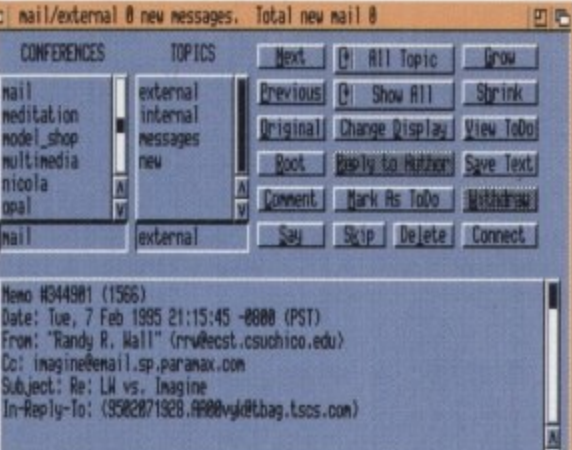

r i

**Send messages to whoever you like**

•1'

**Ueteran CIH expert Phil South takes** you on a tour of the UK's oldest, biggest, and some say best independent UK conferencing system **r i n o n d r N i r o**  $\overline{a}$ **s 0 m t n e a n p**

then) who could now e-mail anyone in the world who had an address. The full Internet feed didn't appear until 1992, when it became possible to access anonymous FTP, e-mail, Gopher, and even the early text-based versions of World Wide Web. To bring us bang up to the present, at the end of February this year the service announced a full Internet feed with the ability to use graphics-based WWW browsers like Mosaic.

Although the system bears a striking resemblance to the BIX way of doing things. (even the name is similar) the system actually lakes its structure from the software the

**Amiga Computing** APRIL 1995

then binmail it on to another user of the system. This is separate from the normal file transfer system, which involves certain conferences having file lists, or 'FLISTs' as they are called in CIX parlance. In a FLIST everyone on the conference can download and upload to the list, whereas a private mail directory can only be accessed by the user concerned.

File transfer, as this was one of the reasons for CIXs existence in the first place, is one of the main reasons that CIX is so popular. You can download from one of the biggest collections of shareware and PD in Europe, and all for the price of a phone

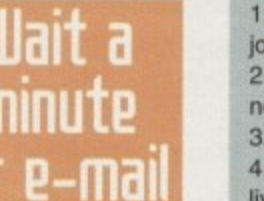

system runs, called CoSy, written originally by the University of Guelph in 1984. The structure of CIX is that you have a main prompt, from which you can type a number of things. for example:

**I.**

**c in19A/chevs 0 new messages, lotal unread** 

**Y** ou can say all you want about a **i m p • topic without putting pen to paper s m i o**

ow.library that handles user interfaces. That could be widget,<br>it could be mui or whatever. it needs to be built-in to the mew OS and avaiable for old 05's<br>(ro-one's going to develop apps with it if it won't work on

nly problem with MUI (I can live with the speed) is that it's too big to either build-in to the OS or to sensibly<br>an floppy disk products for the A1200.

loue RRN) if you only have a snall anount of ram and want to load **4bpoott tor NW fowl tray ood False if wo ho4 Gies. anti Gpos of**

**Shouldn't reed to be an option. Whether It loads the the objects for** 

it from me, but if the reason they arn't implementing it is

*<u>C., ['II nake m</u>* 

**, M U** cie sales **- . M M**  $\frac{1}{2}$  **LOD** 

 **on e 1 0 m U d e v e l e t**

**ireitrtlen**

**1 r o**

**• inaginellenail** .sp.paranax.com **ject Re: LW vs. Inagine<br>h-Reply-To: (3582071323.AMB0vyk0tbag.tscs.com)** 

**col \*met wast 1151). to 11**

**rwsian Communication** 

**n a I F M m**

**: RRN > Hown ? , I &I n' t I m o s t r o**

**1** *<u>different</u>*.

much dif **d rj a r**

**I kth.inct.** Re: **r 6 \* True** RRW) if *<u><b>a* Time Time 1</u> **e w**

**i**

**o**

**m**

**lott**

**b I**

**o**

**i**

1, The name of a conference you have joined and enter it.

2. The name of a conference you are not joined to and join it.

3. "mail" to access your e-mail directory. 4, "go intemet" to access the Internet, live, via FTP, telnet or gopher etc.

So basically you have a range of different

call to one of the CIX nodes. Although CIX doesn't have Points of Presence like some systems, you can use the PSS system to access the system remotely. You can even telnet in from the Internet, as some users do, from anywhere in the world, pror vided you have an Internet account in your remote ocation, and you also have an account on CIX.

So you can be working in the USA temporarily, but you can still get onto CIX and take part in the conferences. This was shown recently when a couple of CIX users who live and work in Japan were reporting first hand about the recent earthquake in the japan conf, almost as it happened.

**t**

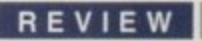

四度

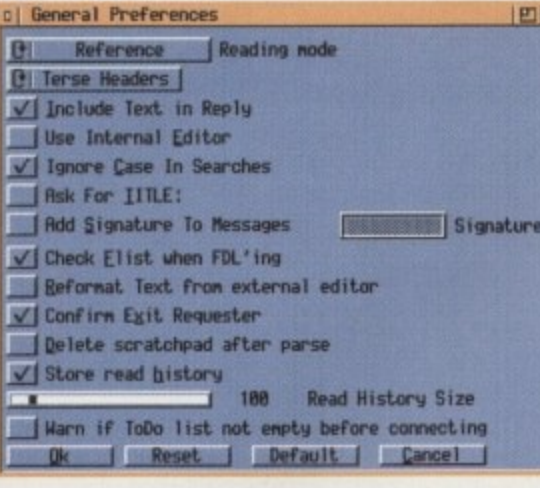

The General Preferences screen adapt it to your own suiting...

# What's the use?

There are a number of reasons why CIX is so beneficial to use. Firstly it is big, and has a lot of files. Secondly it contains a lot of people who create software, hardware, magazines, books and other stuff that you consume.

If you have any questions, such as on the Internet, then there will be some expert on hand to help you out. If you know about something then this is the

subjects structured into conferences to which CIX subscribers can join. The only exception is closed conferences, into which you can only be invited by the moderator of that conference. It's like entering a room where a meeting is going on. If it's an open meeting you can walk right in uninvited. If it's a private talk, you had better keep out.

## **TOPICS GALORE**

I said a range of different subjects just now, but how many subjects exactly? Coming up for 3,000, actually. Think of a subject. There should be a conference devoted to it. If there isn't, the beauty of it is that you can start one and become a conference moderator. This isn't as hard as it sounds, and you can easily be a good conference mod in no time.

It is a common thing for people to get on the system and wildly create a conference or three before lunch without consulting anybody, and these half-baked conferences lie about on the system for a while before being zapped by the sysops - unlike on the Internet where a newsgroup is forever!)

The best way around the problem is to consult with other people on the system. For example, if you had an idea for an Amigabased conference, you should start by sending a message to the 'amiga' conference, asking if there is a topic on any CIX conference like the one you have in mind. Obviously, if it already exists there is no point in doing it again, and if nobody thinks it's a good idea then there is no point, as none of your target audience for the 'conf' will be interested either. If, however, everyo | Comms Preferences 日看 **C** 38488 Baud Rate V Hardware Handshaking **QTR Hangup** Rbort connection if timeout occurs **Q**IUse Carrier Detect Connection Detection Time to usit after CD ( serial.device l D  $\theta$ 58 Share NCOMM comms co Inport From Noonn Reset

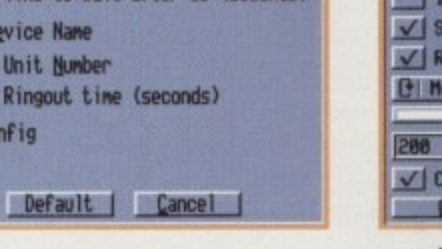

...then do exactly the same for comms...

> place to help people who aren't as mind-bogglingly clever as you and up to your Olympian heights of intellect. Also, CIX has off-line reader programs, of which there are many for all kinds of machines. The CIX official OLR is on the PC and it's called Ameol. The best Amiga one I have used is called Nicola, and is available in an evaluation version on CIX. It allows you to log on, get your messages and conference lists, and then log off all automatically, so you can then read and respond to messages in all the confs you are joined to without spending a fortune on the phone.

one thinks it's a good idea and it hasn't been done before, then it's off to the moderator's blazer shop, at once. You are a 'mod.' No need for a scooter and a parka, though.

The one conf that everyone is joined to is cixnews. You can't resign from cixnews as it carries vital system information to the ES<sub>1</sub> users.

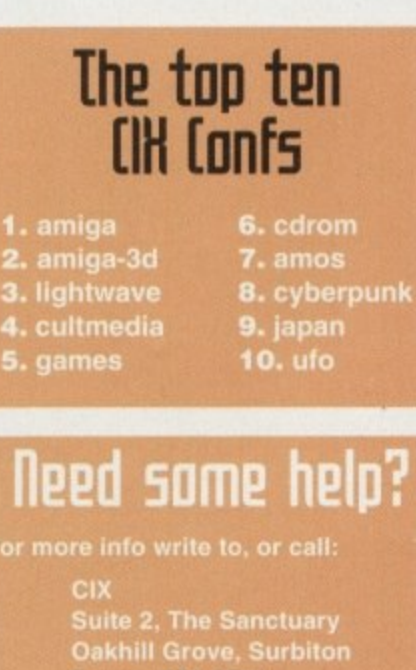

urrey KT6 6DU Voice: 0181 390 8446

ou can also join on-line by calling up the system (all speeds up to 14.4K<br>baud) on: 0181 390-1255 (48 lines) or 0181 390-1244 (26 lines). Have you<br>credit card ready. There are other<br>lines for 28.8K baud and even ISDN!

#### **B** Requester Error Notification √ Display 'More?' Prompt D Include Character **Thread Read Char** Thread UnRead Char F Add formfeed to printouts nolude Size in conference list tore Connect Log eformat Messages to fit window edium | Text Scroll Right Margin for word wrap 76 Scrollback size onference/Topic in title bar Reset | Default | Cancel |

...and for your output *preferences* 

Output Preferences

# **Everything in** moderation

Moderating confs is a rewarding experience, but as I pointed out earlier it's not something you should just barge into doing. A good moderator keeps a conf going by constantly prodding people along to talk about things, answering questions on the subject, if he or she happens to be an expert, and keeping the file lists up to date.

As a moderator you can create a conference, choose and create the 'topics' in that conference. These are like virtual rooms within the conference area, devoted to sub-topics about the general subject under discussion in the conf. You can select a topic to be a files topic, and attach the FLIST to that topic. control who stays on the conf, and can withdraw messages that are either off topic or offensive to other users. You can also make the conference closed if you wish, which means that only participants you wish to join can be involved.

## **SENSITIVE**

This could be because the subject is a little sensitive, like homosexuality, and you want to vet the participants before they can contribute. Or it could be that the conf is a product support line for your software or hardware, in which case you only want registered users involved.

You might also be discussing things which are for the ears or eyes of developers only, subjects which might be secret from the press or the public, like the features of your new product, or anything which cannot yet be public knowledge.

You can get a full list of conferences by typing 'show all', and this will give you a listing (about 60 A4 pages long last count) of all the confs on the system, even the closed ones. They can be closed, but not invisible. Everyone has the right to ask you if they can be in your conf, but you have the right to say no.

**Amiga Computing APRIL 1995** 

 $\frac{1}{2}$ 

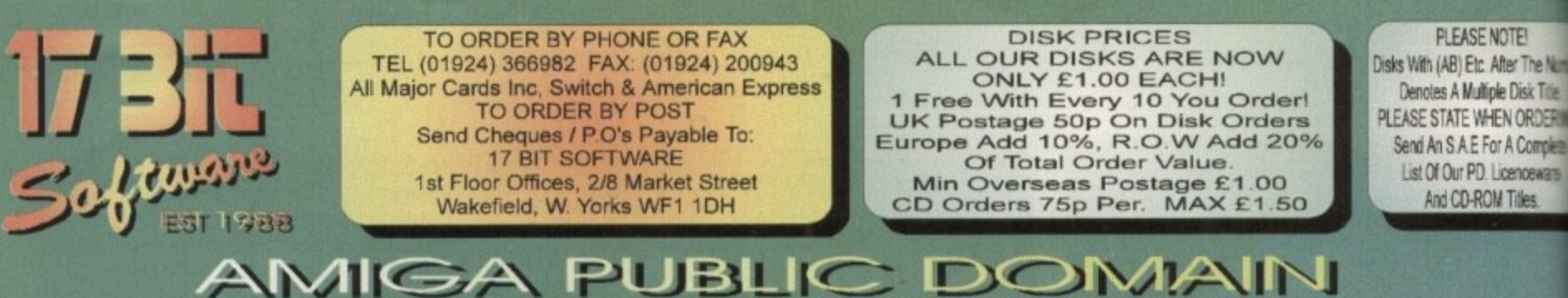

3569 (AB) MAG.E ISSUE 7 Popular Sci Fi / RPG Mag **3568 LETHAL FORMULA** Graphic Adventure Game. 3567 POKER MANIA Good Computer Poker Gamel 3566 F1 DEMOS Inc. Erik, Jr Artist & Ultimate Quiz<br>3565 THIRD DIMENSION #10 The 3D Cons. Kit Disk Mag 3564 SAMURAI SHOWDOWN Demo Version. Beat Em Up<br>3563 GRAPHIC UTILS #2 Utils & Magic WB Icons<br>3562 (AB) TRAVEL GUIDE Travel Guide To The World 3561 CYBERPUNK NOW #4 Lots Of Cyber Related Articles<br>3560 NEW UTILS #5 Latest Utils Stashl 3559 DESERT ISLAND DICK Funny B & W Animation 3558 (AB) MAD HOUSE Superb Lucas Arts Style Adv. 3557 ROBS HOT STASH #29 Includes Viruschecker 6.50 3556 FINAL WRITER PATCH Speeds Up Final Writer By Upto 400%!<br>3555 WORLD HISTORY TIMETABLE **Hyperbook History Program** X3554 (AB) DOVE DEMO BY ABYSS Superb Demo From Party 4 X3553 (ABC) VIRTUAL DREAMS<br>Best Ever AGA Demol! HD. Required 3552 (ABC) IMAGINE OBJECTS Starwars Objects. Xwings, Ywings Etc 3551 MUI V2.3 Latest Magic User interface 3550 (ABC) LION KING CLIPART Lots Of Cute Hi Res Cliparts 3549 SUICIDE MACHINE Operation Wolf With Furry Animals!<br>3548 VIRUS WORKSHOP 4.7 Kill Those Nasty Viril<br>3547 AGA ICON DISK More 256 Colour Icons 3546 HD GAMES INSTALLER 2 Installs Over 20 Differents Games 3545 PHASE 4 INDEXER<br>Adds Front End. 2 Drives Req 3544 JUMBO JAM<br>Overhead Driving Game<br>3543 INTERNAL COMBUSTION Another Super Sprint Clone 3542 ROBS HOT STASH 28 Another Hot Utils Comp. 3541 ROBS HOT STASH 27 **Includes Latest VirusZ II** 3540 IMAGINE BITS & BOBS

3538 MAGIC SELECTOR V1.40 Changes Backdrops & Adds SFX. 3537 TERM V4.2 EXTRAS Includes Libs & Locale.<br>3536 TERM V4.2 030+ VERSION Archived with NO Installer!<br>3535 TERM V4.2 000 Version With

Docs X3534 LION KING CARDSETS For You Know What!<br>3533 THIRD DIMENSION #9

3D User Magazine<br>3532 DYSK-STIK V1.1 Superb Disk Label Printerl 3531 ON FORM V1.33 Superb Invoice Printer 3530 ADDRESS PRINT V4.4 Address & Mailshot Prog. **X3529 PERIHELION CARDSET** Fantasy / Sci Fi Cardset X3528 RIPPING YARNS CARDSET **British Cartoon Raunch Cardset!** X3527 SHERYLIN FENN CARDSET **Saucy Klondike Cardset** X3526 VIPER AGA 6 Player Light Cycles. Shareware.<br>3525 ROBS HOT GAMES #11 **Loads Of New Games** 3524 MINIMORPH V1.1D Latest Morphing Package 3523 MAGIC WB ICONS Yet Another Disk Full!! 3522 ROBS HOT STASH 26 Includes Exotic Ripper V3.0b 3521 NEW UTILS Includes new Jpeg Datatype<br>X3520 NORMAL CARDSET For Klondike AGA 3519 VISUAL ARTS V2.0 Very Powerfull GUI Designer.<br>3518 ZAXXON Superb C64 Classic Conversion! X3517 (ABCD) KILLING TIME DEMO<br>Stunning 4 Disk AGA Demo<br>X3516 (ABCD) TWISTED AGA<br>Another Superb AGA Demol **X3515 NEXUS 7** AGA Demo By Andromeda<br>X3514 (AB) MOTION OMGIN 2 More AGA Excellence **X3513 (AB) PREY** AGA Demo By The Polka Bros AGA Demo By Sanity!<br>X3511 (ABC) WHAMMER SLAMMER **Good Multipart AGA Demo** X3510 (AB) SOUL KITTEN Greatli By The Silents! X3509 APEX AGA More Demos For Your A1200 **X3508 (AB) OXYGENE DEMO** You Guessed! AGA Demo!

F1 061 CAPTAIN CARNAGE

3507 TURBOCAT / VIEW **Views & Cats Disks Contents** 3506 EFF'S INTERNET GUIDE V2.3 Formerly The BDG To Internet<br>3505 SAT TRACK V4.2 Satelite Tracking Program<br>3504 PGP V2.6vi Good CLI Knowledge Required<br>3503 CULT TV & FILM GUIDE<br>Contains Info On Over 40 Shows! 3502 FREEFORM 3D V1.9 B-Spline Ed For Imagine & Real 3D<br>3501 MAINACTOR V1.55 **Animation Utility** 3500 AMOSSIBLE Amos Examples For Beginners 3499 ICON TOOLBOX Lots Of Excellent Icon Utils! 3498 NEW UTILS 3 Includes MPEG Player 3497 (AB) JSB GAME Jet Set Willy Clone With Editor! X3496 (AB) SWITCH BACK Good AGA Demo By The Rebels<br>3495 ROBS HOT STASH #25 Many More Super Utils! 3494 ROBS HOT STASH #24 More New Utils! 3493 PAGESTREAM 3.0D PATCH Requires V3.0c Patch To Run 3492 IMAGESTUDIO V1.2.1 **Superb Image Processor** 3491 ICONS & BACKDROPS<br>All For Magic WBI Tonsl X3490 ELLE MACPHERSON II Another Klondike Cardset<br>X3489 TWISTED MINDS AGA Well Good AGA Demo 3488 IMAGINE OBJECTS More Nice Imagine Objects!<br>3487 POWER BATTLE 2 Player Space Shootem Up<br>3486 MANGA HOT NUMBERS Good Puzzle Game 3485 (AB) MAG.E #6<br>SCI FI- Fantasy Disk Mag<br>3484 OKLIBS REVENGE Fantasy Text Adventure<br>3483 NEW UTILS 2<br>Includes PhotoCD AGA 3482 NEW UTILS Inc. AmigaWorkstation V1.5 3481 ROBS HOT GAMES #10 More Mega Games! 3480 (AB) LURKING SHADOWS 2MB REQ. Ravey Demo! **3479 MADE IN PORTUGAL** Various Utils Compilation. 3478 GUI DISK Create GUI's For Your Progs 3477 OFFICE UTILS Chequebook / Invoice Etc

3476 GFX UTILS Pallettemerger Etc<br>3475 ROBS HOT STASH #23 Packed Utility Disk!<br>3474 THIRD DIMENSION #8 3D Cons Kit Disk Magl 3473 DFA - HD REQI **Superb Address DBASE** 3472MIDNIGHT V2.08 Stunning Modular Screen Blanker! 3471 BRUSHES & ICONS All For Magic WB **X3470 FANTASY D&D CARDS** For Klondike AGA 3469 ROBS HOT STASH #22 More Hot Stashll **X3468 SAILORMOON CARDSET** For Klondike AGA X3467 RANMA CARDSET For Klondike AGA 3466 ROBS HOT STASH #21 Another FULL Util Disk! 3465 THE ULTIMATE QUIZ General Knowledge Quiz 3464 F1 GP ED V2.04 Popular F1 Game Editor 3463 (AB) LUCIFER Unholy Innocence Music. 3462 OBSTICKLE 15 level Puzzle Game (Demo)<br>X3461 (ABC) THE WEATHERGUIDE Meteorological Educational Pack<br>3460 (AB) DIFFERENT APPROACH Photographic Lecture **3459 XENEX** Asteroids Type Game!<br>3458 (ABCDE) LIGHTWAVE OBS! Over 100 Objects Included 3457 METAFORM TUTORIAL For Lightwave. Objects Included<br>X3456 256 COLOUR ICONS For Use With WB3.0 Only 3455 DELUXE GALAGA V2.4 Great Space Shooteml<br>3454 ROBS HOT STASH #20<br>Loads More Mega Utils!! 3453 FREE FORM 3D V1.88 030+ FPU Required. 3452 ROBS HOT STASH #19 You Guessed It., More Utils! 3451 MOSAIC / AMITCP V1.2 **Internet Utils** 3450 (AB) AMITCP V3.0 **Internet Software** 3449 BIG DUMMIES GUIDE For The Internet Of Course! **3448 LIGHTWAVE OBJECTS** 2 Big Objects & Macros 3447 IMAGINE OBJECTS Williams F1, Jumbo Jet 3446 (AB) MISSILES OVER XERION

**Missile Command Clone** 

F1 029 (2) AERO DIE NAMIX

ROPE<br>JROPE

**TZEE** 

ONEYE

D DOOR

# **FI LICENCEWARE**

Inc. Arexx Scripts For Imagine 3

Top Hat Willy & Crazy Challenge

3539 GAMES DISK

**F1 PRICES** 1 DISK F1 TITLE £3.99 2 DISK F1 TITLE £4.99 3 DISK F1 TITLE £5.99 4 DISK F1 TITLE £6.99 5 DISK F1 TITLE £7.99 THE NUMBER IN BRACKETS AFTER THE DISK CODE DENOTES THE NUMBER OF **DISKS IN THAT SET** 

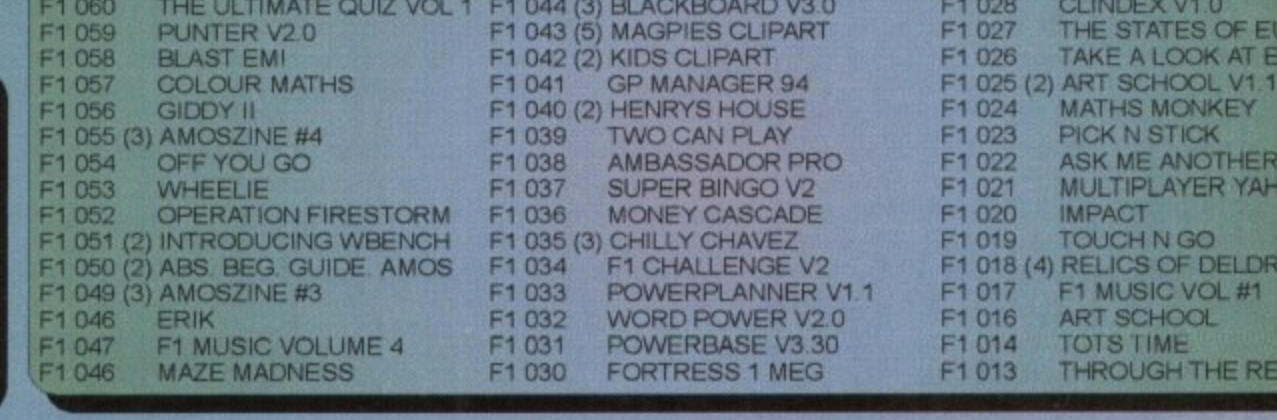

F1 045 T-TEC MAZE

CD ROM USERS! 4MINET 5 CD DUE SOON! WE ARE NOW TAKING PRE ORDERS FOR £14.99!

# TRADE ENQUIRIES WELCOME ON ALL OUR CD's CALL OR FAX FOR DETAILS

CD ROM POSTAGE Please Add 75o Per CD For UK Postage And Packing (MAX £1.50)<br>Overseas Please Add £1.00 Per CD. (MAX £5.00)

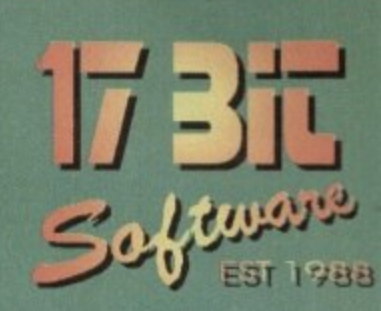

**p**

3

# **AMIGA CD ROM**

IMAGINE ENHANCER E49.99 Contains Exclusive Data Covering Objects, Maps, Fonts, Backdrops, Demos & Gallery. Serious Piece Of Kit.

EMERALD MINES CD E14.99 CD32 Or Zappo Drives Only, This CD Contains Over 10,000

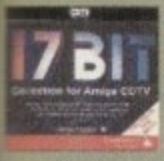

e Number Title DER<sub>N</sub> mplete snews

> 17 BIT COLLECTION £29.99 **i** 2 CD's Containing 1700 Disks **Are Easily De-Archive**<br>
> Simple To Use Menu. From Our Own Library. All Titles Are Easily De-Archived Via A

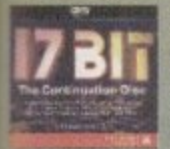

**17 BIT CONTINUATION £14.99** Disk 3 Of The Series, This One<br>Contains Disks 2301 To 2800 C<br>Our Library With The Added **'**Bonus Of Several Other Ranges! **3 2 Our Library With The Added** Contains Disks 2301 To 2800 Of

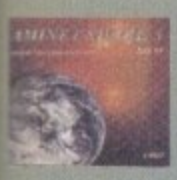

**I** Easily A Top Seller, This CD **I** Contains 650 MB Of The Aminet<br>Archives From The Internet. Something For Everyone Here!

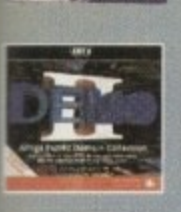

**DEMO CD II £9.99!! For Those That Like A Broad**<br>Spectrum Of Titles From The Demo World, This CD Is Ideal.<br>Demos, Intros, Anims & Mods. Spectrum Of Titles From The Demo World, This CD Is Ideal.

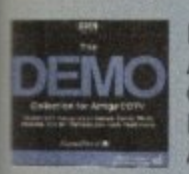

E

**-** DEMO CD E9.99!! **N** Contains Some Classic Software. Loads Of Music Mods, Demos,<br>Anims Etc. a A Little Dated Now, But Still Anims Etc.

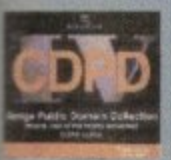

**CDPD 4 £19.99** Contains Fish From 890 To 1000. **From 890 To 1000.**<br>Complete GNU C++ Compiler **Complete GNU C++ Compiler** With Includes, Loads Of Imagine **7** Objects & Lots More Besides!

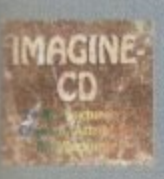

**-** IMAGINE CD E39.99 **Collections Of Textures, Objects,<br>Backgrounds & Attributes /** Available For Imagine Users! One Of The Most Complete Backgrounds & Attributes

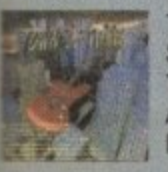

TOWN OF TUNES £19.99 Superb Compilation Of 1000 Of The Very Best Music Modules Around, All Files Were Hand Picked For Excellent Quality.

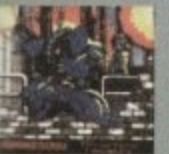

THE ASSASSINS CD £19.99 Hundreds Of Games For All CD Platforms Including CD32!! Superb Menu Enables ALL Games To Run Direct From CD!

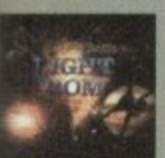

THE LIGHT ROM E39.99 650 MB Of Objects, Images, Scenes, Attribs, Maps & Textures in IFF & Targa Format. A MUST . For All Lightwave Users!

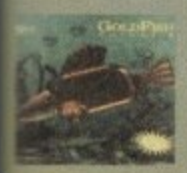

**XOR** 

F o

GOLDFISH 2 CD £29.99 a r Contains Everthing Produced By Fred Fish AFTER Disk 1000 g a Literally HUNDREDS Of Superb Amiga Programs'

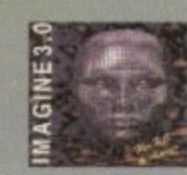

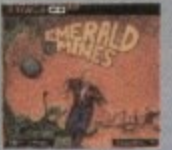

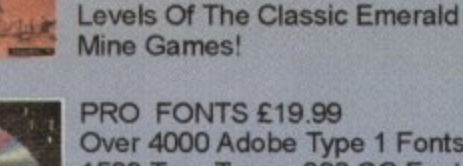

PRO FONTS £19.99 Over 4000 Adobe Type 1 Fonts, 1500 True Types, 200 CG Fords And A Whole Boatload Of PCX,

GIF, EPS & TIF Clipart!

GIFS GALORE CD E19.99 Contains Over 5000 Full Colour GIF Images From Over 40 Subjects Inc. Art, Cars, Fractals, Space, Swimsuit, Raytrace Etc.

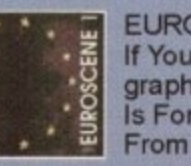

EUROSCENE 1 E9.99! If You Want Nothing But Music & graphics Demos, Then This CD Is For You. Includes Demos From The Gathering 93 & 94!

SPACE & ASTRONOMY E19.99 Suprisingly Popular CD ROM Containing Images Taken From Deep Space Probes, Along With Over 5000 Official NASA Texts'

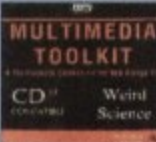

MULTIMEDIA TOOLKIT £19.99 Another Popular Title, Contains 5000 24 Bit Images With Ham & Harn8 Versions and Loads Of Fonts, Clipart, Mods & Samples

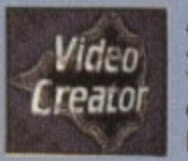

AMI NET SET 1 E34.99 4 CD's Packed With Data From The Aminet. Includes Contents Of All Previous Aminets PLUS NEW DATA! Superb Value'

17 BIT PHASE 4 £19.99<br>The Sequel To The Sequel! Contains Our Latest Disks From 2801 To 3351, Presented Via An Excellent Easy To Use Menu!

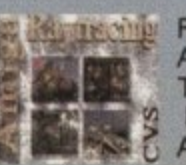

prosent **COMPENDITION** 

SD and 17 BIT

1 F **•40111.**

形面

**4 1**

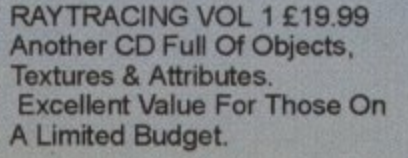

**DELUXE VOI2** LSD COMPENDIUM 2 £19.99 Hot On The Heels Of The LSD CD Comes Its Superb Sequel. Improved Menu, More Features. More Superb Programs!

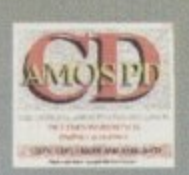

**i** This Disc Is Invaluable For Amos **d** Users! Includes Source, Sprite & AMOS USERS CD E19.99 Music Banks As Well As The Entire Amos PD Library!

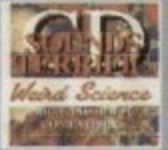

SOUNDS TERRIFIC E19.99 A Superb Double CD Collection Containing Over 1.2 GIGS Of Music Modules & Sound Effects! Superb Value For Money!

WEIRD SCIENCE FONTS E9.99

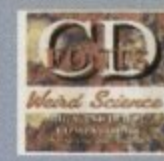

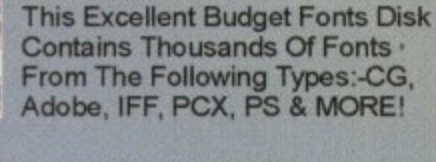

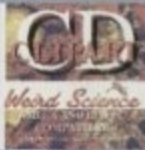

W.S CLIPART E9.99 Another Superb Budget CD! Includes The Following Formats:-Pagestream, Pagesetter, EPS, IMG, IFF And More!!

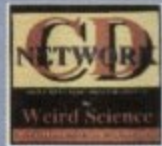

NETWORK CD E14.99 Link Your CD32 To Any Other Amiga For CD Access. Requires Sernet Cable Available Seperatly<br>For £19.99.

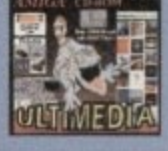

ULTIMEDIA VOLUME 1 E14.99 Megabytes Of Images, Textures. Sounds & Pictures. IFF, GIF, WAV, FLIC Etc. Utilities To View Are All Included On The CD.

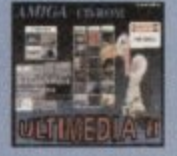

ULTIMEDIA VOLUME 2 E14.99 Even More Animations & Images In GIF & IFF, Sound In WAV Etc! Superb!! All Neccessary Utilites Are Included On The CD

AMINET 4 [NOV 94] £14.99 Over 330 MB Of NEW Data From The Internet Since The Aminet 3. This One Has A Bias Towards

Music & Utilities.

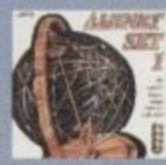

**1 4 i**

**17BIT** COMPENDIUM **RELIGIE** Vol1

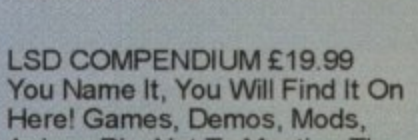

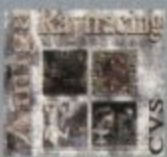

Anims, Pix, Not To Mention The Fabled LSD Tools Collection'

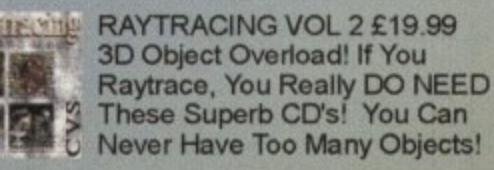

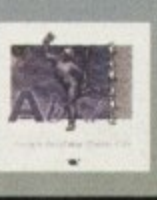

S

AMIGA DTV CD £14.99 Backgrounds, Fonts, Objects Titling & Video Utils, Clipart, You Name It!!. Superb Value For Any<br>DTP User!

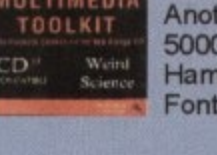

**IPACE &** 

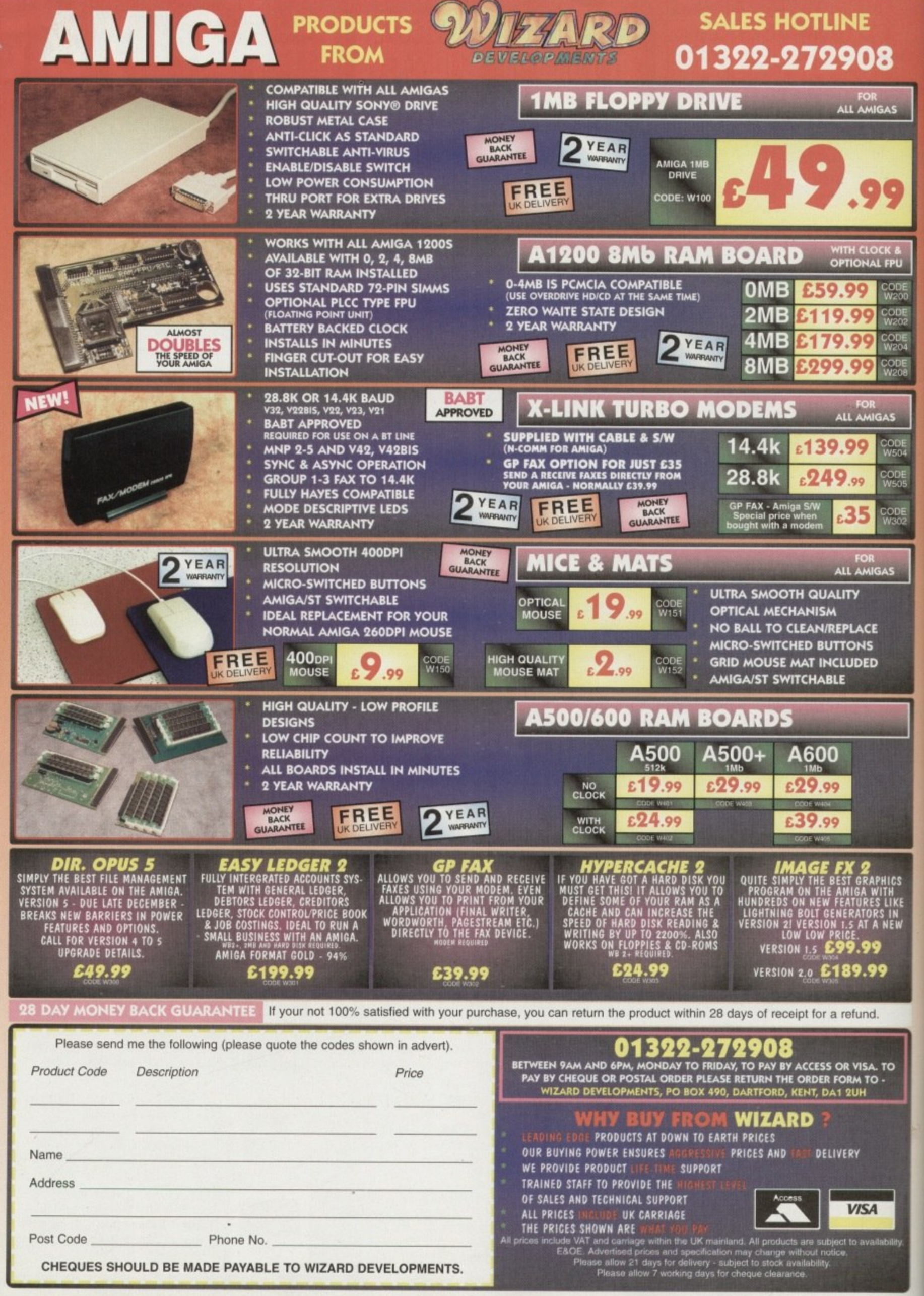

W

# **Your medial guide to limiga gaming**

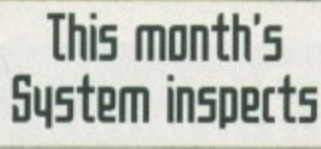

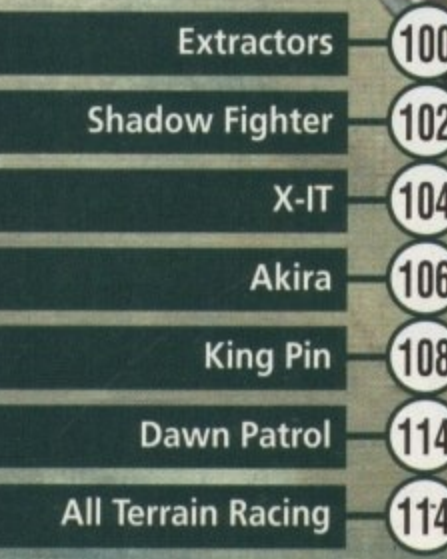

# Flying High?® **V. eclaim the flight simulation crown or**  $(122)$

**will System shoot**

them down in

flames?

# **SYSTEM ANALYSIS**

# **Beat The System**

Find Out the final solution to Dreamweb, Empire's violent and atmospheric graphic adventure

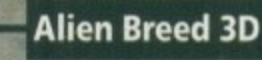

**•** Get your guns ready once more as we take a look at Team 17 as they enter the third dimension

# **It's Cricket**

We get hit for six as Grandslam's forthcoming cricket simulation gets a sneak preview. Howzat!

## **Alternative all tanked up**

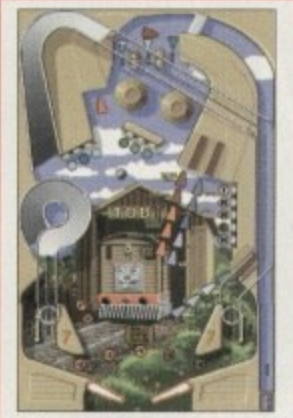

**Thomas Electronic Pinball will be easy to control for** the younger player

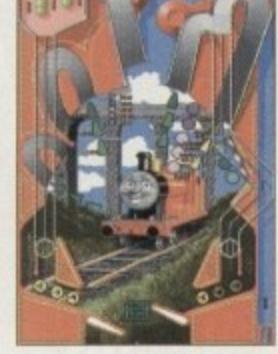

**Expect to see other colourful characters from the series**

Alternative Software have some imminent releases for the sports fanatics among you. Tracksuit Manager 2, the sequel to their football management sim, is due out soon, complete with a whole range of features including the facility to be able to compete in all English League and European Cup competitions. You can arrange preseason friendlies, negotiate contracts and sign or sell players. Also, you'll be able to send your scout to sign new players both in England and Europe, and when it gets to match day you can watch the in-games commentary. Tracksuit Manager 2 will be priced at £25.99

Their second sporty offering is Rugby League Boss, a management game that gives you the chance to try your

hand at taking a rugby team to the top. Conference teams, as well as First and Second Division teams, are included so you can play them against each other. There are realistic details such as injuries, substitutions, sending offs and Sin Binnings. It promises "excitement to the very end,'

And finally a very different sort of game is set for the Amiga in the shape of Thomas Electronic Pinball which. believe it or not, is a pinball game based on the popular children's character, Thomas the Tank Engine. The tables include other characters from the series too like James. Percy and Toby, and utilises an easy control system to make the game accessible for younger players.

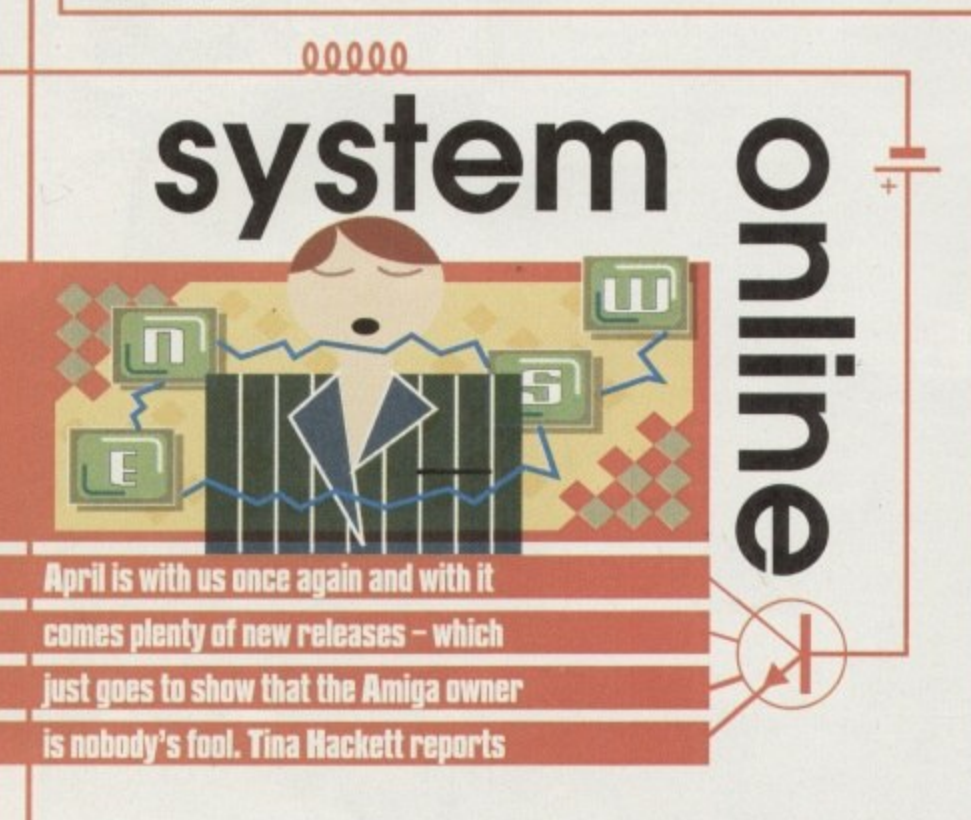

**More Manga mania**

Manga Video have plenty of releases available at the moment for all fans of the genre. Ninja Scroll (certified 18) is set in feudal Japan and tells the story of a Ninja, Jubei.

Expect battles in space in Macross Plus: Part 1 which takes place 40 years after the original Macross. Written by Shoji Kawamori, it is a four part series and has authentic mecha designs

Also, chapters 3 & 4 of The Legend of the Four Kings are being released which are based on an original novel by Yoshiko Tanaka and comes with an episode of Stigmata, the new comic strip by Jim Alexander and Steve Potter.

And finally, this month sees the last episode of The Guyver Part 12: Reactivation. Sho seeks revenge on the Guyver for the death of his friends in this last exciting instalment.

## **In Gremlin's shadow**

Although Gremlin's Shadow Fighter didn't have the sort of pre-launch campaigns of its rivals, it is certainly making up for it now, Their recent publicity stunt at Meadowhall Shopping Centre was a real hit with the public who packed out the Sheffield shopping centre to see what their new beat-'em-up was all about, and meet Hunter from the Gladiators

Steve McKevitt, PR Manager for Gremlin commented: "The success of this event has surpassed all of our expectations. It's a credit to the popularity of the Gladiators and the quality of Shadow

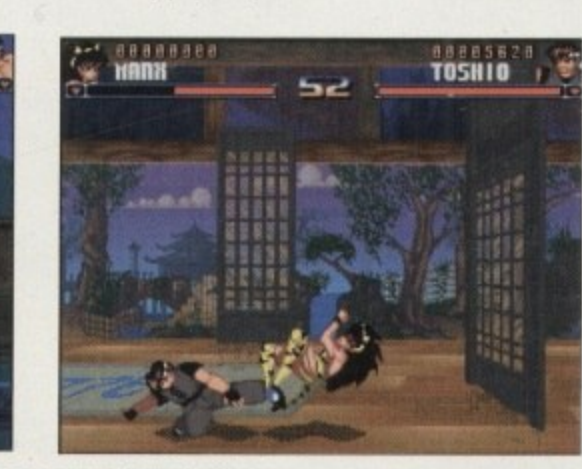

**Gremlin's recent promotion of their Shadow Fighter game proved a great success** 

**CODY** 

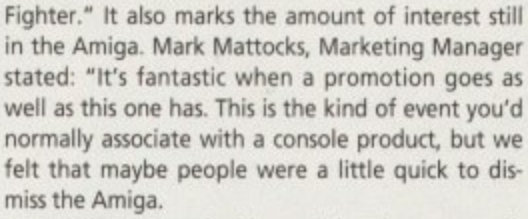

Initially we were looking at this as just a one off, but in light of today's success we are seriously considering taking it nationwide. You can look at it as confirmation of Gremlin's continued support to an incredibly popular platform.'

# ters. This will be available for the bargain price of £34.99.

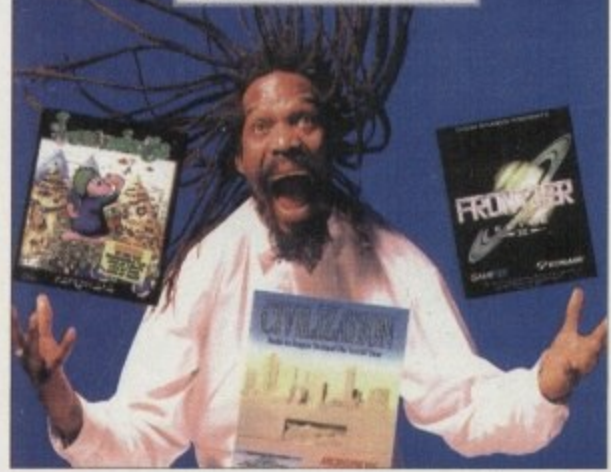

**Bargain hunters**

Empire Interactive certainly caters for the more thrifty among you with their budget compilations. Their latest offering is Award Winners Platinum which comprises of Civilization, the strategy game, Frontier: Elite 2, the popular space game and Lemmings, the much loved suicidal crit-

**URGEN** 

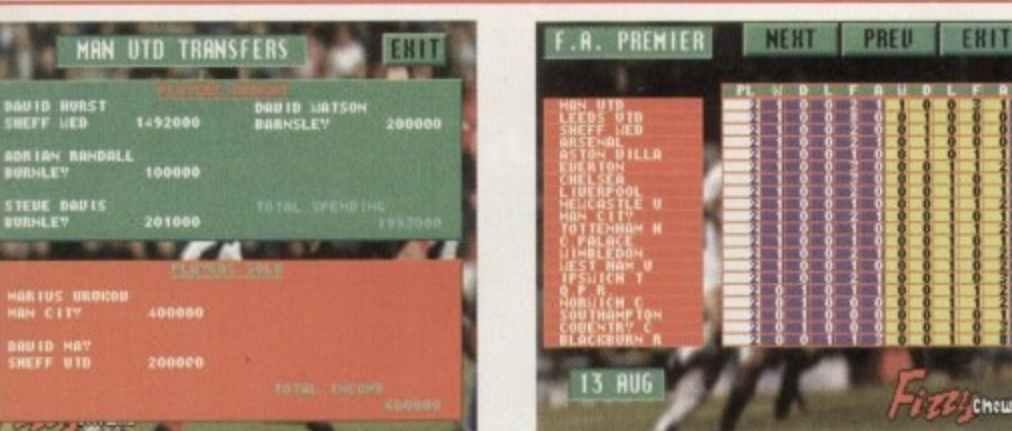

**Tracksuit Manager 2 will provide plenty of** facts and figures for management fans

nce

are

ere ling very

the ich. ular ales nes,

i to

### The game looks to be well presented with easy-to-read tables

ZZ Cheuit

# **US Gold's hole in one**

US Gold are planning a multi-format CD-based launch with their new golf game, World Cup Golf. Five formats including 3DO and CD32 are set to see what US Gold are citing to be "far the most technically advanced simulation of its kind ever to hit the market." Steve Hickman, producer for the project commented: "We wanted to program the most realistic golf game of all time and we have the opportunity to produce a product that is way ahead of anything else on the market."

In conjunction with software house ARC Developments, the game has been created with Silicon Graphics hardware and a 3D modelling package from Wavefront Software, and accurately recreates the settings of Hyatt Dorado Beach in Puerto Rico where the World Cup of 1994 took place. Look forward to World Cup Golf in the very near future.

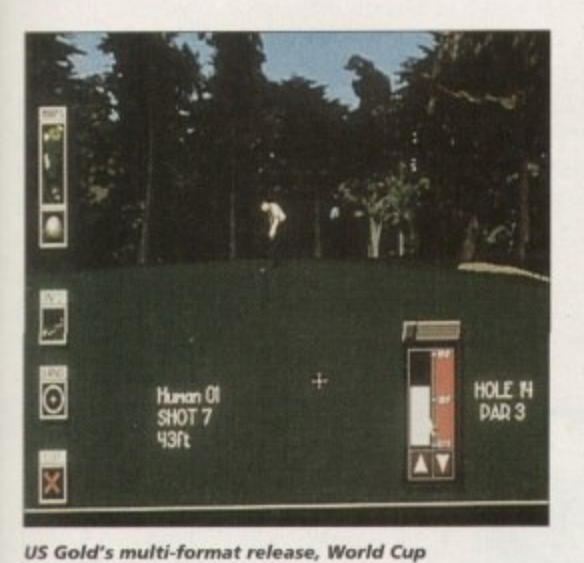

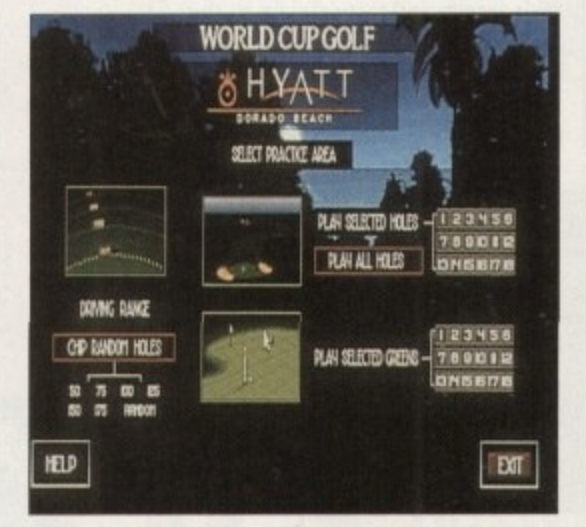

**Hyatt Dorado Beach Golf Resort has been accurately** recreated and the graphics promise to be superb

# **Stats amazing!**

Golf, will be appearing on the CD32 soon

Despite bragging the most up-to-date data you could possibly want, Premier Manager 3 has inevitably become out-of-date - if only very slightly! But fear not because Gremlin Interactive have come up with a solution - The Multi Edit System. This allows you to customise the game to your own liking and make it as up-to-the-minute as possible.

Premier Manager 3 received rave reviews everywhere and even earned 80 per cent and our Gold Award. And now for an extra £14.99 you can ensure that you have all the current facts and figures and the game personalised to your taste.

You can edit any of the players in any way from morale and name to contract length. Maybe you will want to rebuild the Divisions as teams get promoted or relegated, or add European clubs. You can even alter the names of injuries your players get to more colourful ones! And if you

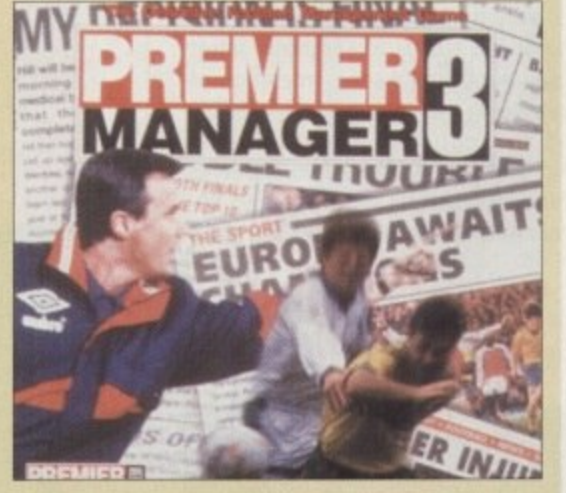

fancy redesigning your teams kit, you can. It allows you to be creative with the matches too. Design a Super League pitting teams from the past with teams of today - who says you have to stick with the facts?!

## **Desirable games**

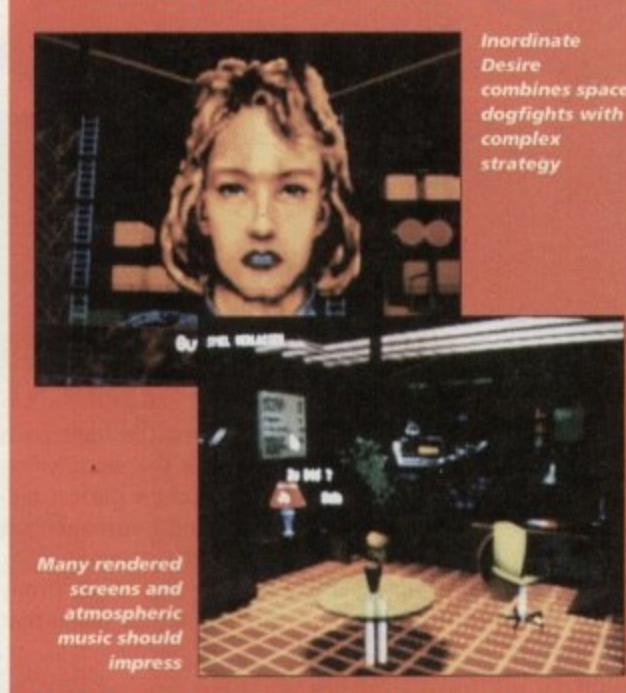

Black Legend's Croatian development team, the folks behind Football Glory, are working on a<br>space strategy war sim. Called Inordinate Desire, it was originally for the PC but Amiga AGA and CD32 versions are expected to follow this year. The game revolves around warfare and takes place in future space

Strategy fans are going to love it as it contains complex ground strategy over many different terrains. Three dimensional dogfights complete the game which promises "impressive rendered screens" and "months of gameplay." Atmospheric music and full in-flight speech samples will add realism

Also from Black Legend we can expect Voyages of Discovery. German software house, Software 2000, have developed the game originally for the<br>German market under the name Christoph<br>Kolumbus and it has proved popular. It is now being released in English by Black Legend.

It is a complex trade simulation that takes you back to the time of Christopher Columbus and the<br>days of continent discovering. It is your role to establish trade, build colonies and transport goods. Your ultimate goal is to become the most powerful and most widespread empire in the world.

Up to four players can take part and with the animated sequences and realistic historical graphics it promises to be an absorbing strategy game.

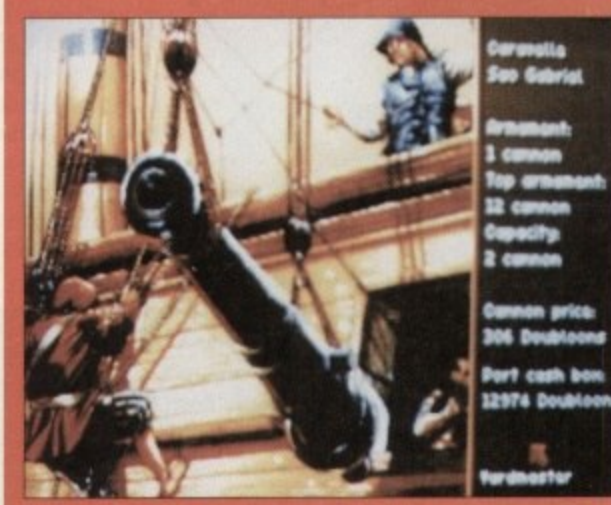

es of Discovery was originall<br>nany as Christoph Kolumbus

**April 1995** 

95

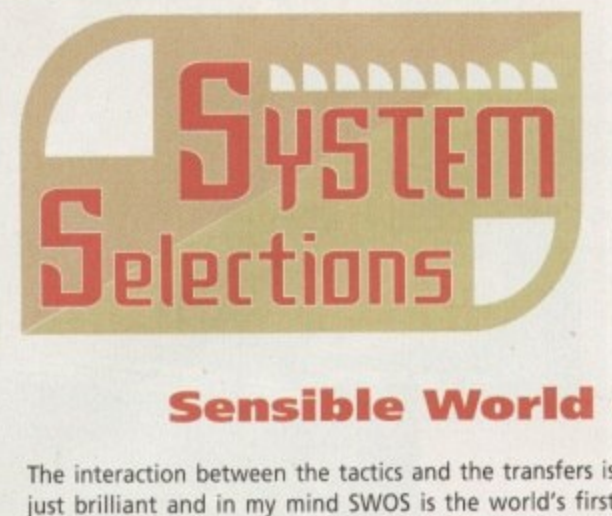

**Wondering which new releases deserve a place in your games collection? Wonder no more, as System guides you through the latest and greatest we've seen recently.**

# **Sensible World of Soccer**

**Sensible World**<br>The interaction between the tactics and the transfers is<br>just brilliant and in my mind SWOS is the world's first ance be<br>
simulati<br>
episode<br>
destroye<br>
money c The interaction between the tactics and the transfers is football game that has managed to get a perfect balance between a pure arcade game and a management simulation. I had my reservations about yet another episode of Sensible Soccer, but I've had those firmly destroyed because SW05 is the best Amiga game that money can buy.

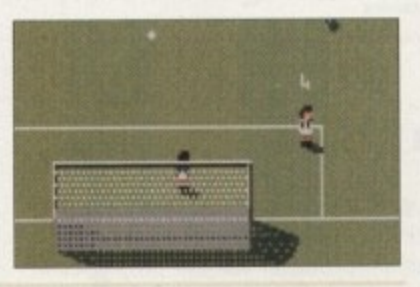

**Jungle Strike**

Amiga owners have waited a long time for Jungle Strike to be converted, but their patience has been rewarded with a game that will test their arcade and tactical skills to the limits. With its impressive graphics and the superbly designed game system, it could well be the best

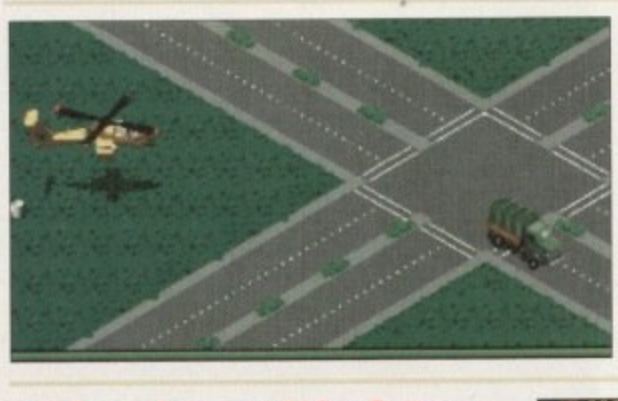

## **Shadow Fighter**

As far as<br>been m<br>Shadow<br>strength **tron**<br>**Kon**<br>**thur** As far as beat-'em-ups go on the Amiga. I've been more than pleasantly surprised by Shadow Fighter, It could go from strength to strength after the release of the AGA version and finally take the beat-'em-up crown away from games like Body Blows and Mortal Kombat. Shadow Fighter is, quite simply, thumping good fun.

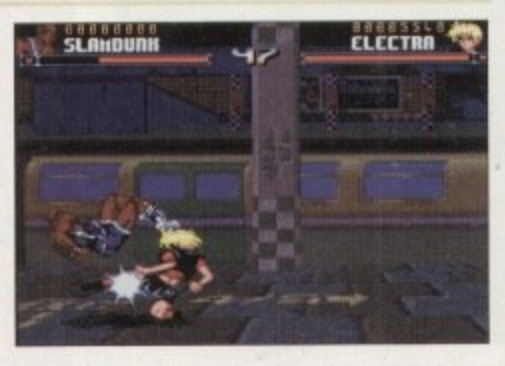

chopper title to date

# **The all New World of Lemmings**

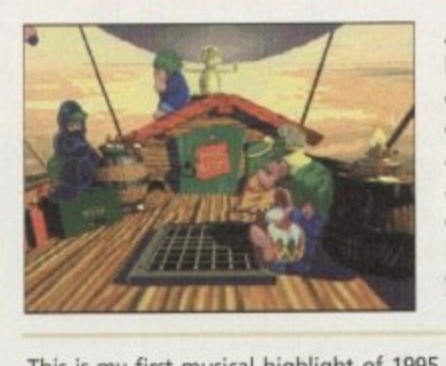

Anyone who played the original game and liked it will love to get their hands on a copy of Psygnosis' latest offering. It's what you might call a conglomeration of old and new. The old being the original and incredibly addictive gaming concept, the new being the advances in graphics and sound. These two elements combined make for a rip-roaring action-packed 90 level puzzler that just gets better and better the more you play.

intellige<br>
ing orig<br>
in the "<br>
impressi<br>
someon bing the Krew control<br>**Example 2** This is my first musical highlight of 1995 and it's all thanks to Core Design who have obviously got the intelligence to use someone who is skilled at creating original pieces of high quality music that belong in the '90s and not the '80s. The graphics are very impressive and it's obvious they've been created by someone with a love for science fiction films and comic books. For people who are interested in stabbing that fire button as fast as possible, Skeleton Krew could well be your cup of tea.

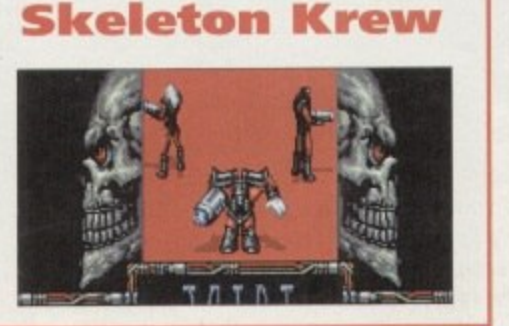

# **the 5E01P5 on the door5**

**A guide to how our revolutionary scoring system works...**

**We're sure many of you are now familiar with our new scoring system, but for those reading Amiga Computing for the first time and those who might have forgotten exactly how it works, here is our guide to the System scoring, err system.**

**In our opinion, review scores have lost their context as a percentage: some products receiving scores which were only a few percentage short of being the "perfect" game, when in truth they were on marginally above average.**

**OK, so the scores might seem unnaturally low first, but that's only because other scoring syste tend to be on the high side and perhaps not as comprehensive or honest as they could be.**

**In the long run you'll receive a more concise and reader-orientated review that's geared towards the consumer.**

**0-20 This is given to the lowest of the low**

**21-30 An all-round poor game that may have a single saving grace**

**31-40 Just below the average, perhaps** let down by a few indiscretions.

**41-55 Games of this score are roughly average with 50 being a perfectly average store.**

**56-66 This is an above average game and is worth buying. For this reason it would be awarded the BRONZE award.**

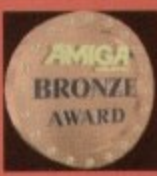

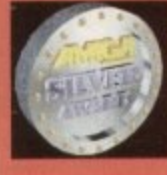

**67-77 A game of high quality that , you as a reviewer woul reservation in recommending. Anything of this ilk would be awarded the SILVER award.**

**78-89 A brilliant title. Definitely worth buying and almost the definitive of its kind. This type of game would receive the GOLD award.**

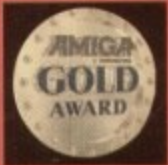

**90-100 The best in its genre. This benchmark receives the PLATINUM title.**

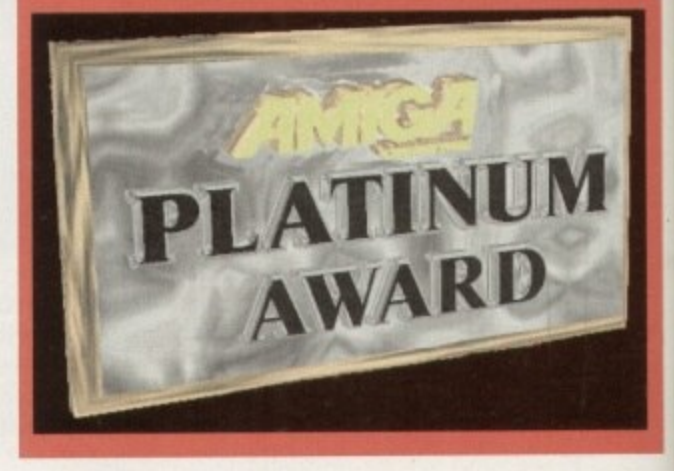

V.

Multimedia

# CONTENTS 195 BITMAP FONTS

**OVER 10.000 FILES<br>
SO 24 BIT IMAGES<br>
LSO IN HAMS & HAM<br>
THE MONO CLP ART<br>
THE MONO CLP ART<br>
SO MUSIC MODULES<br>
2300 SAMPLES<br>
2300 SAMPLES** 

**EN CONTS<br>
FONTS<br>
107 ADORE FONTS<br>
80 POSTSCRIPT<br>
79 CG FONTS<br>
214 ICONS ONLY £19.95** 

SORING FORMAT A complete CD dedicated to Fonts for the Amiga

range of computers. Also PC compatible. The following formats are catered for, Adobe, CG Fonts, Postscript, Prodraw, IFF, PCX, Coloured. Pagestream, Truetype, Calamus and GDOS. Adding up to the most complete CD of Fonts for the Amiga ever. In total over 18,000 files in 900 directories. All ready to use and easily accessible in type directories.

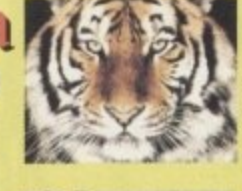

**PC COMPATIBLE IN** 

# **CLIP ART CD**

**AVAILABLE FROM ALL GOOD CD STOCKISTS** 

Over 550megs of Clip Art for Amigas and PCs. The most comprehensive collection of Clip Art ever for the Amiga range of computers. In total over 26,000 files. The following formats are catered for, B&W Iff Bitmap, Coloured Iff Bitmap, Proclips, EPS, Pagesetter, Pagestream, IMG, Corel Draw and coloured brushes for DPaint All ready to use and easily accessible in subject directories.

## **CONTENTS OF CLIPART CD**

15,000 + Mono Bitmap & 1300 Coloured 1500 EPS, 6900 IMG, 93 Pagesetter 290 Pagestream, 86 Proclips, 120 Corel 98 Printshop and 640 Brushes for Dpaint

## **CONTENTS OF FONTS CD**

2000+ Adobe & CG Fonts with PS Fonts 500 Bitmap, 190 Coloured, 240 Iff

139 Pagestream, 24 Prodraw, 500 Truetype 132 PCX, 300 GDOS & 230 Calamus

and with a

## **AMIGA & PC Compatible**

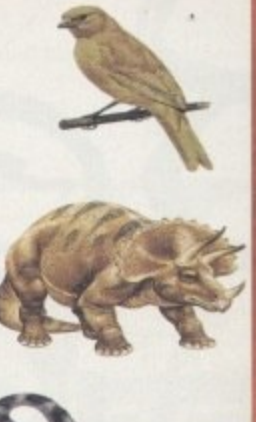

Clip Art CD & **Fonts CD Only £ 9.99 each** 

# LIBRARY ON COMPACT DISC

The Official Amos PD Library is the largest source of Amos related source code and programs in the world today. The library is run by Len & Anne Tucker and is endorsed by Europress Software, the publishers of Amos and Amos Pro. This compact disc contains the entire library from<br>disk 1 to 620, each one arranged in it's own directory and catalogued.<br>The disc contains in excess of 33,000 files with over 1600 Amos source code files, 100 sprite banks, 260 Ctext banks, 800 samples, numerous<br>music banks and several extensions to Amos & Amos Pro. Workbench is also included as are Parnet and Sernet to allow transfer of the contents across a network from both the CDTV and the CD<sup>32</sup>. This CD is truly a testament to the immense following that Amos and Amos Pro has achieved in the past few years and represents thousands of man hours of writing Amos code which will prove to be an invaluable source of help and tuition to the Amos user. The Amos PD Library contains many games and Utilities which will prove interesting to the Amos user and non-Amos user alike. Imagine the entire contents of a PD. Library on one CD. All this for only £19.95

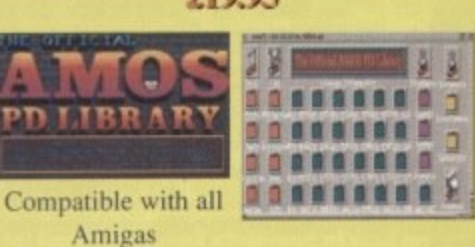

New Release

**ATTACHAM** 

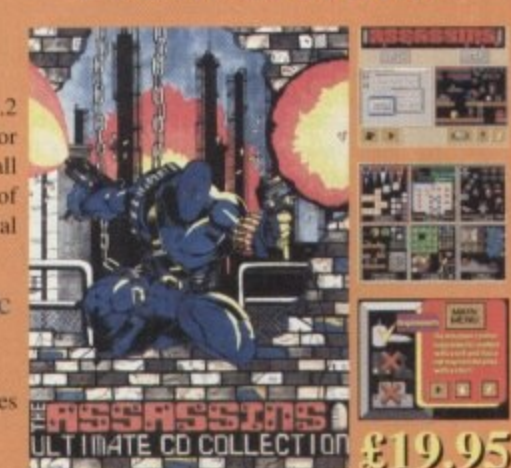

## Assassins CD for the CD<sup>32</sup>  $650 +$  games for the  $CD^{32}$ , CDTV & Amiga CD. Ready to run from a simple MENU system. 100% CD<sup>32</sup> compatible. Also includes Assassins floppy disks 1 to 200 archived easily copied back to floppy. Workbench,

Parnet & Sernet included. 1 Rowlandson Close Weird Science Leicester Fax. 0116 236 4932 Leics. LE4 2SE

*<u>ANGLOTION</u>* 

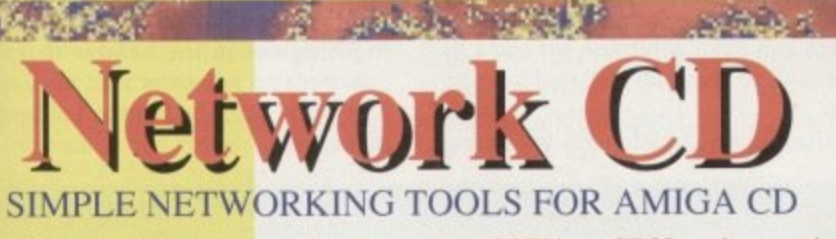

The Network CD sets up a link between a CDTV or CD32 and any other Amiga. The CD32 or CDTV acts as a remote drive for your Amiga, allowing ccess to the vast pool of data available on CD Rom. The CD32 cable also wailable uses the AUX socket of the CD32 and comes complete with a eyboard pass through, thus still maintaining the ability to connect FMV or SXI addons. Network CD sets up a Workbench environment and disables the reset function, allowing the CD to be changed and access to any other ISO9660

**TRADE ENQUIRIES WELCOME** 

**CONTENTS** 

Parnet & Sernet NComm & Term **Twin Express** Fred Fish 800 to 975 Amos PD 478 to 603 **74 Utility Disks** PhotoCD Conversion 500 Images in 256 cols.

Network CD £ 14.99  $CD<sup>32</sup>$  Cable £ 19.95 Parnet Cable £ 9.99

**PARK** 

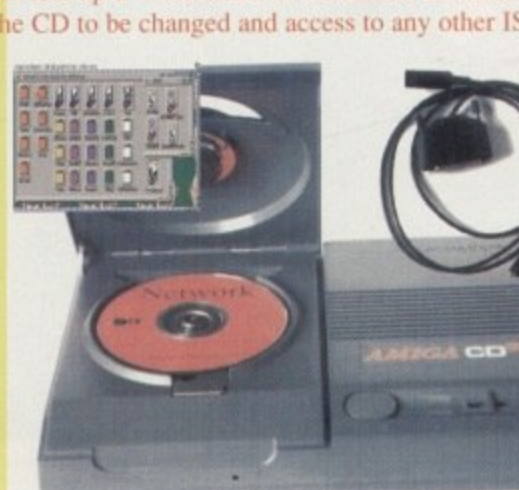

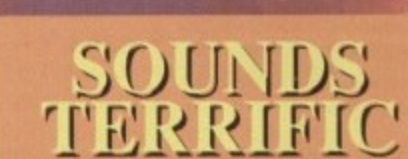

A double CD pack containing over 1.2 Gigabytes of musical and sounds data for the Amiga and IBM PC computers. It all adds up to the most complete collection of sounds on any platform and will form vital part of any musicians CD collection.

**CONTENTS of Sounds Terrific** 4600 Modules, 14,000 Amiga Samples 568 Sonix Scores & 4500 Instruments 302 Octamed/Med Modules, 1190 Midi Files 1552 Voc & 642 Wav Samples Utilities for both Amiga & IBM PC Amiga and PC Compatible

# **Double CD £19.95**

**Also Available** Aminet 3 - £19.95 Aminet 4 - £19.95 (NEW) LSD CD 1 - £ 19.95 (NEW) Meeting Pearls - £19.95 (NEW) **ORDER HOTLINE** 0116 234 0682

**Access & Visa Welcome SE NEWS** 

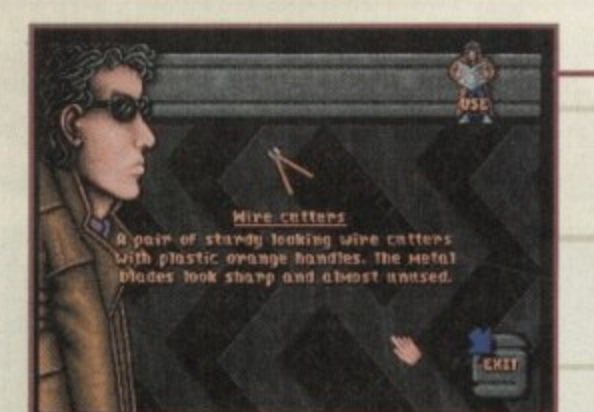

After you've killed Sartani and you've had a chat with the keeper, you'll find yourself in the car park. Keep an eye out for the wire cutters

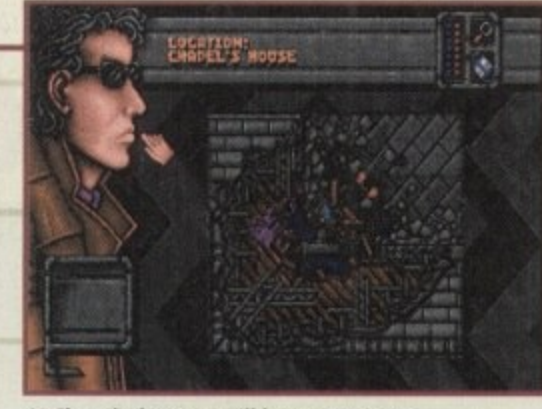

At Chapel's house you'll have to get past the policeman, before you can get your hands on the all-important blue cartridge

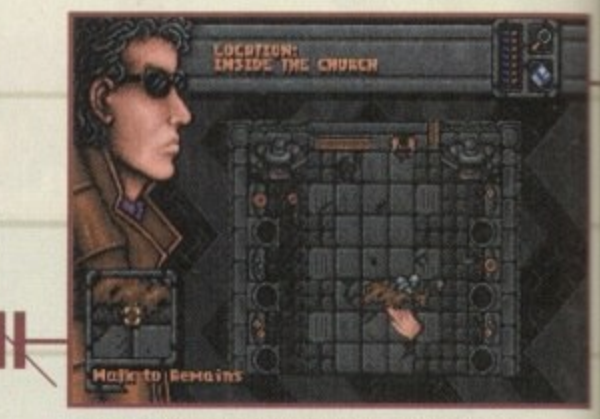

Have a look around the church and examine the remains. Take the hand with the ring on and place it within your inventory

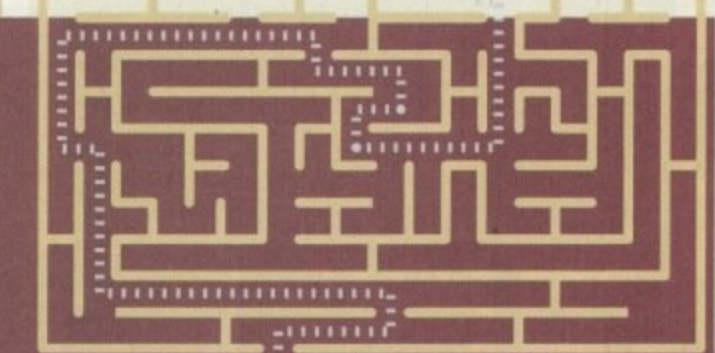

The concluding part of System's two-part guide on how to complete Empire's blood 'n' guts extravaganza. Jonathan Maddock makes his way through the final gory stages just for you.

hree down...three to go. After killing Sartani you'll be transported back to the Dreamweb. Talk to the Keeper and he'll tell you what your next objective is. Make your way out of the web by placing your hands on the correct stone door. Use your key on the plinth and you'll be back in your own dimension.

You'll find yourself in a car park, where you must find the van with tarpaulin in the back of it. Take the wire cutters from the back of the vehicle and then have a look in your inventory. Read the papers that you stole from Sartani's briefcase. This document will tell you the whereabouts of Chapel and Underwood.

First go to Chapel's house. Find and talk to the policeman. Chapel's house has been bombed, but you must find a way in. Make your way back to the other screen and then examine and use the wall. Among the destruction you'll

find a picture of a church and more importantly, a blue cartridge. Take this network cartridge and go back to your flat.

Once you've made this journey, use your freshly-acquired cartridge inside your network console. Logon as Beckett and enter 'Septimus' as your password. Read what's on the cartridge and you'll find out where the church is.

Leave your flat and go to the church. Once there you'll find your way blocked by a gate, but if you use the wire cutters on it you'll be able to enter the forecourt. You can try and open the wooden doors, but you'll find that they're locked, so leave the church for now.

Head back to Eden's flat and pick up an empty mug from the kitchen and leave. Underwood's boathouse is your next port of call. Once you're there, examine the pipe in the water and then use it with the empty mug. At the

top of the screen there are some railings. Examine them and you'll be able to pick up a broken shard of railing. Walk right and you'll be able to see the boathouse.

## **SECURITY**

If you use the balcony at this point you'll activate the security system, get a laser blast through the stomach and it'll be game over. Examine the metal plate at the top of the screen. Use the metal plate and Ryan will brush off some of the sand to reveal an electrical junction box.

Use the metal plate with the railing

and the junction box will open. Use your mug filled with water on the box and the security system will short-circuit and explode. You can now use the hole to climb up on to the balcony. Find the hole in the window and climb through it to enter the boathouse.

X

四日

ä

20 20 20

ä

10.18

ä

ň

b

olla

ä a

è

ü

٠

h

×

R

ü

ź

a

h

ь

You'll find Underwood crawling along the floor in some considerable pain as half her body is missing. Talk to her and once you've got your information, put her out of her misery by shooting her in the head with your gun. Her soul will enter your body and once again you'll be transported to the Dreamweb.

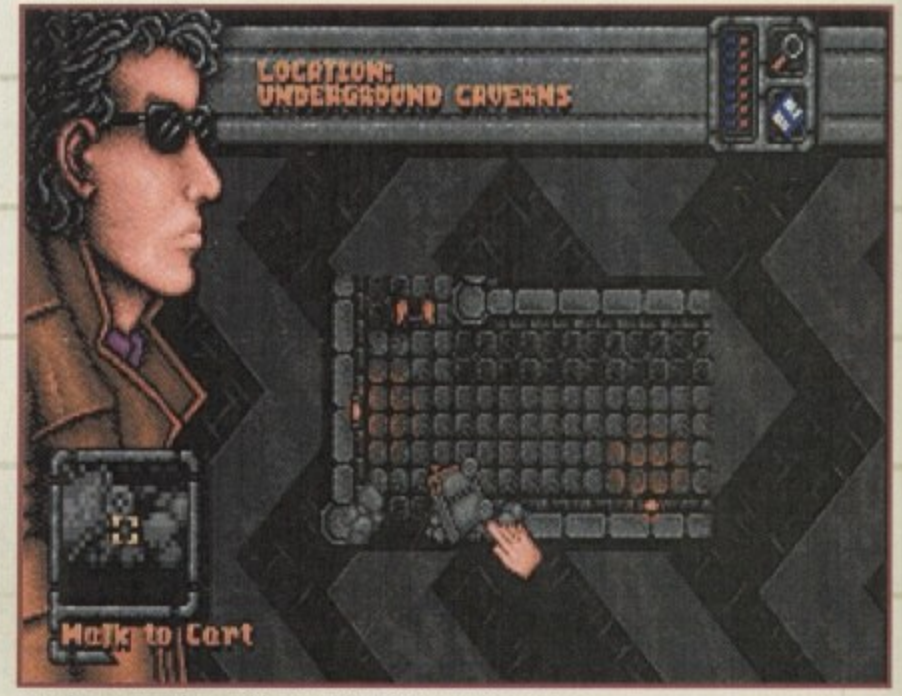

Wander around the corridor complex picking up the stones and then place them in the cart to gain access to the priest

98

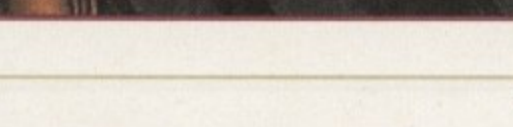

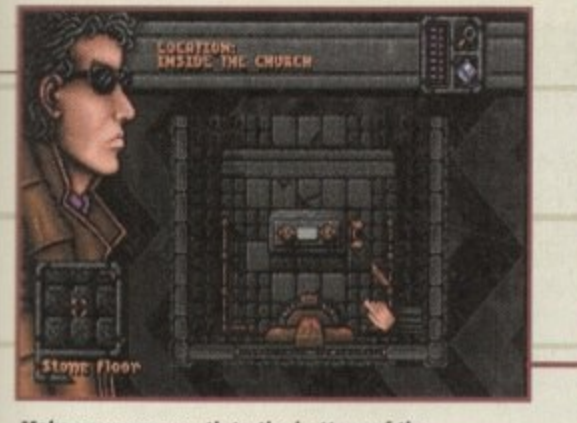

**Make your way south to the bottom of the** church and have a look at the altar. Remove the objects and give it a shove to further your quest

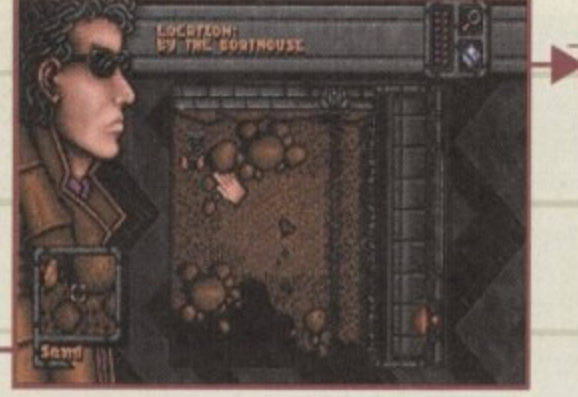

**Open the junction box with the railing and then pour the mug of water over the wiring** to get past the security system

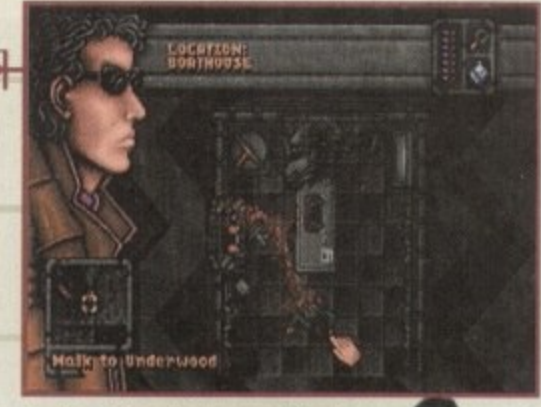

**Inside the boathouse you'll find Underwood. Shoot her in the head with your gun to end her miserable pain-riddled life**

# **The end?**

ise )ox •ult ole the igh

ng ale to naby )ur nd he

Once inside the Dreamweb talk to the Keeper and he'll tell you what your next objective is. Locate the correct stone door and once again use your key on the plinth to be transported back to Earth. This time, when you awake you'll find yourself further along the beach. This might be an ideal time to have a look at your inventory and see which objects you don't need anymore. Most of the specific items you've used previously (i.e. keycards, passcards) can be thrown away.

Go back to the church and you'll find that the doors are, miraculously, now open. Enter the church, walk past the remains and find the altar. Take both candlesticks and the white cloth off the altar. Try and use the altar and it just won't budge. Examine the hole in the altar and you'll see that a hand will fit inside it.

Walk back to the remains and take the bony hand from the body. Use this hand on the altar and then use the altar itself. With a great deal of effort, Ryan will shove the altar out of the way, revealing a hole in the floor.

Go down the hole and examine the tomb. Use it and the lid will pull back to reveal two red crystals, a dagger and a rock. Take all of these items. There is a jar beside the tomb, have a look nside it an d **find yourself** in the subway **system. Don't bother going south as there's**

you'll find another red crystal.

There is a stone design behind you on the floor with three holes in it. Place the three red crystals into the appropriate holes and a hidden door will open allowing you to leave the tomb. Have a look around the corridor and you see that your way is blocked by a gate.

Head to the top of the corridor and examine the statue. Use the statue and a puzzle will appear in front of your eyes. You must rotate the symbols to match the one which appears on your Dreamweb key. This design can be found in the Diary of a Madman which comes free with the game, but to save you the time, the top half of the symbol looks like a semi-circle with three spokes jutting Out from it, while the bottom half is a plain semi-circle,

Once you've matched the two symbols, correctly push the crystal in the top of the statue. You'll hear the gate open in the distance. Walk through the gate and to the end of the corridor. You'll find a door at the bottom left of the screen which

**CHAIR DLATT CS You'll nothing there, instead head northwards**

requires a triangular key of some kind. Go up and you'll find a trolley. Walk around the corridor complex and you'll see loads of rocks scattered around. Pick them up - there should be eight (including the one from the tomb) in all. Once you've found them all, place them in the trolley.

Use the trolley and Ryan will give it an almighty push and it'll fly off the screen towards the door. The screen will shake and you'll hear a crash. Walk down towards the door and you'll find that it's now open. Walk through the door and head through the left-hand passage and up the stone steps.

You'll find the priest, but he's already changed from human form into something else and all you can find are his alien remains.

However,

yoor attention must now turn to Beckett the psychopath.

Force yourself through the small hole which lies directly to your right. You'll find yourself in a storeroom, move left and somehow you're

now inside a subway. Go upwards and make your way on to the actual train track. Head north until you find a gap in the left-hand wall. Go through it and you'll bump into Beckett.

After talking to the madman he will try to kill you. Run back towards the door and lure Beckett on to the train **track. A subway train will run him over and you'll be whisked off to the** Dreamweb for the last time. All that's left to do is sit back and watch the end sequence because you've now completed the adventure.

> **The final encounter in Dreamweb involves a stand**off between the psychopath **Beckett and yourself**

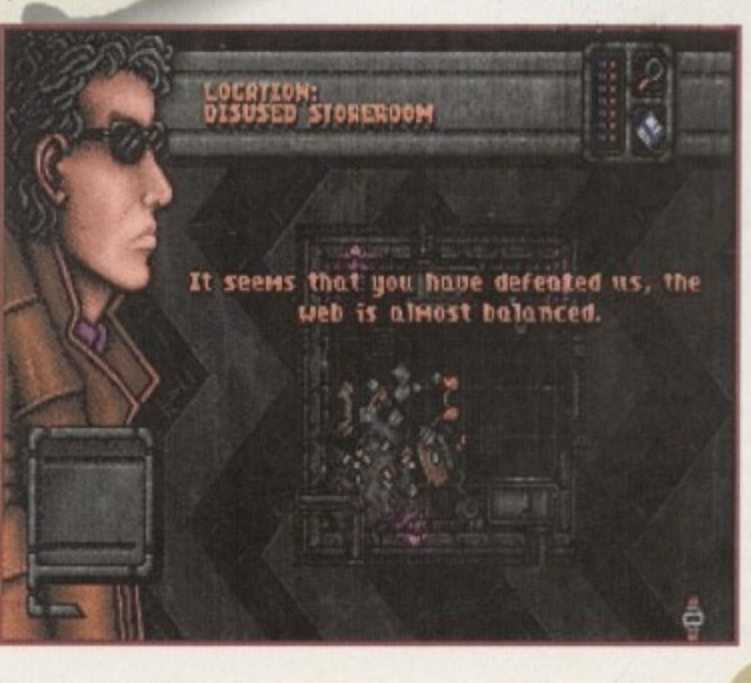

hen Diggers arrived on the small screen **in late 1993 I took to it like a duck to water, but what about everybody else? Garners expectations had been raised due to the fact that this was the first product to appear on the CD32**

**i When Diggers finally arrived people expected l unfortunately, although Diggers looks good it No amount of good reviews or advertising could've competed with that amount of hype. some kind of graphics and music spectacular and isn't that good!**

**e between Diggers and the legendary game of n Lemmings, all of which were terribly unjust. D Diggers may have looked like Psygnosis' suicideg terms of gameplay it was a completely different g matter altogether. Millennium's dig-'em-up was Bizarrely, a lot of people made comparisons a-thon due to the size of the characters, but in**

## **INTRODUCTION**

**certainly more cerebral, plus you had the advantage of being able to do whatever you wanted to due to the open structure of the game.**

**Originality alone should've been the key to Diggers success, and although it was packaged free with the CD32 it didn't do amazingly well in the sales department. This is a real shame because everyone at System liked it, especially the soundtrack - a wonderful chilled-out ambient masterpiece, making it a very relaxing game to play.**

**Millennium have returned to the CO32 once more. They've got a copy of Extractors clutched in their sweaty mitts and hopefully this time around, more garners can experience the sequel to one of the most**

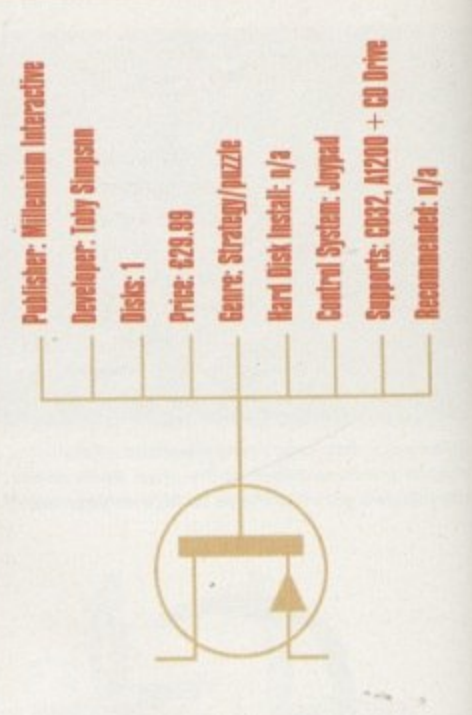

# **under-rated games ever created. Extractors**

# **STORYLINE**

**( l**

**e**

**s**

**s**  $\mathbf{r}$ **r e e n**

Extractors is set 150 years on from the original game. At this time, a race of creatures perfectly evolved for the job of digging appeared from some distant planet. The Zargonian Mineral Trading Authority saw this rich opportunity arise and immediately employed them to extract jewels and fuel from the planet.

The newly employed aliens worked so well that soon the mines became exhausted and it began to cost the ZMTA more money than they had bargained for. There were, luckily, a few more places where the land was rich in jewels and fuel - the Floating lands.

These huge masses are inhabited by the Flinarj, a peaceful race who built machines to allow their land to float in the sky to avoid being constantly attacked by the Ouarriors. ZMTA tried to take the lands by force, but they're protected by an enormous shield.

The shield is powered by 24 generators, all of which have to be destroyed to enable the ZMTA access to the lands. You must travel from floating world to world, finding and destroying the shield generators while, at the same time, successfully mining enough fuel and cash in order to get to the next land.

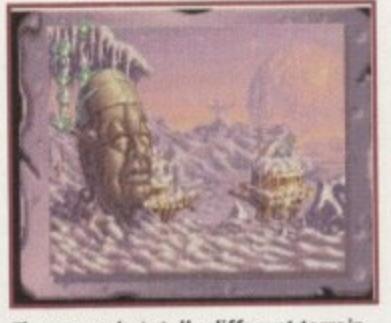

**There are six totally different terrain types in Extractors and before you** attempt each level you get a **- wonderful picture of that terrain.**

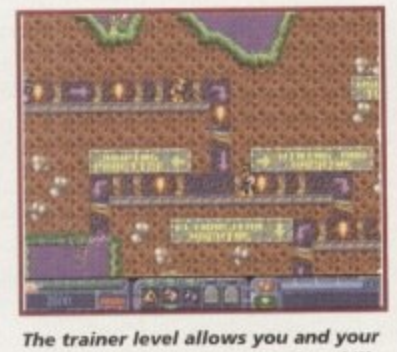

4111 1p **diggers to practise and develop skills** 1 r 44 **and abilities without fear of dying.** Quite handy for the Extractors<br>heginner **beginner**

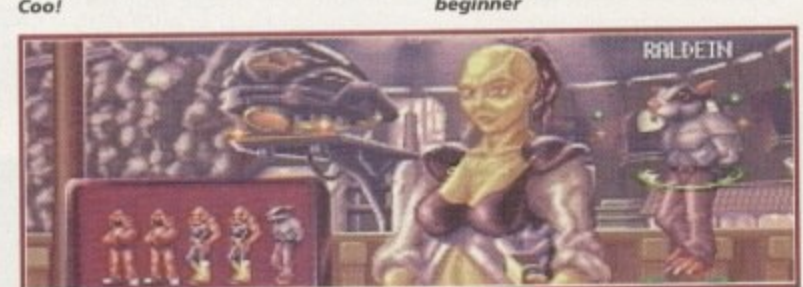

You now have three tribes of diggers to choose from. The Jawa-like Habbish are still in the game, but they're now joined by the Bolds and Raideins

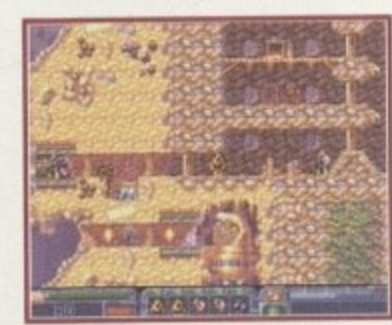

**y**

**The first foray into the world of Extractors and already one of the Habbish has found some fuel modules** 

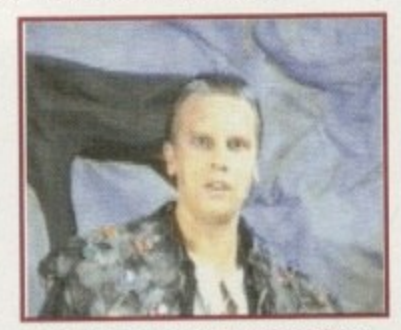

**• shot from one the messages from** the **ZMTA.** Is it me or does he look like **Chris Morris from The Day Today?** 

## **sooND**

One of Diggers best features was its blissful ambient soundtrack. It was the best piece of music I'd heard all year and I'd quite happily let the game play on its own just to listen to it.

Musically, Extractors isn't quite as dazzling as its original counterpart. There isn't a specific tune that plays while you do, but there are a number of sound effects that add a certain suspense to the game.

There's a fair amount of speech within the game. For instance, whenever you enter the trading centre a character will tell you exactly what's out of stock. The animated introduction also includes some digitised narration which makes the game seem almost like a fairy-tale.

To sum up the sound, in some aspects it's far better than the original game, but in others it's far worse. The inclusion of more highquality digitised speech is a definite plus point, but the loss of the chill-out soundtrack is a big thumbs down.

The new minimalist themes within the game are OK, but they're nowhere near as good as the original soundtrack and due to this little factor Extractors has lost some of its atmosphere.

A System remedy is at hand though. Switch on your CD player, slap on The Orb's Adventures Beyond The Ultraworld or Future Sound of London's Lifeforms and hey presto, instant ambient atmosphere. **37%**

**liril 1215**

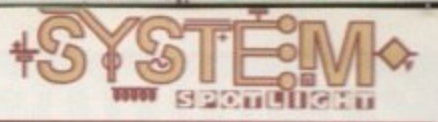

**if you come up against any problems or you've got a query that needs** answering, all **you have to do is have a quick glance through the useful interactive book**

# **GRAPHICS**

**0**

Extractors, as it did last time around, uses 256 colours throughout the whole game. Even static title screens are very impressive - even more so than the ones found in the original Diggers adventure. Just have a glance at the page to admire just how good they are!

Other graphical features include six totally different terrain types, each with its own set of animations, colour cycling effects and parallaxed backgrounds. These varied levels are all easy on the eye and they're so distinctive that it feels as though you're playing an entirely new game everytime you progress onto the next level.

Millennium were the first company to use digitised sequences of film within their games. You must remember the animation used in the CD version of Robocod. Extractors has its own animated sequences that pop up between and during levels.

These rendered sequences were all created using 3D-Studio and look very nice indeed, CD32 owners who own the Full Motion Video cartridge will get the best out of these animations, but having said that, they do look quite good without the need for the add-on,

The game certainly looks a lot sharper and more colourful than its original counterpart. Overall I can do nothing but compliment the graphic artists for the superb work they've done on Extractors. 85%

**H**ey, I remember you, weren't you **• , the first game to appear on that new tangled CO32** no I'm **aut** actu **Jackson** an Mauuuck, Wi **f achathan Maddock, with Speech in hand, y / , f- r./ -**

Habbish:

The Habbish have evolved to be much strunger then their predecessors but they are still weaker than the Raldeins. They can teleport without damage but have the habit of stopping and chanting at inconvenient moments

You may have a maximum of 5 extractors low team. The more experienced your extractors, the better they are. You get option to replace casualties between hanging worlds, but the longer your extractors live, the more experienced they become, and the more strength and stamina

**l Due to a to tal m lost a ll my p a gorgeous a prove it seem to have static shot to**

**e t**

they gain.

**a miscalculation e diggers plus the r level, a nd here's**

> **h r**

**e s**

**t e**

**t**

**t e**

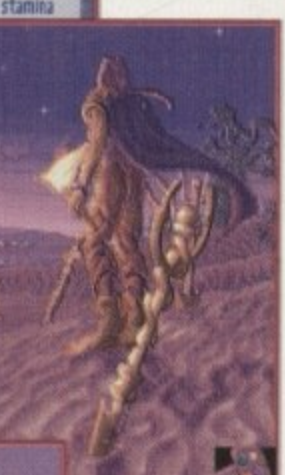

**After destroying one of the 24 shield generators,** collecting the fuel and fending off all the various beasts. **1 can now make my** way to the next **level**

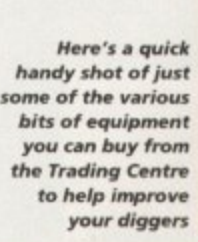

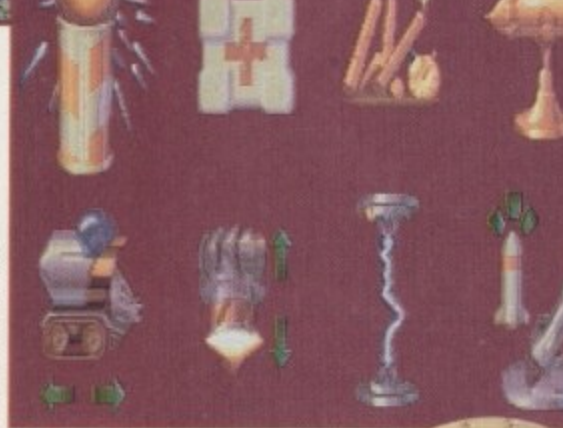

# **OPINION**

89%

mgs.

I loved Diggers, but due to the type of game it was (is?) you had to use that part of your body called your brain. I know it wasn't a mindlessly violent shoot-'emup or a sickeningly cute platformer, and I know it takes anything from 20 minutes to an hour to complete a level, but this was no reason to banish Diggers from our gaming world, never to be seen or heard of again.

**3**

**Open Article** 

**killriwn'!**

**sequel**

**b** 

**c h**

**Water** 

**a s**

Diggers had its faults though. The levels were a bit too open-ended and left you wandering about, sometimes cluelessly, for ages. Extractors is different you've now got several specific tasks to achieve and thanks to this, the game as a whole becomes far more focused and enjoyable to play. New features-such as

the training level, new characters and the healthy return of an interactive book all go towards making Extractors a highly polished product.

There are literally thousands of hours of play contained within the game, so it's not going to be something you'll tire of easily. It is fairly hard to get into at first and not everything seems straightforward, but play it for a week (not constantly, you're not that sadl) and you'll grow to like it.

Extractors will appear on the CD32 only, as it's impractical to try and make it work on the lower-end machines. Luckily, Al200 and A4000 owners with a compatible CD-ROM drive will also be able to experience the wonderful worlds just like their CD32 owning chums.

When Diggers arrived on the games scene it

literally blew me away due to the time of the release and the newness of the CD32, and although technically Extractors is a far better game, it still won't be a piece of software that'll appeal to everyone.

Extractors is graced with some of the best graphics I've ever seen for this type of game and it's packed to the brim with more addictive gameplay than you can possibly cope with,

Fans of Diggers will no doubt be interested in Extractors, but I hope that Millennium gain a few more fans through this release and people don't ignore it this time around.

**AMIGA**

**GOLD**

**AWARD**

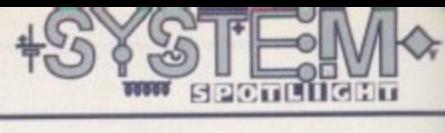

**1**

**t**

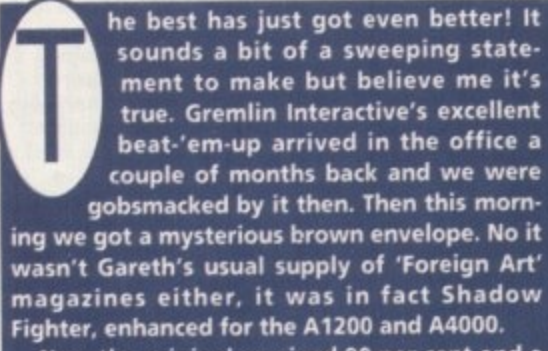

**Now the original received 90 per cent and a Platinum Award, which believe me, we don't hand around lightly; so it had to be something really special to get this Not only that. but in the same issue it beat off its**

# INTRODUCTION

**challenger, Mortal Kombat 2, by a thumping 10 per cent. Why? you may ask. Then read on.**

**The story behind Shadow Fighter isn't all that original but it gives an aim to the game. To cut a long story short, the Shadow Fighter was a 17th century Samurai who got a little on the greedy side. After killing off some of his own kind, his punishment for his bad deeds was eternity as one of the walking dead. Needless to say, he starts to regret this a bit and announces a challenge to any fighter to see if they can beat his formidable fighting skills.**

# **SOUND**

**a** There isn't a great deal of difference between **l** this version and the original as regards sound. **1** This is because there doesn't need to be. **:** Shadow Fighter has an extremely strong sound-**•** track with plenty of variety. It doesn't just stop **1** at one tune throughout either - the fights are **i** accompanied with a variety of music. Loud, **u** pounding tunes and a fast dance track fit in well with the pace.

The sound effects are the usual yelps and thumps but they work well enough - and there is quite a nice electrocution effect!

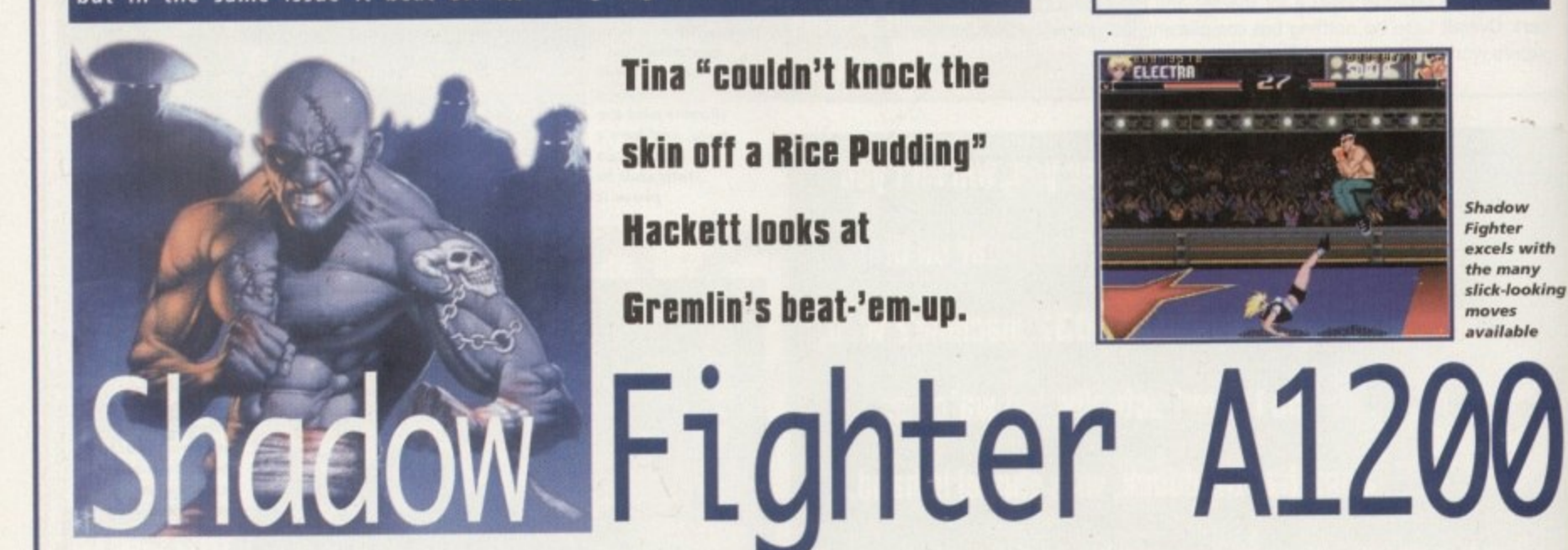

**Gremlin Interactive** orts: A1200/A4000 **MAPS Team** system: Joyst **nmended: 68020** re: Beat-'em-up rd disk install: **12101 Lai** sher:

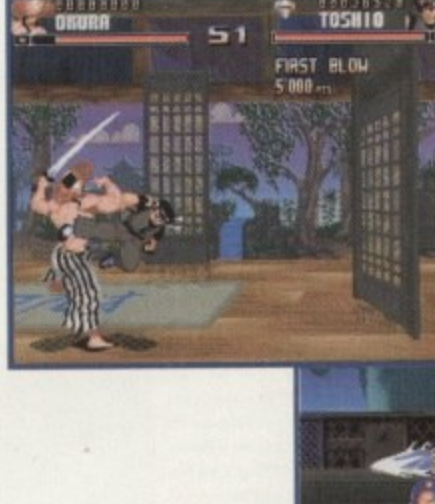

**All the 17 characters look amazing and are** very original

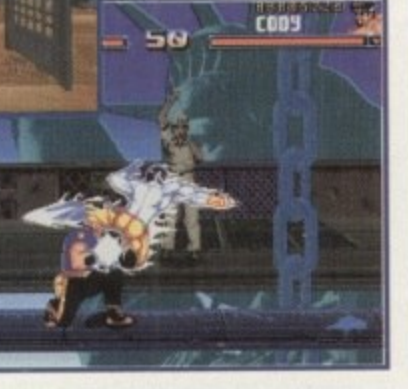

controls work well **and moves are easy to execute**

of entertainment.

**GRAPHICS**

Although Shadow Fighter may not have looked as hot as its rivals, it really surpassed them in the playability department. And now even this slight grumble has been more than rectified. 256 colour graphics really enhance the look of the game and detail, in both the backdrops and the characters, add enormously to the visuals, I must admit, I liked the graphical style of the original anyway. It wasn't as gory as Mortal Kombat 2 (although it did have the option to turn blood effects on and off) but the Special Moves made up for this. High, lightning kicks, electrocutions and slick throws and punches looked spectacular, and it's just an extra bonus

Shadow Fighter excels in all departments. The<br>added bonuses in this version, such as being , **hard disk installable and**

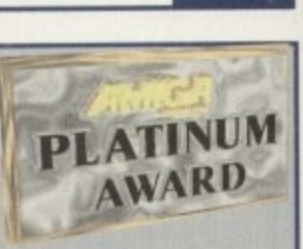

having enhanced graphics, make this a highly recommended title. It's a credit to NAPS and Gremlin that they have found a way to cater for both the A500 and the Al200, and whatever your machine I strongly advise you to go out right now and buy it.

that this can be seen in full AGA  $g$ lory.

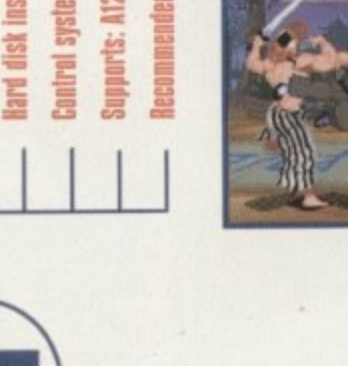

**The joystick**

**OPINION** 9 9 9 % enhanced version can be yours. The of entertainment. **enhanced version can be yours**

Never trust the quiet ones, that's what my Mother<br>told me anyway. And in this case it's true. The big, Shaq-Fus were backed by huge advertising cam-<br>paigns, shouting the odds. But it was the quiet one Never trust the quiet ones, that's what my Mother brash Mortal Kombats, Rise of the Robots and paigns, shouting the odds. But it was the quiet one **The joystick controls work like a dream and special moves are easy to carry out after a little practice. This provides longevity and unlike some other beat-'em-ups, they don't require a ridiculous amount of manoeuvres to work. Another nice addition is Pupazz - the training**

puppet. This allows you to try all your moves **before you get battered in the real thing! The** many different fighters will keep you battling for a long time yet and with a data disk containing eight new fighters in the offing, you're promised hours

**April 1995** 

102

l Shadow Fighter really was the surprise con-

in the corner that came along and had these other

featherweights begging for mercy.

lucky enough to have an A1200 or A4000, an<br>

tender that stole the show. And now if you're

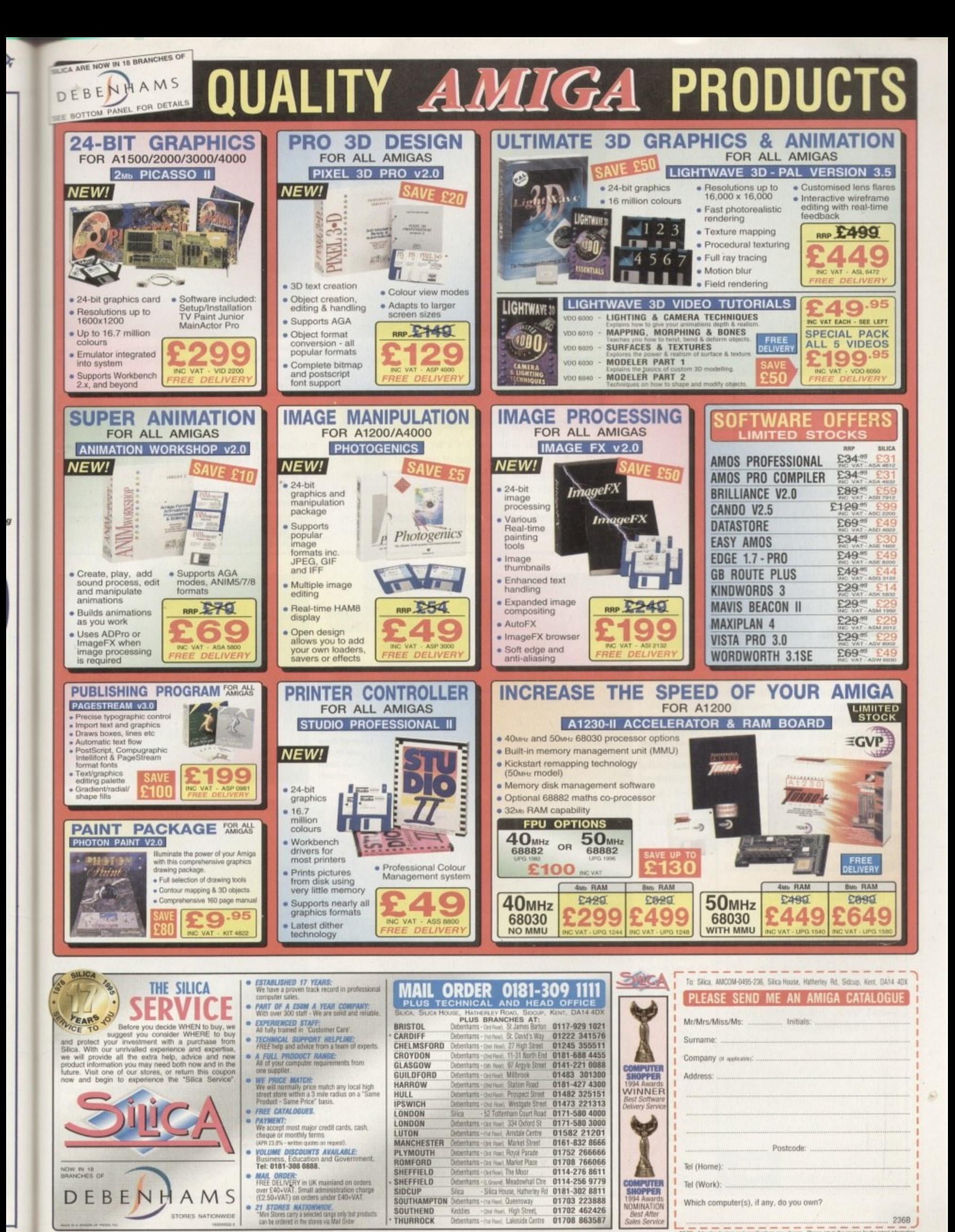

FACE - Afvertised prices and specifications was change - Please return the coupon for the latest in

**INTRODUCTION**

dmittedly, I'm not the world's great**est puzzle fan. In fact, when Rubik's Cubes were in I lost it completely and ended up peeling off all the coloured squares** in order to solve the darn thing. So I felt a lit**tle daunted when this latest puzzle offering arrived courtesy of Nygnosis.**

**Despite disturbing memories of pointless, trivial puzzles that involve pushing bits of coloured tiles around in order to move another colour next to the same colour, I decided to give the game a chance. And pleasantly surprised I was too-, this one had a point to it!**

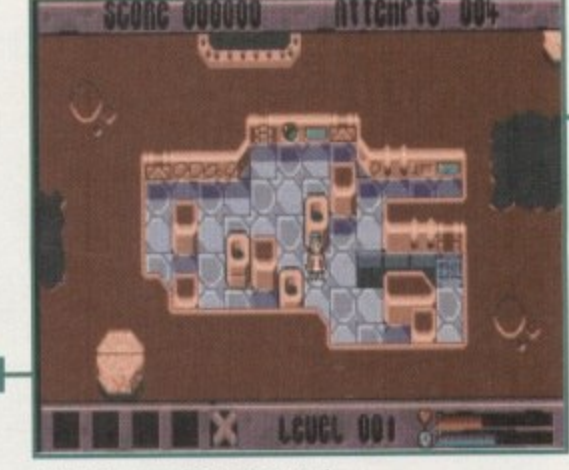

**X-IT at its most basic. The puzzle elements are introduced gradually**

# **STIIRYLINE**

Hold on, bear with me. It's a bit of a strange one this. Bill is your regular kind of guy. That is until he walks back from the fish and chip shop and comes face to face with an alien who whisks him back to a spaceship.

The aliens want to carry out an experiment on Bill so they can find out vital information about

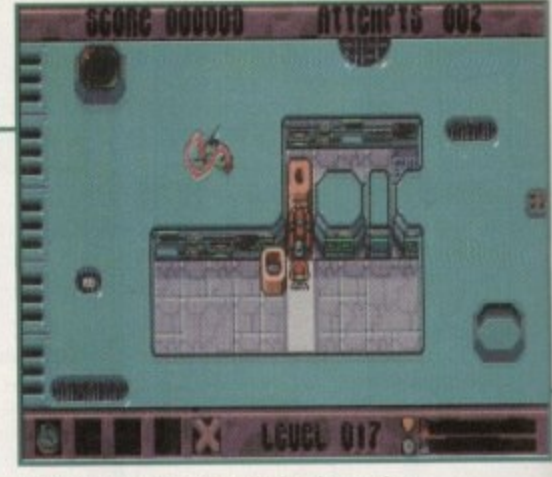

**The bombs come In handy for destroying obstacles that get in the way** 

# **PLAYABILITY**

•

X-IT is without a doubt a pure puzzler. The object is to escape each of the mazes by using the blocks. Each type has different properties that will either help or hinder you and you'll have to figure Out how to use them to your advantage.

Each level has a time limit and a different temperature which may affect the blocks. For example, an ice block in a hot level must be used quickly before it melts. Some stages have bombs which explode in a certain time, and you have to move the bomb to where you want it to explode to gain the most beneficial effect.

The blocks all have different weights too, so with a Lightweight one you won't have a problem pushing two around at the same time, but a medium one can only be pushed on its own. Heavy blocks can only be moved with wheels.

Other blocks include Magnets which repel steel blocks in the m opposite direction, and teleport blocks which allow you to transn e port blocks to other areas. This is all straightforward enough - until you come across the obstacles. Glue, for instance, will stop some blocks passing, Radiation blocks are dangerous and should be avoided, and Ice makes blocks difficult to control.

 $\frac{1}{\sqrt{2}}$ Finally the bonus game is a great diversion where you get to fly your shuttle pod up to the spacecraft to reach the next level, collecting as many extra points you can.

48%

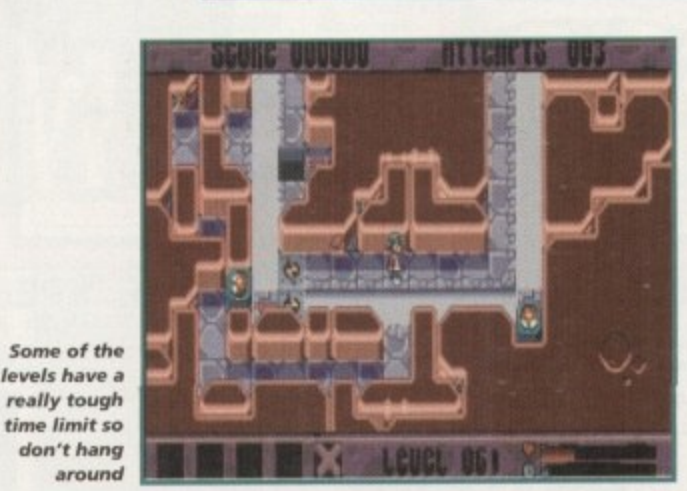

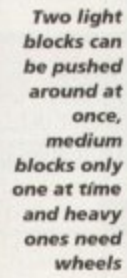

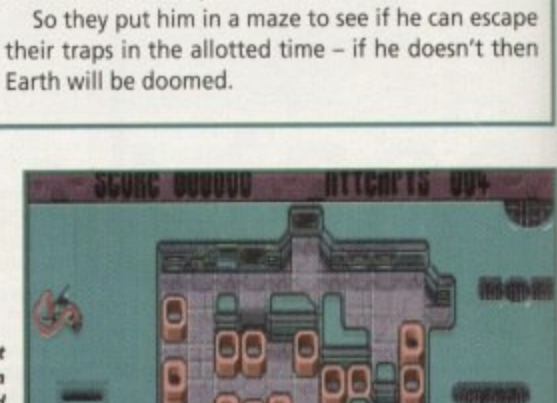

intelligence (or lack of it) on Earth. If it turns out he is rather on the dim side, they'll invade Earth - if not the planet of Ursa Minor Gamma, whose inhabitants

are none too clever, will be attacked instead.

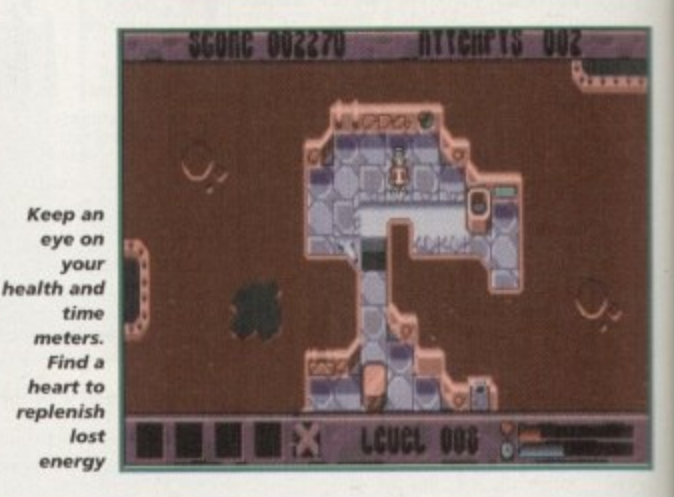

m

# **GRAPHICS**

**Make sure you scan the level to find** the exit**time is of the essence**

> X-IT isn't the most graphically advanced of titles but considering the nature of the game, it doesn't need to be - I mean how much can you actually do to make a visually amazing block game?

The overhead view is effective in showing all the action and the graphics clearly show what's going on. The sprite, although quite dinky, shows some nice

animation and avoids being cutesy, and the backgrounds for the aliens' lab change so you get some nice variety even though they won't knock your eyes out.

The blocks you have to manoeuvre are easy to tell apart which is pretty essential when you are racing against the clock. Some of the colours are a little on the garish side but it does brighten things up and at least the main screen is uncluttered, leaving you free to concentrate on gameplay.

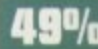

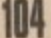

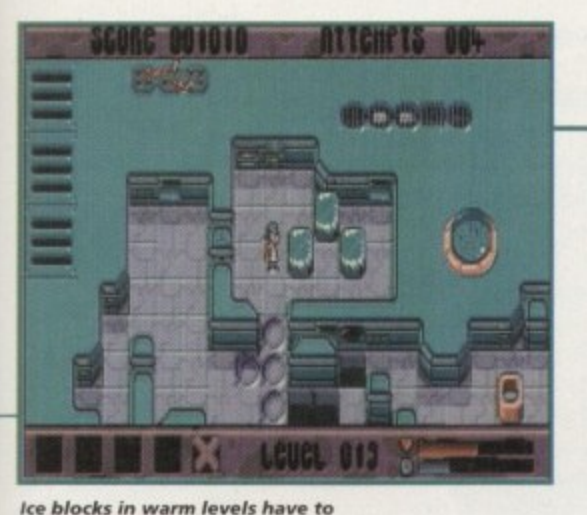

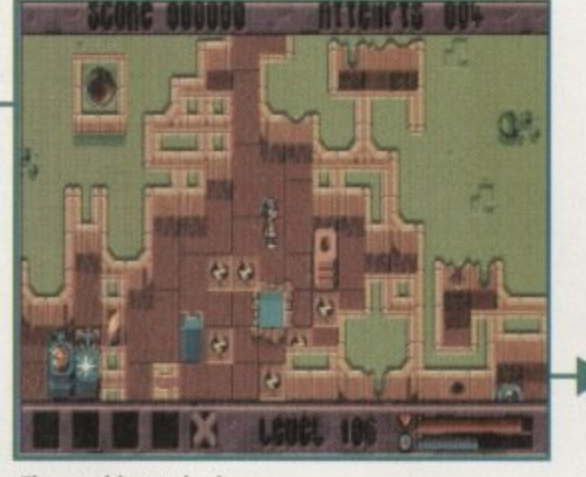

**The graphics are basic but serve their purpose** 

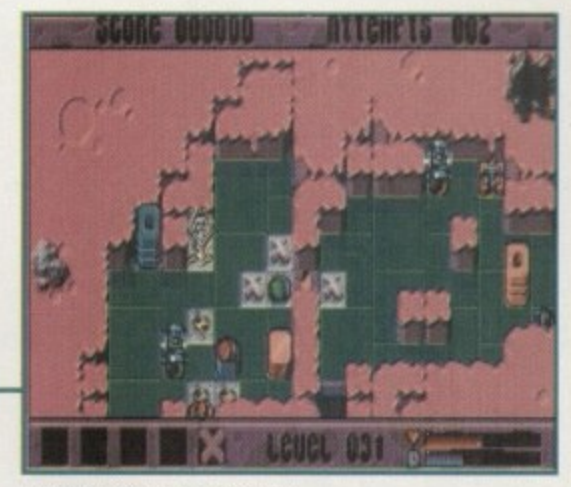

**+SYST** 

SPCH

**Watch out for electric tiles** they could give a nasty shock

**SOUND**

**Publisher: Psygnosis** leveloper: Data Design Systems lisks: 2 **niel e Price: 121.91 Genre: Puzzler Hard disk install: No Control: Joystick/Keyboard Supports: 500+/600/1200 Recommended: 68000 upwards** 

The music that runs throughout the game is a lively dance tune. It's not particularly original and you won't find yourself humming along to it but it does do its job and doesn't grate too much.

Sound effects are rather sparse though and it would have benefited the game if some witty samples or at least something (anything) more could have been added. What there is is okay, such as the explosions and the occasional moving block noise, but I feel a lot more could have been done. It's the sort of game where good effects would have really

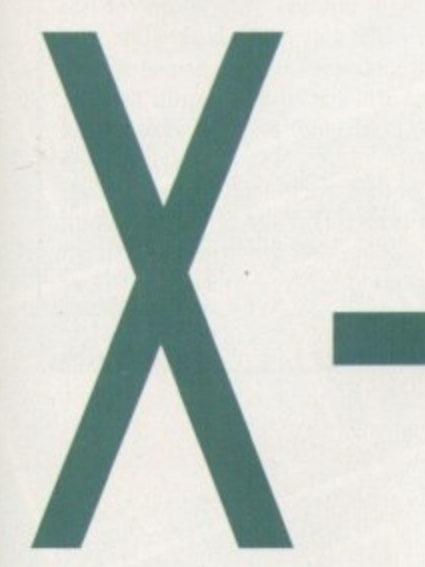

**be used quickly before they melt**

**Tina Hackett dons her thinking cap as she takes a look at Psygnosis' new puzzler. "Just send me to a home for the bewildered" she cried as they strapped her into a straight jacket.**

# **FLASHBACK**

X-IT takes some of the oldest, simplest puzzle concepts and turns them into a modern and interesting adaptation, The basic block shifting idea is similar to Tetris or the tile shifting number games (often found in den tist's waiting rooms!). But this takes the idea to a new level as it has a lot more to it than these rather repetitive games. The inclusion of a mission also gives more of a point to the proceedings. I'm not knocking Tetris and the like by any means, but it's good to see something that goes a lot further,

# **OPINION**

**70%** 

Okay, I wasn't all that fond of puzzlers. A lot of them are just too repetitive, but for some strange reason I enjoyed X-IT. It's just one of those games that has elusive qualities to make you want to return for yet another go. Yes, it sure as hell is frustrating, but it really is addictive,

The bonus level, as mentioned before, is a nice addition because it gives you a break from all the puzzling - it gives your brain a welcome rest! A password system is also a very good (and necessary) addition. This one is particularly helpful as it is easy to operate and the passwords are given out after every level completed, not just after every lengthy stage. And if you get stuck on a particular part you can skip it and go back later - there are no irritating dead ends which leave you stranded while your brain frantically ticks away.

X-IT may not be the most astonishing game in the universe

but what it lacks in graphics and hi-tech effects, it more than makes up for in sheer playability. The many levels will keep even the most expert of puzzlers occupied for a good while.

made an exceptional title.

The puzzles start off easily, gradually introducing the different elements of the game, but at the hardest level things get really tough! It's not a game that can be rushed through in five minutes flat but at the same time, it has a very satisfying progress level.

Puzzle fans will love this, and even if you aren't - well, I'd still recommend you take a look because this really is an entertaining title. In fact, I'm off for another go right now!

40%

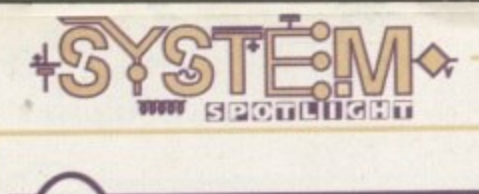

D o reacned the office our nope<br>raised – this one at least sound<br>it would be something different **ilm licenses always raise a fair amount of cynicism - there have been so many disappointments in the past that it's hardly surprising. However, when news of this latest release reached the office our hopes were raised - this one at least sounded as if**

**Those in the know will have realised**

# **INTRODUCTION** '

**from the title that this is based on the** N **Japanese cult animation, Akira. It is a futuristic story set in Neo-Tokyo after World War 3.**

**But is it going to be a new kind of film license or follow in the footsteps of its unfortunate predecessors?**

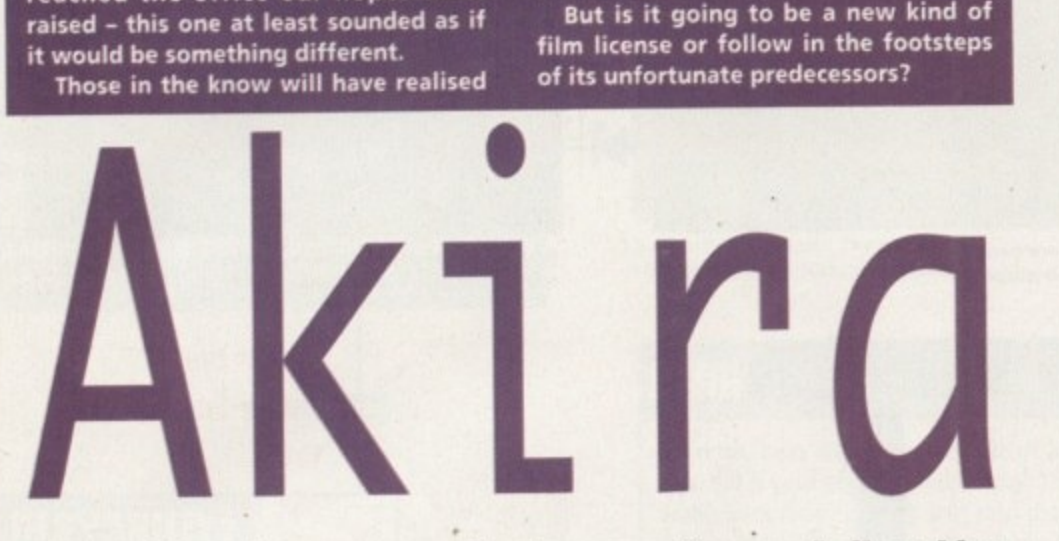

**This month we have a game of a Japanese flavour. Is it sushi or**

**just a piece of rotting haddock? Tina Hackett sniffs it out**

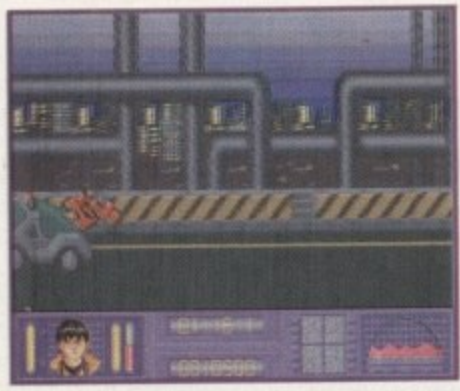

**11. motorbike section raises some excitement but it can become very frustrating** 

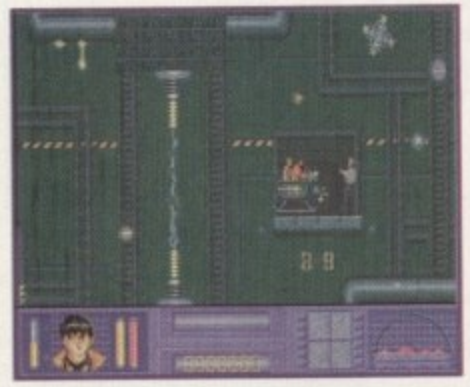

**The concept of the game was excellent in providing a wartety of different game types but they all fail to come across** 

# **SOUND**

**. a cross**

The intro is a rather dramatic tune and sets up the game well, Yet again, however, it's into the game and you really start to feel something is amiss, It's not that the music is bad but it really doesn't fit in with the gameplay - it's far too relaxing and does nothing to raise adrenaline.

You can play with either sound effects

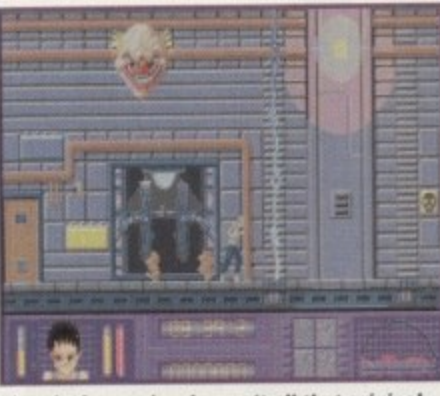

The platformer levels aren't all that original **, , , mud contain a ll the usual pla y elements**

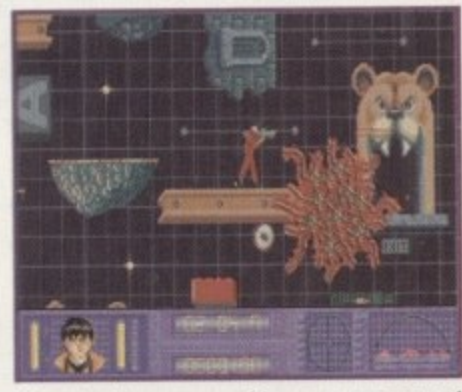

**The actual in-game graphics are very poor and although the y embrace some aspects of the film the y aren't in-keeping with the Akira style**

or music though, which I have to say is a blessing. The sound effects are quite acceptable though. The motorbike on the first level is reasonable and there are some good collision sounds. The rest of the effects are quite impressive with a variety of explosions, gun blasts and the like.

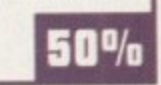

## **GRAPHICS**

 $\mathbf{1}_{\mathcal{F}}$ 

To say I was disappointed would be an understatement. Because of the reputation of the film for its top quality animation, I was expecting something quite special. This falls far short of even half-way decent.

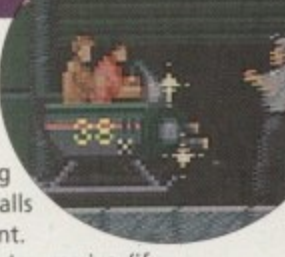

The game starts with a very impressive (if rather short) animation which works well, and then we're into the game. You immediately realise there is something very wrong because the main sprite is tiny and really could be absolutely anyone - even though you can play Kenada and Tetsuo, two central characters from the film.

Some of the nightmare scenes with the toys and rabbit creatures have been included, but the original horror has gone completely and it now seems quite laughable. The graphics have lost their distinctive Akira style and look very basic and dated. Some of the backdrops would look at home in any typical cliche platformer and the atmosphere from the film is lost.

To its credit though, before each section there is an excellent animation taken from the actual film. These build up the storyline as you go along and are a nice touch. It's just such a shame the in-game graphics don't match this as there was great potential in the license

**45**

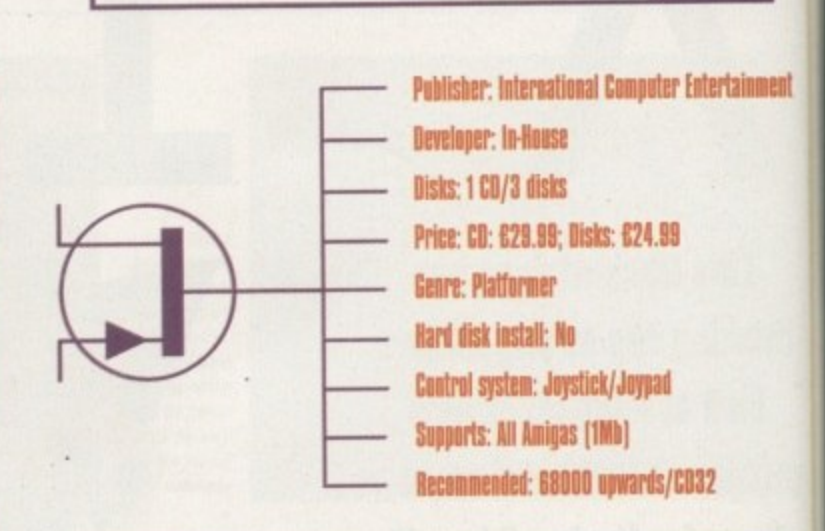

# **OPINION 36l**

**The game has had quite a big build up and because it bore the state of the state of the state of the state of the state of the state of the state of the state of the state of the state of the state of the state of the sta** well and truly dashed I'm afraid. The gray<br>gameplay doesn't work as well as it should.<br>Different separts of the film have been name Akira, I really was expecting a good title. All hopes were well and truly dashed I'm afraid. The graphics are poor and the

Different aspects of the film have been incorporated to provide a varied playing style: The motorbikes give an obstacle course objective, the sewers test your piloting skills as you fly around shooting the enemies and avoiding the traps, and other parts were used for more of the usual platformer levels. This was a great concept but it just didn't come across.

The levels are designed to provide maximum frustration rather than just longevity, and it wasn't long before I was tearing my hair out. To those who persevere I'm sure some enjoyment could eventually be gleaned, but quite frankly I wasn't that way inclined. The in-game music made me feel drowsy, the poor graphics became tedious and I felt rather cheated by it all.

I wanted to like the game. It sounded new and original but unfortunately it wasn't. If you're a true Akira fan you'll enjoy the clips of film animation and the way the game incorporates the plot and the characters - but even then, you're still left with some very dated gameplay. This could have been a great license which should have been exploited to the full. A shame.

IIIH

A

L п Е

R

N

"BIG MATCH<br>TMOSPHERE,<br>DIGITISED<br>TEREO MUSIC<br>AND SOUND<br>EFFECTS"

n urd Fiviu

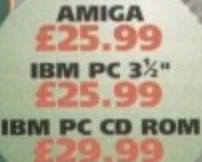

RENTER GRIES

# ALTERNATIVE

What the press said about Tracksuit Manager........ The best ever football managerial game ever, in the history of the world, no messing, very impressive." "T.S.M. is one of the best games I have ever played." "I am amazed SOFTW

THIS IS THE ONE!

G

E

LOADS AND LOADS OF FEATURES, HERE'S JUST A FEW!

**STATISTICIA** 

Footpres

- ALL ENGLISH LEAGUE AND CUP COMPETITIONS
- ALL THE MAIN EUROPEAN CUP COMPETITIONS
- **UP TO DATE PLAYER LISTINGS**
- **VERY EASY ACCESS TO ALL INFORMATION**
- COMPETE AGAINST YOUR FRIENDS TO SEE WHO CAN WIN THE CUP OR BE LEAGUE CHAMPIONS
- CREATE YOUR OWN SQUAD OF PLAYERS FROM THE UP TO **DATE LISTINGS** 
	-

USE YOUR SCOUTS AND YOUTH SCOUTS TO SEARCH FOR NEW TALENT IN ENGLAND AND AROUND EUROPE

**Lien Otel** 

- TRANSFER LIST OR FINE PLAYERS FOR MISCONDUCT OR POOR PLAY
- KEEP AN EYE ON THE JOB NEWS FOR VACANCIES AT<br>BETTER CLUBS
- ARRANGE PRE-SEASON FRIENDLIES TO GUAGE THE<br>STRENGTH OF YOUR SQUAD BEFORE THE SEASON STARTS
- SIGN A PLAYER ON LOAN OR LOAN A PLAYER TO ANOTHER CLUB
	- **EXCITING IN GAME COMMENTARY**

NAME:

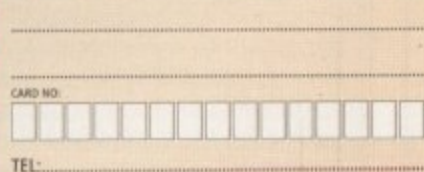

**PUT YOU** 

n

THE

"THE MOST<br>COMPREHENSIVE<br>MANAGEMENT<br>SIMULATION YET<br>DEVISED."

THIS WILL<br>DELIGNT<br>FOOTBALL<br>EVERYWHERE!"

.A. PRENTER

UTD THETTE

UTO TRANS

#### FORMAT/COMPUTER:

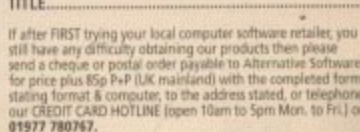

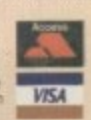

ALTERNATIVE SOFTWARE LIMITED, Department TSM, Units 5-7 Baileygate Industrial Estate, Pontefract, West Yorkshire, WF8 2LN. Facsimile: 01977 790243<br>This product is not endorsed by any football authority, official, team or p

ADDRESS:

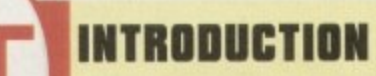

**he noble sport of tenpin skill and determination. You want proof? Only the other day I was searching through the various satellite channels trying to find something of slight interest to watch, Making my way into the foreign section I noticed that the tenpin world bowling championship was on.**

**Stopping in my remote control tracks while an over excitable commentator squealed something intelligible into his microphone, was amazed at just how many people were at the arena supporting this so-called sport.**

**The two final contenders displayed a total lack of style and dress sense and sported the worst two moustaches I have ever seen in my life, but my god could they play tenpin! Despite the fact they looked like late '70's porn stars, strikes rapidly became commonplace and it was a rare occurrence if they didn't knock all the pins down with two balls.**

**By this time I was getting more and more into this tenpin bowling/moustache lark, and when this TV extravaganza fi nished I yearned for a trek down to my local bowling arena - but there was something stopping me.**

## **WAYWARD**

**I have been ten-pin bowling •rice and it was one of the most embarrassing moments of my whole life. While pulling back my arm to let the ball go hurtling down the alley for a certain strike. I managed to actually throw the ball backwards.**

**Least to say, the people standing behind me were not impressed and I didn't exactly embrace tenpin with loving arms ever again. The other reason why never play the infernal sport again is those crap blue and red shoes you have to wear. Not only has some sweaty footed goon worn them before you, but any kind of credibility you might've had flies out of the window with the greatest of ease. If I had wanted to look like a clown I would've joined the circus!**

**Team 17 have now decided to release Kingpin, heralded as the definitive tenpin bowling simulation, and this means I can play the sport once more without fear of embarrassment and without the need to wear the crap shoes. Hurrah!**

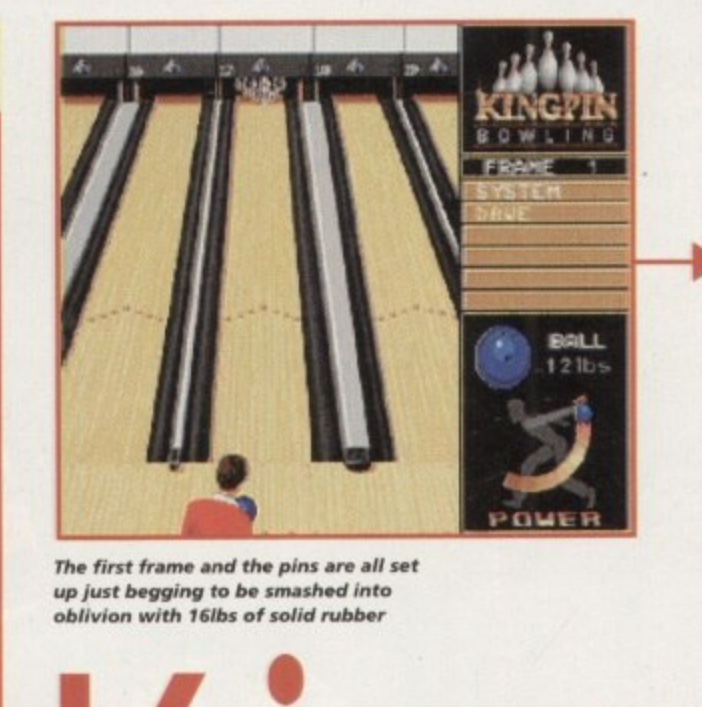

**The first frame and the pins are all set up lust begging to be smashed into oblivion with 16lbs of solid rubber** 

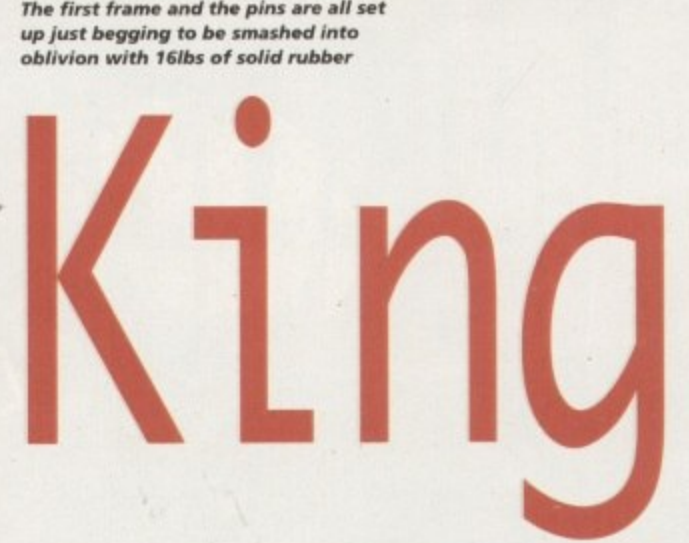

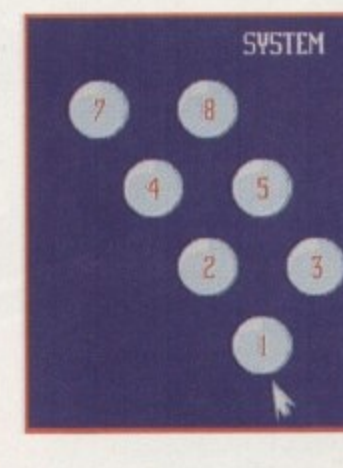

**After chucking your first ball down the elleyway, a screen pops up showing which pins need to be struck to secure a spare**

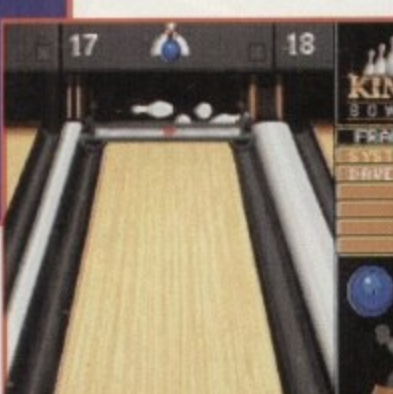

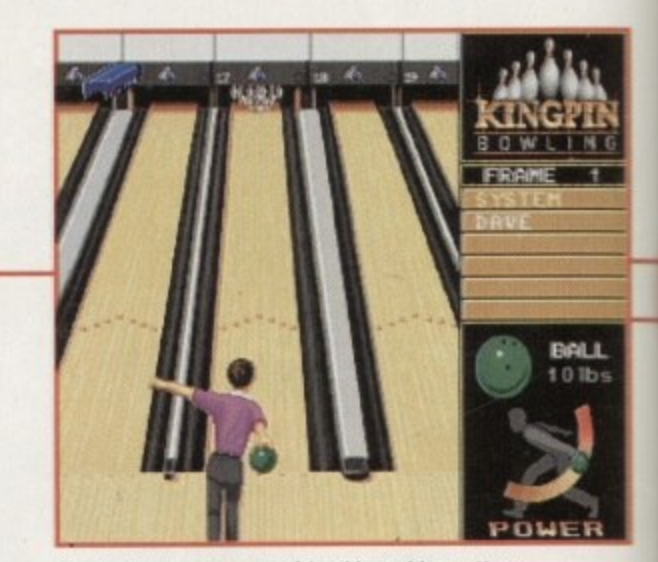

**Time to let my computer friend have his go. How** do I know this? Well, there's a little CPU in the

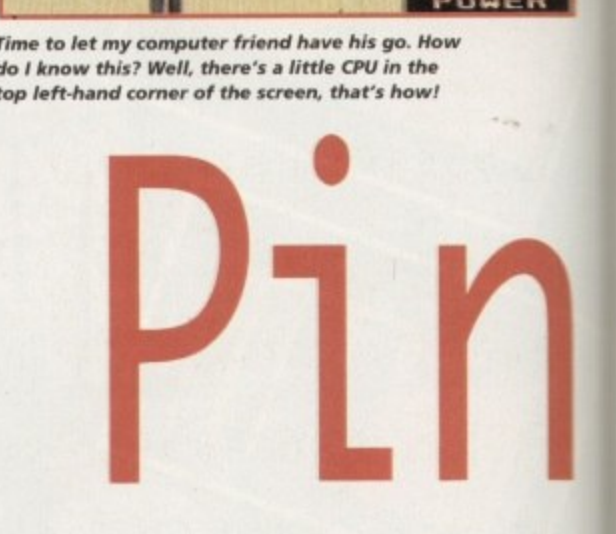

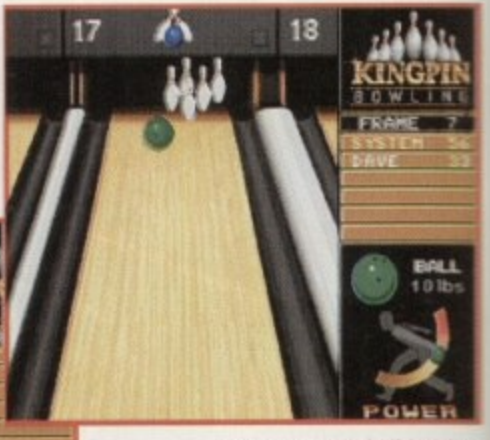

**The green 14lb ball hurtles** towards the petrified pins. In **true Question of Spa' - tradition 1 have to ask - wha •** happens next?

## **SOUND**

Anyone expecting a top-notch quality movie soundtrack, a raging dance tune or just about any good tune you can think of to appear in Kingpin may as well give up now and go home.

**Just like the real thing, the pins are collected up and** re-set, ready for the next **player to have his or her go** 

A game like this demands a certain type of musical backing. A cheesy tune is required and Kingpin's musical introduction is just about pure Gorgonzola. It's not my cup of tea, but if you're sad enough to like computer game music then you'd probably like it.

Ignore the soundtrack and move on to the game because what Kingpin lacks in musical taste is more than

made up for in the sound effects department. Sit back and turn up your TV/monitor so you can let your ears take in all the sounds.

Hark, you can hear other tenpin games going on in the background and even announcements from the receptionist can be heard. Best of all is when you eventually get to throw your ball down the alley. Listen as your ball hits the polished wooden floor, rolls towards the pins and smashes them all over the place.

The sound effects are all absolutely brilliant and I can't praise them enough as they give Kingpin oodles of atmosphere

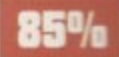

108
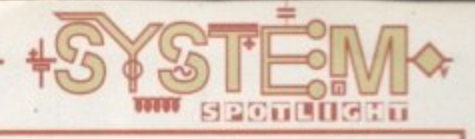

#### **GRAPHICS**

Take a quick peek at the screenshots dotted around the page. On the surface everything looks quite bland, but that is precisely the beauty and point of the graphics. Bland might not be the right word because the actual backgrounds and sprites are well drawn and fit into this type of game perfectly.

What I mean is Kingpin doesn't have fancy rendered graphics displayed in 256 colours to distract you from the all-important gameplay. What you see before you could be described as looking slightly plain, but it lets you get on with the job of knocking down pins which is what the game is all about.

It's fairly hard to tell you about the graphical side of things when there isn't much to explain.

Touches such as the ability to change the colour of your bowling shirt aren't that interesting, but they all add up to show that a fair amount of effort has been spent on the product.

Although it shouldn't be in this particular box, there is a rather fine replay option which can be accessed right after you have struck some pins down, by holding down the fire-button for a couple of seconds. Lovingly re-created in slow motion, this feature gives you ideal opportunity to brag about your strikes and spares in great detail. The graphical element added to this feature is a terrific white 'R' which flashes in the corner of the screen.

See, I'm boring you now. Basically, the players are well-animated, the pins look good, especially close-up, and the screen is uncluttered and wellpresented.

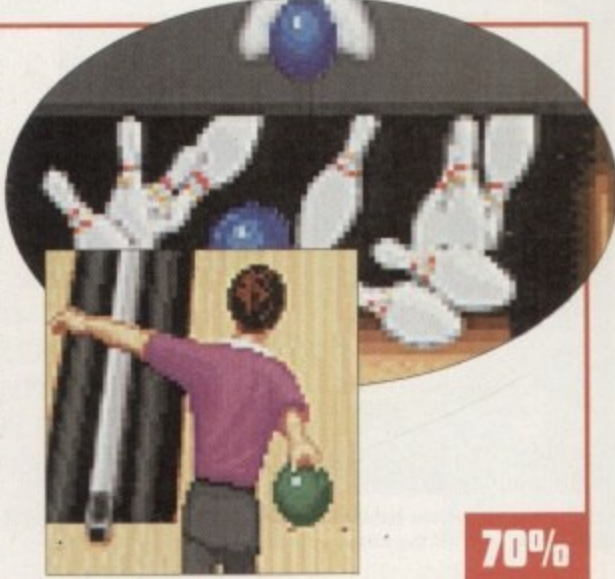

## **Strike a light, I'm going spare. Team 17 have pinned me down with another budget offering that's bound to bowl me over. Jonathan Maddock continues with the sad gags and takes a look**

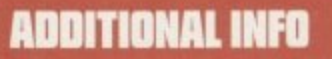

Tenpin bowling is an indoor sport which first became popular in North America. As in skittles, the object is to bowl a ball down an alley at pins (ten as opposed to nine in skittles). The game is usually played between two players or teams.

A game of tenpins is made up of ten 'frames'. The frame is the bowler's turn to play and in each frame he or she may bowl twice. One point is scored for each pin knocked down, with bonus points for knocking all ten pins down in either one ball or two (strike or a spare), The player or team making the greater score wins the game.

The game of ninepins was introduced to America by Dutch immigrants in the 17th century. By the end of the 19th century, it was very popular as a gambling game on the streets of New York. Consequently, the game was outlawed and in fact the extra pin was added just to get round the law.

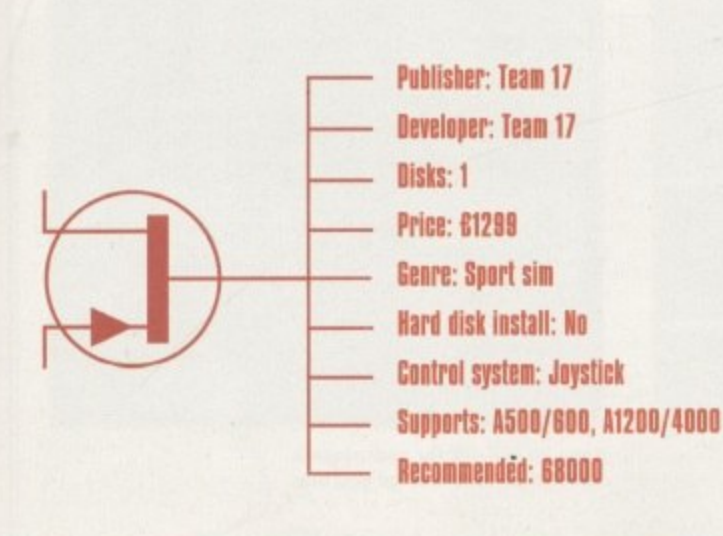

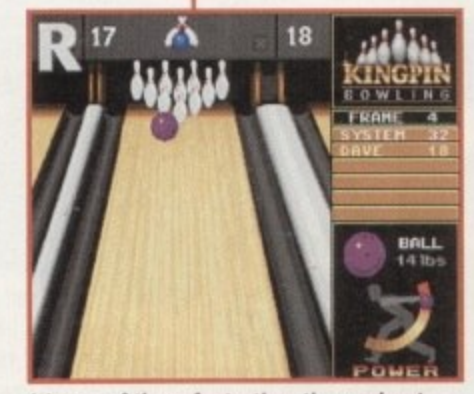

**it's one of those fantastic action replays! How can you tell it's an action replay? By** that massive flashing 'R' in the top lefthand corner of the screen, that's how!

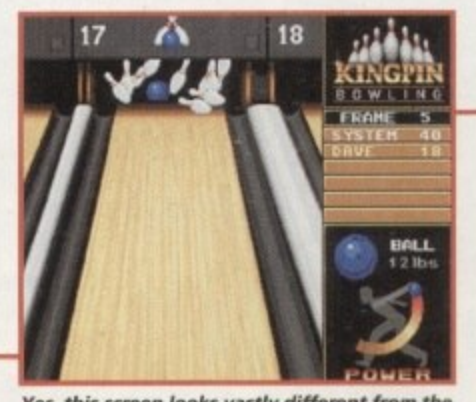

**Yes, this screen looks vastly different from the others on this page. The introduction of a blue ball brings the crowd to its feet in excitement** 

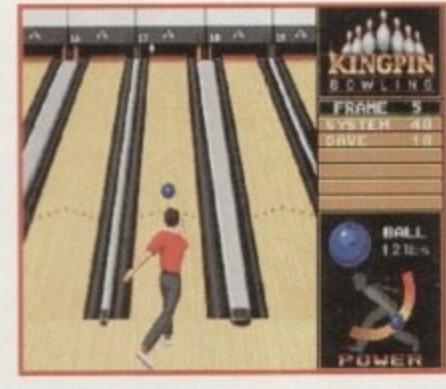

**The action reaches fever pitch. Having knocked down nine pins, a** spare will be secured by knocking down that last, but oh so tricky pin

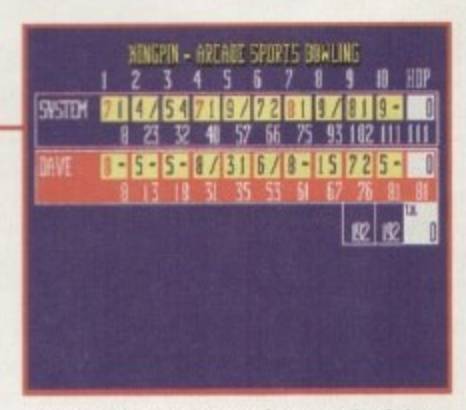

**The scorecard helps you keep track of the** scores, plus at the end of the game it tells **you who has won and who has lost Cool**

## **OPINION**

I'm happy to report that Team 17 have struck again. For just under £13 I challenge you to find a game that performs as well as Kingpin. It may not boast graphics that blow the mind away or tunes that make your ears bleed, but it sports a superb array of sound effects and most important of all, it is packed full of top•notch quality gameplay and addiction.

I've been talking about the bog-standard game of Kingpin, but there are plenty of options such as the spares game where you have to hit a single pin - this sharpens up your bowling accuracy. Multi-player

games work just as well as the single game and you can play against other humans or the computer. These features all go to give the game that bit of extra life to stop you from getting bored.

**%**

Even if you don't like tenpin bowling you're going to get a lot of satisfaction out of Team 17's latest offering, It's not one of those games you'll play for hours and hours on end, but if you ever need to play something for a short period of time then I'm sure you'll be reaching for Kingpin. Yet another superb success for the Teamsters and is there anyone out there who is prepared to give them a good run for their money?

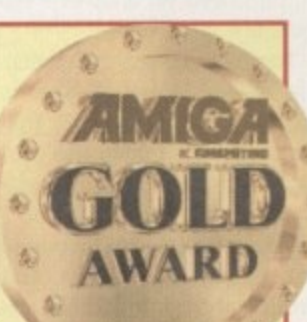

109

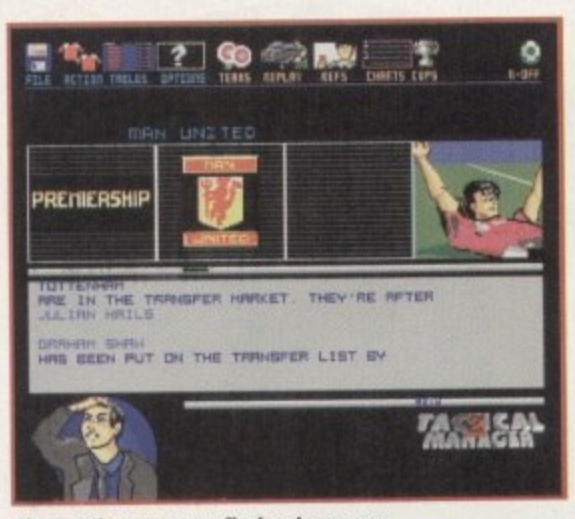

**4 1 i The continuous news flashes keep you** up to date with all the latest goings on

**7**

 $\sim$ 

**T 1 0**

00000 <sup>O</sup>**stem**

 $\overline{\phantom{a}}$ 

l

6

G

out too and will make accessing options easy. From here **you will have all sorts of features to take your team to the top.**

**Simple drop-down menus allow you to take charge easily and icon selection is only a click of the mouse button away. It sounds pretty trivial but it's going to make the game far more accessible - who needs to plough half way through a game to found out all the vital facts.**

**You'll also notice that the difficulty level has been increased. Being manager now means having to make sure your team's morale doesn't flag. If you leave players out of the team too long or don't renew contracts you may find players not reaching their potential. A random element has been included however, so players dropped to the reserves may see their fitness improve - it will pay to keep a dose eye on all the squad.**

**The computer teams are more intelligent too and will make use of this feature. They will select better forma-**

 $\overline{\mathbf{D}}$ 

**tions and have shrewder tactics, such as time wasting, and their choice of substitutions will be more exact.**

**Those who played the original will remember the** inter-manager cheat. Don't **expect life to be so easy this time! This allowed a human player to sell a player under value to an accomplice, to boost his bank balance. Now if you sell a player too high you are likely to get a capital gains tax bill but if you sell too low, joining this club later lands you with an extra legal bill - so now this little trick becomes completely pointless.**

**The shirt selection system makes selecting the line-up** easier. By clicking on the

i;:l

Ŭ

101**1111111** 

**a but not** in P

**shirts you can move them to exactly the position you want them in (within logical limits). Many other details, like the facility to enter your own pool forecast or check on last week's coupon, will please stats fans.**

+SYST

**Scouting for new players is easy too. A detailed breakdown of the player is given so you'll have all the info needed to make your decision. Then you put in your bid and see if it's accepted. Remember though, that top players are unlikely to accept offers from smaller clubs.**

**The many cup and league matches can be easily accessed and you'll have to bear in mind that in the European competitions and challenge matches, five subs are on the bench (with two available) and the three foreigner rule applies. League Cup winners automatically get a place in Europe.**

**Match highlights can now be printed out and shows min of the match and attendance. A full summary after each match gives you facts such as possession, shots at goal and the like. The full breakdown helps you plan future matches, consider your team's progress and spot up-and-coming talent.**

**Tactical Manager 2 is being published by Black Legend and will be out very soon - footy management** fans everywhere are gonna love it!

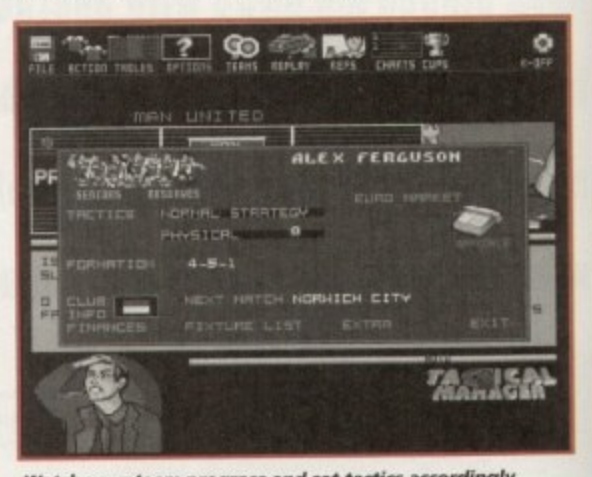

,

Tina Hackett cheers from the terraces as she takes a sneak preview of the

latest in a long line of feotball management

games, this time from Talking Birds.

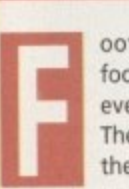

**ootball crazy, football mad, we've so many footy management games. It's the most we've ever had." See, it rhymes. And it's also true. There are so many different football games on the Amiga now you may be wondering if we need yet another - especially another management one. Well, we do!**

**Football is forever changing ya know, and to be on the leading edge you have to constantly update yet products, incorporating all the new teams, all the new features and anything else you can cram in. Let us reminisce...Championship Manager, Premier Manger, Tracksuit Manager, On the Ball, Tactical Manager. Millions of them, and they breed. Data disk follows data disk, update after update. And necessary they are too, because at the rate football moves on, you have to have all the latest facts and figures**

**And very soon there will be another one clamouring for your cash. Talking Birds, the development team behind Tactical Manger, have taken heed of what you, the players, think and have added a multitude of innovative ideas to their sequel.**

**Firstly, Tactical Manager 2 looks slightly different from the norm. Take Manga and mix it with Manager and this is what you get! The characters used add a really nice and original touch with a Manga-esgoe style and cartoony effects. The main action screen is well set**

1 **View** 1 **, notice the cartoon characters**

**MEM= MOM ananalla 9111111111113 3 Se moo II OMR n IPPON! / I noms I •**

NTSSED uror

DERLAND

期間

F , F ;

i 1 ,

**cu g h aa aa SHO T SY Salail:ElS1 IMPIL • ICk**  $\alpha =$ **\*NO ? 1/1 0 N**

**,OPIL WICK**

.

**o**

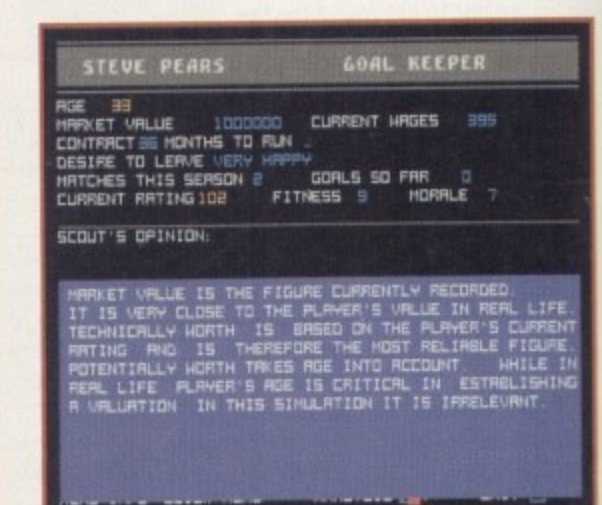

**Keep an eye out for new players. Check their stats before you buy** 

**Manager 2**

**Watch your team prOgresa and set tactics accordingly Tactic°**

110

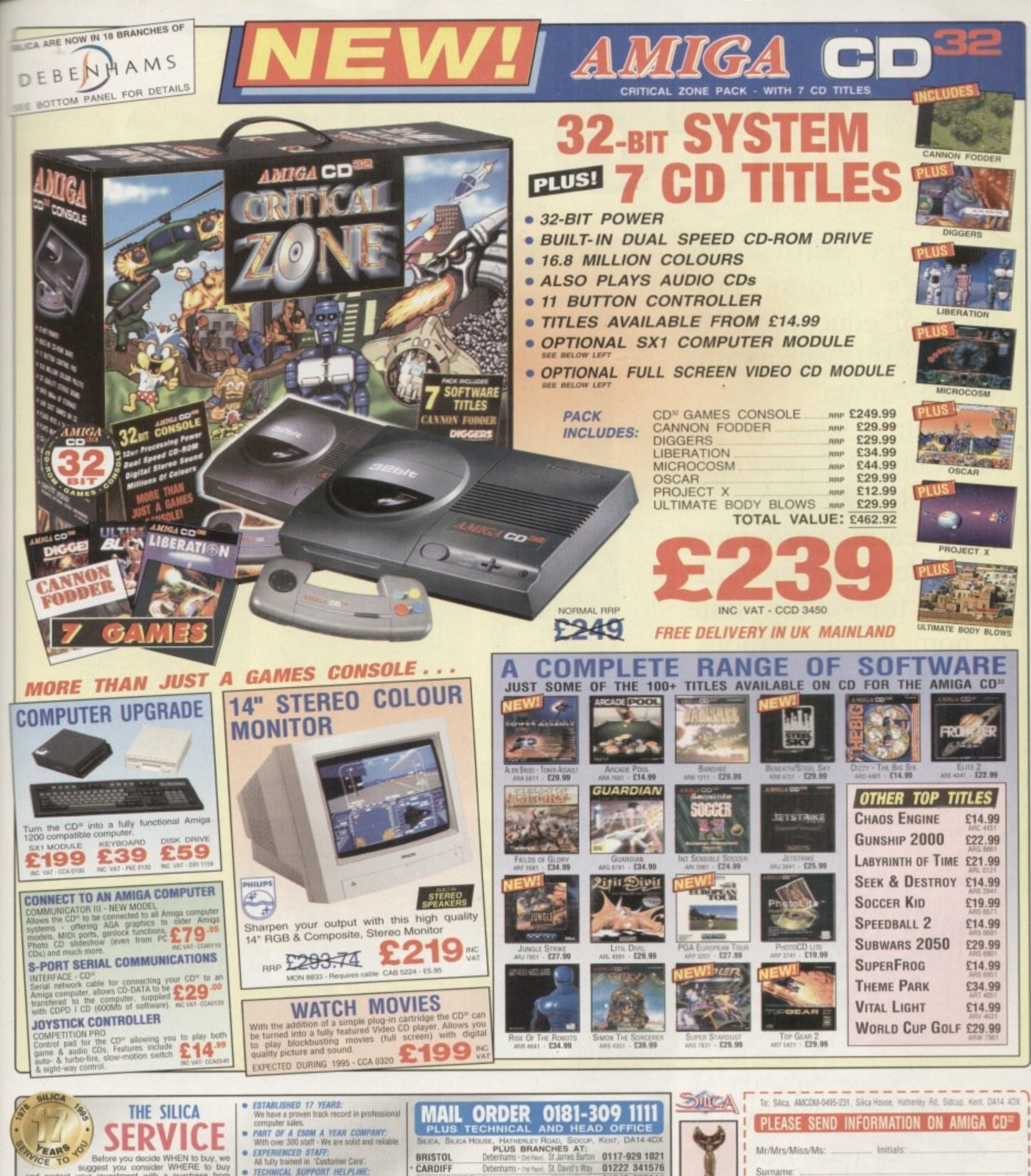

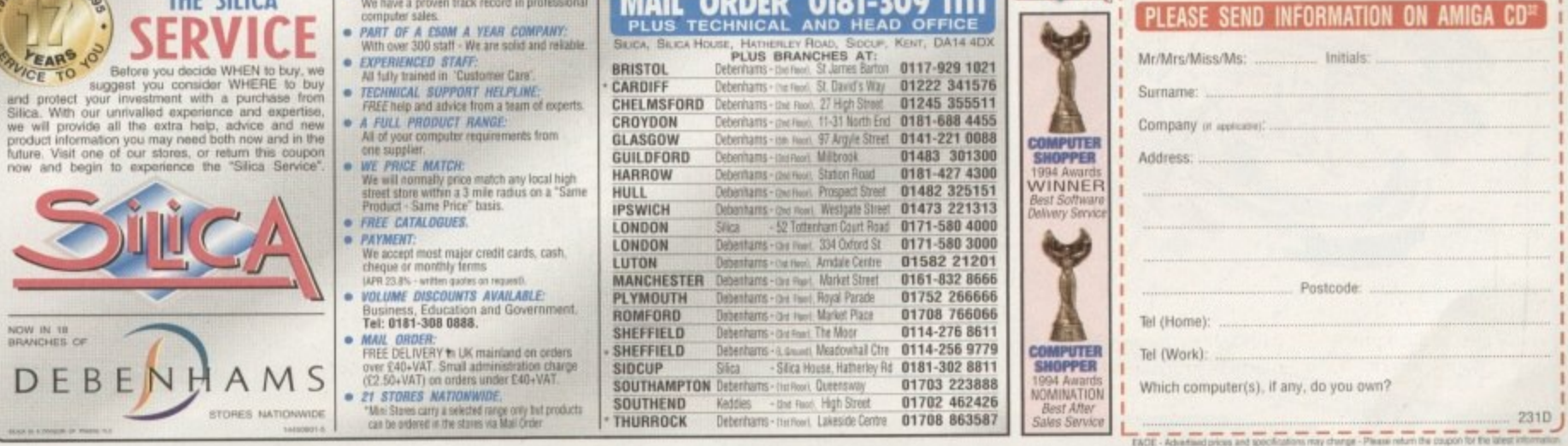

# Europress

Europress Software is Britain's leading producer of educational & productivity programs for the Amiga.

Pictured here is the full range of packages currently available home learning programs for under-fives upwards to the top-selling suite of home/business tools.

All designed to make the fullest use of the power of your Amiga.

mini Office

Mini Office

Wordprocessor

**Jatabase** 

Spreadsheet

Graphics ise Utilities

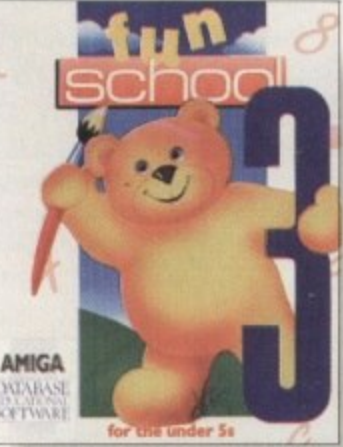

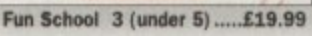

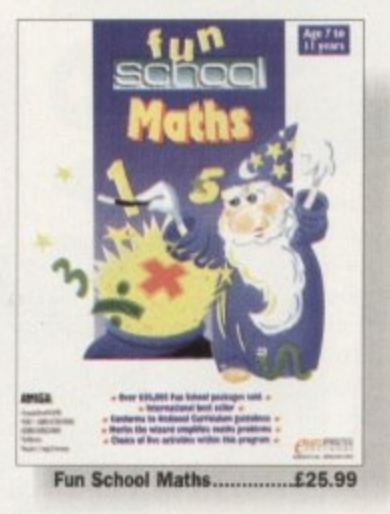

ADI English 11/12...

ADI Maths 12-13

£25.99

*<u>Curopaes</u>* 

£59.99

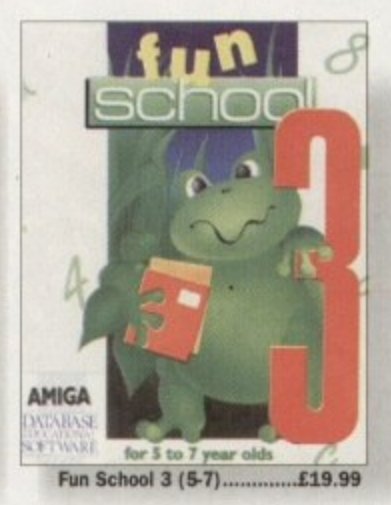

 $\frac{1}{2}$  yours.

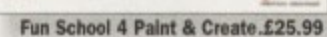

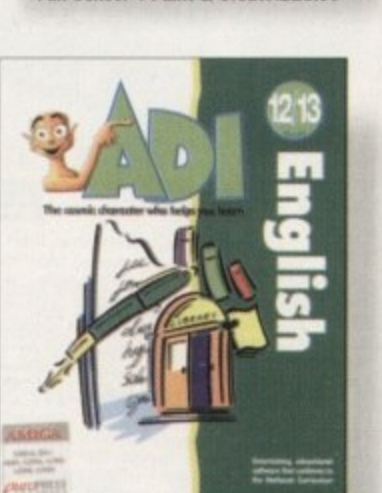

ADI English 12-13

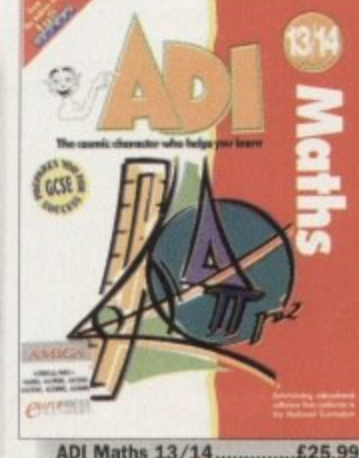

ADI Maths 13/14...

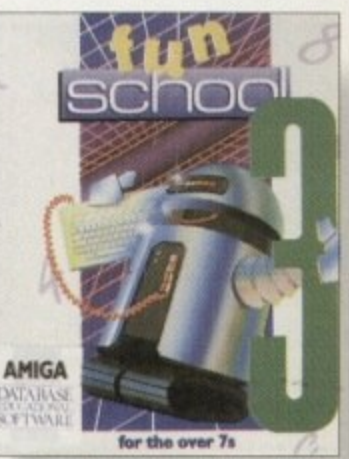

Fun School 3 (over 7's) .....£19.99

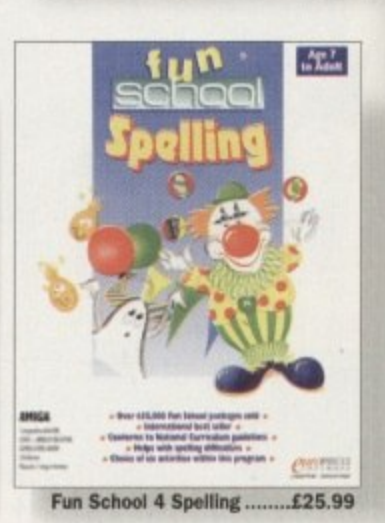

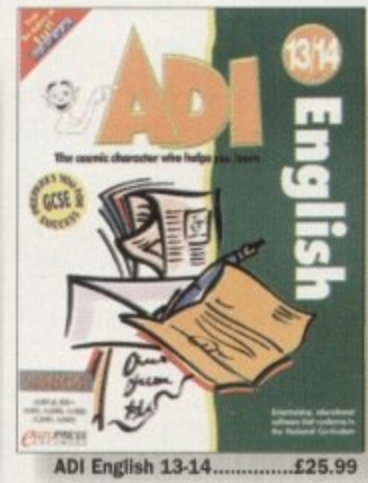

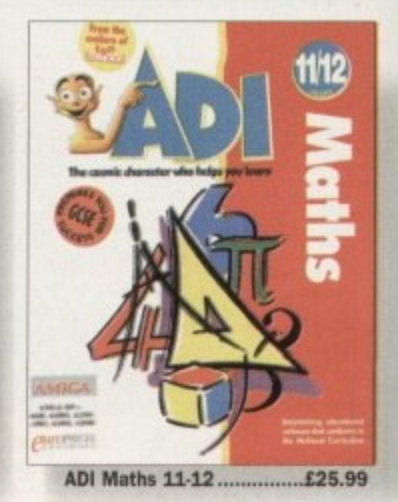

ider Ss **CHARMES** 

Fun School 4 (under 5) ......£24.99

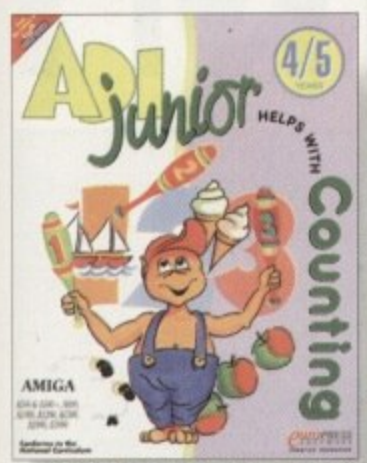

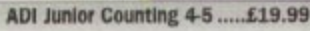

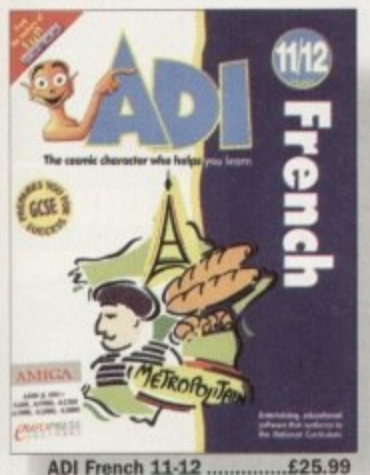

**ADI French 11-12.** 

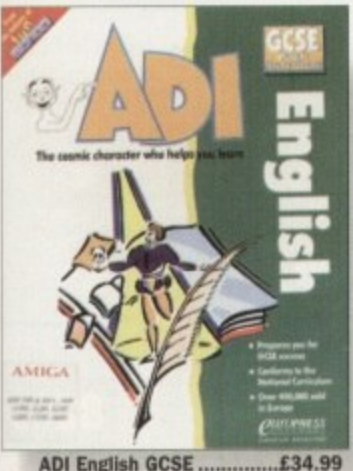

**ADI English GCSE...** 

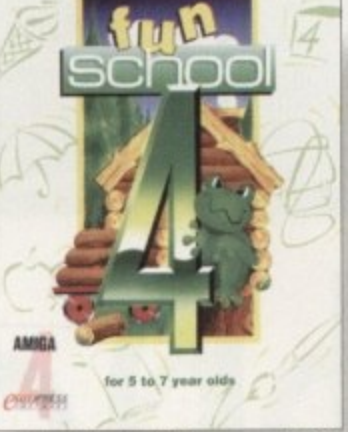

 $\bullet$ 

Fun School 4 (5-7)..............£24.99

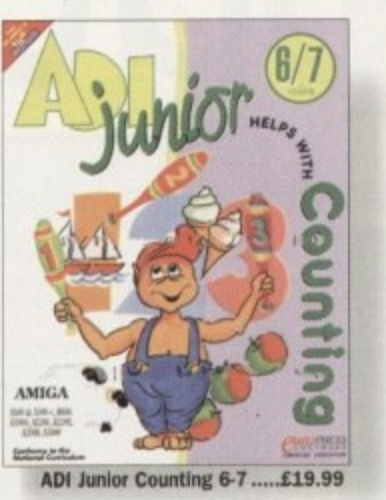

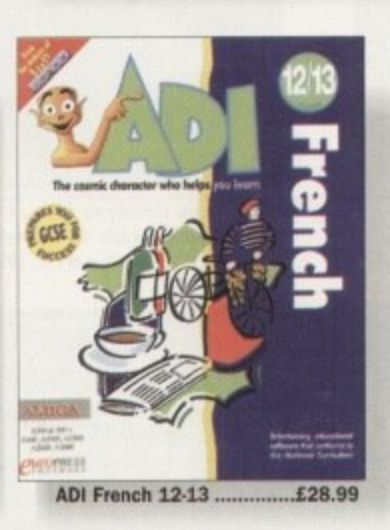

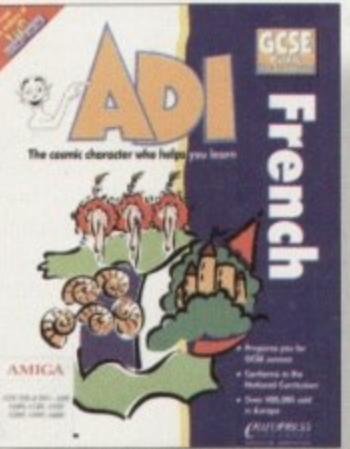

**ADI French GCSE.** £34.99

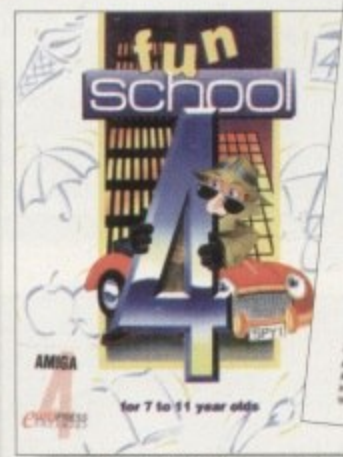

Fun School 4 (7-11)...........£24.99

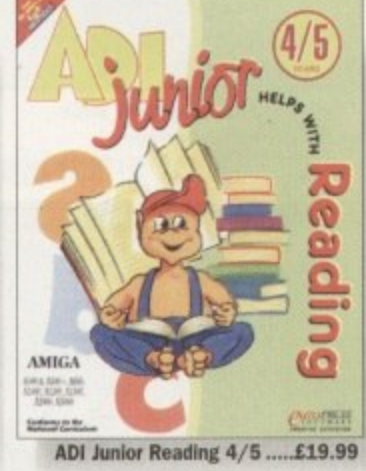

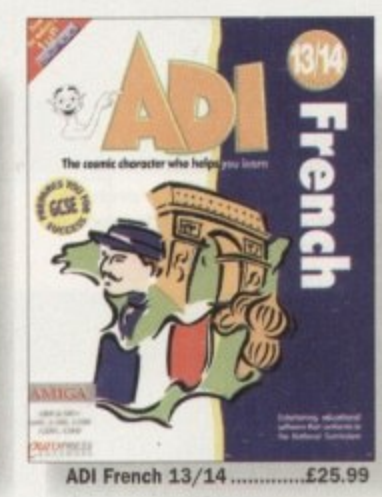

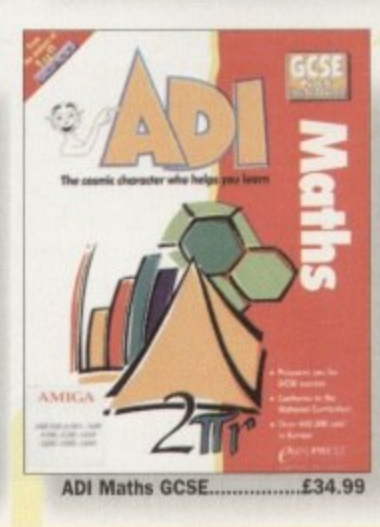

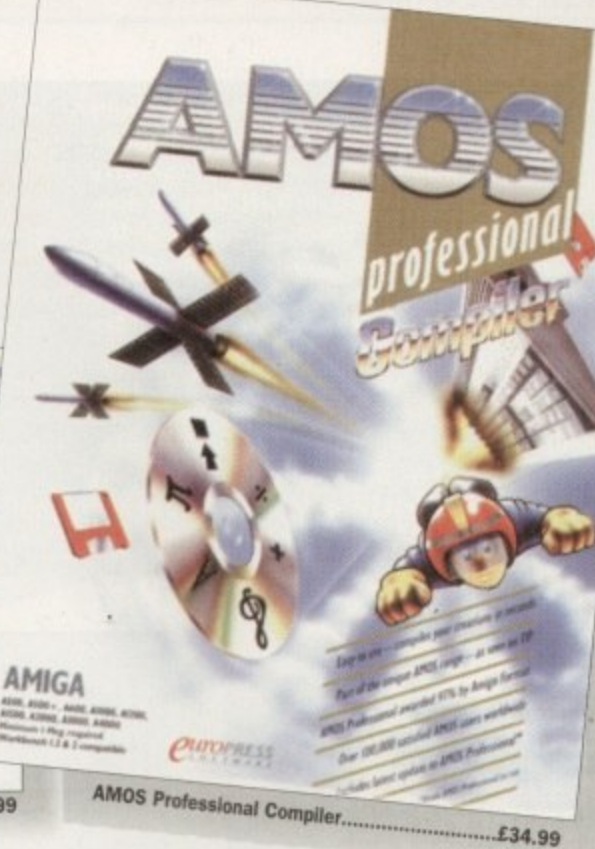

 $\mathbf{B}/$ N AMIGA G 204 & Ton, 2046<br>1990, 2030, 2046

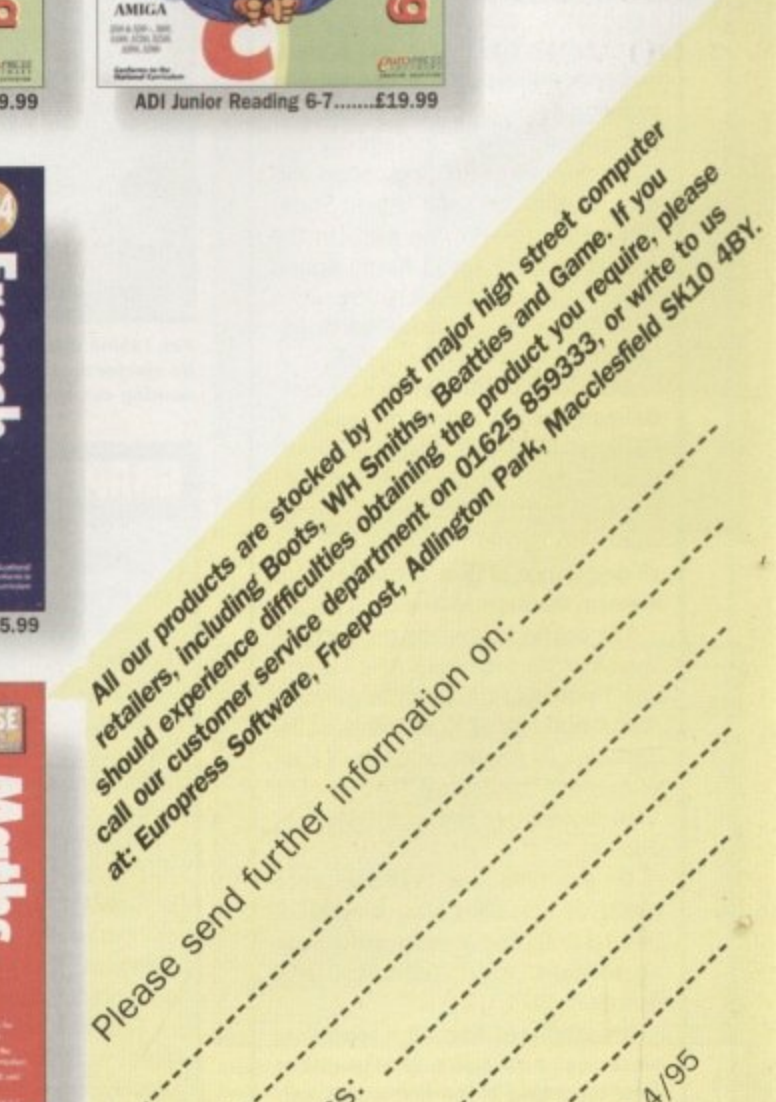

Address:

Land of the Library of

Name ...

AMCAIOS

Tel: ....

hese days it seems that computer flight **simulations are becoming more complicated and more technologically advanced than the aircraft they're supposed to be simulating. Graphics of the 10 highest to be simulating.** Graphics of the **place you right in the middle of the action and childhood dreams of becoming an ace fighter pilot are finally fulfilled.**

**Rowan Software are a company that have been at the forefront of computer flight simulation development. Their determination for making the simulation as authentic as possible has been noted and appreciated by true fans of the genre. Rowan's previous efforts, Reach for the** **Skies and Overlord, have been lusted after and consumed by thousands of flight sim aficionados. This is thanks to Rowan's expertise in getting the right mix between high-class, realistic graphics and solid, addictive gameplay.**

Some of the more aware gamers might be **wondering what I'm blathering on about as Reach for the Skies and Overlord were not exactly the best flight Sims to ever appear on the Amiga. It's because I was talking about the wonderful PC versions which are far superior to their bugged Amiga counterparts.**

**There are probably far too many reasons and not enough space in the magazine to explain why the PC versions are so much better, but as**

#### **INTRODUCTION**

**we all know, the Amiga is capable of producing 1 some of the best games in the world.**

**Rowan Software, in conjunction with Empire. 1 have returned to the Amiga with yet another flight sim in tow. Dawn Patrol takes a trip back . to World War 1 when you had to be really skilled to fly an aircraft and cheat death in it at I the same time,**

**I've got my fingers crossed that Rowan N Software have struck lucky at the third time of asking because I. for one, haven't played a T decent flight simulation in a long long time.**

### **ADDITIONAL INFO I**

**Seeing Dawn Patrol is a World War 1 flight simulation, I thought I'd give you a bit of background information on the event itself. World War 1 was fought between the Central European Powers (Germany, Austria-Hungry and their allies) and the Triple Entente (Britain, the British Empire, France, Russia and their allies).**

**It broke out on 28th June 1914 as the heir to the Austrian throne was assassinated in Sarajevo. A month later, Austria declared war on Serbia; as Russia mobilised, Germany declared war on Russia and France, and took a short cut into the west by invading Belgium. On the 4th August Britain declared war on Germany.**

**Three years of fighting passed and then in April 1917 the United States of America entered the war. On the 3rd March 1918 Soviet Russia signed the Treaty of Brest-Litovsk with Germany, ending Russian participation in the war.**

**Out on the Western front, Germany began a final offensive. In April the Allies appointed the French Marshal Foch supreme commander, but by June (when the first US troops went into battle) the Allies had lost all gains since 1915, and the Germans were on the River Marne.**

**The battle at Amiens marked the launch of the victorious Allied offensive. German capitulation began with naval mutinies at Kiel, followed by uprisings in the major cities. Kaiser Wilhelm II abdicated, and on the llth November the armistice was signed.**

**On the 18th June 1919 the peace treaty of Versailles was completed. The USA signed a separate peace agreement with Germany and Austria in 1921.**

**It's estimated that 10 million lives were lost and twice that number were wounded in the first world war.**

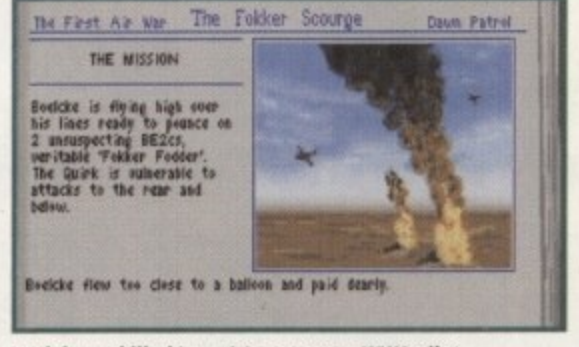

Look how skilled I am. It's not every WW1 pilot **that can guide his aircraft into a barrage balloon and end his mission in that kind of style** 

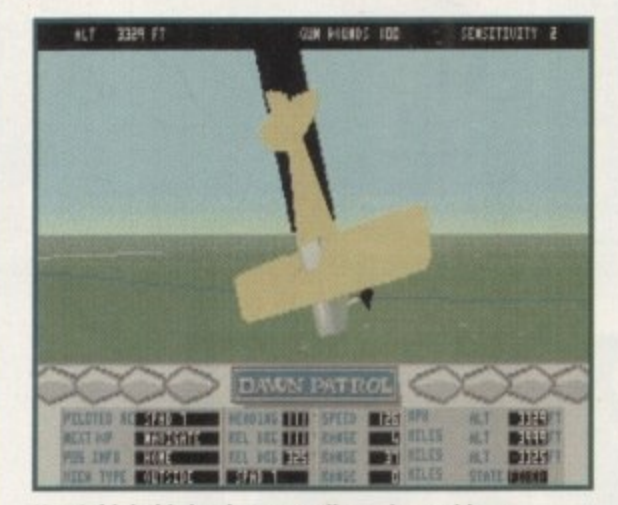

**1** *Yes, I think this is what you call a major problem.* **1** No ejector seat, no parachute, and black smoke is **1 1 1 pouring out of my doomed plane. Crike y!**

#### **1 1 4 . 1 GRAPHICS**

**1**

**1**

**N Graphically, Dawn Patrol isn't going to be able to match the PC version for sheer quality, but I have to admit that Rowan Software have done a mighty fine job and excelled themselves in the polygon department.**

**The external shots of the dog fighting planes are very impressive and the various planes have been reproduced as accurately as possible. As per usual you can view the action from any angle and get incredibly close to the action, or view it from a distance via the zoom feature.**

**The high level of detail is also worthy of a mention. The majority of action in Dawn Patrol is fought primarily in the sky so you'd think the ground details would be skipped over. Well, you'd be very wrong because even things like field guns are well done, even though you're only going to see them once in a blue moon.**

**One of Dawn Patrol's more interesting and very useful atures is the interactive book which the whole game is structured around. You can select pilots and missions**

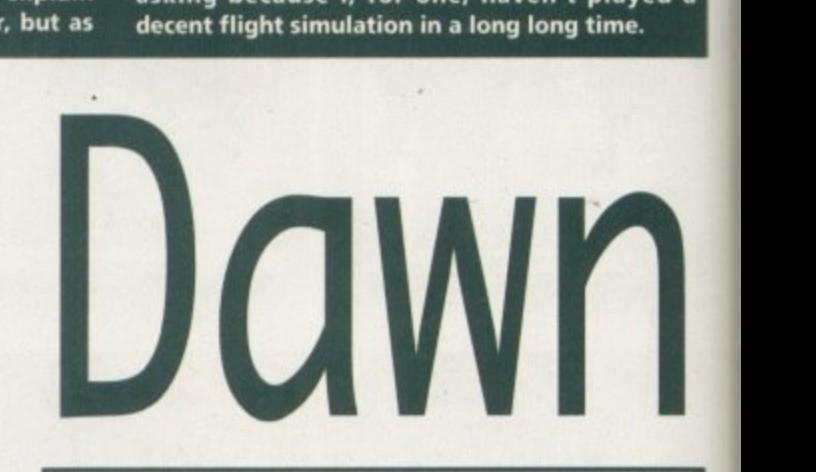

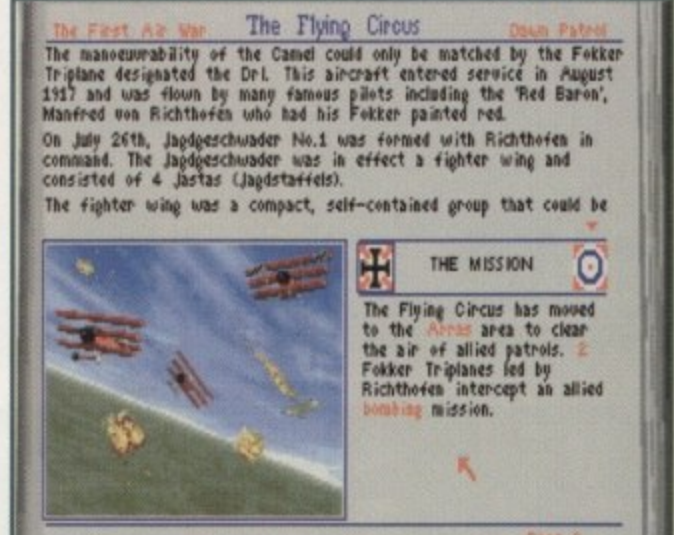

**' Before you decide to take to the skies T you ge t full details on the mission and M where it played its pa rt in WW1 history**

**f**

**a**

**e**

**from the book, but it also takes you through the various flying manoeuvres.**

**Normally, moves such as the Immelmann turn would be written down and carefully explained to**

**you in a manual, but thanks to the interactive Dawn Patrol multimedia experience you get, via the same graphics taken from the game, to actually see the move performed from many different angles.**

**This novel and innovative idea helps beginners and experts alike to improve their flying skills, and for that reason alone it should be applauded from the rooftops and cheered at in the streets.**

**As far as World War 1 flight simulations go, Dawn Patrol has just taken first place in the looks handicap hurdle chase, but remember roost of the time you will be, or at least should be looking at blue sky. 129/m** 

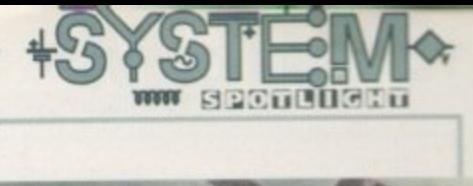

aik

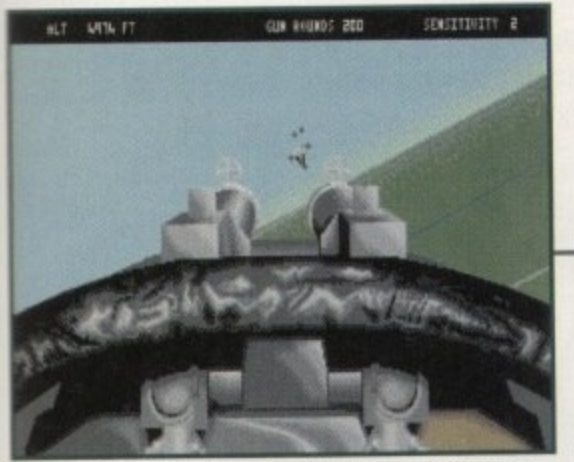

**Yes, I've travelled miles and miles to face my toughest**<br>opponent in the skies yet – a barrage balloon

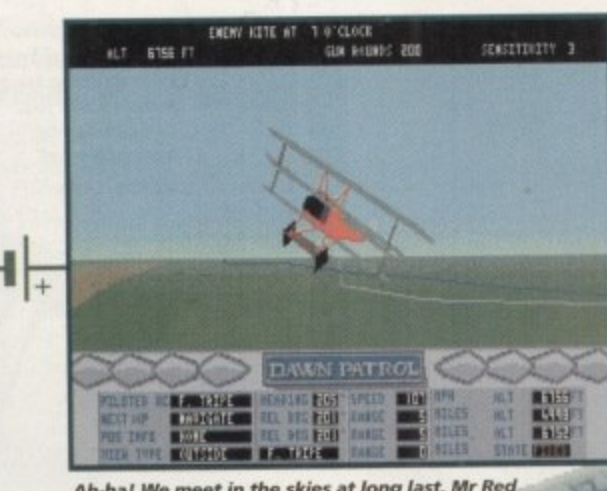

**.11 r 1 Ah ha , , Baron Take your Fokker and run for cover**

# **Pres, I've travelled miles and miles to face my toughest**<br>
opponent in the skies yet - a barrage balloon<br>
Parron. Take your Fokker<br>
Parron. Take your Fokker **P O O M I I M A M**

**d Chocks away chaps, reach for the skies, tally-ho and many**

**more WW1 stereotypical catch**

**phrases, none of which you'll find in**

**Jonathan Maddock's review of**

**Rowan Software's latest flighty offering**

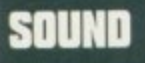

This always seems to be one of the most forgotten elements in the history of flight simulations. Sound may not be as important as graphics or gameplay, but without it the whole game can suffer and become a complete flop.

Luckily, the person in charge of the noises and tunes department at Rowan Software hasn't got a short memory span as Dawn Patrol contains some of the best sounds I've ever heard in a flight simulation,

The game kicks off with a tune loosely based around 'The Last Post' and then evolves into a sprawling classical piece of music which is more than appropriate for this type of game. There are a couple of instruments within the tune that could get on your nerves after a while, but thankfully you can turn it off via the options screen.

What really gives Dawn Patrol that much-needed boost of atmosphere are the sound effects. The superb droning of the engine doesn't really come into play unless you change the speed of your aircraft, but when you do it's remarkably impressive

For some bizarre reason the noise of your gun firing is twice as loud as everything else and this isn't such a bad thing as it gets your adrenaline pumping that little bit faster - don't ask me why.

There you have it, a tune you can either take or leave alone and a whole bunch of superb sound effects that transport you back to 1914.

80%

0

%

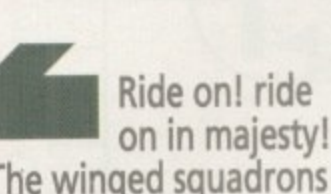

**The winged squadrons of the sky Look down with sad and wond 1 To see the approaching sacrifice** sacrifice

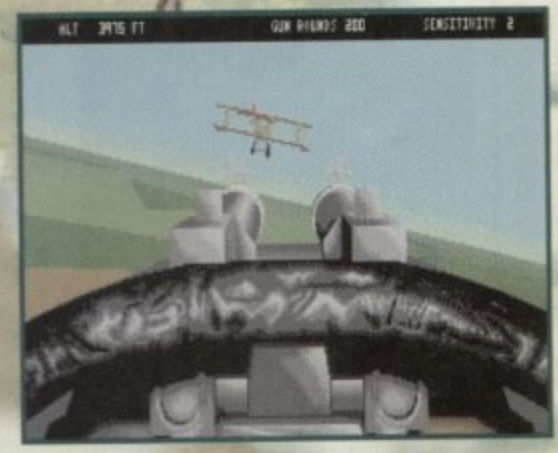

"I have you now Skywalker!" Yes you too can play out **- Ye s you all your Star Wars' fantasies courtesy of Dawn Patrol, too and remember the force mat be with you...a lwa ys**

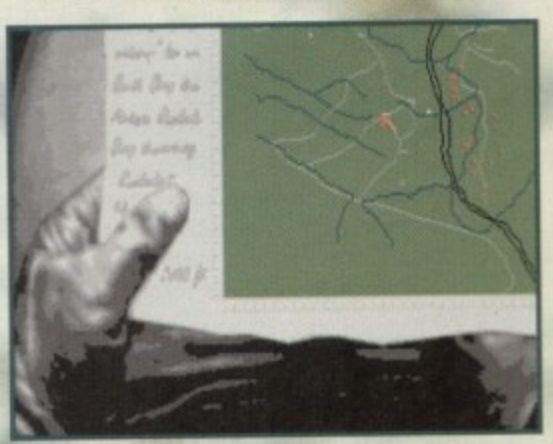

**That ever-so handy map option, Really useful when you're flying in the sky and. of course, it's not too windy up there is it!**

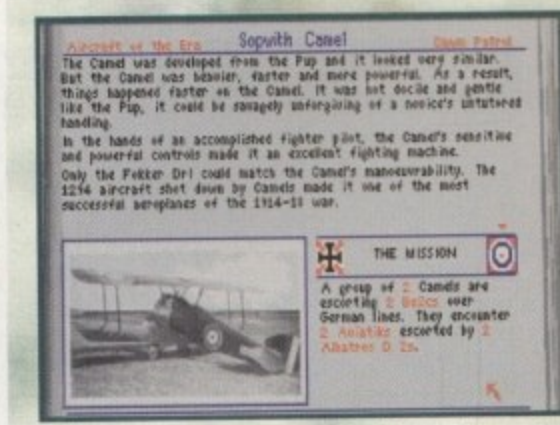

 $\mathcal{L}$ r **r Another chapter in the Dawn Patrol interactive**  $\overline{\phantom{a}}$ . **i get to fly a mission involving your chosen planebook deals with the planes of the era and you**

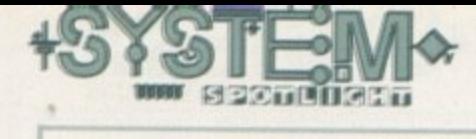

**TEW** 

1

-

#### 11 ; **ADDITIONAL INFO 2**

A free limited edition book comes with the Dawn Patrol package. It's titled 'Richthofen: The man and the aircraft he flew' and is all about Germany's top scoring air ace from World War 1.

Contained within the pages are superb, specially commissioned, full-1 colour artwork as well as accurate profiles and detailed technical sketches of all the aircraft from the era. Richthofen, 1 although he flew many different kinds of aircraft, became famous for flying one of l the highly distinctive all•red Triplanes.

i Richthofen scored his last 17 victories in Triplanes and it was while flying one of

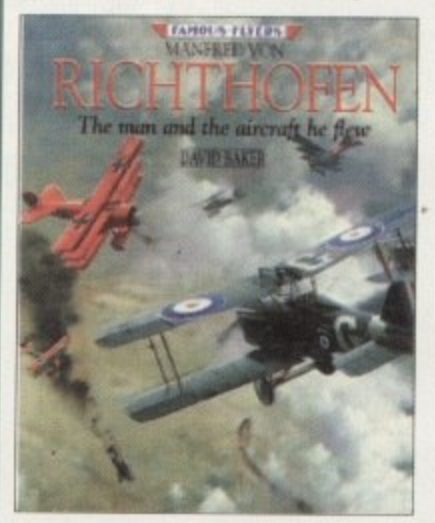

these aircraft that he met his end on April 21st, 1918. The Fokker Dr. I Triplane's better qualities were its handling agility and good climbing rate, and this made it very popular with the leading air aces of the day. The craft had very little impact on the air war and if it wasn't for men like Baron Von Richthofen, it wouldn't have even got a mention in the history books.

Back to the present day, and there isn't one Fokker Triplane that exists in a flying condition. Due to the ravages of time and the destruction caused by the second World War, there isn't even one which could be restored to its former flying glory.

Fans of World War 1 and anyone who has a love for planes will love the 'Richthofen' book and it's nice to see a company taking the time and trouble to produce a 'free' gift of astounding quality that perfectly complements the game.

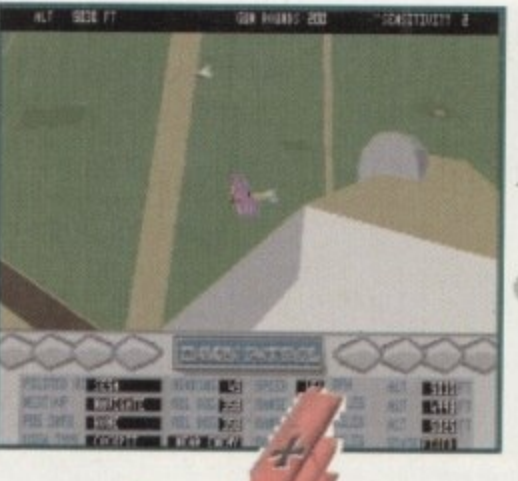

A right-side view and I spot a plane with a rather fancy purple paint joh, but is it one of ours or one of theirs?

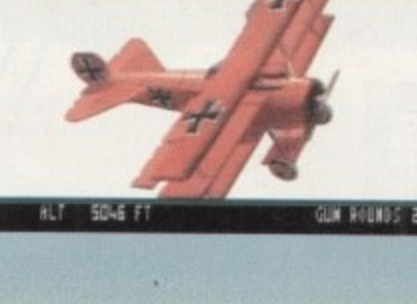

■ TID-013 **ESSET** 計出 用卡 事102

A nice bit of formation flying from the British 'We're a bit clever in our aircraft, but we still can't loop the loop' WW1 stunt team

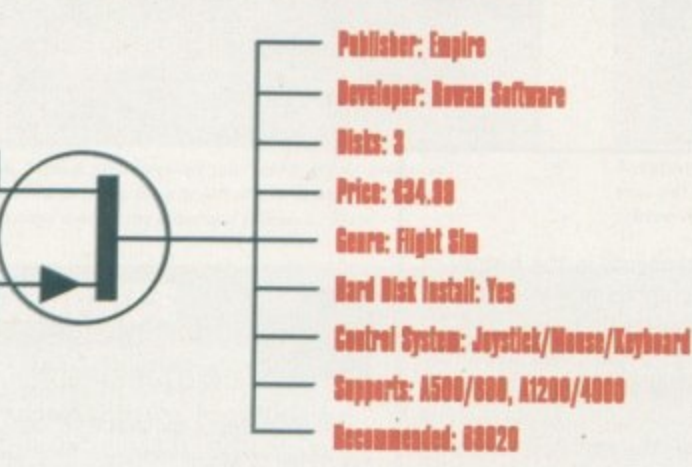

The First Aces Baron Von Richthofen THE MIST Vor **Place Advised** helist ruer newers in the Japa<br>light : FE21s for beh*int*<br>Ferman lines vear Cambrai. 103. ledke, Ven Richthofen and 2 33 **001**<br>1940 **001** 1 4 , 0 0 o as eveny natched contest, was Richthoden dizally gained the<br>Ideastage and made the Kill. secret and the meet lines he British will have to close their way value Coun Patr

You can choose between several pilot's and get the chance to fly some of their career missions. This time I've chosen Baron Von Richthofen otherwise known as the 'Red Baron'

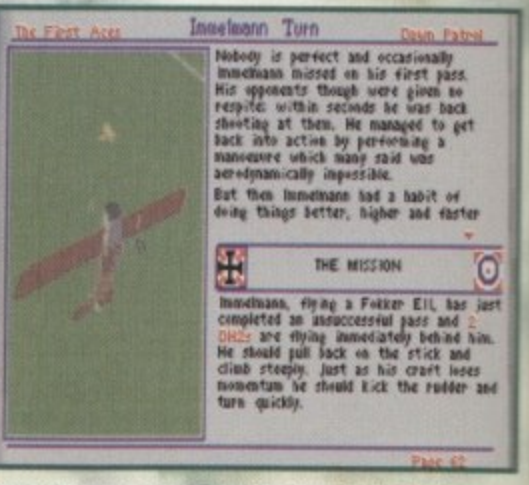

One of the nice touches within Dawn Patrol is the interactive book around which the whole structure of the game is based. Here, for instance, you can learn how to do perform the Immelmann Turn to f perfection via words and pictures

**,AMVAP COLD .**

**AWARD**

#### **OPINION B %**

I've been waiting for Dawn Patrol for ages, ever since I saw it on the PC, and I'm happy to say that this time Rowan Software have failed to disappoint me and delivered the goods in pristine condition.

The first thing that impressed once I'd actually got into the game was just how fast it was, Okay, I was using an Al200, but imagine by surprise when it moved almost as fast on an 4500. Everything seems to have been carefully thought about and it certainly looks like Rowan Software have learnt from their previous two Amiga flight simulations.

Novel ideas like the interactive book of the air war

really go some way to making Dawn Patrol a bit of a classic in the simulation stakes. There are over 150 historically accurate missions to fly in and you're going to have to be an astounding pilot to finish them all within a couple of weeks. In the durability stakes, Dawn Patrol isn't going to last longer than a piece of Willy Wonka's everlasting bubble gum, but hey it's pretty damn close.

I've never been amazed by games from this genre, but I've been very impressed by Dawn Patrol and more importantly I've had a lot of fun making my way through the game. It's not going to be

everyone's cup of tea and I'm sure I've missed things like 'the  $\Delta$ altimeter not being the right' size and 'the colour of the front of the Sopwith Camel is a couple of shades out', but it plays well and that's the main thing.

Anyone that has a slight interest in planes should make this an essential purchase and as for fans of the aircraft that flew in the first world war, you' re goingto fall in love with Dawn Patrol.

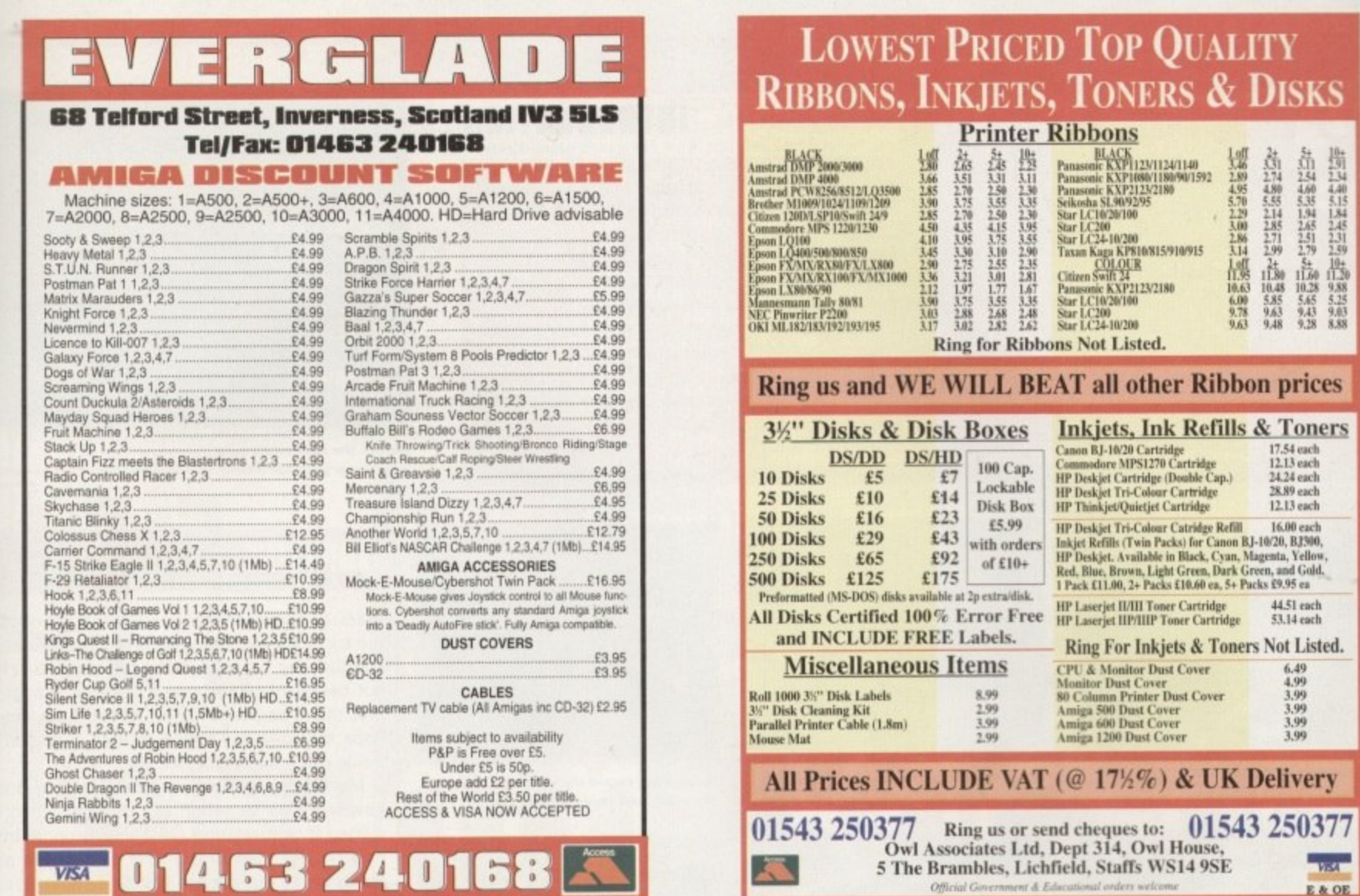

Please Send Cheques/PO's (made out to Premier Mail Order) or Access/Visa/(Switch + Issue No) & Expiry Date to:<br>Dept: AC04 9-10 THE CAPRICORN CENTRE, CRANES FARM ROAD, BASILDON, ESSEX SS14 3JJ.<br>P&P and VAT included for all

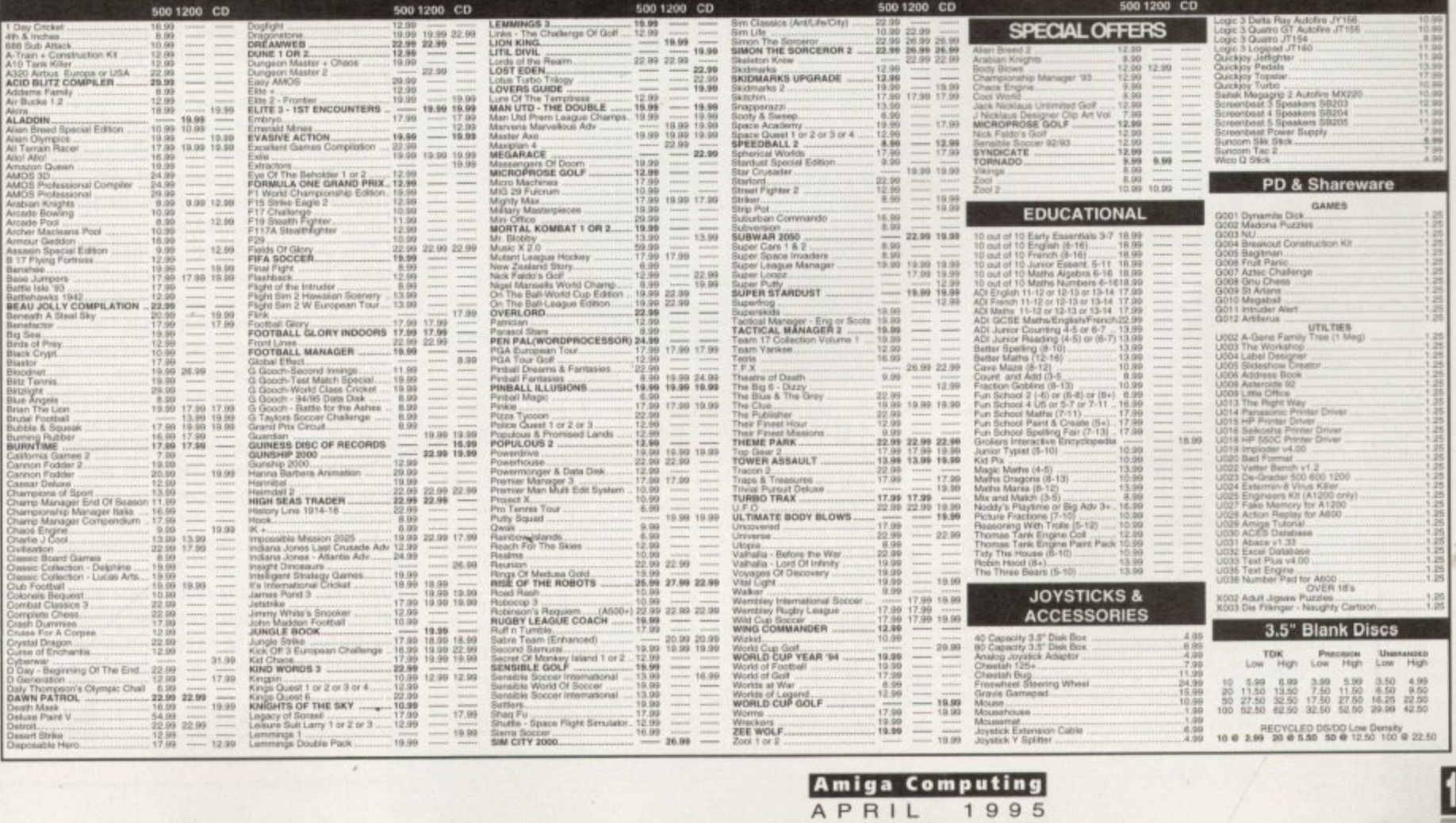

Ш

**acing games have a long history in computer entertainment. It seems the thrills of the track provide all the necessary elements of a good action game: Adrenaline, destruction. competition and the need for a cool head under pressure.**

**Originally the basic graphics on computers only allowed for the overhead style of racing, but before long these were abandoned as everybody tried to simulate the sight of blurring scenery from the cockpit view of the car. Some attempts were good, some were bad, but one thing was certain: 2D was out. 3D was in.**

**Now, however, the old fashioned overhead**

#### **INTRODUCTION**

**view is making a come back. Over the year, down-under developers Acid and Visio brought us the highly acclaimed Skidmarks I and Roadkill. both of which made up for t lack of on-the-track realism with quirk features and challenging gameplay.**

**For some reason there's always somethin dirtier about this type of game: Forge Silverstone, these games are about the roug and tumble of racing round dust tracks o annihilating rivals with futuristic weaponry And true to form. Team 17's ATR is sultabl unwholesome.**

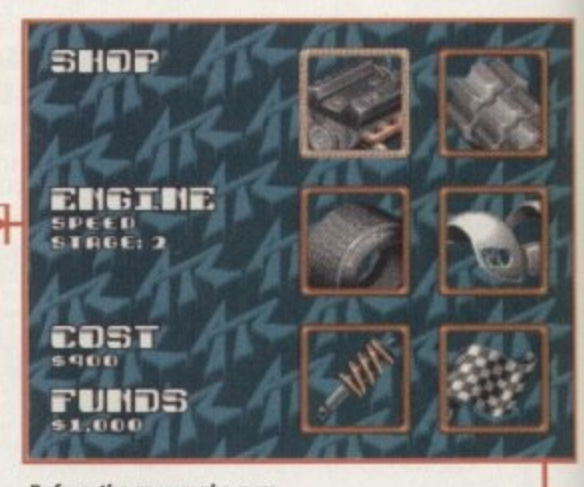

**Before the race make sure you equip your car wisely** 

#### **STORYLINE**

Team 17 games are notoriously tricky - often too tricky for me. Everyone raved about Super Stardust, for example, but I felt sad and left out because I couldn't do it. I know, though, that this is because I'm past it, and I can only hope that one day they'll include a zimmerframe mode for people like me.

Mercifully, ATR is very challenging but nowhere near as tough as I thought when I started it. Anticipating the bends is undoubtedly trickier than in the rival games, and as tracks peter out players will find themselves ploughing off into the cones in a moment of misjudgement. This, however, is all part of the fun and eventually players learn from their mistakes.

Winning from the outset is virtually impossible. In the arcade mode players are matched against four computer opponents, two of which instantly zoom off over the horizon from the moment the starting lights turn green.

This gives ATR more of a long-term challenge than its rivals, because the route to success involves more than a large helping of arcade skills. Yes, folks, there's some rudimentary tactics involved.

Players start the game with \$4000 to spend on their kit. Their main expense will be the car, with ATR offering a choice of jeep, buggy or formula racer. Each of these motors has its own strengths and weaknesses.

This leaves you with a small amount of money to make customised improvements. Acceleration and traction upgrades are a good choice to start with, but bigger engines can give you higher top speeds while power brakes and steering give better handling

Of course you can only afford a bit at a time, and ultimately it all comes down to your success on the track. Gain some modest success by coming third in a few races and you will soon start noticing the rewards in your newly souped-up vehicle.

These enhancements are important, but players must also keep their eyes peeled for power-ups during the races. These are tricky to get and opponents compete for them, but the key to success is to keep your priorities on completing the race.

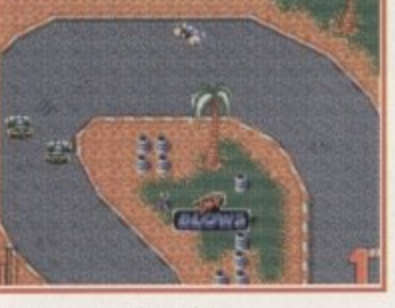

**The sports track, and I'm actually in first place**

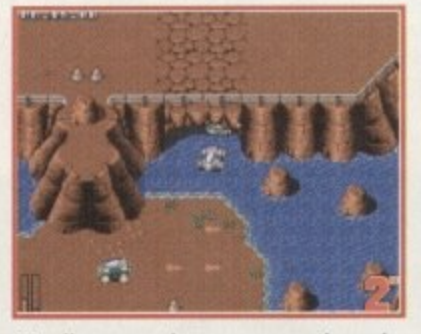

It's all very scenic as you zoom through **tunnels a nd over streams**

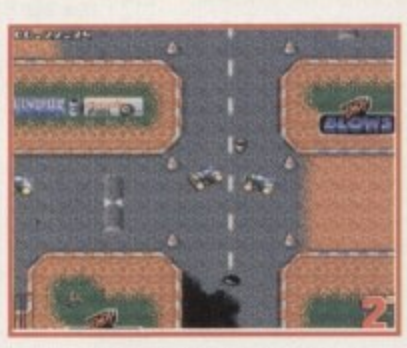

**Don't relax because you're on the road obstacles like cones will slow you down**

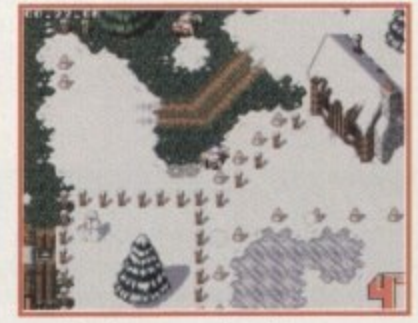

**A roll in the snow - the Alpine challenge gets to me**

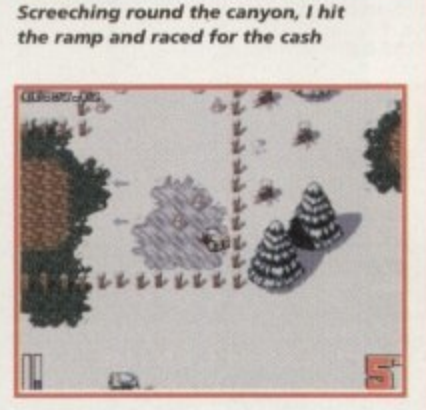

**The ice will put players in a spin if they** accelerate at the wrong moment

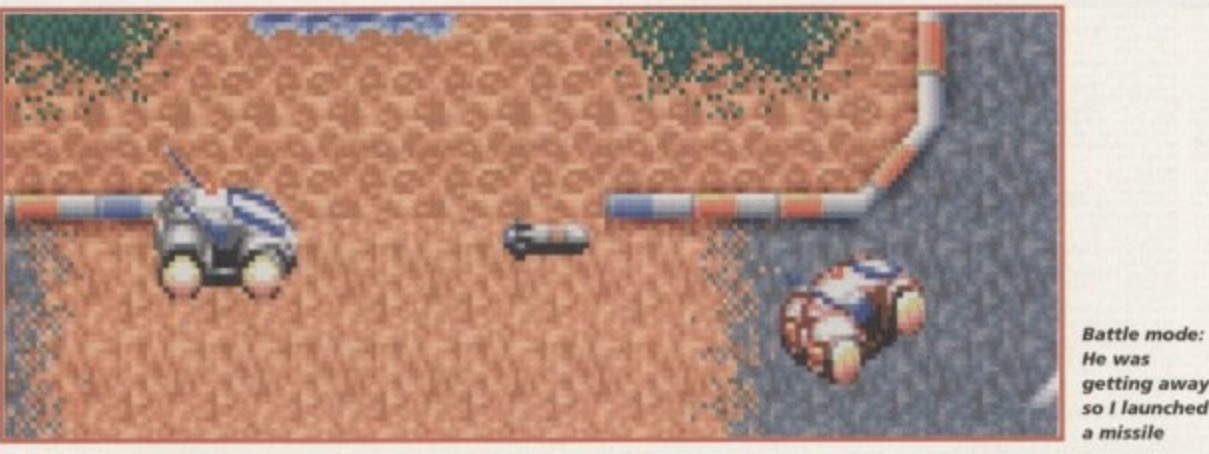

**a missile**

#### **TWO-PLAYER MODE**

Players can duel with friends by playing the battle variation of the game, a head-to-head race with a difference. Including a two-player mode was a natural choice for Team 17, but their idea is unusual because they obviously decided to avoid using a split screen.

This means that both players must stay on screen at the same time, so what happens if one person lags too far behind? Well, if the chasing player is about to disappear off-screen the computer automatically makes them catch up. By forcing the opponent into this position, however, the leading player scores a point.

In fact, this is the whole point of the battle mode. Each player struggles to keep ahead so they can score points off the enemy, picking up power-ups on the way to help them along. At the end of a race, the computer counts up the points for a winner.

To give this version of the game an added edge, extra power-ups that are unavailable in arcade mode have been included. Roadkill fans will be pleased to hear that these include missiles and mines that can be used to take the wind out of your mate's sails.

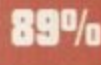

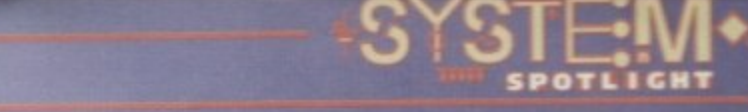

### **GRAPHICS**

True, ATR is no Daytona USA. The view is from the top, which means you can forget the sensation of burning tarmac because this game's attractions are of a different nature. But this does not deduct from the fact that this is by far the best-looking offering in the genre I've seen on the Amiga.

Though the player looks down on the track, this doesn't mean it's a 2D game. Each car is a 3D model viewed from a 45 degree angle - similar to Skidmarks but better drawn in my opinion.

The stars of the show, however, are the tracks themselves. Treacherous loops and lethal crossovers

are all there to throw you off balance, but you expect these things (at least you should by now). It's the fact that in some terrains the road disappears altogether which makes this a novel experience, both to play and look at.

ATR has three types of terrain to race on, ranging from obstacle ridden race tracks to white knuckle rides down narrow canyons or slide and smash battles in the Alpine snow.

The sports circuits are the closest you'll get to the traditional racing game, but there's still plenty to keep the eye alert. Ramps and cones can help or hinder, and the familiar gleaming oil spill makes a reappearance, sending you spinning into the barriers. Less predictably, sand and water make a later appearance, as do the Team 17 offices - allegedly.

However, it's only after choosing the canyon or alpine tracks that the game takes on a more distinctive appearance. Racing through the canyons, for example, will have players disappearing through tunnels or splashing through streams. By contrast, the Alpine experience involves icy conditions, evergreen forests, and narrow log tracks.

ATR offers more colour, more detail and more variety in the graphics department than any of its rivals. It may not leave its players gob-smacked but no-one could deny that it looks a 88% lot of fun.

acting

**WARD** 

Following on the heels of two top-notch overhead racing games f**rom New Zealand, Team 17 have released a** home grown, turbo-charged rival. Gareth Lofthouse heads off track

#### SOUND

1

Racing games only really need two sounds. The noise of the engine and the noise of the crash. Still, titles like Roadkill introduced speech and other effects to show how small extras could help boost the atmosphere.

Unfortunately, AIR does not shine in this area. There's a light-hearted, upbeat tune playing in the background as you race, and snaffling a power-up results in a satisfying twinkly noise. On the whole, however, it's adequate but

unexceptional. **15%** 

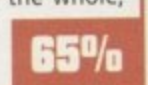

**.**

Terrat!

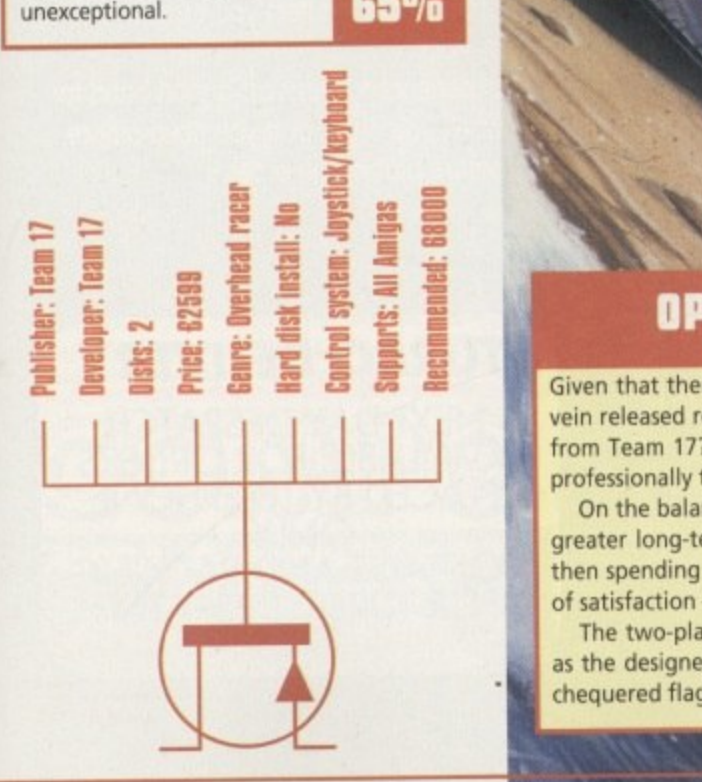

**RANGER MEDIAN** 

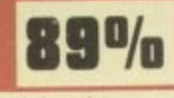

Given that there were a couple of acclaimed games in the same vein released recently, is there room for another overhead racer from Team 17? I was sceptical, but thankfully ATR was done so professionally that it won me round.

vein released r<br>
from Team 177<br>
professionally<br>
17 on the bala<br>
greater long-tu<br>
then spending<br>
of satisfaction<br>
The two-pla<br>
as the designe<br>
chequered flag On the balance of things it beats its predecessors because of a greater long-term incentive. The rewards of winning the money, then spending it to soup up my motor filled me with a boyish flush of satisfaction - and that's the sort of thing to keep a player going.

The two-player mode is different, though I'm not sure it works as well as the designers hoped. Otherwise it's got the looks, the features and the speed to take the chequered flag. Go forth and spend your money.

p .

# **RELEASE THE POWER AN AMIGA COMPUTING**

**THERE ARE NO PRICE CHANGES DUE TO CURRENT MEMORY SHORTAGES. THESE ARE TODAY'S PRICES AVAILABLE TODAY! ALL MEMORY BOARDS COME COMPLETE WITH FREE DISK INCLUDING \, MEMORY** COMPO **TEST** Memory Text Syd **SOFTWARE.**

**A MEMORY UPGRADE WILL UNLOCK THE FULL • POTENTIAL OF YOUR\* AMIGA AND ALLOW YOU TO DISCOVER NEW 1 IORIZONS YO 1 NEVER NEW 6 EXISTED! ,**

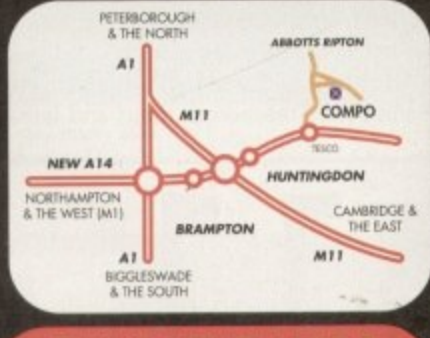

#### BRING YOUR AMIGA TO US FOR ON-THE-SPOT **FREE INSTALLATION**

Save on the P&P. Pick up your upgrade and save on delivery charges. What's more, bring your computer with you and we will fit your memory upgrade and test it for free!. Personal callers ore very wekome but please phone before visiting to confirm the item you wont is in stock. We have disabled access.

#### **T OUR READERS THE CHEAPEST HIGH QUALITY AMIGA UPGRADES AND OTHER O ESSENTIAL ACCESSORIES FOR YOUR AMIGA. THANKS TO THE HUGE BUYING POWER OF AMIGA COMPUTING WE CAN GIVE**

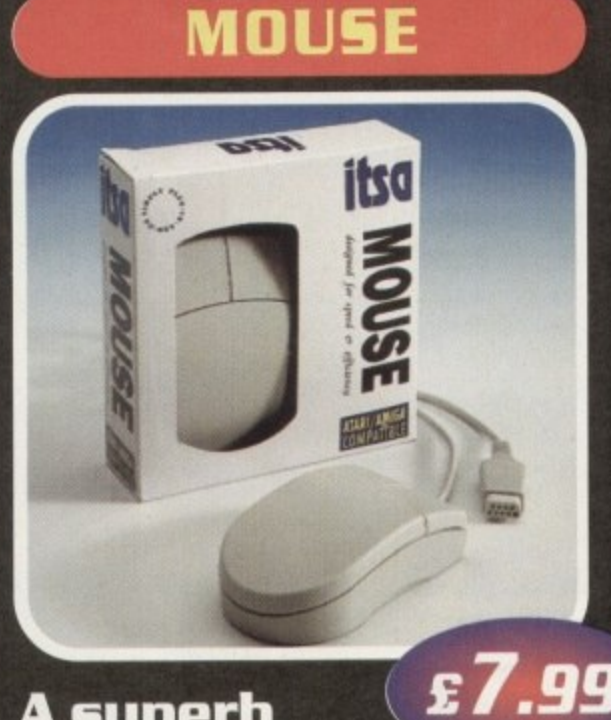

### **A superb replacement Amiga mouse.**

**This Cornpo mouse is a major enhancement because it uses micro switches for the buttons. Our mouse also has a much higher resolution - 280 dots per inch which means you need**

**much less desk space and you get a much finer control.**

11111111111111•11

### **12 GOOD REASONS TO BUY FROM AMIGA COMPUTING**

All the products offered have been carefuly selected by us as being the best in their class. But top quality does not mean top<br>price. Thanks to our huge buying power, we can deliver to our readers the best products at the best prices.

- 1. All memory boards ore populated with
- 2. All memory boards are individually<br>tested.<br>3. Support from a top engineer is just o
- Support from a top engineer is just a
- phone call away.<br>4. All memory upgrades are simple to fit, trap door upgrades - no soldering and no need to open your Amiga's case, 5. No minimum order and no credit cord
- 
- surcharges.<br>6. Memory upgrades carry a five year<br>warranty.
- 7. 28 day no-quibble money back

**P**

- guarantee.<br>8. We are here until 8pm every day<br>during the week.
- 24 hour order hotline.
- 10. Because we only sell a few items, your<br>order will normally be supplied straight<br>from our stocks.
- 11. Your credit or debit cord will not be processed if the item you order is not<br>in stock.
- 12. Experienced sales staff are on hand for when you order or if you need advice before placing an order,

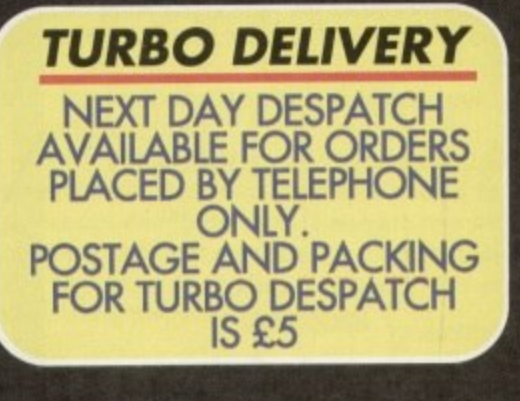

**NM**

**D**

Ø

# **OF YOUR AMIGA WITH MEM RY UPGRADE!**

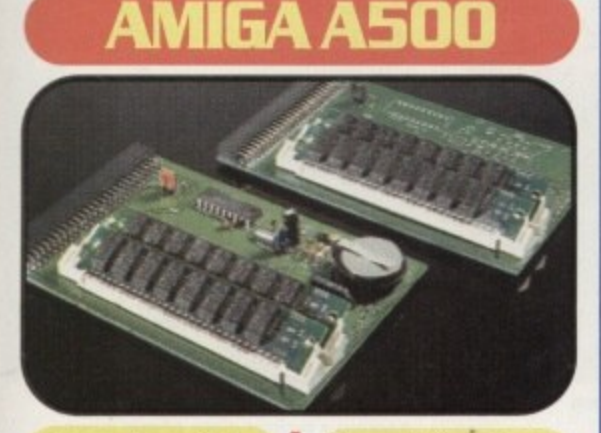

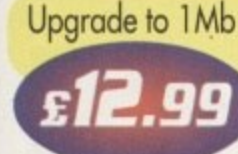

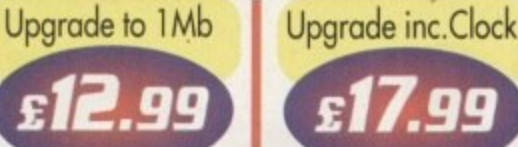

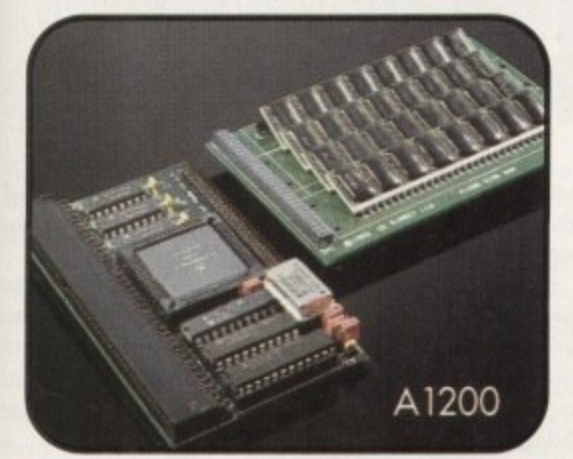

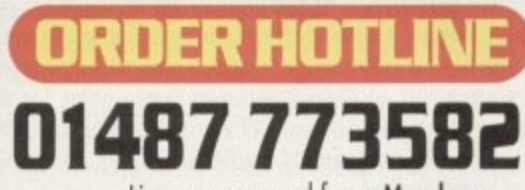

Lines are manned from Monday to Friday lOom to 8 pm and on Saturday 10am to 4pm.

If you call outside these hours you con place on order by answer phone - just give the information on the order form in the order it appears. You might find it easier to complete the order form before calling so that you con read directly from it.

Please allow 28 days for delivery from when we receive your order. For non receipt of goods phone 01487 773582 Monday to Friday between 10am and 6pm.

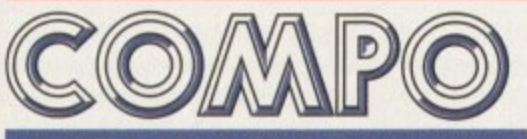

**AMIGA COMPUTING SPECIAL OFFERS COMPO SOFTWARE LTD. UNIT 3, GREEN FARM, ABBOTTS RIPTON, HUNTINGDON, CAMBS PE 17 2PF**

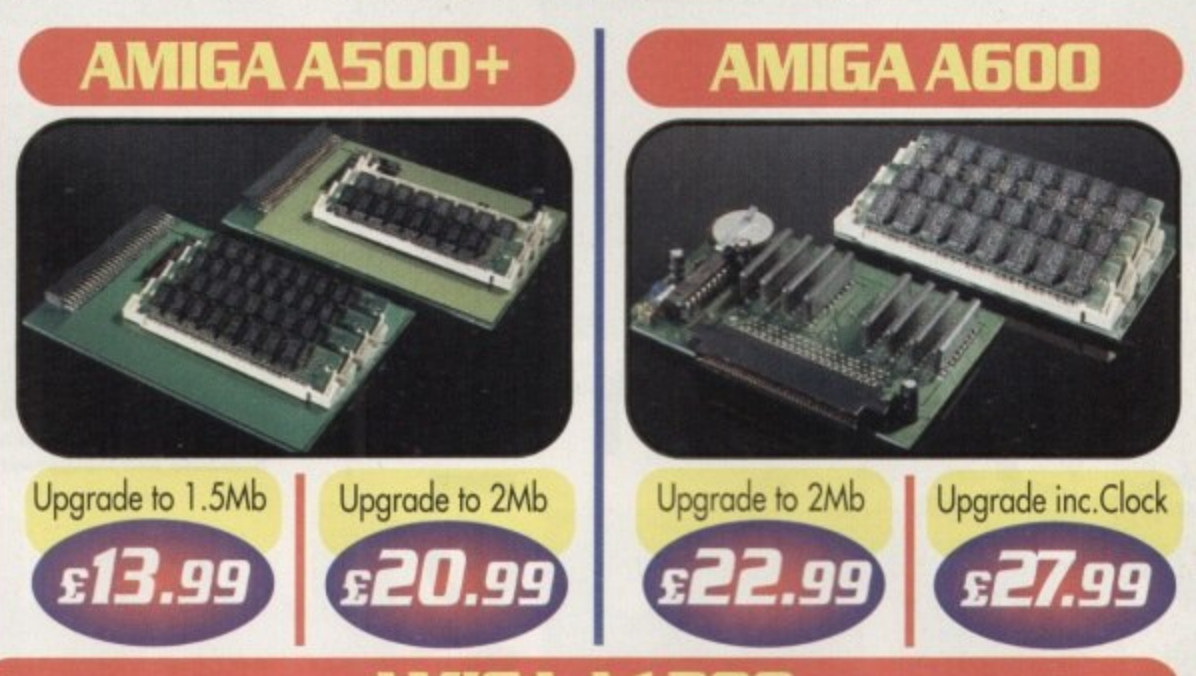

p g **Our Al200 upgrades come complete with clock and optional 25Mhz maths coprocessor. They fit in the trap door and feature full 32bit Fast Ram.**

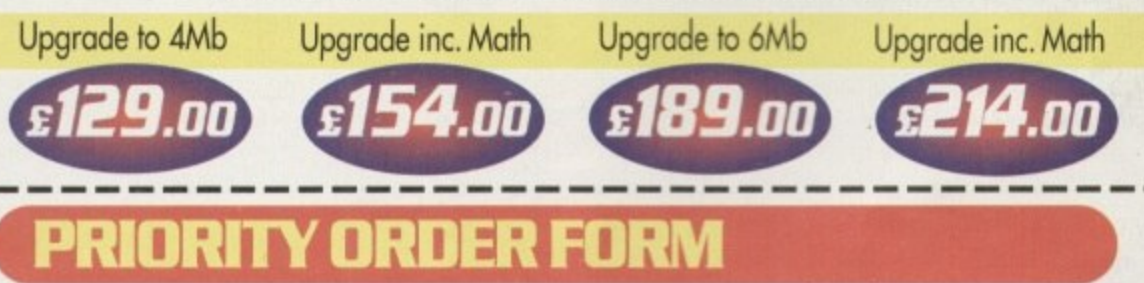

o **Order by telephone by coiling 01487 773582 Mon to Fri 10am to 8pm / Sat 10am to 4pm.**

> **Amiga Computing APRIL 1995**

 $(\nu$ 

#### 1 **ORDER ITEMS (V)** . **Li Mouse £7.99** 5 LI A500 upgrade to 1Mb E12.99  $\frac{AJ}{A5}$ b Li A500+ upgrade to 2Mb E20.99 U U A600 upgrade to 2Mb £22.99  $\frac{1}{\Lambda}$ 1200 upgrade to 4Mb (Copro)...£154.00 **Li** A1200 upgrade to 6Mb...............£189.00  $\frac{\pi}{\Lambda}$ d TOTAL GOODS VALUE A500 upgrade to 1Mb inc.clock .....£17.99  $\Box$  A500+ upgrade to 1.5Mb...............£13.99 ■ A600 upgrade to 2Mb inc.clock .....£27.99 **Li** A1200 upgrade to 4Mb...............£129.00 **Li** A1200 upgrade to 6Mb (Copro)...£214.00 U Al 200 CoProcessor only E27 00

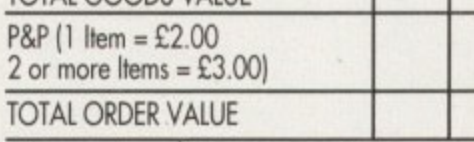

2 **Cheques Payable to Campo Software** Compo Software Ltd. Unit 3, Green Farm,<br>Abotts Ripton, Huntingdon, Cambs PE17 2PF Prease send to: Amiga Computing Special Offers Compo Software Ltd. Unit 3, Green Farm,

i

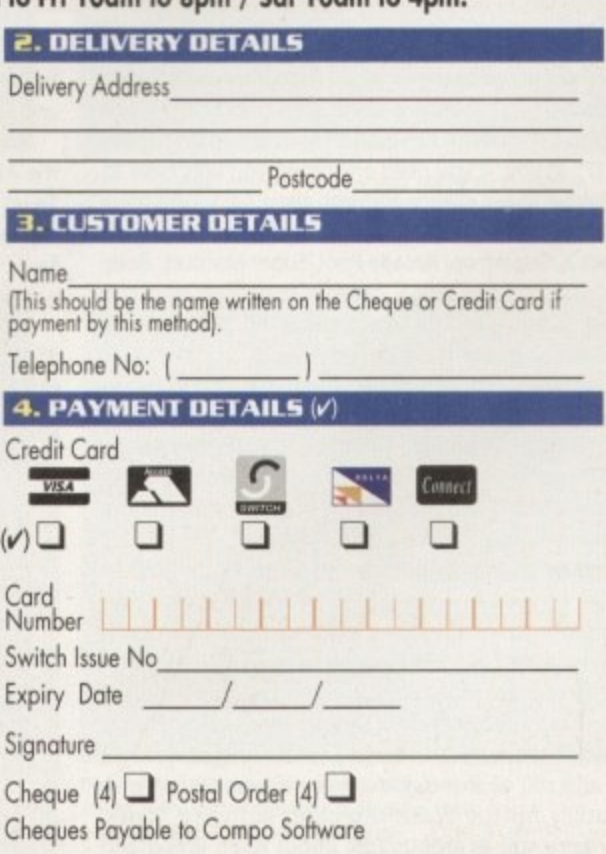

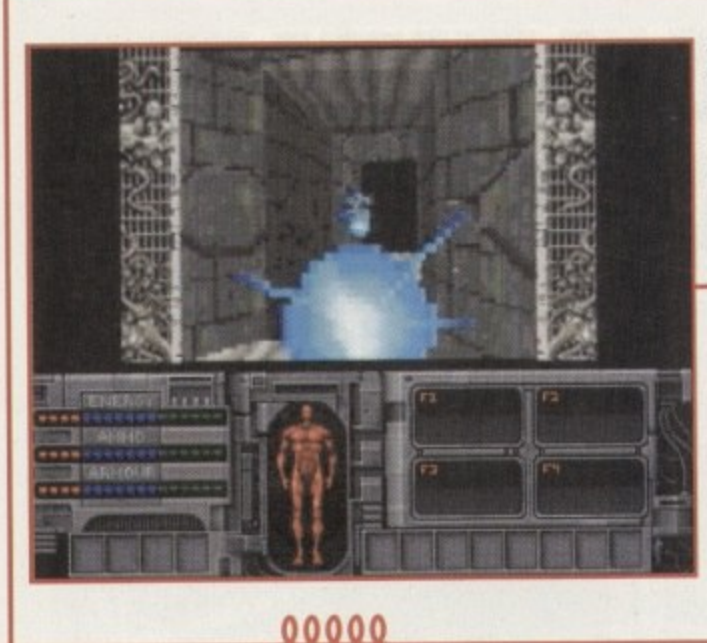

stem o

 $^{\circ}$ 

**A couple of seconds into the level and you wander into somebody who has obviously** taken an early **dislike to you**

For those people at home, never taunt an alien when it's right in front of your face

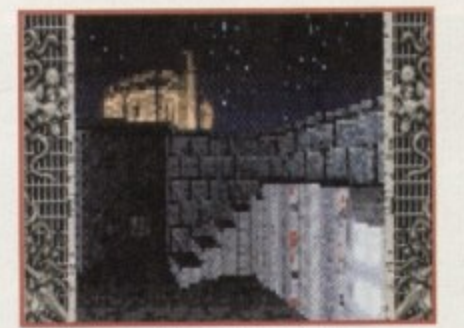

**The layouts of the various levels have been we ll thought out**

**There are plenty of nifty special** effects to be found in the game.

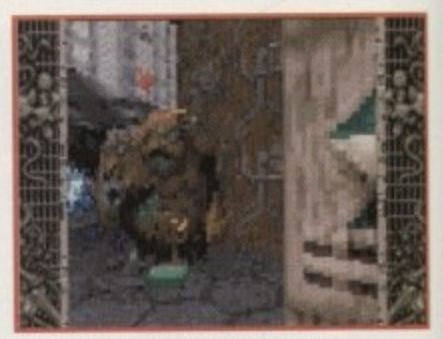

It's a, err, mouldy potato on legs **packirpg a se rious piece of gun power.** packing a serious piece of gun power.<br> **example:** 

pany to ignore demand, Team 17 set to work on a full-blown sequel. Alien Breed 2 didn't make such a dramatic impact as the original game, but it was a tough shoot-'em•up that fans of the genre were more than happy with. Last year Alien Breed: Tower Assault was released and by taking contributions and ideas

begged for more. Not a com-

**h Wakefield no-one can hear you scream! Jonathan Maddock keeps an eye out for acid-drooling ahem while taking a sneaky look at Team 17's journey into the third dimension.**

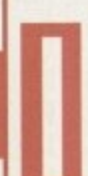

Fl was a<br>best An<br>out a m<br>17" at y<br>take a of<br>of succe f I was asked to name who I thought were Britain's best Amiga software developers/publishers, without a moment's hesitation I would scream "Team 17" at you. If you need any proof, you only have to take a quick glance through their back catalogue of successes.

Project X. Superfrog, Arcade Pool, Super Stardust, Body Blows, Owak, F17 Challenge, Assassin, Overdrive, the list is as strong as it is long, but which game did Team 17 kick off their run to games stardom with?

Loosely (ahem!) based around James Cameron's movie Aliens, Alien Breed took the gaming world by storm and was hailed by critics and punters alike as an instant Amiga classic The game that's guaranteed a spot in anyone's disk box had a distinct Gauntlet feel to it and featured more aliens than you could shake a pulse rifle at.

Due to its enormous popularity, Team 17 decided to release an enhanced version of the arcade adventure. This 'widescreen' alien-fest featured loads more levels and was titled Alien Breed '92: The Special Edition as a reflection on the then current video release.

Alien Breed '92 smashed Gallup chart records and remained at the number one spot for an unbelievable 33 weeks, and still to this day that record hasn't been broken! Luckily for the Wakefield-based software house, garners were still as enthusiastic about Alien Breed and

from the public, Team 17 managed to create the ultimate and very last Alien Breed adventure.

After four games in four years it is finally game over for the Alien Breed arcade adventures. Or is it? The news that Team 17 had yet another Aliens-inspired game up their sleeves no doubt left several fans with huge grins on their faces. Where can Team 17 go with this new assault on the gaming charts? This time the Teamies are heading off into

the third dimension, so sit back and prepare yourselves! Alien Breed 3D is on its way and after seeing it with my own eyes, I guarantee it will amaze and impress you,

It's already being tipped as the best Doom-style game for the Amiga and Team 17 are confident that their game can live up to its billing. Alien Breed 3D almost came about by accident — originally Team 17 were discussing whether to do the game for PCs only, but then Doom was released and they decided not to bother with the idea.

Martyn Brown, one of the head gurus at Team 17, was reading through some stuff on the Internet and read a message from a maths student studying at York University. The student had an Alien Breed-style Doom game for the Amiga and wondered if Team 17 were interested in it. One meeting later and Team 17 had Alien Breed 3D signed, sealed and delivered.

The game will contain some of the best elements from the previous Alien Breeds, but this time you're the one being hunted. The 3D universe is completely texture mapped and features loads of really nifty special effects.

## **Alien inspiration?**

**Back in 1979 a sci-fi chiller directed by Ridley Scott hit the big screen. Featuring Sigourney Weaver, a slavering and downright scary alien and some Oscar-winning special effects, Alien was the that started the ball rolling.**

**The sequel arrived in 1986, but this time direction was by James Cameron who was responsible for movies such as the Abyss and Terminator.**

**Sigourney Weaver returned as Ripley and fought the aliens on their own turf. More action-packed than its predecessor, with better special effects and a dark, moody atmosphere, Aliens rapidly became a box office classic.**

**Team 17 can thank the creators of the Alien films because without them Alien Breed wouldn't even exist. As well as being damn fine**  **computer games, they also sold well because of the enormous popularity of the films.**

**If all TV/film licenses were like Alien Breed (even though it wasn't one) then I would be the happiest person on Earth. System doff their collective hats to anyone involved in the three Alien films and to the person who conceived the original idea for the Alien Breed games.**

**April 1995** 

122

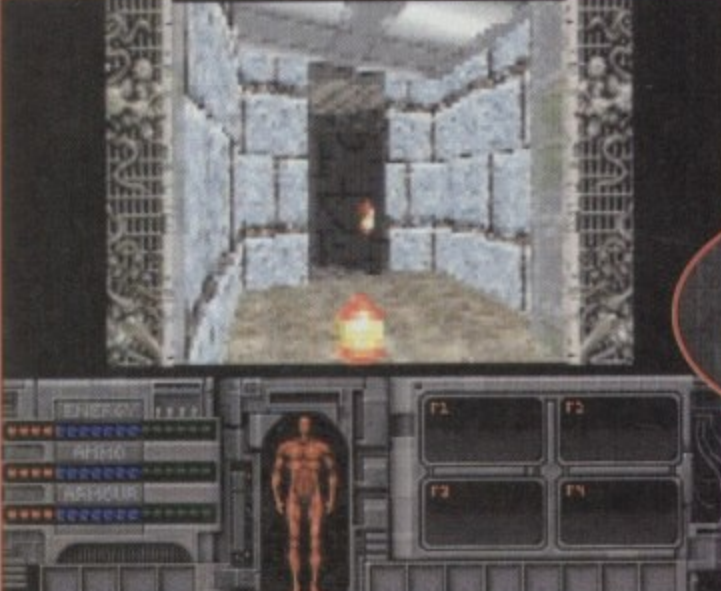

**One of the marines lets a couple of warning shots go off** down the corridor. I'd save your ammo if I were you mate!

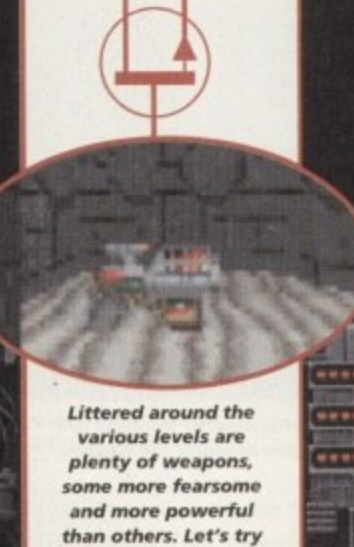

**this one out**

**reed 3CO**WWI

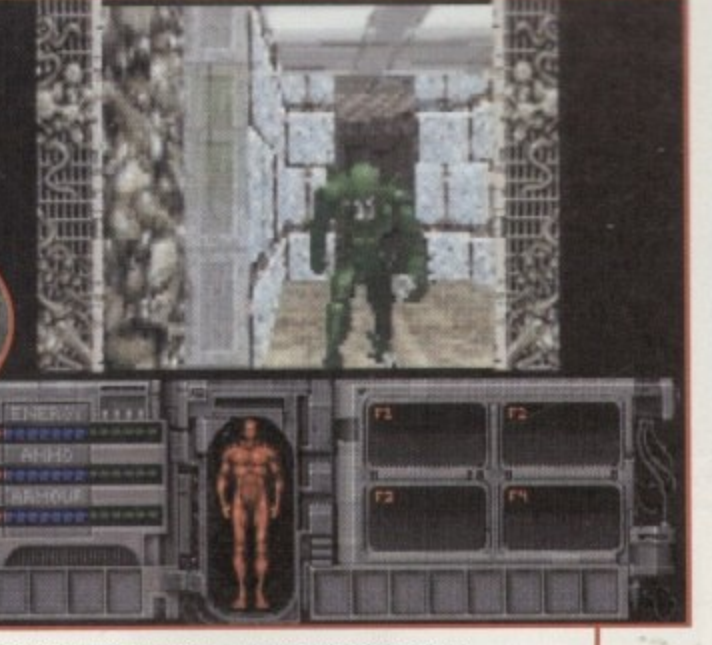

See, a bit of erratic shooting and look what happens! I wouldn't hang about and make friends. Blow him away!

Graphically, it's a complete departure from the original, but Team 17 have promised to keep the suspense and atmosphere to a high standard.

Alien Breed 3D will feature over 20 levels of super' smooth, 360 degree 3D movement and this means no jerks and no sudden 45 degree turns. The graphics will be fully texture mapped and Gouraud shaded.

Enemies will include several new nasties as well as the more common aliens. The development crew are working hard to get the enemy intelligence just right. Instead of just wandering aimlessly around the 3D corridors, the enemy will, hopefully, be able to hear you and seek you out through sound as well as vision.

#### **DOUBLE DELIGHTS**

s! 1y

١e e ut er b

as a y. ١ē ۱ė d,

m ۱ė re ts.

The previous Alien Breed games have been noted for their two-player feature and Alien Breed 3D will not be an exception to that rule. A split-screen mode was thought about but proved impossible, but there is now a two-player mode via a serial link. This is good news if you want to play a bit of alien blasting with a chum because you don't need two copies of the game to play link-up.

Team 17 are also planning to have a vicious and violent Doom-style, head-to-head, two-player mode in the finished version of the game. This is where players can run amok around the level, picking up various amounts of firepower and first-aid kits. Once you're tooled up to the nines you can track down your chum and blast them to smithereens.

Take a casual glance at the screenshots and you may not be that impressed, but wait until you see the game in action. Words fail to describe just how good Alien Breed 3D is looking and if everything goes to plan you should be seeing it around April/May time.

Team 17 believe that their forthcoming blast-away is their most ambitious Amiga project to date, but they're also confident that it could become one of their biggest ever hits.

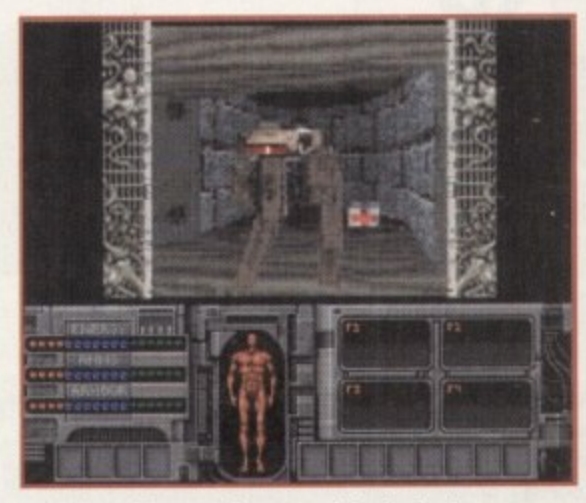

As well as aliens roaming around the levels there are plenty of new creatures to be found within the Alien **Breed world, including rampant robots**

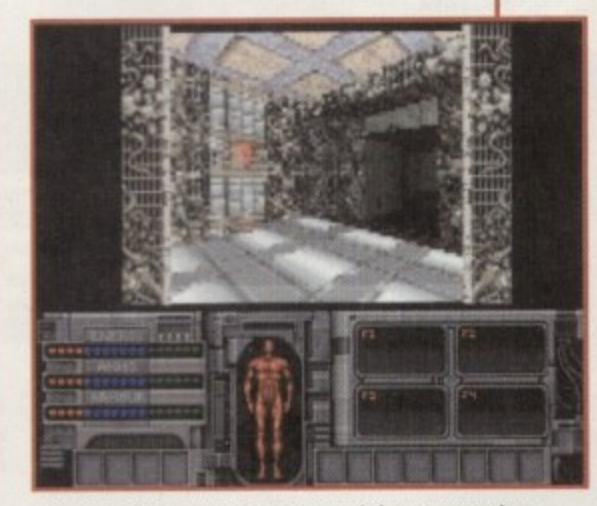

**Alien Sneed 3D will amaze you and these srreenshots** don't really do the game any justice whatsoever. Wait **until you see it moving**

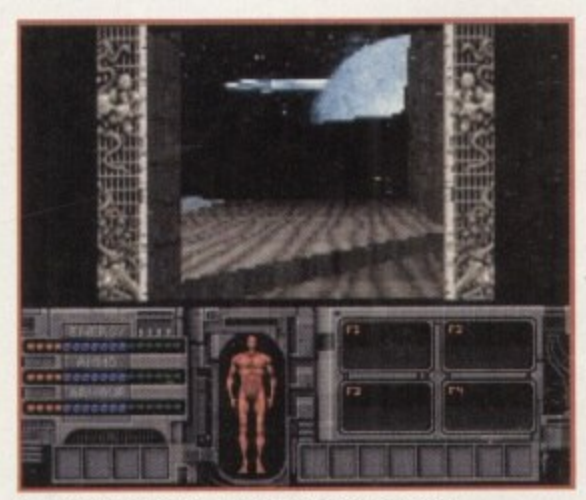

An exterior shot from the game, and look the moon's out. In a real game of AB-3D I, of course, wouldn't be standing staring at objects in the sky

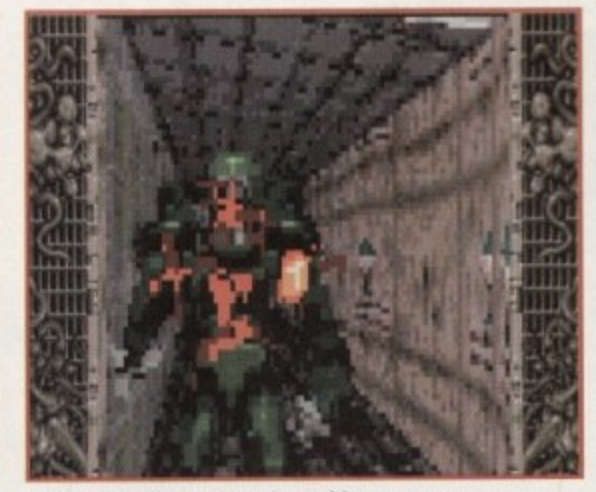

**Before you all complain about this gruesome scene, le t's just remember that alien stole my** wife and kids and deserved to die

30

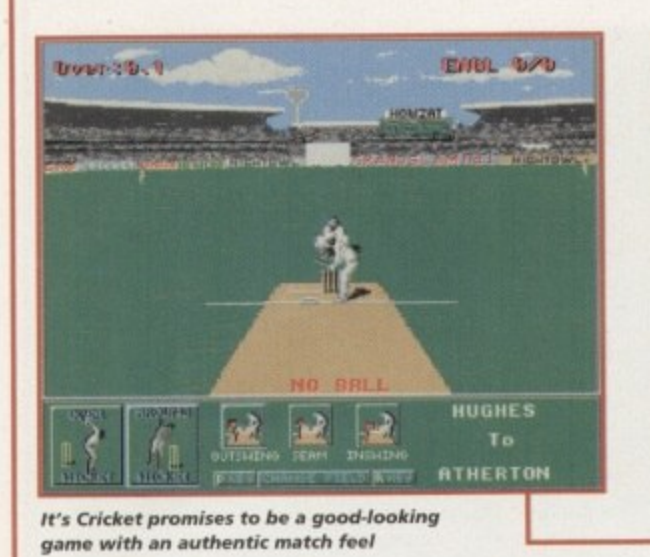

onoa

system  $\underline{\sigma}$  +

æ

**0**

**4**

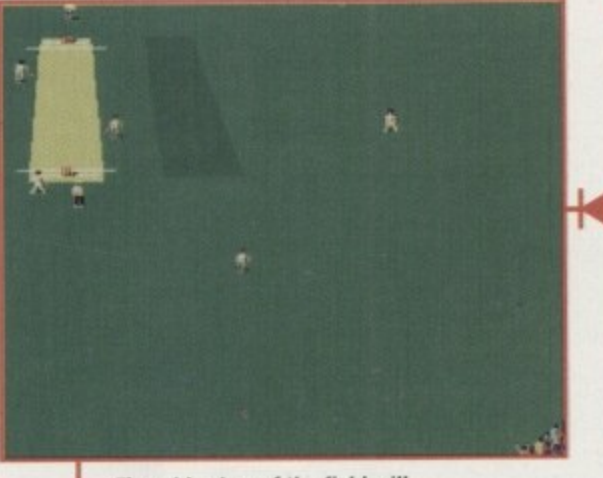

**The wide view of the field will help you organise the fielders**

**o**

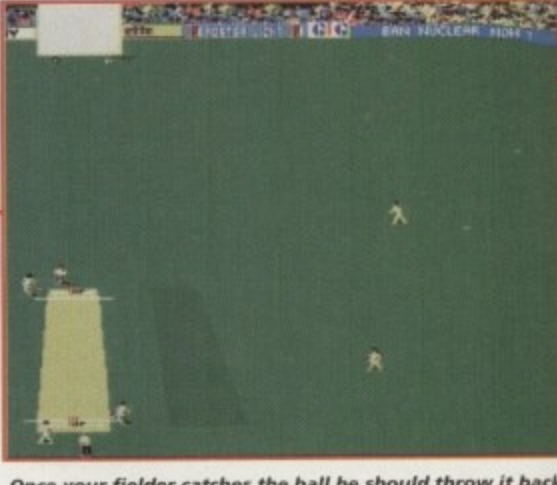

**Once your fielder catches the ball he should throw it back** to the wicket so some exciting run-outs can be achieved

commentary and many distinctive samples that have become almost trademarks for cricket are included. A chunky crowd effect compliments the atmosphere with an authentic sound that would be equally at home at the Cup Final at Wembley as at a Test Match. The pacey introduction tune demands attention too.

It's Cricket will appeal to the sports stats fans as well as it promises a good section of player profiles and playing statistics. Click on your favourite player, check **out his bowling skills, how many runs scored, innings** and the like, All this is shown with a realistic digitised photo and you can also add your own images by simply loading up a paint package, replacing the photo with one of your own and then including all personal statistics.

The game includes a management angle because you need to select a team by weighing up the stats,

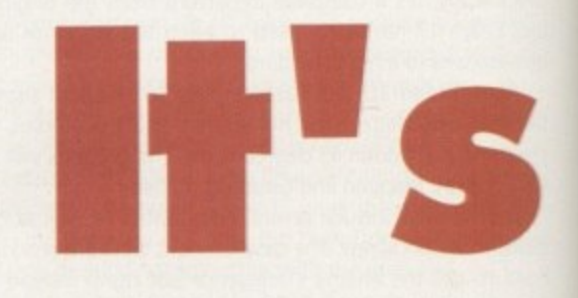

One game has ruled the roost as far as Amiga cricket simulations go. But all that could be set to change because there are new players on the team. Tina Hackett checks out their credentials.

ports games come in all shapes and sizes. Everything from ski-ing and football to the javelin is covered and there is nothing more sociable than sitting down with a friend or two in a competitive bout of a simulation of your favourite sport. Many an argument has

broken out, even here in the office, over who was the Goal! champ, who could outdo who at golf, and who was the ultimate tennis victor.

And of course, cricket. Personally, cricket has never really turned me from a rational games player into a person possessed, but I've seen it done. Yes, right here in the Amiga Computing office. I've seen my colleagues turn from fairly composed people into frenzied maniacs with the only intent being to pummel their opponents into the ground. It certainly changed my perception of the game. Gone are the images of cream teas in the pavilion, crisp, white slacks and a polite ripple of applause for scoring a six. This is the tough edge of competitiveness and it's not for the faint-hearted.

There haven't been all that many cricket games but the ones there are, the ones responsible for all the disruption and disputes in the office, have changed the nature of a game from one that was played on the village green in front of the vicar to a tough sport that separates the men (and women) from the boys. "It was

Audiogenic who started the ball rolling, so to speak, with their Graham Gooch's World Class Cricket and the many add-on and updates that followed. But now, courtesy of Grandslam and Nightowl Software, there is a new contender ready to cause a stir in the cricketing **fraternity** 

Called simply, It's Cricket (so as not to cause any confusion as to the content of the game!), it revolves around the International Test Matches. It is a fully comprehensive simulation of five-day cricket and if you've ever dreamt about playing for your country, the chance will soon be yours.

#### **PICK A TEAM**

There are nine countries to choose from with 18 players per team. You can play against a friend or a computer-controlled opponent in a game that will require tactics as well as skill.

A great deal of attention to making the game as realistic as possible has been included. The graphics, for instance, feature digitised players and an elaborate grandstand with full crowd details, The sprites move authentically thanks to some smooth animation, and animated sequences, such as umpires giving decisions, add a nice touch.

The sound features digitised speech for authentic

comparing your players and picking the best men for the job. It's not just going to be a case of thwack the ball and hope for the best - there's going to be skill involved in the management and the actual cricket itself.

Actions are executed by a mixture of either mouse or joystick, depending on your preference and whether you are batting or bowling. Play is easily carried out and when bowling, for example, you click on the

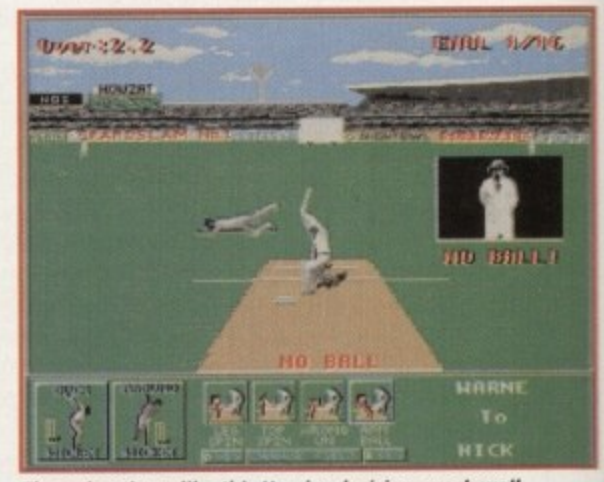

**The animations, like this Umpire decision, work well** 

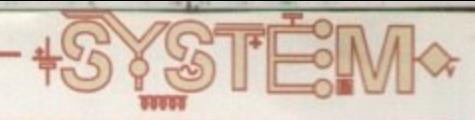

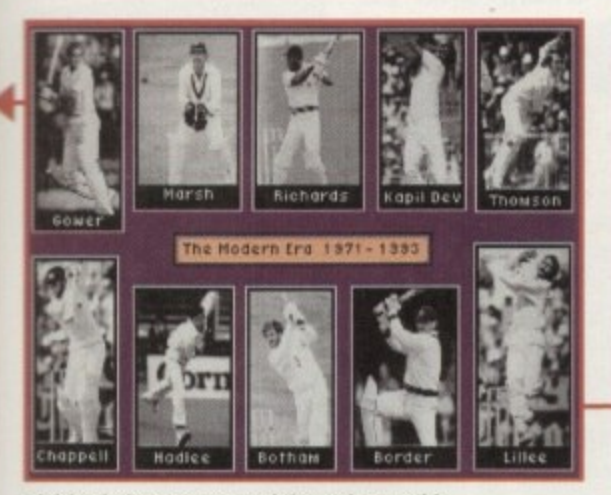

**Digitised pictures are used throughout - this introduction, for example. is a nice touch**

ve

th at ey

۵II ١d ck gs bs ily to al

se ts,

ill

It

appropriate icon, choose whether to bowl over or around the wicket then choose the type of ball, Pace or spin bowling is determined by the player's attribute in the Player's Profile.

Batting is easily performed too. Look Out for the marker where the ball will land and move your batsman accordingly. The number of times you click on the joystick determines how you hit the ball. Press the joystick button twice and direct it left and you will achieve a Square Cut whereas one press and down will mean a low defensive hit. It's a different approach to Graham Gooch but one I'm sure will find favour with even the most fanatical Gooch's Cricket fans.

Two views are available to enable you to perform effective outfield catching, You can either view from side-on or from the rear and it is vital to position your<br>outfielder accurately. Moving the fielder is a simple

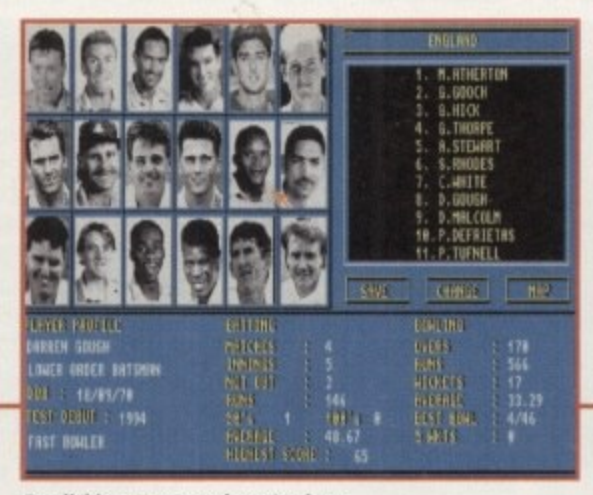

**By clicking on your player's photo you can access all their vital info** 

operation - just press the mouse button in the appropriate direction. When you are batting you can run between wickets by pressing the joystick button once. For additional runs move the joystick up for the top wicket and down for the bottom wicket, When you are on the bowling side, click on any of your fielders to try and catch the ball, then when one of them has it, aim at the wickets and press the mouse button - all designed to provide exciting run-outs.

The team behind It's Cricket are Nightowl Software and employ the talents of Joseph Sultana - Producer, Albert Chan -Senior Programmer, Jason Chan - Programmer and Audio, and Phillip Wong - Project Manager. It will be available for the A500/ A1200/A4000, priced £26.99. I suspect there will be a

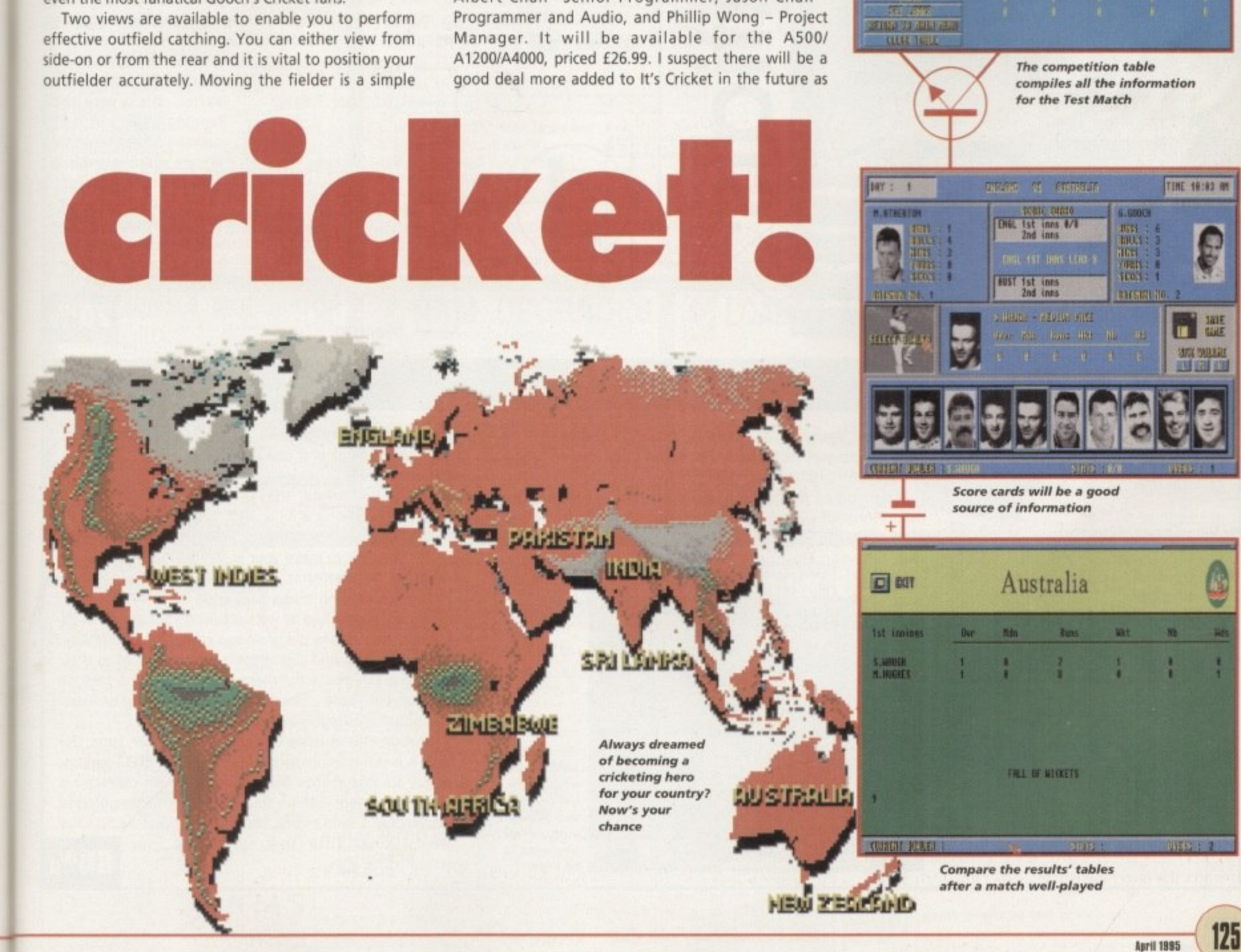

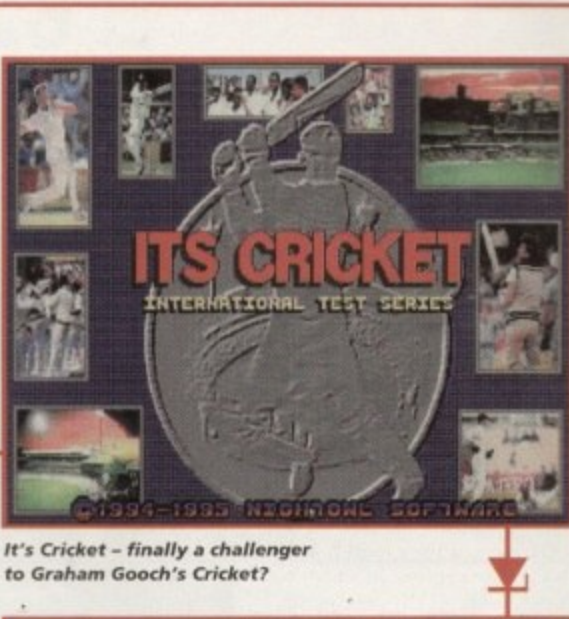

to Graham Gooch's Cricket?

Compatition Table

SERIES TO BELLEVE

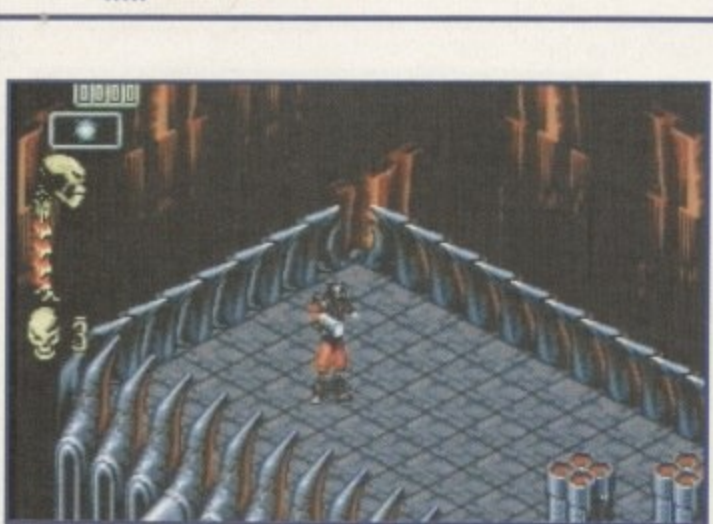

4

YST!

**Comic hook graphics make Skeleton Krew stand out despite the mediocre gameplay**

**Skeleton Krew** 

its way on to a CD32 near you.

the chaos.

either Spine, Joint or Rib, and with weapons in hand, try and put an end to

Viewed from a 3D top-down isometric view, it is an eight-way scrolling, outand-out blast fest. It's all your usual shoot-'em-up fayre but it differs in employing a rather unique graphical style. A dark futuristic atmosphere is portrayed well through the comic book characters that would look equally at home in 2000 AD stories, and the brilliantly drawn high-tech backdrops.

strong dance track pounding in the

The Krew are back in town and ready to hit the CD32. Core Design's shoot-'em-up, Skeleton Krew, appeared on the Al200 recently and received our System Gold Award. And now it's here ready to blast

Set in 2062, bad guy Moribund Kadaver has taken

into mutated Psykogenix. This nasty lot start to force the popu-

lation from their homes and the place becomes over run. Only one gang can stop the mayhem - the Skeleton Krew. You can join these mercenaries, playing as

00000

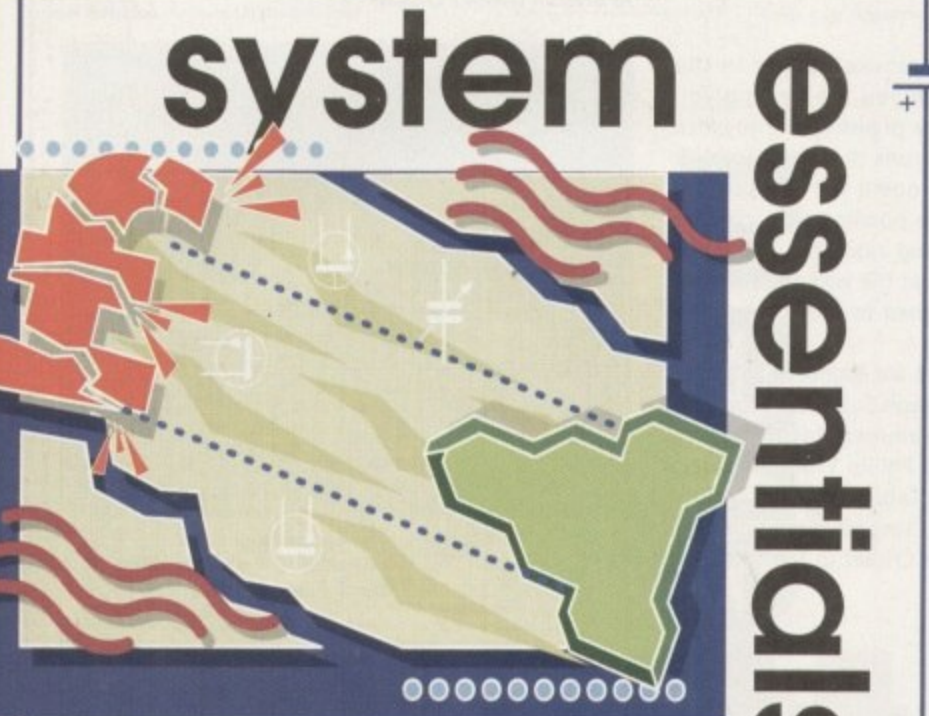

**Tina Hackett brigs pm the latest and greatest** from the world of re-releases. This month we **look at Core Design's Skeleton Krew and Psypesis' Benefactor, both for the CO32.**

### **Benefactor**

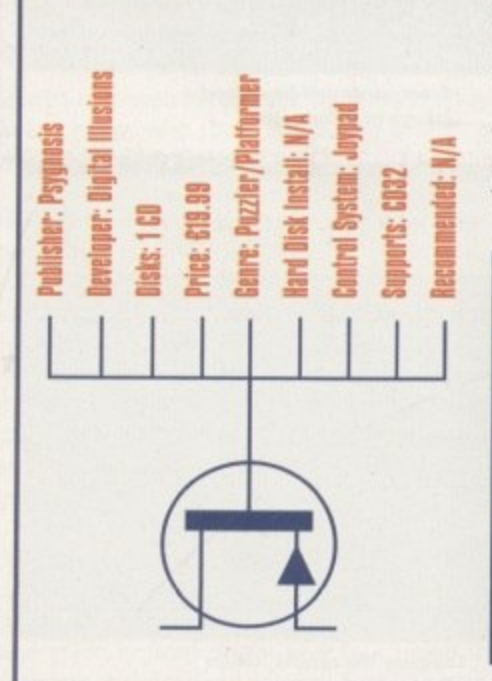

Benefactor appeared on floppy quite a while back, Now it's been ported over from the Al200 for all CD32 owners with a penchant for puzzley platformers.

Programmed by Digital Illusions, who are renowned for their Pinball Dreams/Fantasies/Illusions, the game was well received by the public and reviewers alike. It is a strange mixture between Flashback (arcadey adventure style) and

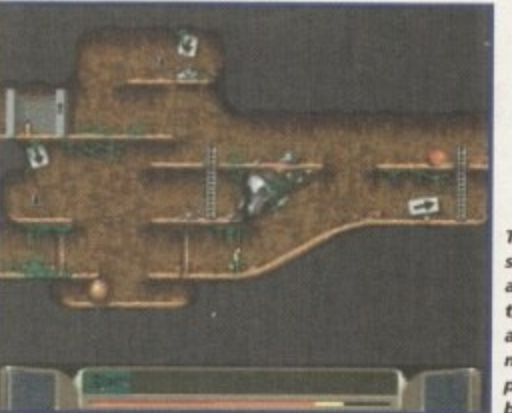

Lemmings (miniature graphics and puzzle action) and one which works well.

You play Ben Bright, the hero of the title, who is on a<br>mission to rescue the Merry Men. It's your job to make your way across the platforms, avoidd ing obstacles, leaping across gaps and

climbing up ledges. And as well as taxing your arcade skills, you get to exercise the old brain too with the problem solving element. You find the chaps, unlock them from their cells, find a safe route for them and return them back to the teleporter. These elements work exceptionally well and makes Benefactor highly addictive,

**M/A Coignl system: iloypai**

Although this version is a direct port-over from the A1200, it is still a recommended purchase for CD32 gamers. Graphics are imaginative and varied, the main character is well animated and, with his small size, is perfectly suited to **the gameplay. Sound effects add to the action too.**

An original title that will keep you entertained for ages.

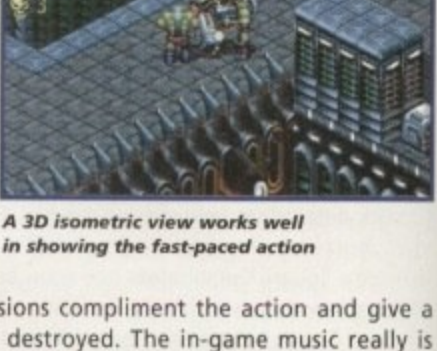

**AMIGA** 

**GOLD**

**AWARD ,**

**'**

Sound is exceptional too, with a **in showing the fast-paced action**

**background. Gun blasts, yelps and explosions compliment the action and give a** sense of satisfaction after each baddy is destroyed. The in-game music really is good quality which makes a nice change to a lot of the accompanying dross we get these days. It all looks very impressive with huge end-of-level guardians to destroy, a multitude of evil mutants to blast in to oblivion, and two effective weapons to do

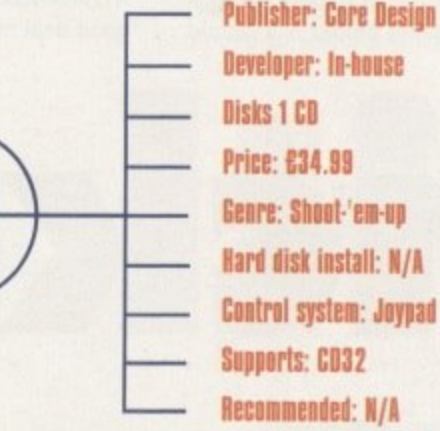

it with. Unfortunately though, it's not all that varied. It's a very challenging game but it can become rather repetitive. If pure shoot-'em-ups are your bag then it is a good example of its genre, but the average gamesplayer will demand a bit more to challenge the grey matter. 1

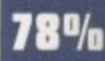

**0**

**/0**

**10%**

**The unusua lly small sprite adds fun to** the gameplay **and a llows mote of the play area to be seen**

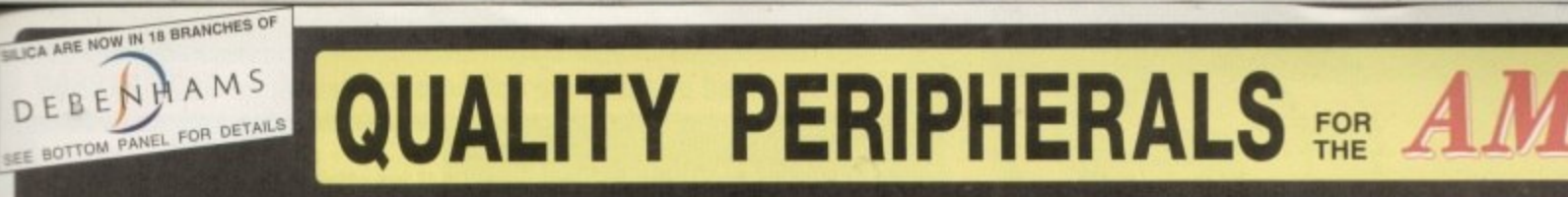

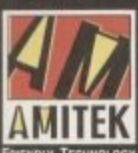

Designed to bring you high<br>quality and performance at<br>affordable prices, Amitek<br>peripherals offer outstanding value-for-money. They are<br>built to ensure easy fitting<br>and trouble free operation making them a pleasure to use. Amitek<br>products are also thoroughly tested and<br>very reliable, so reliable that we are pleased<br>to offer a full two year warranty on most of<br>the Amitek products detailed here.

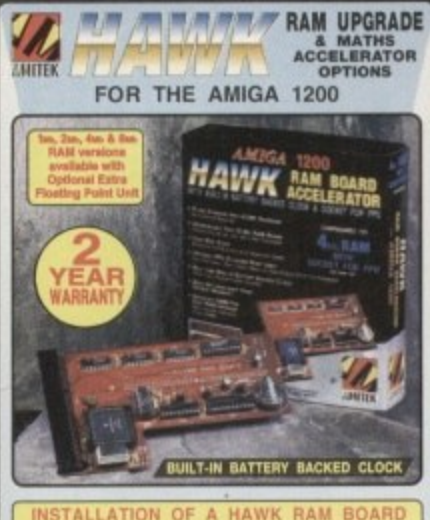

#### NSTALLATION OF A HAWK RAM BOARD<br>NCREASES A1200 SPEED BY UP TO 3x

- Plugs straight into A1200 trapdoor No soldering required<br>● Upgradeable FAST RAM board to 1, 2, 4 or 8vis
- tie

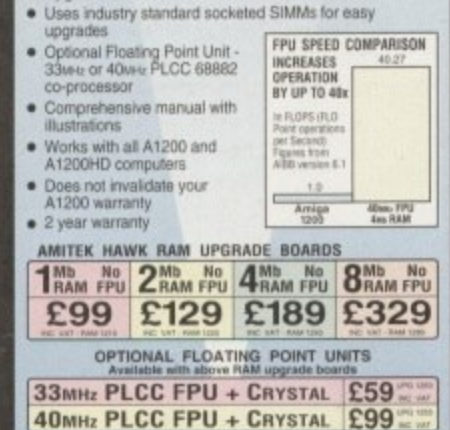

**A SEAREA MODULATOR** 

МАМВА

**MOOULATOR** 

The Amitek

Mamba,<br>External

**Modulator** makes an ideal

all Amitek

**CALICA** 

replacement<br>modulator for all

peripherals, it<br>comes with an easy

to follow manual

Amiga owners. Everything need<br>Is supplied. Like

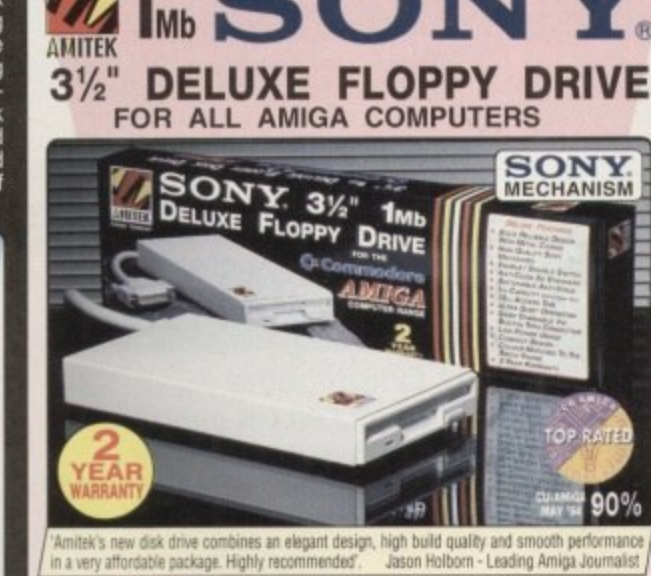

**DELUXE FEATURES** The Amitek drive has many deluxe<br>features not included in other drives -<br>check out the competition!

**ANTI-CLICK** 

This feature stops your drive making<br>whirs and clicks when the drive<br>is empty and searching for a disk. **ANTI-VIRUS** 

This switchable mode stops track 0<br>viruses infecting the disk while in the<br>drive. Unlike many other drives which<br>have virus killers, this mode can be

Details taken<br>from models<br>available<br>MARCH '94 ROBUST ANTI- ANTI-STEEL<br>CASE **CLICK** VIRUS AMITEK  $\checkmark$ CUMANA  $\overline{\phantom{m}}$ ZAPPO

**HIGH QUALITY 31/2" SONY MECHANISM STRONG METAL CASING** 

- **BUILT-IN ANTI-CLICK FEATURE SWITCHABLE ANTI-VIRUS MODE**
- 

٠

RAM 0505

RAM 0510<br>RAM 0520<br>RAM 0605<br>RAM 0610

- ٠ **75MS ACCESS TIME**
- ٠ **LOW POWER USAGE** 
	- **EXTERNAL PSU NOT REQ'D**

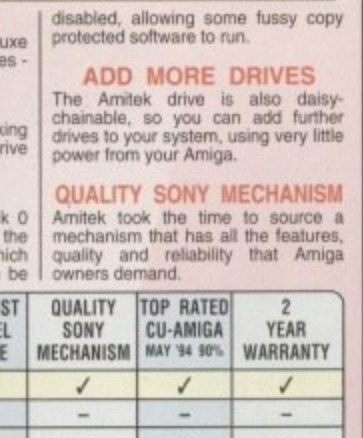

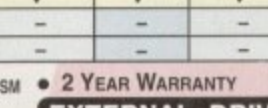

**ENABLE/DISABLE SWITCH** 

AMITEK FOR A500/A600/A1200 - 1 YR WARRANT

power supply is an ideal replacement unit, which<br>deliver 1.0 Amp on 12V and 4.5 Amps on 5V. More

POW 0510 AMITEK POWER SUPPLY UNIT E29 INC VAT

- **DAISY CHAINABLE VIA THRU PORT**
- 
- 

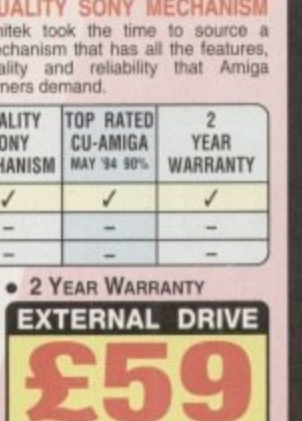

INC VAT - DRI 1159

FOR ALL AMIGA COMPUTERS

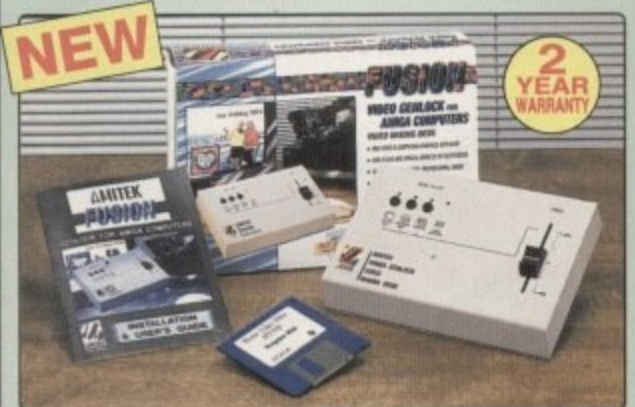

**High Quality Graphics And Video Mixing Desk** 

- **FREE Scala HT100 Program Disk**
- Add Titles And Special Effects To Videos
- **Ideal For Home and Semi-Professional Users**
- **Supports All Standard Amiga & AGA Graphics**
- **Input And Output Composite Video Signals** ö
- Switches Between Video Only, Computer Only **And Mixed Graphics**
- Hardware Fade Between Graphic And Video **RGB Thru - Saving The Genlock From Being**
- **Unplugged When Not In Use** Optional Chroma Key Unit Available Early '95
- **Comprehensive 16-Page Manual Plus**

**WORTH** 

£49

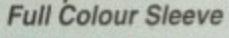

**SCALA HT100** 

HOME VIDEO

PROGRAM

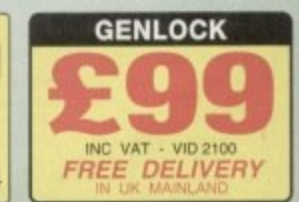

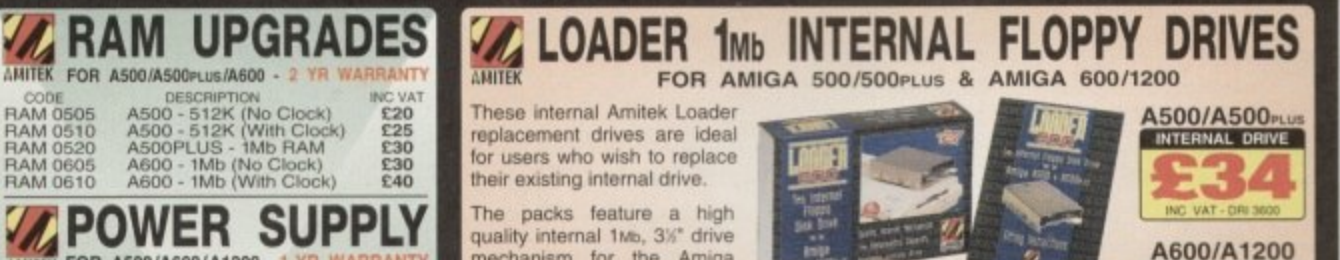

The packs feature a high<br>quality internal 1Mb, 3%" drive mechanism for the Amiga<br>500/500PLus or Amiga 600/ 1200. All you need to fit your drive is included, plus easy to follow fitting<br>instructions and 12 months warranty.

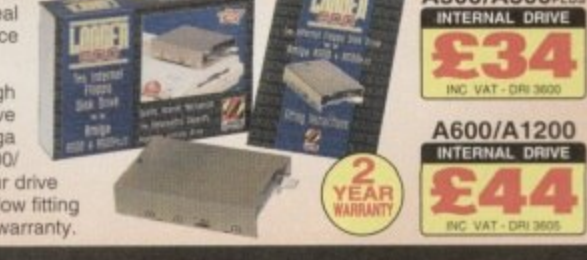

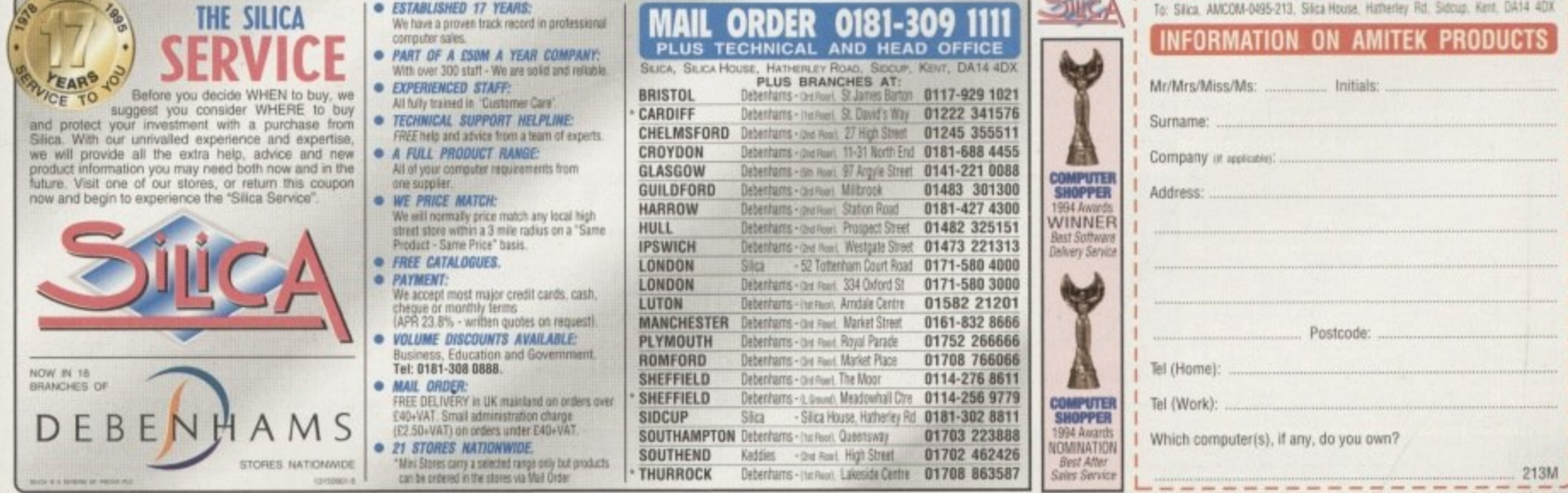

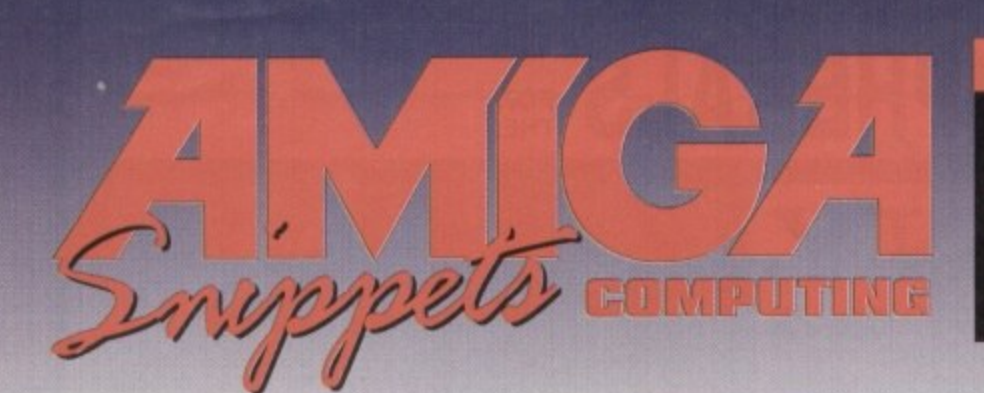

#### To place an ad on this page call Barbara Newall on 0625 878888

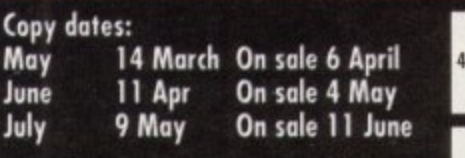

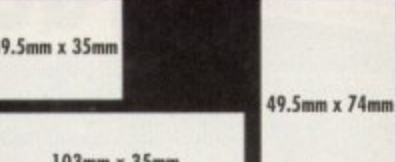

DTBS (Dept AMC) 18 Norwich Avenue, Rochdale OL11 512<br>Tel/Fax 01706 715028

Free typesetting service provided

#### FUTURE **ROLEPLAYER The New Magazine For Roleplayers Issue 1 features:** · A full roleplaying system · Free disk offer There are also articles, features and reviews covering all aspects of the computer roleplaying hobby. An informed news section brings you all the GET SERIOUSLY CONNECTED FOR ONLY £19.95 latest info on what's afoot in the industry. lur New Club Pack allows you access to literally hundreds of thousands of rew contacts, Gigabyte<br>If Free PD and Shareware Software, and hours and hours of fun. And all this for just £1.99 . Internet Access Account: Over 40 free hours analize to you to browse the global information et. Telnet. Lunx and access global E.Mail and Cor super-highesty. Utilise PP, Dearet, Tahret, Lynn and access offered in Mile in on Conferences.<br>
• Comparament Access Account, Free access account of the optics one one on the search of the comparament Acces<br>
• Numbership o ON SALE NOW To order your copy send an SAE with cheque or PO for £1.99 to: **Future Roleplayer, New Frontier** Computer Club to Publications, 8 Woodsetts Road, CC (A5), Box 121, Gerrards Cross, Bucks, SL9 9JP. (01753) 884473 North Anston, Sheffield, S31 7EQ **PD & SHAREWARE** AMIGAHOLICS P.D FOR AMIGA, IBM, THE 100% AMIGA P.D. LIBRARY We stock: Fred Fish 1-1000, Music, Assassins Game **MACINTOSH & ST** Disks, Utilities, Slideshows, Anims, Fonts, Clip Art,<br>Demos, L.S.D. Legal Tools, Cheats! and more All the latest titles only Here is just a small selection:-Switchback Brilliant AGA Demo (2D) £1.00 each disk Skiz II Great 4 disk music demo (4D) Skiz II...<br>Super Megabruits<br>"Settlers" Editor<br>"FLGP" Editor<br>EBass III.<br>Epoch Master<br>Megaball AGA Great 4 disk music demo (4<br>Truit machine sim<br>Destroy enemies, crops otc<br>-- SS Team colours otc<br>-- SS Team colours otc<br>Lutest version of this Dbase<br>Diary, address book etc **DISCOUNTS FOR QUANTITY FAST AND RELIABLE SERVICE** Best ve Send SAE for your free list -All disks sent by 1st class post no obligation to: disks from  $\bm{66}$ p incl p&p Free friendly advice on Amiga subject<br>Send 50p for Catalogue Disk includes music & games A.P.E. Public Domain & Shareware,  $\begin{tabular}{|l|l|} \hline \multicolumn{1}{|l|}{Send} \texttt{Chegues}, & \texttt{POs to:} \\ \multicolumn{1}{|l|}{A\texttt{M0GAHULCS} P.D.} \\ \multicolumn{1}{|l|}{Bept} \texttt{A} & \texttt{A} & \texttt{M} & \texttt{MORTH} \\ \hline \texttt{XB} & \texttt{CHESTER} \texttt{ RQAD} \texttt{NQRTH} \\ \multicolumn{1}{|l|}{KIDDEPMINSTER}, \texttt{WURCS} \texttt{ DY1O} \texttt{1TE} \\ \hline \end{tabular}$ 1 Disk E1.50<br>Each extra disk E1.00<br>Order 5 get 1 FREE<br>Order 10 get 3 FREE Dept. AMC, 2B Meadowside, **Chelmsford, Essex CM2 6LN Order 20 get 10 FREE** FREE P&P<br>P.S. GOOD LUCK TO FREE P&P Tel: 0850 627066 **HORNESOFT Convert your Amstrad COLOUR MONITOR** Est 1990<br>(Dept AMC) 23 Sunweil Close, Wincolnik, Sheffield S9 1PZ, Tel: (0114) 249 293 £9.95 Over 12,000 Disks available from just 30p to 75p a disk. More info on 30p disks on catalogue disk DIY **MADE** £5.90 464/6128/664 (no sound)... £9.90 Small selection of intest disks: GAMESUTILS/DEMOS £39.90 £29.90 0.ONDKE 3 (4) (Hardnive reg) (AGA) The ultimate card game<br>GELLOGS LAND (AGA) Britisht platform game with Tony the Tiger, fab graphics 464 Plus (includes sound) £19.90 £8.90 2016 LAND (AGA) Bradian pallom game with Tony the Tiger, tab graphics<br>The Land (AGA) Bradian pallom game with Tony the Tiger, tab graphics<br>The LOT Most writery National Lattery marker gamestary<br>MPA and The WARROWS 2 As pla **Hagars Electronics, Dept AMC** 127 High Street, Sheerness, Kent ME12 IUD Tel: 01795 663336 **Cheque/Postal Orders accept** algia fans will love i

EPT WINNER (AGA) The AGA version ... Lotary main<br>
(F1 LICENCE AVAILABLE FROM DISK 1 TO 82)<br>
(I2)-No in brackets is no of disks . (AGA)-Aga machines only<br>
ill above disks and with the available ...<br>
(III) and a Workboxh 253

PLEASE MAKE CHEQUES PO PAYABLE TO HORNESOFT PD And send to above address for a prompt despatch on orders ... SAME DAY

FOR VALUE FOR MONEY, NOBODY ELSE EVEN COMES CLOSE<br>Hornesoft PD the 1 stop PD library for your AMIGA & PC needs

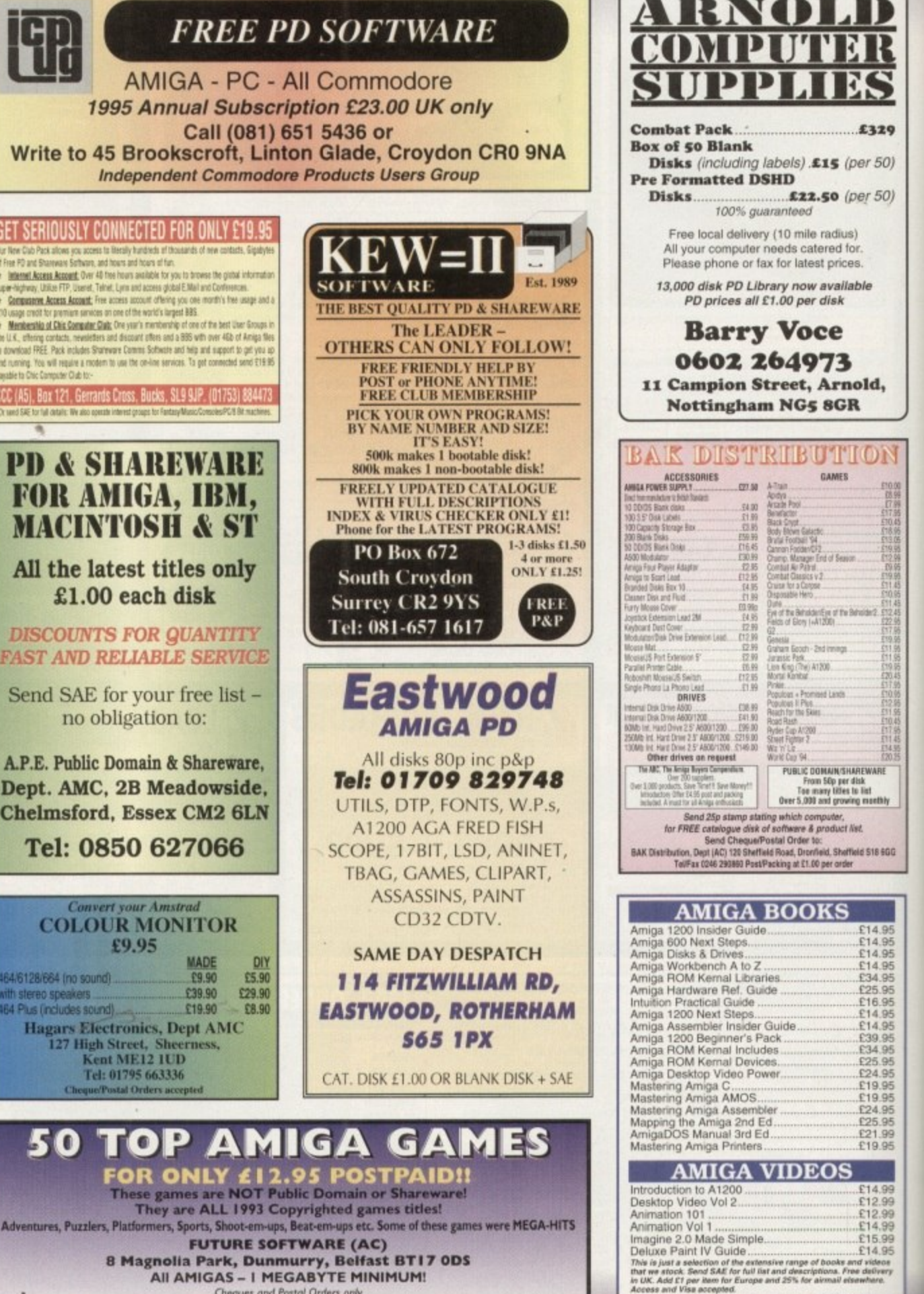

To place an ad on this page call Barbara Newall on 0625 878888. Free typesetting service available

Fast Despatch on orders. Overseas add £2.00.

**Leading the way in Amiga advice, the definitive guide is back to keep enthusiasts fully informed**

130

139

143

145

**System Medical Frank Nord explains how to make the most of your hard drive storage space**

**Amiga 3D**<br>**Paul Austin continues his 3D guide with a look** 133 Paul Austin continues his 3D guide with a look<br>at time-saving techniques and tricks of the trade

**Amos 135** 135 **After Easy AMOS were back to Amos as Phil South shows you how to create games with Sprites.**

**lexx 137** 137 **This month Paul Overaa shows you how to embed control sequences in your ARexx programs**

**Comms** 231 (2005) **X-Files fans will love this trip to the Internet's own house of horrors**

**Video 141** 141 **Gary Whiteley shines up on screen resolutions and shows how they affect Amiga Dry**

**Music Musical Preferences**<br>Preferences<br>Busical College **Our resident music expert, Paul Overaa, blasts us with a demo of his very own**

**Publishing 143 New blood in the camp as Frank Nord takes over and goes back to DTP roots**

#### **Classifieds 146**

146 **Buying, selling or just browsing, all the best Amiga bargains in our dedicated second-hand section.**

MEP

#### **'TUTORIAL**

his month I'm going to talk to you about drive space. Once **10 his month I'm going to the Upon a time, people considered themselves extremely lucky to have 20Mb of space available to them on a hard** drive. "I'll never be able to fill this up" they **cried. But they had reckoned without the advent of 'bloatware,'**

'Bloatware' soaks up all available drive **space leaving you with the bare minimum of room in which to save your own files After all, what is more important? Your machine looking good and offering you features you'd never dreamed you'd need. or doing what it ought to and having plenty of space left for further expansion.**

**There is an unwritten rule in computing which says that if you are buying a hard drive, think of the largest size you will ever probably need and double it. To be on the** safe side you might consider tripling it. It's **a simple fact of economics. Two 105Mb** hard drives cost more than one 210Mb

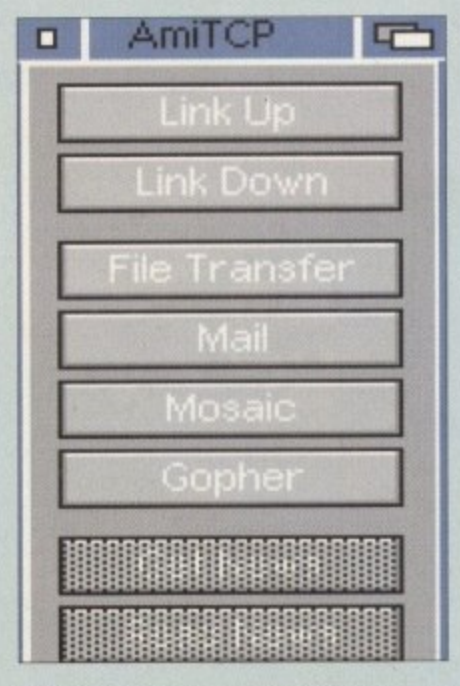

**An excellent little utility from a near** genious. But alas even this little requires almost 200k of Cando library to kick in

a

# **Driuing with**

#### **Here's the first section of a smattering of acronyms and their definitions - part I A-F**

**AGA**: Advanced Graphics Architecture. **- Commodore's current graphics standard. A d responsible for modes like DoublePAL and v a HAM8**

**n c ASCII American Standard Code for e d Information Interchange A standard that G allows text to be exchanged between r computers**

**a BASIC. Beginners AO-purpose Symbolic p Instruction Code.**

**h CIA Complex Interface Adaptor. There are i s and Serial pons, mouse ports and floppy two of these in every Amiga and between tnem they look alter things like the Parallel drives**

**A CISC Complex Instruction Set Computing r Compare RISC and VIIW.**

**c CU. Command Line Interface, The Amiga's h Shell window is a CLI and a PC running i t DOS without Windows only has a CU**

**hard drive, says he as he straps on another** gig **t c**

**Now, Ill be the first to admit, I love having a number puzzle feature in my word processor. I really like the fact that my icons could have a file size larger than most of e Me programs in my C: directory, and I adore the fact that the spelling checker I am using for this document has a massive four zillion word index u r**

However, I'll also be the first to admit **that I miss not being able to put anything else onto my groaning hard drive that just tells me to •Go away. I'm stuffed: This is not**

**Amiga Computing APRIL 1995**

# **Acronym alert**

**CNID Change Main Device An Amiga program that allows the user to redirect output to a printer, for example, and send the information elsewhere.**

**CPU Central Processing Unit The 68000, 68020. 68030 or 68040 chip that powers your Amiga**

**DCFS: Directory Caching Filing System. Only available on machines running Kickstart 3 or higher. DCFS speeds up floppy disk access significantly. See also EFS and OFS**

**DPI:** Dots Per Inch. One of the **measurements by which printer and** scanner performance is gauged, the higher the DPI the better the print or scan quality. **[CS. Enhanced Chip Set This slightly upgraded chrpset available in A500+. A600**

really an Amiga problem. No, for the real culprits we have to look across the **processor sea to those IBM compatible machines, where an installation of I 5Mb is not uncommon for a game, let alone a word processor Simply installing the integrated package Microsoft Office Professional will steal a massive I20Mb of hard drive space**

### **SPRU SHUIFIG**

**All we're talking about here is a copy** of Wordworth/Final Writer, Superbase **Professional and ProCalc, together with Scala. What's that on the Amiga, umm, I** make it about 14Mb max. But there is still **space to be saved. If you went and only** bought a piddly little drive (anything

**and A3000 computers offered a maximum of 2Mb Chip RAM and gave two new screen modes, Productivity and Super Hi Res**

**EPS:** Encapsulated PostScript. A format for **stonng structured dip art and documents. FAO. Netspeak for Frequently Asked Questions A text file usually given the name 'subject FAQ' where subject is any topic you care to mention from Bonsai tree** growing to Zymology (brewing to you and **mel**

**FPS . Introduced on Kickstart I 3 for hard drives F and in Kickstart 2.0 for floppy drives. It was a a great improvement over OFS Icpi I See s t also (XIS and OF'S.**

**F t FPU Floating Point Unit The maths col e processor in some Amigas (68881 or S 688821**

**FTP**: File Transfer Protocol. How people **s t upload and download to and from the Internet** 

**T lower than 105Mb is really not worth h considering these days), you are going to e have to bite the bullet and get rid of some f stuff,**

**l looks great, but the more you use your e machine the more space it takes up. A itandard icon is usually less than 1k; a y Magic Workbench version can be as much s as 4k. If you are using a word processor t with a big dictionary and thesaurus, dump e 'ern and go and buy yourself paper m versions I know its not as convenient, but Get rid of Magic Workbench. I know it** we're probably talking about roughly a **megabyte of space here, and every meg counts.**

**Fonts are another good example of** creeping Bloatitis. Everyone always starts

### **Hidden meanings**

**m**

Commodore's X-file. Hidden within the structure of AmigDOS there are deep, dark secrets **obviously placed there for the benefit of aliens. These messages started in the very first versions of the operating system, but exist to this day. If you want to find them, you will have to undergo physical torture that might be unendurable. Don't say I didn't warn you**

**Workbench 1.2 and 1.3 - for the secret messages to appear on these old and outdated** machines you will need to:

**• Hold down both sets of Alt and Shift keys**

**411 Press each of the function keys in turn and you will see the messages. As with all these ecret messages, having a third arm is practically essential.**

• You can also try ejecting and reinserting a disk in DF0: for further information (while **nolding down the keys)**

#### **Workbench 2.\***

**Further secrets are revealed in this version of Commodore's operating system: • Make sure Workbench is active**

 $\bullet$ 

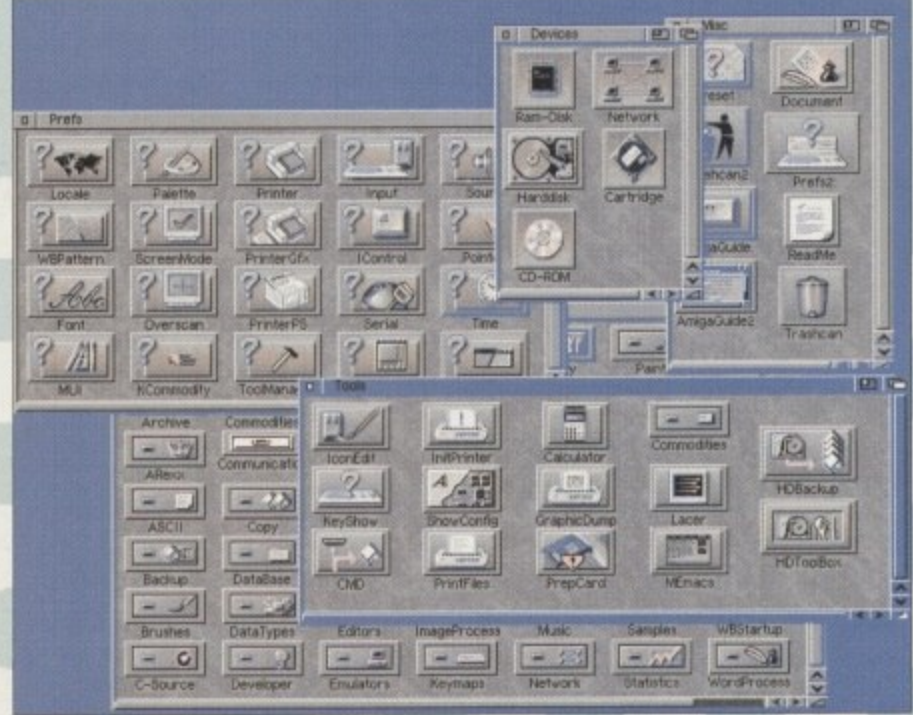

The familiar face of Magic Workbench. However on a limited system the storage and Ram overheads may be just a little too much to bare...

#### **DUDDRIAL**

# CaUITIOn Frank Nord delves into his medical bag this month

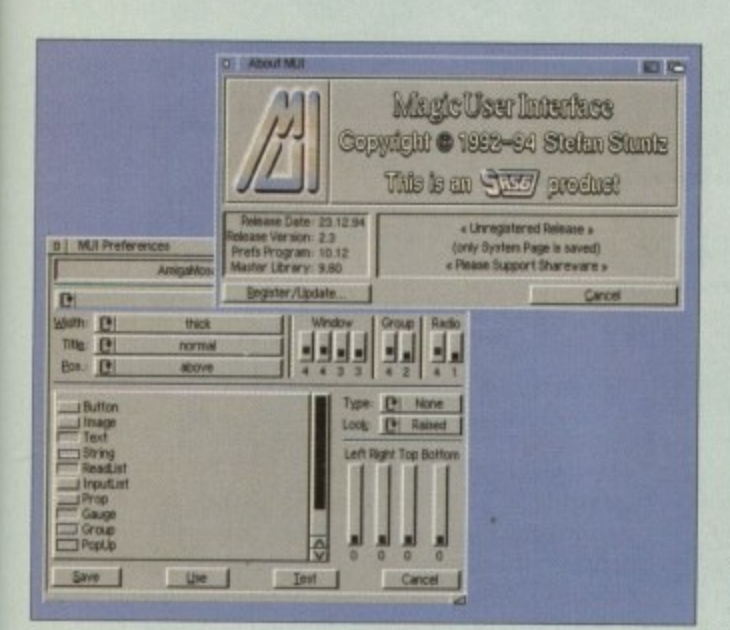

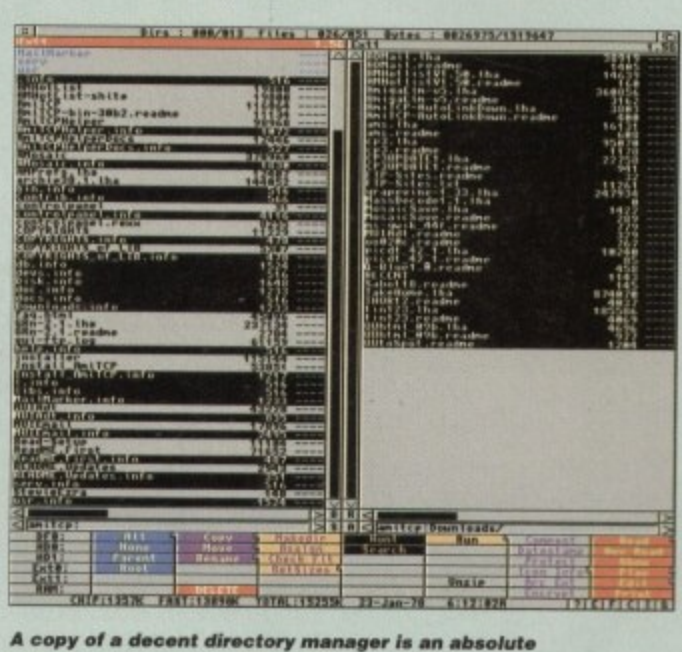

libraries drawer. God knows the number of

unnecessary libraries I have floating around

in there, and these don't just harm your

hard drive space balance, they can harm

your memory too. Get rid of ones you

are sure you don't need and mark all

new entries in this directory so that you

must for anyone who's serious about their machine

Another example of pretty pictures at a price. MUI may be pretty but does your system really handle the designer looks

with the standard Workbench fonts, but then you think you're big and start bunging fonts on your hard drive like there's no tomorrow. Well, stop it, it'll do you no good. The larger your FONTS: directory, the longer you'll have to wait each time it needs to be read. Put fancy fonts on floppy and use them that way, rather than clogging your drive's tracks with SukiBapswingBold or HarvinTeuportItalic.

MOUING FILES

7

œd

the

any

ree

and

ves val 5ee

co

ple the

 $\overline{a}$ 

me

it

ch

mp

out

ets irst

vill

ed

ese

ille

Your own files are not sacrosanct in this pruning operation either. Old files should be LHA'ed or, preferably, moved off your machine onto floppy disk. Even files you still use, but only rarely, should be subjected to this process. Anything you don't use more than once a week is fodder for floppies.

Workbench files like Clock and MeMacs can be dumped by most of the Amiga-using population. PrepCard. Have you got an A600 or 1200? No? Well, it's of no use to you, matey, get rid of it. Be ruthless, you'll soon see your hard drive shedding those megabytes. A happy hard drive is one that is no more than 80 per cent full.

This is not a job you can do once and forget about. Just like a garden, you need to keep cutting back the weeds and pruning your rose bushes. If you haven't tidied up your machine for a while, a good way of finding dross is to use Virus Checker to sift through all the directories on your hard drive looking for viruses.

That's not what you'll be doing - you'll actually be looking at the Virus Checker display saying: "I thought I got rid of that... I don't need that, I've got a new version... etc. You can do the same thing with DOpus or Diskmaster. Pay close attention to your

Hold down the CTRL key and both sets of Alt and Shift keys

· Use the mouse (don't let go of those keys yet!), and choose a menu item from Workbench's menus

Finally, release the keys and choose "Last message..." from the Workbench project menu.

#### Workbench 3.x

The FBI (Frank's Bureau of Investigation) has just been informed that our intruders have not yet been caught and have managed to infiltrate another corrupting message into the Amiga's fine, upstanding operating system:

A Make sure that no more than 16 tasks are running when Workbench is booted. The easiest way to ensure this is to rename WBstartup. Reboot.\

Press and hold the right mouse button

Reeping the right mouse button held down, press and hold down the CTRL and both sets of Alt and Shift keys

Select 'About...' in Workbench's Project menu

O Move the resultant window to one side (do not close this window) and start again by pressing the right mouse button. Within about 15 tries or so a new, insidious About box should appear

Amiga Medical Part 3

get rid of the library that goes with it. I'm sorry if all this sounds a little harsh, but hey, it's a war out there.

Well, that's about it for this month. Next month I will be discussing how to control your Amiga with a PD program called AlphaControl which uses the

131

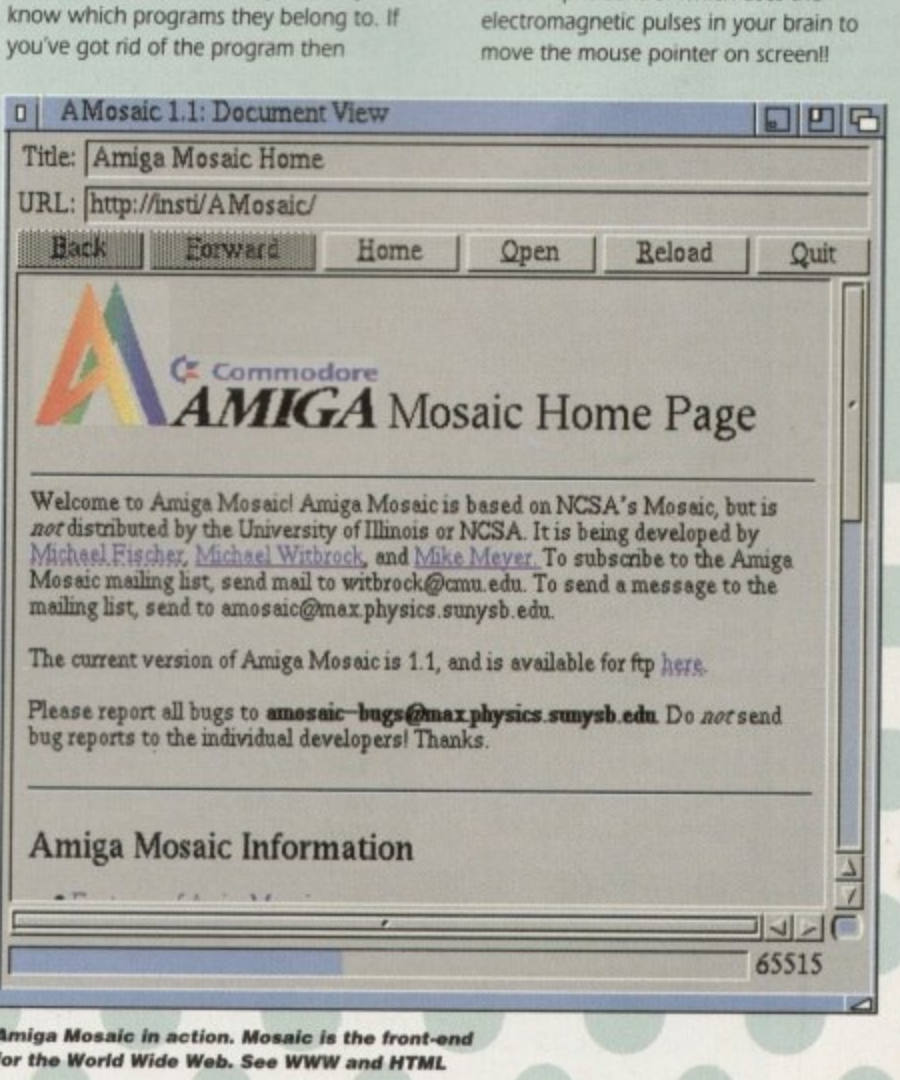

**Amiga Computing APRIL 1995** 

#### A600 & A1200 **Al200 RAM Floppy Drives New low-cost 32 bit Al200 RAM** External and Internal floppy drives from POWER **HARD DRIVE** F cards with clock, FPU socket & **Computing**

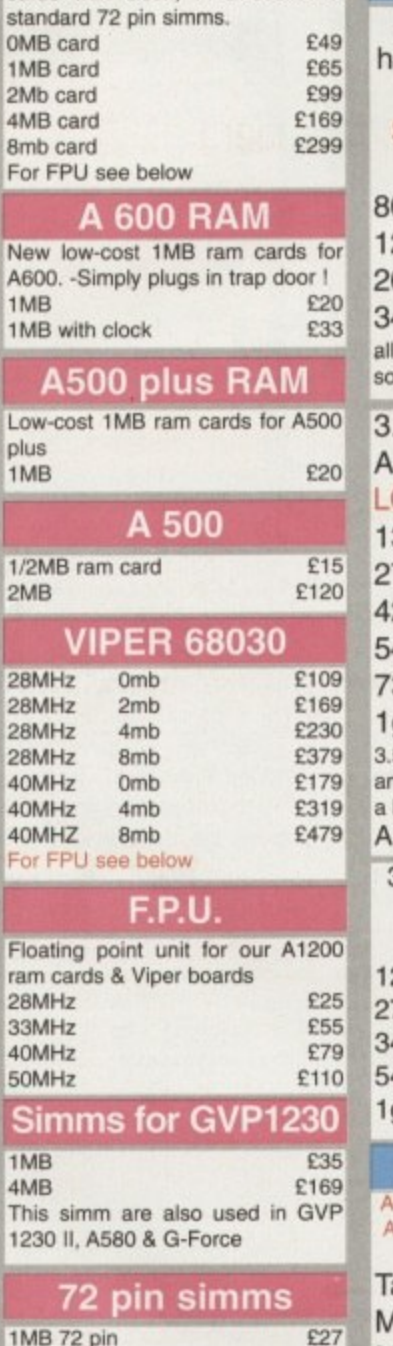

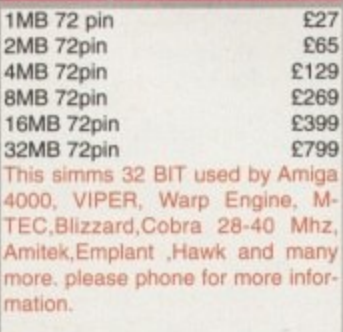

Best Time to buy 2.5 ard drive for your A600 & Al200 with our **SPECIAL OFFER this** 

#### MONTH. 80mb E79 120mb E130 60mb E200 340mb E275 above drives includes cables & ftware .5" ide Hard Drive for 1200 or A4000 all at **OW! LOW! prices** 130mb E101

270mb E150 20mb £155 40mb £179 30mb £239 lgig E3 3 5" drives lit straight in to A4000 and can be fitted into an Al200 with bit of effort & a cable kit.<br>1200 cable kit £10 3.5" SCSI & SCSI 2 Hard Drive all at **SPECIAL OFFER** 120mb £99 270mb **E169** 340mb **E229** 40mb **E229** £429 gig **TANDEM** All new Tandem card for A1500 to A4000 now supports MITSUMI 3

MITSUMI 4 speed £199 Tandem can also used as IDE hard drive controller.<br>SEE ABOVE fo SEE ABOVE for hard drives **speed & 4 speed CD-ROM** andem card MITSUMi 3 speed E169

#### **30 pin simms**

a

1MB 30 pin £27 4MB 30 pin **E27 1 E99** 16mb 30 pin **E449 1**

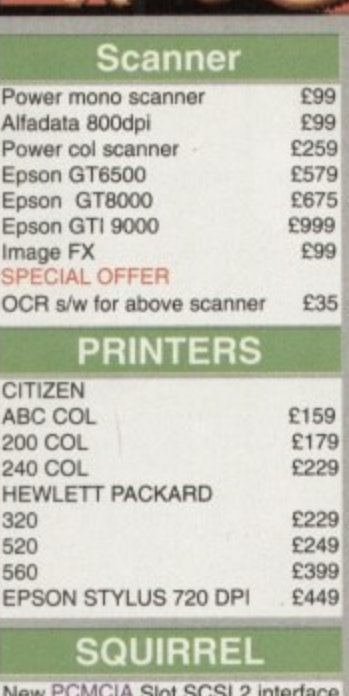

## **New PCMCIA Slot SCSI 2 Interface**

for Amiga A1200<br>Squirrel £69 Squirrel E9<br>External SCSI case E9 External SyQuest case E69<br>External CD-ROM case E69 **External CD-ROM case** For SCSI hard drive low price look above

#### **SyQuest**

- **105rrib E179 E248 270mb E285 E359** 88mb E185 E255 200mb e SyOuest cartridge 44mb £34 88mb E39 E60 a 200mb E49 l 270mb E 105mb E42

#### Alfap

DE controller for Amiga A500 & A500 plus with option to upgrade to r 8mb ram n **Altapower E95**

#### a **OKTAGON 4008**

**SCSI Hard drive controller for** Amiga A1500 to A4000 with option to upgrade to 8mb ram

**OKTAGON4008 E129 SEE ABOVE for hard** drives

#### **1 P DELIVERY CHARGES**

A500 A1200 A4000

Al200 E39 95 E59 95

**Blank Disks**

0 E3\_50 E6.00 0 E15,00 E25,00 500 £145.00 £245.00<br>1000 £280.00 £480.00 000 £280.00 E480,00 •ISKS With ukli-ELS BRIliSH MADE EAROR FREE

 $\begin{array}{ccc}\n\text{DSDD} & & \text{DSHD} \\
\text{E3.50} & & \text{E6.00}\n\end{array}$ 

**INONITORS** 

**ZIPP RAM**

**1 REPAIR SERVICE 1** New service centre for most Amiga computwhich we will examine your computer and eport back with an exact quotation price for the repair. If the repair is carried out the £10  $\epsilon$ 

ers. We offer a quotation service of £10 for

 **HOW TO ORDER** When ordering by telephone please quote your credit card number followed by the **•** address. If paying by cheque please make it payable to Gasteiner Technology. In any correspondence please quote a **•** please allow five working days for cheque

expiry date and also your full name and

phone number and also a postal code.

**A4000 E39 95 E59.95**

 $n/a$ 

**E289 . E229 -** E419

E35

**720K E30.95 E35.95**

A500 E39.95 E59 95

LFor A600 please phone !

Microvitec 1438 Philips 8833MK2 Microvitec 1440

**- -**

**•** is then deducted from your bill.

**1MB**

clearance

External 720k 1 75k

1.76k n/a £55.95 £55.95

**'**Small consumables and software items under the value or E50 please add E3.50 P&P. Other items above £50 please add E10 courier service. Offshore and highlands, please call for a quotation. In addition. we offer the following express services:- Saturday delivery normal rate plus acknowledged. tur £10 per box. E&OE prices subject to change without prior notice\_ All trademarks

All prices include VAT. Prices and specifications are subject to change without notice. E&OE

Gasteiner Technologies **126 Fore Street, Upper Edmonton, London N18 2XA • Tel: 0181-345-6000 Fax: 0181-345-6868** e r e l i v y

#### **TUTORIAL**

Amiga 3D Part 2

s promised in last month's column, **FII** be concentrating on various timesaving techniques, tricks of the trade and how to share models between various packages

For most 3D enthusiasts, time saving is something of a preoccupation. However, it's amazing how many people overlook the simple things, a classic example being horkeys All the major 3D systems offer extensive hotkey support, and once memorised these insignificant little key combinations can make a real difference during the design of both objects and scenes.

At first glance the prospect of memorising hundreds of hotkeys may seem a little daunting. However, the situation isn't quite as bad as you may think.

Firstly, most packages share the same functions on the same key combinations. For example, cut and paste are invariably Amiga/c, and Amiga/v. Secondly there's a fool proof way of mastering all your favountes. The trick is simple enough. Every time you need a particular feature go to the pull-down, highlight the feature you need and take a look at the hotkey equivalent

Now cancel the selection and use the hotkey command you've just seen. Do this once or twice and I'll guarantee you'll soon be able to recall every hotkey and forget pull-downs and button selections for good.

It's often well worth taking at close look at the manual or any on-line help as many hotkeys aren't necessarily listed within the interface. And

A stick. **g in time**

of course, some programs even allow you to define your own hotkeys and on-screen buttons - Imagine being a prime example.

Another common time saving mistake is to overlook one of the cornerstones of 3D modelling, namely symmetry. During the ubiquitous modelling tutorials at the heart of most 3D manuals, you're often left with the impression that syrnmetry or mirroring is handy for duplicating table legs, and that's about all.

In reality, the ability to mirror something can save literally hours of hard graft, a classic example being a human head. Almost everybody attempts a head at one time or another - usually with little success.

However, if you start by modelling just half a head and mirror the end results your chances of

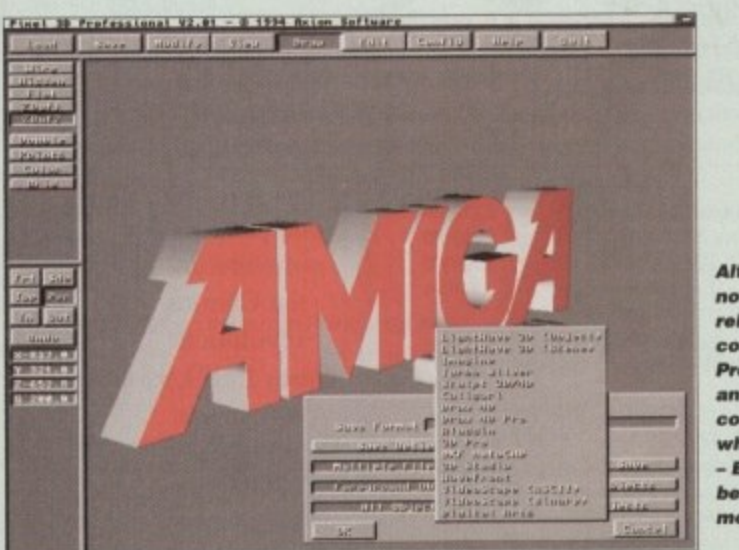

**Although perhaps not quite as roliabla for hook** conversion, Pixel **Pro V2 does offer** an impressive **•olfa ction of 3 0** whistles and bells **EPS** conversion **being one of the most important**

## **Getting into prin**

**A common 3D problem is how to free your creations from the confines of the machine. An obvious answer is video tape, but what if your creations aren't animated? The answer is, of course, hard copy. Unfortunately. with very few exceptions, simply printing your creations won't do them justice.**

**The only real answer is to produce a transparency and then use this to generate glossy photographic prints. In order to do this you'll need to contact a print bureau who can handle 24-bit files. The only limitation with this is that many may require non-standard Amiga formats such as TIF. Targa or Jpeg. Secondly, they will usually want the file on a PC disk and in the correct aspect** ratio.<br>By default most Amiga programs generate video friendly oblong pixels,

**By default most Amiga programs generate video friendly oblong pixels, however for printing purposes square pixels are essential. Therefore, ensure your software Is set to render in an aspect of 1:1.**

**It's often worth enquiring about the best resolution for rendering the transparencies you require. The usual choice for a 35W is 2 x 3. Finally, always render to at least 1024 in the longest axis - otherwise the final prints may lack the necessary detail.**

### **Paul Au5tin renders a few more 00iniOn5 on 10 de5ign 255entia15 2 a**

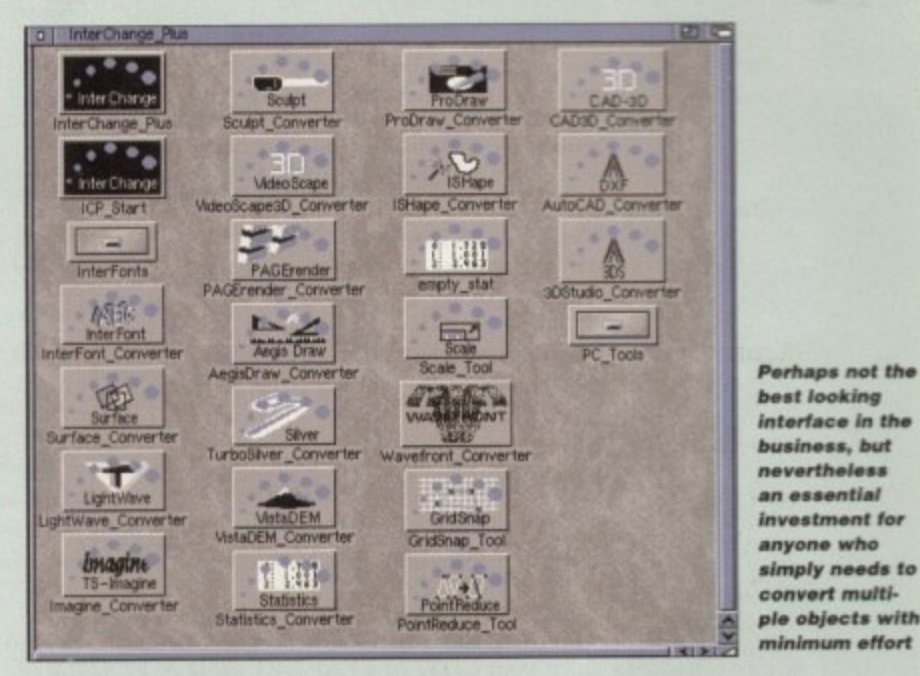

**r** SUCEey,, 441 improve dramaocally - especially if you're using tools which can produce erratic or unpredictable results from one application to the next, magnets being a good example.

With the growing band of 3D systems on the market, sharing models is becoming ever more important. If, like me, you spent your formative years using Sculpt, Imagine and me, Real3D, the prospect of throwing all that hard work away and starting affesh on an object library in Lightwave isn't very appealing.

#### n t **0101(E5**

The solution comes in the form of InterChange Plus and the new Pixel Pro v2. In an ideal world you d have a copy of both, but in reality the choice boils down to whether you require the unrivafied conversion skill and format variety of IP of the added extras and superior interface and control of PPv2.

In my experience, straightforward conversion from one format to the next is best achieved using IP - however, PPv2 does offer the unique option of full PostScript font support, as well as 3D conversion for EPS files, alias Encapsulated PostScript

If you take a quick glance around Amiga Computing you'll come across hundreds of EPS files in the form of logotypes such as ESP, ACAS, System Essentials, Public Sector and so

**Amiga Computing APRIL 1995**

**on It doesn't take a genius to imagine hovi, important it could be to any 3D designer to have near instant access to three dimensional** replications of a client's corporate ID or marketing material.

However, regardless of the conversion program you choose, you could well come across a common problem which often occurs when converting an object from a double to a single-sided rendering platform.

After conversion it may often appear that every other polygon in a model is missing. This is because one of the two polygon pairs is removed, which if then viewed from the wrong side gives the impression of a hole.

This particular problem is most common within Lightwave - fortunately the solution is simple. First align all polygons. This will either be an instant cure, or alternatively the model will disappear entirely. If so. don't panic, Simply flip all polygons and with any luck you're latest import will be perfect.

Lastly, always keep an open mind when looking for or exchanging models, Most of the major 3D systems offer firnited support for other formats at least, with DXF files being supported by Lightwave, Imagine and Real3D - plus a host of PC programs. As a result you can sometimes share resources without hvesting in conversion software.

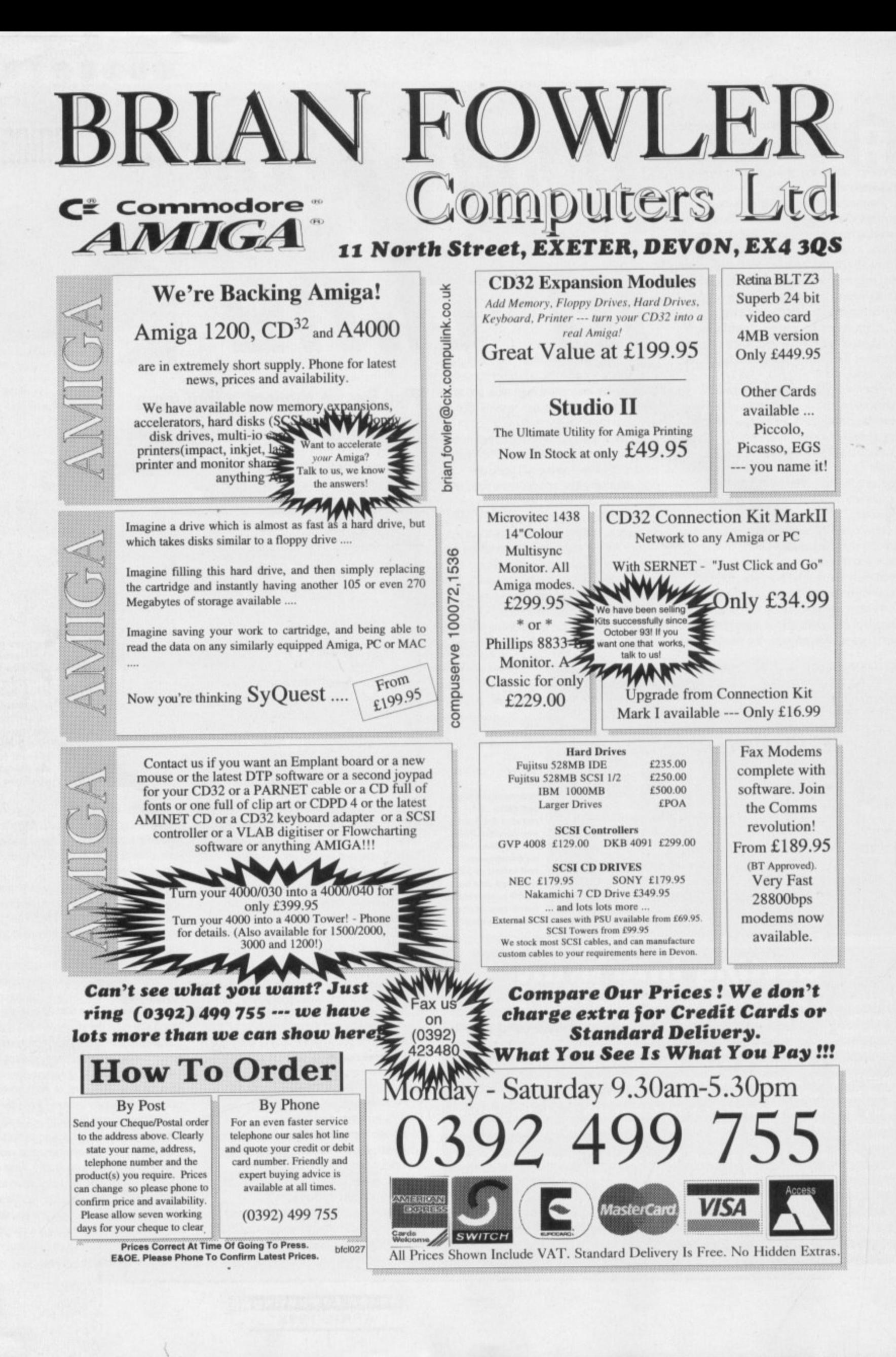

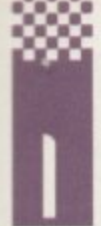

get sent a lot of disks from people with examples of finished games using sprites and bobs, sounds. MOD files etc., and lovely though they are, they are

not really what I'd call printable I can't print the sprites and bobs, but I can put them on the cover disks if I have time before the magazine goes to press, but this often isn't the case. I

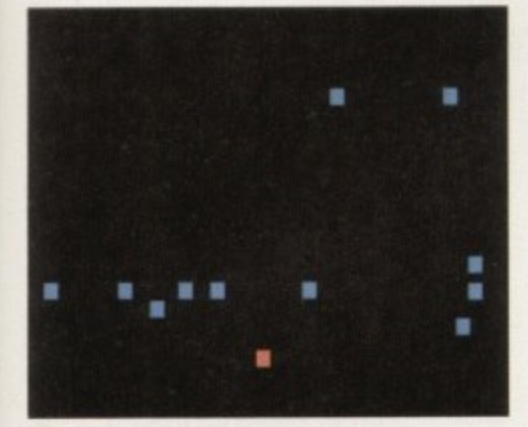

**These blocks may not look like sprites, but they can still catch you** 

# **Rabat attack**

prefer routines using a bit of Amos code which does something clever so you can use it in your own games to improve what you are doing

This routine from Tom Kane in Scotland is an example of what I'm talking about. In his letter Tom says that this is a work in progress, but I like this routine because it is short. clever and could make the basis of a really good game.

The gist of it is this: you move the player sprite around and the other sprites on the screen track your movement and follow you around until they catch you. This is just a demo of the attack movements, so the sprites are simple blocks and nothing happens when they catch you, except the boom noise goes off. All the same it is a good routine and easy to adapt into something very playable

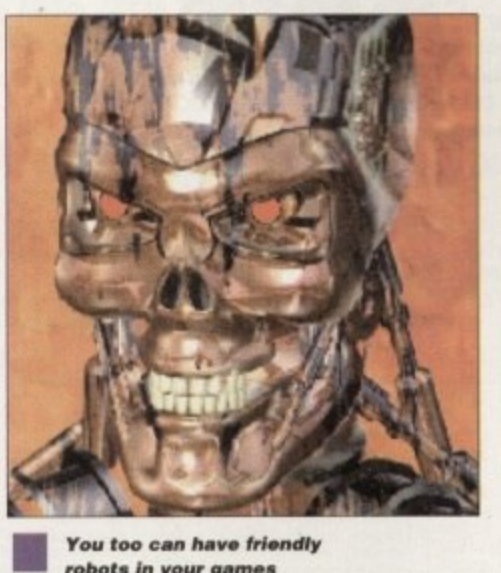

**You too can have friendly** robots in your game!

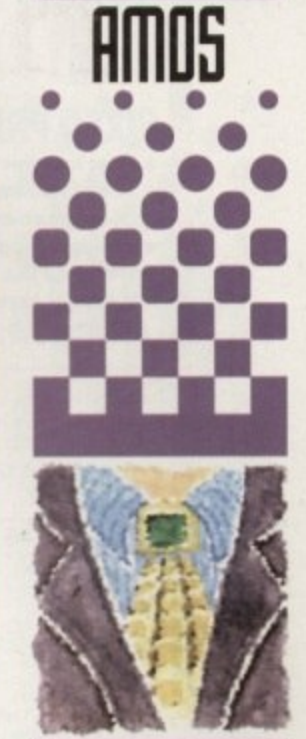

**After all the Laski AH105 tutorials, Phil South looks** into a nice routine which **can form the ba5l5 of a Hobotron clone**

**Write stuff** If you have an Amos question, or a routine you'd like to share with the world, then please write to Phil South, AMOS Column, Amiga Computing, Media House, Adlington Park,

### **Robots on the Starboard Bow...**

The first bits of the program are to grab the Bobs needed.

**Set Bob 1,0,0 To 8,8**<br> **Set Bob 2,0,0 To 22,22**<br> **Set Bob 2,0,0 To 8,8**<br> **Set Bob 2,0,0 To 8,8**<br> **CIS** 

Tom has used CLS to create coloured areas on the update, and waits for the next vertical blank to screen, but obviously BAR would make them just move the bobs: as easily. Next we set up an array to store X and Y positions: **the actual of the contract of the contract of the contract of the contract of the contract of the contract of the contract of the contract of the contract of the contract of the contract of the contract of the** 

S=12 : Dim X(S), Y(S), XX(TY)

Paper 0 : Pen 4 : Hide : Flash Off : Cls 0

and then we can set up the X and Y variables for the centre of the screen, which will be the starting point of our character:

 $x = 160 : Y = 100$ 

**If 22 Then Add YY, Sgn(22)**<br> **If 22 Then Add YY, Sgn(22)**<br> **for nice smooth sprite scrolling: KI.Nalform WY=Nax(-2,Nin(2,YY)** for nice smooth sprite scrolling:

**hale Suffer**

Now the meaty bits. First we use a For/Next loop to randomly place the robots on the screen: **For TI-1 To S** 

**Neat**

Having done that we turn off Rob Update so that we can do it manually in the following **It Is a Repeat/Until loop: het LIFE** : Noon

and then we set our UFE variable to the amount of lives we want to have:

#### $LIFE=5$

Incidentally, it would have been better to put the **Cts 4,0,0 To 22,22** variables at the beginning of the program, but<br> **Get Bob 1,0,0 To 8,8** 

Ext. Bob 2,0,0 To 8,8<br>
Get Bob 2,0,0 To 8,8<br>
Cls 5,0,0 To 22,22<br>
Cls 5,0,0 To 22,22 **Cis 5,0,0 To 22,22** number of other nested loops, and this is a good<br> **Cis 5,0,0 To 22,22** program. Why? Of course you are right – it uses program. Why? Of course you are right - it uses no PROCs. The first section of the loop does a bob

**Nob Update**

So now we set up the screen in the usual way: The character bob is moved now, and any joystick moves are detected:

**Bob S+1,X,Y,1**<br>Add X,XX Add Y,YY<br>X=Max(5,Min(310,X)) **IhNial5,1fs(183,T))** Z=Jleft(1)-Jright(1)<br>If Z Then Add XX,San(Z) **X** = 160 : **Y** = 100 **11** *Z* = *Jupit1*) - *Jdown(1)*<br> *22* = *Jupit1*) - *Jdown(1)* Add T, 1, 0 To 1

Then we do another for/next to shift the robots:

**Bob TY,X(TY),Y(TY),2**<br>Add X(TY),Sgn(X-X(TY)) **Add Y(TY-1 To S**<br> **Add f(TY),Sgn(Y-Y(TY))**<br> **8iffly For TY-1 To Stn(TY),Sgn(Y-Y(TY))**<br> **8iffl4ridle111**<br> **8iffl4ridle1200)**<br> **8iffl4ridle1200)** 

> and if you are caught by a robot, your life is decremented by 1:

**Bob Update Off** and the robots are redistributed for another pass:

 $R = Rnd(1)$  $If R=1$ f

R2=Rnd(1)  $x(TY)=Rnd(320)$ Y(TY)=0+R2\*200 , **Else** 201 **It TY /4ndl2001 12.1nd( 1)**  $X(TY)=0+R2*320$ 

and to tie up all the loops, you add all the End Ifs and Nexts. plus one final Until to close the main loop

**End** End If **Next Ustit IlfEx-111**

The clever bit is when the program checks where you are and sends the robots towards you, and when you start using the program yourself you'll see quite easily how this works.

The routine will need tweaking a little bit for speed, for example each level could have different speeds of robots. Then again you've got enough to contend with producing an Amos version of that lovely layered explosion effect in Robotron,

Either way, the problems with the routine are easily fixed: make sure that the robots can't - occupy the same space by using collision make detection. Make them slower Construct a routine sur which fires the bullets in the direction you are e facing, in the style of Robotron

 $\overline{\ }$ roysur t convert the Joystick routines as follows: Incidentally, if you are an Easy AMOS user, the Joystick commands will not work. You have to

lleft becomes Joy(1)=4 lup becomes Joy(1)=1 r o **Jrigst becomes Jortf)ei** down becomes Joy(1*)*=2

t steat c using the Syntax:

If Joy(1)=4 Then WHATEVER

It's the same but it takes a bit more work to operate it. All the details are in your manual.

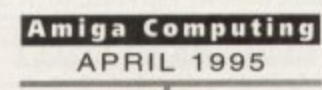

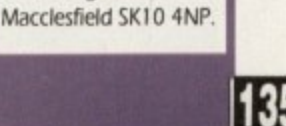

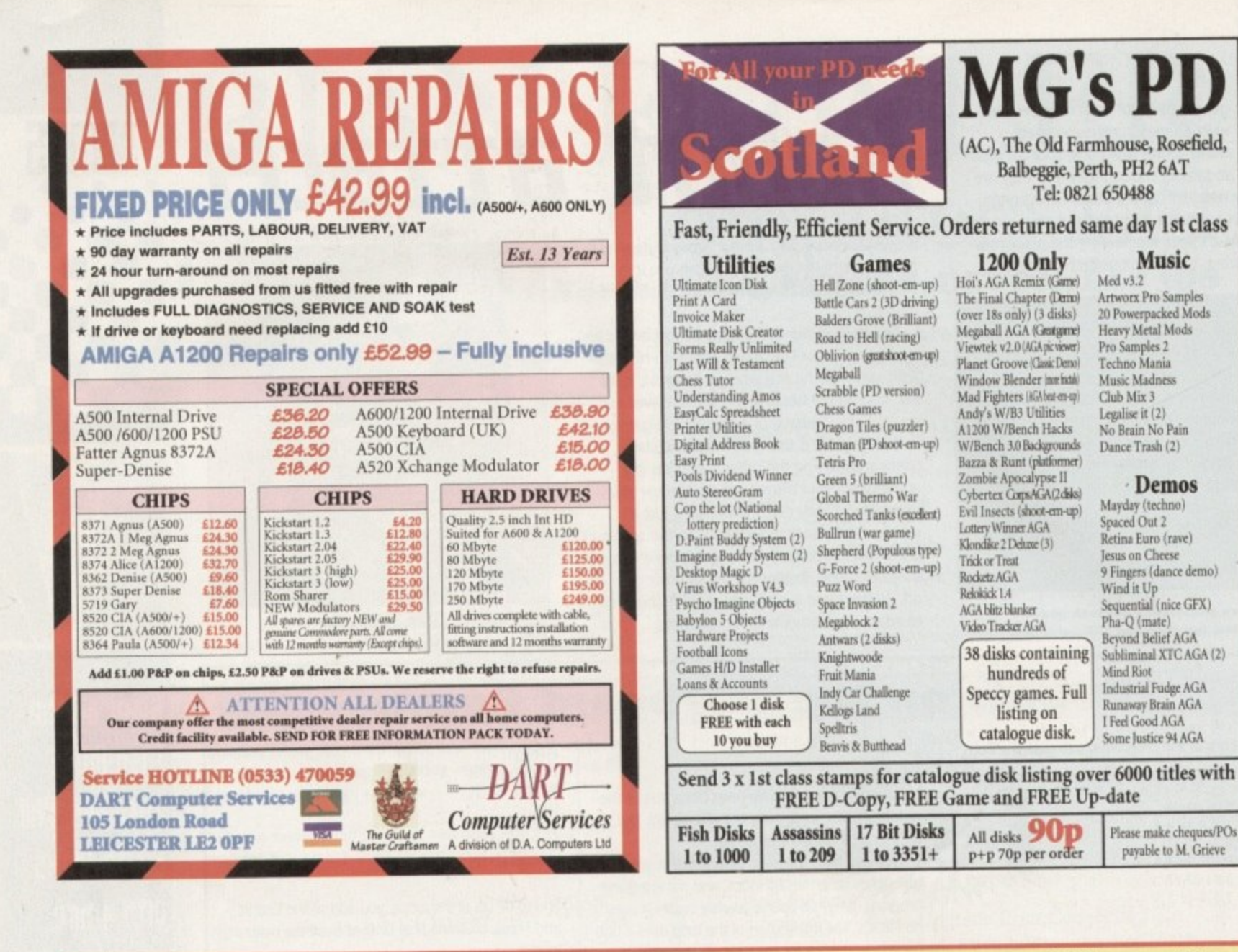

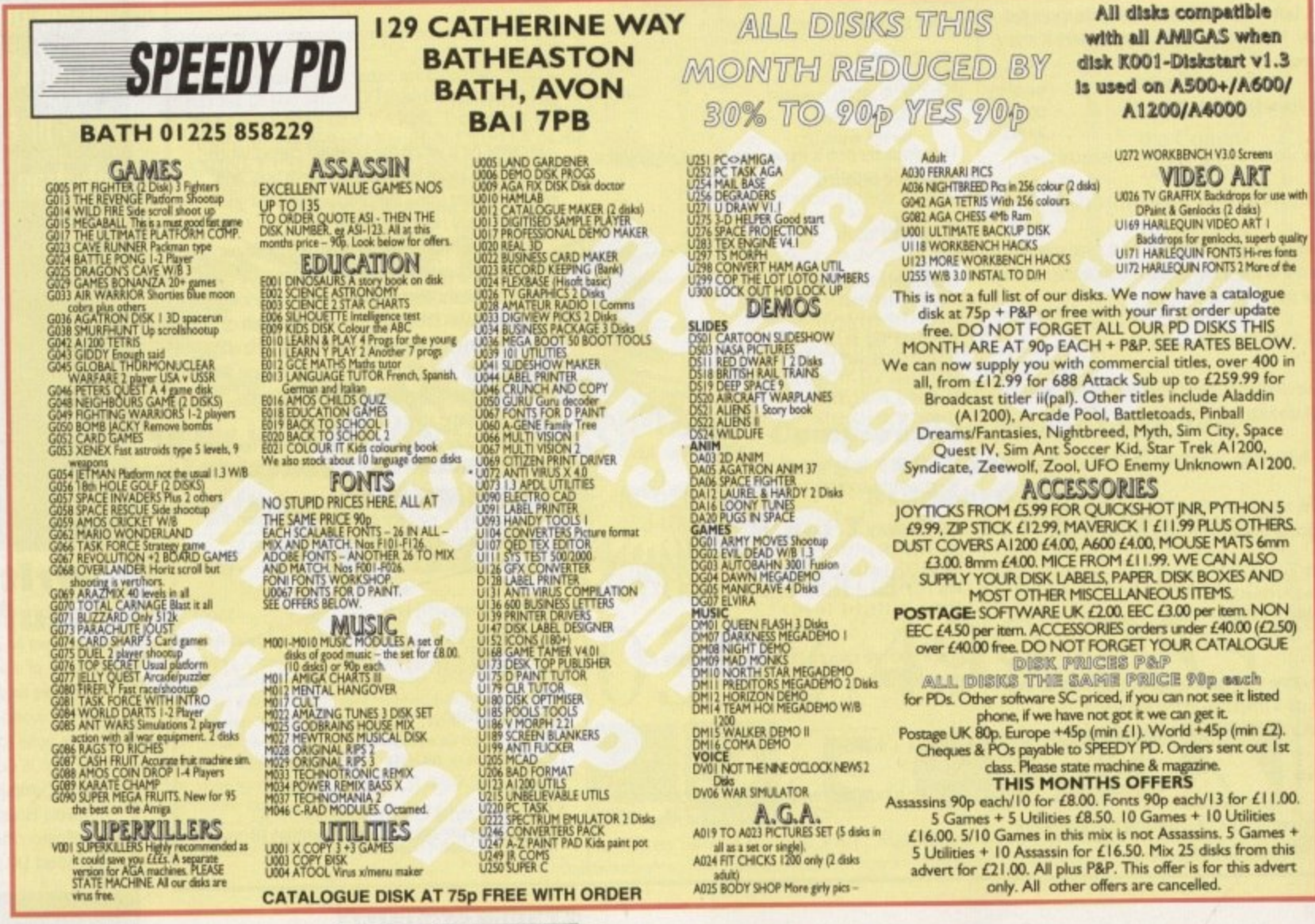

**Amiga Computing** 1995 APRIL

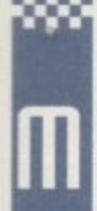

ost standalone ARexx programs have to do various I/O (input-output) operations and you'll find an occasional need to transmit a series of

control characters in order to produce a certain effect. You might, for example, want to show the title of a menu page in inverse video text, or highlight a selected menu item from options being displayed at a console window.

The characters and numbers used to perform these sort of display switching tricks are collectively known as 'control sequences' and the one thing they all have in common is that the characters themselves usually imply little or nothing about the operation being performed.

You can, for example, clear a console window's display by writing the values 1b hex and 63 hex to it like this:

#### call WriteLn(1, '1b'x||'63'x)

The bad news then is that while these sort of weirdo functions can produce the right effect. their purpose is never obvious. In fact, when you look back at the code a few years later the chances are high that you won't even remember what those magic numbers buried in your code actually mean.

The solution, of course, is to isolate the control code values in a way that makes them more understandable - this just means giving control sequences understandable names. Now, unlike the C language, ARexx doesn't support the use of predefined constants, so any definitions have to be set up using ARexx variables.

Luckily, it's quite easy to create things that Took' like C constant definitions and the convention I adopt involves using uppercase variable names. Console device sequences, for example, usually start with a special Control Sequence Introducer (CSI) or an Escape character, so I would define these in this fashion:

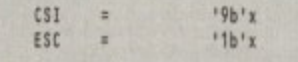

Similarly a linefeed definition (which ASCII defines as decimal 10, i.e. 0A hex), would be produced using:

 $LF$  $\mathbb{R}$ \*0A\*x

From these types of building blocks more complex strings can be created. A reset definition

First set up some control sequence definitions:  $FALSE = 0$ TRUE=1  $CSI = '9b'x$ ESC='1b'x LF="OA"x

CLEAR\_WINDOW=ESC||'63'x clear console window INVERSE\_ON=CSI||'37'x||'6d'x inverse-video command ITALIC\_ON=CSI||'33'x||'6d'x italic command PLAIN\_TEXT=CSI||'30'x||'6d'x plain text command

EXAMPLE\_TEXT1=ITALIC\_ON 'Just some example text' PLAIN\_TEXT LF EXAMPLE\_TEXT2=INVERSE\_ON 'Hit @ key to quit script' PLAIN TEXT LF

A short example that shows some control sequences in action

# Character assassination

 $\frac{0}{\sqrt{n}}$  Ed 2.00 /w test.rexx L₩ W first set up some control sequence definitions ... \*/ **FALSE-B** TRUE-1  $CSI = '9b'$ ESC='1b'x LF='8A'x LERR WINDOW-ESCITT63'X /\* clear console window INVERSE ON CSITIC37'x11'6d'x /\* inverse-video connand \*/

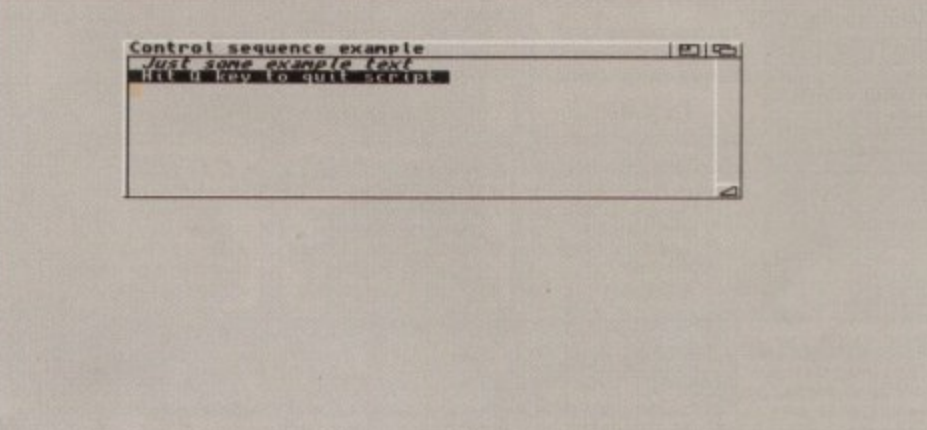

It's easy to add things like italic and inverse video effects to a console display without cluttering the code with control data!

for clearing a console window could be created using:

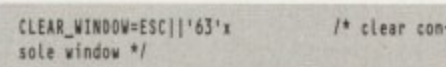

and this means that the Writeln(1, '1b'xll'63'x) function call mentioned earlier could then be written using the easier-to-read statement:

call Writeln(1, CLEAR\_WINDOW)

It should be fairly clear that the purpose of this sort of line in a program will remain obvious even years after the code was written, because we've turned the control sequence characters

call Open(1, 'RAW:D/D/640/200/Control sequence example')<br>g\_exit\_flag=FALSE do until g\_exit\_flag call DisplayText() user\_input=Upper(Readch(1,1)) if user\_input='Q' then g\_exit\_flag=TRUE

call Close(1)

exit

DisplayText: Call Writech(1,CLEAR\_WINDOW)<br>call Writech(1,EXAMPLE\_TEXT1)<br>call Writech(1,EXAMPLE\_TEXT2) return

into a definition that is essentially selfdocumenting. Similar control definitions can be used for other console functions. Here, for example, are three commands which respectively set inverse video, italic display and plain text console displays:

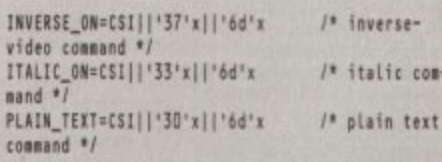

With definitions like these in place it becomes extremely easy to create variables that, while containing all the necessary control sequence data, are still easy to read and understand. In the example program I've created strings that get displayed using italics and inverse video like this:

EXAMPLE\_TEXT1=ITALIC\_ON 'Just some example text' PLAIN TEXT EXAMPLE\_TEXT2=INVERSE\_ON 'Hit Q key to quit<br>script' PLAIN\_TEXT

These types of approaches are used by many programmers in many languages and aren't tricks as such, just good coding style. The best place for all such definitions is near the start of a program. This makes it easy to locate them should they ever need to be changed.

The really important benefit about using these types of symbolic definitions, however, is that you eliminate all the cluttering caused by awkward control sequences and this means your code becomes much easier to write, understand and maintain.

**Amiga Computing** 

**APRIL 1995** 

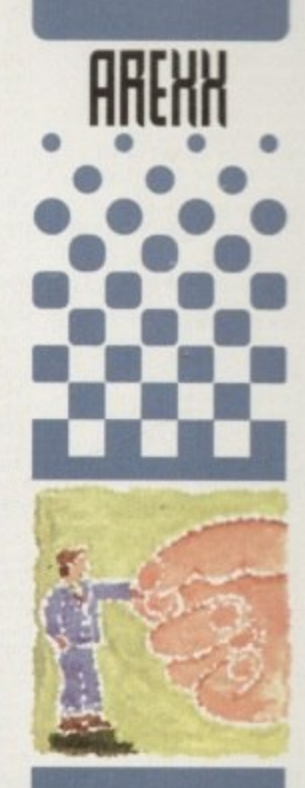

1931951

**Paul Queraa** outlines the neat, tidy way to embed control sequences into **YOUr AREXX** programs

## (01903) 850378

#### **A1200 ONL** 1885 Auar University<br>Rend24, PPShow, Viewtek,<br>BBlank, ForceVGA. DoubleX,<br>Plasma, Icon Illusion, Quick Grab, Ham8-JPeg, Clouds etc.<br>1619 A1200 HD SET UP (1) A1200 HD prep disk<br>1273 ASI FIX DISK (1) Get A500 programs working!<br>**1431 BIG TIME SENSUALITY (2)** Impressive MegaDerno<br>1358 BIG GIRLS (X) (1)<br>1732 BODY SHOP 8 (X) (3) Page 3 style pics<br>1834 BRÉATHTAKING DEMO (5)

Megademo needs 4 mega.HD<br>1875 C CRAWFORD (X) (3)<br>1881 CLAUDIA SCHIFFER (X) (3) Excellent pictures of top model<br>1758 CYBERTECH CORP (2) Destroy the Aliens if you can!<br>1384 DIAGNOSTIC PROG (1) Comprehensive A1200 to<br>1660 DIRT (1)

Demo from Mysec<br>1725 DONKEY KONG (1) Classic Platform game<br>1879 ELLE MCPHESON (X) (3)<br>1383 ERIKA ELENIAK (X) (1) Excellent pictures of top mod<br>1376 EXPLICIT 2 DEMO (1) Some stunning effects<br>1756 EVIL INSECTS (1) Stunning puzzle – shoot 'ern up<br>1408 FIT CHICKS VOL 3 (X) (2) Page 3 style pictures<br>1340 FULL MOON DEMO (1) Stunning AGA demo<br>1802 FRIDAY AT EIGHT DEMO (1)<br>1663 ILEX DEMO (1) A must for the Demo collection<br>EXTRA KLONDIKE CARD SETS EXTRA RLOWDIRE CARD SETS<br>1791 Betty Page (1)<br>1792 Dr Who (1)<br>1715 Ellie McPherson (X) (1)<br>1849 Empire Strikes Back (1)<br>1862 Railma (1) 1762 Fast Cars (1)<br>1862 Hajime (1)<br>1854 Marilyn Monroe (1)<br>1854 Marilyn Monroe (1)<br>1851 Saltormoon (1)<br>1851 Saltormoon (1)<br>1763 Star Trek old series (1)<br>1764 Star Trek new series (1)<br>1642 Dave Sandman (1)<br>1643 Woman (X) (1

#### **CLR LICENCEWARE** WE STOCK THE COMPLETE<br>RANGE OF CLR TITLES<br>CLU03 TYPING TUTOR (£3.95)

Learn to type-Lessons/Speed tests<br>CLU06 SUPERSOUND V4.7 (£3.95) Brilliant sampling package<br>CLU32 POWER TEXT 2 (£3.95) Word Processor & Spell Checker<br>CLU43 LOTTERY FORCASTER (£3.95)<br>CLU44 NATIONAL LOTTERY (£3.95) Will you win the million!!!<br>CLE 35 OGI THE CAVEMAN (£3.95) Commercial quality platform game<br>CLG 65 WEAPONS MASTER (£3.95) CLG 65 WEAR-Yest Fighter clone<br>Impressive Street Fighter clone<br>CLE 68 BASIC NOTE TUTOR (£3.95)<br>Learn to read music and music quiz<br>CLE 65 JUNIOR MATHS (£3.95)<br>Pre-Early school fun Maths tutor<br>CLE 67 PHOTO (£5.95)<br>Comprehens

### **CLR ENCYCLOPEDIAS**

Excellent range of educational disk<br>based encyclopedias, with detailed<br>that, diagrams/photos

based encyclopedias, with detailed<br>
List, diagrams/hotos<br>
CLE01 DINOSAURS 2 (£4.95)<br>
CLE02 GEOLOGY (£4.95)<br>
CLE02 GEOLOGY (£4.95)<br>
CLE32 GEOLOGY (£5.95)<br>
CLE31 SPITFIRE (£4.95)<br>
CLE33 MESSERSCHMITT BP1080456)<br>
CLE33 SOLAR

**MEGA MOUSE** Microswitched 400dpi ultra high res

£12.95 **BUDGET MOUSE** £9.99

#### **ACCESSORIES**

 $(21.00 p\text{Rp})$ <br>MOUSE MAT - £2.99<br>MOUSE HOLDER - £2.50<br>HEAD CLEANING KIT - £2.99 HEAD CLEANING KIT - £2.99<br>MIGA DUST COVERS (state<br>AMIGA DUST COVERS (state<br>model required) - £2.99<br>LONG JS EXTENDER - £4.99<br>SHORT TWIN EXTENDER - £4.99<br>PRINTER STAND - £4.99<br>PRINTER STAND - £4.99<br>PRINTER LEAD (1.8m) - £3.9

**A1200 ONLY**<br>1345 LOCK PICK 2 (1) s on HD Helps install many games on<br>1772 LOTTERY WINNER (1) Will it help you win a Million?<br>1775 MAX OVERDRIVE 2 (3) Breathtakin AGA Demo<br>1344 MAGIC WORKBENCH (1) Jazz up your WB - needs HD<br>1651 MAGIC WB EXTRAS (1) Extra Magic Workbench Icons<br>1813 MINI AGA SLIDESHOW 2 (4) Excellent Raytraced pictures<br>1655 MISSILES OVER XENON (2) AGA "Missile Command" game<br>1754 MAMMA WAS A VAMPIRE (2) A variety of excellent et<br>1711 MONOPOLY (1) English version board game<br>1348 MOTOROLA INVADERS (2) Aga Space Invaders game<br>1811 MOVIEGUIDE AGA (2) Learn all about the movie<br>1369 NINE FINGERS (2)<br>A must for all Demo fans.<br>1798 ROKETZ V2 (1) Excellent gravity/thrust game<br>1805 SHARD ART (2) Excellent Ferrari pictures<br>1910 AGA SPECTRUM EMULATOR (2) Latest emulator with 23 game:<br>1714 SOME JUSTICE 94 (1) 1865 SOUL KITCHEN DEMO (2) 1752 SWITCHBACK DEMO (2) Excellent AGA demo form Rebels<br>1793 TOOTHBRUSH DEMO (2) Watch that toothbrush<br>1773 VIDEO TRACKER AGA (1) **1839 VIDEO TRACKER EXTRAS (3)** Help with your Demo making<br>1867 THE WEATHER GUIDE (3) Full of interesting informatic<br>1514 TUTANKHAMUN (2) AGA Slideshow of the treasures<br>1757 WIT PREMIUM DEMO (1) Stunning Demo from Freze<br>1797 ZOOTJE DEMO (1) Weird - Beavis & But

**MIDICRAFT MAGAZINE** Following on from where the highly<br>successful AM/FM left off, this new disk<br>based mag from the Craft Brothers is a<br>must for all Amiga musicians £2.50 per issue<br>(optional samples disk £2.50)

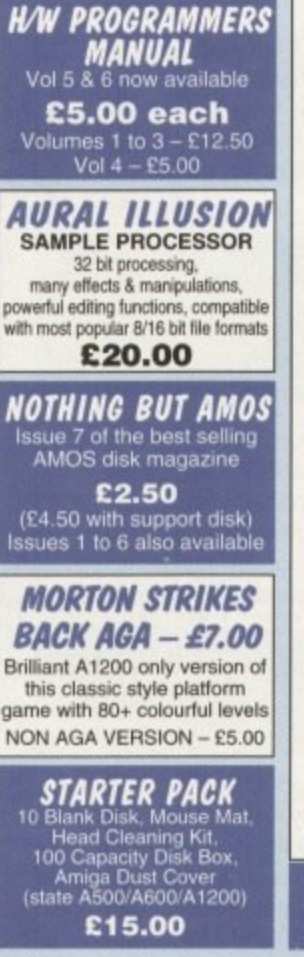

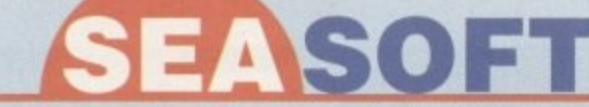

#### AMIGA PD & SHAREWARE

**SAMPLE** 

**OCTAMED VS MODULES OCTAMED VS MODULES**<br>1456 BARNEY WARTS IN ALL (1)<br>1461 FRIENDS OF PAULA 5 (1)<br>1461 FRIENDS OF PAULA 6 (1)<br>1659 FRIENDS OF PAULA 6 (1)<br>1677 HARMONIOUSLY DIFFERENT (1)<br>17436 MAKIN TRAX VOL 1 (1)<br>1928 MUSIC FIRST BLUES (1)<br>19

**ILLUSIONS** A collection of unique sounds created with the Aural Illusion sample processing ackage and saved a 6 disks for £5.00

**NEW TITLES ARRIVE DAILY - THOUSANDS AVAILABLE** 

PLEASE GIVE US A CALL IF YOU CAN'T SEE WHAT YOU WANT

ONLY £1.00 PER DISK FOR 5 OR MORE

1 disk - £1.50, 2 to 4 disks - £1.25, 5 to 19 disks - £1.00, 20+ disks - 90p

Number of disks shown in brackets<br>Titles marked # will not work on A500 (V1.2/V1.3)<br>Titles marked (X) are suitable for over 16s only

SPECIAL VALUE PACKS

**MUSIC UTILITIES**<br>929 AURAL ILLUSION DEMO (1)<br>767 DROP IN THE OCEAN (1) 1921 EAGLE PLAYER V1.54 (1) Multi format music player<br>1462 MIDI TUTORIAL (1) Problems with MIDI - Help<br>1463 NO SAMPLER? (3) Various rippers and other tool<br>1444 OctaMED V4 MANUAL (1)<br>1855 X BEAT PRO III (1)<br>The very latest Drum Machine

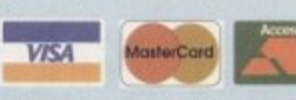

#### **UTILITIES**<br>1766 ACCOUNTS MASTER 3# (1) Excellent Accounts pack<br>1480 AGENE V4.18 (1)

EDUCATION Genologic package<br>1475 A.C.C. 1-4 (1)<br>Best of ACC issues 1-4<br>1481 600 BUSINESS LETTERS (1) Example letters to load in WP<br>1771 CITIZEN PRINT MANAGER (1)<br>1483 CODE MUNGUS V5.7 (1) Highway code tutor<br>1310 COPIERS UNLIMITED # (1) Excellent collection of copiers<br>1786 COMPUGRAPHIC FONTS (4) Vols 17 to 20 of excellent for<br>1916 CRUNCHMANIA # (2)<br>1216 D COPY V3 (1) Copying program<br>1490 DISK MANAGER 3 (1) Excellent database<br>1491 **EASY CALC PLUS #** (1) Very comprehensive spreads:<br>1647 FINAL WRAPPER # (1) Final Writer Macros<br>1918 HD GAMES 2 INSTALLER (1) ncluding Mortal Rombar etc.<br>1777 IMAGE STUDIO # (1) Very latest image processor<br>1778 IMAGINE BUDDY SYSTEM # (2)<br>1779 IMAGINE BUDDY SYSTEM # (2)<br>1719 LION KING CLIPART (3)<br>1769 MENY MENU SYSTEM # (1) Menu system used on TI, AMFM etc.<br>**1919 MSDOS > AMIGA DOS 2.3 (1)** Adds Msdos commands to your Amiga<br>1261 N COMM V3 (1) Modern package<br>1318 PRINTER DRIVERS (1)<br>Canon BJ; HP Deskjet; Ricoh Canon BJ; HP Deskjet; Ricoh<br>LP1200 drivers<br><mark>1768 SID PROF V2.01a # (1)</mark> The very latest version<br>1770 SNOOPDOS V3 # (1)<br>1305 TEXT ENGINE V4.1 (1) Text Editor/Word processor<br>1833 THE DESIGNER # (1) A GUI creator<br>1920 VIRUS CHECKER V6.50 (1)

#### A DROP IN THE OCEAN

This audio CD shows what can be<br>achieved with a modest studio set up and an Amiga. 12 original compositions from the Craft Brothers.<br>In stock NOW<br>**E10.99** 

### OctaMed V5.01

with 220 page<br>Companion tutorial **NOW ONLY £19.95** 

#### $T.1.10 - £2.50$ Latest issue of the official

**MED Users Group Disk** magazine. Essential reading for all OctaMED users (Iss 6 to 9 also available)

**MIDI MODULES**<br>High quality Music-X and<br>PC/Amiga MIDI files produced<br>and arranged by K & G Craft<br>Vol 2 for Keys - £10.00<br>Dynamite Drums - £10.00<br>(call for further details)

ETHEREAL - £2.50 Amiga floppy disk version of<br>Dave Sullivans track for the "Amiga Experiment" CD. Although the CD may not now<br>be published you can hear<br>Daves work on this huge<br>OctMED module

TECHNOSOUND **SAMPLERS** TURBO - £22.50<br>TURBO 2 - £27.50 **MIDI INTERFACE**  Text book about Apollo mission<br>ASI218 GAMES DISK # (1)<br>Ace of Rock, Hearts Back Lady,<br>Commando Raid<br>1527 BACK TO SCHOOL 1-3 (3) 1532 CALCULUS COMBAT (1) 946 DINOSAURS VOL 1 (1) Text book all about Dino<br>**1636 DR STRANGE (1)** Teacher Colourful platform gas<br>1829 DUMMIES GUIDE TO<br>COMMS AND INTERNET (2) orm game A very helpful guide to<br>1716 GREENS 5 # (1) Great Flashback game<br>1522 GCSE MATHS # (1) Helps with your studie<br>1517 ILLUSIONS (1) e art package Excellent Sharewar<br>1510 KIDS 1-3 (4) Excellent educational programs<br>1827 KIDS DISK 5 (1) 3 educ. programs math<br>1828 KIDS DISK 6 (1) s/letters **Help Mum with the shopping!**<br> **Help Mum with the shopping!**<br> **1843 PARANORMAL**<br> **INVESTIGATIONS # (2)**<br> **1521 RUNE MASTER (1)** Learn all about Rune Stones<br>1717 SCRABBLE # (1) Traditional board game<br>1427 STARBASE 13 (2) Graphic space adventure game<br>1533 STATES OF EUROPE (1) Textbook on Europe<br>1524 THREE LITTLE PIGS (2) Excellent Talking story book<br>1517 TOME OF MYTHS (2) Textbook Classical Mythoid<br>1780 UNKNOWN UFO (6) 1780 UNKNOIN about UFOs<br>Full information about UFOs<br>1526 WORD FACTORY (1) Spelling game for young k<br>1271 WORLD WAR II (1) Second World War textbook<br>1607 WORLD MAPS COLOUR<br>CLIP ART A-Z (9)<br>IFF pictures to load into DPaint

**ASSASSINS GAMES** 

We stock the complete range<br>of Assassins Games (1 to 226)<br>ask for full list<br>SPECIAL OFFER - BUY 10<br>ASI GAMES DISKS FOR £8.00

**FI LICENCEWARE** WE STOCK THE COMPLETE<br>RANGE OF F1 TITLES

F1 02 CRICKET CRAZY (£3.99) Fun cricket game<br>F1 10 KARATE MASTER # (£3.99)<br>Serious Karate sim (2 Meg chip)<br>F1 18 RELICS OF DELDRONEYE (£6.99) Epic adventure game (2 Meg chip)<br>F1 PICK 'N' STICK (£3.99) F1 PICK 'N' STICK (1.3.39)<br>"Fuzzy Felt" Art package<br>F1 28 C.L. INDEX # (1.3.99)<br>Amiga Dox C commands ref book<br>F1 31 POWER BASE (1.3.99) Powerful, user friendly database<br>F1 37 SUPER BINGO 2 # (£3.99) Bingo game (Need 1 Meg chip)<br>F1 38 AMBASSADOR PRO # (£3.99) F1 38 AMBASSADOM PHO II (13.99)<br>F1 40 HENRY HOUSE (24.99)<br>F1 40 HENRY HOUSE (24.99)<br>Clourful platform game for kids<br>F1 42 MAGPIES KIDS CLIP ART (24.99)<br>400 high quality scanned/IFF pics<br>900 high quality scanned/IFF nics 900 high quality scanned/IFF pics<br>F1 44 BLACKBOARD V3 (£5.99)

F1 44 BLACKBOARD V3 (E5.99)<br>Image processor. Needs 2 drives<br>F1 44 BEACKBOARD V3 (E5.99)<br>Commercial quality platform game<br>F1 50 BEGINNERS GUIDE TO MIOS (E4.99)<br>F1 51 WORKBENCHAMIGADOS(E4.99)<br>Text book about Kick V2 or above

**PARNET** 1.8m lead - £10.00<br>5.0m lead - £15.00 CD" - AMIGA<br>SERIAL LEAD £19.95

**3.5" DSDD DISKS** 100% error free<br>(price includes labels)<br> $10 - £4.50$ <br> $50 - £20.00$ <br> $100 - £35.00$ **EXTRA DISK LABELS** 100 - £1.50<br>500 - £6.00<br>1000 - £10.00

#### **KLONDIKE AGA IMAGINE OBJECTS GLAMOUR PACK** Klondike V3+ 10 card sets<br>Airbrush, C64, Puzzled,<br>Trad, Reko, C. Crawford, 15 disks packed with AGA<br>beauties from the famous<br>Body Shop collection 16 Disks packed full of quality Imagine objects<br>covering many subjects. s, Manga, Iron Maide<br>(A1200 HD Only) £12.00  $(A1200 \nonly - not suitable for anyone under 16)$ £12.00 £8,00 for set **CG FONTS PACK OFFICE PACK OctaMED MODS** 5 essential tools for the<br>small office – Word<br>Processor, Database,<br>Spreadsheet, Forms<br>Designer & Accounts Hundreds of modules from<br>the Med Users Group<br>members collection<br>10 disks per pack, 6 packs<br>currently available Over 180 Compugraphic<br>fonts (16 disks) for WB2 & 3, Wordworth 2+,<br>Final Copy, Final Writer,<br>Page Setter 3 etc. £12.00 £8.00 per pack £4.50

#### CD ROMS CD-ROM prices include p&p (UK only)

17-BIT PHASE FOUR - £19.95 All the very latest from the 17-Bit collection. **ADULT SENSATIONS - £19.95** The perfect companion for all nature lovers **AMINET 5 - £19.95** Latest offerings from the Aminet archive. Hundreds of files of applications, games, mods, demos etc. etc. ASSASSINS COLLECTION - £19.95<br>Over 650 games ready to run from an easy to use menu system. CDPD 4 - £19.95 Fish disks 891 to 1000, AM/FM, GNU C/C++, etc. **DESKTOP VIDEO - £14.95** Stacks of textures, fonts, backgrounds, objects & utils.<br>EMERALD MINES - £14.95 Over 10,000 levels of this classic game OK on CD32. **GOLD FISH 2 - £29.95** Double CD with the best of Fresh Fish 1 to 6<br>HOTTEST 4 - £19.95 Latest demos, games, anims etc. from PD-Soft. ILLUSIONS 3D - £9.95 Loads of Stereogram tools & pics for the Amiga & PC LSD/17-BIT COMPENDIUM - £19.95<br>LSD Legal Tools 1 to 149, Pics, Anims & much more<br>(LSD TOOLS 2 AVAILABLE SOON) **MULTIMEDIA TOOL KIT - £19.95** Pics., clip-art, fonts, mods & samples (MULTIMEDIS TOOLKIT 2 AVAILABLE SOON)<br>NETWORK ROM - £14.95<br>Various networking tools, Fish, AMOS, T-Bag etc. PROFESSIONAL UTILITIES - £19.95

Over 1500 disks of applications & utilities from PD-Soft. PROF. GIF £19.95 PROF. PCX - £19.95<br>SOUNDS TERRIFIC - £19.95<br>Double CD with thousands of music files for Amiga & PC. **SPECTRUM SENSATIONS - £19.95** Amiga & PC emulators with masses of Speccy games WEIRD SCIENCE ANIMATIONS - £19.95<br>S. CLIP ART - £9.95 W.S. FONTS - £9.95

**W.S. CLIP ART - £9.95** 

Buy any 2 CD-ROMS and save 10% Buy 3 for a massive 15% discount

Please add 50p P&P to orders for P.D./Licenceware only (£1.50 Europe, £3.00 rest of World) or £1.00 if your order includes other items (Europe & Rest of World at cost). Please make cheques/postal orders payable to SEASOFT COMPUTING and send to:

SEASOFT COMPUTING (AC), Unit 3, Martello Enterprise Centre, Courtwick Lane, Littlehampton, West Sussex BN17 7PA or telephone

## (01903) 850378

10.00am to 7.00pm Mon-Fri (to 5pm Sat). Callers by appointment only please

he odd thing about the Internet is that anybody can join, it's not an exclusive club, in tact you don't even have to be sane. The thing is that with such a diverse range of people all over the Net it's hard to swing a virtual cat without mocking over someone with a bizarre point of view. Obviously if you like bizarre points of view, like

me, this is a positive boon, There are odd sites on the Net which cater for every taste, or even people with no taste. and the stuff you can download is positively mind blowing. For a start you wonder if this stuff is legal, which in some cases is a little dubious But having established that most of it actually is legal, you marvel at the diversity and the extraordinary oddness of Net inhabitants

To start this journey into the bizarre, try downloading some images from the SCHWA books and T-shirts. SCHWA is the brainchild of artist Bill Barker. and his merchandise emblazoned with the SCHWA logos and alien heads are deeply cool at the moment.

SCHWA is a world of alien invasion, where tiny stick people are at the mercy of the alien invaders. Its a great book, and you can get it and all the other SCHWA gear through Fortean Times in the UK. To get some images from the book use anonymous FTP to: ftp.unr.edu, and look in the directory<br>/pub/images/SCHWA.

#### /pub/images/SCHWA **FM WM**

Another group who specialise in odd merchandise are the Fringeware crew, hailing from Austin. Texas. No relation to Austin. Paul - ed) They have a great catalogue of crazy stuff, including brain machines, brain wave analyser software (only \$1500, a snip), home control interfaces, and T-shirts and other strange goodies

Sadly they don't take credit card orders - or at least they didn't the last time I bought something from them - so ordering things over the Net is problematic. Reach them anyway at: fringeware@io.com or using a web browser to: http://io.com/commercial/fringeware/home.html.

Someone you CAN buy stuff from is Rocket Science Games, who sell their tremendous baseball caps. T-shirts and mugs la Pyrex graduated beaker with a handle), plus head-mounted water squirters. They sell their games too. but they are all for

#### **BBS Watch**

If you have a BBS you'd like to publicise then e-mail me and tell me about it. Here's this month's sysop:

'I'm writing to tell you about my BI3S, which I am sure readers of Amiga Computing would benefit from using. It's called GateWAY BBS and is located in Grays. Essex. Within the next month the total number of mail echoes will reach around 1000, and we have hies for the Amiga. PC, Apple Mac and Atari.

There are several on-line games like Global War, and we also support pointing on any of the ten mail networks we are in, including FidoNet and the Internet. The BBS is run on an<br>Amiga and has many users, even though we Amiga and has many users, even though we have only been on-line for a short time. It's open 24-hours a day and can be reached 01375 393816. You can download from the first call, and to help the users there are separate daytime voice and fax support lines. I can be reached at 2:257/99@fidonet.org"

# **True but 5frange**

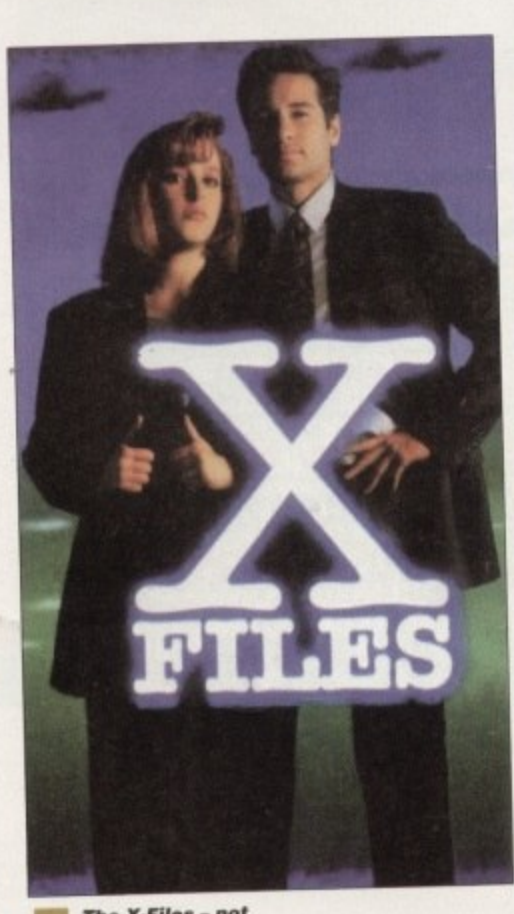

**rho X-Fita s - not** *Just a TV show* 

consoles or the PC (spit) so you won't be interested in those.

Fans of X-Files, which I guess includes all of us, will be pleased to find the sections on Delphi (in the 20th Century Fox section) and the Internet, at: mtp034.mis.semi.harris.com. Here you can FTP pictures and text all about tne show, including the show guide which details all the plots and who wrote what.

There are also some AVI files for playback on a PC, although no Mpeg files - which would be more use to us, but there you go. The pictures make great workbench backgrounds. and I have one myself But then I'm a bit sad.

Weird stuff isn't hard to find. you simply have to know where to look, or where to ask. The Usenet<br>newsgroup alt.tasteless is one of the best sources of newsgroup alt.tastc4ess is one of the best sources of information on the world of the strange. It contains material which may be shocking to some viewers, but hell, that serves them right for looking in there, dunnit?

Tasteless jokes. tasteless gifts. tasteless

information. So tasteless in fact I can't give you an example here or I'll end up in jail. Oh apart from the one about the woman who took a tomato and... (snipl)

Another cool way to find weird stuff is by using a search engine, like Webcrawler (http://webcrawler. cs.washington.edu/WebCrawler/WebQuery.html) or

Yahoo (http://akebono.stanford.edu/yahoo), , Veronica. Archie, whatever.. and typing in something weird, like 'UFO. Weirdness'. or 'paranormal.' Then you'll get a list of appropriate sites to 'surf to - God I hate that expression.

In fact the 'UFO' conference on OX is a good source of starting points, as is Usenet newsgroup alt alien visitors. You could also try the following:

> alt.bigfoot alt.elvis.sighting alt.mindcontrol alt.paranet.abduct alt.paranet.forteana alt.paranet.ufo

and of course the best title for a newsgroup I've ever seen

#### alt.binaries.sounds-armpit.noises

which, even if it's empty most of the time, is still a great piece of Net-Dased concept art.

And finally, for you fetishists out there, how about the http address for muscle women? Yes. body building babes. Find them at: http://www.ama.caltech.edu/~mrm/body.html. All we need now is the Mpeg video of bodybuilding babes in bikinis shooting automatic weapons and we'll be in business

If you have any strange sites you'd like me to<br>explore then e-mail me and let me know. I'm a explore then e-mail me and let me know. This big fan of this kind of Net activity and am hungry for more, so any contributions will be gratefully received. And by the way before you go, have you noticed that weird is an anagram of wired? Spooky. eh?

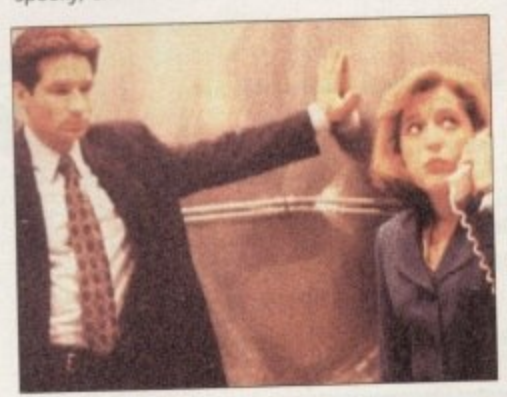

Find out about the plots and solve the crime - maybe **• F alien before Scotty and Mulder—**

**t Amiga Computing**

APRIL 1995

**o u**

**h**

**l**

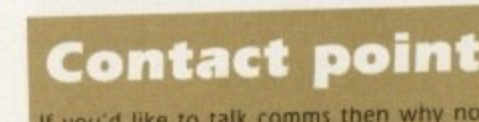

**e-mail me on: snoutyacux.compullinit.co.uk** then why

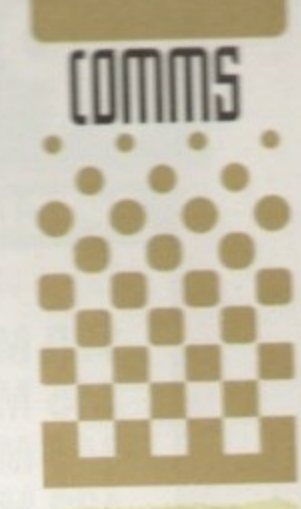

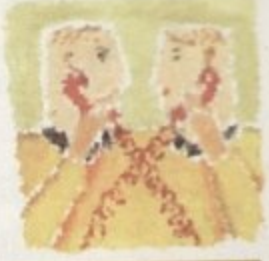

**Weirdoes, freaks and (rug people. Yes, the Amiga &Imputing office** is a **strange plate, but not a5 strange as the Internet. Phil South inuestigates**

139

## **SPECIAL OFFERS!!**

#### **IDE HARD DRIVES FOR A600/A1200**

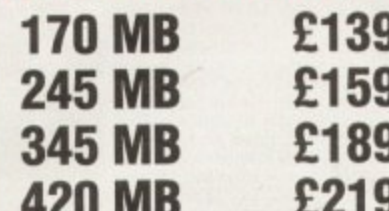

INCLUDING FREE COLLECTION AND FITTING SERVICE **IF REQUIRED (3 WORKING DAYS TURNAROUND).** 

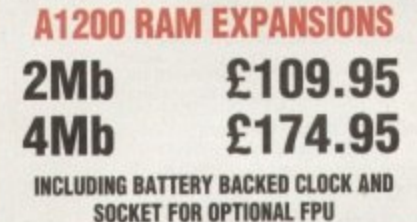

**PRINTERS & RIBBONS** 

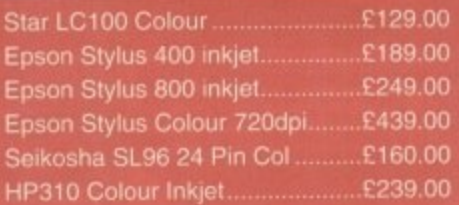

#### WE STOCK A WIDE RANGE OF RIBBONS AT LOW PRICES - PLEASE CALL

#### **LEADS & CABLES**

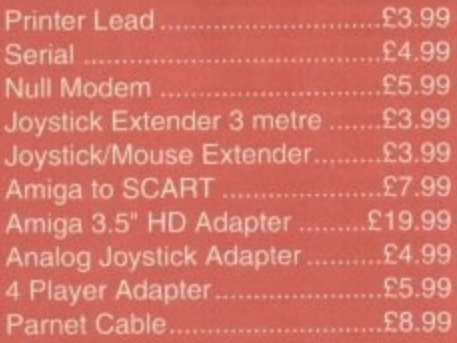

#### **TRACTORFEED DISK LABELS**

Now you can print your own professional disk labels! 500 Plain white disk labels on tractorfeed, complete with FOUR disks of software and artwork.

**Yours for ONLY** £9.95 1000 Labels with software **ONLY £13.50** 

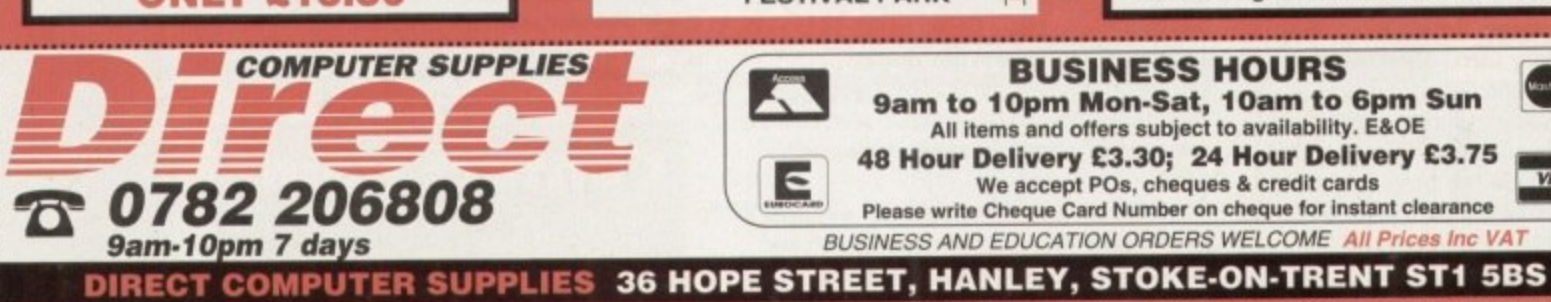

#### **AMIGA HARDWARE**

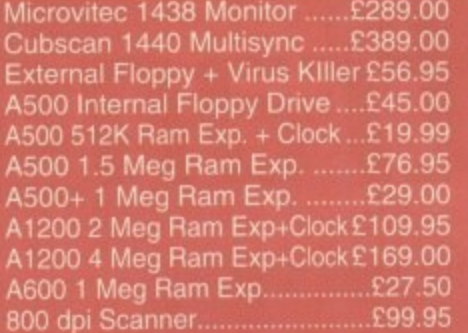

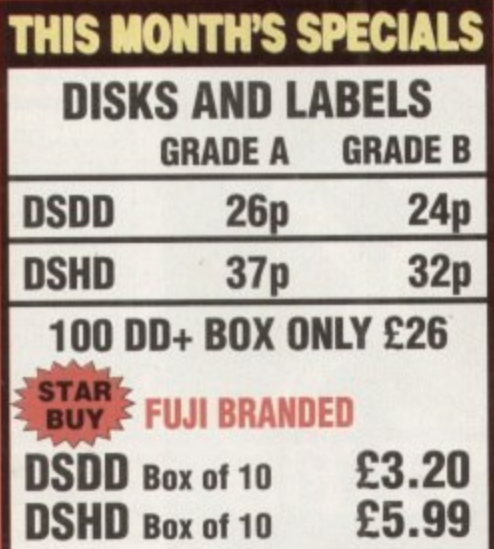

#### **STORAGE BOXES**

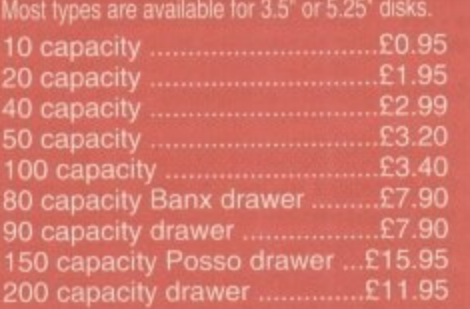

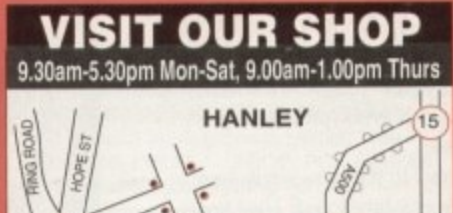

# **FESTIVAL PARK**

K

E

## **WELL, NEARLY!** 9am-10pm Mon-Sat<br>10am-6pm Sunday

#### **MISCELLANEOUS**

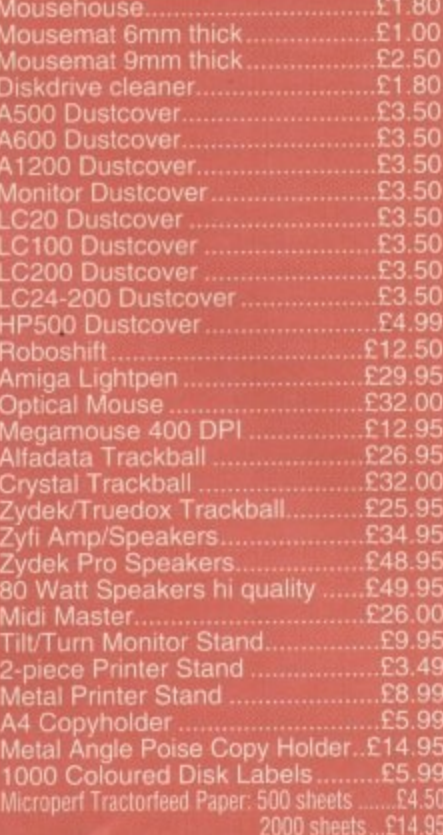

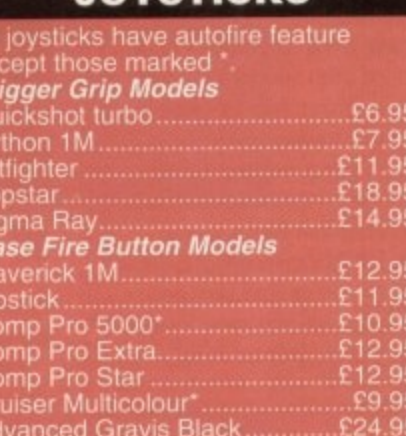

**JOVSTICKS** 

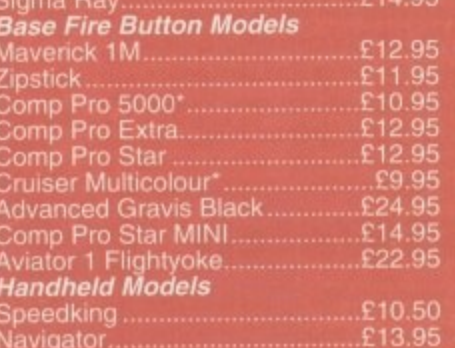

#### **ANALOG JOYSTICKS**

£11.95

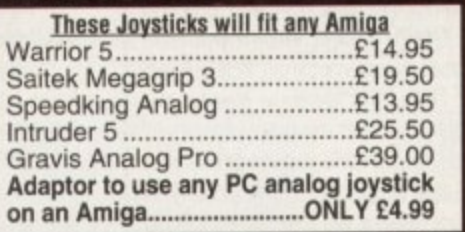

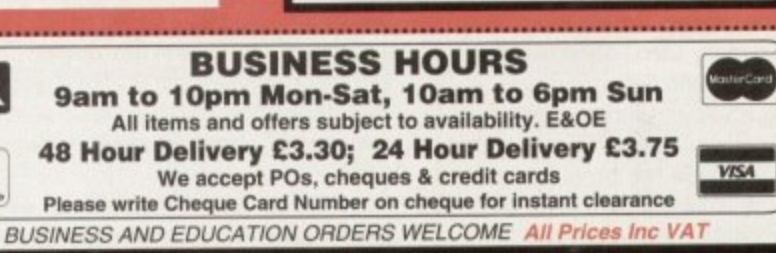

**Bug........................** 

he trouble with screen resolutions on the Amiga nowadays is that there are so many to choose from! Not that this is a bad thing of course, because choice brings with it more possibilities though inevitably it can also bring more confusion.

**• • • • e a g l a** • • • • •

In the pre-AA chip set days fife was simpler, but even then there was a choice to be made between Low resolution (e.g. 320 x 256 pixels) and Interlaced Lo-res (e.g. 320 x 512) in up to 4096 colours, and Medium-res (e.g. 640 x 256) and Hi-res (e.g. 640 x 512) in up to 16 colours each. Include the possibility of producing each of these resolutions in overscan so that they fully cover a IV screen and you've got even more choice

The trouble is that because of the wide range of Amigas and the amount of memory and display cards they may be fitted with, it's very difficult to write about screen resolutions in a way which every Amiga owner will be able to relate to. For instance, It's easy enough for me to work in 24-bit at 768 x 580 pixels full PAL overscan because of the extras I've added to my Amiga over the years, but this would be impossible for the owner of any original spec Amiga.

#### **POSSIBILITIES**

The advent of the AA chips added two more possrbilities - HAMB and 256 colour modes, as well as the various multiscan and other modes. Now, as far as video work goes, you can forget about everything but the Amiga's standard 15.6kHz RGB or other video output (if available), because this is ultimately what goes - via a genlock, modulator or other video coder in the case of RG8 - to either TV or videotape.

A multisync display might look great. but anything above 15.6kHz won't be accessible to your video equipment. so it's important you work in one of the 'regular Amiga PAL screen modes when preparing work destined for video recording

Naturally there are exceptions to this rule. For instance, you could use a 3D program on a multisync display to get a stable modelling and animation display, but you'll still have to output

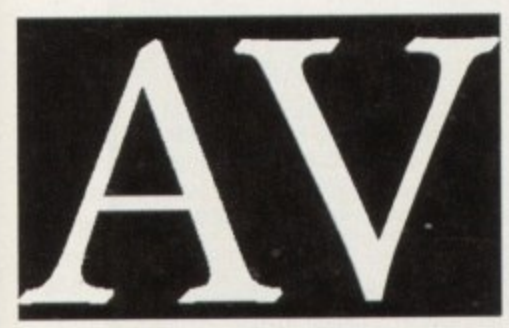

**Note how much more jagged the lo-res** *<u>Ietter A is compared to the Hi-res letter V</u>* 

### **Interlacing**

There is sometimes confusion about whether or not it Is obligatory to use interlaced Amiga screens for video. since video itself is interlaced, but my answer would be to use whatever screen resolution you think fit, interlaced or not\_

Most modern Amiga genlocks are quite happy with any kind of Amiga RGB output - so long as it is at I 5.6kHz PAL! - so if you want to use jagged lo-res graphics, then be my guest.

# **Illhat's your WEB TE5Bilition? geese**

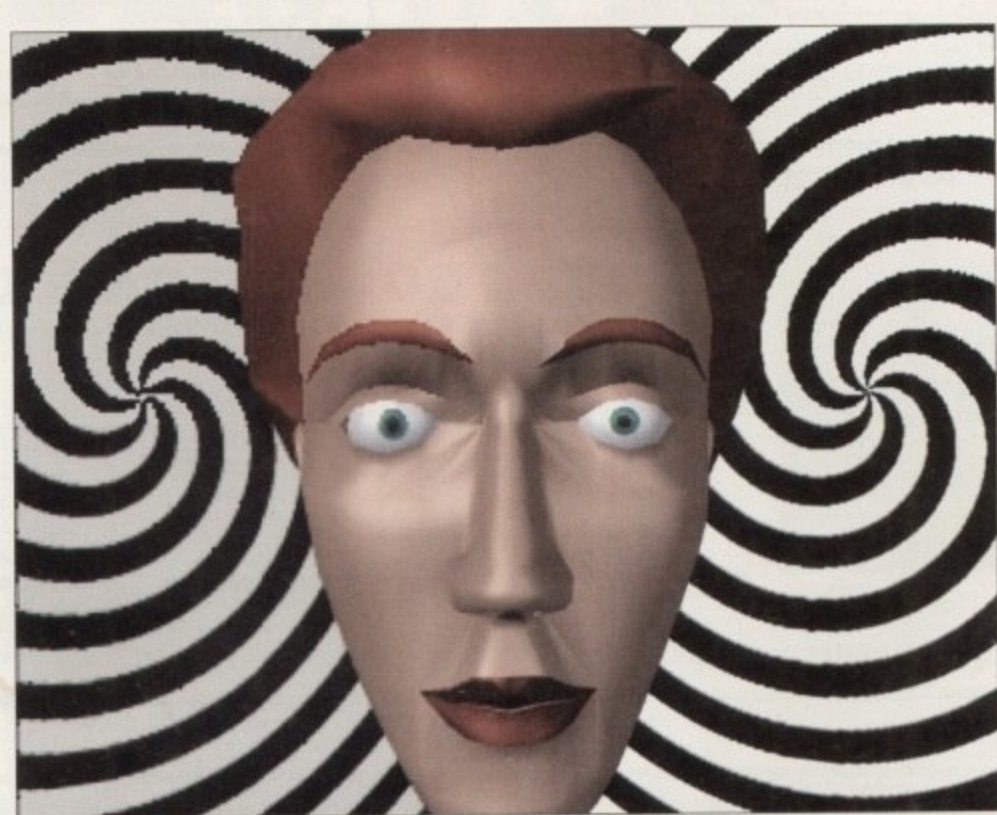

Another resolution comparison, generated in Lightwave, to demonstrate both resolution and anti-aliasing. Anti-clockwise in quarters from top left: Lo-res, Lo-res with anti-aliasing, Hi-res with anti-aliasing, Mi-r

*ges at a frequency u* understand. **ros** the images at a frequency the video can

**le n** See how quickly I've got bogged down in terminology - screen modes, PAL, pixels, multisync, resolutions and frequencies? No wonder Amiga DIV can be confusing with all this ambiguous jargon to wade through!

Now we've got frequency out of the way, what about those screen sizes (or resolutions)? My general rule is that you should work in the highest resolution available to you, and with the least number of colours necessary to get the job done So a simple title might require four colours at a resolution of 768 x 580. Just because your Amiga can handle 4096, 262.000 or even 16 million different colours on screen doesn't mean that you must always use therm

The more colours you use the more memory is required, and if you're working at high resolution then it's easy to run out of memory quickly on lessendowed Amigas. If you're animating then using less colours may well provide more playback speed. so it's often best to try to work within a set palette size whenever possible. As usual, some forethought and planning will come in handy. especially where logos or graphics with particular colour schemes are required.

Why am I so keen to advocate higher resolutions and less colours? Well. I'm not really, it's just a personal preference of mine. There are times when a low resolution effect is just right, but in general I prefer graphics which don't have jagged

edges, which are as smooth as I can make them. In fact. I used to spend a lot of time carefully working over static title images of mine and hand-placing intermediate colours to produce an 'anti-aliasing' effect to smooth out the jaggies even further

In the accompanying illustrations I've provided a number of screen grabs from different screen resolutions under different conditions to show their effects on the jaggedness of the graphics, With Amiga video it's very much a case of what you see is what you get, and if you want good-looking graphics then you've got to make them look good yourself.

Apart from suffering less jaggies, one advantage of using high resolution interlaced screens for video titling is that smaller letters look much better than they would on lo-res screens - and you can also fit more readable text onto a single screen, should you need to. Hi-res interlaced screens look better because they have twice the number of horizontal lines than a non-interlaced image, and hence more pixels are available to smooth out potential rough areas

#### **Forthcoming attractions**

Next month – overscan and anti-allasing.<br>Gary Whiteley can be e-mailed as Gary Whiteley can be e-mailed as drgazclux.compulink co\_uk. He also has a book on Amiga DTV available - 'Amiga Desktop Video,'

**Amiga Computing** APRIL 1995

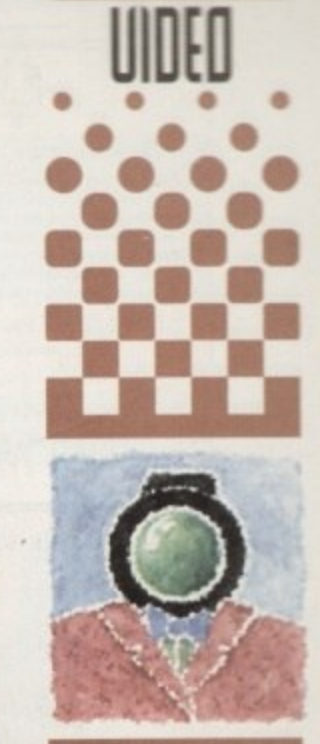

**Forget all** those promises **goo made at hew Year, Gary Whiteley wants to talk about limiga 5(1PPO 1250illti0115 and how theq relate to DID**

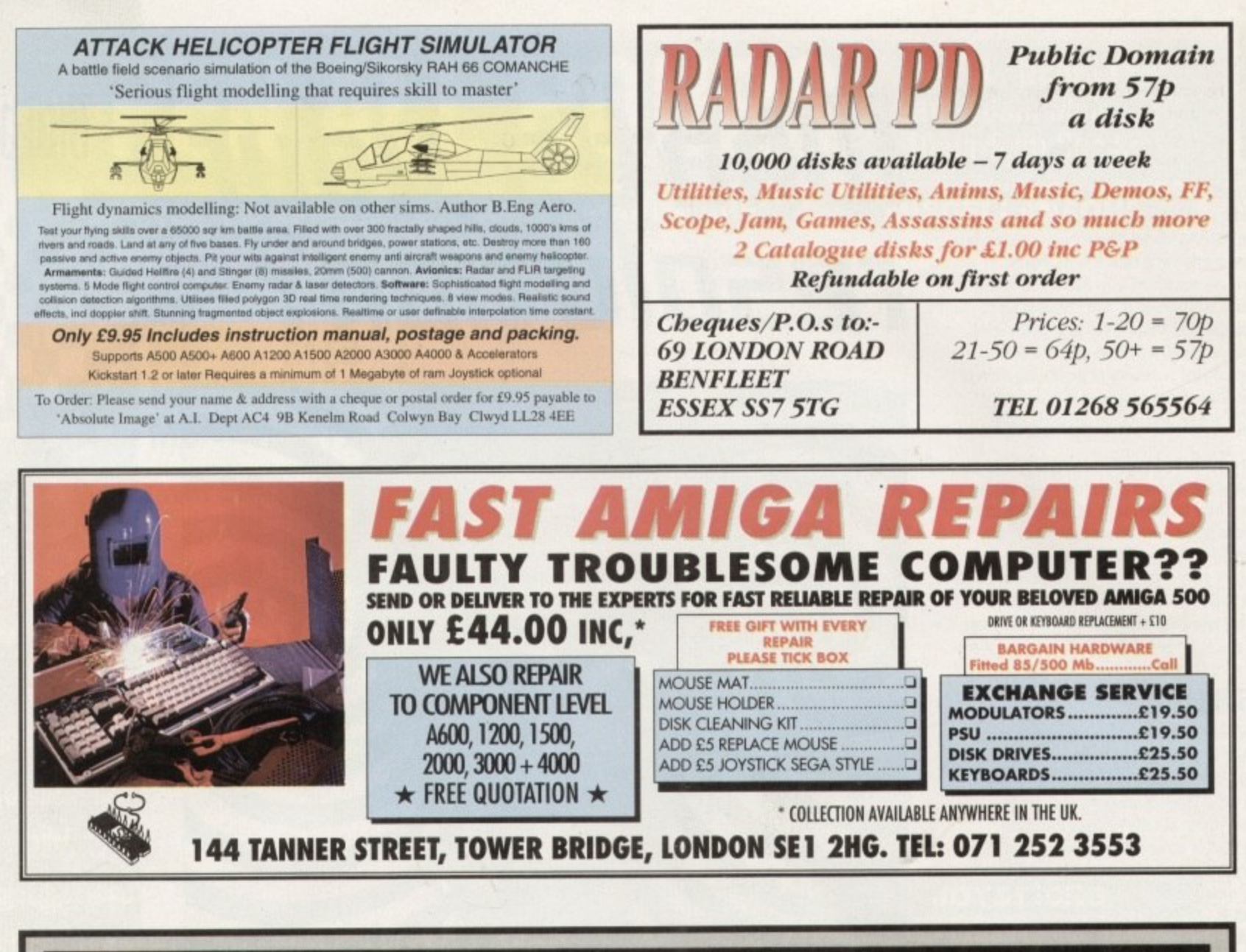

# *COOMBE VALLEY SOFTWARE*

#### **EDUCATION ADVENTURES**

#### Written by experienced teachers

#### **ADVENTURE GAMES ALL AT £16.99**

## **MATHS DRAGONS. Ages 5-12+**<br>Designed to give practice in the four rules of number. Sum type and degree of difficulty can be selected. Set in the coverns of the Maths Dragons, you must rescue the scattered pieces of your tr

**REASONING WITH TROLLS. Ages 5-12**<br>You play the part of the Smallest Billy Goat Gruff, who wants to get to the other side of the river<br>where the grass is greener. In order to get there you must cross a number of bridges, e

TIDY THE HOUSE. Ages 5-9<br>A first adventure game, set in the familiar territory of an untidy house, where the player must get<br>their younger brother and sister ready to go out and do a bit of tidying up ot the same time. The

TIME FLIES. Ages 5-13<br>Father Time has gone out for the day, leaving you to dag sit the Watch Dog. He's easy to look<br>after, just give him his food and water and take him for a walk and he'll be happy. It's a pity the<br>Time F

CAVE MAZE. Ages 8-13<br>A first adventure for a slightly older age range. You have befriended a lost, hungry and slightly<br>awkward, baby dragon. All you have to do now is to find his lunchbox, feed him and then guide<br>him home

PICTURE FRACTIONS. Ages 7-10<br>This game is designed for those who have just started fraction work and who are not yet ready to<br>deal with them in purely numerical form. Questions are presented in the form of pictures from<br>wh

**FRACTION GOBLINS. Ages 8-13**+<br>A game which gives practice in fractions. Any or all of the rules of number can be selected, as can<br>the difficulty level and type of fraction. The simplest level will allow the most hesitant

#### **AUDIO GALLERY**

#### Audio Gallery, from Fairbrothers Inc., brings a foreign language to life.

**ENGLISH, FRENCH, GERMAN, ITALIAN, PORTUGUESE, SPANISH - £35.95** 

#### CHINESE, JAPANESE, KOREAN, RUSSIAN - £39.95

#### **USERS SAY:**

"Enclosed is the demo disk I ordered several weeks ago. I would now like to order the whole<br>German Disk Set...I am very impressed with the quality of the graphics of this program and am excited about receiving the entire p

"...the word SPECTACULAR is an understatement. The concept is fantastic, the clarity of speech is wonderful and I was struck by the amount of vocabulary I learned. I entend to spread the word about your program to every ed

#### **REVIEWERS SAY:**

"If you're just starting to learn a foreign language, the Audio Gallery series is indispensable as a learning tool... If you're planning a trip abroad, a good phrasebook and the appropriate Audio Gallery title will give yo

"A truly original idea is a rare thing....Fairbrothers Inc. in the US has apparently achieved the impossible by releasing a product that stands alone in the market, offering the answer to a question that's hitherto been ig

- \* All words and phrases Fully Digitized Speech
- $\star$  Includes Dictionary, Pronunciation Guide, Quizzes
- \* 25-30 Topics such as Weather, Numbers, Food etc.
- \* 7-8 Disk Set For the Student, Traveller, Businessman

#### Coombe Valley Software • 151 Coombe Vale Road • Teignmouth • Devon • TQ14 9ER Tel: 0626 779695

Send SAE for details. Send 50p or disc for demo. Please specify your computer and software in which you are interested.

**• e• 8 M• • • • 8**

**ons'**

he other day I got a telephone call from someone who obviously reads this column regularly. While we were

chattlng he happened to mention that he was a bit surprised, since I write Amiga Computing's music column, that I never put any of my own tracker module arrangements on the Cover Disk. Cheek. I thought - what he really meant was that he was wondering whether in reality I was tone deafl

After I had put the phone down, however, it dawned on me that he had a valid point, so this month I thought I'd better at least knock up some sort of Amiga internal sounds demo tune for you to listen to. The demo does in fact relate to some experiments I've been carrying out recently, so I'll start by filling you in on these\_

Those of you who follow my monthly wanderings through the music world may get the impression that I'm not a particularly great fan of Amiga 8-bit sampled sounds. It's certainly true that for professional music use, 8-bit sampled sounds just aren't good enough.

Few musicians would argue with that and when you start trying to use conventional Amiga sounds alongside the normal synthesizers and expanders, it takes only minutes to realise that the Amiga's existing sound facilities leave much to be desired. Nevertheless, I'll be the first to admit that 8-bit IFF 8SVX sounds are perfectly OK for games and other general Amiga music use

My real aversion, as far as the 8-bit Amiga sound thing goes, is not the quality of the sounds as such but the effort required to do anything constructive with them. It's not that I'm lazy but, like most writers - whose lives revolve around ever-reducing deadlines - I am usually short of time and find creating songs using conventional Amiga tracker programs a total pain.

#### **MEEPING TRACH**

The reason for this is that I'm primarity a Midi user but while it's easy enough to sit down and knock up an arrangement of a tune using a sequencer. turning that piece of music into an Amiga tracker module is quite another matter - so much so that I have now opted for using a totally different method.

The approach I am now using involves songs which actually start life in a conventional sequencer. I create the song with Dr Ts KCS<br>sequencer using just Midi channels 1-4 and then sequencer using just Midi channels 14 and the Th store that arrangement as a standard Midi file. The reason for the choice of four channels is because this relates nicely to the Amiga's use of four internal sound channels.

Another current restriction that is relevant is that the note events on any particular track mustn't overlap, otherwise a note playing on one

# **emu of delight5**

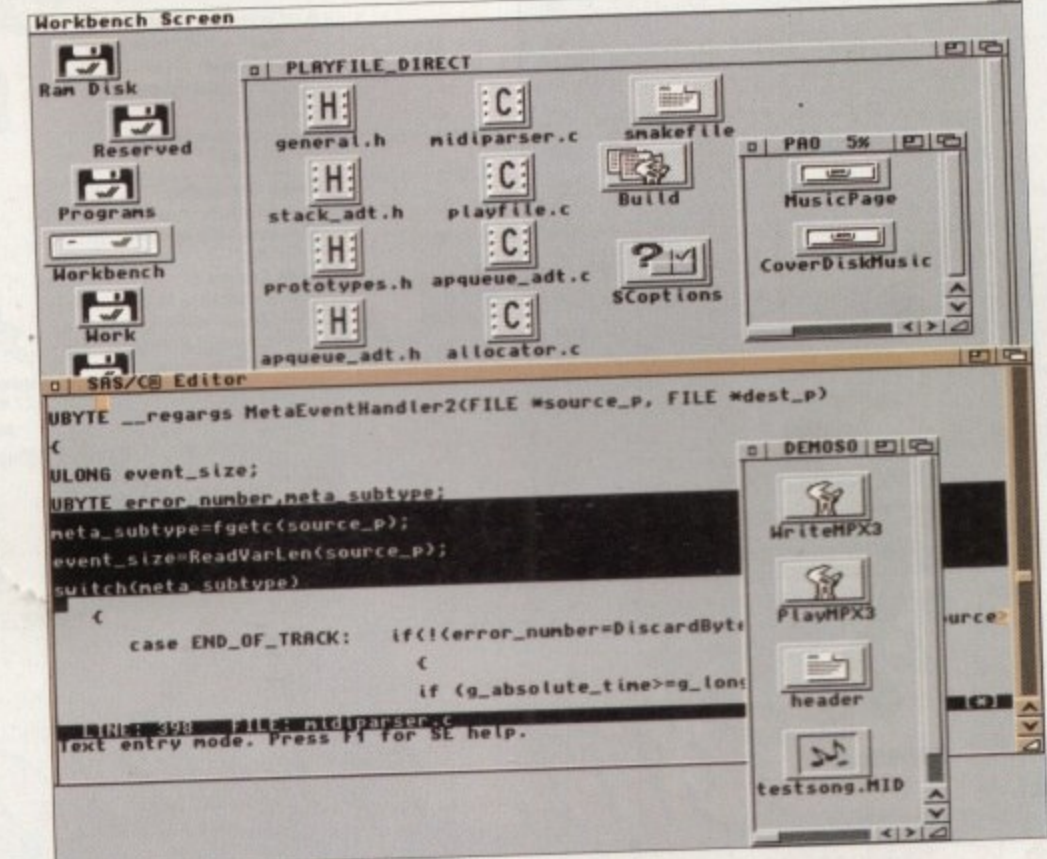

• **Sometimes the only way to get a particular to what I've been do** software is to write it yourself - and that's just what I've been doing!

**s . o** channel would get prematurely cut short the **r** moment the next note on that channel was **• P** played These restrictions are no big deal - they **.** simply mirror the limitations of the Amiga's current

sound hardware.<br>Having got a song stored as a Midi file what Having got a song stored as a what the what happens to it? I've written utilities which convert the Midi message events into a form suitable for the Amiga sound chips. Initially the note-on and note-off Midi events of each track are extracted and merged into a Midi event list that is time ordered. Once that list is available the event times are then modified to represent hardware time

delay values that will eventually be jammed into the Amiga's 8520 CIA-B timers.

Hitting the Amiga's timer hardware directly is not, incidentally, really necessary on newer, faster machines because the higher-level timer device facilities have been improved, but the CIA timer technique does seem to be the safest way of getting consistent timing with programs designed to run on old Amigas.

As well as deciding when Midi events should be<br>played, it is also necessary to work out how to played. It is also necessary to work out the came produce notes of the right pitch from the samples being used. IFF sound files, as you may know, already contain header information that allow programs to play the sound as it was recorded, but to play a whole range of notes a program needs to recalculate the period values so that the pitch of the sample in question relates to the Midi note that has to be played.

The calculations are not terribly difficult but because it involves some time-intensive floating<br>point number calculations, I prefer to have these point number calculations, I prefer to have have values available in advance. The bottom line here is that my programs create files which store timer<br>and audio hardware values alongside the Midi and audio hardware values alongside the Midievents themselves, the benefit being that no timeconsuming calculations need to be done during playback.

**Amiga Computing APRIL 1995**

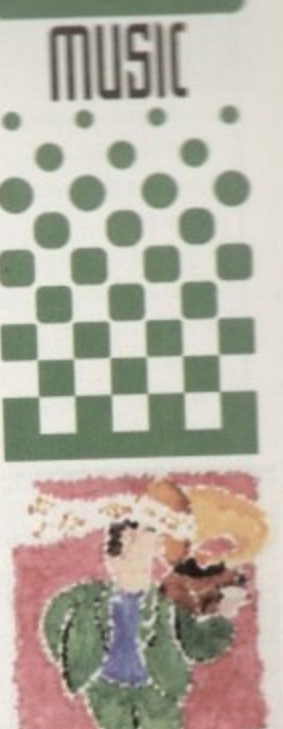

**5 month our •ident Mir PHPETT** Paul **eraa takes e lid off a ther teresting tan 11101M5 inuoluing** Midi **meriting, raker odules and miga sounds**

 $\lesssim$ 

14.

**But does it work?**

**.**

Now that I've given you an outline of **importantly what do the results sound like?** are, is this approach any good, and more important coverbisk out. find the folder with m The thing to do at this point is the **DiavTestSong icon, it's part of the Bagatelle for example on it, and double-clip and firstly to Beethoven - who is probably already Piano in A minor and credit goes firstly to Beethoven and Waugh at Words & Music** turning in his grave at my<sub>raatio</sub> at this particular piece that prompted me to produce my

**since it was his arrangement of this particular produce me to produce me to produce me to produce me to produce my own. Coders among you might also be Interested to know that my demo program is using Oregon Research's GameSmith sound library routines for the actual sound generation!** 

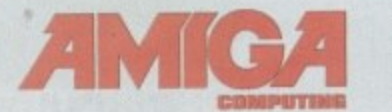

## **ADVERTISERS INDEX**

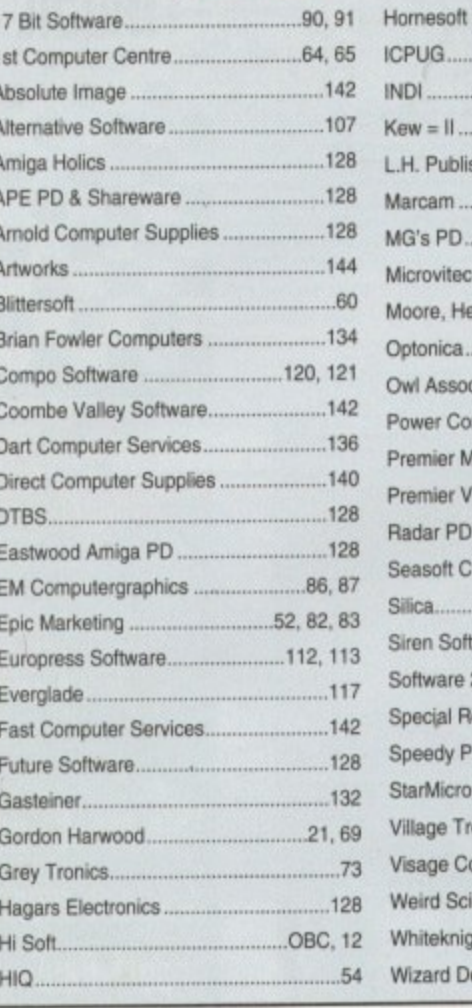

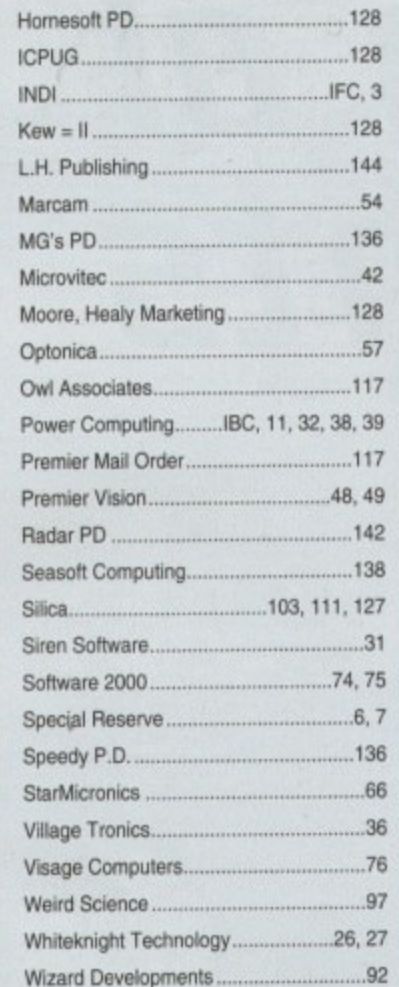

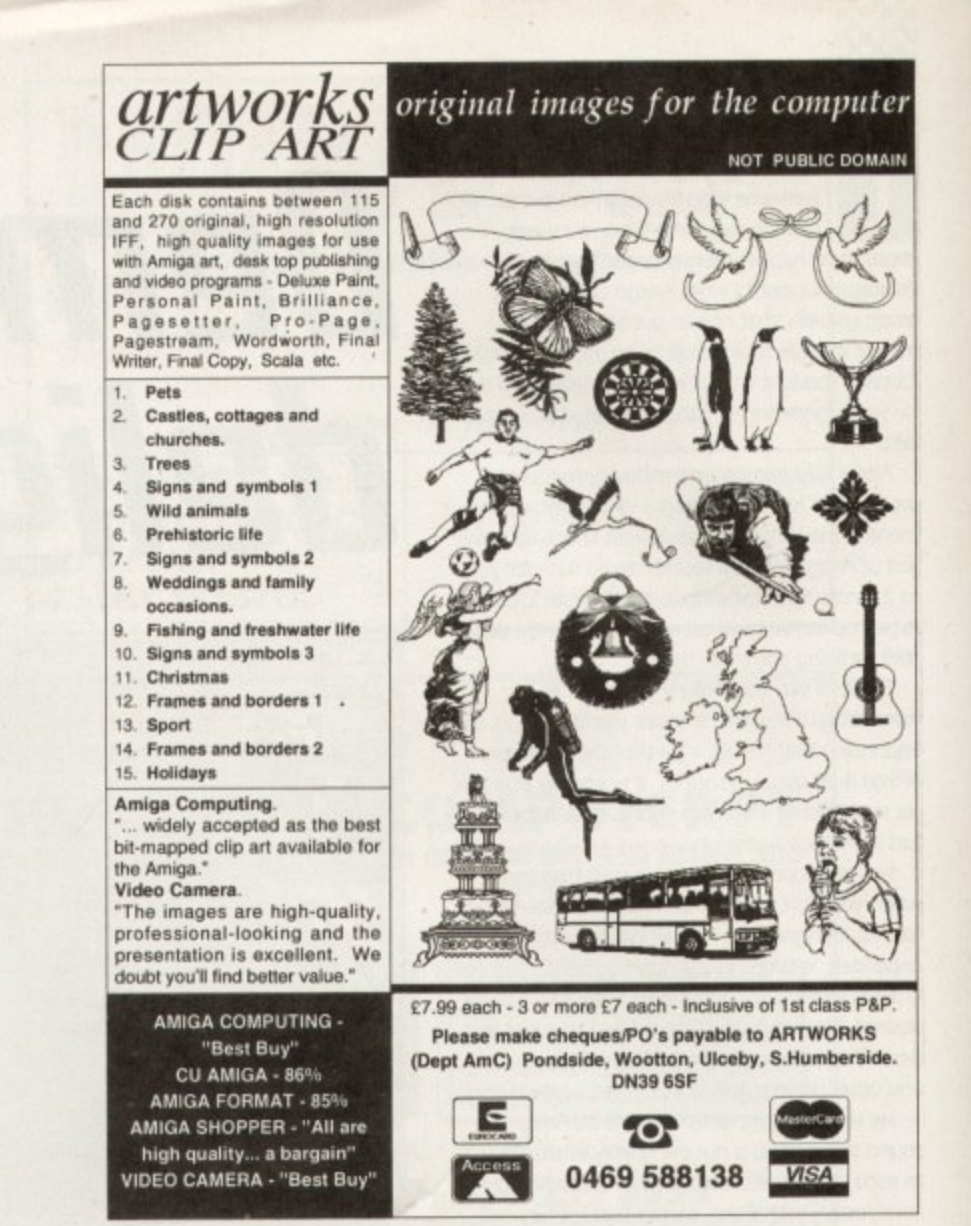

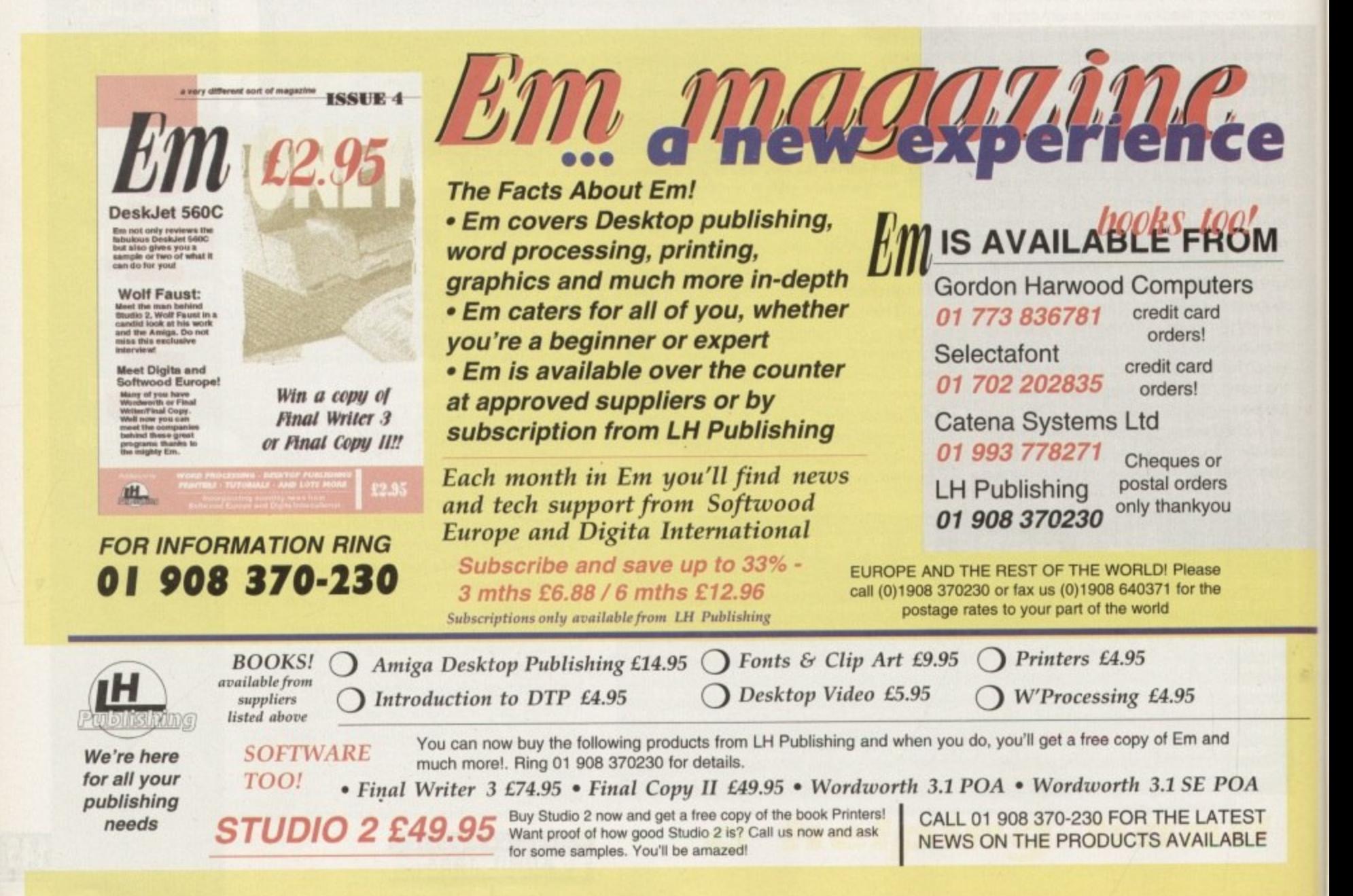
elcome, welcome. Yes, 'tis me, here to give you my sage advice on the topic of DTP. This column has been running for about three years under the watchful eye of Ben Pointer, but because I have taken it over I'm going to start from scratch once more, going over some topics that might seem obvious to old hands at the DTP game.

If you are one of those old hands, don't just think there will be nothing of use to you and turn over the page immediately. There's always something to learn, even if it pops up in material you assume yourself to be proficient in. What's more, the different slant given to the topics might cause you to rethink some of your strategies for page layout, thus leading to... well, we'll see.

One of the biggest secrets in DTP is where all those designers get their ideas. Like Penn & Teller, I'm all in favour of the free dissemination of information, so I'll tell you. The answer lies in keeping all those bits of bumpf you are sent through the post, find in magazines, or see as

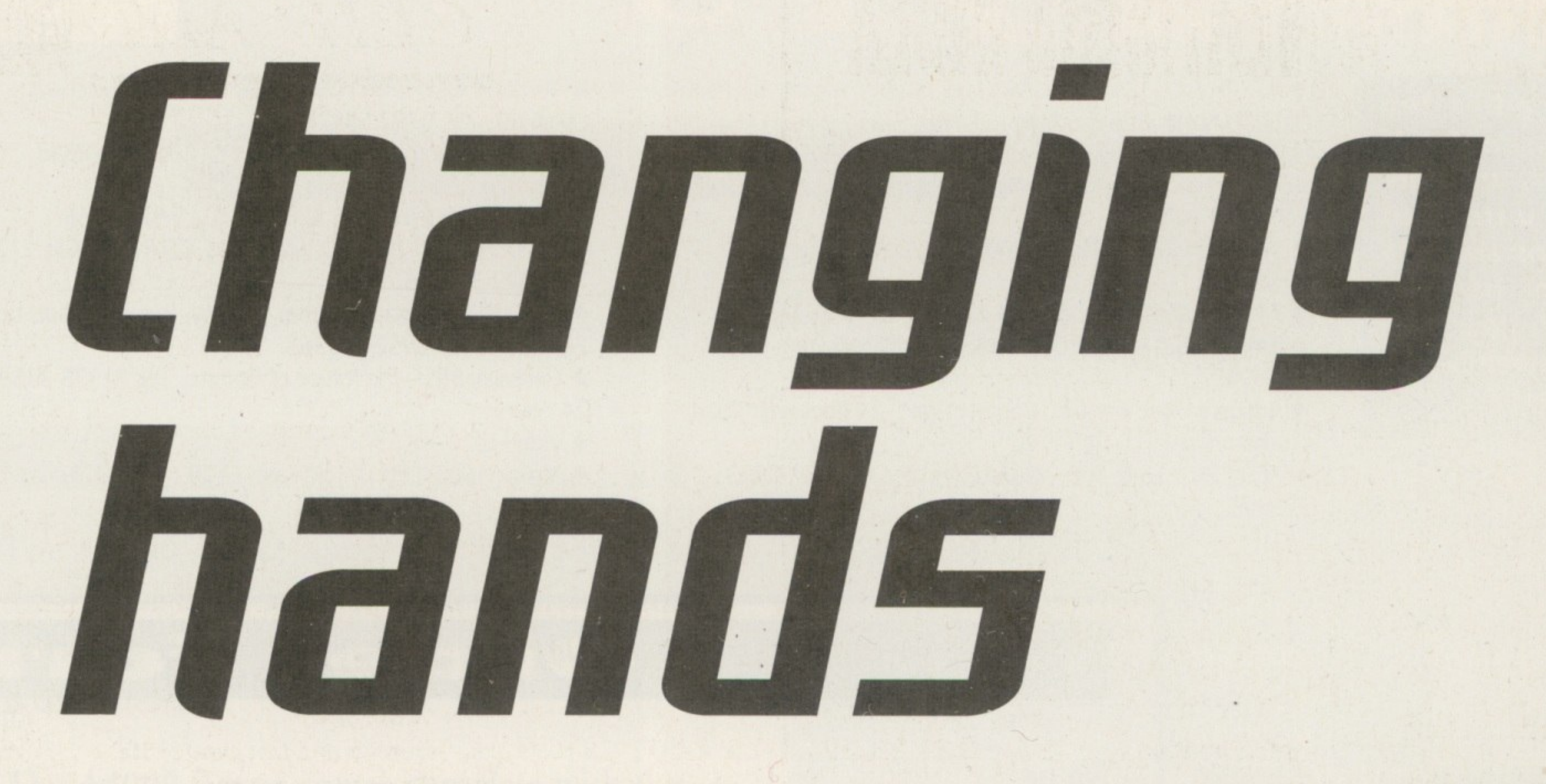

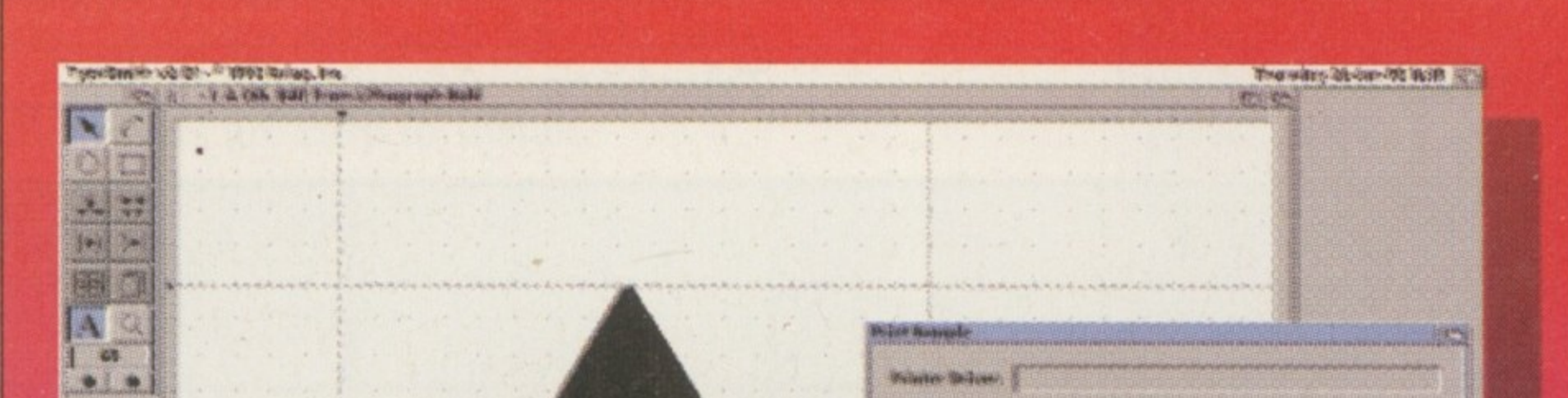

styles in books or on TV. Make a portfolio, not of your own work - that will come later - but of other people's work. This will provide you with a good basis for your future output.

You can pick up a brochure, a magazine and a business card and say, "Hmm, I like the way the text is flowed around the pictures in this brochure, I think the way the page numbers are presented in this mag is good and the font used on this business card is just great. Mix them all together and what have I got?"

If you're not careful, what you've got is a mess. But as you can see, having source material around is very useful as a starting point. And so, as you've probably already worked out, the answer to the above question is that designers steal their ideas. I'm not saying they are all plagiarists and bowdlerisers, but at various points in their careers they all have that magpie urge to collect other people's work and incorporate it into their own designs.

Some of the ideas you might like to emulate, for instance booleaned text where a graphical element runs through the text changing the colour where it hits it (Arrgh! difficult to explain... just see the picture and you'll understand), are very difficult with the software available on the Amiga.

If the text is simple you can try to create

**Just to prove how** difficult it is to produce this sort of

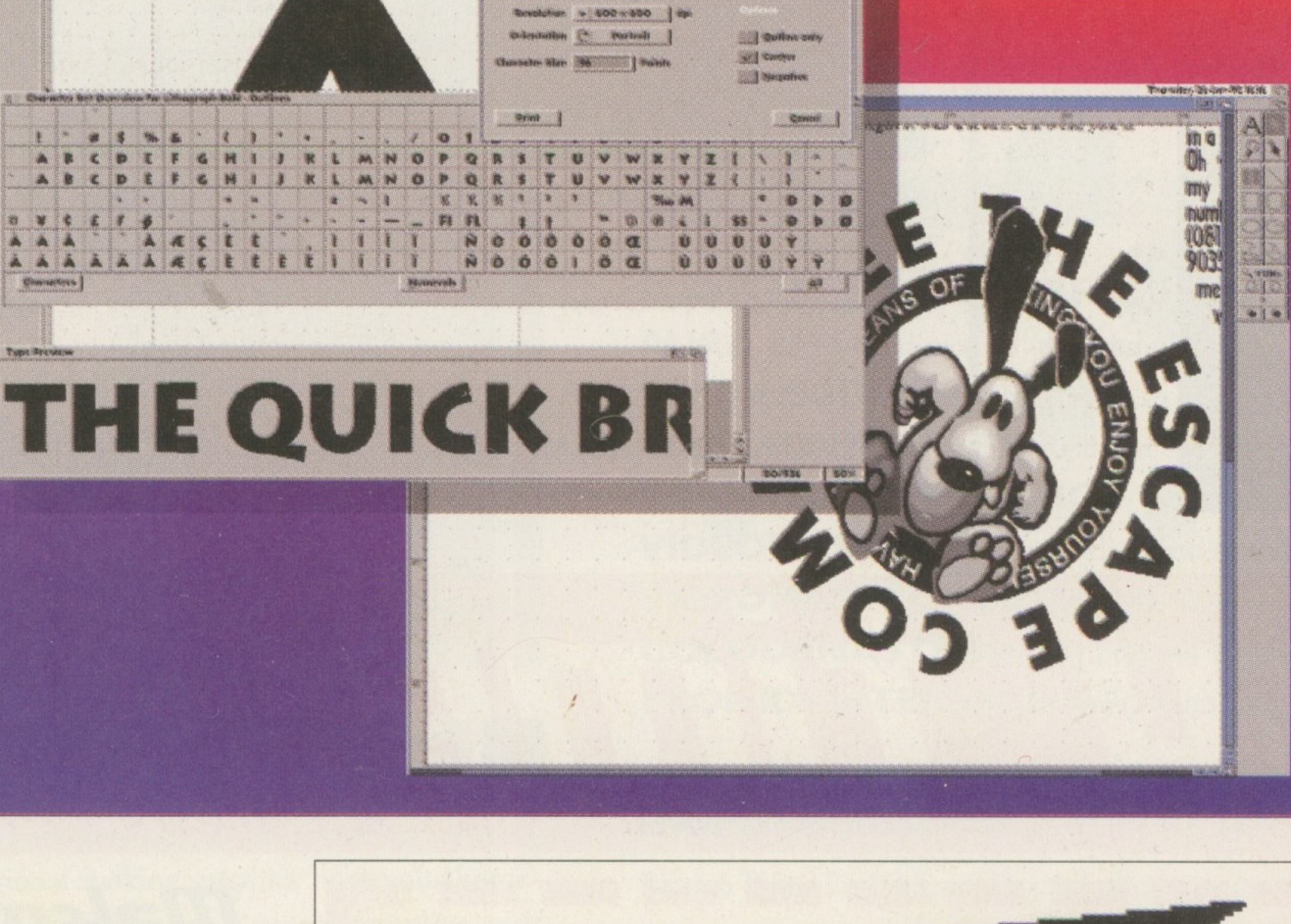

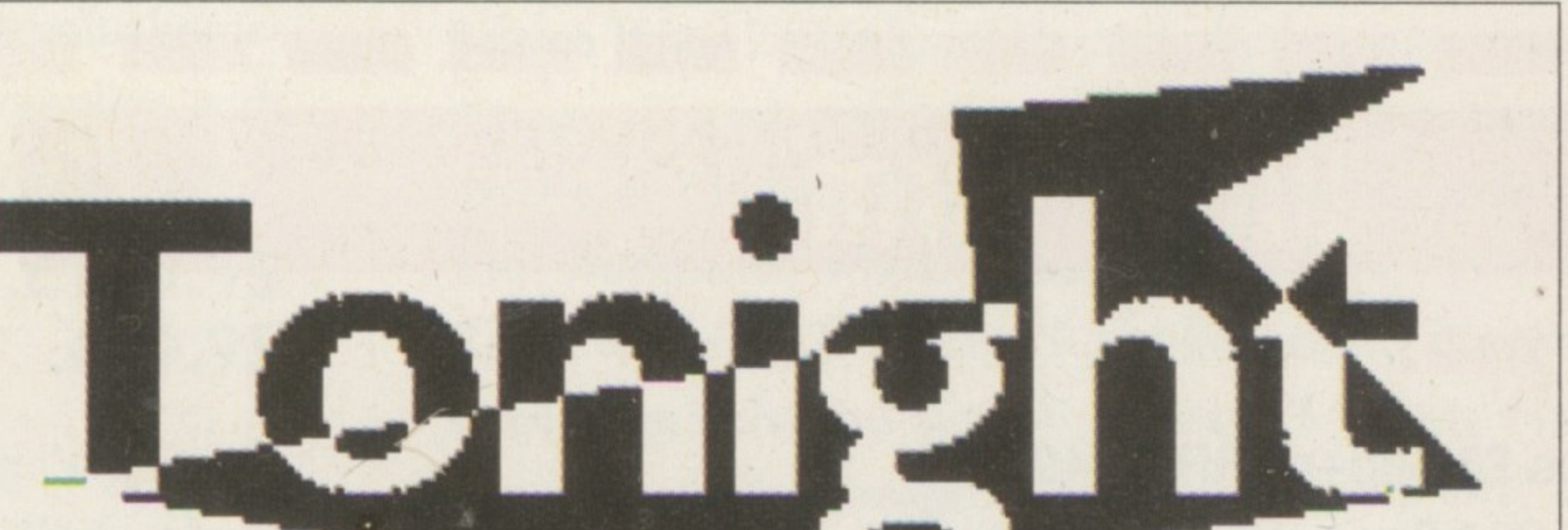

A new voice, a new chapter in DTP. **Frank Dord** sallies forth on behalf of DTP **NOUICES** 

booleaned text by using a variety of boxes on the page which are layered to chop out parts of the text, then replace those parts with different coloured bits and so on. Alternatively, you could use Art Expression to perform the same task, but you might have problems with Art Expression's output if you use ProPage.

Never mind. If you desperately want the

**Quality images** 

effect in an Amiga DTP package, I resorted to doing it in DPaint.

Tupis Resources

effect, you'll work at it. If not, you can always come back to that effect when your software has been upgraded and has it built-in. My advice to you is not to try too hard to get an effect. It may seem odd to say that, but if you have a job to do and you spend four days just trying to do boolean text, you will neglect the rest of the job because of your mounting frustration. Trust me, I've been in the same situation.

Modulate your desires. Some of the nicest

The secret of success is to make sure that the image you print is of the highest quality you can achieve, because the printer is always going to downgrade that image. If you have ADPro and are using 8-bit greyscale or 24-bit colour images, don't reduce them to 16 colours, don't use dithering, and don't necessarily try to get them to fit your screen's aspect ratio.

Again, if you are using an image processing program for your pictures, use the gamma correction tool to brighten up your picture because printed output is always darker than screen output.

 $\ddot{ }$ 

layout designs are also the simplest, the kind of thing you could bung out on a word processor. Also, you should work within the limitations of your output device. If you've only got a nine-pin dot matrix printer, don't bother with complex colour graphics - they will get lost on the page and, at best, come out muddy and unclear.

If you have to use this sort of printer, stick to line art and simple boxes, and paste up your pictures afterwards. When using a laser printer, always bear in mind that lasers don't usually print edge-to-edge on the page. Also, if you are going to use pictures or scanned images, what looks. good on the screen doesn't always work on paper.

Well, that's ideas and designs briefly covered and I seem to have run out of room, so next month I'll be back with a few more of the hundred and one things I want to tell you about.

Amiga Computing **APRIL 1995** 

s long as your ad is ten<br>words or less, it's absolutely<br>free! Should you want more<br>value for money - for instance, 25<br>words cost just £10. Fill in the form<br>below and send it to us with your pay below and send it to us with your pay-<br>ments (if applicable) – and remember to<br>include your telephone number!

Frinter star SJ 48 including Sheet Feeder manuals etc. £100. PC1204 memory expansion populated 4Mb 32-bit<br>Fast RAM + clock, £100. Boxed. Games, £5. Tel: 0268 761429, Evenings.

+ Amiga 4000 urgently required. Reasonable rates paid.<br>
→ Amiga 4000 urgently required. Reasonable rates paid.<br>
Tel: Uoyd. 071-266 2556.<br>
→ Power Pack A500, £10. Tel: 0223 425677.

Tel: 0469 576487. A1200 4Mb board 20Mhz, FPU clock, £150, Tel: Andy,

0455 552074 Genlock, GVP G-Lock, new, bax unopened, £220.<br>Tel: Mike 081-593 5843.

· Video back-up disks to tape, £30. Tel: Andy, 061-790 0962.

**Classifieds** 

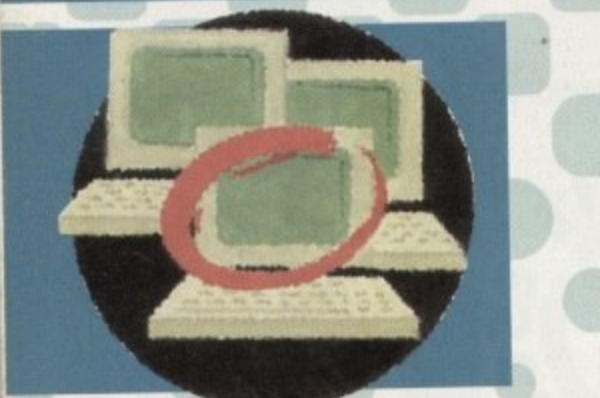

+ A1200 + CD32 contacts wanted. Contact Martin, 31 Patmore Square, Austin Estate, Derby.<br>• A4000 EC030 240Mb Hard Drive, 40MHz FPU, 6Mb RAM,

4FAST 2chip, 1942 monitor workbench, Imagine 3.0, £1300.<br>Tel: 0279 504538. Teri Odin BBS. 24hrs, 14400, no U/D Ratios Tel: 0450

373071 ◆ A1200 130Mb HD boxed, £400. Tel: 0707 661467.

Amiga 1200 with H/D, printer etc. Will spilt. Tel: 0956 507391 Amiga contax wanted. Contact Craig, 24 Roosevelt Road,

Durham City DH1 IPR + A600 2Mb Scala 500 Deluxe Paint III, £185. Tel: 0923

770475

+ 4000/30 6Mb RAM 120Mb H/D software. Excellent condition. Tel: 0792 589232. Contax wanted. Send disks to: Ed, 1 Bighton Road,

Medstead, Alton:<br>
Theme Park (A1200+), £20. Tel: 0115 976 3868.<br>
• A4000/030 212Mb HD, 6Mb RAM, CD-ROM, SCSI, £1200.

Tel: 0422 349385.

◆ A600 HD Epic pack. Games, X-Copy, joysticks, disks boxed,<br>£250 ono. Tel: 0952 403363. Gateway BBS - the future of Comms. Tel: 01375 393816 -

24 hours Video back-up, £30. Store 150 disks. Tel: 0161 790 0962.

◆ Amiga A600. Lots of software, £130 ono. Tel: Adrian 0248<br>670227.

● CDTV + keyboard, drive, controller, mouse, Lemmings,<br>plays CDs and games. As new, £170. Tel: 0706 830469.<br>● Motrtal Kombat 2, £15. PM3, £15. Tel: Julian 0114 243 8542

Adventurers wanted, 100% reply. Contact Alec Carswell.

16 Montgomery Av, Beith, Ayrshire.<br>•The Attic BBS. Tel: 01472 280018 - 24 hours every day.<br>• Monitor adaptor for 15-pin VGA monitors, £11. Tel:

**Bristol 659389** ◆ 1000 3.5 DD FISH, £350. Or 200, £55. Tel: 01235 521234.

· Wanted Amiga contacts. Contact Darren Hill, 7 Green

Lane, Newbury, Berks RG14 SNU.<br>♦ 54Mb H/Drive GVPII & 4Mb memory. Loads of program.excellent condition, £225. Tel: 0202 887616.

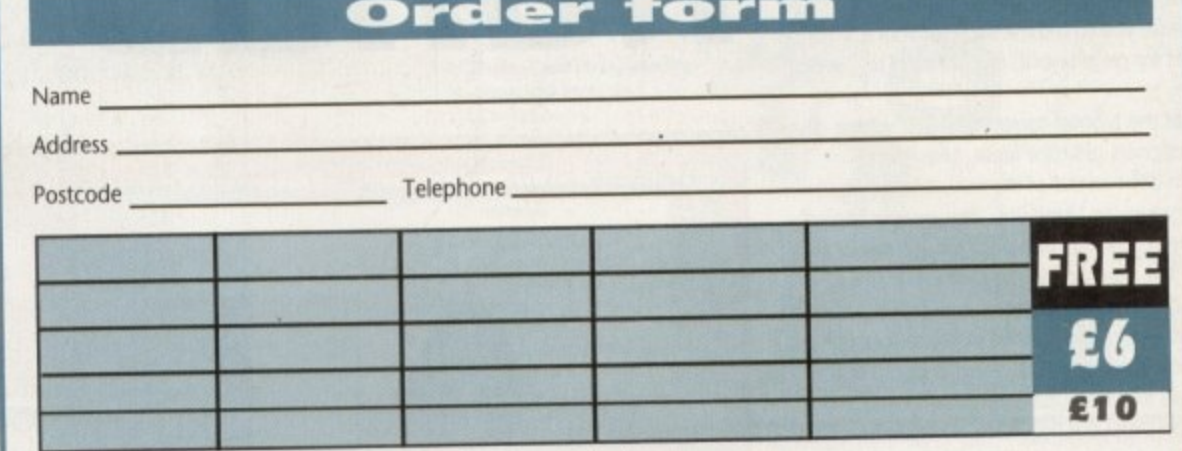

## Cheques should be made payable to " Amiga Computing"

Please include my advertisement in the next available issue of Amigo Computing. I confirm that the advert is not selling illegal copies of software or hardware that do not belong to me. I permit you to publish my address/t Remember to include your

Send to: AMC Classifieds, Media House, Adlington Park, Macclesfield SK10 4NP

phone number/address in the advert as well as on the form!

# Easy times ahead

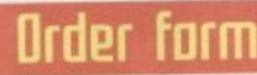

#### **Please send me:**

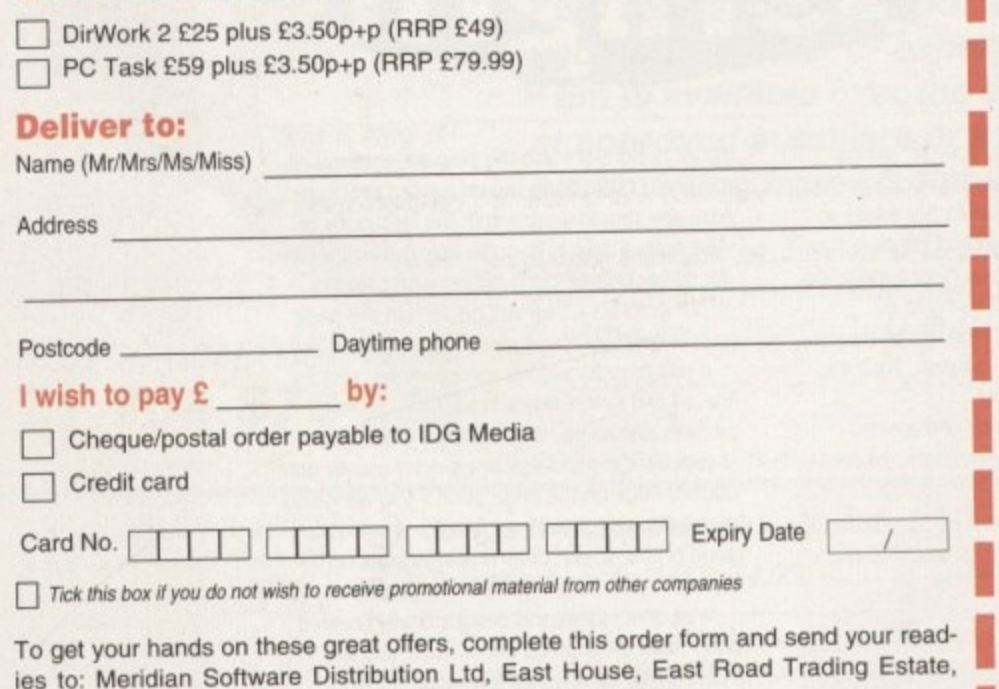

London SW19 1AR. Tel: 0181 543 3500. Fax: 0181 543 2255

## Make editing and manipulating files a breeze with DirWork 2

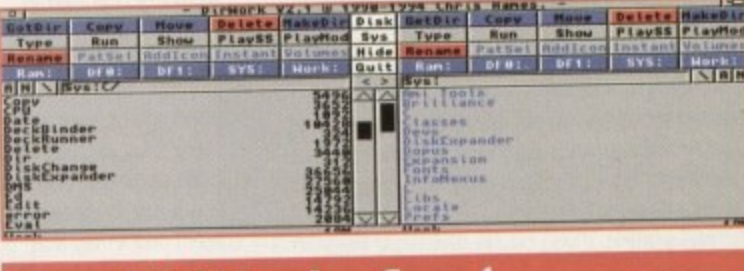

# DirWork features

- Runs on Amigas with Kickstart 1.2 upwards
- Operates easily within 512k RAM
- **O** Unlimited number of buttons

O Unlimited number of menus in any font or colour

- Add Applcons to Workbench
- ARexx port and virus checker
- Fully configurable using the configuration editor
- Full system information features

Amiga Computing **APRIL 1995** 

## Next Day £5.00

2-3 Days £2.50 Saturday £10.00

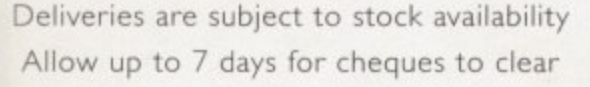

**VISA** 

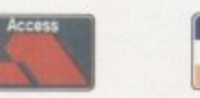

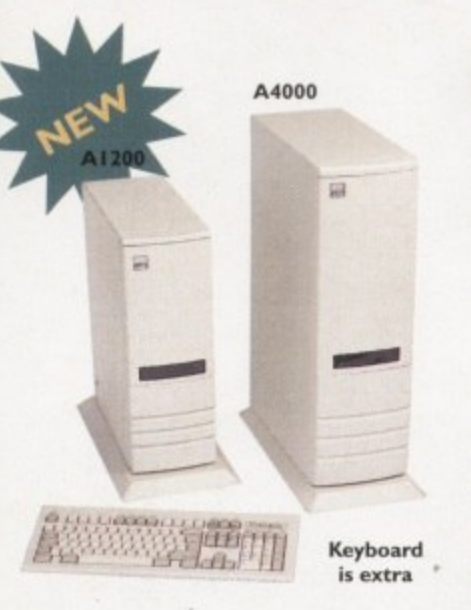

## **ACEEX MODEMS**

Aceex Fax Modems feature: Full Haynes compatiblity, error detection + correction, modem cable and manuals included. NComm Telecommunications software, Auto dial, Auto answer and leased line support.

ACEEX v32 BIS 14,400 bps . . . . . £169 ACEEX v32 BIS FastFax 28,800 bps £229 M **TRAPFAX** Fax Modem Software . . . £49

#### **GENLOCKS/DIGITIZERS**

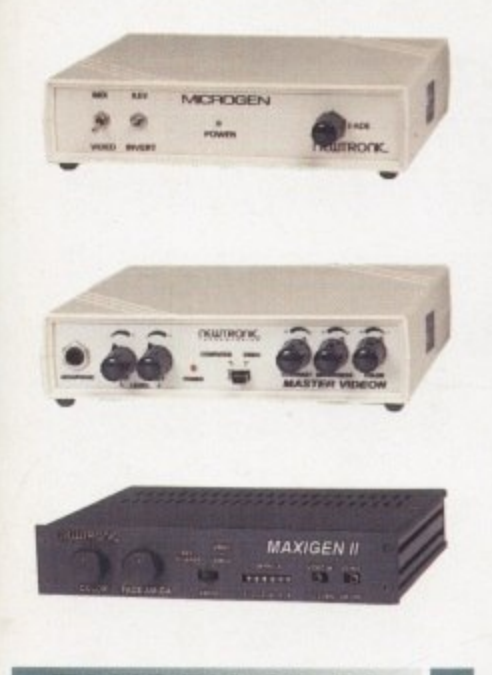

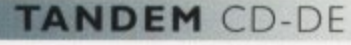

This card allows you to connect a CD-ROM drive to your Amiga 2000/3000/4000, Syquest 3.5• and IDE HD's. Complete with cables. software and manual. ROM 2.04 or above.

TANDEM CD-DE CARD .....£69

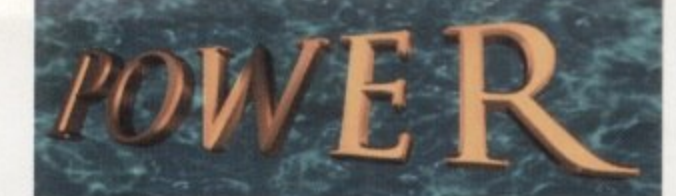

## W **TELEPHONE 0 1 2 3 4 2 7 3 0 0 0**

•

•

## E<br>Expendition **IMPOWER CASES**

The A1200 Tower comes complete with  $3 x$  $5.25"$  drive bays,  $5 \times 3.5"$  drive bays, real time clock. 5 x Zorro slots, 4 x PC slots and a keyboard interface.

The A4000 Tower comes complete with 6 x  $5.25"$  drive bays,  $5 \times 3.5"$  drive bays, real time clock, 7 x Zorro slots and 5 x PC slots.

Both Towers are easy to install.

**TOWER AI200 . . . . . . . . . . . £499 TOWER A4000 . . . . . . . . . . . £429 EXTENDED KEYBOARD .L29.95 PSU 230watt .............£99.95 PSU** 250watt (available 3/95) . . £129.95

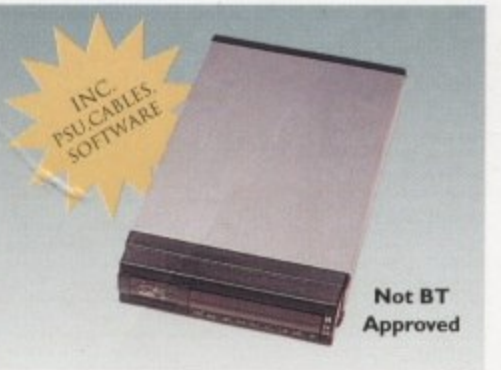

### **GRAPHIC SYSTEMS**

Microgen genlock allows you to overlay **professional looking graphics onto your home**made movies. Microgen comes complete with titling software and hardware controlled fades.

### **MICROGEN SVHS Genlock .£179.95 MICROGEN** VHS Genlock . . . £99.95

**Videon 3.0 unlocks the Amiga's graphic** potential. Digitize and display all 4096 colours in high resolution mode and the stunning 29,791 colours mode. Digitize in 24-hit. directly **from a VCR, Video Camera, LaserDisc, etc,**

#### **VIDEON 3\_0 t 39.95**

Maxigen 2 is a very high quality genlock for over-laying graphics onto VHS or SVHS. Full hardware fades, colour composition controls and excellent keying quality

**MAXIGEN 2 Genlock £299.95**

## *OCTOGEN SCSI-2*

SCSI-2 controller card for the Amiga 1500/4000 **- Upgratiable to 8MB of RAM.**

**2007 COCTOGEN 2008** .........£12 **c o**

**VGA ADAPTOR ...........£15** 

**f**

## **VIDEO DAC 18-BIT**

**Video Dac 18-bit is a graphics card I** which allows the Amiga to display software can display images or animations **E** created and saved with any other 24-bit 262,144 colours simultaneously. The program.

.<br>Video Dac 18-bit plugs externally into the RGB connector with thru<sup>•</sup> port **A such as Videon, or a genlock recording** with your VCR any image you created in capabilities, allowing the use of digitizers 262,144 colours.

**I** Video Dac 18-bit is able to split the **8** screen and display images/animations at different resolutions or colours at the<br><sup>same time</sub></sup> **same time**

## **HISOFT PRODUCTS**

**or 1**

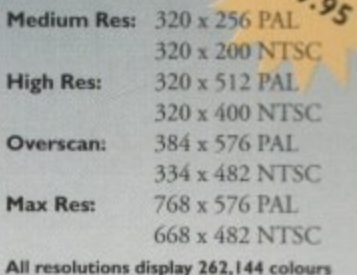

**All resolutions display 262,144 colours** 

**The tree bundled software saves your** images in the following formats; IFF. **1FF24, RGB and Anim, plus a series al** dithering modes to enhance the overall **quality of the images.**

**VIDEODAC L39.95**

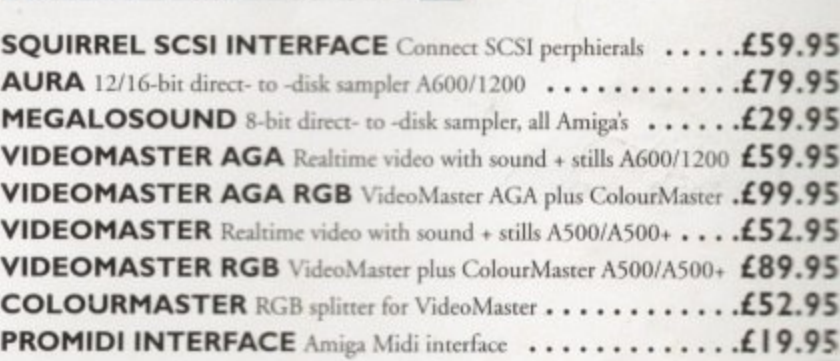

## **PICASSO** III

Picasso II is a 24-bit graphics card offering true retargetable graphics on any Zorro based Amiga. Picasso resolutions are available from the standard ScreenModes program. all **useable by OS friendly programs. The new Chunky option offers incredible speed with a** 256 Workbench which is many times faster than AGA! All screens are stored in fast **RAM. removing 2MR Chip RAM limitations. PicassoMode allows the creation of omen** screens quickly and simply. Picasso II comes with TVPaint Junior and drivers for ImageFX, AdPro, ImageMaster, Real 3D and GIF, IFF, JPEG and MPEG viewers. Also included is the MainActor animation program.

•

#### ,, r **PICASSO II 4299.95 WITH TV PAINT 2.0 1329.95** PABLO Video Encoder .. £129.95

## **r CHIPS/SPARES**

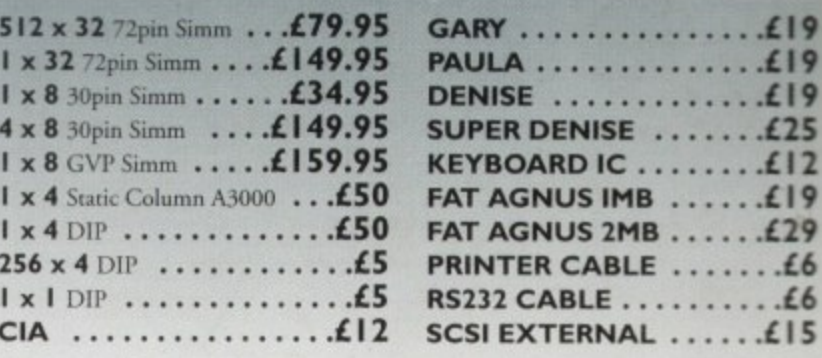

All products have a 12 month warranty unless otherwise specified

•

**c Trade and Educational orders welcome - Worldwide distribution available**

All prices include VAT. Specifications and prices are subject to change without notice, all trademarks are acknowledged. All orders in writing or by telephone will be accepted only subject to our te

## **POWER COMPUTING LTD** 44a/b Stanley St. Bedford MK41 7RW **Tel 01234 273000 Fax 01234 352201**

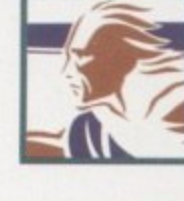

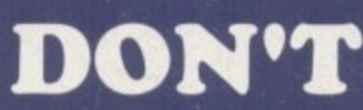

**Zt**

 $\left(\frac{1}{2}Z^2\right)^2$ 

**z**

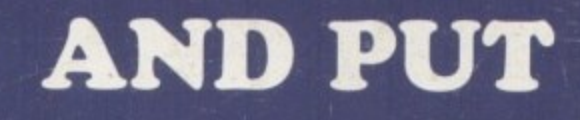

# **ALL YOUR z;z EXECUTE:**

# **Z**

**HINK** 

**CD-ROM - TAPE Sq •Irrel S f**

**•••• •**

<sup>ና ያያ</sup>ባዕለያ • ች

# **INTERFACE**

If you're thinking about buying a new<br>
peripheral for your A1200 or A600 then **brand**<br>interi **If you're thinking about buying a new** ... don't ... until you've considered our **brand-new. plug-and-play SCSI 2 Interface and our exciting range of modern storage devices.**

**zz**

**I SCSI** devices to your Amiga at the<br>time. Just think of it, a triple-speed<br>CD-ROM a SyQuest<sup>18</sup> removable. a DAT drive, a Magne<br>Tape Streamer, all on<br>available at any time! **Named after the famous storage-hungry animal, the Squirrel"' SCSI 2 interface simply plugs into your PCMC1A slot and allows you to connect up to 7 (yes. 7l) SCSI devices to your Amiga at the same CD-ROM. a SyQuese" removable drive. a DAT drive, a Magneto Optical and a Tape Streamer, all on-line and all**

All the Squire **All this is a reality with the amazing Squirrel" SCSI 2 interface.**

**The Squirrel comes complete with SCSI software drivers, a host of useful SCSI programs (audio CD player. CD-to-HD sampler etc.) and is also extremely compatible with the CD32 so that, with a suitable CD-ROM drive, you can run games like Diggers. Brutal Football. Liberation, Pinball Fantasies etc. etc.**

**But there is much more to SCSI than CD-ROM: SCSI is an industry-wide standard which means that you can**

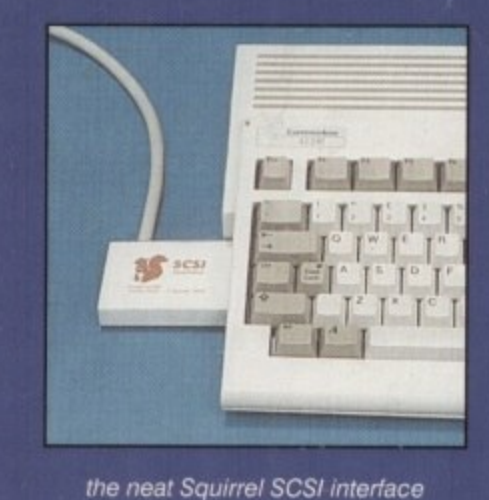

L the neat Squirrel SCSI interlace

I I **Squirrel interface and daisy-chain units plug any SCSI external device into the together. No longer are you forced into a closed solution - with Squirrel, your Amiga will grow with your needs.**

**Incredibly, the Squirrel SCSI 2 interface costs only E59.95 including VAT and is available now from all good Amiga suppliers or directly from HiSoft.**

**To complement the Squirrel interface we have released a number of quality peripherals - professional Squirrel Storage Systems'" at nutty prices!**

## **Squirrel Storage Systems**

**WITH OUR**

**Squirrel Storage Systems come either bare (int - ready** or installation internally) or fully-cased (ext) with integral power supply. SCSI ertiout, SCSI ID selector o out (for CD-ROM). The cases we use are high quality, shielded, snap-together enclosures, each with 40W power supply. These are available separately **• 95 each fspecity 3.5 or 5.25 when ordenngi.** All prices include VAT!

## **SCSI CD-ROM Drive**

The SuperTriple<sup>1e</sup> CD-ROM drive offers 510Kb/sec transfer, sec transferred to the second t gems access, tray-loaded. PhotoCD - mult-sassion, **CD32. CD-DA 8 more. a brand-new, super-fast,** feature-packed unit at a fantastic price SuperTriple int £189, ext £249.

#### **t SCSI SyQuest**

Transportable storage is here with the solid, proven SyQuest™ 88Mb and **£24** backup and moving your wort between machines.. **9 011Mb int £299. ext E349 270Mb int £439. ex! E499. Drive prices include 1 free cartridge.** extra cartridges: 88Mb cart E59,

#### **ExcSI Hard Drives** <u>cart in the second</u>

Modern, fast (11ms seek) hard drives, all with **540Mb int £259, ext £319, 730Mb int £299, ext £359.** 128Kb cache, at great prices.

 $W<sub>e</sub>$ we can supply all necessary leads, terminators etc.<br>lease feel free to discuss your exact requiremnts with Please feel free to discuss your exact requrremnts with our friendly, technical staff.

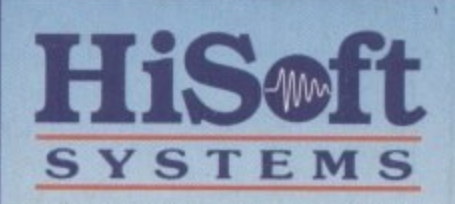

**The Old School, Greenfield Bedford MK45 5DE UK Tel: +44 (1525) 718181 Fax: +44 (1525) 713716**

o

#### **Ordering information**

All HiSoft products (see the complete list below) should be available through your favourite Amiga dealer. If you<br>have difficulty in obtaining any title you can order directly from HiSoft - just call us free on 0500 223660 have difficulty in obtaining any title you can order directly from HiSoft - just call us free on 0500 223660, armed with your credit or debit card; we will normally despatch within 4 working days (£3 P&P) or, for £6, by gu with your credit or debit card L we will not despite the within a working cays (E3 P&P) or, tor 10, by guaranteed next day delivery (for goods in stock).-Alternatrvely, you can send us a cheque or postal orders. All prices include VAT. Export orders: please call or fax to confirm pricing and postage costs. © 1995 HiSoft. E&OE.<br>HiSoft products for your Amiga: Aura 12/16 bit sampler - £99.95, Megalosound 8 bit sampler - £34.95, HiSoft HiSott products tor your Amtga• Aura 12/16 bit sampler - E99.95. Megalosound 8 bit sampler - E34.95. HiSoft **Devpac 3.14 - E79.95, HiSott BASIC 2 - E79.95. HighSpeed Pascal - E99.95, Gamesman E99 95, Termite - E39.95,** Twist 2 database - £99.95, Maxon Magic - £29.95, Upper Disk Tools - £14.95, VistaPro Lite - £24, and more.